# 기후변화에 따른 농업용수 영향평가 연구 (II)

**Climate Change Impacts Assessments on Agricultural Water Resources** 

2010. 12.

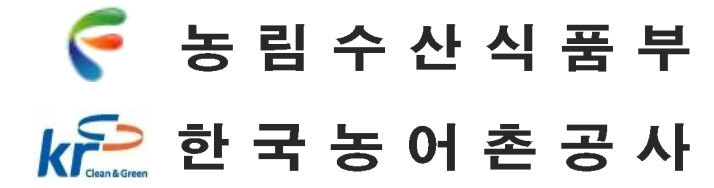

### 제 출 문

#### 농림수산식품부 장관 귀하

본 보고서를 "기후변화에 따른 농업용수 영향평가 연구" 과제의 2차년도 최종연 구 보고서로 제출합니다.

2010년 12월

주관연구기관명 : 한국농어촌공사 농어촌연구원 연구책임자: 윤동균 연 구 워 : 조 진 훈 김 진 택 엄 명 철 박기 욱 정 의 형 공동연구기관 : 서울대학교 연 구 책 임 자 : 최 진 용 연 구 원 : 유 승 환 오윤경 이 상 현 이 태 석 위촉연구자 : 에듀소프트

박 경 성

## Summary

# 1. Title

 $\circ$  A study on the impact assessment of climate change on agricultural water

# 2. Period

 $\circ$  2009. 01  $\sim$  2011. 12

# 3. The purpose and necessity of research

#### 3.1 Backgrounds and necessity

- Recently climate change is the matter of concern and interest where it affects the magnitude of natural disasters in an increasing trend.
- Our country seems on the way of climate change in the field of agriculture. It is the time to study the trend and evaluate the vulnerability of climate change to agriculture.
- $\circ$  Within the agricultural field, the agricultural water that uses 48 % of the water resources is especially weak resources as it is wholly revealed in a natural condition.

#### 3.2 Purpose

• The objective of this study is to analyze the change of agriculture water resources by climate change, and suggest methods of adaptation of future management of agriculture water resources.

# 4. The contents of research and results

#### 4.1 The contents of research

- Evaluation of climate change scenarios from GCMs(General Circulation Models)
	- Investigation of available GCM models that can be applied to our condition from the reviews of domestic and foreign researches case study
	- Investigation of GCM models from IPCC AR4
	- The applicability test to our condition through the review of related researches
	- Evaluation of emission scenarios suggested from IPCC SRES
	- Evaluation of the future temperature change by SRES scenarios and its impact on agricultural water resources
	- Selection of emission scenarios by judging the trend of global warming
- Comparison of climate change scenarios from the selected GCM models
- Data collection and selection of GCM models applicable to our condition considering spatial resolution
- Selection of application area (8 meteorological stations of each Province)
- The comparative analysis of the selected GCM data (temperature and precipitation) for each scenario (A2, A1B and B1)
- o Investigation of RCM (Regional Circulation Model) for establishing the climate change scenarios of high spatial resolution
	- Review of RCM models to generate watershed scale meteorogical data
	- Investigation and comparison of RCM models
	- Investigation of dynamical downscaling methods for the data construction of RCM model
	- Investigation and selection of RCM model
	- RCM model (MM5) selection provided from Korea Meteorological Administration and data collection
- Comparison analysis with RCM climate change scenario productions and GCM results
	- Projection of future climate change by using the RCM data
	- Comparison of GCM (ECHO-G) and RCM (MM5) data
	- Comparison of projected results

o Downscaling of GCM data by applying statistical method

- Data collection of 30 years (1979-2008) meteorological data for the selected stations
- The trend analysis of meteorological data
- Bias Correction of GCM data using the 30 years meteorological data
- The comparative analysis of 30 years data with 20C3M (20th Century Climate Coupled Model) data for temperature and rainfall components
- Correction by applying Alcamo et al. (1997) method to have statistical similarities
- Evaluation of the corrected GCM data
- Suggestion of the statistical downscaling technique in this study
- The projection of future climate data and construction of DB
	- The future spatial and temporal changes by each climate change scenarios using the 30 years data
	- The variability analyses for each GCM and RCM scenario
	- The trend analysis of maximum and minimum temperature from RCM data
	- DB construction for evaluating the future impact on agriculture water resources
	- DB construction for the analysis of water balance in a watershed
- The selection of representative scenario by judging the future temperature change (global warming)
- Generation of additional climate data for reference crop evapotranspiration
	- Generation of additional climate data including humidity, sunshine hour, evaporation and wind speed among 6 climate data required for water balance analysis
	- Developing generation program of climate data, calibration and validation this program
- $\circ$  Comparison analysis of 3 downscaling method output
	- Bias correction of MIROC 3.2 climate data, downscaling using CF and LARS-WG method
	- Comparison analysis with MM5 based ECHO-G and MIROC 3.2 climate data
	- Comparison analysis of generated climate data including humidity, sunshine hour, evaporation and wind speed using CCWG (Climate Change on Weather Generator) based on rainfall and temperature
	- Comparison analysis of future climate data at 8 meteorological stations of each Province in 2020s, 2050s, 2080s
- o Analysis of evapotranspiration
	- Estimation of annual reference and paddy crop evapotranspiration using future climate data from LARS-WG method at 8 meteorological stations of each Province
- o Land use and rice cultivation change analysis
	- Change pattern prediction for rice cultivation area using land use change model based on green gas emission scenarios.
- Estimation of reference evapotranspiration and water requirement for paddy rice
	- Reference evapotranspiration estimation and comparative analysis using constructed climate change weather data
	- Comparative analysis of agricultural water resource for paddy rice cultivation area change based on the paddy water requirements from water balance analysis.
- Climate change effect analysis on paddy rice crop coefficient
	- Effect analysis in using paddy rice crop coefficient affected by cultivation period change in terms of time and spatial

## 4.2 Result and Conclusion

## 4.2.1 Development and Analysis of Weather Data Generation Program by Climate Change

- $\circ$  1Four GCMs (ECHO-G, MIROC3.2, ECHAM5, hadCM3) appropriate for Korean Peninsula were selected from 23 GCMs for comparison study during the first year of this research project. Among these four GCMs, MIROC3.2 was analyzed to be the most similar to domestic weather data.
- The GCM output of ECHO-G(MM5) and MIROC3.2 was downscailed using bias correction method with rainfall and temperature data for the period of 30 years  $(1979 - 2008)$ . The result revealed that the prediction result for MM5 case was lower than the countrywide measured weather data of rainfall and temperature. However, there were regions of both higher and lower prediction result for the case of MIROC3.2 in comparison to the measured data of rainfall and temperature.
- The analysis result by applying bias correction for the GCM models of  $\bigcirc$ ECHO-G(MM5) and MIROC3.2 indicated that their average rainfall and temperature were  $1.57$  and  $3.25$  (ECHO-G(MM5)) and 1.02 and -1.26 (MIROC3.2). This means that the future weather data, which are predicted from the weather models, differ greater than the local measured data with higher simple calibration value. Since MM5 simulates the entire Korean peninsula and MIROC3.2 simulates the entire earth, there is certainly an element of uncertainty for the relatively small municipal regions of Korea such as city and province. However, if the future weather data are subjected to bias correction of measured data of local weather station, the future weather data will be reliable data.
- The CCWG (Climate Change Weather Generator) program was developed for the generation of future weather data, and this program was tested of its reliability by using the measured weather data  $(1970 \sim 2003)$  at Chuncheon station. The weather data for the period of  $2004 \sim 2008$  were generated using this program, and correlation analysis was conducted to examine the correlation of the generated data and the actual weather data for the same period  $(2004 \sim 2008)$ . The result showed that correlation ratio of 0.877, 0.702, 0.655, 0.611 were obtained for evaporation, humidity, wind speed, and sunshine hour, respectively. Thus, the weather data built by the program developed in this study was very reliable, and the program data building and its data generation are appropriate for its application to real weather data prediction.

#### 4.2.2 Estimation of evapotranspiration using LARS-WG output

- o Annual average reference and paddy rice crop evapotranspiration were computed for each region in order to calculate the water requirement to prepare for climate change by using the climate data of LARS-WG model.
- Reference crop evapotranspiration at all regions for the periods of 2020s, 2050s, and 2080s increased by  $2 \sim 42\%$  more than that of 1985s. The estimated reference crop evapotranspiration at Cheongju region of 2020s increased the least at 695 mm, which was 2% more than 682 mm of 1985s, and the most increase in reference crop evapotranspiration of 2020s was estimated to be 879 mm, which was 33 % more than 700 mm of 1985s, at Pohang region. For the period of 2050s, Cheongju region again showed the least increase at 712 mm, which was 7 % more than 682 mm of 1985s, and the most increase in reference crop evapotranspiration was also estimated at Pohang region to be 904 mm, which was 38% more than 700 mm of 1985s. As for the period of 2080s, Cheongju region showed the least increase in reference crop evapotranspiration at 758 mm, which was  $11\%$  more than 682 mm of 1985s. The region with the most increase in reference crop evapotranspiration for the period of 2080s was estimated to be again Pohang region with 992 mm, which was 42 % more than 700 mm of 1985s.
- $\circ$  The paddy rice crop evapotranspiration at all regions for the periods of 2020s, 2050s, and 2080s increased by 5  $\%$   $\sim$  26  $\%$  more than that of 1985. The paddy rice crop evapotranspiration at Cheongju region of 2020ss increased the least at 768 mm, which was 4 % more than 738 mm of 1985s, and the most increase in paddy rice crop evapotranspiration of 2020s was estimated to be 951 mm, which was 22 % more than 746 mm of 1985s, at Pohang region. For the period of 2050's, Jinju region showed the least increase at 696 mm, which was 5 % more than 664 mm of 1985, and the most increase in paddy rice crop evapotranspiration was also estimated at Pohang region to be 979 mm, which was 24 % more than 746 mm of 1985s. As for the period of 2080s, Suwon region showed the least increase in paddy rice crop evapotranspiration at 745mm, which was 8 % more than 684 mm of 1985s. The region with the most increase in paddy rice crop evapotranspiration for the period of 2080s was estimated t be again Pohang region with  $1,004$  mm, which was 26 % more than 746 mm of 1985s.

#### $4.2.3$ Estimation of water requirement for paddy rice using LARS-WG output

- The water requirement for paddy rice was estimated in consideration of crop effective rainfall, evapotranspiration, infiltration, and miscellaneous water requirement. The weather data downscaled from LARS-WG was used for the analysis of the paddy rice water requirement for the periods of 2020s, 2050s, and 2080s.
- The result of estimating the paddy rice water requirement during 2020s indicated that crop evapotranspiration increased at all regions due to the increase in temperature and evaporation based on the estimated weather data and the consumptive use of water increased due to this reason. Cheongju region had the least increase in water requirement, and it can be explained that the effective rainfall increased the most in comparison to 1985s so that its water requirement increased the least among those regions of this study. The rainfall at Jinju region was concentrated during non-irrigation period to decrease the effective rainfall so that its water requirement for paddy rice increased.
- The result of estimating the water requirement for paddy rice during 2050s  $\circ$ indicated that evapotranspiration increased at all regions, following the increase in temperature and evaporation just like aforementioned case of 2020s. This resulted in the consumptive use of water increase. Cheongju region had the least increase in water requirement, and it can be explained that the effective rainfall increased the most in comparison to 1985s so that its water requirement increased the least among those regions of this study. The rainfall at Jinju region was concentrated during non-irrigation period to decrease the effective rainfall so that its water requirement for paddy rice increased.
- The result of analyzing the water requirement for paddy rice during 2080s revealed that evapotranspiration increased at all regions, following the increase in temperature and evaporation just like aforementioned cases of 2020s and 2050s. Water requirement, and it can be explained that the effective rainfall increased the most in comparison to 1985s so that its water requirement increased the least among those regions of this study. The rainfall at Jinju region was concentrated during non-irrigation period to decrease the effective rainfall so that its water requirement for paddy rice increased.

### 4.2.4 Analysis of land-use change by climate change using CLUE model

- The present study used the CLUE model to simulate land-cover changes and predict future changes in paddy field area under SRES scenarios A1B, A2, B1, and B2. The study areas were regions including 8 reservoirs (Madun, Wonchang, Wonnam etc.) and scenarios were developed for a quantitative regional setting of land-use change. Stepwise and binary logistic regressions were performed to evaluate the relationships between land uses and its driving factors. Agricultural preservation and promotion zones were also included in the land allocation procedure to focus on paddy field distribution.
- o Madun reservoir area
	- In the case of Madun reservoir area, the change of land-use was analyzed under A1b, A2, B1, and B2 scenarios.
	- The change of land-use under A1B scenario between 2000 and 2100
		- The regions (Yongin, icheon, Anseong) including Madun reservoir
			- · Decrease of 18% in paddy field area.
		- Madun reservoir watershed
			- · Decrease of 72% (86ha  $\cdot$  22ha) in paddy field area
		- Irrigation area
			- $\cdot$  Decrease of 2.4% (532ha  $\cdot$  519ha) in paddy field area
	- The change of land-use under A2, B1, B2 scenario between 2000 and 2100
		- There is the largest decrease of paddy field area under A2 scenario in comparison to other scenarios and forest area is increased under A2 scenario.
		- There are similarity between change pattern of paddy field area under B1 and B<sub>2</sub> scenario.
- Wonchang reservoir area
	- The change of land-use under A1B scenario between 2000 and 2100
		- The regions (hongcheon, chuncheon) including Wonchang reservoir
			- · Decrease of 3% in paddy field area.
			- · Decrease of 2.3% in upland area.
			- · Decrease of 2.5% in forest area.
		- Wonchang reservoir watershed
			- · 5 ha forest was transformed into grassland.
		- Irrigation area
			- · 3 ha forest was transformed into grassland.
- o Wonnam reservoir area
	- The change of land-use under A1B scenario between 2000 and 2100
		- The regions (Eumsoeng, Jincheon, Goesan) including Wonnam reservoir · Decrease of 2.5% in paddy field area.
		- Wonnam reservoir watershed
			- $\cdot$  Decrease of 5% (720ha  $\rightarrow$  684ha) in paddy field area
		- Irrigation area
			- · Little change in paddy filed area
- Gopung reservoir area
	- The change of land-use under A1B scenario between 2000 and 2100
		- The regions (Seosan, Dangjin, Yeosan) including Gopung reservoir
			- · Decrease of 6.8% in paddy field area.
		- Gopung reservoir watershed
			- $\cdot$  Decrease of 13.7% (153ha  $\rightarrow$  132ha) in paddy field area
		- Irrigation area
			- $\cdot$  Decrease of 6.% (1162ha  $\rightarrow$  1087ha) in paddy field area
- o Baeseok reservoir area
	- The change of land-use under A1B scenario between 2000 and 2100
		- The regions (Junju) including Baeseok reservoir
			- · Decrease of 3.5% in paddy field area.
		- Baeseok reservoir watershed
			- · Little change in paddy field area
		- Irrigation area
			- · Little change in paddy field area
- · Daepo reservoir area
	- The change of land-use under A1B scenario between 2000 and 2100
		- The regions (Yeosu) including Daepo reservoir
			- · Decrease of 1.9% in paddy field area.
			- $\cdot$  Decrease of 4.7% in upland area.
		- Daepo reservoir watershed
			- · Little change in paddy field area
			- · Decrease of 31.92% in upland area.
		- Irrigation area
			- · Little change in paddy field area
- o Mabuk reservoir area
	- The change of land-use under A1B scenario between 2000 and 2100
		- The regions (Pohang) including Mabuk reservoir
			- · Decrease of 2.8% in paddy field area.
		- Mabuk reservoir watershed
			- · Decrease of 2.% in paddy field area
			- · Decrease of 27.8% in upland area.
		- · Irrigation area
			- · Little change in paddy field area
- o Namseong reservoir area
	- The change of land-use under A1B scenario between 2000 and 2100
		- The regions (Jinju) including Namseong reservoir
			- $\cdot$  Decrease of 7.0% (70,763ha  $\rightarrow$  70,013ha) in paddy field area.
		- Irrigation area
			- · Decrease of 4.3.% (163ha -> 156ha) in paddy field area

### 4.2.5 Analysis of maximum crop cultivation and growing period change by climate change

- o Analysis of Maximum crop cultivation period by climate change
	- Maximum crop cultivation period:
		- Earliest transplanting date  $\sim$  Latest harvesting date
	- Earliest transplanting date:

The first day when avg. daily temperature is  $15^{\circ}$ C

- Latest harvesting date:

The last day when avg. daily temperature is  $15^{\circ}$ 

- The results in Jeonbuk Jeonju

The maximum crop cultivation period between 1980 and 2009  $\rightarrow$  172일 The maximum crop cultivation period between 2070 and 2099  $\rightarrow$  289일 The increase of 117 days between 1995s and 2085s

- The results in Gyeongnam Jinju The maximum crop cultivation period between 1980 and 2009  $\rightarrow$  170일 The maximum crop cultivation period between 2070 and 2099  $\rightarrow$  240일 The increase of 70 days between 1995s and 2085s
- According to climate change, maximum crop cultivation period is increased at

most regions because of rise in temperature.

- Analysis of growing period by climate change
	- Growing period: Transplanting date  $\sim$  Harvesting date
	- Heading Date: The consecutive days of the optimum ripening period for rice plant that had daily mean temperature  $21 \sim 23^{\circ}$ C for 40 days after flowering.
	- Transplanting date: The accumulated temperature from transplanting date to heading date 1500~2200°C (Extremely early maturing rice: 1500°C ~ Late maturing rice: 2200°C)
	- Harvesting date: The accumulated temperature from heading date to harvesting date is  $1100^{\circ}$ C
	- According to climate change, growing period is decreased at most regions because the necessary temperature for crop growing could be accumulated in short period by rise in temperature.

#### 4.2.6 Analysis of growing change according to rice variety

- Analysis of growing period by rice variety
	- Growing period is mostly affected by transplanting date
- The change of transplanting date in Gyeonggi Suwon
	- Late maturing rice: From May 17 to July 6 between 1980 to 2099
	- Extremely early maturing rice: From June 17 to Aug. 3 between 1980 to 2099
- The change of transplanting date in Gangwon Chuncheon
	- Late maturing rice: From Apr. 29 to June 17 between 1980 to 2099
	- Extremely early maturing rice: From June 7 to July 3 between 1980 to 2099
- The change of transplanting date in Chungbuk Cheongju
	- Late maturing rice: From May 16 to June 20 between 1980 to 2099
	- Extremely early maturing rice: From June 19 to July 17 between 1980 to 2099
- The change of transplanting date in Chungnam Seosan
	- Late maturing rice: From May 3 to June 23 between 1980 to 2099
	- Extremely early maturing rice: From June 12 to July 21 between 1980 to 2099
- The change of transplanting date in Jeonbuk Jeonju
	- Late maturing rice: From May 22 to June 30 between 1980 to 2099
	- Extremely early maturing rice: From June 23 to July. 26 between 1980 to 2099
- The change of transplanting date in Jeonnam Yeosu
	- Late maturing rice: From May 21 to June 30 between 1980 to 2099
	- Extremely early maturing rice: From June 25 to July. 26 between 1980 to 2099

• The change of transplanting date in Gyeongbuk Pohang

- Late maturing rice: From May 18 to July 1 between 1980 to 2099
- Extremely early maturing rice: From June 21 to July. 26 between 1980 to 2099

• The change of transplanting date in Gyeongnam Jinju

- Late maturing rice: From May 15 to June 22 between 1980 to 2099
- Extremely early maturing rice: From June 19 to July. 19 between 1980 to 2099

### 4.2.7 Analysis of Heading date, Growing period and Maximum crop cultivation period

- The change of Heading date, Growing period and Maximum crop cultivation period in Gyeonggi Suwon (Variety: Mid-maturing rice, Period: 1980  $\sim$  2099)
	- The change of Heading date from Aug. 17 to Sep. 27
	- The decrease of Growing period from 134 days to 123 days
	- The increase of Maximum crop cultivation period from 166 days to 205 days
- The change of Heading date, Growing period and Maximum crop cultivation period in Gangwon Chuncheon (Variety: Mid-maturing rice, Period:  $1980 \sim 2099$ )
	- The change of Heading date from Aug. 10 to Sep. 6
	- The decrease of Growing period from 137 days to 122 days
	- The increase of Maximum crop cultivation period from 156 days to 209 days
- The change of Heading date, Growing period and Maximum crop cultivation period in Chungbuk Cheongju (Variety: Mid-maturing rice, Period:  $1980 \sim 2099$ )
	- The change of Heading date from Aug. 18 to Sep. 9
	- The decrease of Growing period from 131 days to 122 days
	- The increase of Maximum crop cultivation period from 168 days to 227 days
- The change of Heading date, Growing period and Maximum crop cultivation period in Chungnam Seosan (Variety: Mid-maturing rice, Period:  $1980 \sim 2099$ )
	- The change of Heading date from Aug. 17 to Sep. 14
	- The decrease of Growing period from 136 days to 124 days
	- The increase of Maximum crop cultivation period from 161 days to 196 days
- $\circ$  The change of Heading date, Growing period and Maximum crop cultivation period in Jeonbuk Jeonju (Variety: Mid-maturing rice, Period: 1980  $\sim$  2099)
	- The change of Heading date from Aug. 21 to Sep. 19
	- The decrease of Growing period from 130 days to 122 days
	- The increase of Maximum crop cultivation period from 172 days to 289 days
- The change of Heading date, Growing period and Maximum crop cultivation period in Jeonnam Yeosu (Variety: Mid-maturing rice, Period:  $1980 \sim 2099$ )
	- The change of Heading date from Aug. 25 to Sep. 19
	- The decrease of Growing period from 131 days to 122 days
	- The increase of Maximum crop cultivation period from 183 days to 237 days
- The change of Heading date, Growing period and Maximum crop cultivation period in Gyeongbuk Pohang (Variety: Mid-maturing rice, Period: 1980  $\sim$  2099)
	- The change of Heading date from Aug. 21 to Sep. 17
	- The decrease of Growing period from 132 days to 121 days
	- The increase of Maximum crop cultivation period from 182 days to 231 days
- The change of Heading date, Growing period and Maximum crop cultivation period in Gyeongnam Jinju (Variety: Mid-maturing rice, Period:  $1980 \sim 2099$ )
	- The change of Heading date from Aug. 19 to Sep. 14
	- The decrease of Growing period from 132 days to 124 days
	- The increase of Maximum crop cultivation period from 170 days to 240 days

#### 4.2.8 Conclusion

- Water resources is very weak by climate change. The climate change will cause serious damage if a suitable estimation are not prepared even from now on. The increase trend of temperature and precipitation in both amount and intensity appear clearly in our country.
- This study prepared the future weather data for agriculture water resources evaluation using the IPCC future climate scenarios.
- For the purpose of future climate change predictions, four GCMs and emission scenarios (A1B, B1) were used. The data was corrected by 20C3M (20th Century Climate Coupled Model) and downscaled by Change Factor (CF) method and LARS-WG. Furthermore the future weather data of Suwon station prepared using MM5 of Korea meteorological administration. The water balance analysis of Madoon reservoir was performed.

This study is the base step for the water balance analysis by using future  $\circ$ projected weather data. As the next step, the evaluation will be expanded by considering cultivation pattern, land suitability analysis and crop allocation

# 5. Practical use of result

- o Provision of GCM/RCM raw data for evaluation of future agriculture water resources
- Provision of GCM data and downscaling method
- o Establishment of assessing method for climate change impact on agricultural water
- o Adjustment of managing and operating system for agricultural water resources management and security
- Preparation of long-term plan for agricultural water resources and development as a multipurpose use
- Establishment of water management policy to adapt effectively for the climate change
- Establishment of plan for dam control, integrated water management and hydraulic facilities design

# 요 약 문

# 1. 연구과제명 : 기후변화에 따른 농업용수 영향평가 연구

## 2. 여구기간 : 2009년 1월 ~ 2011년 12월

## 3. 연구의 필요성 및 목적

#### 3.1 연구배경 및 필요성

- ㅇ 최근, 지구온난화 등으로 기후변화가 전 세계적인 관심사로 등장하면서 각 분야에 미치는 영향에 대한 연구가 활발하게 진행되고 있음.
- 우리나라에서도 기후변화에 따른 경제, 산업, 자연, 생태계, 작물, 수자원 등 여러 분야에서 연구가 진행되고 있으나 농업수자원 분야에는 연구가 활발히 이루어 지지 않은 실정임.
- o 따라서 국내 전체 수자워의 48%를 이용하고 있는 농업용수에 대하여 과거와 현재 그리고 미래 기후변화 시나리오를 고려한 수자원 수요량 분석이 시급한 실정임.

#### 3.2 목 적

ㅇ 기후변화에 따른 농업수자원 변화를 분석하고 그에 따른 농업수자원 관리 및 대응 하는 것을 목적으로 함.

## 4. 여구내용 및 결론

#### 4.1 연구내용

- 전지구기후모형(GCM)을 이용한 기후변화 시나리오별 특성 분석
	- 국내외 연구사례 조사를 통한 한반도 적용 가능 GCM 모형의 특성 조사
	- IPCC AR4에서 제시하고 있는 GCM 모형별 특성 조사
	- 국내외 문헌조사를 통한 연구사례 및 국내 적용성 평가
	- IPCC SRES에서 제시하고 있는 배출시나리오별 특성 분석
	- 기후변화 시나리오 작성을 위한 SRES의 온실가스 배출시나리오 분석
	- SRES 배출시나리오에 대한 온도변화 전망 및 농업수자원에 미치는영향 검토
	- 지구온난화 정도에 따른 배출시나리오 선정
- GCM 모형의 선정에 따른 기후변화 시나리오별 비교 분석
	- 자료의 해상도를 고려한 국내 현실에 부합되는 GCM 모형 선정 및 자료수집
	- 대상지역 선정 (도별 8개 관측소)
	- 선정된 GCM 자료(온도, 강우)의 배출시나리오별(A2, A1B, B1) 비교 분석
- 고해상도의 기후변화 시나리오 작성을 위한 지역기후모형(RCM)의 검토
	- 유역규모의 기후자료 생성을 위한 RCM 모형의 검토
	- 국내외 RCM 모형의 비교 및 검토
	- RCM 자료구축을 위한 역학적 상세화기법 검토(CF, LARS-WG)
	- RCM 모형의 선정 및 검토
	- 기상청에서 제공하고 있는 RCM 모형(MM5) 선정 및 자료 수집
- RCM 기후변화 시나리오 생산 및 GCM 모의결과와의 비교 분석
	- RCM 기후변화 시나리오 생산에 따른 미래 기후변화 전망
	- GCM(ECHO-G) 및 RCM(MM5) 모형의 특성 비교
	- 모의결과의 비교 분석
- ㅇ 통계학적 축소기법(Downscaling)을 이용한 GCM 자료의 상세화
	- 대상기상관측소에 대한 과거 30년(1979-2008)에 해당하는 기상자료 수집
	- 기상요소별 변화추세 분석
	- 과거 기상자료를 이용한 GCM 자료의 오차보정(Bias Correction)
	- 과거 30년 기상자료(1977-2006)와 각 GCM 모델별로 제공되는 20세기 모의 결과인 20C3M(20th Century Climate Coupled Model, 1979-2008)의 온도와 강수량에 대한 비교 분석
	- Alcamo 등(1997)이 제안한 오차보정방법을 이용하여 온도와 강수자료에 대한 통계적 유사성을 가지도록 보정
	- 오차보정에 따른 GCM 시나리오별 보정결과 분석
	- 통계학적 축소기법을 이용한 Downscaling 기법 제시
- 미래 기후요소별 변화 전망 및 기후변화 시나리오 DB 구축
	- 과거 기상자료를 이용한 미래 기후변화 시나리오별 시·공간적 변화 특성 분석
	- GCM 및 RCM 기후변화 시나리오별 변동성 비교 분석
	- RCM 자료를 이용한 일 최고/최저기온 변화 추세 분석
	- 기후변화에 따른 농업수자원 영향평가를 기후변화 시나리오 DB 구축
	- 물수지 분석을 위한 기후변화 시나리오 DB 구축
	- 기온변화(지구온난화) 전망에 따른 대표 시나리오 선정
- 잠재증발산량 산정을 위한 기상자료 추가 생성
	- 물수지 분석에 필요한 6가지 중 4가지 (습도, 일조시간, 증발량, 풍속)기상 자료 생성
	- 기상자료 생성 프로그램을 구축하고 프로그램의 검보정 실시
- 3가지 상세화 방법 비교 검토
	- MIROC3.2의 기상자료에 대하여 편이보정을 실시하고 CF, LARS-WG방법을 이용하여 상세화
	- ECHO-G를 기반의 구축된 MM5와의 비교 분석
	- 강우량과 기온자료를 이용하여 물수지 분석에 필요한 4가지 (습도, 일조시간, 증발량, 풍속)기상자료를 CCWG(Climate Change on Weather Generator)를 이용하여 추가생성하고 지역별로 비교 분석
	- 각 지역별 2020s, 2050s, 2080의 기상자료비교 분석
- ㅇ 증발산량 분석
	- LARS-WG 방법의 기상자료를 이용하여 각 지역별 연평균 잠재증발산량과 실제 증발산량을 산정
- 토지이용 및 논벼작부체계 변화 분석
	- 토지이용변화 모델을 바탕으로 기후변화 시나리오에 따른 논벼재배지역의 변화 양상 예측
	- 기온 및 강수량 변화에 따른 논벼작부체계 변화 분석
- 논벼 기준작물증발산량 산정 및 필요수량 분석
	- 기 구축된 기후변화 기상자료를 바탕으로 기준작물증발산량 산정
	- 물수지분석을 통한 논 필요수량을 산정하고, 논벼재배 지역 변화에 따른 논 농업용수 산정 및 비교 · 분석
- ㅇ 논벼 작물계수 적용에 따른 영향 분석
	- 기후변화에 따른 재배기간 등의 변화가 논벼 작물계수 적용시 시간적, 공간적으로 미치는 영향에 대하여 분석

#### 4.2 연구결과

#### 4.2.1 기후변화에 따른 기상자료 생성프로그램 개발 및 분석

- 1차년도 연구에서 23개 GCMs에 대하여 한반도지역에 적합한 4개의 GCMs(ECHO-G. MIROC3.2, ECHAM5, hadCM3)를 선정하고 비교 분석 하였다. 그중 ECHO-G(MM5), MIROC3.2가 국내 기상자료와 가장 유사한 것으로 분석되었다.
- ECHO-G(MM5), MIROC3.2의 기상모델을 Droogers와 Aerts (2005), Alcamo 등 (1997)이 사용했던 기법인 편이보정법을 이용하여 강우량과 기온에 대하여 30년(1979~2008) 기간에 대하여 편이보정을 실시한 결과 MM5의 경우 강우량과 기온자료를 관측자료와 비교하여 본 결과 전국적으로 관측자료에 비해 낮게 추정된 것으로 나타났으며, MIROC3.2의 경우 강우량과 기온에서 낮게 추정된 지역과 높게 추정된 지역이 각각 나타났다.
- ECHO-G(MM5), MIROC3.2의 기상모델에 대해서 편이보정값을 분석한 결과 ECHO-G(MM5)모델은 평균적으로 강우량 1.57, 기온 3.25 값을 나타내었고, MIROC3.2모델은 평균적으로 강우량 1.02, 기온 -1.26 값을 나타내었다. 편이보정 값이 클수록 모형에서 예측한 미래 기상자료가 지역별 관측값과 많은 차이가나는 것을 의미한다. MM5는 한반도 전체를 모의하고 MIROC는 지구 전체를 모의하기 때문에 우리나라 시군단위 소규모지역에 대해서 불확실성이 충분히 내포되어 있다. 그러나 미래 기상자료를 지역 관측소 관측값을 대상으로 편이보정한다면 미래기상 자료는 신뢰성 있는 자료가 될 것으로 판단된다.
- ㅇ 미래 기상자료 생성을 위해서 CCWG(기후변화 기상발생기)라는 프로그램을 개발하여 프로그램의 신뢰성을 확인하기 위해서 춘천관측소의 기상자료(1970~2003)를 이용하여 2004~ 2008년의 기상자료를 생성하여 실제기상자료(2004~2008)와의 상관관계를 분석한 결과 증발량 0.877, 습도 0.702, 풍속 0.655, 일조시간 0.611 의 상관과계 결과를 얻을 수 있었다. 따라서 본 연구에서 구축한 기상자료 생성 프로그램은 신뢰성이 높은 것으로 나타나 프로그램 구축 방 법 및 자료생성은 적합한 것으로 사료된다.

#### 4.2.2 LARS-WG 증발산량 분석

- ㅇ 미래 기후변화에 대비하기 위한 필요수량을 산정하기 위해서 LARS-WG 모델의 기상자료를 이용하여 각 지역별 연평균 잠재증발산량과 실제증발산량을 산정하였다.
- ㅇ 각 지역별 잠재증발산량은 2020s, 2050s, 2080s 모두 1985s보다 2~42%까지 증가하는 것 으로 나타났다. 2020s는 청주지역이 1985s의 682mm보다 2% 증가한 695mm로 가장 작게 증가하는 것으로 나타났으며, 가장 많이 증가하는 지역은 포항지역이 1985s의 700mm보다 33% 증가한 879mm로 나타났다. 2050s는 청주지역이 1985s의 628mm보다 7% 증가한 712mm로 가장 작게 증가하는 것으로 나타났으며, 가장 많이 증가하는 지역은 포항지역이 1985s의 700mm보다 38% 증가한 904mm로 나타났다. 2080s 또한 청주지역이 1985s의 682mm보다 11% 증가한 758mm로 가장 작게 증가하는 것으로 나타났으며, 가장 많이 증가 하는 지역 또한 포항지역이 1985s의 700mm보다 42% 증가한 992mm로 나타났다.
- 각 지역별 실제증발산량은 2020s, 2050s, 2080s 모두 1985s보다 5∼26%까지 증가하는 것으로 나타났다. 2020s는 청주지역이 1985s의 738mm보다 4% 증가한 768mm로 가장 작게 증가하는 것으로 나타났으며, 가장 많이 증가하는 지역은 포항지역이 1985s의 746mm보다 22% 증가한 951mm로 나타났다. 2050s는 진주지역이 1985s의 664mm보다 5% 증가한 696mm로 가장 작게 증가하는 것으로 나타났으며, 가장 많이 증가하는 지역은 포항지역이 1985s의 746mm 보다 24% 증가한 979mm로 나타났다. 2080s은 수원지역이 1985s의 684mm보다 8% 증가한 745mm로 가장 작게 증가하는 것으로 나타났으며, 가장 많이 증가하는 지역은 포항지역이 1985s의 746mm보다 26% 증가한 1,004mm로 나타났다.

#### 4.2.3 LARS-WG 논 필요수량 산정결과

- ㅇ 논 필요수량은 벼의 증발산량, 침투량, 유효우량, 재배관리 용수량과 시설관리 용수량을 고려하여 산정하며, LARS-WG 상세화에서 생성된 기상자료를 이용하여 2020s, 2050s, 2080s에 대한 필요수량을 분석하였다.
- 2020s의 필요수량을 예측한 결과 기상자료인 기온과 증발량이 증가함에 따라 증발산량이 모두 증가하는 것으로 나타났고 그에 따른 소비수량이 증가하는 것으로 사료된다. 필요수량이 가장 작게 증가하는 청주지역의 경우 유효우량이 1985s에 비해 가장 많이 증가하여 필요 수량이 가장 작게 증가하는 것으로 판단되며, 진주지역의 경우 강우량이 비관개기에 집중 되어 유효우량이 감소함에 따라 필요수량은 더욱 증가하는 것으로 판단된다.
- ㅇ 2050s의 필요수량을 예측한 결과 2020s와 같이 기온과 증발량이 증가함에 따라 증발산량이 모두 증가하는 것으로 나타났고 그에 따른 소비수량이 증가하는 것으로 사료된다. 필요수량이 가장 작게 증가한 청주지역의 경우 유효우량이 1985s에 비해 가장 많이 증가하여 필요수량이 가장 작게 증가한 것으로 판단되며, 진주지역의 경우 강우량이 비관개기에 집중되어 유효우량이 감소 함에 따라 필요수량은 더욱 증가한 것으로 판단된다.
- 2008s에 대한 필요수량을 분석한 결과 2020s, 2050s와 같이 기온과 증발량이 증가함에 따라 증발산량이 모두 증가하는 것으로 나타났고 그에 따른 소비수량이 증가하는 것으로 사료된다. 필요수량이 가장 작게 증가한 청주지역의 경우 유효우량이 1985s에 비해 가장 많이 증가하여 필요수량이 가장 작게 증가한 것으로 판단되며, 진주지역의 경우 강우량이 비관개기에 집중되어 유효우량이 감소함에 따라 필요수량은 더욱 증가한 것으로 판단된다.

#### 4.2.4 기후변화에 따른 토지이용변화 분석

○ 기후변화에 따라 토지이용의 변화를 분석한 결과는 다음과 같다.토지이용변화 시나리오를 분석하기 위해서 빠른 경제성장을 지향하는 A1B, 전국 인구증가율에 비례하여 완만 하게 도시면적이 증가하는 A2, 반면 환경보전을 강조하는 B1, B2 시나리오로 분류하여 토지이용의 변화에 대한 분석을 실시하였다. 경기도 지역은 기후변화 시나리오의 A1B. A2. B1. B2의 토지피복변화를 모두 산정하여 비교하였으며 나머지 7개 지역은 미래 기상자료가 제공되는 A1B 시나리오를 중심으로 분석을 실시하였다. 마둔저수지를 포함하고 있는 지역의 경우 A1B 시나리오에서 시가화지역이 증가 하고 있으며 농업지역 면적이 감소가 진행되고 있음을 알 수 있다. A2 시나리오에서 논지역의 감소가 가장 크게 나타났으며 산림지역의 면적이 증가하였음을 볼 수 있 고, B1과 B2시나리오의 토지피복 분포는 매우 유사한 분포패턴을 보이고 있다. 마 둔저수지를 중심으로 용인, 이천, 안성지역의 전체 100년동안 논면적이 약 18% 감 소하는 것으로 나타났으나, 마둔 저수지 유역을 중점으로 살펴보면 72%의 논이 감소하여 기존의 86ha에서 62ha가 감소하여 2100년에는 논이 22ha 정도만 분포하는 것으로 나타났다. 그러나 관개지구내에서는 532ha의 논면적 중 2.4 %인 13ha정도만 감소하는 것으로 모의되었다. 원창 저수지가 위치한 홍천. 춘천지역의 논 면적 3%, 밭 면적 2.3%, 산림 2.5% 정도 감소하는 것으로 모의되었으며 시가화지역은 거의 변화가 없고, 초지면적이 3배정도 증가하고, 저수지 유역과 관개 유역을 중심으로 살펴보면 산림이 초지지역으로 5ha, 3ha 정도 전환되는 것을 제외하고 토지피복은 큰 변화가 없다고 모의되었다. 원남 저수지가 위치한 음성, 진천, 괴산지역의 논면적은 2.5% 정도의 감소를 나타냈으나 저수지 유역내에서는 기존의 720ha에서 36ha의 논이 감소하였고 관개지구내에서의 논면적 변화는 거의 없는 것으로 모의 되었다. 고풍 저수지가 위치한 서산, 당진, 예산지역의 논면적은 6.8% 정도의 감소를 나타냈으나 저수지 유역내에서는 기존의 153ha에서 21ha의 논이 감소하였고, 관개지구내에서는 1162ha 중 75ha 정도 논면적이 감소하는 것으로 모의되었다. 백석 저수지는 평야에 위치하여 저수지 기준으로 유역면적을 추출한 결과 총면적이 131ha로 나타나 기존 보고된 유역면적 (10,625ha)과 차이가 있다. 따라서 대상지 전체의 토지피복변화 비율을 적용하였다. 대상지역인 전주지역은 논면적 3.5% 정도의 감소를 나타냈으나 저수지 유역과 관개지구내에서는 논면적이 변화하지 않는 것으로 모의되었다. 대포저수지가 위치한 여수지역의 논면적이 약 1.9% 밭면적은 4.7% 감소하는 것으로 나타났으나. 대포 저수지 유역을 중점적으로 살펴보면 논 분포의 변화는 없고 밭면적이 31.92%의 감소하는 것으로 나타났다. 총면적 323ha인 관개지구내에서도 논분포의 변화는 없었으며 다른 토지피복도 5ha 미만의 적은 변화만 나타내는 것으로 모의되었다. 마북 저수지가 위치한 포항지역의 논면적이 약 2.8% 감소하는 것으로 나타났으나. 저수지 유역 내에서는 2.6%의 논이 감소하였으며 밭 면적도 27.8% 감소하여 농경지의 변화가 큰 것으로 나타났다. 그러나 관개지구내에서는 중 448ha의 논면적이 유지되는 것으로 모의되었다. 남성 저수지가 위치한 진주지역은 총 면적 70,763ha 중 논 면적이 750ha 감소하여 약 7.0% 변화하는 것으로 나타났으나, 관개지구내에서는 163ha의 논면적 중 4.3%인 7ha정도가 감소하는 것으로 모의되었다.

#### 4.2.4 기후변화에 따른 논벼 재배가능시기, 생육기간 변화 분석

- 기후변화에 따라 논벼의 재배가능시기의 변화를 분석한 결과는 다음과 같다. 재배 가능기간은 이앙기 조한일과 수확기 만한일사이의 기간을 의미한다. 분석 결과 시간이 지날수록 재배가능기간이 늘어남을 확인할 수 있다. 이는 일평균기온이 높아짐에 따라 이앙이 가능한 일자가 앞당겨지고, 또한 수확기 만한일 역시 일부 지역에서는 최대 12월 15일까지 늦춰지기 때문이다. 지역별로 살펴보면, 전북 전주의 경우 1980년부터 2009 년의 평년 재배가능기간은 172일이었으나 2070년부터 2099년의 평년 재배가능기간은 289 일로 117일이 늘어나는 것으로 나타났다. 경남 진주의 경우 역시 1980년부터 2009년의 평년 재배가능기간이 170일이었으나 2070년부터 2099년의 평균 재배가능기간은 240일로 70일이 늘어나는 것으로 나타났다. 또한 남부지역이 중부지역보다 개배가능기간의 변화가 큰 것으로 나타났다. 전국적으로 기후변화에 따라 재배가능기간이 증가하는 것을 확인할 수 있다.
- ㅇ 각 시기별 논벼의 생육기간의 변화를 적산온도를 통하여 살펴보았다. 등숙기간의 온도가 22.5℃가 되는 안전출수기로부터 적산온도를 통하여 적정 이앙일과 수확일을 분석하였고 이를 통하여 논벼의 생육기간(이앙일~수확일)을 추정하였다. 논벼의 생육기간의 변화는 기후변화가 진행됨에 따라 기온의 상승으로 인하여 짧아지는 것을 알 수 있다. 강원 춘천의 경우 1980년부터 2009년의 평년 생육기간이 137일이었으나 2070년부터 2099년의 평년 생육기간은 122일로 15일이 줄어드는 것으로 나타났다. 이는 기온이 상승함에 따라 보다 짧은 기간에 생육을 위해 필요로 하는 적산온도를 충족시킬 수 있기 때문이다. 전체적으로 대상 내 모든 지역에서 기후변화에 따라 시기가 지날수록 생육기간이 130일대에서 120일대로 줄어드는 것을 확인할 수 있다.

#### 4.2.5 품종별 생육기간 변화 분석

- 품종별 생육기간의 변화를 분석하였다. 품종별 생육기간은 이앙기의 변화와 관련이 있다. 논벼의 품종은 영양생식기간의 조만성과 관련이 깊게 나타남으로 품종에 따라 적정 이앙일이 다르게 산 정되기 때문이다. 기후변화에 따른 기온의 상승으로 이앙일이 타 지역보다 늦춰지는 것이 가능 한 지역일수록 이앙일부터 출수기의 기간이 짧아지게 되므로 생육기간 역시 짧아지게 된다.
- 중부지역의 품종별 생육기간의 변화를 살펴보면, 1980년에서 2099년 동안 경기 수원의 경우 만생종은 이앙일이 5월 12일에서 7월 6일까지 늦춰지는 것으로 분석되었다. 극조 생종의 경우 이앙일이 8월 3일까지 늦춰지는 것으로 나타났다. 강원 춘천의 경우 만생 종은 이앙일이 4월 29일에서 6월 17일까지 늦춰지는 것으로 분석되었다. 극조생종의 경우 이앙일이 7월 13일까지 늦춰지는 것으로 나타났다. 충북 청주의 경우 만생종은 이앙일이 5월 16일에서 6월 20일까지 늦춰지는 것으로 분석되었고, 극조생종의 경우 이앙일이 7월 17일까지 늦춰지는 것으로 나타났다. 충남 서산 의 경우 중생종은 이앙 일이 5월 3일에서 6월 23일까지 늦춰지는 것으로 분석되었고, 극조생종의 경우 이앙일이 7월 21일까지 늦춰지는 것으로 나타났다.
- ㅇ 남부지역의 이앙일 변화를 살펴보면, 전북 전주의 경우 1980년에서 2099년 동안 만생종은 이앙일이 5월 22에서 6월 30일까지 늦춰지는 것으로 분석되었다. 극조생종의 경우 이앙일이 7월 26일까지 늦춰지는 것으로 나타났다. 전남 여수의 경우 만생종은 이앙일이 5월 21일 에서 6월 30일까지 늦춰지는 것으로 분석되었다. 극조생종의 경우 이앙일이 7월 26일까지

늦춰지는 것으로 나타났다. 경북 포항의 경우 만생종은 이앙일이 5월 18일에서 7월 1일까지 늦춰지는 것으로 분석되었고, 극조생종의 경우 이앙일이 7월 26일까지 늦춰지는 것으로 나타났다. 경남 진주의 경우 만생종은 이앙일이 5월 15일에서 6월 22일까지 늦춰지는 것 으로 분석되었고, 극조생종의 경우 이앙일이 7월 19일까지 늦춰지는 것으로 나타났다.

#### 4.2.6 기후변화에 따른 지역별 작부시기 변화

- ㅇ 중부지역을 중심으로 살펴보면 안전출수기의 변화를 살펴보면 다음과 같다. 1980년에서 2099년 동안 강원도 춘천의 경우 중생종의 안전출수기가 8월 10일에서 8월 22일, 8월 29 일, 9월 6일로 약 27일 정도 늦춰지는 것을 알 수 있다. 생육기간은 137일에서 122일까 지 줄어드는 것을 확인할 수 있다. 재배가능기간은 156일에서 209일로 53일 늘어나는 것 으로 나타났다. 경기 수원의 경우 안전출수기는 8월 17일에서 9월 27일로 늦춰지고, 생 육기간은 134일에서 123일로 줄어들고, 재배가능기간은 166일에서 205일로 늘어나는 것 으로 나타났다. 충북 청주의 경우 안전출수일은 8월 18일에서 9월 9일까지 늦춰지고 생 육기간은 131일에서 122일로 줄어들고, 재배가능기간은 168일에서 227일로 늘어나는 것 으로 나타났다. 충남 서산의 경우 안전출수일은 8월 14일에서 9월 14일까지 늦춰지고 생 육기간은 136일에서 124일로 줄어들고, 재배가능기간은 161일에서 196일로 늘어나는 것 으로 나타났다.
- 남부지역의 변화를 살펴보면, 먼저 전북 전주의 경우 안전출수일은 8월 21일에서 9월 19일까지 늦춰지고 생육기간은 130일에서 122일로 줄어들고, 재배가능기간은 172일에서 289일로 늘어 나는 것으로 나타났다. 전남 여수의 경우 안전출수일은 8월 25일에서 9월 19일까지 늦춰지고 생육기간은 131일에서 122일로 줄어들고, 재배가능기간은 183일에서 237일로 늘어나는 것으로 나타났다. 경북 포항의 경우 안전출수일은 8월 21일에서 9월 17일까지 늦춰지고 생육기간은 132일에서 121일로 줄어들고, 재배가능기간은 182일에서 231일로 늘어나는 것으로 나타났다. 경남 진주의 경우 안전출수일은 8월 19일에서 9월 14일까지 늦춰지고 생육기간은 132일에서 124일로 줄어들고, 재배가능기간은 170일에서 240일로 늘어나는 것으로 나타났다.

#### 4.2.7 결론

- ㅇ 수자원은 기후변화에 대해 매우 취약하며, 적절한 평가시스템 구축과 대응책이 마련되지 않으면 막대한 피해를 초래 할 수도 있다. 21세기에 전개된 우리나라 기온변화와 강수량 변화는 정도의 차이는 있지만 증가하는 경향이 뚜렷하게 나타나고 있다.
- 이러한 기후변화는 유역의 유출량과 유출률에 영향을 미쳐 수자원관리와 재난관리에 큰 어려움이 예상됨에 따라 IPCC에서 제공하는 시나리오별 미래 기상자료를 이용하여 농업수자원 변화 예측을 위한 기초자료를 마련하였다.
- 본 연구에서 사용된 4개의 GCMs와 온실가스 배출시나리오(AIB, B1)를 비교 분석 하 였으며, 상세기법에서 CF방법과 LARS-WG방법을 비교분석하여 관측소별 고해상도 미래 기상 자료를 생성하였다. 또한 기상청에 제공하는 MM5를 이용하여 수원관측소 미래기상자료를 생성하고 마둔저수지에 대한 물수지분석을 시행하였다.
- 본 연구는 미래 기상자료만을 고려한 물수지분석을 시행한 기초단계로서 2차년도 재배 적지, 경작형태, 작물변화 등을 고려한 적정 농업용수 영향평가를 위한 기반을 마련하였다.

## 5. 연구결과의 실용화 방안

- 우리나라 농업수자원 영향평가를 위한 GCM/RCM 기초자료 제공
- GCM 자료의 상세화기법 제공
- 기후변화 시나리오 작성 및 평가방법 제시
- 기후변화 시나리오에 따른 농업용수 영향분석 체계정립 및 평가 활용
- 물수지분석에 따른 농촌수자원 관리 및 운영체계 정비 활용
- ㅇ 미래 기후변화 전망에 따른 사회경제적 환경, 생태, 농업수자원 영향평가 및 정책 결정을 위한 기반마련
- 기후변화 시나리오 DB 구축에 따른 수자원장기계획 및 다목적용수개발관련 연구 분야 적용
- 기후변화에 효과적으로 대처/적응하는 물관리 전략 및 기술에 활용
- 기후변화에 따른 농업수자원 영향 평가를 위한 댐 운영 및 통합관리, 수리시설물 설계 등의 계획수립에 기초자료로 활용

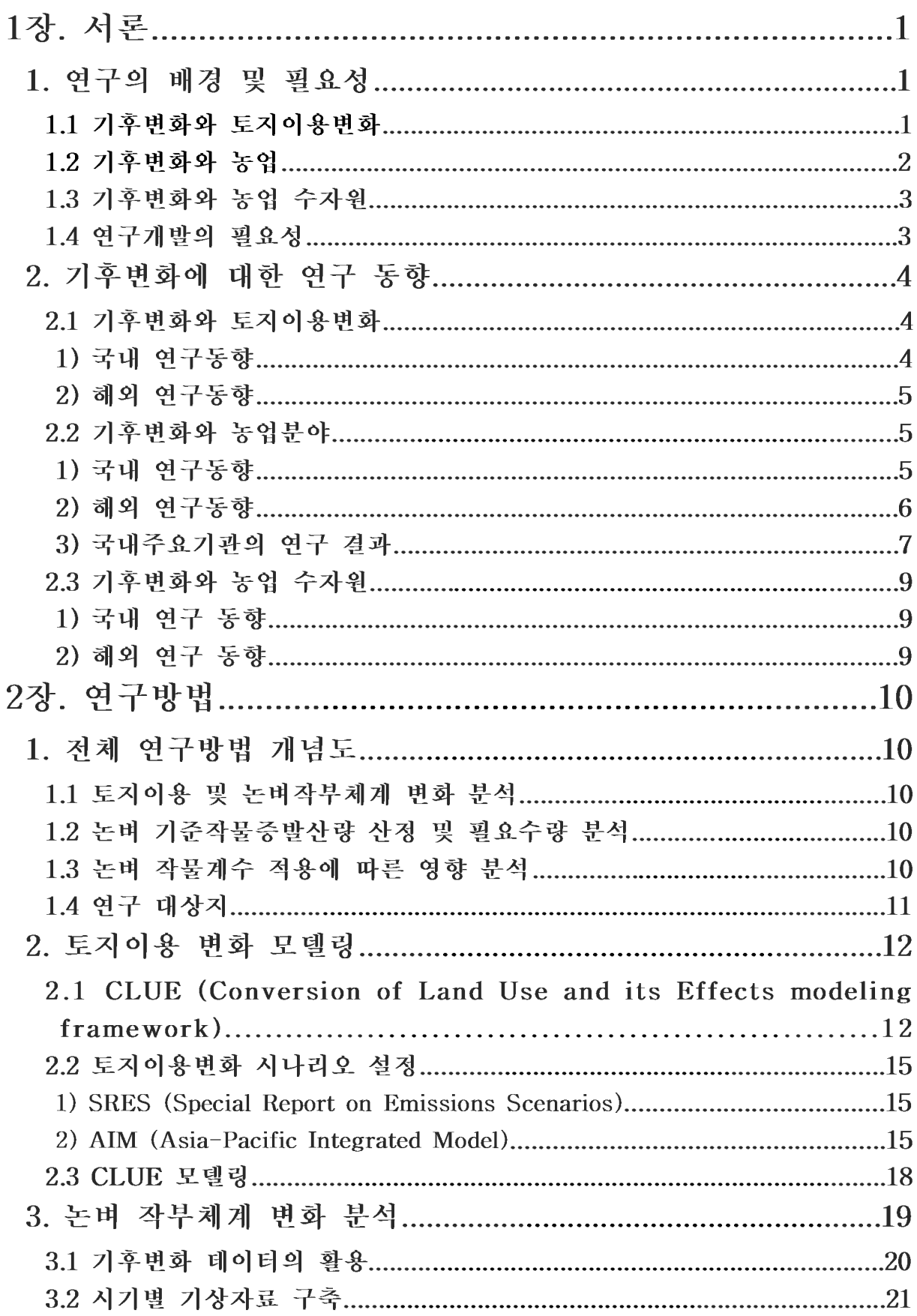

# <목 차>

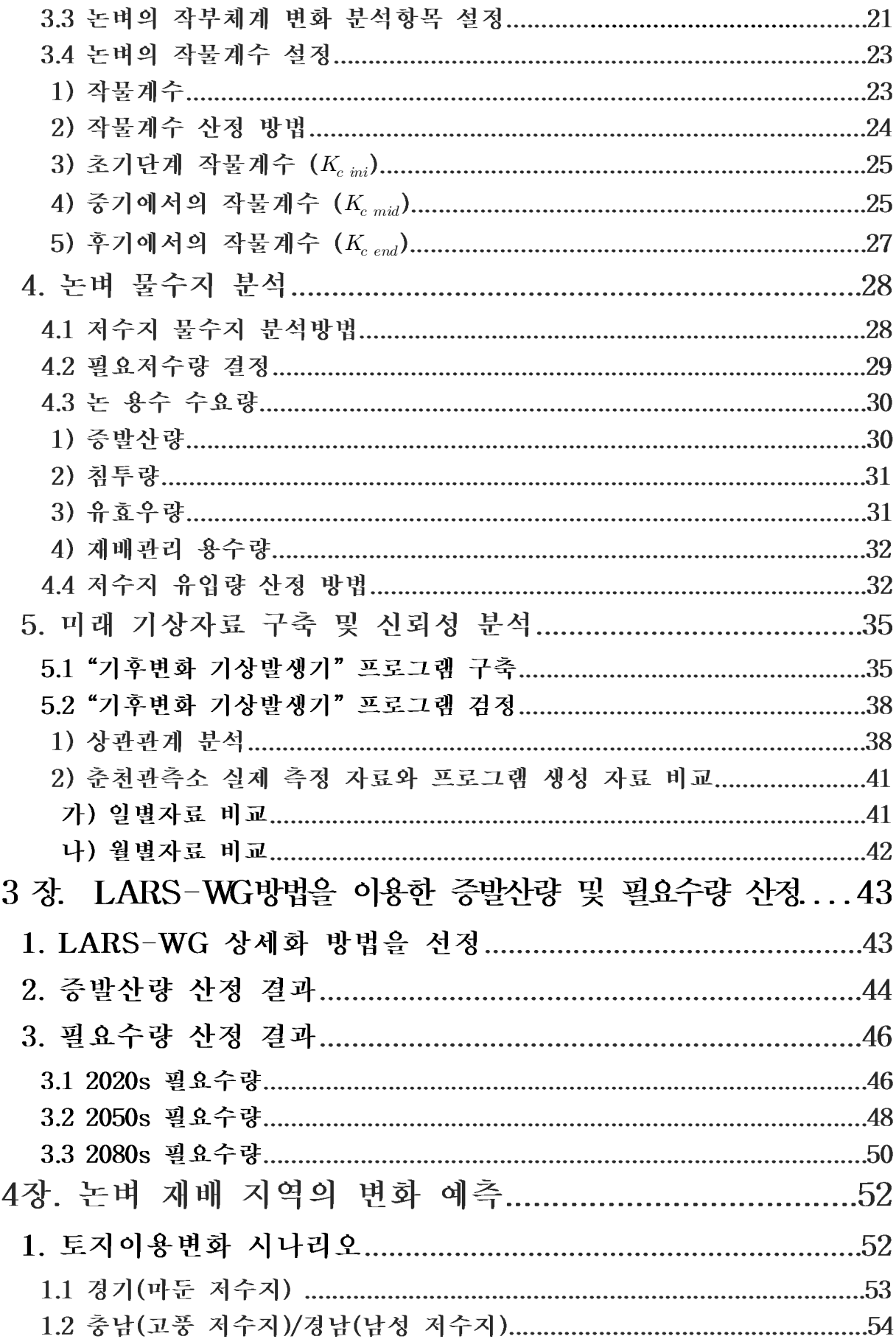

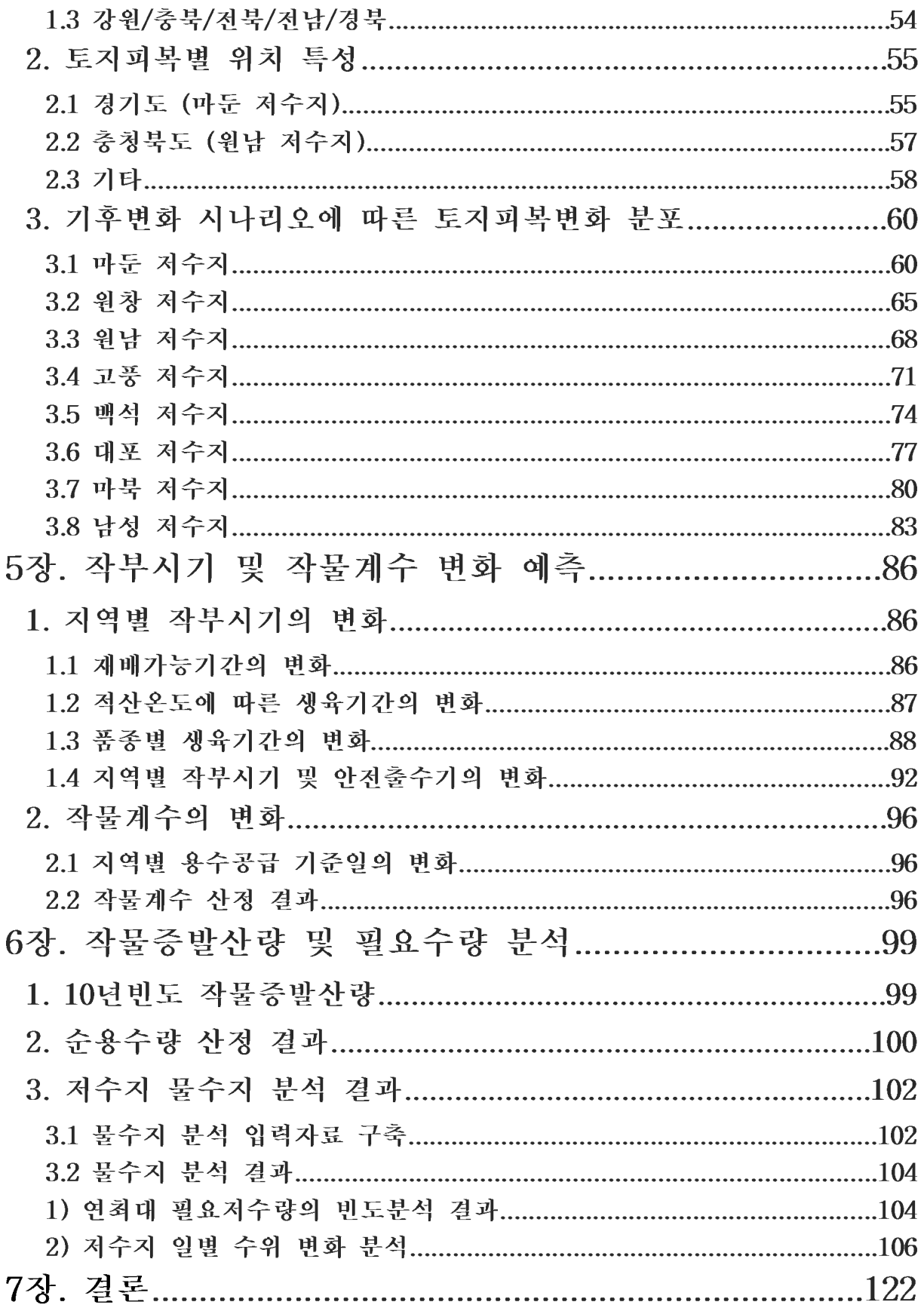

# <부 록>

1. 기후변화 기상발생기(CCWG) 프로그램 사용설명서 2. 각 도별 대표 저수지 연도별 필요수량 및 물수지 분석

# <표목차>

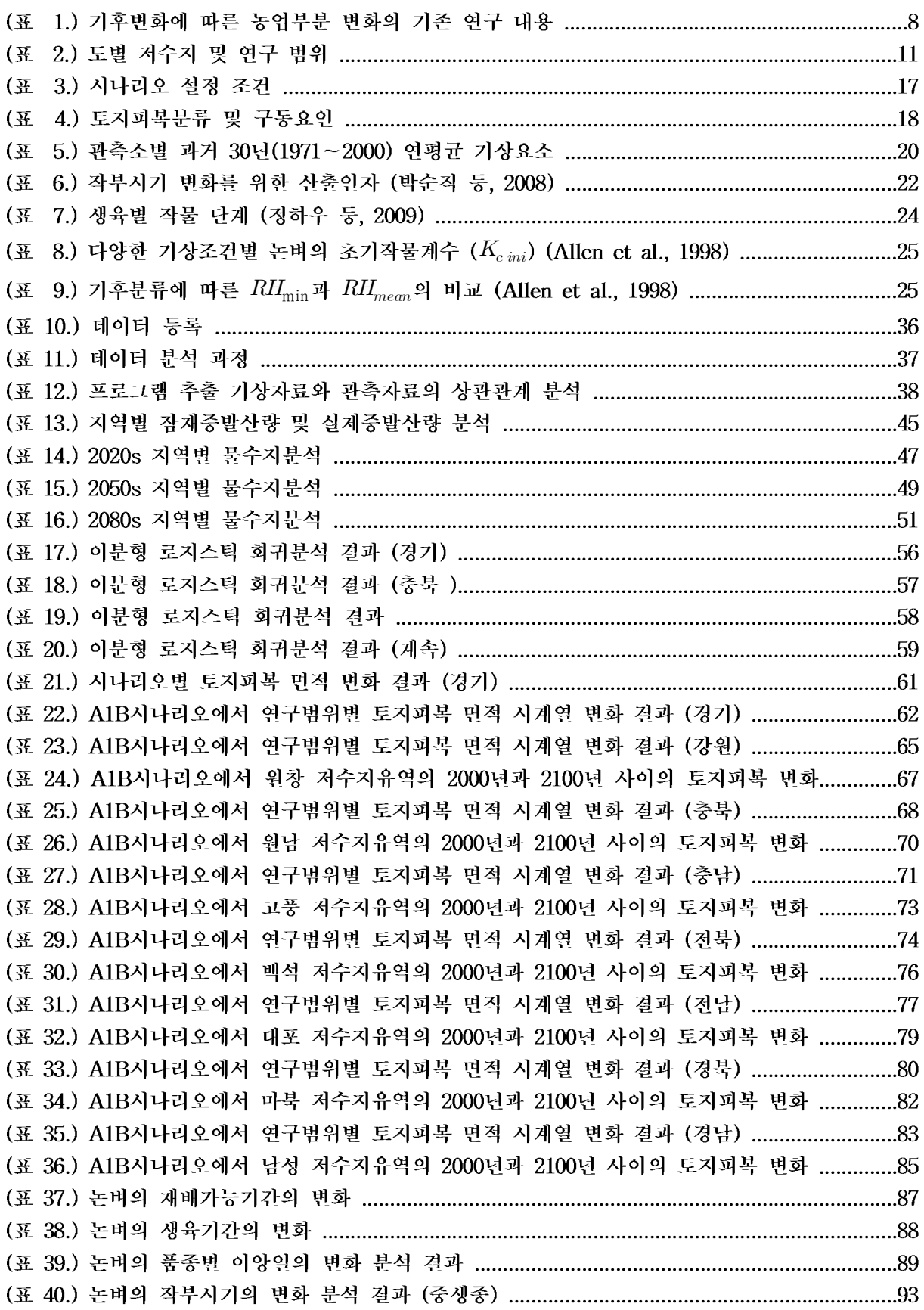

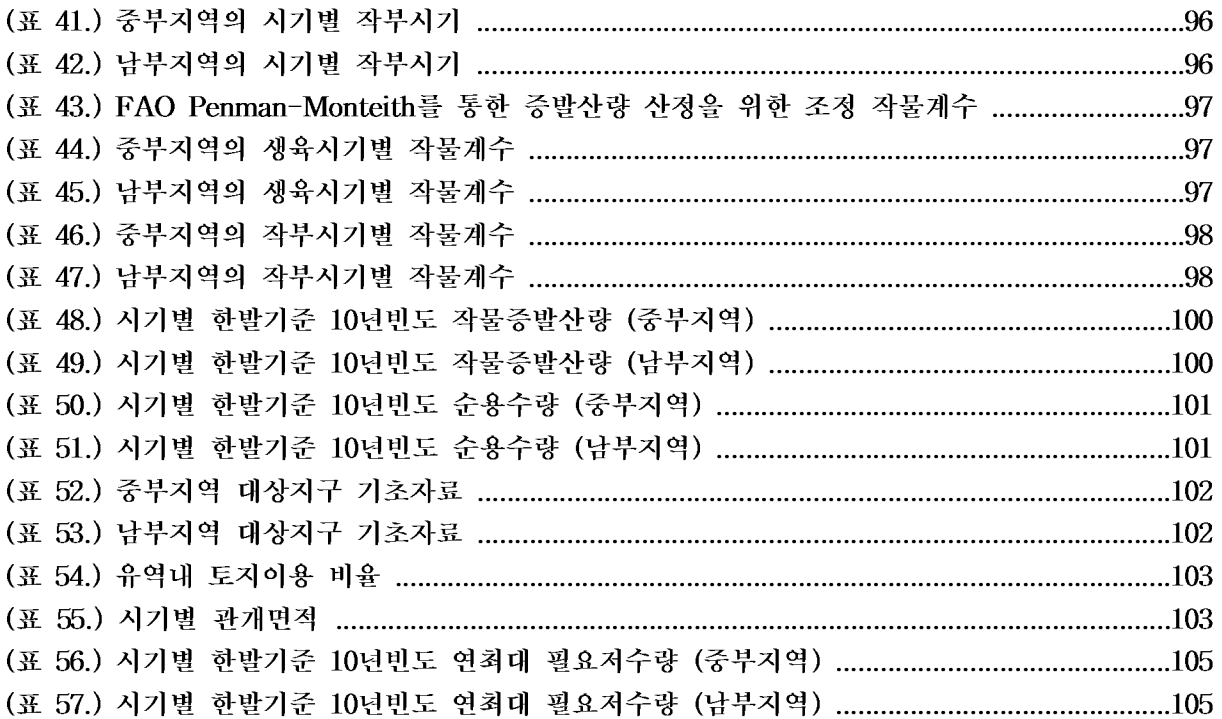

# <그림목차>

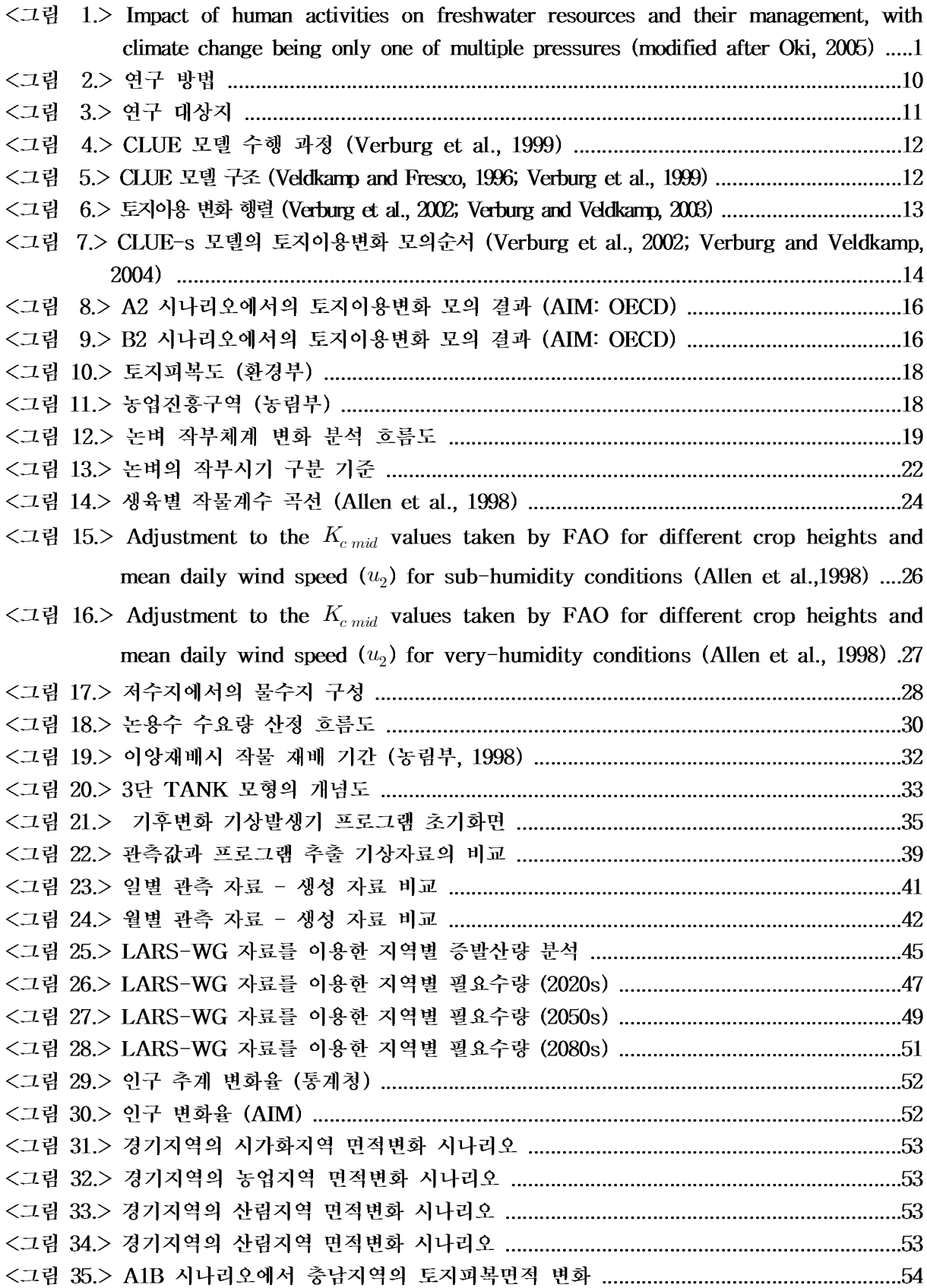

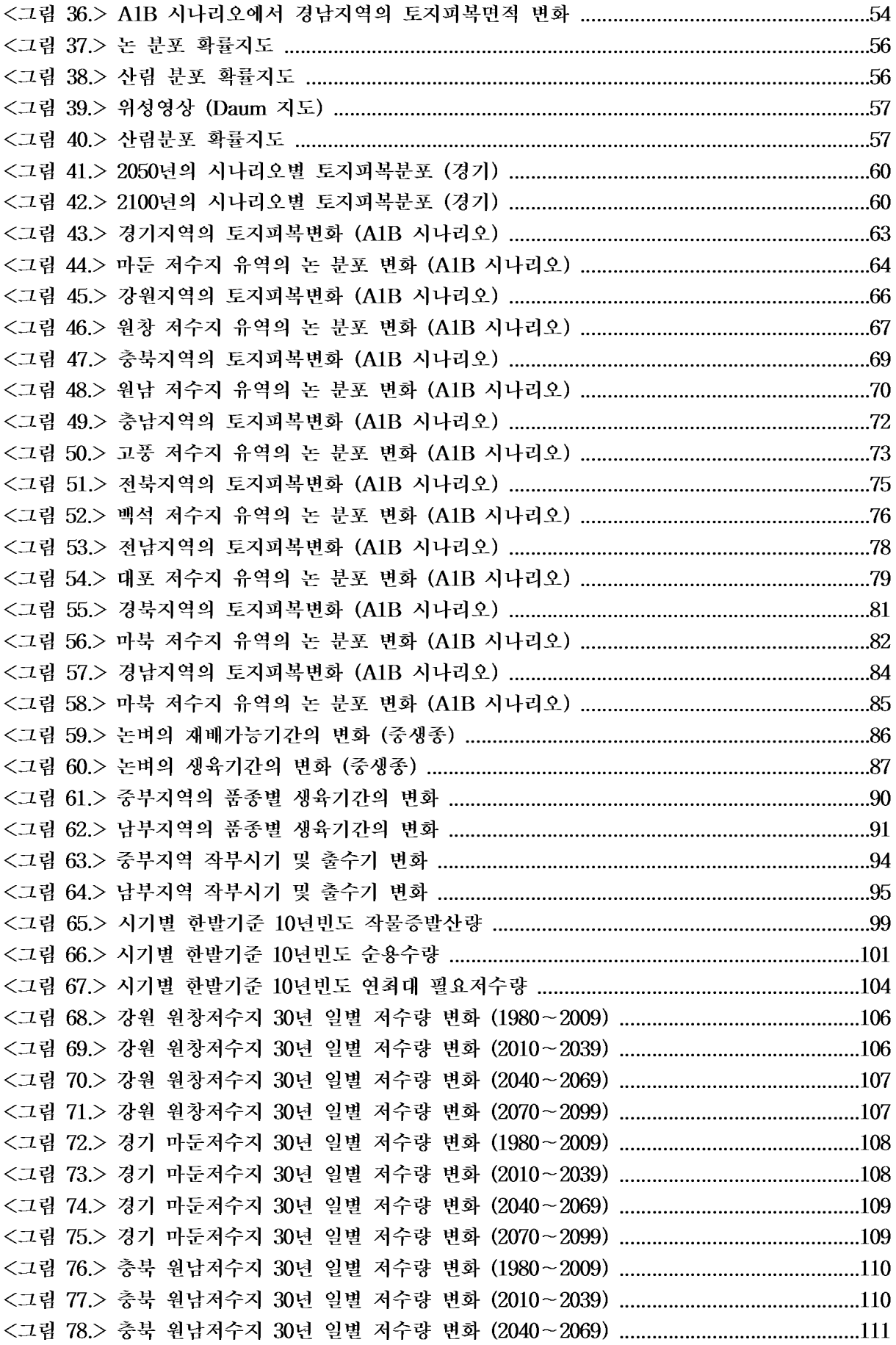

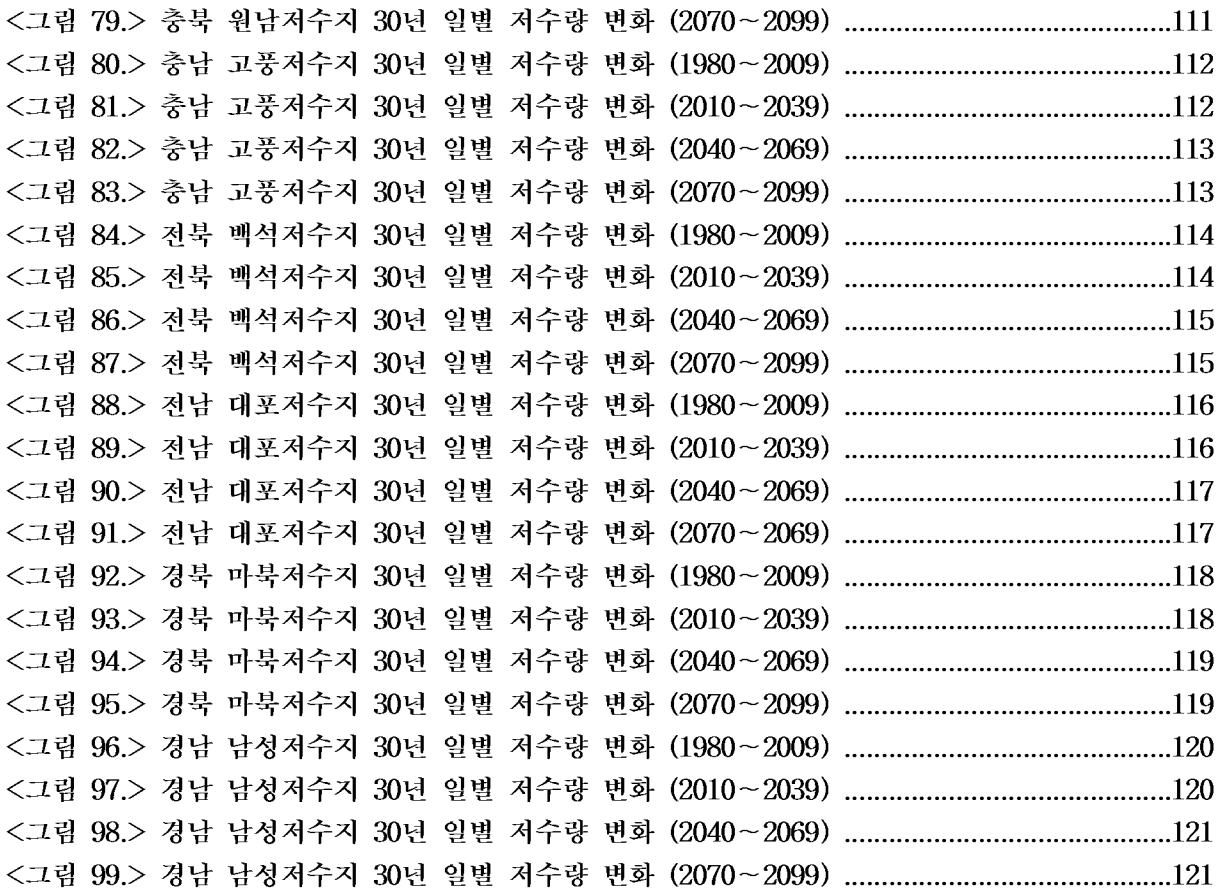

### 1장, 서론

#### 1. 여구의 배경 및 필요성

#### 1.1 기후변화와 토지이용변화

산업혁명 이후 과학기술의 급진적인 발전과 산업화로 인류의 삶의 질은 급속도로 향상 된 반면, 생태계의 파괴와 환경악화로 인한 피해가 급증하고 있다. 화석연료의 연소로 발 생하는 이산화탄소 등의 온실가스 농도 증가로 인한 지구 온난화는 지구 곳곳의 기후를 변화시킴으로써, 인류사회와 자연생태계에 영향을 미치고 있다. 이러한 기후변화가 지구 환경에 미치는 영향의 중요성이 구체적으로 인식됨에 따라 선진국들은 기후변화 문제를 21세기에 최우선적으로 해결해야 할 문제로 다루고 있다.

2000년에 발표된 IPCC 연구보고서에 따르면 대기 중 이산화탄소는 자연흡수원(토양. 산림, 습지 등)에 의해 저감되며, 자연흡수원을 통해 1989년부터 1998년까지 매년 2.3기가 톤의 탄소가 저감되었으나. 도시개발 등으로 인한 토지이용변화는 매년 1.6기가톤의 탄소 를 대기 중으로 배출한다고 보고하였다(박찬, 2009). 또한 Turnet et al. (2007)은 지난 1 세기 동안 인간활동에 의해 증가된 이산화탄소 양 중 35%는 토지이용변화에 의해서 발 생되었다고 추정하며, 토지이용변화는 대기 중 온실가스를 증가시키는 주요 요인으로서 생물종다양성, 수문조건 등의 변화를 야기하여 생태계 뿐만 아니라 수자원 공급 안정성에 도 심각한 영향을 미치는 원인이라 규정한 바 있다.

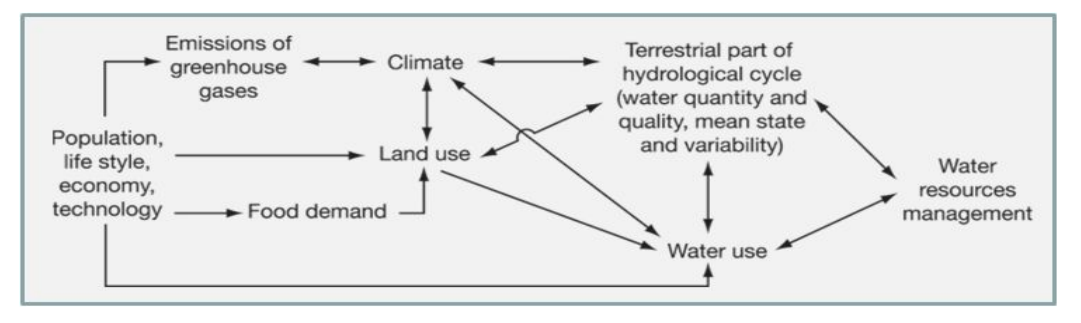

<그림 1.> Impact of human activities on freshwater resources and their management, with climate change being only one of multiple pressures (modified after Oki, 2005).

UN은 토지이용변화로 인한 이사화타소의 배출을 막기 위하여 토지이용·토지이용변화· 산림(Land Use·Land Use Chage·Forest, LULUCF)에 의한 이산화탄소 저감량을 기후변 화협약의 의무저감량으로 명시하고 있다.

토지이용변화를 분석하는 것은 현재 가속화되고 있는 기후변화에 대응하고 포스트-교 토체제 논의를 위한 대책을 마련하는 데 고려되어야 할 필수적인 요소로 판단된다.

우리나라는 협소한 국토면적과 과다한 인구로 토지나 수자워 등 국토자워 이용의 강도 가 다른 나라에 비하여 현저하게 높은 실정이다. 특히 담수자원의 의존도가 높은 상황에 서 기후변화와 같은 약간의 기후변동은 우리의 농업수자원에 심각한 문제를 발생할 가능 성이 내포되어 있으므로 이에 대한 미래 농업수자원의 전망을 통한 대응 마련은 필수적 인 사항이다.

따라서 본 연구에서는 미래 기후변화에 따른 농업수자원 수요변화를 분석하고 그에 따 른 농업수자원 관리 및 계획을 수립 하고자 한다.

본 연구에서는 1차년도 연구에서 생성한 미래 기상자료와 위성자료를 이용한 토지이용 변화 및 논용수 변화를 분석하였고, 미래기상자료를 보다 객관적이고 우리나라의 지역적 인 기후에 맞게 생성하기 위해서 IPCC에서 제공하는 전지구기후모델 생성자료 중 기온 과 강우자료를 기반으로 하여 미래기상자료 생성프로그램을 개발 하였다.

지난해 1차 연구에서는 물수지변화의 입력자료 생성으로서 지역기후모델을 이용한 각 지역의 미래 기상자료(강우, 기온, 일사, 풍속, 습도, 증발)를 생성하고 물수지 분석을 시 행하였고, 금년 2차년도 연구에서는 위성자료를 이용한 토지이용변화, 경작지 및 경작형 태를 고려하여 농업수자원 분석과 미래기후자료 생성프로그램을 개발하였다. 마지막 3차 년도에서는 1차, 2차 연구에서 도출된 결과를 근거로 한반도지역에 적정 물관리 및 수자 원변화 대응에 대한 방향을 제시하고자 한다.

#### 1.2 기후변화와 농업

농업은 다른 산업과 달리 원천적으로 기후 조건과 변화에 크게 좌우되는 분야로, 기후 변화로 인한 영향에 가장 민감한 분야라고 할 수 있다. 안정적이고 지속적인 작물 생산을 위해서는 기후변화가 농업수자원에 미치는 영향에 대하여 정확히 파악하고, 이로 인해 발 생할 수 있는 부정적인 효과를 최소화하기 위한 연구가 필요하다. 즉 기온 상승, 강수량 및 강우강도 변화, 일조시간 변화 등의 기후변화에 따른 농업 전반에 미치는 영향에 대한 평가가 필요하다(유승환, 2009).

작물생산을 좌우하는 3대 기후자원은 태양에너지, 온도, 물로서 태양에너지와 온도는 높은 양의 상관관계가 있으므로, 대부분의 경우 적정한 온도 유지와 물의 공급여하로 농 업기후자원량을 평가할 수 있다. 따라서 기후변화로 인한 기온, 강수량 및 일사량 등의 변화는 농업부문에 있어서 긍정적인 영향과 부정적인 영향을 동시에 가지고 있다. 긍정적 인 영향으로는 이산화탄소 증가에 따른 시비효과로 작물의 생산성 증가, 새로운 품종의 재배 가능지역 확대. 작물재배 기간 증가로 인한 이모작 확대. 월동작물 저온피해 감소. 시설재배 농작물의 난방비 절감이며, 반대로 부정적인 영향은 기온상승으로 인한 생육기 간 단축으로 작물 수량감소와 품질저하, 잡초 및 농작물의 병해충 활동 증대, 유기물 분 해 촉진으로 지력저하 및 강우증가로 토양침식 심화 등이 있다.

기후변화는 농작물의 종류, 특징 및 재배 방법에 따라 농업에 미치는 영향이 달라질 수 있는 데, 다양한 작물 중 사회적으로 가장 큰 영향을 미치는 작물에 대한 연구가 선행되어야 할 것 이다. 한국의 경우, 논벼가 대표적인 작물로서 기후변화가 논벼의 생육에 미치는 영향에 대한 연구가 중요하다. 논벼의 이앙시기, 개화 및 출수 시기, 재배기간 등은 영농계획에 있어서 가장 기본적인 요건으로, 이는 궁극적으로 농업기후지수와 농업용수에 영향을 미치게 되고, 더 나아 가 농업기반시설 전반에도 영향을 주게 될 것으로 판단된다.

#### 1.3 기후변화와 농업 수자원

지구 온난화에 따른 농업부분에 대한 영향중에서 농작물의 수자원 수요량은 현재 농업 용수를 공급받아 재배하고 있는 수도작에 대한 지속가능한 경작을 위하여 매우 중요하다. 과학기술부, 건설교통부, 환경부 등에서의 기술 개발은 기후 변화 또는 기후변화에 의 한 한반도 수자워 영향 평가에 대한 연구를 진행하고 있으며, 대부분의 연구결과는 대유 역과 대규모의 다목적댐을 대상으로 하고 있어 농업 수자원과 같이 전국적으로 분포하면 서 농업 생산력과 직접적으로 관련이 있는 농업용 수자원에 대해서는 연구가 부족한 상 황이다.

지구 온난화에 의한 가뭄과 홍수의 빈도가 높아지고 있는 상황에서 기후 변화에 의한 가뭄 등과 같은 강수 부족. 이상 강우는 농업생산에 미치는 영향이 클 것으로 판단되며 이와 같은 기상 변화에 대처할 수 있도록 기후 변화에 의한 농업용수 수요량을 산정하여 미리 대처할 수 있도록 해야 한다.

지구온난화에 따른 기온상승, 강수량의 규모·빈도·패턴의 변화는 수문순환과 유출량 변화 등 수자워의 변화에 직접적인 영향을 줄 것으로 판단된다. 기후변화에 따른 기온상 승은 증발산량 증가의 워인이 되며, 강수량이 증가한다 할지라도 집중호우와 증발산량의 증가로 인하여 토양수분 및 유출량의 잦은 변화가 예상되어 총 용수 수요량의 47%를 차 지하는 농업용수에도 큰 영향을 미칠 것으로 판단된다. 즉, 홍수, 농업가뭄 등의 재해 증 가로 인하여 관개기의 농업용수의 안정적 공급과 관리의 어려움이 예상되어 결과적으로 농업용수의 안정성을 위협받을 수도 있다.

국내 · 외에서 기후변화에 의한 농업 및 수자원 변화에 관한 다양한 연구가 활발하게 이루어지고 있으나, 국내에서는 기후변화 시나리오와 복합적인 요인에 따른 토지이용변화 와 농업부분의 수자워. 농업생육환경의 변화를 종합적으로 분석한 연구는 미흡한 것으로 판단된다. 이에 우리나라의 지역적인 특성을 반영한 토지이용변화와 농업 수자원 변화 분 석 연구가 필요할 것으로 사료된다.

#### 1.4 연구개발의 필요성

기후변화로 전 세계의 평균기온은 0.6℃ 상승하였으며, 우리나라는 20세기 평균기온이 1.5℃상승한 것으로 분석되고 있고, 강수량 및 집중호우의 빈도 또한 증가하는 추세에 있 다. 단기간에 강수량 및 집중호우의 빈도는 증가하는데 반해 국내의 경우 2011년에는 약 18억톤의 물 부족이 발생할 것으로 예상하고 있으며 각 분야별 이에 대한 사전대비책이 절실히 요구되고 있는 실정이다.

우리나라 하천유역은 지난 수십년 동안 꾸준한 토지이용의 변화가 지속되어 왔으나 우리나라의 수 자원계획은 미래의 수문조건이 과거와 같다는 가정에서 계획되어 왔다. 이는 토지이용의 변화가 지 역별로 상이하며 시계열별로 다양하게 나타날 뿐만 아니라 변화요인이 복합적인 성격을 지니므로 실 증적 검증이 용이하지 않기 때문이다. 그러나 실효성 있는 기후변화에 대한 대응책마련을 위해서는 수문모형의 주요인자인 토지이용의 변화양상을 반영하는 수자원계획이 필요하다.

전체 수자원의 대략 50%를 차지하는 농업용수는 그 적용지역이 되는 농촌지역의 물
순환(지표수, 지하수)에 큰 영향을 미치고 있으며, 농촌지역 수자원의 변화에 따른 농촌용 수 적정 이용방안에 대한 대책수립이 필요한 실정이다.

따라서 기후변화에 능동적으로 대처할 수 있는 농촌지역 수자원의 장기적인 계획의 수 립을 위해서는 기후변화와 농촌지역 수자원의 관계를 예측하고, 평가하는 연구가 선행되 어야한다.

앞서 살펴본 바와 같이 기후변화에 따른 농업생태 및 농업수자원 분야의 영향을 파악 하는 연구의 중요성이 높아지고 있다. 이에 본 연구에서는 기후변화 시나리오에 따른 토 지이용 및 논벼 작부체계의 변화를 분석하고 이에 따른 대상지역에서의 논용수의 영향을 분석하고자 하였다.

## 2. 기후변화에 대한 연구 동향

#### 2.1 기후변화와 토지이용변화

## 1) 국내 연구동향

우리나라에서는 1990년대부터 기후 변화에 대한 관심을 갖기 시작하였으며 기상청에서 1994년에 주최한 기후변화가 한반도에 미치는 영향에 관한 심포지엄을 개최하였다. 이 심 포지엄에서 강인식(1994)은 "기후변화 예측시나리오. - 기온변화예측"에 대하여 발표하였 다.

최근에는 여러 학술지에 인구가 많고 산업의 발전 속도가 빠른 중국에서의 기후변화에 의한 관개용수 (농업 수자원)의 변화 및 수요량 예측 논문들이 발표되고 있으며, 이외에 도 국가단위에서의 기후 변화와 관개용수에 관련된 논문들이 활발하게 발표되고 있다.

2007년에는 IPCC의 AR4 보고서가 발간되었으며, 이는 이전의 기후변화 모형에 비하여 공간해상도가 110km 정도로 줄어들어 FAR의 500km 보다 정교한 결과를 제공해주게 됨에 따라 이를 활용한 수자원 분석이 활발하게 진행되고 있다.

교육과학기술부의 21세기 프론티어 연구개발 사업의 "수자원의 지속적 확보 기술 개발 사업단의 세부과제인 통합수자원 관리기술 개발에서 대유역과 대규모의 다목적댐을 대상으 로 기후 변화에 의한 한반도 수자원 영향 평가에 대한 연구를 진행하고 있다.

반면, 기후변화와 복합적인 토지이용변화를 종합적으로 분석하는 연구는 상대적으로 미 흡한 실정이며 토지이용변화를 중심으로 김의홍(1994), 주용(2003)이 Markov Chain 개념 을 적용하였다. 이외에 셀룰라 오토마타 모형을 이용한 토지이용변화 예측 연구가 주로 이루어지고 있다(임창호, 2002;이용준, 2007).

최근 CLUE (Conversion of Land Use and its Effects)를 이용한 연구로 김우선 등 (2008)은 토지이용변화를 야기하는 상관요인을 찾고 이를 이용하여 토지이용을 시뮬레이 션 한 후. Landsat자료와 비교 검토한 바 있다.

#### 2) 해외 연구동향

국외의 기후변화 관련 연구는 여러 분야에서 다양하게 이루어지고 있으며 기후변화 관 련 연구는 전지구기후변화 모델의 운영을 통한 미래 기후 변화를 예측하는 연구를 중심 으로 기후 변화 모델의 결과를 활용하여 산업별 또는 연구분야에 따른 영향을 평가하는 방식으로 이루어지고 있다. 예를 들면 기후변화 모델 운영을 통한 기온 및 강수량 변화를 바탕으로 농업 또는 수자원변화를 예측하는 것이 있다.

토지이용변화에 대한 연구는 토지이용변화의 관측과 모니터링, 토지이용변화와 인간환 경과의 상관성 연구, 토지이용변화 모델링, 토지이용변화에 따른 생태계 취약성 · 지속가 능성 등의 연구로 구분할 수 있다.(Turnet et al. 2007)

토지이용변화와 사회-경제적 변수요인과의 상관성에 관한 연구로는 Brown et al. (2000), Lambin et al. (2000), Deal and Schunk (2004)의 토지이용의 변화와 경제적 영 향, 토지이용정책에 따른 농업, 산림 면적의 변화, 시장변화에 따른 토지이용변화 분석 등 에 관한 연구가 있다. (박찬, 2009)

토지이용변화 모델링에 관한 연구는 미래의 토지이용변화를 예측하기 위하여 과거의 토지이용변화 패턴을 기반으로 다양한 통합모형이 개발되고 있는 실정이다. 모델의 종류 로는 IMAGE (Integrated Modelto Assess the Global Environment), CLUE (Conversion of Land Use change and its Effects), SALU (SAhelian Land-Use), LEAM (Land use Evolution and impace Assessment Model) 등이 있다(Verburg et al., 2002).

유럽의 경우, 미래 사회의 사회-경제, 토지이용 등의 변화양상을 일관되게 파악하기 위 하여 미래 시나리오 설정을 통해 미래 변화양상을 파악하는 연구가 진행되고 있으며, 시 나리오는 IPCC의 SRES 시나리오를 바탕으로 유럽의 사회-경제적 여건(인구, 경제, 사회 구저, 토지이용변화)을 분석하여 이를 기초로 시나리오를 설정하고 있다(Rounsevell et al. 2006).

#### 2.2 기후변화와 농업분야

#### 1) 국내 연구동향

농업은 다른 산업과 달리 원천적으로 기후적 조건과 변화에 크게 좌우되는 분야로써 이러한 기후변화에 따른 농업환경변화를 보다 정확히 예측하여, 이를 바탕으로 효과적인 대응 전략 마련이 절실히 요구된다. 따라서 기후변화가 농업에 미치는 영향에 대한 다양 한 연구가 이루어졌으며 이는 다음과 같다.

윤성호 등(2001)은 2001년 IPCC에서 보고한 기후변화의 과정과 예측 시나리오와 기상 청에서 발간한 한국기후표를 이용하여 우리나라의 기온과 강수량의 변화로부터 향후 지 구온난화로 인한 농업에 미치는 영향을 분석하였다. 또한 농업부문의 기후변화 대책으로 기상재해에 대한 사전대책 및 기후변화에 대한 적응력 증대 등과 같은 농업생태계 안정 에 역동적으로 대응해야 한다고 제언하였다.

윤성탁(2005)은 지구온난화와 GCMs 모델결과와 IPCC에서 발표한 기후변화의 예측 시나리오를 중심으로 작물기간 동안의 적산온도가 상승하여 재배적지 및 한계선이 변화하고 병해충에 의한 작 물의 피해 및 우리나라 농업생산에 대한 전망을 하였으며, 이에 따른 대응 방안을 모색하고자 하였 다.

정유란 등(2006)은 기상연구소에서 제작한 온실가스 증가에 따른 한반도 기온 및 강수 량 변화 시나리오와 벼의 생장모형을 이용하여 벼 작황의 지리적 분포양상을 복워함으로 써 지구온난화에 따른 우리나라 벼농사지대의 생산성을 재평가하였으며, 그 결과 출수기 가 단축되고 수량이 감소하는 것으로 나타났다.

나영은 등(2007a, 2007b)은 기후변화에 따른 농업부문의 영향 및 적응 방안, 취약성 평 가에 관한 해외의 국제기관과 각 나라의 연구기관의 취약성 평가방법 및 연구동향을 살 펴보았으며, 그 결과 과거 발생상황 및 피해상황을 종합적으로 분석하여 이상기후에 대한 취약지역을 선정하고 적응능력을 향상시키는 기술과 정책이 필요하다고 제언하였다.

심교문 등(2008)은 농업생산의 관점에서 기후자원을 평가하는 농업기후지수를 이용하여 기후변화에 따른 식물온도 출현지속기간, 작물온도 출현지속기간, 벼 이앙기의 한발지수, 기 후생산력지수, 무상기간 및 기후학적 정적 벼 출수기의 변동성을 과거와 비교 · 분석하였다. 이승호 등(2008)은 농업관련 통계자료와 기후자료를 분석하여 식량작물의 벼와 보리 및 과수류 그리고 채소류의 생육시기와 생육상태의 변화 경황과 이와 관련된 기후요소를 분 석하여 기후변화가 농업생태에 미치는 영향을 분석하였다.

서영호 등(2010)은 강원 지역에서의 최근 10년간(2000~2009)의 기상 환경을 과거 30년 간의 평균(1971~2000)과 비교하여 벼 재배의 기상환경 변화 추이를 살펴보고, 고품질 쌀 의 안정적인 생산을 위한 대책을 수립하기 위한 기초 자료를 제공하고자 하였다. 평년에 비해 기온이 0.5℃ 상승하고, 일교차는 0.1℃ 줄었으며, 강수량은 122mm 증가하였고, 일조 시간은 151시간 감소하는 것으로 나타났다. 특히, 벼가 본답에서 주로 생육하는 6월부터 9 월까지는 연중 기후 변화에 비해 강수량 증가(151mm)와 일조 시간 감소(86시간) 경향이 뚜렷하였다. 고품질 벼 생산을 위한 등숙 온도인 20~22℃를 기준으로 산출한 알맞은 출 수기는 평년에 비해 춘천, 홍천, 원주, 강릉은 늦어졌으나, 철원은 앞당겨졌다.

#### 2) 해외 연구동향

Buan (1996)은 4개의 GCM 시나리오를 이용하여 필리핀에서의 기후변화에 따른 벼와 농작물의 취약성과 적용성을 파악한 결과, 벼의 경우 CO2 변화에 생육에 즉각적인 반응 을 보이는 반면, 옥수수 작물의 경우 기온상승과 CO2 증가에 영향을 비교적 적게 받을 것으로 예상되었다.

Rosenberg et al. (2003b)은 HadCM2와 EPIC (Environmental Policy Integrated Climate) 모델을 이용하여 2025~2034년과 2090~2099년에 기후변화에 따른 작물생육과 생태계변화에 대하여 분석하였다.

## 3) 국내주요기관의 연구 결과

기후변화에 따른 농업생태계 영향에 따른 취약성을 평가하고 적응방안을 구축하려는 연구가 수행된 바 있다. 기후변화가 벼의 생산성에 미치는 영향으로 가장 크게 작용하는 것은 병해충에 의한 피해였으며 병해충의 급증 원인은 겨울철 고온과 잦은 강우빈도에 의한 일조시간의 부족으로 나타났다. 특히 일조량 부족은 미질을 크게 떨어뜨리는 결과를 초래한다. 또한 지구온난화에 의하여 작물기간은 길어지고, 벼 재배 북방한계선은 현재보 다 북상할 것으로 연구되고 있으며, 벼의 수량은 현재의 벼 품종을 재배할 경우 CO2 농 도가 증가되는 것은 일단 생산성에 좋은 영향을 미칠 수 있으나 고온현상은 생육기간을 단축시켜 생산량감소의 원인이 될 수 있다. 이에 따라 지구온난화에 따라 벼의 생산성은 약 11% 감소할 것으로 연구되고 있다(농촌진흥청, 2007).

남해안 지역의 기후변화에 대한 취약성 평가 연구도 수행된 바 있으며 연구결과 벼는 여름작물로 기온이 상승하면 재배 가능지역이 확대될 것으로 나타났다. 이앙재배에서는 조생종 재배지대가 중생종으로, 중생종 재배지대는 만생종으로 전환될 것이며, 현재 온도 가 낮아 벼농사를 하지 않고 있는 표고 600m 이상의 산간지대에서 일부 조생종재배가 가능할 것으로 나타났다. 이에 따라 답의 면적은 전반적으로 증가하고, 벼의 생산량 역시 전반적으로 증가하게 될 추세이다. 기후변화에 따른 벼 이앙기와 성숙기 차이를 살펴보면 이앙기 조한일은 2~3일 빨라지고, 벼 재배 가능기간은 4~6일 증가하게 된다. 벼 출수기 의 변화를 살펴보면 출수기조한일은 1~3일정도 빨라지고, 안전출수기는 1~2일 빨라지게 된다. 특히 목포, 완도 순천, 장흥 해남, 고흥, 통영, 마산, 진주 지역에서는 출수일이 더욱 빨라지고, 여수, 부산, 거제, 남해 지역에서는 출수일이 연장되는 결과가 분석되었다(기상 청. 2009).

한반도 기후변화 시나리오와 농림업분야 대응방향에 대한 연구를 살펴보면 향후 10년간 봄, 가을에 강우량이 감소하고 여름철에 강우량이 증가하며, 기온도 최근 10년보다 상승할 것으로 예상되고 있다. 봄철과 가을철의 기온상승으로 봄은 빨리 오고 가을은 늦게까지 지 속되어 작물생육유효온도 기간이 길어질 것으로 예상되며 작물재배기간의 차이는 기후변동 에 따른 지역간 생산성 변화를 발생시킬 것으로 예상된다. 또한 봄철 강수량의 감소경향으 로 인해서 봄 가뭄이 심해지고 식물체의 대사활동, 형태형성, 생장 및 수량형성에 영향을 미쳐 작물의 생장과 발육을 저하시킬 가능성이 높아지게 된다. 온난화 현상이 심화되면 우 리나라와 같은 중위도 지역에서도 생육시기별로 고온 피해가 일어날 가능성이 높아지고 생 육기간 중 전반적인 고온은 작물의 정상적인 생육기간을 단축시켜 작물의 수량과 품질 저 하시키는 문제가 발생할 수 있다(농림부, 2003).

| 산<br>정<br>인자             | 산정 내용                                                                                            | 기존 연구 결과                                                                                                    | 출 처    |
|--------------------------|--------------------------------------------------------------------------------------------------|----------------------------------------------------------------------------------------------------|--------|
| 이앙기조한일                   | 일평균기온 15℃ 출현 첫날                                                                                  | • 1971~2000년에는 약 4~7일 빨라짐                                                                                         |        |
| 수확기만한일                   | 일평균기온 15℃ 출현 마지막날                                                                                |                                                                                                    |        |
| 이앙기만한일                   | 이앙에서 출수까지의 소요<br>적산 온도                                                                           | • 조생종: 71∼2000년에는 약 3일 늦어짐<br>• 중생종보다 중만생종에 큰 영향을 미침                                                              |        |
| 출수기조한일                   | 일최저기온 19℃가 출현되는<br>초일로부터 15일 후                                                                   | • 1971∼2000년에는 약 1∼5일 빨라짐                                                                                         | 이정태 등, |
| 안전 출수기                   | 일최저기온 - 19℃가 출현되는<br>초일로부터 20일 후                                                                 | • 1971~2000년에는 약 1~5일 빨라짐                                                                                         | 2003   |
| 안전 출수 및<br>출수만한일         | 일최저기온 10℃, 일평균기온<br>5℃ 이하가 되는 최종일부터<br>역산하여 적산온도 880℃(안전<br>출수 만한일) / 800℃(출수만한<br>일)를 확보하게 되는 일 | • 안전출수기와 출수기만한일의 지역적 편차<br>- 1971~2000년대에 0~6일 정도 늦어짐<br>- 울릉도와 추풍령은 차이가 없음<br>- 강릉, 대구, 광주에서는 차이가 큼              |        |
| 출수기별<br>등숙기온             | 출수후 둥숙기 40일 동안의<br>평균기온                                                                          | • 1931~1960년의 출수기가 7월26일인 경우 등숙기 40일<br>간의 평균기온은 25∼26℃.<br>• 출수기가 10일 정도 늦어질수록 등숙기온은<br>1∼2℃ 낮아짐                 |        |
| 적정 벼<br>출수기              | 출수 후 40일간의 일 평균기온                                                                                | • 벼출수기의 출현 날짜가 늦춰짐<br>• 적정 출수시작일과 종료일이 70년대보다 7일<br>정도 늦춰짐                                                        |        |
| 식물온도<br>출현지속기간           | 일 평균기온 5℃이상인 일수                                                                                  | • 평균 출현초일은 과거 18년간보다 평균 5일 빠름<br>▪평균 출현종일은 평균 3일 늦음<br>• 출현지속기간은 약 9일 정도 길어짐                                      |        |
| 작물온도<br>출현지속기간<br>(여름작물) | 일 평균기온 10℃이상 일수                                                                                  | • 전국 평균 214일로 과거보다 평균 4일 정도 길어짐<br>• 태백 준고랭지 및 소백산간지에서는 2~4일 짦아짐<br>• 중부의 일부지역은 과거보다 10일 이상 길어짐                   | 심교문 등, |
| 작물온도<br>출현지속기간<br>(H)    | 유효온도 15℃ 이상으로 벼의<br>본답 모내기가 가능해지기<br>시작하는 시기                                                     | • 과거보다 4일 정도 빨라짐                                                                                                  | 2008   |
| 벼 이앙기의<br>한발지수           | 4~6월 적산증발량과 강수량 비                                                                                | • 태백고냉 및 준고냉지, 영남 내륙산간 및 분지지역을<br>중심으로 개선<br>• 근래에 증가한 강수량에 비해서 개선폭은 적은편 임                                        |        |
| 벼 이앙기의<br>저온출현<br>변화     | 이앙시기를 5월 15일부터 6월<br>5일로 한정하고 저온출현<br>한계온도는 평균기온 13℃를<br>기준                                      | • 이앙기의 저온출현율 2%의 등치선이 서해안을 중심<br>으로 북상하여 전국적으로 저온 위험도가 낮아짐<br>• 태백 고냉 및 준고냉지대와 동해안 중부와<br>북부 해안지대의 저온출현율도 낮아지고 있음 |        |
| 기후생산력                    | 출수기부터 출수기간 40일간의<br>평균기온 및 일조시간과 벼<br>수량과의 관계식                                                   | • 저국적으로 낮아지는 경향을 보임<br>• 등숙기간의 일조시간의 감소와 등숙기간의 기온<br>상승에 기인                                                       |        |

(표 1.) 기후변화에 따른 농업부분 변화의 기존 연구 내용

## 2.3 기후변화와 농업 수자원

## 1) 국내 연구 동향

기후변화가 농업수자원에 미치는 영향에 대한 연구를 살펴보면, 정상옥(2009)은 HadCM3 GCM 모형 자료를 이용하기 위하여 통계적 규모축소화 (downscaling) 방법의 일종인 kriging 방법을 사용하였으며 낙동강 권역의 농업용수 수요량을 분석한 결과, 유 효강우량의 증가량이 증발산량의 증가량 보다 크기 때문에 단위용수량 및 관개요구량의 미래 시나리오에 대한 추정치가 감소할 것으로 예측되었다.

홍은미 등(2009)은 기상자료와 국립기상연구소에서 제공하는 A2 시나리오에 따른 기후 변화 예측 결과를 바탕으로 LARS-WG 일 기상 생성모형을 이용하여 미래의 90년간의 일별 기상자료를 모의하여, 미래 기후변화 추이를 살펴보고 이에 따른 관개 기간 동안의 논벼의 작물증발산량을 산정하였다.

### 2) 해외 연구 동향

Rosenberg et al. (2003a)은 기후변화가 관개용수에 미치는 영향을 분석하기 위하여 HadCM2모델을 이용하여 유역단위 시나리오를 만들고 기후변화에 따른 연 농업용수량 변화 뿐 아니라 계절별 영향에 대하여 미국의 대표적인 농업유역에서의 관개용수 공급 변화를 추정하였다.

Fischer et al. (2007)은 기후변화에 따른 전지구적, 지역적 농업용수 수요량의 잠재적 변화를 추정한 결과 관개량은 증가하는 것으로 나타났으며, 재생가능한 수자원 이용으로 수자워 이용량을 완화할 경우 완화하지 않은 것보다 40%정도 기후변화에 따른 관개량 감소효과를 나타낼 것으로 예상하였다.

Silva et al. (2007)는 HadCM3의 2050s 시나리오를 이용하여 스리랑카에서의 기후변화 에 따른 우기(wet season)의 논벼에 대한 관개용수량 변화를 추정한 결과 A2 시나리오 의 경우 23%, B2시나리오는 평균적으로 13%의 관개량이 증가할 것으로 추정되었다.

# 2장. 여구방법

## 1. 전체 연구방법 개념도

#### 1.1 토지이용 및 논벼작부체계 변화 분석

- 토지이용변화 모델을 바탕으로 기후변화 시나리오에 따른 논벼재배지역의 변화 양상 예측
- 기온 및 강수량 변화에 따른 논벼작부체계 변화 분석

#### 1.2 논벼 기준작물증발산량 산정 및 필요수량 분석

- 기 구축된 기후변화 기상자료를 바탕으로 기준작물증발산량 산정
- 물수지분석을 통한 논 필요수량을 산정하고, 논벼재배 지역 변화에 따른 논 농업용수 산정 및 비교 · 부석

#### 1.3 논벼 작물계수 적용에 따른 영향 분석

- 기후변화에 따른 재배기간 등의 변화를 논벼에 대한 작물계수 적용시 시 · 공간적으로 미치는 영향에 대하여 부석
- → 기후변화 전망에 따른 토지이용변화와 농업용수 수요변화를 예측하여 이에 따른 농업수자원 관리에 대한 대응 방안 개발에 기여하고자 함.

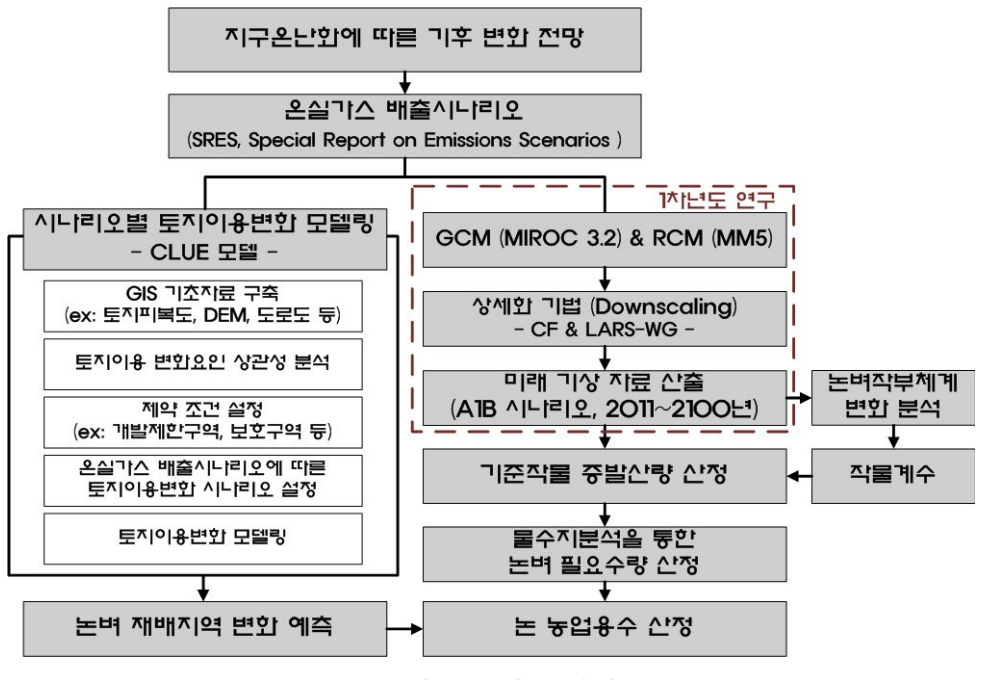

<그림 2.> 연구 방법

## 1.4 연구 대상지

1차 년도의 연구 대상지를 바탕으로 각 저 수지를 포함하는 시/군 단위의 행정구역을 선정하여 <그림 3.>과 같이 연구 대상지를 결정하였다. 도별 하나의 시/군이 선정되었고 강원도 춘천, 경기도 수원, 충북 청주, 충남 서산은 중부지역으로 구분하였고 경북 포항, 경남 진주, 전북 전주, 전남 여수는 남부지역 으로 구분하였다. 본 연구의 대상저수지의 명 칭과 유역면적, 해당 시/군 지역은 (표 2.)와 같다.

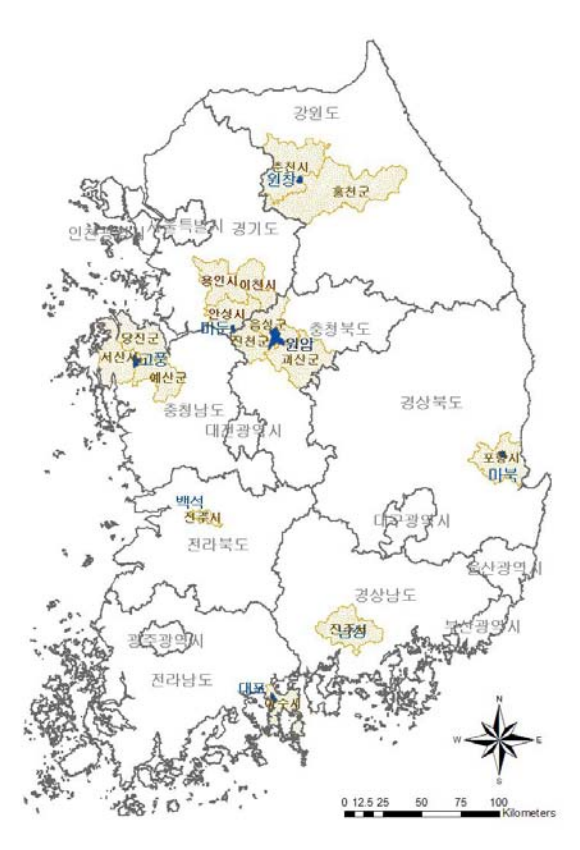

<그림 3.> 연구 대상지

| - 역<br>지 | 저수지 | 유역 (ha) | 연구 범위 (시/군) |
|----------|-----|---------|-------------|
| 경기       | 마둔  | 529     | 안성/용인/이천    |
| 강원       | 원창  | 305     | 춘천/홍천       |
| 충북       | 원남  | 1,080   | 음성/진천/괴산    |
| 충남       | 고풍  | 1,293   | 서산/당진/예산    |
| 전북       | 백석  | 374     | 전주          |
| 전남       | 대포  | 260     | 여수          |
| 경북       | 마북  | 650     | 포항          |
| 경남       | 남성  | 392     | 진주          |

(표 2.) 도별 저수지 및 연구 범위

# 2. 토지이용 변화 모델링

## 2.1 CLUE (Conversion of Land Use and its Effects modeling framework)

CLUE 모델은 네덜란드의 Wageningen 대학에서 개발한 모델로 각 토지피복 분류 사 이의 경쟁관계의 동적모델링을 통하여 토지이용과 구동요인의 관계를 정량화하고 이를 이용하여 토지이용변화를 모의하는 프로그램이다(Verburg et al., 1999). 이 모델은 <그림 4.>와 같이 비공간적 분석과 공간적 분석으로 나누어 수행된다. 비공간적 분석에서는 토 지이용변화를 유도하는 구동요인과 토지이용과의 상관관계를 통계분석을 통해 파악하고 총 변화면적을 시나리오로 설정 한 후, 공간적 분석 모듈에서는 대상지역의 래스터 자료 로부터 토지이용변화 위치를 배분하게 된다.

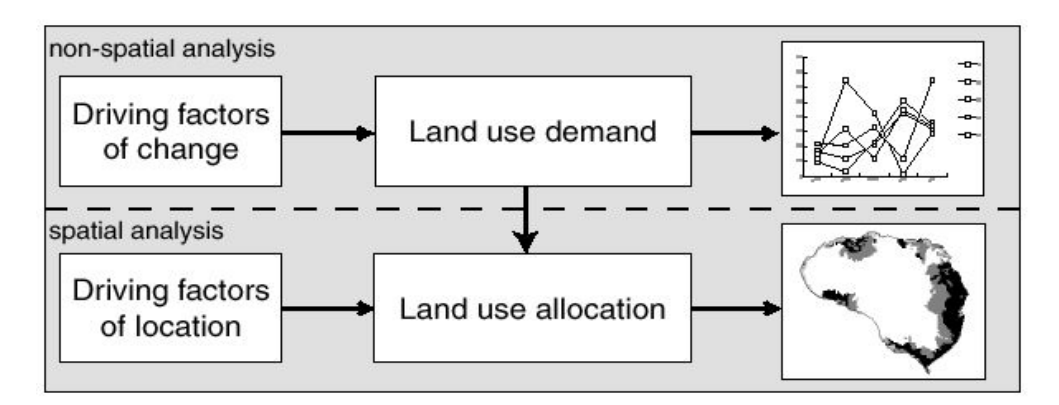

<그림 4.> CLUE 모델 수행 과정 (Verburg et al., 1999)

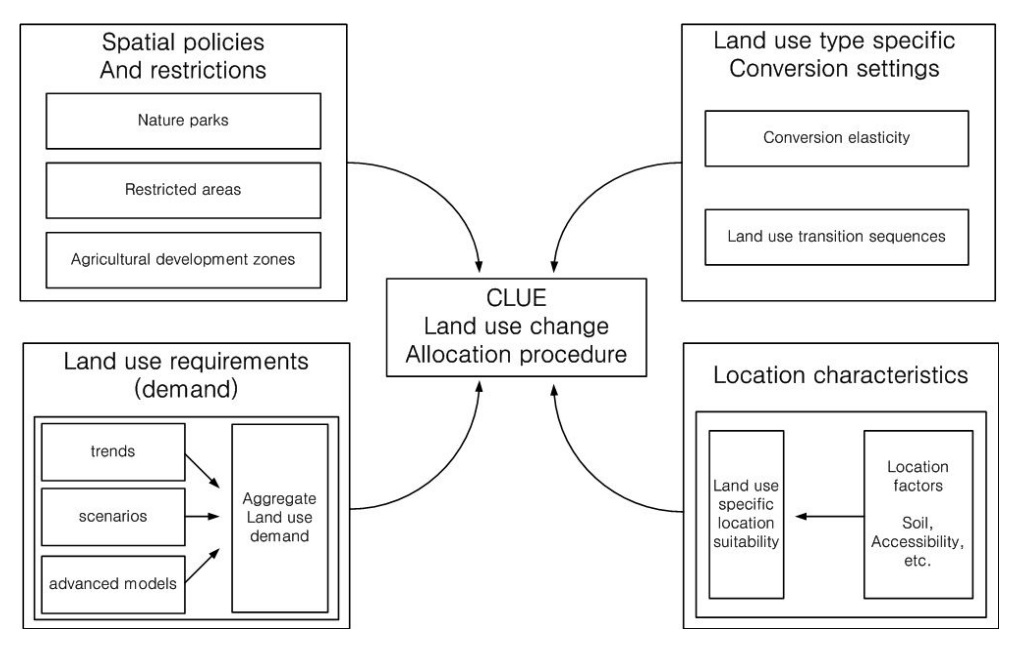

<그림 5.> CLUE 모델 구조 (Veldkamp and Fresco, 1996; Verburg et al., 1999).

이를 구체적으로 살펴보면 4가지 모듈로 구분하여 설명할 수 있다<그림 5>. 첫 번째 모듈은 공간정책과 제약조건들을 반영하는 부분(Spatial policies and restrictions)으로 국 립공원이나 개발제한구역, 농업지역 등을 변화제한조건으로 규정하게 되며, 다음으로 토 지이용별로 변화특성을 설정하는 모듈(Land use type specific conversion settings)에서 는 변화가능성을 나타내는 전이 특성값(Conversion elasticity)과 각 토지분류 사이의 상 호 변화가능성을 나타내는 행렬식(Land use transition sequeances)을 구성한다. 세 번째 로는 과거의 토지이용변화 패턴과 토지이용변화 총량이나 인구변화 등을 반영한 시나리 오를 바탕으로 토지이용변화 요구량(Land use requirements)을 설정하고, 마지막으로 다 양한 구동요인으로부터 정량화한 토지이용의 위치 적합성(Location characteristics)을 확 률 지도로 나타내. 이를 활용하여 토지변화를 공간적으로 표현하는 모듈로 구성된다.

정책이나 제약조건으로 규제되는 토지피복은 현재의 토지피복상태를 유지하도록 각 위 치에 특정 토지피복상태를 미리 선언하여 작성한 규제지도를 입력자료로 활용하고, 각 토 지이용간의 상호 변화가능성을 나타내는 전이 특성값은 변화 가능성이 큰 토지피복에서 는 0에 가까운 값을 갖도록 하고 비가역적인 변화특성을 갖는 토지피복에 1에 가까운 값 을 할당하여 입력한다. 변환행렬은 <그림 6> 과 같이 구성할 수 있다. 예를 들어 산림에 서 경지를 확장하기 위해 농지를 개발하면 (a)로 표시된 행렬요소에 그 특성을 표현하고 산림을 벌목하여 목초지로 변화하게 되면 (b)로 표현된 요소에 그 변환 가능성을 나타낼 수 있다. 행렬요소는 변화 가능할 경우는 1. 변화 불가능할 경우는 0으로 간단하게 구성 할 수도 있고, 윤작과 같은 주기적인 변환 속성을 표현하여 구성할 수도 있다.

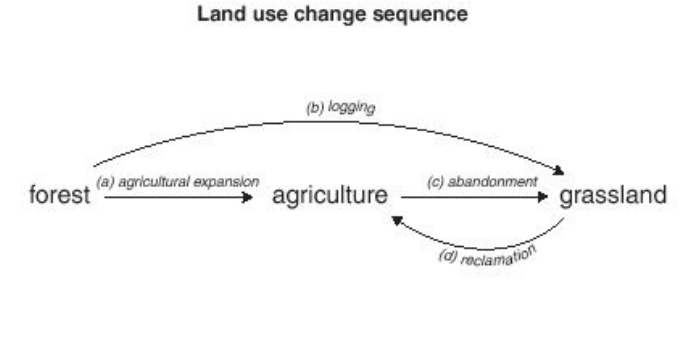

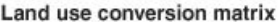

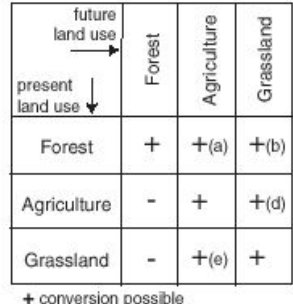

- conversion not possible

<그림 6.> 토지이용 변화 행렬 (Verburg et al., 2002; Verburg and Veldkamp, 2003).

다음으로 본 연구에서의 토지이용 시나리오의 경우, 온실가스 배출 시나리오에 따른 미 래의 논분포 변화를 알아보기 위해. 일본의 NIES (National Institute of Environmental Studies) 에서 수행한 AIM (Asian Pacific Integrated Model)의 SRES (IPCC, 2000) 모델 링 결과를 바탕으로 대상지의 정량적 토지이용에 대한 총면적 변화 시나리오를 설정하였 다. 또한, 토지이용과 관련 있는 7가지 구동요인과 각 토지피복별 상관성 분석을 위해, ROC (Receiver Operating Characteristic) 검정과 이분형 로지스틱 회귀분석을 수행하였 으며, 각 토지이용 특성식을 다음과 같은 로짓모형으로 나타내어 활용하였다.

$$
Log(\frac{P_l}{1-P_l})=\beta_0+\beta_1X_{1,l}+\beta_2X_{2,l}...\beta_nX_{n,l}
$$

where,  $P_i$ : the probability of a grid cell on location i, X: location factor

마지막으로 기후변화 시나리오를 바탕으로 설정된 총 토지피복면적 시나리오와 토지피 복별 위치 적합성을 이용하여 미래의 토지이용변화를 <그림 7.>과 같이 모의하였다.

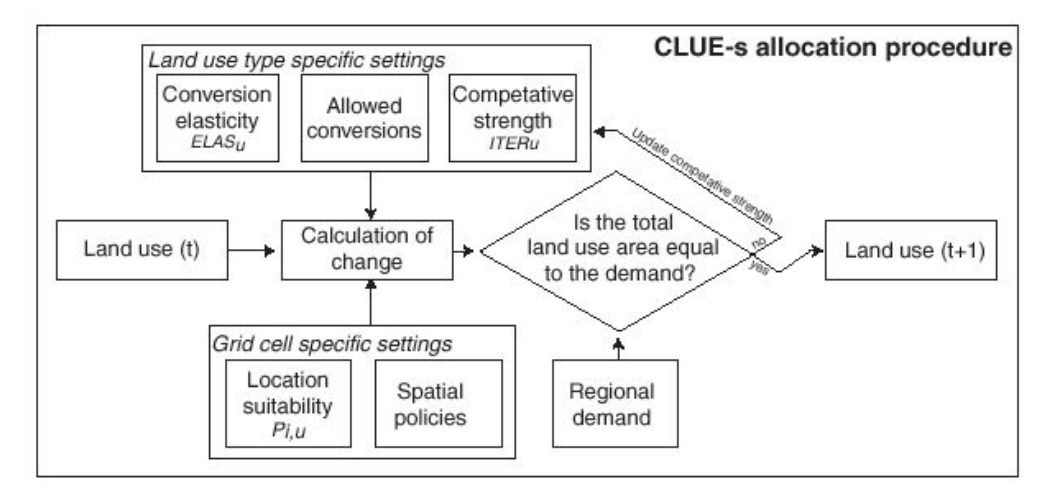

<그림 7.> CLUE-s 모델의 토지이용변화 모의수서 (Verburg et al., 2002; Verburg and Veldkamp, 2004).

## 2.2 토지이용변화 시나리오 설정

## 1) SRES (Special Report on Emissions Scenarios)

SRES 시나리오는 기존의 배출시나리오의 검토, 서술적 시나리오 작성, 정량적 시나리 오 작성, 인터넷에 의한 공표와 의견 청취, 정량적 시나리오의 개량 등 5 단계를 걸쳐 작 성되었다. 그 결과, 경제지향과 환경지향으로 구분되는 A-B축과 전지구적 범위와 지역적 범위로 구분되는 1-2축을 기준으로 A1, A2, B1, B2 등 4개의 서술적 시나리오를 작성하 였으며, 1998년부터 시나리오의 정량화를 시작하여 4개의 시나리오마다 각각 추가 시나리 오를 작성하여 총 40개의 배출시나리오가 마련되었다(한국환경정책평가연구원, 2004), 본 연구에서는 경기도 지역의 경우, 기후변화 시나리오의 A1B, A2, B1, B2의 토지피복변화 를 모두 산정하여 비교하고, 나머지 7개 지역은 미래 기상자료가 제공되는 A1B 시나리오 를 중심으로 살펴보았다.

#### 2) AIM (Asia-Pacific Integrated Model)

본 연구에서는 기후, 지형조건이 한국과 유사하여 적용성이 좋을 것이라 판단되는 일본 국립환경연구소의 아시아태평양통합모델의 온실가스 배출시나리오별 토지이용변화 추계 결과를 활용하였다.

AIM의 시뮬레이션 결과는 WORLD, ASIAP, EFSU, ROW, OECD 등으로 구분하여 인 구와 국내총생산(GDP), 토지이용 변화 면적과 이산화탄소 배출 등의 변화가 시나리오별로 제공된다. 한국은 지리적으로는 아시아 지역인 ASIAP 에 포함되지만, 한국의 인구변화추 세와 국내총샌산의 변화를 AIM의 결과와 비교해보면 OECD국가 지역의 변화 패턴과 유 사하게 나타나고 있다. 따라서 본 연구의 토지이용변화 시나리오는 ASIAP지역이 아닌 OECD 지역의 토지이용변화 추세를 기본으로 하여 작성하였고, 시가화지역은 대상지의 인 구추계결과를 고려하여 면적 시나리오를 설정하였다. 시나리오별 상세 조건은 (표 3.)과 같다.

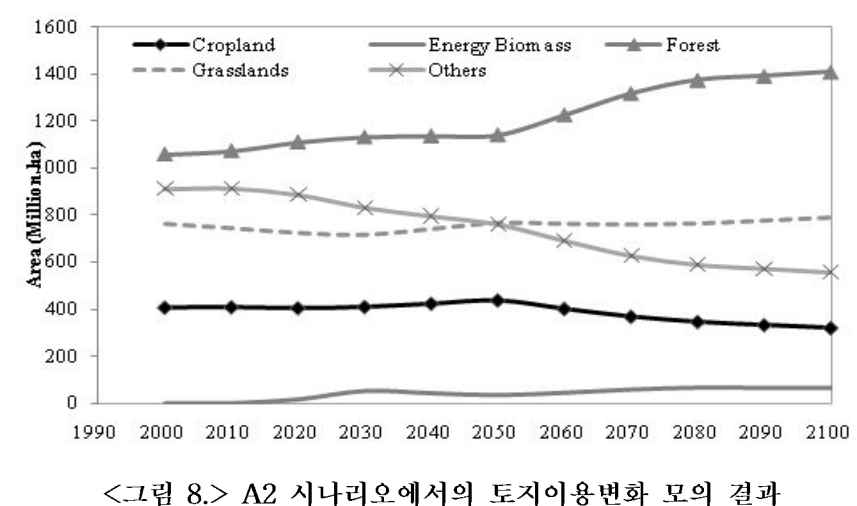

 $(AIM : OECD)$ 

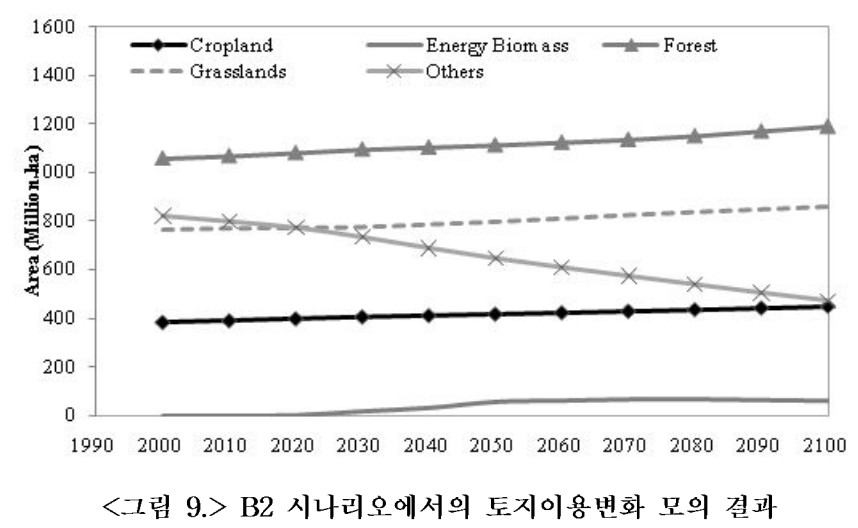

 $(AIM : OECD)$ 

 $A2$  $\overline{B1}$  $B2$  $\overline{A1}$ A1B (balanced A1 scenario) SRES<sub>1</sub>) Very rapid economic growth Less concern for rapid economic Emphasis on global solutions Emphasis on local solutions Derived Clean and environmentally friendly characteristics Rapid development and introduction development and environmental Emphasis on the sustainable use of of new technologies issues technologies **resources** Less emphasis on food quality and Emphasis on maintaining regional Interest in food quality and Emphasis on the quality of life and environmental issues cultural identities environmental issues food AIM  $2)$ Mixed Green Bag storvline High growth/Tiger world storvline Regionalization pluralism storyline Environmental success storvline Economic and Low projections for the World High growth projection for the Low projections on population The World Bank projections on demographic Population world population growth (as in A1) global population Rapid increase in urbanization Urbanization decreases Urbanization decreases Technology Very high biomass availability Medium biomass availability Medium biomass availability Medium biomass availability High land-use productivity Medium land-use productivity High land-use productivity Medium land-use productivity parameters improvement improvement improvement improvement Land Cropland: 1.5%/year Cropland: 1.5%/vear Cropland: 2.0%/vear Cropland: 1.0%/year Grassland: 1.5%/year Grassland: 1.0%/year Grassland: 2.0%/year Grassland: 1.0%/year productivity Forest: 0.5%/year Forest: 0.5%/vear Forest: 1.0%/year Forest: 0.5%/year improvement Biomass farm: 0.5%/vear Biomass farm: 0.5%/vear Biomass farm: 0.5%/year Biomass farm: 0.5%/vear Land-cover Built-up Calculated proportional to changes Calculated proportional to changes Extent and location are constant Extent and location are constant in population under rapid increase in in population under a decrease in requirements urbanization urbanization Followed the trend of population Followed the trend of population change at regional level change at national level Cropland Approximated as the remaining area Approximated as the remaining area Approximated as the remaining area Approximated as the remaining area (Paddy/Upland) Followed the trend of forest change Followed the trend of forest change Forest Followed the trend of forest change Followed the trend of forest change simulated by AIM simulated by AIM simulated by AIM simulated by AIM Grassland Followed the trend of grassland and Followed the trend of grassland and Followed the trend of grassland and Followed the trend of grassland and biomass change simulated by AIM biomass change simulated by AIM biomass change simulated by AIM biomass change simulated by AIM Water Extent and location are constant Extent and location are constant Extent and location are constant Extent and location are constant

(표 3.) 시나리오 설정 조건

1) Source: (Nakicenovic et al. 2000) 2) Source: (Morita et al. 1998)

#### 2.3 CLUE 모델링

온실가스배출 시나리오에 따른 토지이용변화 패턴과 인구변화 등을 반영하여 설정된 토지이용변화 총량 시나리오와 농업진흥지역을 변화 제한조건으로 하여 CLUE 모델링을 수행하였다. 또한 토지피복간 상호 변화에 있어서, 시가화지역의 변화는 비가역적으로 설 정하고 수역은 변화하지 않는 지역으로 규정하였으며 논과 밭, 밭과 산림등은 상호 변화 할 수 있는 지역으로 설정하였다. 마지막으로 회귀분석을 수행하여 토지이용변화의 구동 요인을 정량화하여 위치적합성을 결정하였다.

이분형 로지스틱 회귀분석은 예측변수의 값이 독립변수들에 의해 결정되는 특성이 있 는지 여부를 예측하려는 상황에서 유용하며, 종속변수가 이분형인 모형에 적합한 분석이 다. 본 연구에서 활용된 독립변수는 토지변화와 관련이 있을 것이라 추정되는 7가지 구동 요인으로서 (표 4.)와 같이 설정하였다. 단계적인 변수 선택 방법인 전진선택법(foward selection method)을 사용하여 가능성이 많은 독립변수를 차례로 추가하여 회귀식을 도출 하였다.

| Land           | classification<br>cover |        | Driving factors maps    |  |  |
|----------------|-------------------------|--------|-------------------------|--|--|
| map            |                         |        |                         |  |  |
| Code           | Land cover type         | Code   | <b>Location factors</b> |  |  |
| 0              | Water                   | sc1gr0 | 100m DEM (altitude)     |  |  |
|                |                         | sc1gr1 | Aspect                  |  |  |
| 1              | Built-up                | sc1gr2 | Slope                   |  |  |
| $\overline{2}$ | Forest                  | sc1gr3 | Distance to city        |  |  |
| 3              | Paddy field             | sc1gr4 | Soil depth              |  |  |
| 4              | Upland                  | sc1gr5 | Soil drainage class     |  |  |
| 5              | Grassland               | sc1gr6 | Soil type class         |  |  |

(표 4.) 토지피복분류 및 구동요인

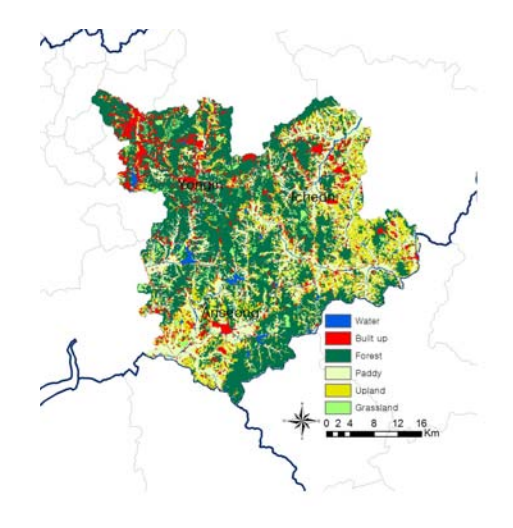

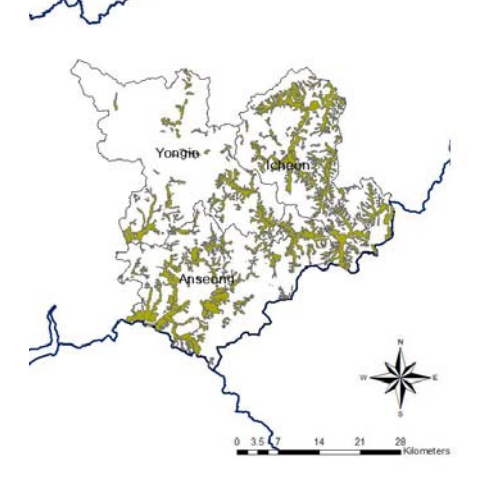

<그림 10.> 토지피복도 (환경부) <그림 11.> 농업진흥구역 (농림부)

## 3. 논벼 작부체계 변화 분석

기후변화로 인해 농업구조의 전반적인 변화가 일어날 수 있으며 이러한 변화로 재배기 간 및 작부체계의 변동 등이 나타날 수 있다. 특히 논벼의 경우, 기후변화에 의하여 이앙 기, 출수기, 수확기 등의 작부체계의 변화가 예상되며 이에 따라 논벼의 생육기간 및 생 산량 역시 변화하게 된다. 본 연구에서는 기후변화에 의한 논벼의 작부체계 변화를 분석 하기 위하여 기온 등의 변화에 따른 재배가능 시기 및 작부시기의 변화를 살펴보았다. 작 부체계 변화를 분석하는 과정은 <그림 12.>와 같다. 기후변화 자료 활용부분에서는 1차 년도의 연구로 추정된 미래 기상자료를 활용하였다. 활용된 미래 기상자료는 각 도를 대 표할 수 있는 8개의 기상측후소를 대상으로 과거 30년간의 기상자료와 LARS-WG (Long Ashton Research Station Weather Generator)를 이용하여 추정되었다. 추정된 자 료를 바탕으로 과거의 시기로부터 미래 100년의 기상자료를 시기별 4개의 평년기간 (1995s~2085s)으로 구분하였으며, 각 시기별 일최고, 최저기온과 일평균기온의 평년값을 산정하여 본 연구에 적용하였다. 산정된 평년기온을 활용하여 이앙기. 출수기. 수확기의 기준일을 추정하였고 이를 통하여 논벼의 생육기간 및 작부시기의 변화를 분석하였다.

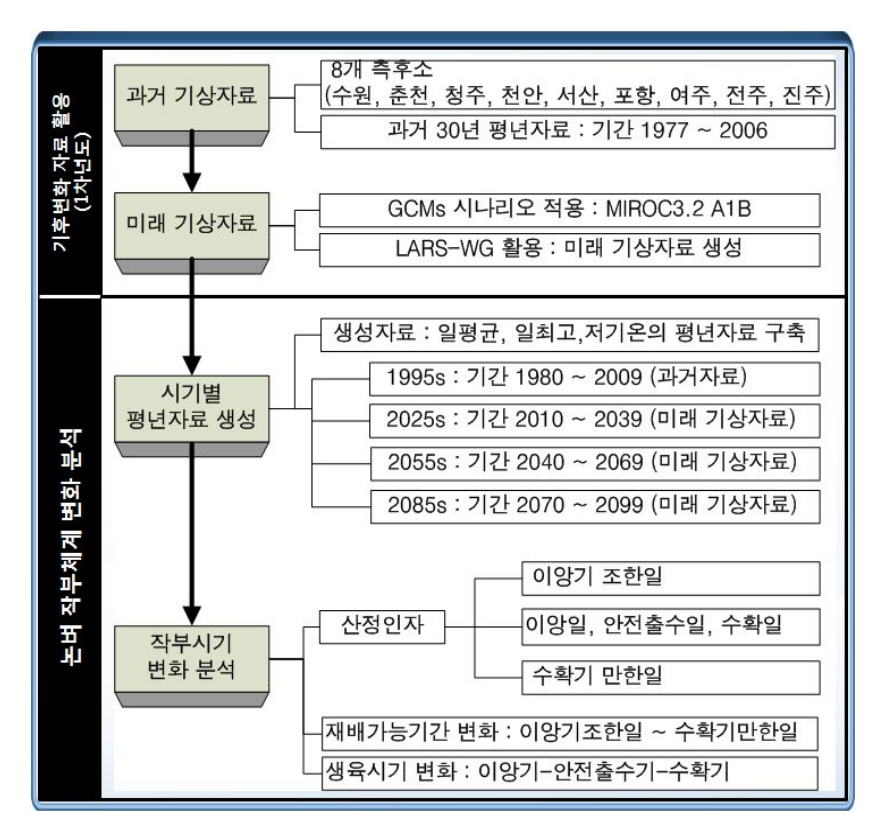

<그림 12.> 논벼 작부체계 변화 분석 흐름도

#### 3.1 기후변화 데이터의 활용

기후변화에 따른 논벼의 작부체계의 변화를 분석하기 위하여 "기후변화에 따른 농업용 수 영향평가 연구"의 결과자료를 활용하였다. 기존의 연구에서는 8개의 기상관측소별 30 년(1977~2006)간의 관측 기상자료들을 관측소별로 월평균 자료로 추출하고 LARS-WG 를 활용하여 A1B 시나리오에 따른 미래 기상자료들을 추정하였다.

LARS-WG는 무강수일 (dry day)과 강수일 (wet day)이 지속된 일수 (series)에 대한 준경험적분포형(semi-empirical distribution)을 이용하여 일단위의 강수, 최고·최저기온, 일조시간 또는 태양복사량 자료를 생산하다. 관측자료를 이용하여 강수와 무강수일의 연 속 일수의 빈도분포와 평균 및 표준편차. 월별 강수량의 빈도분포와 평균 및 표준편차. 월별 최대 • 최소 강수량, 월별 최고 • 최저기온, 일 최고 • 최저기온, 최저기온이 0℃ 보다 낮은 날의 분포, 최대기온이 30℃ 이상인 날의 분포, 월별 일조시간의 빈도분포와 평균 및 표준편차 등의 매개변수를 추정하게 된다.

각 관측소별 과거 30년 (1971~2000)의 연평균 기상자료를 (표 5.)에 나타내었으며 진주 의 경우 연평균 강우량이 1,518.9 mm로 강우량이 가장 많았던 것을 알 수 있다.

|    | 강우<br>(mm) | 증발<br>(mm) | 기온<br>$(\mathfrak{r})$ | 습도<br>(% ) | 일조<br>(hr) | 풍속<br>(m/s) |
|----|------------|------------|------------------------|------------|------------|-------------|
| 춘천 | 1,343.5    | 2.8        | 11.0                   | 71.3       | 5.9        | 1.3         |
| 수원 | 1,295.5    | 3.0        | 11.9                   | 69.8       | 5.9        | 1.7         |
| 서산 | 1,269.9    | 2.9        | 11.8                   | 74.4       | 6.0        | 2.3         |
| 청주 | 1,258.9    | 3.0        | 12.4                   | 68.2       | 6.1        | 1.8         |
| 포항 | 1,172.9    | 3.4        | 14.1                   | 63.5       | 6.1        | 2.8         |
| 전주 | 1,320.5    | 2.9        | 13.2                   | 69.9       | 5.7        | 1.5         |
| 여수 | 1,456.0    | 3.7        | 14.3                   | 66.7       | 6.4        | 4.0         |
| 진주 | 1,518.9    | 3.0        | 13.1                   | 70.7       | 6.0        | 1.7         |

(표 5.) 관측소별 과거 30년(1971~2000) 연평균 기상요소

## 3.2 시기별 기상자료 구축

본 연구에서 활용된 미래의 기상자료는 기상관측소별 30년(1977~2006)간의 관측 기상 자료들을 바탕으로 A1B 시나리오를 바탕으로 추정된 2020년(2010~2039), 2050년(2040~ 2069), 2080년(2070~2099)의 일 기상자료이다. 이에 논벼의 작부시기 변화를 분석할 때 역시 기상시나리오의 시기 구분과 동일한 시기를 적용하여 총 4개의 시기별 작부체계 변 화를 부석하였다.

#### ○ 적용 시기

- 1995s : 1980~2009 (과거 기상자료)
- 2025s : 2010~2039 (LARS-WG에 의한 미래 기상자료)
- 2055s : 2040~2069 (LARS-WG에 의한 미래 기상자료)
- 2085s : 2070~2099 (LARS-WG에 의한 미래 기상자료)

○ 구축 자료

- 시기별 일평균, 일최고, 일최저 기온의 평년값 생성

#### 3.3 논벼의 작부체계 변화 분석항목 설정

논벼의 생육은 이앙기, 출수기, 수확기라는 생장과정을 거치게 된다. 이러한 생장과정은 일최저기온 및 일평균기온에 의해서 시기가 결정되므로 기후변화에 따라 기온이 변화할 경우 논벼의 작부체계는 달라지게 된다. 특히 논벼의 생산량은 출수기의 시기 및 출수 후 의 온도 등에 영향을 받기 때문에 기후변화에 따른 작부체계의 변화를 분석하는 것은 농 업 생산성의 측면에서도 중요한 의미를 갖게 된다.

이에 본 연구에서는 논벼의 생육기간의 변화와 출수기의 변화를 분석하기 위하여 미래 기상자료로부터 이앙기, 출수기, 수확기 등에 관한 항목들을 분석하였고, 분석항목은 (표 6.)과 같다. 먼저 일평균기온 15℃를 기준으로 이앙기 조한일과 수확기 만한일을 구분하고 이로부터 논벼의 재배가능기간을 산정하였다. 다음으로 벼의 생육에 가장 큰 영향을 미치는 출수기를 살펴보았다. 안전출수기는 등숙기간 40일 동안의 안전여뭄온도 22.5℃가 되는 시 점으로 선정하였고, 안전출수기로부터 적산온도를 산정하여 품종별 적정 이앙일과 수확일을 구분하여 생육기간 및 작부시기를 분석하고자 하였다. 특히 이앙일을 구분하기 위한 기준 적산온도는 품종별로 다르게 나타난다. 벼의 품종은 올늦음성에 의해 극조생종, 조생종, 중 생종, 중만생종, 만생종 등으로 구분되며 조생품종은 기본영양생장성이 짧고 감광성이 약 하며 감은성이 강한 반면, 만생품종은 기본영양생장성이 짧으나 감광성이 강하며 감온성 이 약하다. 이에 각 품종별로 영양생식기간이 달라지고 이에 따라 적정 이앙일 역시 다르 게 산정된다. 극조생종의 경우 이앙일부터 안전출수일까지 1500℃의 적산온도를 필요로 하며, 만생종의 경우 2200℃의 적산온도를 필요로 한다. 수확기의 경우는 품종에 따른 차 이 없이 적산온도가 1100℃가 되는 일을 적정 수확일로 구분하였다. 이에 대한 자세한 내 용은 <그림 13.>에 나타나 있다.

| 구 분      | 산출 항목      | 산출 방법                                  |  |  |  |  |
|----------|------------|----------------------------------------|--|--|--|--|
| 재배       | 이앙기<br>조하일 | 일평균기온 15℃ 출현 첫날                        |  |  |  |  |
| 기간       | 수확기<br>만한일 | 일평균기온 15℃ 출현 마지막날                      |  |  |  |  |
| 생육<br>시기 | 이앙일        | 극조생종: 이앙일로부터 안전출수일까지의 적산온도가 1500℃인 날   |  |  |  |  |
|          |            | 조생종: 이앙일로부터 안전출수일까지의 적산온도가 1700℃인 날    |  |  |  |  |
|          |            | 중생종: 이앙일로부터 안전출수일까지의 적산온도가 1900℃인 날    |  |  |  |  |
|          |            | 중만생종: 이앙일로부터 안전출수일까지의 적산온도가 2100℃인 날   |  |  |  |  |
|          |            | 만생종: 이앙일로부터 안전출수일까지의 적산온도가 2200℃인 날    |  |  |  |  |
|          | 안전출수일      | 출수 후 40일간의 일평균기온이 22.5℃ (안전여뭄적온)가 되는 날 |  |  |  |  |
|          | 안전출수       | 일최저기온 10℃, 일평균기온 15℃ 이하가 되는 최종일부터      |  |  |  |  |
|          | 만한일        | 역산하여 적산온도 880℃를 확보하게 되는 일              |  |  |  |  |
|          | 수확일        | 출수 후 적산온도가 1100℃가 되는 날                 |  |  |  |  |

(표 6.) 작부시기 변화를 위한 산출인자 (박순직 등, 2008)

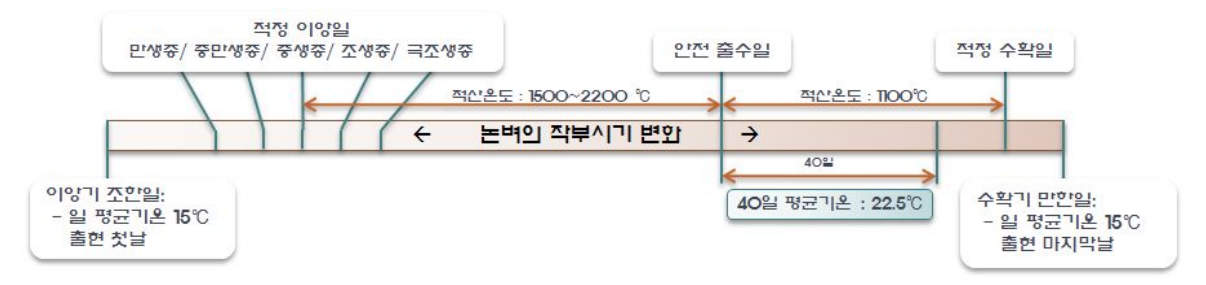

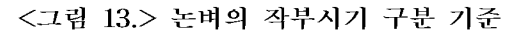

## 3.4 논벼의 작물계수 설정

## 1) 작물계수

증발산량(evapotranspiration : ET)은 증발산을 일으키는 기상상태와 물을 소비하는 작 물과 포장상태에 따라 결정된다. 증발산량은 작물의 종류나 생육단계, 기상조건, 토양조 건. 피복상태 등에 영향을 주어 복잡한 변화를 나타낸다.

잠재증발산량(potential evapotranspiration : PET)은 증발산위라고도 하며, 초장이 짧은 식물로 와저히 덮은 지표면에 물의 공급이 충분한 경우에 손실되는 증발산량을 말한다. 따라서 잠재 증발산량은 주어진 기상, 지형의 조건 하에서의 증발산량의 최대값을 의미한 다. 또한, 기준작물증발산량(reference evapotranspiration : ETr)은 충분한 물의 공급이 있을 경우에 기준작물(알팔파나 잔디)에 의하여 손실되는 증발산량을 말하며, 일반적으로 잠재 증발산량을 대신하여 사용된다.

작물의 실제증발산량(ETc)과 잠재 증발산량(PET) 및 기준작물증발산량(ETc) 사이에는 다음과 같은 관계가 있다.

$$
ET_c = K_c \times (PET \text{ or } ET_o) \tag{1}
$$

여기서 K 는 주어진 작물의 작물계수(crop coefficient)라고 하며, 잠재 증발산량에 대한 실제증발산량의 비를 나타낸다. 작물계수는 작물의 생장단계에 따라 변하여 초기에는 작 으나 중기에 증가했다가 말기에 감소하는 경향이 잇다. 또한 작물계수는 일반적으로 기온 이 높거나 건조하고 바람이 있는 기후에서는 높고, 기온이 낮거나 습유한 기후에서는 낮 다.

2) 작물계수 산정 방법

작물계수는 대부분 작물의 종류 및 생육단계에 따라 다르고, 같은 작물의 경우에는 일 반적으로 기후조건이나 위치에 대해서는 같다. K는 기준작물 알팔파에 대하여 일반적으 로 0.2~1.2의 범위를 나타낸다. 다음 <그림 14.>은 성장단계에 따른 작물계수를 나타낸 것으로 (표 7.)에서는 각 생육단계를 설명하고 있다.

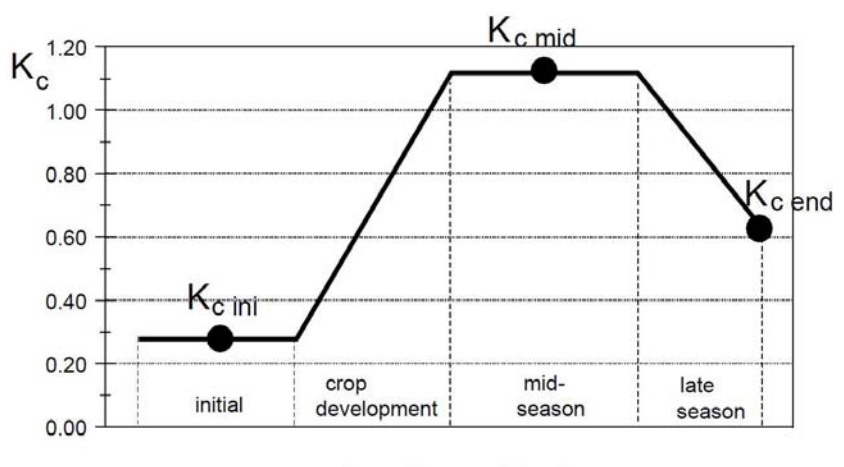

time of season (days) <그림 14.> 생육별 작물계수 곡선 (Allen et al., 1998)

| 생육단계                         | 개<br>$\Omega$                                                              |
|------------------------------|----------------------------------------------------------------------------|
| 초기<br>(initial)              | 평균값은 식재기로부터 10% 지표피복까지                                                     |
| 생장기<br>(crop<br>development) | 10% 지표피복으로부터 70% 지표피복 혹은 최대의 물이용시까지.<br>과수의 경우에는 잎이 나오기 시작할 때부터 완전히 덮을 때까지 |
| 중가<br>(mid-season)           | 성장기 끝으로부터 작물노화로 인해 물이용이 줄어들 때까지                                            |
| 후기<br>(late season)          | $K_{c}$ 가 줄어들기 시작하여 수확기 혹은 물이용이 중지될 때까지                                    |
| 수확기                          | 수확기 혹은 물이용이 중지될 때의 평균값                                                     |

(표 7.) 생육별 작물 단계 (정하우 등, 2009)

### 3) 초기단계 작물계수  $(K_{c} )_{\text{ini}}$ )

초기 작물계수는 용수 공급이 되는 시간 간격(time interval between wetting event). 대기중의 증발력(evaporation power of th atmosphere), 공급되는 용수의 규모(magnitude of the wetting event)를 고려하여 산정된다.

논벼의 경우 0.1m~0.2m의 담수에서 키우기 때문에 초기 단계의 증발산량이 지속적으 로 유지된다. 풍속과 습도에 따른 논벼의 작물계수는 다음과 같다.

(표 8.) 다양한 기상조건별 논벼의 초기작물계수  $(K_{cmi})$  (Allen et al., 1998)

| Humidity               | Wind speed |          |        |  |
|------------------------|------------|----------|--------|--|
|                        | light      | moderate | strong |  |
| arid $\sim$ semi-arid  |            | l.15     | -20    |  |
| sub-humid $\sim$ humid | 0.5        |          | l.15   |  |
| very humid             |            |          |        |  |

(표 9.) 기후분류에 따른  $RH_{min}$ 과  $RH_{mean}$ 의 비교 (Allen et al., 1998)

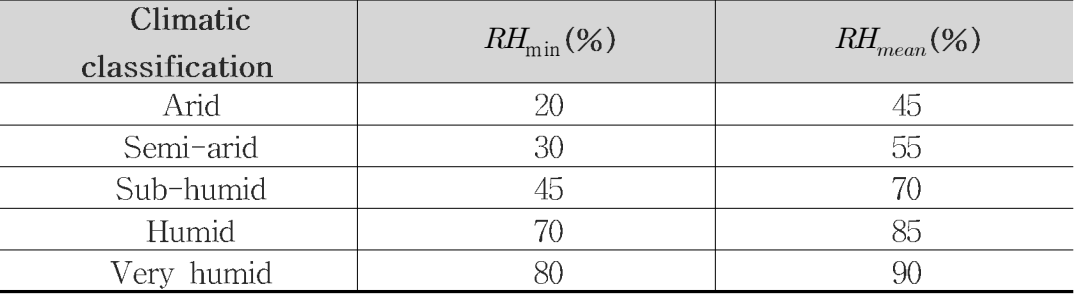

## 4) 중기에서의 작물계수  $(K_{c\mid mid})$

중기와 후기의 작물계수의 값은 RH<sub>min</sub> (상대습도) ~ 45%,  $u_2$  (기존 작물 위 2m에서 의 풍속) = 2m/s 의 기후조건일 경우 FAO에서 Penman-Monteith 식을 이용하여 산정 한 값을 사용하지만 그 외의 기후조건일 경우 다음과 같은 식을 사용한다(Allen et al., 1998).

$$
K_{c\text{mid}} = K_{c\text{mid}(tab)} + [0.04(u_2 - 2) - 0.004(RH_{\text{min}} - 45)](\frac{h}{3})^{0.3}
$$
(2)

여기서  $K_{c\;mid (tab)}$ 는 유승환(2006)의 중·남부의 작물계수 산정 결과를 활용하여 추정하였 다.  $u_2$ 는 지상 2m에서의 일별 풍속의 평균값이며,  $RH_{\min}$ 는 일별 최저 상대습도의 평균값 이고  $h$  는 작물의 높이를 의미한다.  $u_2$ 값과 RH<sub>min</sub> 값은 기간 내의 평균값을 사용하며 보 통 관측된 값을 사용한다.  $RH_{mean}$ 값을 사용하지 않고  $RH_{min}$ 값을 사용하는 이유는 상대습 도 자료를 이용할 수 없을 경우 최대온도로부터 RHmin 값을 쉽게 추정할 수 있기 때문이

et al., 1998).  
\n
$$
RH_{\min} = \frac{e^o(T_{dev})}{e^o(T_{\max})}100
$$
\n(3)

여기서 Tdew 값은 이슬점에서의 온도이며 이슬점 온도를 알 수 없을 경우 최저 기온을 대신 사용하여 구할 수도 있다. 보통의 경우 증기압이 줄어들게 되면  $T_{\text{min}}$ 값은  $T_{\text{dev}}$  $RH_{\min} = \frac{e^{-\frac{(1+2\pi)^2}{6}}}{e^o(T_{\max})}$ 100<br>여기서  $T_{dev}$ 값은 이슬점에서의 온도이며 이슬점 온도를 알 수<br><br><br><br>)<br>AH<sub>max</sub>  $\approx$  100%)에 가까워지며 이때의 압력손실은  $\frac{(100 - RH_{\min})}{200}$ <br><br>)<br>나타낼 수 있다.  $e^o(T_{\max})$  값의 경우 일별 최대 기온에서의 포화  $\frac{(100 - RH_{\min})}{200}$   $e^{o}(T_{\max})$  $e^o(T_{\text{max}})$ 사용하여 구할 수도 있<br>x ~100%)에 가까워지며<br>! 수 있다.  $e^{o}(T_{\text{max}})$  값!<br>0.6108 exp[ $\frac{17.26\,T(\text{C})}{T(\text{C})+237.3}$ 값이  $RH_{\text{mean}}$ 값보다는 일  $T(\mathcal{C}) + 237.3$  $\frac{17.26T(\mathbb{C})}{\Gamma(\mathbb{R})+227.2}$  $RH_{\min}$ 값이  $RH_{\text{mean}}$ 값보다는 압력손실에 대한 영향을 반영한다는 것을 알 수 있다.

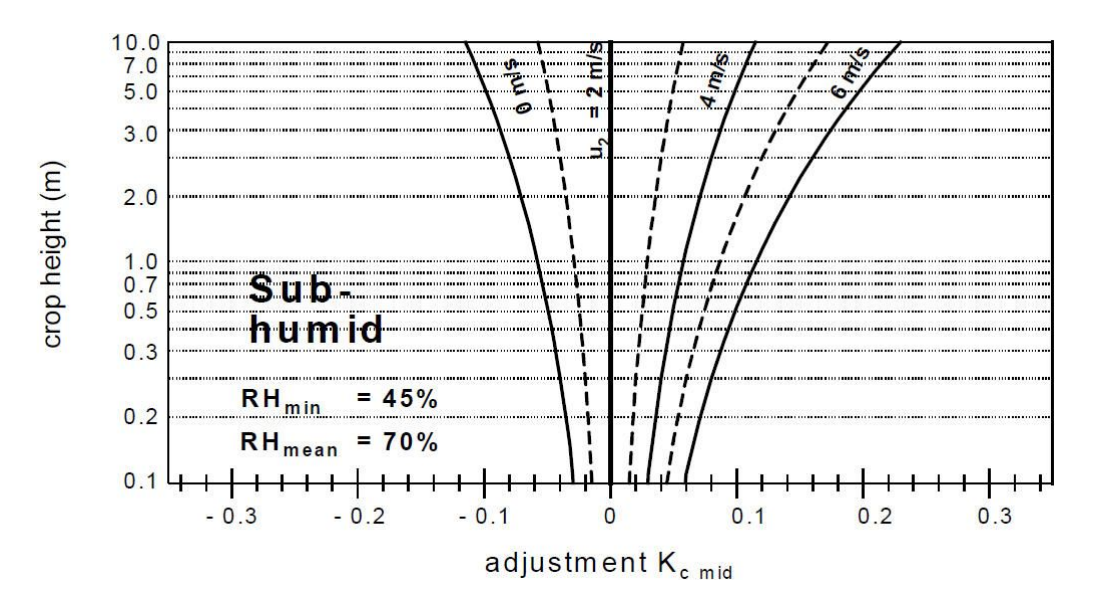

<그림 15.> Adjustment to the  $K_{cmid}$  values taken by FAO for different crop heights and mean daily wind speed  $(u_2)$  for sub-humidity conditions (Allen et al., 1998)

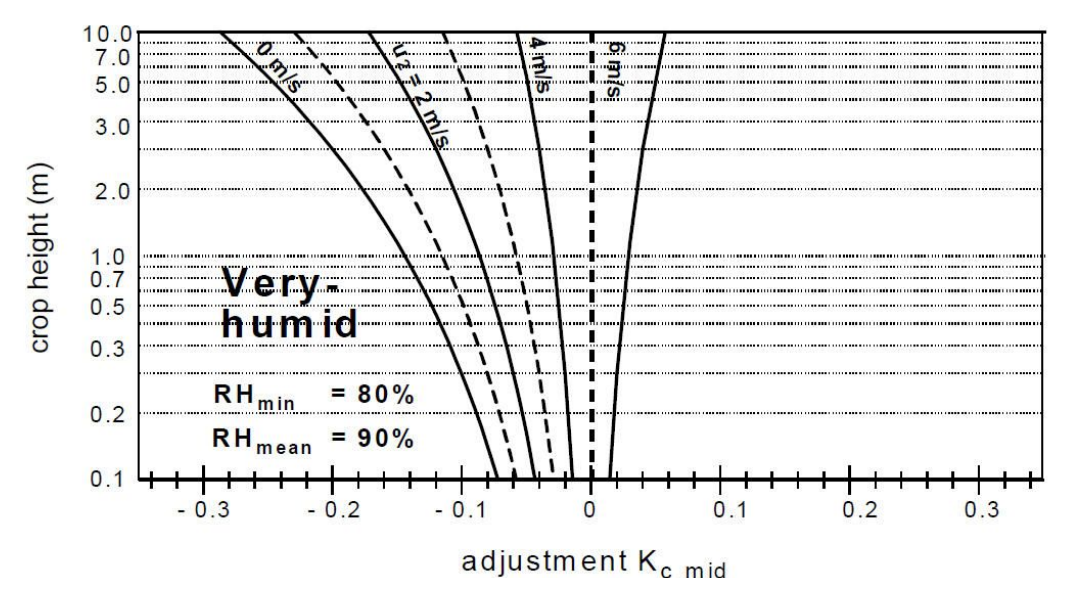

<그림 16.> Adjustment to the  $K_{cmid}$  values taken by FAO for different crop heights and mean daily wind speed  $(u_2)$  for very-humidity conditions (Allen et al., 1998)

## 5) 후기에서의 작물계수  $(K_{c \text{ end}})$

후기에서도 중기와 같은 식을 이용하여 작물계수 값을 구하게 되는데 이는 작물계수 값이 0.45보다 큰 작물들에게만 적용할 수 있다. 이 식에서는 상대습도가 증가하게 되면 작물계수 값은 감소하게 된다. Kcend < 0.45 인 작물들의 경우 풍속과 상대습도에 의한 영향을 적게 받기 때문에 위의 식을 적용하지 않는다. 수확시기의 작물들은 숙성되어 있 고 건조하기 때문에 상대습도가 줄어들면 작물계수 값도 줄어드는 것이 보통이다. 후기에 서의 작물계수는 아래의 식으로 산정된다(Allen et al., 1998).

$$
K_{c\ end} = K_{c\ end(tab)} + [0.04(u_2 - 2) - 0.004(RH_{\text{min}} - 45)](\frac{h}{3})^{0.3}
$$
(4)

여기서  $K_{c \text{ end}(tab)}$ 는 유승환(2006)의 중·남부의 작물계수 산정 결과를 활용하여 추정하였 다. u<sub>2</sub>는 지상 2m에서의 일별 풍속의 평균값이며, RH<sub>min</sub>는 일별 최저 상대습도의 평균값 이고 h 는 작물의 높이를 의미한다.

# 4. 논벼 물수지 분석

4.1 저수지 물수지 분석방법

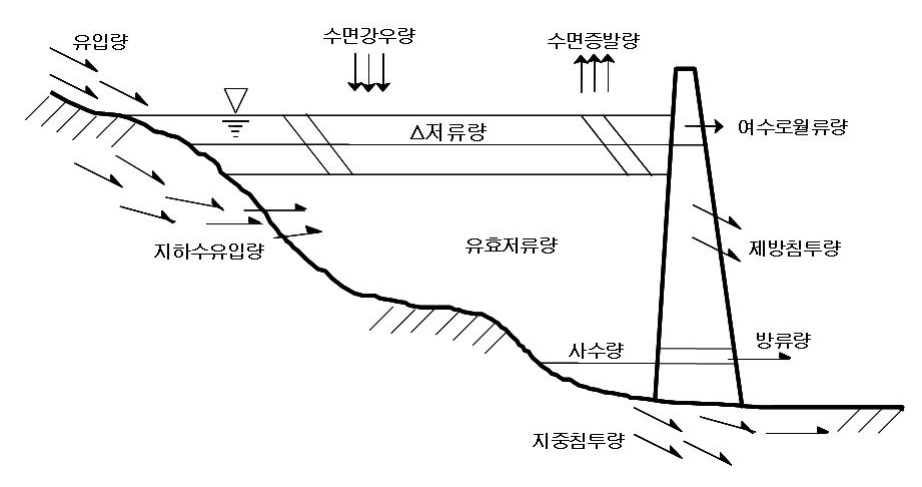

<그림 17.> 저수지에서의 물수지 구성

저수지에서의 물수지를 식으로 나타내면 다음과 같다.

$$
S_t = S_{t-1} + I_t + P_t + U_t - (R_t + O_t + E_t + G_t + D_t) \tag{5}
$$

여기서, S는 저수량 (Storage), I는 유입량 (Inflow), P는 수면강수량 (Precipitation), U 는 지하수유입량 (Underground inflow), R는 방류량 (Release), O는 여수로월류량 (Overflow), E는 수면증발량 (Evaporation), G는 지중침투량 (Percolation), D는 제방침투 량 (Dam seepage) 및 t는 일 (dav)이다.

지하수유입량. 지중침투량 및 제방침투량은 실측이 거의 불가능한 요소들이다. 특히 지 하수 유입은 수문 관측지점에서 지표수로 측정되거나 그 변화가 월단위 이상이기 때문에 일단위와 같이 매우 단기간의 물수지에 있어서는 고려의 대상이 되지 않는다. 또한 지중 침투량은 댐 계획시부터 누수를 방지할 목적으로 지수벽을 설치하므로 이로 인한 인토 누수량은 매우 적거나 무시할 수 있다. 따라서 이러한 양은 매우 적거나 단기간의 물 수 지에 영향을 미치지 않는다 (김현영 등, 1986). 따라서 본 저수지의 물수지 분석에서는 지하수유입량, 지중침투량, 제방침투량 및 수면증발량은 무시한다. 이에 의해 식 (5)을 다 시 쓰면, 식(6)와 같다.

$$
S_t = S_{t-1} + I_t + P_t - (R_t + O_t) \tag{6}
$$

#### 4.2 필요저수량 결정

일반적으로 저수지 계획용량은 저수지 모의조작 결과로 나타나는 필요저수량(Required Storage)에 대한 연 최대치계열을 확률 처리하여 결정하다. 그러나 모의발생에 의한 저류 량이 매년 말 다음해로 이월(annaul carryover)되는 경우에 대해서는 연 최대치계열에 대 한 확률처리에는 신중을 기해야 한다.

표본수문변량  $x$  는 일반적으로 변량의 평균치  $\overline{x}$  에  $x$ 의 편차  $\Delta x$  를 더한 것으로 표 시 할 수 있다.

$$
x = \overline{x} + \Delta x \tag{7}
$$

여기서 편차 Δx는 변량 x의 확률분포가 가지는 분포특성과 변량의 재현기간(혹은 생 기확률) 및 분포형의 매개변수 등과 관계가 있으며 변량 x의 표준편차 s에 빈도계수 (frequency factor) K<sub>T</sub>를 곱한 값으로 표시된다. 즉, Δx = s · K<sub>T</sub>로 나타낼 수 있으며, 식(4)와 같다

$$
X_T = \overline{x} + s \cdot K_T \tag{8}
$$

여기서  $X<sub>r</sub>$ 는 T 재현기간에 발생할 확률치이며  $K<sub>r</sub>$ 는 T년의 빈도계수이다.

통상적으로 저수지 계획규모결정에 사용되는 확률함수 식은 Gumbel-Chow법을 적용 하고 있으며 그 식은 다음과 같다.

$$
X_t = X + k \times \delta_{n-1} \tag{9}
$$

여기서  $X_T = \pi$ 현기간 t년의 기대치,  $X = \mathbb{E}$ 본의 평균치,  $k = \text{H} \Sigma$ 계수,  $\delta$ n-1 = 표본 의 표준편차 등이다. 본 모형에서는 4가지의 확률 분포함수를 적용하였으며 각 확률분포 함수에 대한 계산 결과를 비교하여 최적의 값을 선택하도록 하였다.

실제 저수지 설계에 있어서는 축조 후 시일이 경과함에 따라 유역으로부터 토사가 유 입. 퇴적하여 그 용적이 감소되므로 감소 정도를 고려해야 한다.

#### 4.3 논 용수 수요량

논 용수 수요량을 발생시키는 주요 인자를 살펴보면 벼의 증발사량과 침투량 및 유효 우량등으로 구분할 수 있다. 여기서 침투량은 재배토양의 토성, 지하수위 등의 영향을 받 으며 증발산량은 작물의 종류, 기상여건 등에 따라 변화하고 유효우량은 강수량에 따라 결정된다. 또한 논 용수 수요량은 재배관리 용수량과 시설관리 용수량 등의 손실수량을 고려해야 한다. 논에서 필요한 용수 수요량의 산정과정을 요약하면 다음과 같이 나타낼 수 있다.

> 순용수량 = 증발산량 + 침투량 + 재배관리 용수량 - 유효우량 조용수량 = 순용수량 + 시설관리 용수량

여기서 재배관리용수는 영농방식에 따라 이앙재배와 직파재배로 달리 적용하는데 직파 면적은 직파재배적지기준 (농림부, 1997)에 따라 다음과 같이 산정된다.

> 이앙재배면적 = 수리답면적 - 직파면적 직파재배면적 = 담수직파, 건답직파로 구분

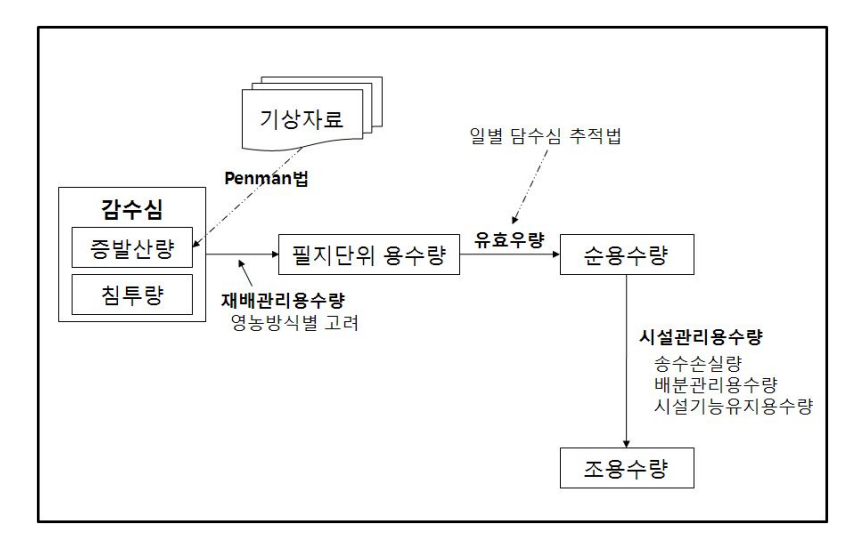

<그림 18.> 논용수 수요량 산정 흐름도

## 1) 증발사량

벼의 증발산량은 답면의 수면증발량과 벼의 엽면증산량의 합으로 구성되며 작물의 종 류, 작부시기, 기상 등 여러 요인에 의해 많은 변화가 발생한다. 실제 증발산량은 여러 요 인에 의해 정량화하기 어렵기 때문에 일반적으로 잠재증발산량을 산정한 후 실제증발산 량과의 차이를 분석하여 이를 작물계수로 조정하는 방법을 적용하고 있다. 1998년 국제식 량농업기구에서는 기존의 연구에서 추천했던 FAO Modified Penman 공식이 과다 산정 되는 점을 지적하고, 각 지역의 조건에 따른 적합한 방법을 비교, 검토하였다. 기존에 사 용되던 20여 종류의 증발산량 공식을 검정을 하였는데, 그 중 Penman-Monteith 공식이 건조 및 습유 기후에서 비교적 정확하고 일정한 경향을 가지는 것으로 확인되었다. 따라

서 FAO에서는 Penman-Monteith 공식을 통일하여 사용하기로 결정하였다(Allen et al., 1998). 현재 이 공식은 세계관개배수위원회(ICID). 세계기상기구(WMO) 등에서 추천하고 여러 연구에서 정확한 것으로 인정받고 있다. 그러나 우리나라에서는 Penman-Monteith 공식에 따른 작물계수에 대한 연구가 부족하여 기존의 작물 계수를 사용하거나 외국의 작물 계수를 사용하고 있는 실정이다(농림부, 1998). 본 과업에서는 국제식량농업기구에 서 1998년에 추천한 Penman-Monteith 공식을 이용하여 증발산량을 산정하였다. 또한 기 존의 작물계수에 대한 부분을 보완하기 위하여 앞서 제시한 방법을 통하여 산정된 작물 계수를 적용하여 시기별 실제증발산량을 추정하였다.

#### 2) 침투량

논에서의 침투량은 벼의 뿌리 아래 하층 토양으로 강하하는 물의 양이다. 이 양은 최종 적으로 지하수로 남거나 일부는 회귀수로 다시 이용되기도 한다. 침투량은 재배방식과 물 관리 방법에 따라 크게 변하는 포장의 수리조건 및 토양조건에 따라 달라진다. 침투량 측 정방법으로 감수심을 측정하여 이로부터 증발산량을 뺀 나머지 값을 침투량으로 하는 방 법, 침투량을 직접 측정하는 방법, 배수로 침출량에 의하여 구하는 방법 등이 있다. 우리 나라의 일 침투량은 지역적인 편차가 대단히 큰 편으로 약 3~7 mm/day로 볼 수 있고 전 관개기간동안 약 500~800 mm 정도로 볼 수 있다.

#### 3) 유효우량

작물 생육 기간 중 논에 내리는 강수는 그 양에 따라 일부 또는 전부가 남아 작물 생 육에 이용되는데 이와 같이 작물 생육에 이용되는 강수를 유효우량이라 한다. 유효우량은 농업용수 수요량을 결정짓는 중요 인자 중 하나이다. 유효우량을 사정하는 방법은 여러 방법이 제안되고 있으나, 일반적으로 일 강수량과 물관리 방법 등을 종합적으로 고려할 수 있는 일별 담수심추적법을 이용하여 유효우량을 산정한다. 일 강수량이 물꼬높이 이상 이 되면 유효우량은 물꼬까지의 강수량이 되나 전일의 담수심이 물꼬높이를 유지하고 있 으며 유효우량은 존재할 수 없다. 따라서 일별 담수심의 변화는 단일 필지에서의 물수지 식을 이용하여야 한다. 일반적으로 유효우량을 고려한 논에서의 물수지 식은 다음과 같이 정의할 수 있다.

$$
D(t) = D(t-1) + Re(t) + Req(t) - U(t)
$$
\n(10)

여기서,  $D(t)$ 는 t일의 담수심 (mm/dav),  $D(t-1)$ 는 전일의 담수심 (mm/dav),  $Re(t)$ 는 t일 의 유효우량 (mm/day),  $Req(t)$ 는 t일의 관개량 (mm/day),  $U(t)$ 는 당일의 소비수량 (mm/day) 이다.

그러므로 유효우량은 아래와 같이 나타낼 수 있다.

$$
Re(t) = D(t) - D(t-1) - Req(t) + U(t)
$$
\n(11)

여기서,  $U(t)$ 는 ET+I로 당일의 필요수량 (mm/day)이고, ET: 작물증발산량 (mm/day), I는 당일의 침투량 (mm/dav)이다.

그러나 실제 논에서 담수심의 변화는 당일의 강수량과 필요수량 및 담수심의 관계에서 구해야 하며 이는 가정한 물꼬높이 및 상시관리 담수심에 의해 제한되어진다.

일강수량의 크기가 5.0mm이하인 경우에는 볏잎에 차단되어 실제 논에는 기여하지 않는 무효강수로 보는 것이 타당하며 어떠한 경우에도 유효우량의 크기는 최대담수심에 그날 의 소비수량을 더한 양을 초과하지 못한다. 이와 같이 유효우량은 당일 강수량의 크기 및 생육기의 소비수량의 시계열 분포와 밀접한 관계가 있음을 알 수 있다.

#### 4) 재배관리 용수량

이앙재배는 작물의 생장에 따른 시기별로 용수수요량이 달라지게되며 이를 시기별로 살펴보면 묘대기, 이앙기, 본답기 등이 있다. 묘대기는 못자리에서 묘를 키우는 과정이며 이앙기는 못자리에서 본답으로 옮겨 심는 과정이고 이때 이앙일수는 벼의 재배체계, 써레 질 또는 이앙을 위한 작업의 능률 등에 따라 정하며 일반적으로 15~20일 정도이다.

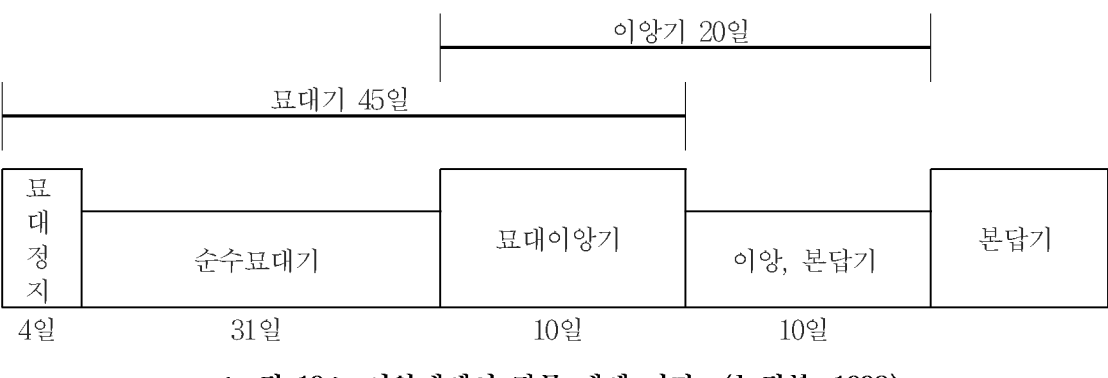

<그림 19.> 이앙재배시 작물 재배 기간 (농림부, 1998)

## 4.4 저수지 유입량 산정 방법

유역에 대한 강우-유출 현상을 모의발생을 위해서는 여러 가지 수문모형이 있지만 우 리나라에서 많이 이용되고 있는 장기유출량 추정모형으로는 Tank (Suwagara, 1967)모형 이 있다. 탱크(Tank)모형은 Suwagara에 의하여 단일 탱크의 선형시스템(linear system) 모형의 개념에서 출발된 것으로 탱크를 직렬 또는 병렬로 연결하여 유역의 지표유출, 중 간유출, 기저유출을 각 성분별로 재현할 수 있도록 개념화한 것이다. 우리나라에서는 관 개용 저수지의 일별유입량 모의발생(김현영, 1987)연구에서 소유역에 적합하도록 3단 직 렬 탱크모형을 사용한 바 있는데, 실측 유출량 자료로 모형을 보정해야만 사용할 수 있는 매개변수를 유역면적. 토지 이용별 면적 등에 의한 회귀식을 유도하여 무계측 유역에서 사용할 수 있도록 함으로써 무계측 유역에서 사용할 수 없는 기존 탱크모형의 단점을 보 완한 바 있다.

저수지 유입량을 산정하기 위하여 <그림 20.>과 같은 3단 TANK 모형을 이용하였다. 3단 TANK 모형 중 1단 TANK는 유출의 성분 중 지표 유출을 개념화한 것이고, 2단 및 3단은 각각 중간유출 및 기저유출을 개념화한 것이다. 1단 TANK의 유출공 수를 2개 둔 것은 홍수유출시의 오차를 1개일 때 보다 감소시키기 위한 것이다. 3단 TANK의 유출공 의 높이를 "0"으로 한 것은 강수가 없을 시 초기 기저유출을 발생시키기 위하여 저류수 심 ST가 항상 유출공의 높이보다 커야 하기 때문이다. 따라서 통상 대유역에서 4개의 TANK를 사용할 때 보다 매개변수의 수는 19개에서 13개 감소하게 된다 (김현영 등, 1986).

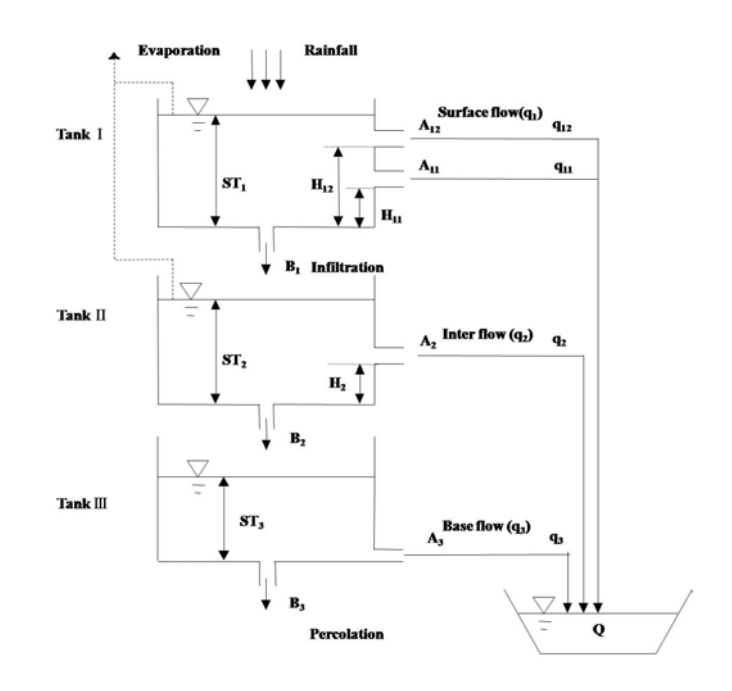

<그림 20.> 3단 TANK 모형의 개념도

TANK모형에 의한 유역의 유출량은 일별 강수량으로 부터 다음 식에 의하여 계산된 다.

$$
Q_t = \sum_{t=1}^{n} \sum_{h=1}^{m} (ST_{i,t} - H_{ij}) A_{ij}
$$
\n(12)

여기서,  $Q_t$ 는 t일의 총유출량 (mm),  $i$ 는 TANK의 수,  $j$ 는 i TANK의 유출공의 수,  $ST_{i,t}$ 는 t일의 i번째 TANK의 저류수심 (mm),  $H_{ii}$ 는 i TANK의 유출공의 높이 (mm) 및 A .: 는 유출공의 단면적 (무차원)이다.

또한 저류수심 ST는 단위시간 t에 따라 다음 식과 같이 계산된다.

$$
ST_{i,t} = ST_{i,t-1} + R_t - E_t - I_{i,t} - Q_{i,t-1}
$$
\n(13)

여기서,  $ST_{i,t-1}$ 는  $t-1$ 일의  $i$ 번째 TANK의 수심 (mm),  $R_t$ 는  $t$ 일의 강수량 (mm),  $E_t$ 는 증발량(mm) 및  $Q_{i,t-1}$ 는  $i$ 번째 TANK의  $t-1$ 일의 유출량이다.

한편 침투량  $I_{i,t}$ 는 다음 식과 같이 계산한다.

$$
I_{i,t} = ST_{i,t} \times B_i \tag{14}
$$

여기서, B<sub>i</sub>=i번째 TANK의 침투공의 단면적 (무차원)이다.

유출량을 모의발생하기 위해서는 매개 변수 A, H, ST 및 B값의 추정이 필요하다 (김현영 등, 1986).

# 5. 미래 기상자료 구축 및 신뢰성 분석

## 5.1 "기후변화 기상발생기" 프로그램 구축

미래의 기후변화에 따른 기상분석을 위해서 IPCC에서 제공하는 24개의 GCM모형 중 MIROC모델이 우리나라의 기상자료와 가장 흡사한 것으로 분석되어 이를 바탕으로 LARS-WG기법을 이용하여 A1B 시나리오에 따른 미래 기상자료를 추정하였다. 2100년 까지 추정된 강우와 기온자료를 바탕으로 기존에 관측소마다 관측되어 있는 과거의 자료 를 이용하여 물수지 분석에 필요한 증발량, 습도, 일조시간, 풍속 자료를 생성하는 프로그 램을 구축하였다.

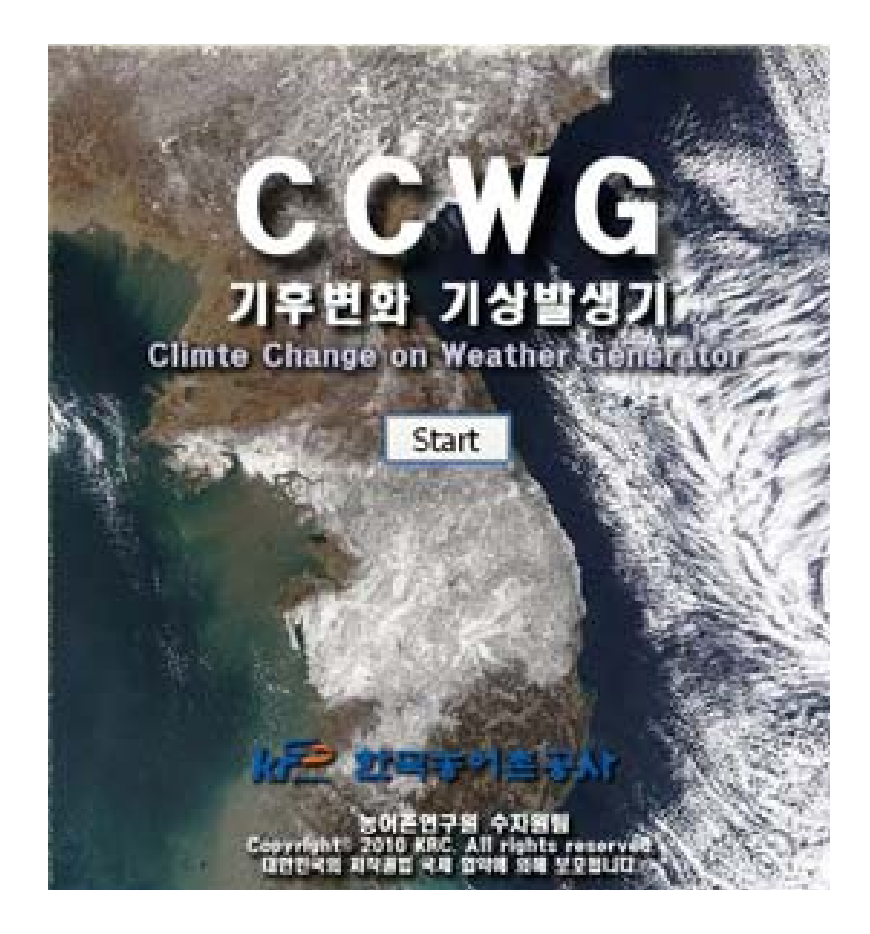

<그림 21.> 기후변화 기상발생기 프로그램 초기화면

| 등록 기간        | 1900년 01월 01일 ~ 2100년 12월 31일 또는 엑셀 데이터 기간 |                                        |  |  |  |
|--------------|--------------------------------------------|----------------------------------------|--|--|--|
| 등록 데이터       | 연도, 월, 일, 강우, 증발, 기온, 습도, 일조, 풍속           |                                        |  |  |  |
| 기능설명         | 엑셀 데이터를 검색 테이블에 등록한다.                      |                                        |  |  |  |
|              | 필드이름                                       | 설<br>명                                 |  |  |  |
|              | 여도                                         | Type(YYYY) - 4자리 정수                    |  |  |  |
|              | 월                                          | Type(MM) - 2자리 정수                      |  |  |  |
|              | 일                                          | Type(DD) - 2자리 정수                      |  |  |  |
|              | 강우                                         | Type(1 x 10-15) - 20자리 이하 (소수점 15의 자리) |  |  |  |
| 필드<br>데이터 타입 | 증발                                         | Type(1 x 10-15) - 20자리 이하 (소수점 15의 자리) |  |  |  |
|              | 기온                                         | Type(1 x 10-15) - 20자리 이하 (소수점 15의 자리) |  |  |  |
|              | 습도                                         | Type(1 x 10-15) - 20자리 이하 (소수점 15의 자리) |  |  |  |
|              | 일조                                         | Type(1 x 10-15) - 20자리 이하 (소수점 15의 자리) |  |  |  |
|              | 풍속                                         | Type(1 x 10-15) - 20자리 이하 (소수점 15의 자리) |  |  |  |
|              | 기타                                         | 예비 필드                                  |  |  |  |
|              | 강우                                         | Type(1 x 1010) - 10자리 이하 (1의 자리)       |  |  |  |
| 조건검색시        | 풍속                                         | Type(1 x 10-1) - 10자리 이하 (소수점 1의 자리)   |  |  |  |

(표 10.) 데이터 등록

(표 11.) 데이터 분석 과정

| 순번                            | 자료 검색 순서                                                                 |
|-------------------------------|--------------------------------------------------------------------------|
| $\mathbf{1}$                  | 산출 날짜 기온과 강우량 검색                                                         |
| $\overline{2}$                | 산출 날짜의 기온과 강우량이 같은 값을 과년도에서 검색                                           |
| 3                             | 기온을 ±0.1도씩 상승 시켜서 검색                                                     |
| $\overline{4}$                | 기온을 ±5도 까지 상승 시켜 검색                                                      |
| 5                             | 기온 초기화 (원래 값으로)                                                          |
| 6                             | 강우량을 ±1 씩 상승 시켜 검색                                                       |
| 7                             | 강우량을 ±1,000 까지 상승 시켜 검색                                                  |
| 8                             | 기온 ±5도 와 강우량 ±1,000 까지 동시 상승시켜 검색한다.                                     |
| 순번                            | 검색 세부사항                                                                  |
| $\mathbf{1}$                  | 산출을 희망하는 날짜의 기온과 강우량을 검색기준 2, 3, 4, 5, 6을 기준으로                           |
|                               | 가져온다.                                                                    |
| $\overline{2}$                | 과년도는 검색기준 7의 기준에 의해 설정된 범위에 값을 검색한다.                                     |
| 3                             | 값이 여러 개 존재할 경우 검색기준 9에 의거 가장 일치하는 값을 가져온다.                               |
| 4                             | 순번 3에 의거 존재하지 않을 경우 ±5 까지 ±0.1씩 상승하여 검색한다.<br>(최대 50번까지 조건 검색한다.)        |
| 5                             | 해당 기온 상승으로 값을 찾을 수 없을 경우 기온은 초기화 하고 강우량을                                 |
|                               | 증가시켜 검색조건을 변경한다.                                                         |
| 6                             | 값이 여러 개 존재할 경우 검색기준 9에 의거 가장 일치하는 값을 가져온다.                               |
| 7                             | 강우량을 ±1,000 까지 ±1 씩 증가 시키며 조건 검색한다.                                      |
|                               | (최대 1000번까지 조건 검색한다.)<br>해당 강우량의 증가로 값을 찾을 수 없을 경우 기온 ±5,강우량 ±100을 증가 시켜 |
| 8                             | 검색한다.                                                                    |
|                               | 순번 8번까지 검색하여도 조건을 만족하지 못할 경우 산출 날짜을 비워두고 다음                              |
| 9                             | 산출 날짜로 이동한다.                                                             |
| 검색                            | 검색 우선 순위 선정                                                              |
| <u>기준</u>                     |                                                                          |
| $\mathbf 1$<br>$\overline{2}$ | 검색 조건 우선 순위는 기온, 강우량 순이다.<br>기온은 소수점 1의 자리로 한다.                          |
| 3                             | 기온은 소수점 2의 자리에서 반올림 한다.                                                  |
| $\overline{4}$                | 강우량은 1의 자리로 한다.                                                          |
| 5                             | 강우량은 소수점 1의 자리에서 반올림 한다.                                                 |
| $6\phantom{.}6$               | 마이너스 소수점 반올림시 -1.25 에서 소수점 둘째자리에서 반올림시 -1.3으로                            |
|                               | 한다.                                                                      |
| $\overline{7}$                | 검색할 기간(과년도)을 설정한다.                                                       |
| 8                             | 산출을 희망하는 날짜(이하 '산출날짜'로 한다.)의 기온과 강우량을 가져온다.                              |
| 9                             | 값이 여러개 존재할 경우 산출날짜와 가장 가까운 달, 가장 최근일 순이다.                                |

## 5.2 "기후변화 기상발생기" 프로그램 검정

## 1) 상관관계 분석

과거 기상자료 6가지 중 4가지 (습도, 일조시간, 증발량, 풍속)기상자료를 이용하여 미 래 기상분석에 필요한 자료를 프로그램을 통해서 생성하고, 프로그램의 신뢰성을 확인하 기 위해 프로그램에서 생성된 기상자료와 실제 관측자료를 분석하여 상관계수와 결정계 수(R2)를 산정하였으며, 그 결과는 (표 12.)과 같다.

프로그램의 자료검색 범위는 춘천관측소 1970~2003년 (34년)까지 기상자료를 이용을 하고 미래 기상자료 생성은 2004~2008년 (5년)까지 생성 후 과거 (2004~2008) 실제 관 측자료와 비교하여 보았다.

| 년<br>도   | 증발량   | 습<br>- 도 | 일조시간  | 풍<br>속 | 상관관계, 결정계수                           |  |
|----------|-------|----------|-------|--------|--------------------------------------|--|
| 2004     | 0.871 | 0.611    | 0.563 | 0.530  |                                      |  |
| 2005     | 0.852 | 0.810    | 0.564 | 0.677  |                                      |  |
| 2006     | 0.941 | 0.594    | 0.804 | 0.684  | 0.2이하 : 매우 낮음                        |  |
| 2007     | 0.890 | 0.652    | 0.551 | 0.774  | $0.2 - 0.5$ : 낮음<br>$0.5 - 0.8$ : 높음 |  |
| 2008     | 0.831 | 0.842    | 0.574 | 0.610  | $0.8 - 1.0$ : 매우 높음                  |  |
| 항목별평균    | 0.877 | 0.702    | 0.611 | 0.655  |                                      |  |
| 결정계수(R2) | 0.708 | 0.529    | 0.779 | 0.538  |                                      |  |

(표 12.) 프로그램 추출 기상자료와 관측자료의 상관관계 분석

결정계수 R2은 <그림 22>와 같이 일조시간에서 0.779로 가장 높은 신뢰성이 있는 것 으로 나타났고 증발량, 습도, 풍속은 각각 0.708, 0.529, 0.538로 나타났다. 따라서 본 연구 에서 구축된 기상자료 생성 프로그램은 4가지 모두 높은 신뢰성이 있는 것으로 나타나 프로그램 활용성은 적정한 것으로 판단된다.

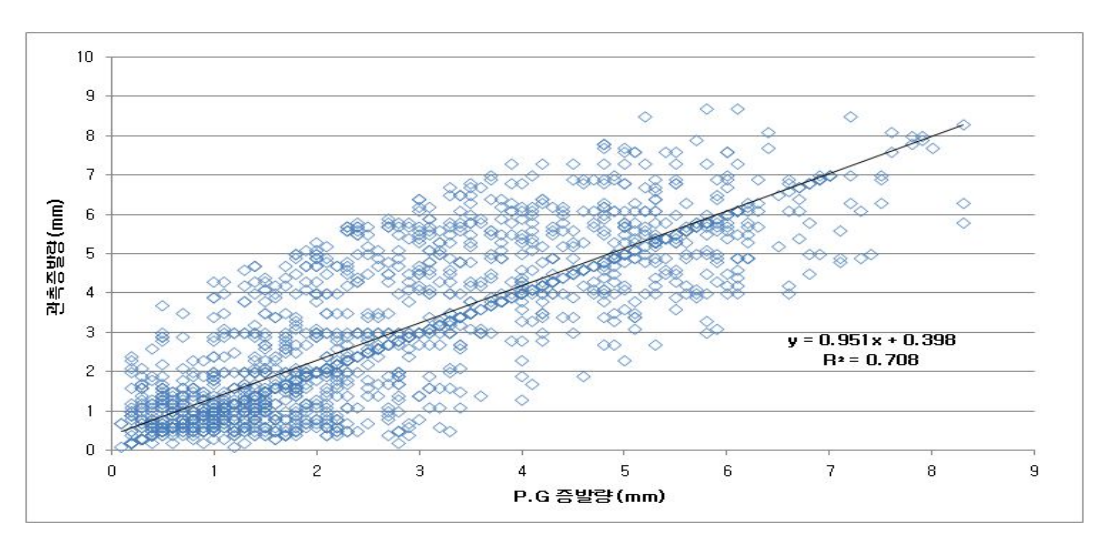

(a) 증발량 결정계수(2004~2009)

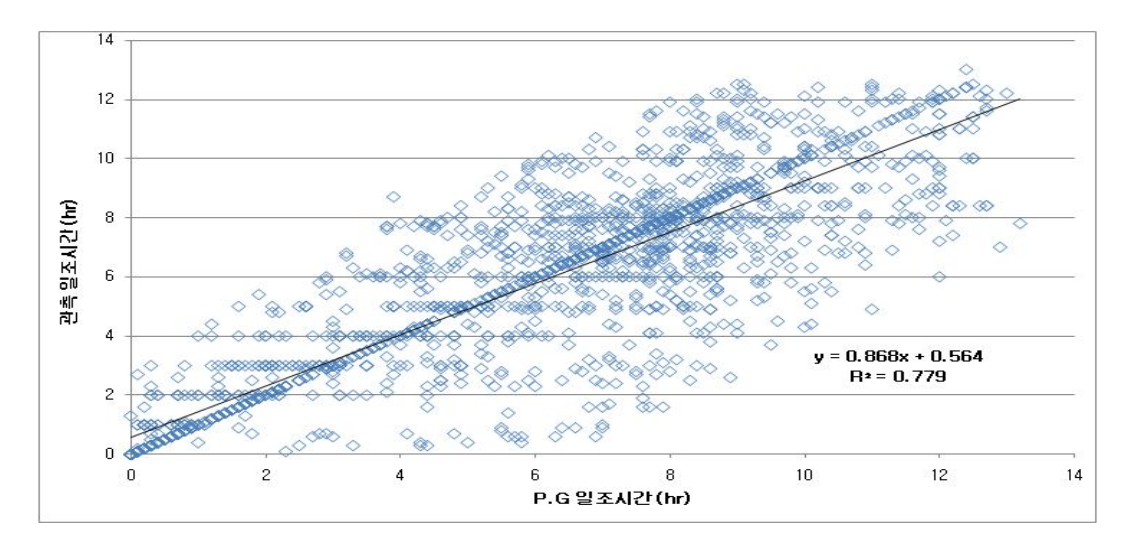

(b) 일조시간 결정계수(2004~2009)

<그림 22.> 관측값과 프로그램 추출 기상자료의 비교
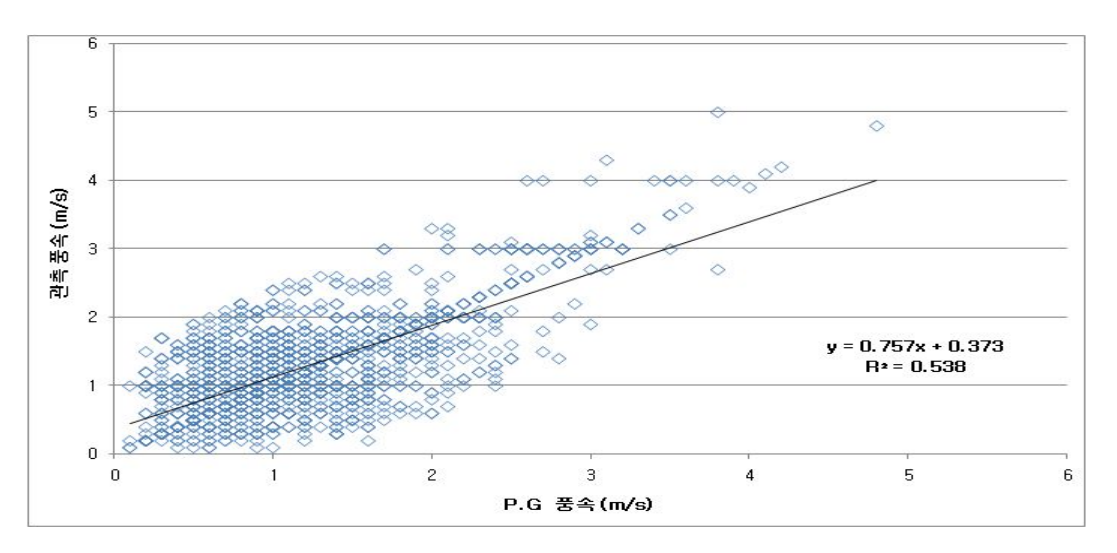

(c) 풍속 결정계수

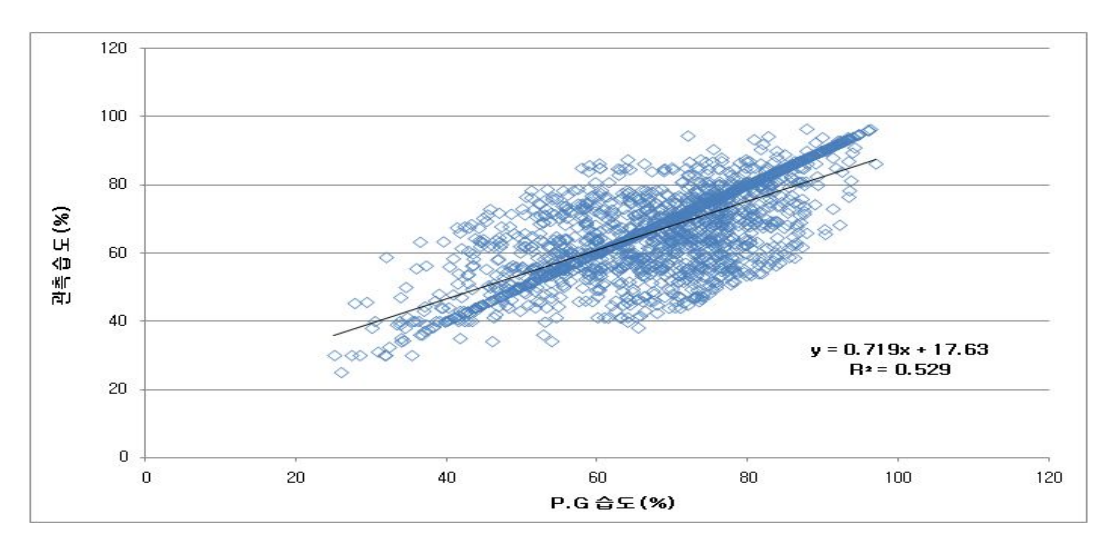

(d) 습도 결정계수

<그림 22.> 계속

 $12$ -관측 — PG  $10$ 증발량(mm)<br>- ^ ^ ^ o ®<br>- ^ ^ ^ o  $\overline{2}$  $\bullet$  $\mathbf{1}$ 365 365 365 365 365 2006 2004 2005 2007 2008 년 도 (a). 증발량 비교 120 一관측 一PG 100  $\begin{array}{c}\n\circ \\
\circ \\
\hline\n\circ\n\end{array}$  $\sqrt{140}$  $20$  $\bullet$  $\mathbf{1}$ 365 365 365 365 365 2004 2006 2007 2008 2005 년 도 (b). 습도 비교

2) 춘천관측소 실제 측정 자료와 프로그램 생성 자료 비교 가) 일별자료 비교

 $\overline{\textbf{15}}$ 관측 -PG  $\overline{\mathbf{1}}$  $\frac{1}{2}$ 일조시간 (m) 9  $\overline{\mathbf{z}}$ b. 3  $\overline{1}$  $\frac{1}{1}$ 365 365 365 365 365 2004 2005 2006 2007 2008 년 도

(c). 일조시간 비교

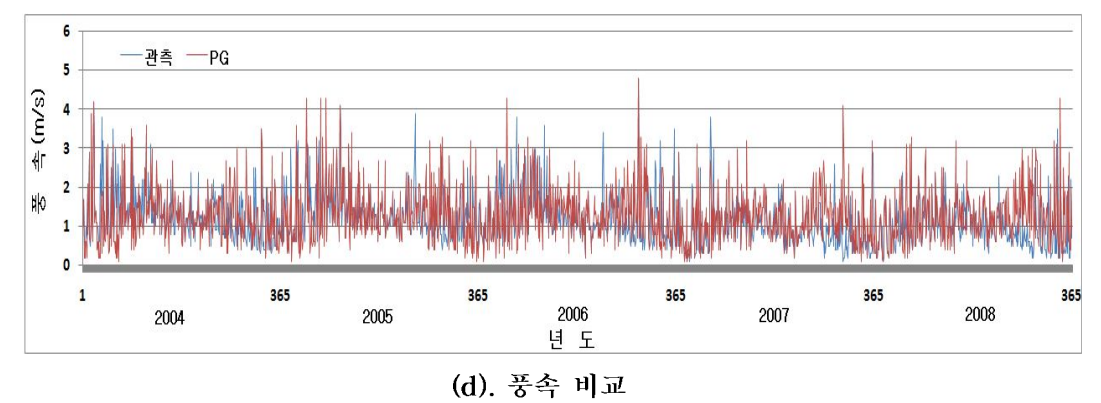

<그림 23.> 일별 관측 자료 - 생성 자료 비교

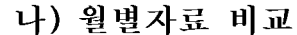

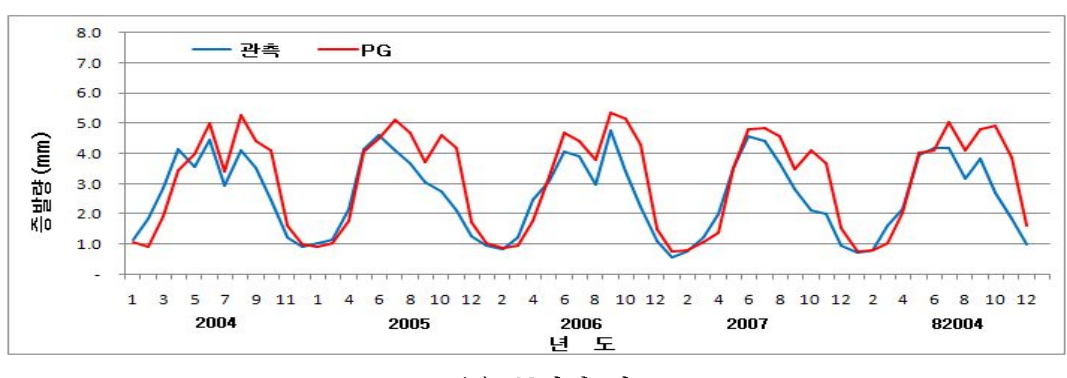

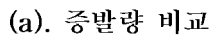

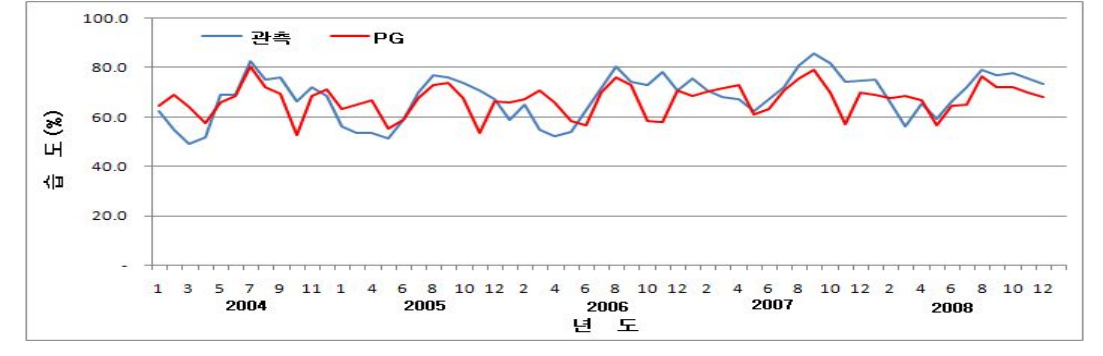

(b). 습도 비교

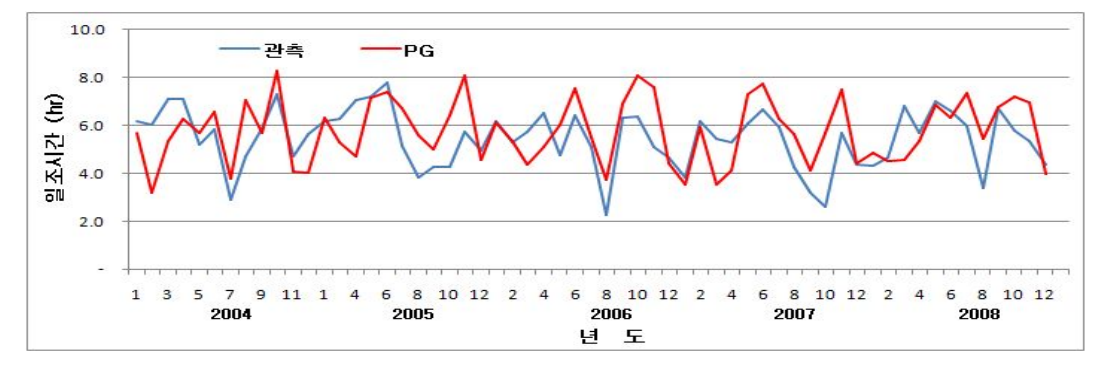

(c). 일조시간 비교

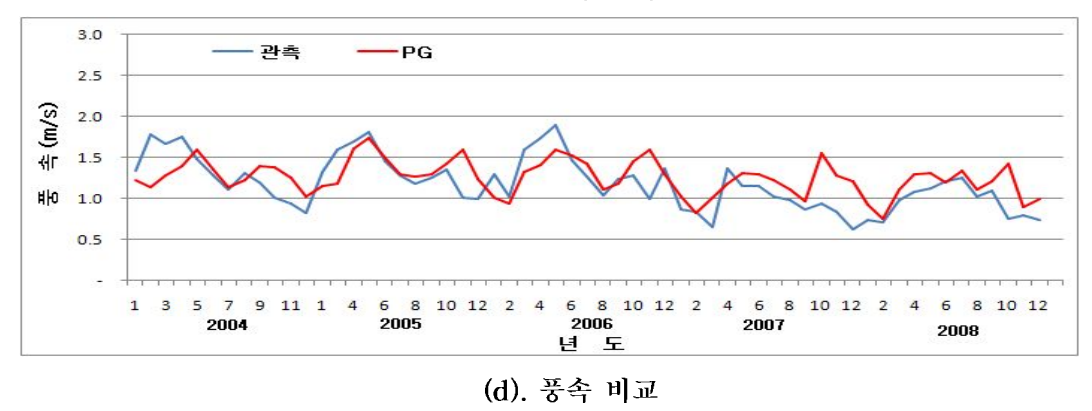

<그림 24.> 월별 관측 자료 - 생성 자료 비교

# 3장. LARS-WG방법을 이용한 증발산량 및 필요수량 산정

### 1. LARS-WG 상세화 방법을 선정

우리나라의 기상관측소 76개소에 대한 30년 (1979~2008) 평균 기온을 보면 연 평균기 온은 10~17℃이며, 가장 무더운 달인 8월은 23~28℃, 5월은 16~19℃, 10월은 11~19℃, 가장 추운 달인 1월은 -6~7℃이다. 연 강우량은 중부지방은 1,100~1,500mm, 남부지방 은 1,000~1,800mm로 경북지역은 1,100~1,600mm이며, 경남해안 일부지역은 1,800mm정 도, 제주도지방은 1,400~1,9005mm이다. 계절적으로는 6월부터 8월 중 연간 강우량의 60%이상이 집중적으로 내리고 연속 강우일수도 10일 이상인 때도 있다. 또한 8월 하반기 에는 고온다습 즉, 온도가 높으면서 습도도 높은 것이 특징이다. 바람 일반적으로 겨울에 북서풍, 여름에는 남서풍이 강하며, 계절에 따른 풍계가 뚜렷이 나타난다. 9월과 10월은 바람이 비교적 약하나, 해안지방에는 해륙풍의 영향이 뚜렷하다. 습도는 7월과 8월이 높 아서 전국적으로 80%정도이고, 9월과 10월은 70%내외이다.

본 연구에서 3가지 상세화 방법을 이용하여 생성된 강우량과 기온자료를 이용하여 물 수지분석에 필요한 4가지 기상자료를 추가로 생성하였다.

MM5의 경우 우리나라 총 강우량은 비슷한 경향을 나타내고 있으나 월별 강우량 자료 에 대하여는 7월과 8월이 기준년도에 비해 상당히 낮게 예측된 것으로 나타났다. 기온은 8개 지역 모두 기준년도에 비해 상반기에는 대체적으로 낮게 예측되었으며, 하반기에 높 게 예측된 것으로 나타났다. 따라서 MM5의 경우 관개기간의 강우량이 기준년도와 차이 가 나고 증발산량에 영향을 미치는 기온의 경우 상반기와 하반기가 각각 다른 경향으로 분석됨에 지역특성을 고려하기에는 정확성이 낮을 것으로 사료된다.

CF방법에서는 진주 지역의 경우 기준년도와 1985s가 비슷한 경향을 나타내고 있으나 관개기간이 7월과 8월에는 낮게 예측된 것으로 나타났다. 또한 포항지역과 전주지역은 기 준년도와 1985s가 많은 차이가 있는 것으로 나타났다. CF의 경우 기준년도인 2005년도의 강우특성이 미래에 계속적으로 반복되기 때문에 기준년도와 1985s의 차이가 클수록 정확 성은 낮아진다고 할 수 있다. 그러나 기온의 경우 각 지역별 기준년도와 비슷한 경향으로 나타났으며, 월별 또는 년도별 에서도 비슷한 경향을 나타내었다.

LARS-WG의 경우 수원지역을 제외한 나머지 지역은 2020s, 2080s, 2080s 가 1985s에 대하여 가장 잘 반영된 것으로 나타났다. 특히 관계기인 5~9월까지의 월별 강우량 특성 이 각 지역별 과거 강우특성과 자장 유사한 것으로 나타났다. 수원지역의 경우 일본에서 개발한 MIROC3.2가 수원지역의 강우 특성을 제대로 반영하지 못하여 수원관측소에 해당 하는 격자의 원시자료에서 많은 차이가 있는 것으로 사료된다. 기온의 경우 8개 지역 모 두 지역별 특성이 잘 반영된 것으로 나타났으며, 2020s, 2050s, 2080s 모두 1985s에 비해 계속적으로 증가하는 것으로 나타났다.

3가지 상세화 방법에서 우리나라 강우 특성과 각각 다르게 나타났다. MM5의 경우 7월 과 8월이 기준년도에 비해 낮게 예측되었고 기온은 8개 지역 모두 기준년도에 비해 상반 기에는 낮게 예측되었으며 하반기에는 높게 예측되어 관측 자료와의 다른 경향으로 나타 났다. 또한 CF방법의 경우 포항지역과 전주지역이 기준년도와 2005년도의 차이가 많이 나는 것으로 나타나 정확성이 낮은 것으로 판단된다. 반면, LARS-WG는 잠재증발산량에 많은 영향을 미치는 기온과 필요수량에 많은 영향을 미치는 강우량에 대하여 각 지역별 기상 관측값과 상세화 방법에서 생성된 값이 가장 비슷한 경향으로 예측되어 본 연구에 서는 LARS-WG를 이용하여 필요수량을 산정하는 것으로 하였다.

## 2. 증발산량 산정 결과

필요수량 산정을 위해 LARS-WG 방법의 기상자료를 이용하여 각 지역별 년평균 잠재 증발산량과 실제증발산량을 산정하였으며, 그 결과 (표 13.), <그림 25.>과 같다.

각 지역별 잠재증발산량은 2020s, 2050s, 2080s 모두 1985s보다 2%~42%까지 증가하는 것으로 나타났다. 2020s는 청주지역이 1985s의 682mm보다 2% 증가한 695mm로 가장 작 게 증가하는 것으로 나타났으며, 가장 많이 증가하는 지역은 포항지역이 1985s의 700mm 보다 33% 증가한 879mm로 나타났다. 2050s는 청주지역이 1985s의 628mm보다 7% 증가 한 712mm로 가장 작게 증가하는 것으로 나타났으며, 가장 많이 증가하는 지역은 포항지 역이 1985s의 700mm보다 38% 증가한 904mm로 나타났다. 2080s 또한 청주지역이 1985s 의 682mm보다 11% 증가한 758mm로 가장 작게 증가하는 것으로 나타났으며, 가장 많이 증가하는 지역 또한 포항지역이 1985s의 700mm보다 42% 증가한 992mm로 나타났다.

각 지역별 실제증발산량은 2020s, 2050s, 2080s 모두 1985s보다 5%~26%까지 증가하는 것으로 나타났다. 2020s는 청주지역이 1985s의 738mm보다 4% 증가한 768mm로 가장 작 게 증가하는 것으로 나타났으며, 가장 많이 증가하는 지역은 포항지역이 1985s의 746mm 보다 22% 증가한 951mm로 나타났다. 2050s는 진주지역이 1985s의 664mm보다 5% 증가 한 696mm로 가장 작게 증가하는 것으로 나타났으며, 가장 많이 증가하는 지역은 포항지 역이 1985s의 746mm보다 24% 증가한 979mm로 나타났다. 2080s은 수원지역이 1985s의 684mm보다 8% 증가한 745mm로 가장 작게 증가하는 것으로 나타났으며, 가장 많이 증 가하는 지역은 포항지역이 1985s의 746mm보다 26% 증가한 1,004mm로 나타났다.

각 지역별 잠재증발산량의 변화는 여러 요인이 있을 수 있으나 작게 나타난 청주지역 의 경우 기온과 증발량, 풍속이 다른 지역에 비해 낮은 것이 가장 큰 원인 것으로 판단되 며, 가장 높게 나타난 포항지역의 경우 기온과 증발량이 가장 높게 나타난 것이 가장 큰 워인인 것으로 파다되다.

|    |       |       | 잠재증발산량 |       | 실제증발산량 |       |       |         |  |
|----|-------|-------|--------|-------|--------|-------|-------|---------|--|
| 지역 | 1985s | 2020s | 2050s  | 2080s | 1985s  | 2020s | 2050s | 2080s   |  |
| 춘천 | 610.8 | 650.1 | 672.5  | 674.8 | 658.7  | 712.8 | 737.9 | 741.0   |  |
| 수원 | 629.0 | 661.1 | 652.7  | 670.5 | 683.7  | 746.3 | 728.4 | 745.1   |  |
| 진주 | 617.4 | 638.6 | 640.7  | 667.3 | 664.2  | 697.8 | 695.8 | 728.8   |  |
| 포항 | 699.6 | 879.4 | 903.6  | 923.1 | 745.7  | 950.8 | 978.6 | 1,004.0 |  |
| 여수 | 717.9 | 777.8 | 799.5  | 839.2 | 779.5  | 836.2 | 861.3 | 916.3   |  |
| 전주 | 637.7 | 671.3 | 688.1  | 707.7 | 684.7  | 732.3 | 749.6 | 778.2   |  |
| 서산 | 635.6 | 678.8 | 688.7  | 706.6 | 689.7  | 754.6 | 761.3 | 785.6   |  |
| 청주 | 682.2 | 694.7 | 711.5  | 736.4 | 737.9  | 767.9 | 786.6 | 819.2   |  |

(표 13.) 지역별 잠재증발산량 및 실제증발산량 분석

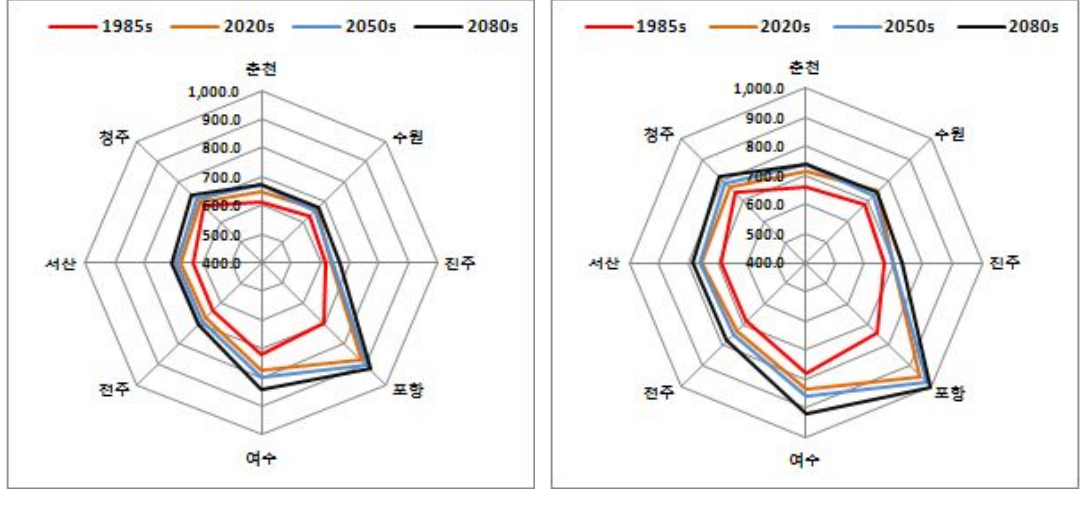

(a) 잠재증발산량

(b) 실제증발산량

<그림 25.> LARS-WG 자료를 이용한 지역별 증발산량 분석

# 3. 필요수량 산정 결과

### 3.1 2020s 필요수량

논 필요수량은 벼의 증발산량, 침투량, 유효우량, 재배관리 용수량과 시설관리 용수량을 고려하여 산정하며, LARS-WG 상세화에서 생성된 기상자료를 이용하여 2020s의 필요수 량을 분석한 결과는 (표 14.). <그림 26.>와 같다.

2020s에 각 지역별 소비수량을 산정한 결과 진주지역이 가장 낮은 1.507mm로 나타났 으며, 가장 높은 지역은 포항지역으로 1,896mm로 나타났다. 그 이유는 농업용수 필요수 량에 가장 큰 영향을 미치는 유효우량은 진주지역이 548mm로 가장 낮게 나타났으며, 가 장 높은 지역은 청주지역이 737mm로 나타났다. 따라서 소비수량과 유효우량 및 손실율 을 고려한 필요수량의 경우 진주지역이 가장 낮은 864mm로 나타났으며, 가장 높은 지역 은 포항지역으로서 1.184mm로 나타났다. 또한 필요수량이 가장 작게 증가한 지역은 청주 지역으로 1985s에 비해 24mm, 약 3% 증가한 반면 가장 많이 증가한 지역은 진주지역으 로 1985s에 비해 276mm, 약 30% 증가하는 것으로 나타났다.

LARS-WG 자료를 이용하여 2020s의 필요수량을 예측한 결과 기상자료인 기온과 증발 량이 증가함에 따라 증발산량이 모두 증가하는 것으로 나타났고 그에 따른 소비수량이 증가하는 것으로 사료된다. 필요수량이 가장 작게 증가한 청주지역의 경우 유효우량이 1985s에 비해 가장 많이 증가하여 필요수량이 가장 작게 증가한 것으로 판단되며, 진주지 역의 경우 강우량이 비관개기에 집중되어 유효우량이 감소함에 따라 필요수량은 더욱 증 가한 것으로 판단된다.

| 지역 | 소비수량    | 강우량     | 유효우량  | 순용수량    | 필요수량    |
|----|---------|---------|-------|---------|---------|
| 춘천 | 1,844.1 | 884.0   | 637.0 | 865.5   | 1,081.9 |
| 수원 | 1,540.9 | 863.9   | 559.3 | 799.1   | 887.9   |
| 진주 | 1,506.9 | 783.7   | 548.1 | 734.3   | 863.9   |
| 포항 | 1,869.1 | 802.8   | 573.0 | 1,006.6 | 1,184.2 |
| 여수 | 1,617.6 | 771.6   | 601.1 | 739.6   | 870.1   |
| 전주 | 1,665.3 | 804.2   | 593.5 | 792.7   | 880.8   |
| 서산 | 1,701.1 | 766.6   | 577.1 | 862.9   | 958.8   |
| 청주 | 1,763.6 | 1,078.8 | 736.6 | 788.0   | 927.1   |

(표 14.) 2020s 지역별 물수지분석

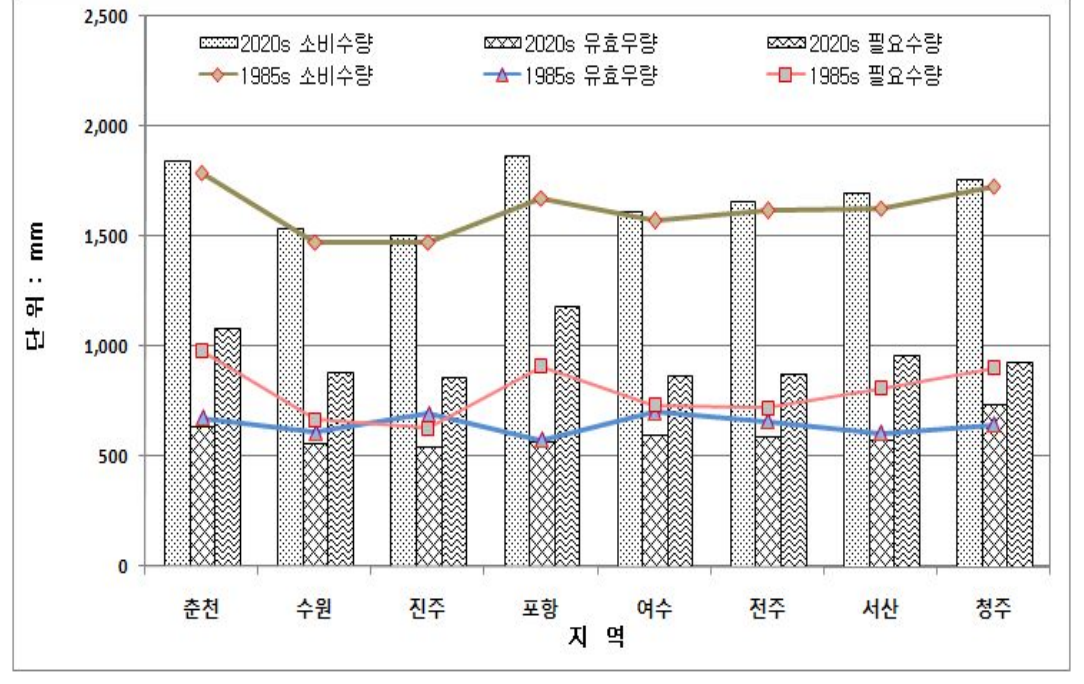

<그림 26.> LARS-WG 자료를 이용한 지역별 필요수량 (2020s)

### 3.2 2050s 필요수량

LARS-WG 상세화에서 생성된 기상자료를 이용하여 2050s의 필요수량을 분석하였으며 그 결과는 (표 15.), <그림 27.>과 같다.

2050s에 각 지역별 소비수량은 진주지역이 가장 낮은 1,505mm로 나타났으며, 가장 높 은 지역은 포항지역으로 1.896mm로 나타났다. 농업용수 필요수량에 가장 큰 영향을 미치 는 유효우량은 진주지역이 560mm로 가장 낮게 나타났으며, 가장 높은 지역은 청주지역 이 740mm로 나타났다. 따라서 소비수량과 유효우량 및 손실율을 고려한 필요수량의 경 우 진주지역이 가장 낮은 845mm로 나타났으며, 가장 높은 지역은 포항지역으로서 1.154mm로 나타났다. 또한 필요수량이 가장 작게 증가한 지역은 청주지역으로 1985s에 비해 35mm. 약 1% 증가한 반면 가장 많이 증가한 지역은 진주지역으로 1985s에 비해 245mm, 약 27% 증가하는 것으로 나타났다.

2050s에 대한 필요수량을 분석한 결과 2020s와 같이 기온과 증발량이 증가함에 따라 증발산량이 모두 증가하는 것으로 나타났고 그에 따른 소비수량이 증가하는 것으로 사료 된다. 필요수량이 가장 작게 증가한 청주지역의 경우 유효우량이 1985s에 비해 가장 많이 증가하여 필요수량이 가장 작게 증가한 것으로 판단되며, 진주지역의 경우 강우량이 비관 개기에 집중되어 유효우량이 감소함에 따라 필요수량은 더욱 증가한 것으로 판단된다.

| 지역 | 소비수량    | 강우량     | 유효우량  | 순용수량  | 필요수량    |
|----|---------|---------|-------|-------|---------|
| 춘천 | 1,868.5 | 957.1   | 669.4 | 854.1 | 1,067.7 |
| 수원 | 1,520.8 | 968.0   | 624.7 | 713.6 | 792.9   |
| 진주 | 1,504.7 | 875.9   | 559.5 | 718.2 | 845.0   |
| 포항 | 1,896.1 | 878.4   | 618.3 | 980.9 | 1,154.0 |
| 여수 | 1,642.8 | 868.2   | 627.6 | 733.5 | 863.0   |
| 전주 | 1,681.6 | 866.3   | 626.6 | 780.4 | 867.1   |
| 서산 | 1,705.7 | 806.9   | 601.9 | 840.6 | 934.0   |
| 청주 | 1,780.2 | 1,179.7 | 739.7 | 797.1 | 937.8   |

(표 15.) 2050s 지역별 물수지분석

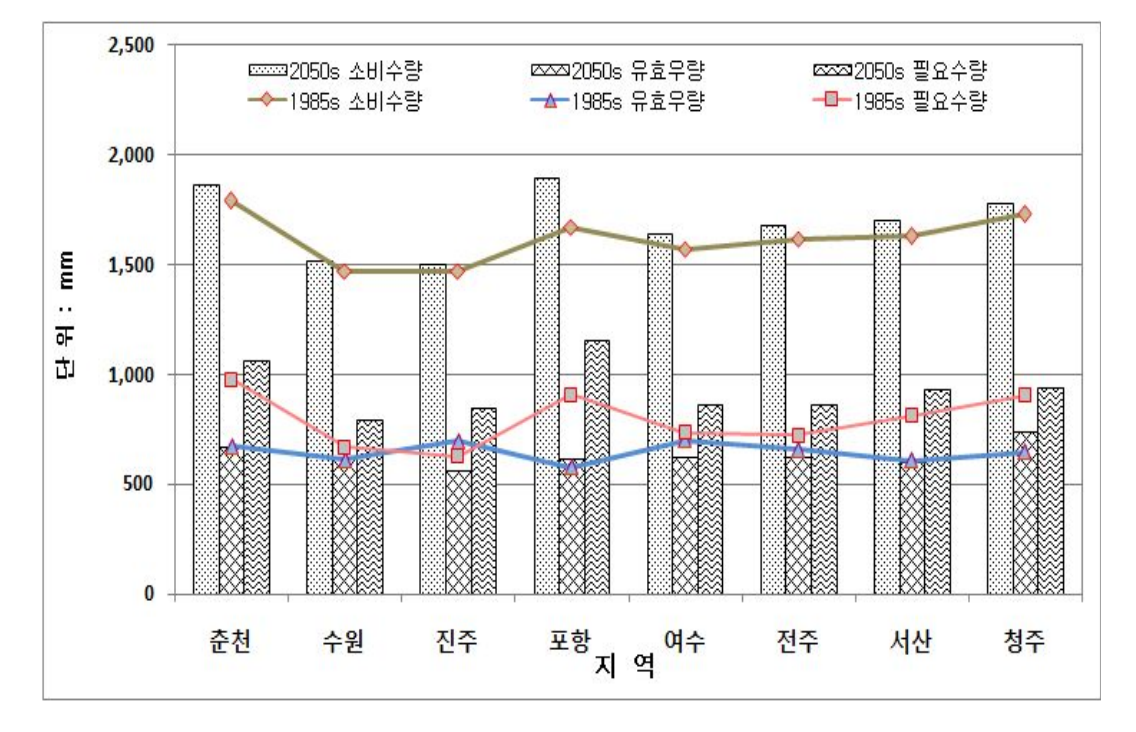

<그림 27.> LARS-WG 자료를 이용한 지역별 필요수량 (2050s)

### 3.3 2080s 필요수량

LARS-WG 상세화에서 생성된 기상자료를 이용하여 2080s의 필요수량을 분석하였으며 그 결과는 (표 16.), <그림 28.>과 같다.

2080s에 각 지역별 소비수량은 수원지역이 가장 낮은 1,537mm로 나타났으며, 가장 높 은 지역은 포항지역으로 1.922mm로 나타났다. 농업용수 필요수량에 가장 큰 영향을 미치 는 유효우량은 진주지역이 593mm로 가장 낮게 나타났으며, 가장 높은 지역은 청주지역 이 813mm로 나타났다. 따라서 소비수량과 유효우량 및 손실율을 고려한 필요수량의 경 우 수원지역이 가장 낮은 795mm로 나타났으며, 가장 높은 지역은 포항지역으로서 1.128mm로 나타났다. 또한 필요수량이 가장 작게 증가한 지역은 청주지역으로 1985s에 비해 11mm. 약 1% 증가한 반면 가장 많이 증가한 지역은 진주지역으로 1985s에 비해 233mm, 약 37% 증가하는 것으로 나타났다.

2080s에 대한 필요수량을 분석한 결과 2020s, 2050s와 같이 기온과 증발량이 증가함에 따라 증발산량이 모두 증가하는 것으로 나타났고 그에 따른 소비수량이 증가하는 것으로 사료된다. 필요수량이 가장 작게 증가한 청주지역의 경우 유효우량이 1985s에 비해 가장 많이 증가하여 필요수량이 가장 작게 증가한 것으로 판단되며, 진주지역의 경우 강우량이 비관개기에 집중되어 유효우량이 감소함에 따라 필요수량은 더욱 증가한 것으로 판단된 다.

|    |       | 증발산량    |         |         |       |       | 필요수량    |  |
|----|-------|---------|---------|---------|-------|-------|---------|--|
| 지역 | 잠재    | 실제      | 소비수량    | 강우량     | 유효우량  | 순용수량  |         |  |
| 춘천 | 674.8 | 741.0   | 1,870.8 | 1,044.3 | 725.1 | 817.6 | 1,022.1 |  |
| 수원 | 670.5 | 745.1   | 1,536.6 | 1,010.4 | 646.2 | 715.4 | 794.9   |  |
| 진주 | 667.3 | 728.8   | 1,537.2 | 979.3   | 592.7 | 731.3 | 860.3   |  |
| 포항 | 923.1 | 1,004.0 | 1,922.0 | 1,011.9 | 76.2  | 958.5 | 1,127.6 |  |
| 여수 | 839.2 | 916.3   | 1,698.9 | 914.5   | 639.1 | 784.5 | 923.0   |  |
| 전주 | 707.7 | 778.2   | 1,710.3 | 992.4   | 688.8 | 757.8 | 842.0   |  |
| 서산 | 706.6 | 785.6   | 1,730.9 | 913.0   | 656.7 | 829.7 | 921.9   |  |
| 청주 | 736.4 | 819.2   | 1,812.8 | 1,420.9 | 812.7 | 776.5 | 913.5   |  |

(표 16.) 2080s 지역별 물수지분석

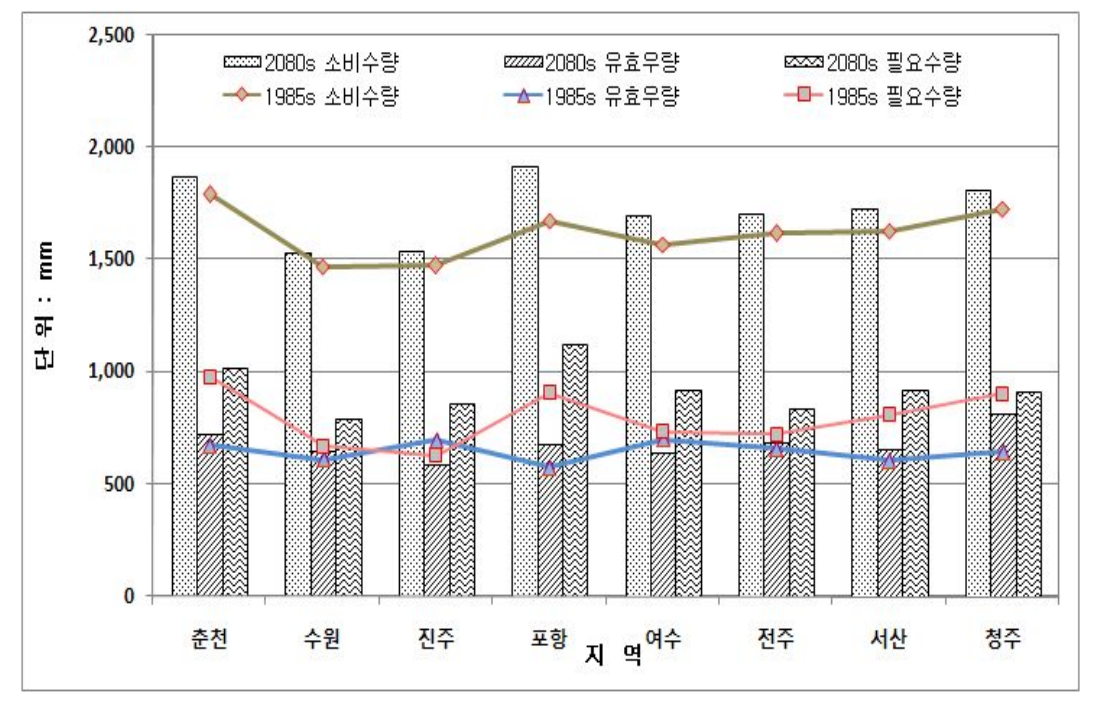

<그림 28.> LARS-WG 자료를 이용한 지역별 필요수량 (2080s)

# 4장, 논벼 재배 지역의 변화 예측

### 1. 토지이용변화 시나리오

A1B 시나리오에서의 시가화지역은 통계청에서 제공하는 도별 장래 인구추계 변화율을 고려하여 대상지의 시가화면적 증가율을 결정하였으며 인구 감소 지역은 현재 면적을 유 지하는 것으로 보았다. 통계청에 따르면 2005년 전국인구는 48,138천명이며, 향후 2018년 49,340천명을 정점으로 감소하여 2030년에는 48,635천명이 될 것으로 전망하고 있다. 이를 도별로 살펴보면 그림 21과 같이 2030년까지 경기도는 인구가 계속 증가하는 반면 경남. 충남 등은 인구증가에서 감소경향으로 전환되고 강원, 충북, 전북, 전남, 경북은 인구감소 세가 지속될 것으로 예측하고 있다. 이를 <그림 29, 30>에 나타난 AIM의 인구변화 결과 와 비교하여 인구증가가 예상되는 곳은 OECD지역의 토지피복변화 추세를 바탕으로 하 고, 인구감소가 예측되는 지역은 EFSU 지역의 토지이용변화 추세를 검토하여 각 도별 토지이용변화 시나리오를 설정하였다. 특히, 경기도 지역은 기후변화 시나리오의 A1B. A2, B1, B2의 토지피복변화를 모두 산정하여 비교하였으며 나머지 7개 지역은 미래 기상 자료가 제공되는 A1B 시나리오를 중심으로 살펴보았다.

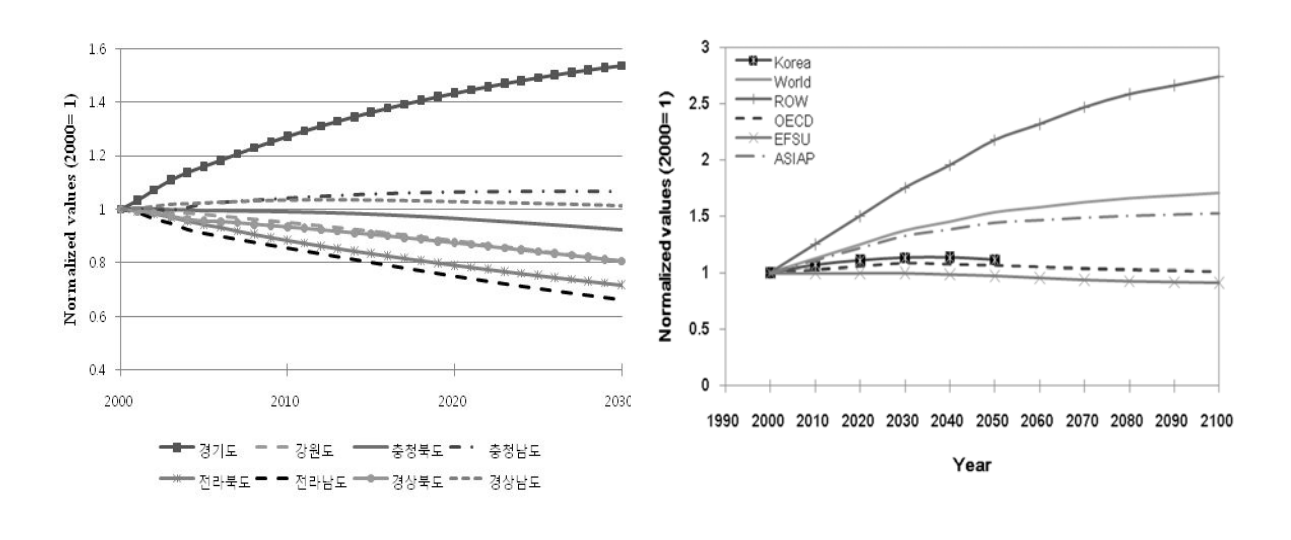

<그림 29.> 인구 추계 변화율 (통계청)

<그림 30.> 인구 변화율 (AIM)

#### 1.1 경기(마둔 저수지)

인구증가가 예상되는 경기도 지역은 AIM 결과의 OECD지역의 토지피복변화율을 적용 하였으며, SRES 4가지 시나리오 설정 조건에 따른 토지피복 변화 총량 설정 결과는 <그 림 31.~34.>과 같다. 시가화면적 시나리오의 경우. 빠른 경제성장을 지향하는 A1B에서는 지속적인 도시화가 진행되는 것으로 가정하여 경기도지역의 인구추계 변화율과 동일하게 도시면적이 증가하는 것으로 설정하였으며, 이에 비해 지역주의 시나리오인 A2에서는 전 국 인구증가율에 비례하여 완만하게 도시면적이 증가하는 것으로 설정하였다. 반면 화경 보전을 강조하는 B1. B2 시나리오에서는 시가화면적이 현재수준을 유지하는 것으로 설정 하고 산림면적과 초지지역의 변화율이 AIM 추세를 따를 때, 남은 면적을 농업지역으로 산정하였다. 농업지역 중 논과 밭 비율은 과거 20년의 논/밭 면적비를 적용하여 분배하였 으며 수역은 변화하지 않는 지역으로 제한을 두어 토지이용변화면적 시나리오를 작성하 였다. 초지지역의 경우 바이오매스 농장을 포함하는 면적으로서 통합모형의 추세를 반영 하여 적용할 경우, 상대적으로 다른 토지피복에 비해 증가폭이 크게 설정되는 경향이 나 타났다.

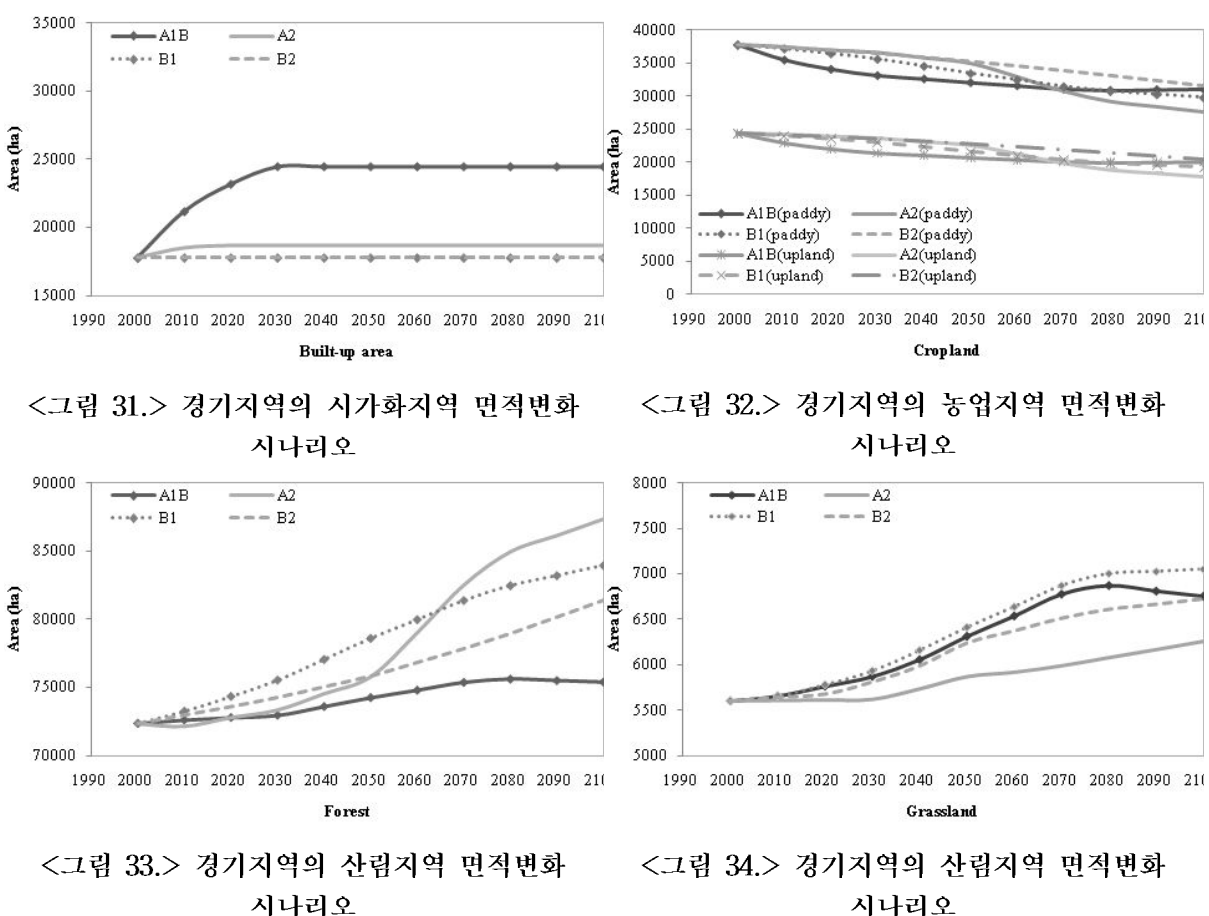

시나리오

### 1.2 충남(고풍 저수지)/경남(남성 저수지)

인구 증가가 예상되는 충남지역과 경남지역의 A1B 시나리오에서는 AIM에서 제공하는 OECD 지역의 농업지역 변화와 산림지역 변화율을 적용하였으며, 시가화면적 증가는 도 별 인구증가율과 비례하고 수역은 고정된 면적으로 설정한 후, 초지지역을 나머지 면적으 로 산정하였다. 그 결과 설정 조건에 따른 충청남도 고풍 저수지 포함지역과 경남의 남성 저수지 포함 지역의 토지피복 변화 총량설정 결과는 다음과 같다. 충청남도는 통계청 인 구추계 결과. 2027년까지 약간의 인구증가가 예상되므로 시가화면적 증가 비율도 동일하 게 적용하고, 그 이후는 시가화면적이 확장되지 않는 것으로 토지변화 시나리오를 작성하 였고 경상남도는 2012년 이후로 시가화면적이 확장되지 않는 것으로 작성하였다.

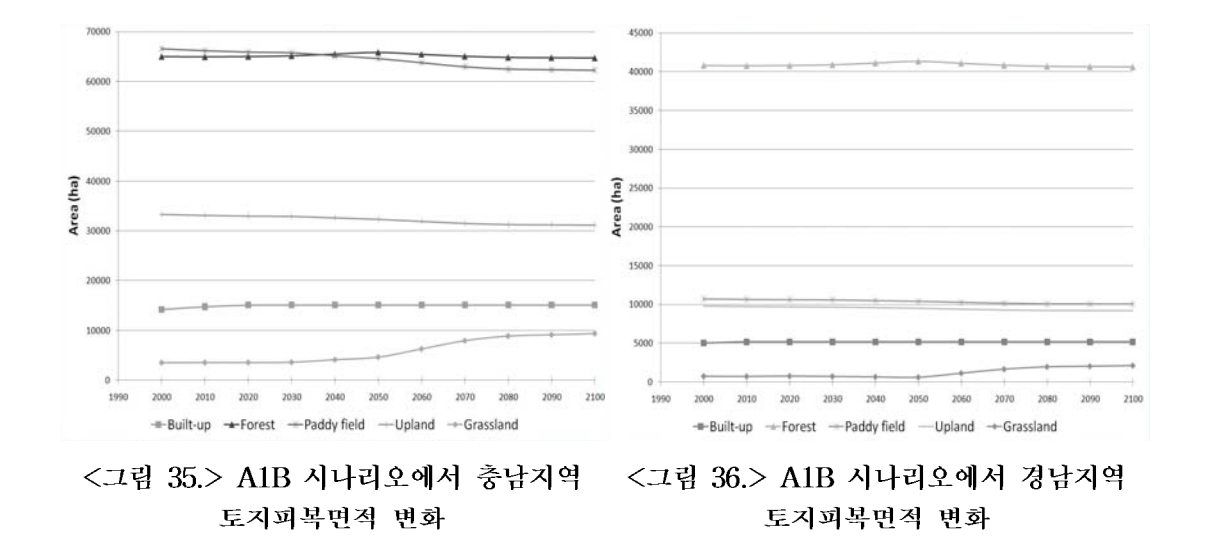

### 1.3 강워/충북/전북/전남/경북

인구 감소가 예상되는 지역들은 AIM에서 제공하는 유럽지역의 변화결과인 EFSU 지 역의 농업지역 변화와 산림지역 변화율을 적용하였으며, 시가화면적은 현재수준을 유지하 는 것으로 하고 수역은 고정된 면적으로 설정한 후, 나머지 지역을 초지면적으로 산정하 였다.

## 2. 토지피복별 위치 특성

### 2.1 경기도 (마두 저수지)

이분형 로지스틱 회귀분석으로 유의수준(p) 0.05 하에서 6가지 분류의 토지피복의 회귀 식을 추정한 결과는 (표 17.)과 같다. 시가화지역 분포를 결정하는 요인으로는 7가지 구 동요인 중 4가지 요인이 관련 있는 것으로 나타났으며 경사도가 상대적으로 주요 변수임 을 알 수 있다. 이와 달리 논, 밭, 산림의 경우는 7가지 구동요인이 모두 토지피복 분포와 관련이 있는 것으로 나타났으며 경사도와 토양 배수특성의 영향이 상대적으로 크게 나타 났다. 초지 분포의 회귀식에서는 5가지 요인 중 토양 배수특성의 영향이 상대적으로 크게 나타났으며 수역에서는 토양종류의 영향이 큰 것으로 나타났다.

이와 같은 분석결과를 활용하여 각 토지피복별 회귀식을 도출할 수 있으며, 각 토지피 복별 회귀식을 7가지 구동요인으로 표현한 식은 다음과 같다. 이를 바탕으로 CLUE 모델 에서 <그림 37. 38>과 같이 논과 산림의 확률 지도를 생성하였다.

Built-up:  $Log(\frac{P_l}{1-P_i}) = .567523 + .001637X_{0,l} + .000248X_{1,l} - .023827X_{2,l} - .017104X_{3,l}$ Paddy:  $Log(\frac{P_{l}}{1-P_{\cdot}})= .872662-.009964X_{0,l}+.000212X_{1,l}-.181331X_{2,l}-.001616X_{3,l}+.215748X_{4,l}-.55941X_{5,l}+.872662X_{6,l}$ Upland:  $Log(\frac{P_{l}}{1-P_{i}})=-.84141-.00573X_{0,l}+.001193X_{1,l}-.10117X_{2,l}+.000425X_{3,l}+.125498X_{4,l}+.176369X_{5,l}-.2389X_{6,l}$ Forest:  $Log(\frac{P_{l}}{1-P_{c}})=-4.313631+..010754X_{0,l}-.001088X_{1,l}+.169879X_{2,l}+.000758X_{3,l}+.019715X_{4,l}+.583243X_{5,l}-.112938X_{6,l}$ Grassland:

 $Log(\frac{P_{l}}{1-P_{l}}) \,{=}\, {-}\, 4.80399 - .00079 X_{0,l} + .000766 X_{1,l} - .0182 X_{2,l} + .00103 X_{3,l} + .286659 X_{5,l}$ 

Water:

 $Log(\frac{P_l}{1-P_r})=-2.52646-.01223X_{0,l}-.21165X_{2,l}+.000745X_{3,l}-.6711X_{4,l}-.22763X_{5,l}+.493885X_{6,l}$ 

where,  $P_i$ : the probability of a grid cell on location i, X: location factor

|               | 시가화         | 논          | 밭          | 산림         | 초지         | 수역         |
|---------------|-------------|------------|------------|------------|------------|------------|
| 고도            | 0.001637    | $-0.00996$ | $-0.00573$ | 0.010754   | $-0.00079$ | $-0.01223$ |
| 경사향           | 0.000248    | 0.000212   | 0.001193   | $-0.00109$ | 0.000766   |            |
| 경사도           | $-0.023827$ | $-0.18133$ | $-0.10117$ | 0.169879   | $-0.0182$  | $-0.21165$ |
| 도시와의 거리       | -0.017104   | 0.001616   | 0.000425   | 0.000758   | 0.00103    | 0.000745   |
| 유효토심          |             | 0.215748   | 0.125498   | 0.019715   |            | -0.6711    |
| 배수전도          |             | $-0.55941$ | 0.176369   | 0.583243   | 0.286659   | -0.22763   |
| 토양종류          |             | 0.086129   | $-0.2389$  | $-0.11294$ |            | 0.493885   |
| 상수            | 0.567523    | 0.872662   | $-0.84141$ | -4.31363   | -4.80399   | -2.52646   |
| ROC statistic | 0.93        | 0.86       | 0.71       | 0.90       | 0.64       | 0.87       |

(표 17.) 이분형 로지스틱 회귀분석 결과 (경기)

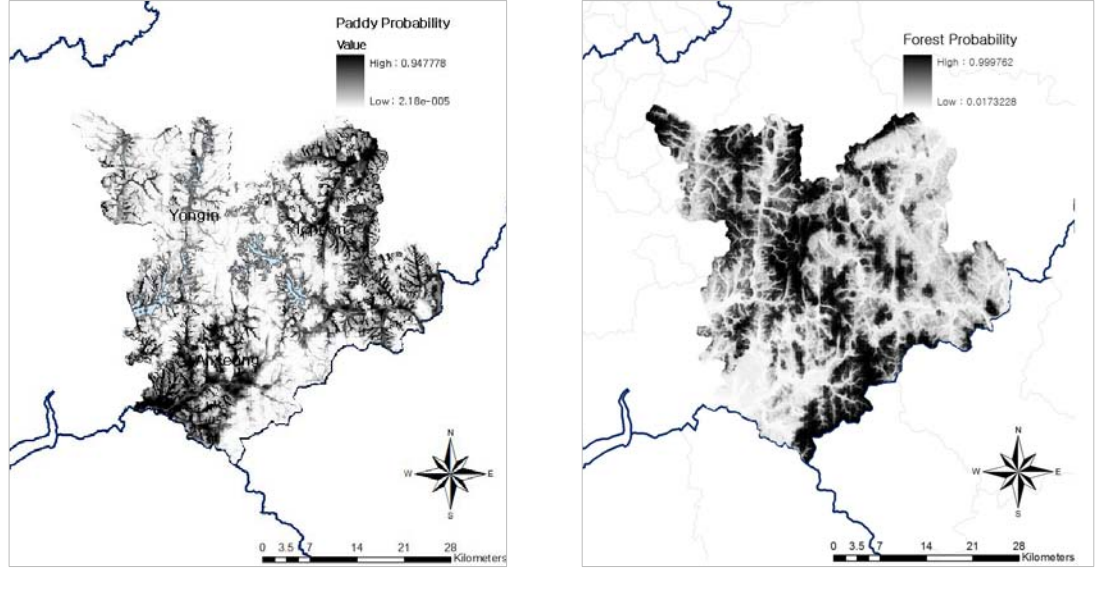

<그림 37.> 논 분포 확률지도

<그림 38.> 산림 분포 확률지도

이 확률 지도와 실제 토지피복 분포를 비교하는 ROC 곡선 검정법을 통해 회귀식을 평 가한 결과, 시가화 지역의 분포 일치도가 0.93 으로 가장 높게 나타났다. ROC 곡선 아래 의 면적이 1.0 이면 실제 결과와 완벽하게 일치함을 의미한다. 마둔 저수지를 포함한 경 기도 3개 시군의 토지피복별 확률지도는 각각 논에서 0.86, 밭 0.71, 산림 0.90, 초지 0.64, 수역 0.87의 일치도를 나타냈다.

### 2.2 충청북도 (원남 저수지)

충청북도 3개 시군을 대상으로 회귀분석한 결과는 (표 18.)과 같다. 시가화지역 분포를 결정하는 요인으로는 7가지 구동요인 중 5가지 요인이 관련 있는 것으로 나타났으며 논, 밭, 산림의 경우는 7가지 요인이 토지피복 분포와 관련이 있는 것으로 나타났다. 논의 경 우. 경사도와 유효토심. 토양 배수특성의 영향이 상대적으로 큰 것으로 나타났으며 밭에 서는 유효토심의 계수가 높게 나타났다. 초지 분포의 회귀식에서는 토심의 영향이 상대적 으로 크게 나타나 경기도 지역의 분석결과와 상이하였다. 수역에서는 토양종류의 영향이 큰 것으로 나타났다.

이와 같은 분석결과를 활용하여 CLUE 모델에서 <그림 40.>과 같이 산림의 확률 지도 를 생성하였다. 산림 분포도는 ROC 검정 결과 0.93의 일치도를 나타냈으며 위성영상과 비교하여도 유사한 분포를 나타내는 것을 확인할 수 있다.

|               | 시가화         | 논           | 밭           | 산림          | 초지          | 수역          |
|---------------|-------------|-------------|-------------|-------------|-------------|-------------|
| 고 도           |             | $-0.005172$ | $-0.000876$ | 0.005278    | $-0.001697$ | $-0.010750$ |
| 경사향           | 0.000309    | $-0.001471$ | 0.000645    | 0.002033    | $-0.000838$ | $-0.001631$ |
| 경사도           | -0.045205   | $-0.249321$ | $-0.081880$ | 0.198535    |             | $-0.161328$ |
| 도시와의 거리       | $-0.008444$ | 0.000256    | $-0.001082$ | 0.001247    | 0.000147    | 0.001539    |
| 유효토심          |             | 0.241145    | 0.279431    | $-0.198561$ | 0.392339    | -0.366819   |
| 배수전도          | 0.021456    | -0.504828   | 0.180417    | 0.532422    | 0.113117    | $-0.245167$ |
| 토양종류          | 0.048056    | 0.192223    | $-0.040125$ | $-0.290882$ |             | 0.699878    |
| 상<br>수        | $-0.628894$ | 0.991782    | -1.555267   | -3.542855   | -5.061860   | -3.853308   |
| ROC statistic | 0.89        | 0.91        | 0.76        | 0.93        | 0.63        | 0.91        |

(표 18.) 이분형 로지스틱 회귀분석 결과 (충북)

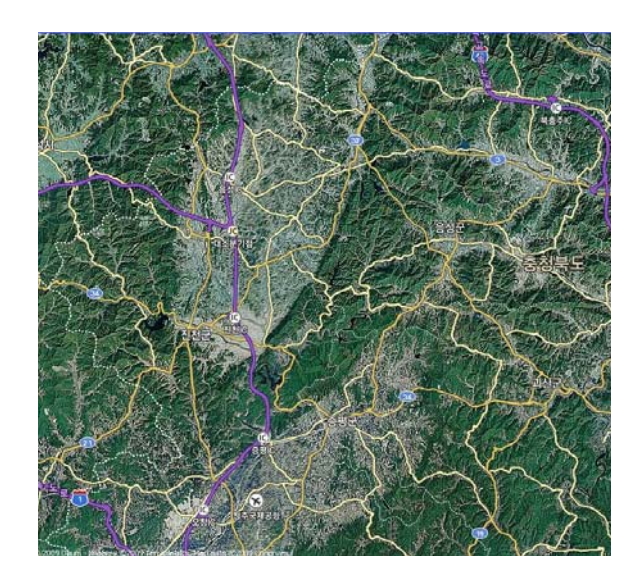

<그림 39.> 위성영상 (Daum 지도)

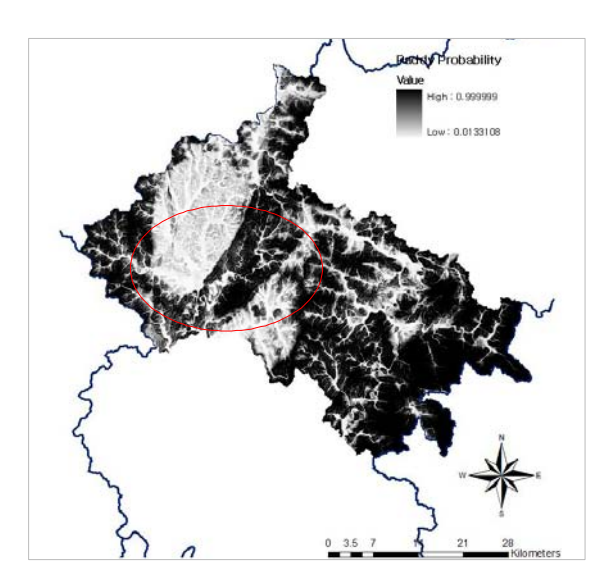

<그림 40.> 산림분포 확률지도

### 2.3 기타

각 도별 연구대상지의 토지피복 특성과 구동요인들을 회귀분석한 결과는 다음 (표 19. 20.)과 같다. 지역별로 구동요인들의 상관계수는 각각 다르게 나타났으나 일반적으로 산 림에서 확률도와 실제 토지피복도의 일치비율이 높게 나타났으며 초지의 일치율이 가장 작은 경향을 나타냈다. 논 피복의 경우, ROC 검정 결과 0.92 ~ 0.84 사이의 값을 나타냈 으며 공통적으로 토양도 속성과 높은 상관관계를 보였다.

| 역<br>지     | 구동요인          | 시가화         | 논           | 받           | 산림          | 초지          | 수역          |
|------------|---------------|-------------|-------------|-------------|-------------|-------------|-------------|
|            | 고도            | $-.003498$  | .000150     | $-.000746$  | .004154     | $-.002950$  | $-.011591$  |
|            | 경사향           | .000429     | .001775     | .000790     |             | $-.001775$  | $-.002345$  |
|            | 경사도           | $-.106831$  | $-165646$   | $-.091524$  | .207196     | $-.040711$  | $-.181912$  |
|            | 도시와의 거리       | $-.001104$  | $-.000278$  | $-.000282$  | .000079     | $-.000427$  | .000840     |
| 강원<br>(원창) | 유효토심          | .173554     | .824971     | .682677     | $-.657534$  |             | $-.742386$  |
|            | 배수전도          | $-.164318$  | $-457466$   | $-.069402$  | .740991     | $-.060269$  | $-487828$   |
|            | 토양종류          |             | .240760     | .063470     | $-.374070$  | .133653     | .367582     |
|            | 상수            | $-.334978$  | $-2.039643$ | $-2.459282$ | $-2.311091$ | $-3.281047$ | .977224     |
|            | ROC statistic | 0.90        | 0.92        | 0.85        | 0.94        | 0.79        | 0.95        |
|            | 고도            | $-.005416$  | $-.007276$  | $-.006356$  | .012042     | $-.007867$  | $-.004754$  |
|            | 경사향           |             | $-.002399$  | .001125     | .003196     | .001735     | $-.002600$  |
|            | 경사도           | $-.021211$  | $-211729$   | $-.050828$  | .233700     | $-.032478$  | $-238695$   |
|            | 도시와의 거리       | $-.006806$  | .000640     | $-.001112$  | .000917     | .001650     | .000834     |
| 충남<br>(고풍) | 유효토심          | $-0.082559$ | .140517     | .245919     | .081693     | .242881     | $-452628$   |
|            | 배수전도          | .075933     | $-.604153$  | .316531     | .490422     | .331520     | $-.326018$  |
|            | 토양종류          | $-.086401$  | .152573     | $-120193$   | .023408     |             | .393156     |
|            | 상수            | $-176886$   | 1.228067    | $-1.886683$ | $-5.261130$ | $-6.192282$ | $-2.769686$ |
|            | ROC statistic | 0.84        | 0.86        | 0.71        | 0.91        | 0.68        | 0.84        |
|            | 고도            | .018366     | $-.026484$  | $-021256$   | .011823     | $-.009285$  | $-.006541$  |
|            | 경사향           | $-.000722$  | .000616     |             | .003289     |             |             |
|            | 경사도           | $-159554$   |             | $-.079839$  | .208790     | $-.133423$  | $-.190879$  |
| 전북         | 도시와의 거리       | $-.014832$  | .004228     | .000794     | .002685     | .001807     | .002137     |
| (백석)       | 유효토심          |             | 1.030080    | $-924132$   | $-1.684175$ | -3.865223   |             |
|            | 배수전도          |             | $-0.823486$ | .669882     | .621413     | .343976     | $-.395073$  |
|            | 토양종류          | $-.117272$  | .403308     | $-530886$   | $-.722846$  | $-1.924678$ | .849566     |
|            | 상수            | 1.412599    | $-2.576279$ | 1.056306    | $-.390521$  | 11.345152   | $-6.163097$ |
|            | ROC statistic | 0.92        | 0.87        | 0.75        | 0.96        | 0.79        | 0.85        |
|            | 고도            | $-.002148$  | $-.004880$  | $-.016573$  | .009374     | .004735     | $-.035280$  |
|            | 경사향           | $-.000893$  | $-.000876$  | .001702     |             |             |             |
|            | 경사도           | $-.082054$  | $-.179022$  | .024726     | .095253     | .020100     | $-210033$   |
| 전남         | 도시와의 거리       | $-.009977$  | .000996     | $-.000181$  | .001281     | $-.000322$  | .001783     |
| (대포)       | 유효토심          |             | .744432     |             | $-.697220$  |             | $-.383390$  |
|            | 배수전도          |             | $-.231287$  | .221643     | .196303     | .197285     | $-235759$   |
|            | 토양종류          |             | .231489     |             | .021395     | $-.241294$  | .176351     |
|            | 상수            | 1.114788    | $-2.256743$ | $-1.429115$ | $-2.269216$ | $-3.484513$ | $-1.726894$ |
|            |               | 0.92        | 0.87        | 0.73        | 0.87        | 0.67        | 0.91        |

(표 19.) 이분형 로지스틱 회귀분석 결과

| 역<br>지     | 구동요인          | 시가화        | 논           | 밭           | 산림          | 초지          | 수역          |
|------------|---------------|------------|-------------|-------------|-------------|-------------|-------------|
|            | 卫王            | $-.003806$ | $-.004927$  | .003135     | .001379     | $-.005925$  | $-.002312$  |
|            | 경사향           | $-.000727$ | $-.002334$  |             | .004080     |             | $-.001378$  |
|            | 경사도           | $-.075251$ | $-.159935$  | $-.084514$  | .185810     | $-.045112$  | $-.164929$  |
|            | 도시와의 거리       | $-.006480$ |             | $-.002201$  | .002315     | .000598     |             |
| 경북<br>(마북) | 유효토심          | $-164263$  | .658245     | .309572     | $-.708769$  | .202445     |             |
|            | 배수전도          |            | $-221036$   |             | .517071     | .259875     | $-.393783$  |
|            | 토양종류          |            | .035260     | .157617     | $-211151$   |             | .649998     |
|            | 상수            | .634201    | $-.176737$  | $-2.347026$ | $-2.952495$ | $-5.258865$ | $-4.422838$ |
|            | ROC statistic | 0.92       | 0.92        | 0.80        | 0.95        | 0.76        | 0.89        |
|            | 卫王            | $-.014913$ | $-.008847$  | $-.014611$  | .020603     | $-.008322$  | $-.021885$  |
|            | 경사향           | $-.001230$ | $-.002309$  | $-.000336$  | .005228     |             | $-.001961$  |
|            | 경사도           | $-.047683$ | $-.048180$  | $-.038979$  | .123305     | $-.030986$  | $-.054384$  |
|            | 도시와의 거리       | $-.008079$ | $-.000224$  | $-.000566$  | .001226     | .000588     | .002506     |
| 경남<br>(남성) | 유효토심          | .401236    | .455368     | $-.188752$  | $-.294078$  |             | $-.460270$  |
|            | 배수전도          | .099372    | $-0.373457$ | .234062     | .501333     | .130228     | $-762858$   |
|            | 토양종류          | .107819    | $-.109394$  | .080644     | $-.325428$  | $-.108106$  | .403759     |
|            | 상수            | $-.650630$ | .897233     | $-1.261529$ | $-4.021897$ | $-3.972864$ | $-.844546$  |
|            | ROC statistic | 0.89       | 0.84        | 0.71        | 0.91        | 0.63        | 0.92        |

(표 20.) 이분형 로지스틱 회귀분석 결과 (계속)

# 3. 기후변화 시나리오에 따른 토지피복변화 분포

농업진홍구역을 제한지역으로 규정하고, 설정된 시나리오 조건과 토지피복별 위치 적합 성을 적용하여 공간적인 토지이용변화를 모의하였다.

마둔 저수지를 포함하는 경기도 3개 시군을 대상으로 A1B, A2, B1, B2 등 4가지 시나 리오별로 2000년부터 2100년 사이의 토지피복 분포 변화를 각각 모의하였으며 이외의 지 역은 A1B 시나리오 하에서 100년간의 토지피복 분포를 모의하였다.

## 3.1 마둔 저수지

<그림 41, 42>에 나타난 토지피복분포 모의 결과를 살펴보면, A1B 시나리오에서 시가 화지역이 증가하고 있으며 농업지역 면적이 감소가 진행되고 있음을 알 수 있다. A2 시 나리오에서 논지역의 감소가 가장 크게 나타났으며 산림지역의 면적이 증가하였음을 볼 수 있고, B1과 B2시나리오의 토지피복 분포는 매우 유사한 분포패턴을 보이고 있다.

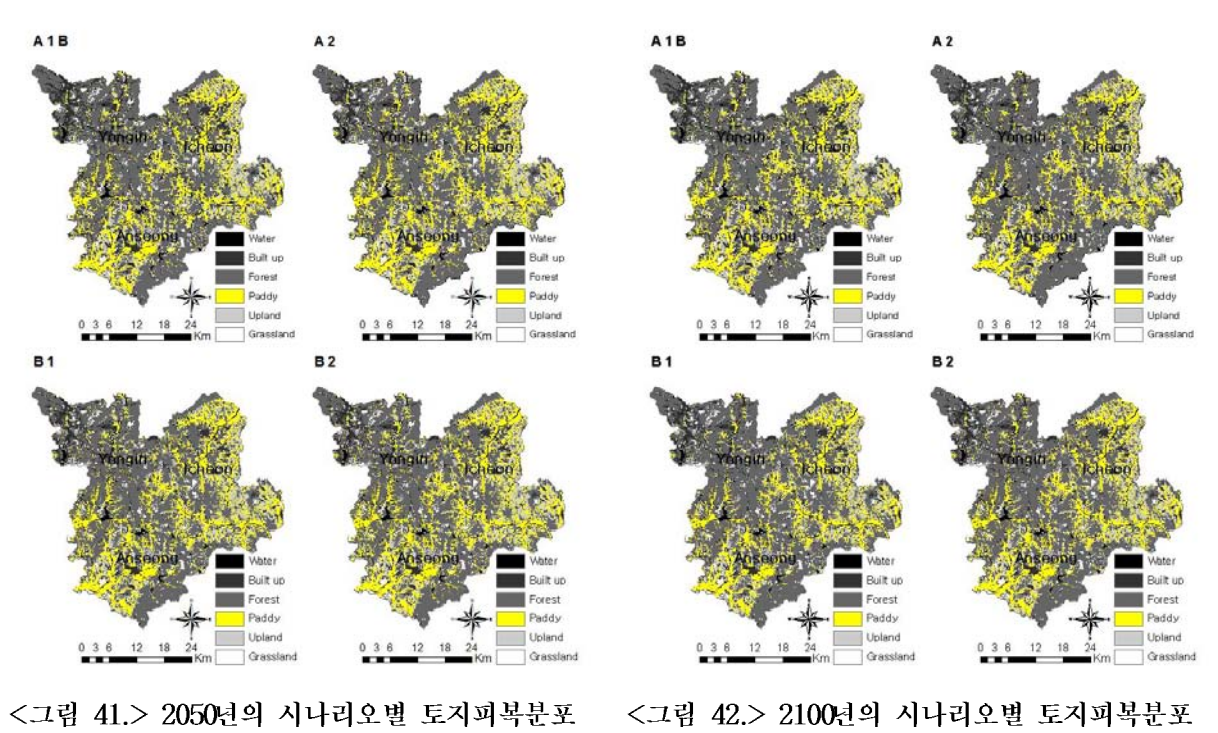

(경기)

(경기)

토지피복 분포 변화를 행정구역별로 살펴보면 아래 (표 21.)와 같다. 전반적으로 용인시 의 변화가 타 시군에 비해 크게 나타났으며, 논 분포 변화가 가장 크게 나타난 A2 시나 리오에서는 2000년 논면적에 비해 이천에서 20.5%, 용인에서 40.7%, 안성에서 23.9% 감 소하는 것으로 나타났으며 A1B 시나리오에서는 이천에서 14.1%, 용인에서 29.8%, 안성 에서 14.5% 감소하는 것으로 나타났다. 이에 비해 B2에서는 이천, 용인, 안성에서 각각 10.8%, 27.6%, 14.3% 감소하는 것으로 나타나 가장 변화가 적은 것으로 모의되었다.

|    |         | 기준년도 $1)$  |                      | A1B            |                      | A2             |                      | B1           |                      | B2               |
|----|---------|------------|----------------------|----------------|----------------------|----------------|----------------------|--------------|----------------------|------------------|
| 지역 | 분류 $2)$ | 면적<br>(ha) | 변화량<br>$(\Delta ha)$ | 변화율<br>(% )    | 변화량<br>$(\Delta$ ha) | 변화율<br>(%)     | 변화량<br>$(\Delta ha)$ | 변화율<br>(%)   | 변화량<br>$(\Delta$ ha) | 변화율<br>(%)       |
|    | 시가화     | 4,669      | 1,890                | 40.5           | 254                  | 5.4            | 33                   | 0.7          | 22                   | 0.5              |
|    | 논       | 13,891     | $-1,958$             | $-14.1$        | $-2,851$             | $-20.5$        | $-1,893$             | $-13.6$      | $-1,500$             | $-10.8$          |
|    | 밭       | 10,349     | $-1,026$             | $-9.9$         | $-1,897$             | $-18.3$        | $-1,531$             | $-14.8$      | $-1,093$             | $-10.6$          |
| 이천 | 산림      | 15,099     | 877                  | 5.8            | 4,357                | 28.9           | 3,119                | 20.7         | 2,344                | 15.5             |
|    | 초지      | 934        | 217                  | 23.2           | 137                  | 14.7           | 272                  | 29.1         | 227                  | 24.3             |
|    | 수역      | 1,118      | $\overline{0}$       | $\overline{0}$ | $\overline{0}$       | $\theta$       | $\theta$             | $\theta$     | $\theta$             | $\theta$         |
|    | Total   | 46,060     |                      |                |                      |                |                      |              |                      |                  |
|    | 시가화     | 8,482      | 2,884                | 34             | 544                  | 6.4            | 83                   | $\mathbf{1}$ | 78                   | 0.9              |
|    | 논       | 9,000      | $-2,686$             | $-29.8$        | $-3,665$             | $-40.7$        | $-3,139$             | $-34.9$      | $-2,486$             | $-27.6$          |
|    | 밭       | 5,317      | $-1,878$             | $-35.3$        | $-2,349$             | $-44.2$        | $-1,820$             | $-34.2$      | $-1,499$             | $-28.2$          |
| 용인 | 산림      | 32,660     | 1,274                | 3.9            | 5,174                | 15.8           | 4,185                | 12.8         | 3,412                | 10.4             |
|    | 초지      | 2,256      | 406                  | 18             | 296                  | 13.1           | 691                  | 30.6         | 495                  | 21.9             |
|    | 수역      | 1,609      | $\theta$             | $\theta$       | $\overline{0}$       | $\overline{0}$ | $\theta$             | $\sqrt{a}$   | $\theta$             | $\overline{0}$   |
|    | Total   | 59,324     |                      |                |                      |                |                      |              |                      |                  |
|    | 시가화     | 4,447      | 1,935                | 43.5           | 223                  | 5              | 45                   | $\mathbf{1}$ | 35                   | 0.8              |
|    | 논       | 14,546     | $-2,112$             | $-14.5$        | $-3,476$             | $-23.9$        | $-2,831$             | $-19.5$      | $-2,087$             | $-14.3$          |
|    | 밭       | 8631       | $-1,464$             | $-17$          | $-2,399$             | $-27.8$        | $-1,880$             | $-21.8$      | $-1,508$             | $-17.5$          |
| 안성 | 산림      | 23,768     | 1,155                | 4.9            | 5,463                | 23             | 4,211                | 17.7         | 3,199                | 13.5             |
|    | 초지      | 2,347      | 486                  | 20.7           | 189                  | 8.1            | 455                  | 19.4         | 361                  | 15.4             |
|    | 수역      | 1,403      | $\theta$             | $\sqrt{a}$     | $\overline{0}$       | $\theta$       | $\theta$             | $\sqrt{a}$   | $\theta$             | $\boldsymbol{0}$ |
|    | Total   | 55,142     |                      |                |                      |                |                      |              |                      |                  |

(표 21.) 시나리오별 토지피복 면적 변화 결과 (경기)

1) Area of Land Cover map (MOE, 2000)

2) Land cover classification

미래 기상자료가 제공되는 A1B 시나리오를 중심으로 토지이용변화 모의를 수행하여 경기도 3개 지역의 시·군 토지피복변화와 저수지유역과 관개지구의 시계열 토지피복변화 를 각각 나타낸 결과는 (표 22.)와 <그림 43.>와 같다. A1B에서는 연구대상지 전체적으 로 100년 동안 논면적이 약 18% 감소하는 것으로 나타났으나. 마둔 저수지 유역을 중점 적으로 살펴보면 72%의 논이 감소하여 기존의 86ha에서 62ha가 감소하여 2100년에는 논 이 22ha 정도만 분포하는 것으로 나타났다. 그러나 관개지구내에서는 532ha의 논면적 중 2.4%인 13ha정도만 감소하는 것으로 모의되었다. 마지막으로 <그림 44.>은 논 분포의 변 화를 보다 효과적으로 살펴보기 위해 다른 토지이용으로 변화한 지역과 논으로 유지된 지역을 표시하여 나타낸 지도이다.

|          |         | 기준년도 $1)$      |                  | 2025           |                | 2055     |                  | 2085       | 2100           |          |
|----------|---------|----------------|------------------|----------------|----------------|----------|------------------|------------|----------------|----------|
| 지역       | 분류 $2)$ | 면적             | 변화량              | 변화율            | 변화량            | 변화율      | 변화량              | 변화율        | 변화량            | 변화율      |
|          |         | (ha)           | $(\Delta ha)$    | (%)            | $(\Delta ha)$  | (%)      | $(\Delta$ ha)    | (%)        | $(\Delta$ ha)  | (%)      |
|          | 시가화     | 17,762         | 5,551            | 31.3           | 6,747          | 38.0     | 6,747            | 38.0       | 6,747          | 38.0     |
|          | 논       | 37,618         | $-3,573$         | $-9.5$         | $-5,726$       | $-15.2$  | $-6,771$         | $-18.0$    | $-6,771$       | $-18.0$  |
|          | 밭       | 24,455         | $-2,541$         | $-10.4$        | $-3,760$       | $-15.4$  | $-4,524$         | $-18.5$    | $-4,407$       | $-18.0$  |
| 대상지      | 산림      | 72,331         | 450              | 0.6            | 1,975          | 2.7      | 3,334            | 4.6        | 3,321          | $4.6\,$  |
|          | 초지      | 5,600          | 113              | 2.0            | 764            | 13.6     | 1,214            | 21.7       | 1,110          | 19.8     |
|          | 수역      | 4,214          | $\theta$         | $\overline{0}$ | $\overline{0}$ | $\theta$ | $\overline{0}$   | $\sqrt{a}$ | $\theta$       | $\theta$ |
|          | Total   | 161,980        |                  |                |                |          |                  |            |                |          |
|          | 시가화     | 12             | $16\,$           | 133.3          | 30             | 250.0    | 30               | 250.0      | $30\,$         | 250.0    |
|          | 논       | 86             | $-13$            | $-15.1$        | $-54$          | $-62.8$  | $-62$            | $-72.1$    | $-62$          | $-72.1$  |
| 저수지      | 밭       | 63             | $-12$            | $-19.0$        | $-34$          | $-54.0$  | $-48$            | $-76.2$    | $-48$          | $-76.2$  |
| 유역       | 산림      | 960            | $\mathcal{G}$    | 0.9            | 46             | 4.8      | 63               | 6.6        | 66             | 6.9      |
|          | 초지      | 28             | $\boldsymbol{0}$ | 0.0            | 12             | 42.9     | 17               | 60.7       | 14             | 50.0     |
|          | 수역      | 41             | $\theta$         | 0.0            | $\theta$       | 0.0      | $\theta$         | 0.0        | $\overline{0}$ | 0.0      |
|          | Total   | 1,190          |                  |                |                |          |                  |            |                |          |
|          | 시가화     | 20             | $\mathbf 1$      | 5.0            | 3              | 15.0     | 3                | 15.0       | 3              | 15.0     |
|          | 논       | 532            | $-7$             | $-1.3$         | $-9$           | $-1.7$   | $-13$            | $-2.4$     | $-13$          | $-2.4$   |
|          | 밭       | 43             | $\,6\,$          | 14.0           | 5              | 11.6     | 9                | 20.9       | 9              | 20.9     |
| 관개<br>지구 | 산림      | $26\,$         | $\boldsymbol{0}$ | 0.0            | $\overline{0}$ | 0.0      | $\boldsymbol{0}$ | 0.0        | $\overline{0}$ | 0.0      |
|          | 초지      | $\overline{7}$ | $\overline{0}$   | 0.0            | $\mathbf{1}$   | 14.3     | $\mathbf{1}$     | 14.3       | $\mathbf{1}$   | 14.3     |
|          | 수역      | $11\,$         | $\sqrt{a}$       | 0.0            | $\sqrt{a}$     | 0.0      | $\sqrt{a}$       | 0.0        | $\sqrt{a}$     | 0.0      |
|          | Total   | 639            |                  |                |                |          |                  |            |                |          |

(표 22.) A1B시나리오에서 연구범위별 토지피복 면적 시계열 변화 결과 (경기)

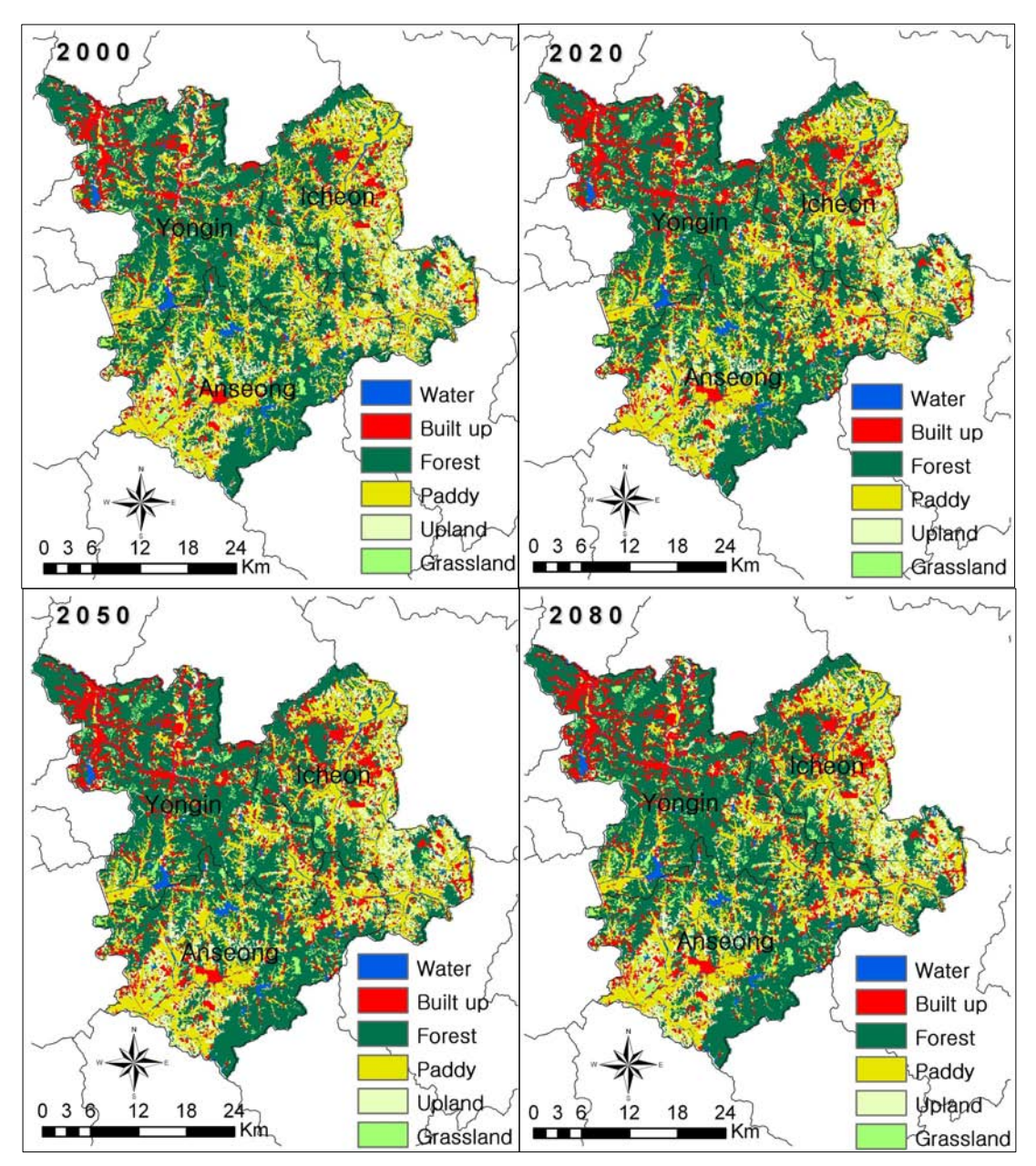

<그림 43.> 경기지역의 토지피복변화 (A1B 시나리오)

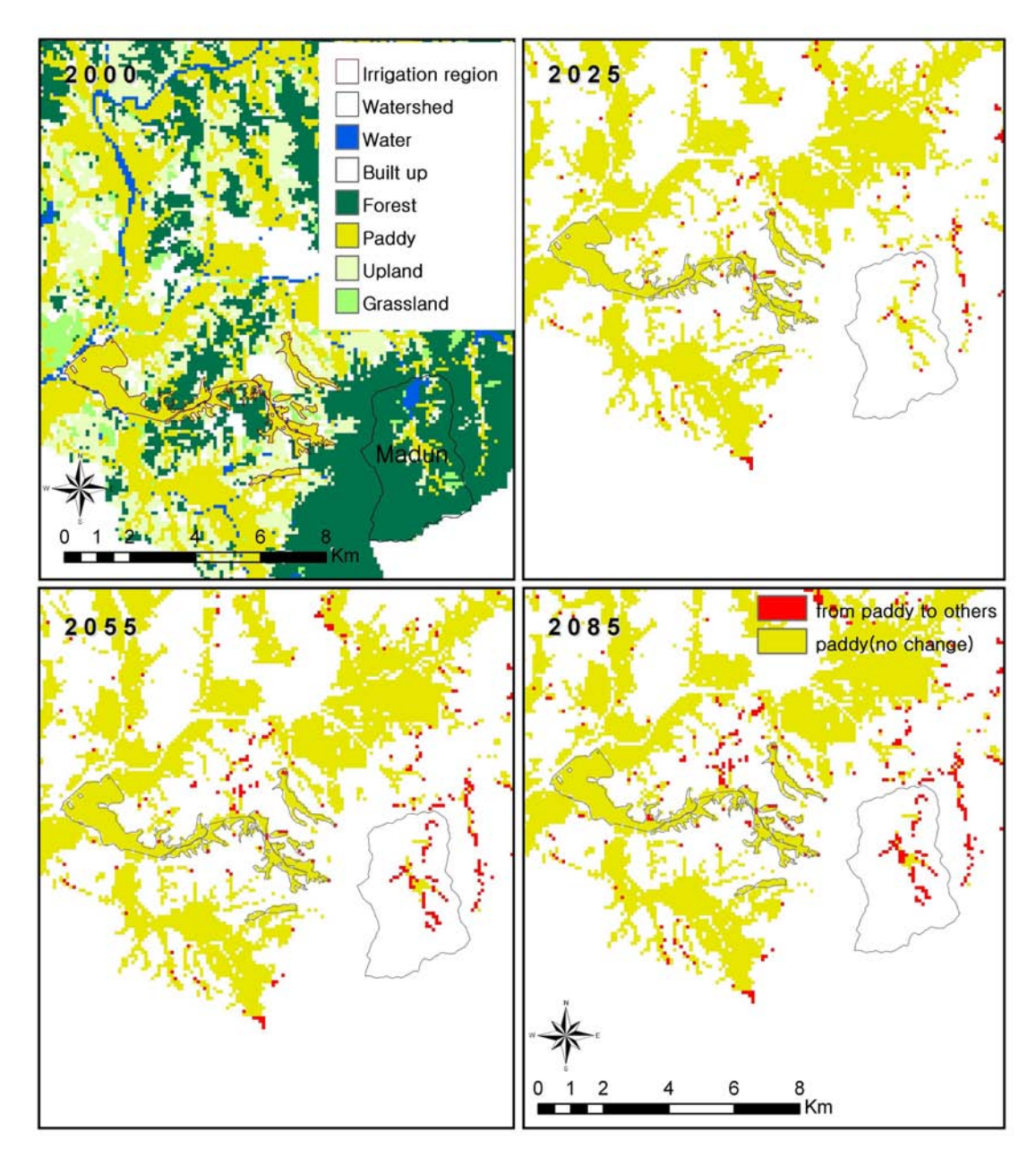

<그림 44.> 마둔 저수지 유역의 논 분포 변화 (A1B 시나리오)

### 3.2 원창 저수지

원창 저수지가 위치한 강원도 2개 시군을 대상으로 A1B 시나리오에서 100년간의 토지 피복 분포를 모의한 결과는 다음과 같다. 산림이 넓게 분포한 강원도 지역의 토지피복변 화를 (표 23.)에서 살펴보면 전체적으로 논 면적 3%, 밭 면적 2.3%, 산림 2.5% 정도 감소 하는 것으로 모의되었으며 시가화지역은 거의 변화가 없고, 초지면적이 3배정도 증가하는 것으로 예측되었다. 저수지 유역과 관개 유역을 중심으로 살펴보면 산림이 초지지역으로 5ha, 3ha 정도 전환된 것을 제외하고 다른 토지피복은 변화가 없는 것으로 모의되었다. 이를 도시하면 <그림 45.>와 같으며 (표 24.)은 저수지 유역의 토지피복변환 행렬을 나타 내 것이다.

|           |            | 기준년도 $1)$      |                | 2025                     |                | 2055     | 2085           |                          | 2100           |                   |
|-----------|------------|----------------|----------------|--------------------------|----------------|----------|----------------|--------------------------|----------------|-------------------|
| 지역        |            | 면적             | 변화량            | 변화율                      | 변화량            | 변화율      | 변화량            | 변화율                      | 변화량            | 변화율               |
|           | 분류 $^{2)}$ | (ha)           | $(\Delta$ ha)  | (%)                      | $(\Delta$ ha)  | (%)      | $(\Delta h a)$ | (%)                      | $(\Delta$ ha)  | (%)               |
|           | 시가화        | 8,526          | $\overline{2}$ | 0.0                      | 59             | 0.7      | 59             | 0.7                      | 59             | 0.7               |
|           | 논          | 16,240         | $-208$         | $-1.3$                   | $-347$         | $-2.1$   | $-428$         | $-2.6$                   | $-487$         | $-3.0$            |
| 대상지       | 밭          | 15,238         | $-186$         | $-1.2$                   | $-169$         | $-1.1$   | $-286$         | $-1.9$                   | $-349$         | $-2.3$            |
|           | 산림         | 240,940        | $-12,738$      | $-5.3$                   | $-10,904$      | $-4.5$   | $-7,934$       | $-3.3$                   | $-5,957$       | $-2.5$            |
|           | 초지         | 2,054          | 13,130         | 639.2                    | 11,361         | 553.1    | 8,589          | 418.2                    | 6,734          | 327.8             |
|           | 수역         | 8,533          | $\overline{0}$ | 0.0                      | $\overline{0}$ | 0.0      | $\overline{0}$ | 0.0                      | $\overline{0}$ | 0.0               |
|           | Total      | 291,531        |                |                          |                |          |                |                          |                |                   |
|           | 시가화        | $\mathbf{1}$   | $\overline{0}$ | 0.0                      | $\overline{0}$ | 0.0      | $\theta$       | 0.0                      | $\overline{0}$ | 0.0               |
|           | 논          | $\overline{0}$ | $\theta$       | 0.0                      | $\overline{0}$ | 0.0      | $\overline{0}$ | 0.0                      | $\overline{0}$ | 0.0               |
|           | 밭          | $\overline{0}$ | $\overline{0}$ | 0.0                      | $\overline{0}$ | 0.0      | $\overline{0}$ | 0.0                      | $\overline{0}$ | 0.0               |
|           | 산림         | 1,253          | $-6$           | $-0.5$                   | $-6$           | $-0.5$   | $-6$           | $-0.5$                   | $-6$           | $-0.5$            |
| 저수지<br>유역 | 초지         | $\overline{0}$ | $\sqrt{6}$     | $\overline{\phantom{0}}$ | 6              | $\equiv$ | 6              | $\overline{\phantom{0}}$ | 6              | $\qquad \qquad -$ |
|           | 수역         | 19             | $\overline{0}$ | 0.0                      | $\overline{0}$ | 0.0      | $\overline{0}$ | 0.0                      | $\overline{0}$ | 0.0               |
|           | Total      | 1,273          |                |                          |                |          |                |                          |                |                   |
|           | 시가화        | $\mathbf 1$    | $\overline{0}$ | 0.0                      | $\overline{0}$ | 0.0      | $\overline{0}$ | 0.0                      | $\overline{0}$ | 0.0               |
|           | 논          | 401            | $-8$           | $-2.0$                   | $-9$           | $-2.2$   | $-10$          | $-2.5$                   | $-11$          | $-2.7$            |
|           | 밭          | $\overline{7}$ | $\overline{0}$ | 0.0                      | $\mathbf{1}$   | 14.3     | $\theta$       | 0.0                      | $\mathbf{1}$   | 14.3              |
| 관개        | 산림         | $\overline{7}$ | $-5$           | $-71.4$                  | $\overline{2}$ | 28.6     | 6              | 85.7                     | 7              | 100.0             |
| 지구        | 초지         | $\mathbf{1}$   | 13             | 1,300.0                  | 6              | 600.0    | $\overline{4}$ | 400.0                    | 3              | 300.0             |
|           | 수역         | $\overline{0}$ | $\overline{0}$ | 0.0                      | $\theta$       | 0.0      | $\overline{0}$ | 0.0                      | $\theta$       | 0.0               |
|           | Total      | 417            |                |                          |                |          |                |                          |                |                   |

(표 23.) A1B시나리오에서 연구범위별 토지피복 면적 시계열 변화 결과 (강원)

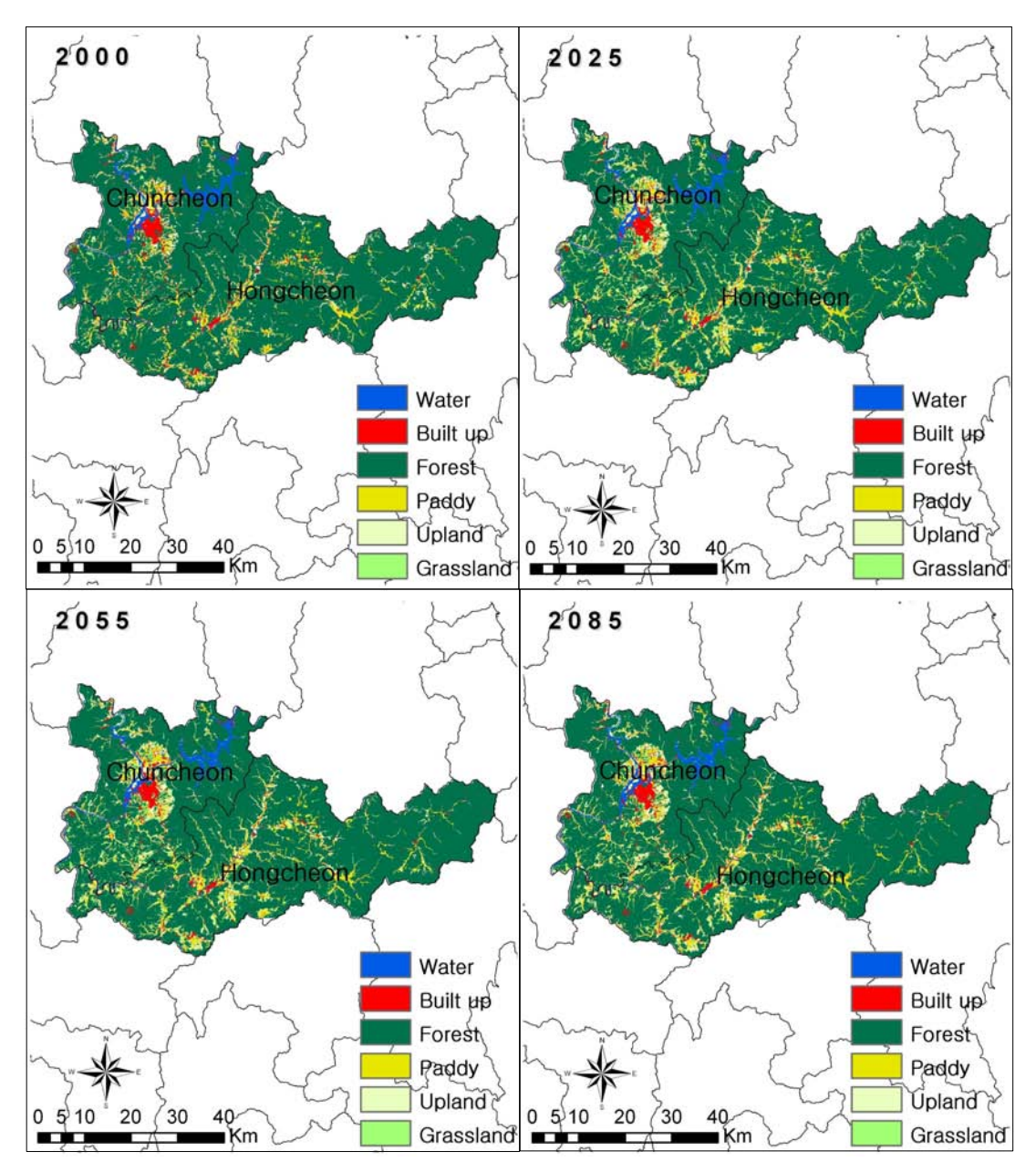

<그림 45.> 강원지역의 토지피복변화 (A1B 시나리오)

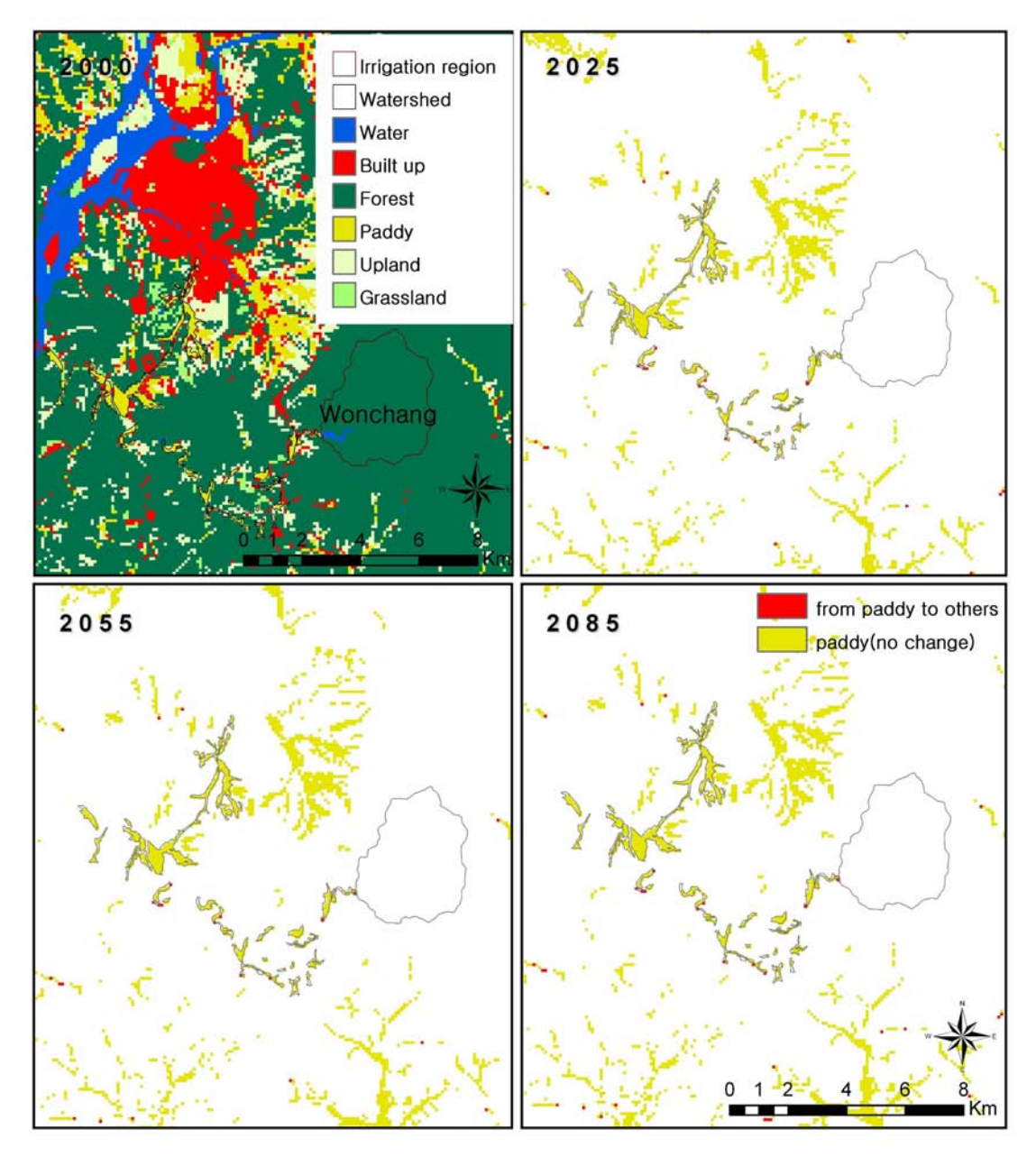

<그림 46.> 원창 저수지 유역의 논 분포 변화 (A1B 시나리오)

|         |            |     | Land cover area in 2100 |   |   |    |    |       |  |  |  |  |
|---------|------------|-----|-------------------------|---|---|----|----|-------|--|--|--|--|
| (단위:ha) |            | 시가화 | 산림                      | 논 | 밭 | 초지 | 수역 | Total |  |  |  |  |
| Land    | <u>시가화</u> |     |                         |   |   |    |    |       |  |  |  |  |
|         | 산림         |     | .247                    |   |   |    |    | 1,253 |  |  |  |  |
| cover   | 논          |     |                         |   |   |    |    |       |  |  |  |  |
| area    | 밭          |     |                         |   |   |    |    |       |  |  |  |  |
| in      | 초지         |     |                         |   |   |    |    |       |  |  |  |  |
|         | 수역         |     |                         |   |   |    | 19 | 19    |  |  |  |  |
| 2000    | Total      |     | ,247                    |   |   |    | 19 | 1,273 |  |  |  |  |

(표 24.) A1B시나리오에서 원창 저수지유역의 2000년과 2100년 사이의 토지피복 변화

### 3.3 원남 저수지

원남 저수지가 위치한 충청북도 음성, 진천, 괴산을 대상으로 A1B 시나리오 하에서의 100년간의 토지피복 분포를 모의한 결과는 (표 25.), <그림 47.>와 같다. <그림 48.>에서 는 환경부 토지피복도 2000년의 논 분포를 기준으로 2025년, 2055년, 2085년에 다른 토지 피복으로 전환된 지역을 확인 할 수 있으며 세부적인 토지피복의 변화 내용은 (표 26.)와 같이 행렬로 나타내었다.

대상지 전체적으로 논면적은 2.5% 정도의 감소를 나타냈으나 저수지 유역내에서는 기 존의 720ha에서 36ha의 논이 감소하였고 관개지구내에서의 논면적 변화는 거의 없는 것 으로 모의되었다.

|           |         | 기준년도 <sup>1)</sup> |                | 2025     | 2055           |                | 2085           |          | 2100           |         |
|-----------|---------|--------------------|----------------|----------|----------------|----------------|----------------|----------|----------------|---------|
| 지역        |         | 면적                 | 변화량            | 변화율      | 변화량            | 변화율            | 변화량            | 변화율      | 변화량            | 변화율     |
|           | 분류 $2)$ | (ha)               | $(\Delta ha)$  | (%)      | $(\Delta ha)$  | (%)            | $(\Delta$ ha)  | (%)      | $(\Delta$ ha)  | (%)     |
| 대상지       | 시가화     | 9,089              | $\Omega$       | 0.0      | $\Omega$       | 0.0            | $\overline{0}$ | 0.0      | $\theta$       | 0.0     |
|           | 논       | 27,426             | $-315$         | $-1.1$   | $-503$         | $-1.8$         | $-731$         | $-2.7$   | $-659$         | $-2.5$  |
|           | 밭       | 26,655             | $-153$         | $-0.6$   | $-437$         | $-1.6$         | $-556$         | $-2.1$   | $-681$         | $-2.6$  |
|           | 산림      | 114,878            | $-5,980$       | $-5.2$   | $-5,118$       | $-4.5$         | $-3,691$       | $-3.2$   | $-2849$        | $-2.5$  |
|           | 초지      | 2,438              | 6,448          | 264.5    | 6,058          | 248.5          | 4,978          | 204.2    | 4189           | 63.2    |
|           | 수역      | 4,048              | $\overline{0}$ | $\theta$ | $\overline{0}$ | $\overline{0}$ | $\overline{0}$ | $\theta$ | $\overline{0}$ | 0.0     |
|           | Total   | 184,534            |                |          |                |                |                |          |                |         |
| 저수지<br>유역 | 시가화     | 185                | $\overline{0}$ | 0.0      | $\Omega$       | $0.0\,$        | $\overline{0}$ | 0.0      | $\theta$       | 0.0     |
|           | 논       | 720                | $-35$          | $-4.9$   | $-54$          | $-7.5$         | $-71$          | $-9.9$   | $-36$          | $-5.3$  |
|           | 밭       | 962                | $-182$         | $-18.9$  | $-205$         | $-21.3$        | $-210$         | $-21.8$  | $-223$         | $-30.2$ |
|           | 산림      | 5,369              | $-46$          | $-0.9$   | 56             | 1.0            | 157            | 2.9      | 174            | 3.1     |
|           | 초지      | 114                | 263            | 230.7    | 203            | 178.1          | 124            | 108.8    | 85             | 42.7    |
|           | 수역      | 213                | $\overline{0}$ | 0.0      | $\theta$       | $0.0\,$        | $\overline{0}$ | 0.0      | $\overline{0}$ | 0.0     |
|           | Total   | 7,563              |                |          |                |                |                |          |                |         |
|           | 시가화     | 51                 | $\overline{0}$ | 0.0      | $\Omega$       | 0.0            | $\overline{0}$ | 0.0      | $\theta$       | 0.0     |
|           | 논       | 1,104              | $\overline{0}$ | 0.0      | $-2$           | $-0.2$         | $-2$           | $-0.2$   | $-2$           | $-0.2$  |
| 관개        | 밭       | 100                | 8              | 8.0      | 9              | 9.0            | 9              | 9.0      | 10             | 10.0    |
|           | 산림      | 53                 | $-39$          | $-73.6$  | $-38$          | $-71.7$        | $-38$          | $-71.7$  | $-38$          | $-71.7$ |
| 지구        | 초지      | 7                  | 31             | 442.9    | 31             | 442.9          | 31             | 442.9    | $30\,$         | 428.6   |
|           | 수역      | 34                 | $\overline{0}$ | 0.0      | $\overline{0}$ | $0.0\,$        | $\theta$       | 0.0      | $\theta$       | 0.0     |
|           | Total   | 1,349              |                |          |                |                |                |          |                |         |

(표 25.) A1B시나리오에서 연구범위별 토지피복 면적 시계열 변화 결과 (충북)

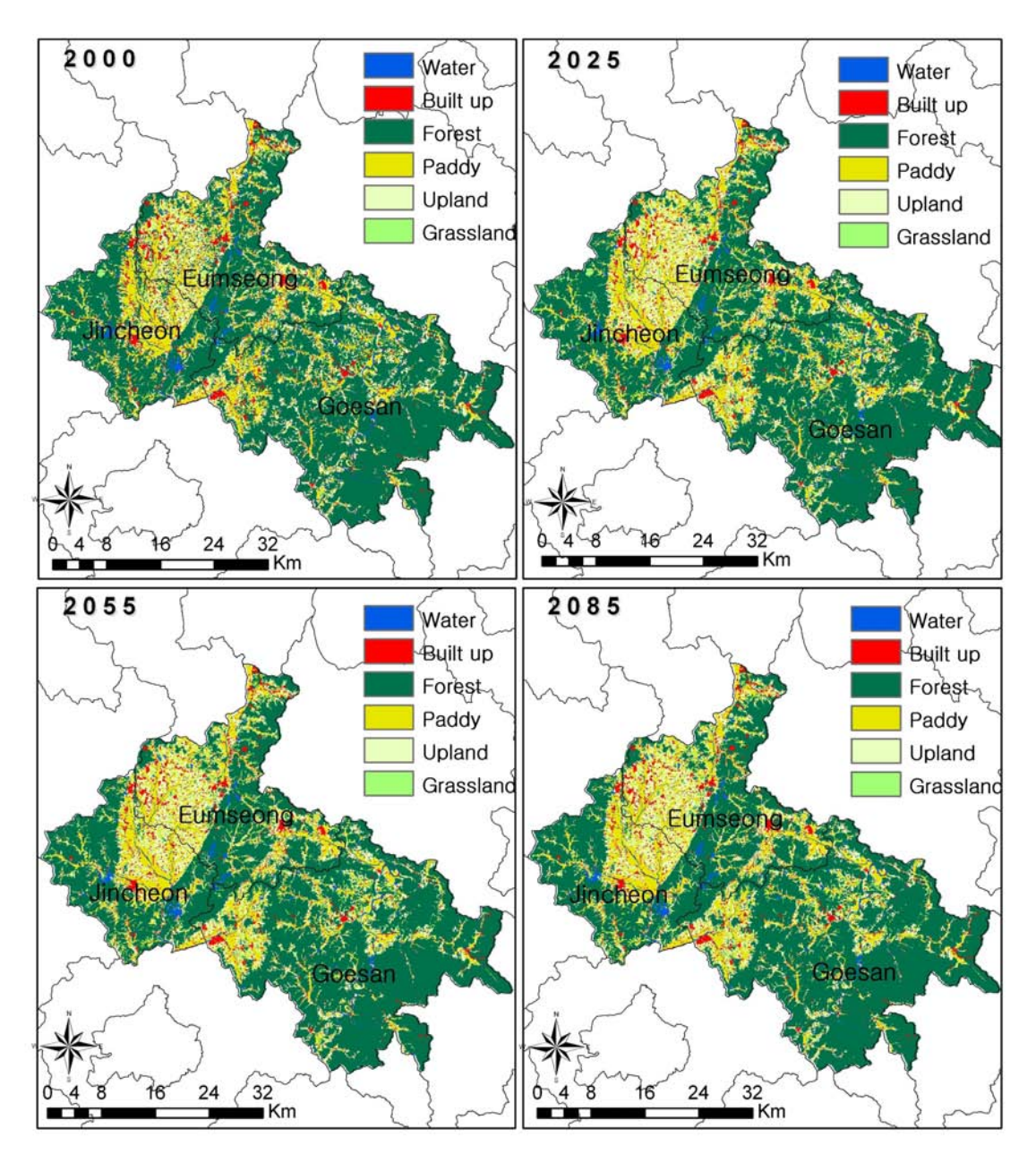

<그림 47.> 충북지역의 토지피복변화 (A1B 시나리오)

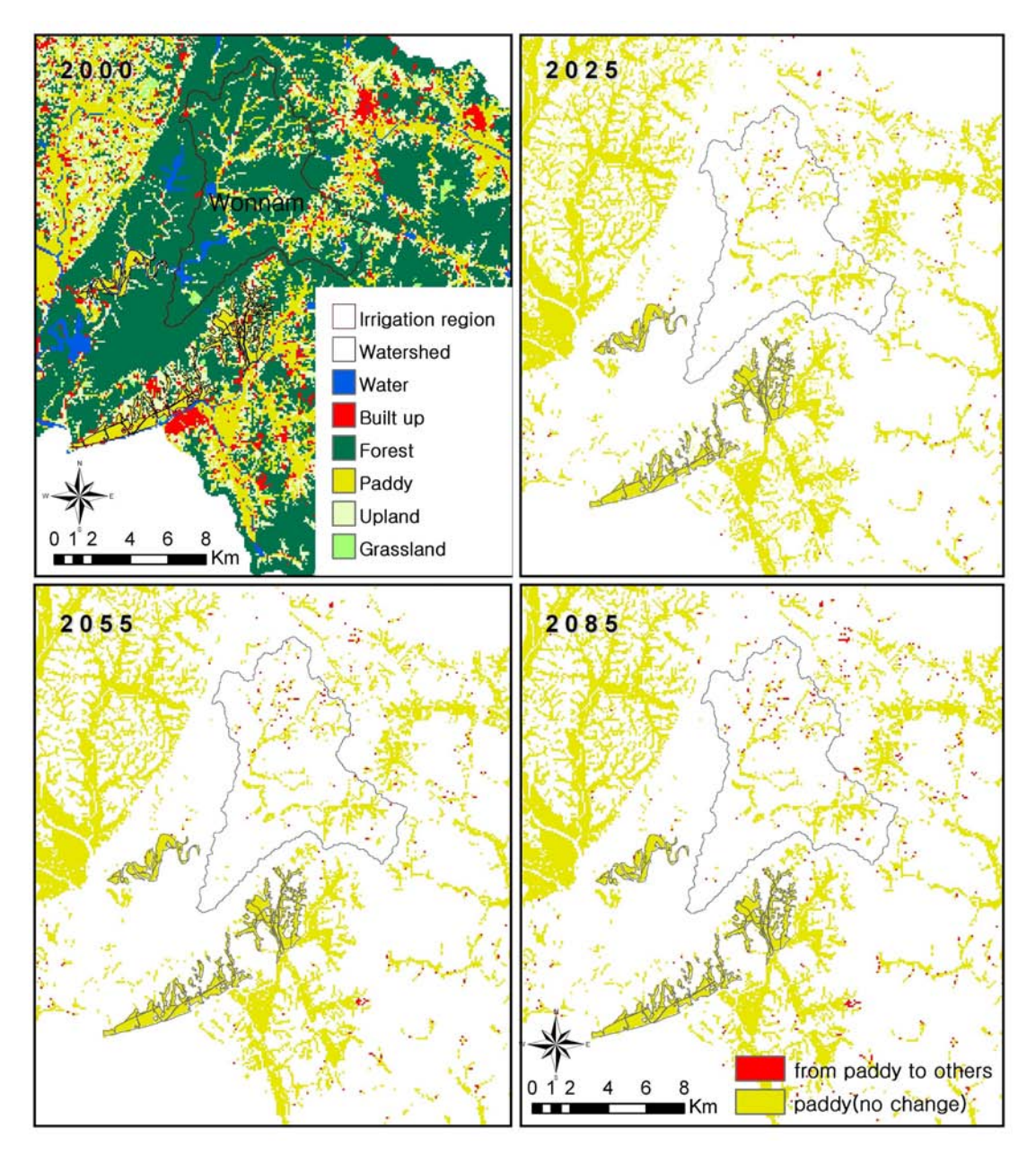

<그림 48.> 원남 저수지 유역의 논 분포 변화 (A1B 시나리오)

|         |       | Land cover area in 2100 |       |     |     |     |     |       |  |  |  |
|---------|-------|-------------------------|-------|-----|-----|-----|-----|-------|--|--|--|
| (단위:ha) |       | 시가화                     | 산림    | 논   | 밭   | 초지  | 수역  | Total |  |  |  |
| Land    | 시가화   | 185                     |       |     |     |     |     | 185   |  |  |  |
|         | 산림    |                         | 5,277 |     | 18  | 74  |     | 5,369 |  |  |  |
| cover   | 논     |                         |       | 684 | 36  |     |     | 720   |  |  |  |
| area    | 밭     |                         | 181   |     | 685 | 96  |     | 962   |  |  |  |
| in      | 초지    |                         | 85    |     |     | 29  |     | 114   |  |  |  |
|         | 수역    |                         |       |     |     |     | 213 | 213   |  |  |  |
| 2000    | Total | 185                     | 5,543 |     | 739 | 199 | 213 | 7,563 |  |  |  |

(표 26.) A1B시나리오에서 원남 저수지유역의 2000년과 2100년 사이의 토지피복 변화

#### 3.4 고품 저수지

고풍 저수지가 위치한 충청남도 서산, 당진, 예산을 대상으로 A1B 시나리오에서의 토 지피복 분포를 모의한 결과는 (표 27.), <그림 49.>와 같다. 그림 42에서는 환경부 토지피 복도 2000년의 논 분포를 기준으로 2025년, 2055년, 2085년에 다른 토지피복으로 전환된 지역을 확인 할 수 있으며 세부적인 토지피복의 변화 내용은 (표 28.)와 같이 행렬로 나 타내었다.

대상지 전체적으로 논면적은 6.8% 정도의 감소를 나타냈으나 저수지 유역내에서는 기 존의 153ha에서 21ha의 논이 감소하였고 관개지구내에서는 1162ha 중 75ha 정도 논 면 적이 감소하는 것으로 모의되었다.

|                             |         | 기준년도 $1)$      |                  | 2025             |                | 2055              | 2085             |                | 2100             |          |
|-----------------------------|---------|----------------|------------------|------------------|----------------|-------------------|------------------|----------------|------------------|----------|
|                             | 분류 $2)$ | 면적             | 변화량              | 변화율              | 변화량            | 변화율               | 변화량              | 변화율            | 변화량              | 변화율      |
|                             |         | (ha)           | $(\Delta$ ha)    | (%)              | $(\Delta ha)$  | (%)               | $(\Delta h a)$   | (%)            | $(\Delta$ ha)    | (%)      |
| 대상지                         | 시가화     | 13,220         | 771              | $5.8\,$          | 779            | 5.9               | 795              | 6.0            | 928              | 6.6      |
|                             | 논       | 53,317         | $-571$           | $-1.1$           | $-1,986$       | $-3.7$            | $-3,217$         | $-6.0$         | $-3,415$         | $-6.8$   |
|                             | 밭       | 32,239         | $-243$           | $-0.8$           | $-1,151$       | $-3.6$            | $-2,014$         | $-6.2$         | $-2,064$         | $-6.8$   |
|                             | 산림      | 61,063         | 86               | 0.1              | 815            | $1.3\,$           | $-147$           | $-0.2$         | $-441$           | $-0.7$   |
|                             | 초지      | 3,050          | $-43$            | $-1.4$           | 1,543          | 50.6              | 4,583            | 150.3          | 4,992            | 62.1     |
|                             | 수역      | 3,820          | $\sqrt{a}$       | $\boldsymbol{0}$ | $\overline{0}$ | $\sqrt{a}$        | $\boldsymbol{0}$ | $\overline{0}$ | $\sqrt{a}$       | 0.0      |
|                             | Total   | 166,709        |                  |                  |                |                   |                  |                |                  |          |
|                             | 시가화     | 42             | $\theta$         | 0.0              | $\theta$       | 0.0               | $\overline{0}$   | 0.0            | $\overline{4}$   | 8.7      |
|                             | 논       | 153            | $-15$            | $-9.8$           | $-38$          | $-24.8$           | $-63$            | $-41.2$        | $-21$            | $-15.9$  |
|                             | 밭       | 211            | $-83$            | $-39.3$          | $-129$         | $-61.1$           | $-151$           | $-71.6$        | $-139$           | $-193.1$ |
|                             | 산림      | 2,032          | 88               | 4.3              | 127            | 6.3               | 144              | $7.1\,$        | 110              | 5.1      |
|                             | 초지      | 15             | 10               | 66.7             | 40             | 266.7             | 70               | 466.7          | 46               | 75.4     |
|                             | 수역      | 83             | $\theta$         | 0.0              | $\theta$       | 0.0               | $\boldsymbol{0}$ | 0.0            | $\theta$         | 0.0      |
| 지역<br>저수지<br>유역<br>관개<br>지구 | Total   | 2,536          |                  |                  |                |                   |                  |                |                  |          |
|                             | 시가화     | $\,1$          | $\overline{0}$   | 0.0              | $\theta$       | 0.0               | $\boldsymbol{0}$ | 0.0            | $\theta$         | 0.0      |
|                             | 논       | 1,162          | $-1$             | $-0.1$           | $-30$          | $-2.6$            | $-68$            | $-5.9$         | $-75$            | $-6.5$   |
|                             | 밭       | $\overline{7}$ | $\mathbf{1}$     | 14.3             | 17             | 242.9             | 21               | 300.0          | 21               | 300.0    |
|                             | 산림      | $\mathbf{1}$   | $\overline{0}$   | 0.0              | $\overline{4}$ | 400.0             | $\overline{4}$   | 400.0          | $\overline{4}$   | 400.0    |
|                             | 초지      | $\sqrt{ }$     | $\boldsymbol{0}$ | 0.0              | 9              | $\qquad \qquad -$ | 43               | -              | 50               |          |
|                             | 수역      | $\mathbf 5$    | $\boldsymbol{0}$ | 0.0              | $\overline{0}$ | 0.0               | $\boldsymbol{0}$ | 0.0            | $\boldsymbol{0}$ | 0.0      |
|                             | Total   | 1,176          |                  |                  |                |                   |                  |                |                  |          |

(표 27.) A1B시나리오에서 연구범위별 토지피복 면적 시계열 변화 결과 (충남)

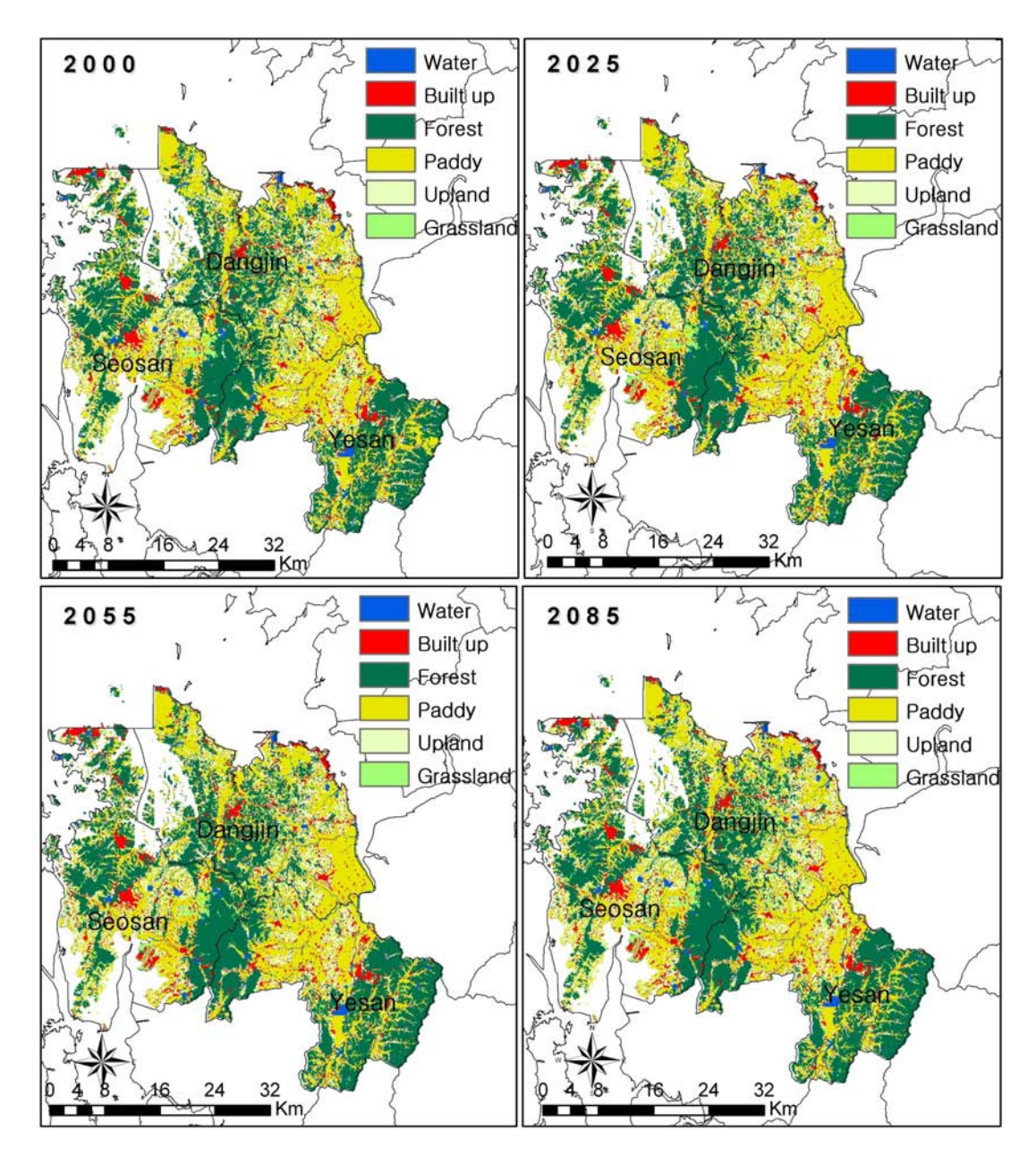

<그림 49.> 충남지역의 토지피복변화 (A1B 시나리오)

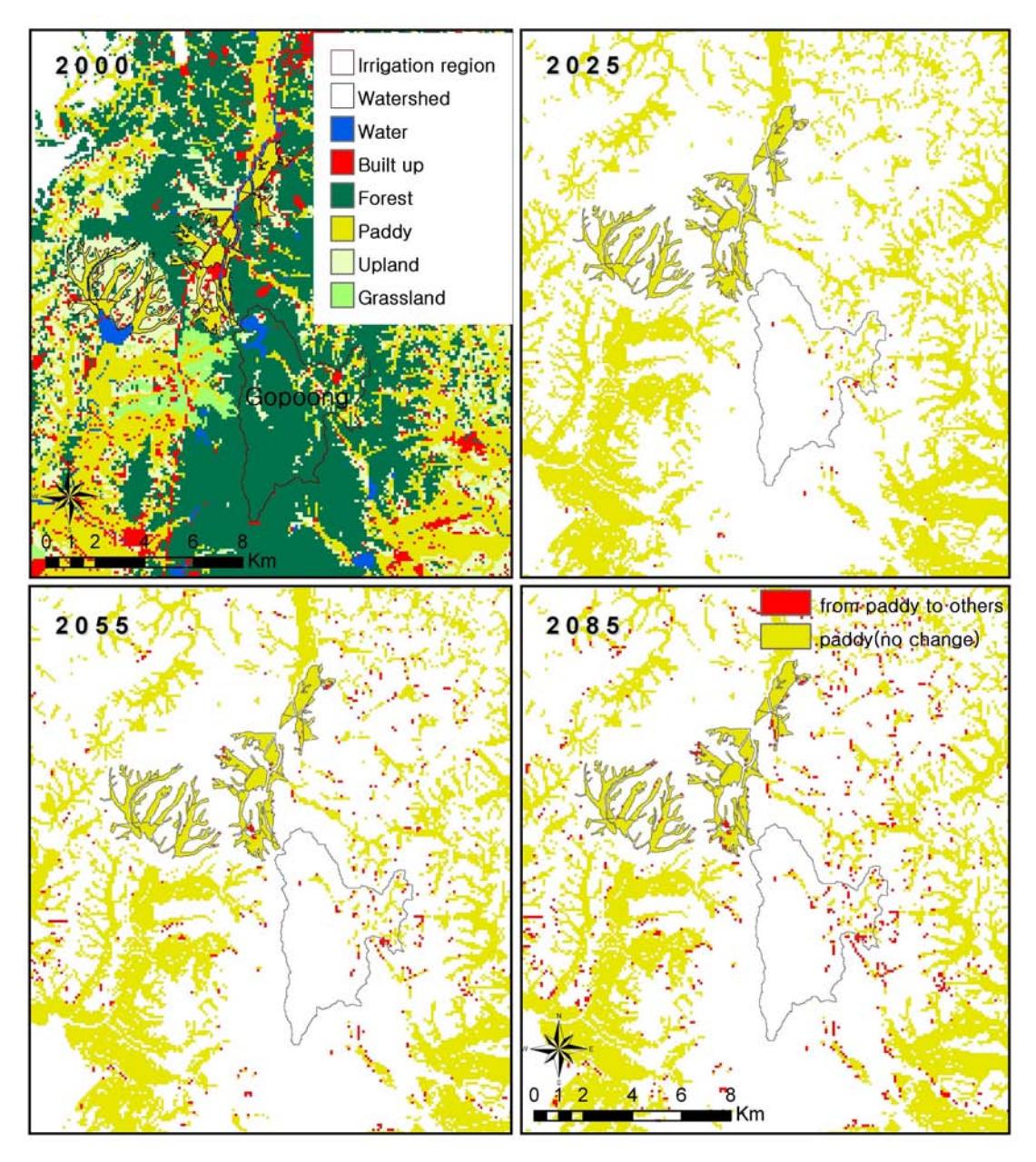

<그림 50.> 고풍 저수지 유역의 논 분포 변화 (A1B 시나리오)

|         |       | Land cover area in 2100 |       |     |    |    |    |       |  |  |  |
|---------|-------|-------------------------|-------|-----|----|----|----|-------|--|--|--|
| (단위:ha) |       | 시가화                     | 산림    | 논   | 밭  | 초지 | 수역 | Total |  |  |  |
| Land    | 시가화   | 42                      |       |     |    |    |    | 42    |  |  |  |
|         | 산림    |                         | 2,032 |     |    |    |    | 2,032 |  |  |  |
| cover   | 논     |                         |       | 132 | 15 |    |    | 153   |  |  |  |
| area    | 밭     |                         | 93    |     | 57 | 61 |    | 211   |  |  |  |
| in      | 초지    |                         | 15    |     |    |    |    | 15    |  |  |  |
|         | 수역    |                         |       |     |    |    | 83 | 83    |  |  |  |
| 2000    | Total | 46                      | 2,142 | 132 | 72 | 61 | 83 | 2,536 |  |  |  |

(표 28.) A1B시나리오에서 고풍 저수지유역의 2000년과 2100년 사이의 토지피복 변화

### 3.5 백석 저수지

백석 저수지가 위치한 전라북도 전주을 대상으로 A1B 시나리오에서의 토지피복 분포 를 모의한 결과는 (표 29.), <그림 51.>과 같다. <그림 52.>에서는 환경부 토지피복도 2000년의 논 분포를 기준으로 2025년, 2055년, 2085년에 다른 토지피복으로 전환된 지역 을 확인 할 수 있으며 세부적인 토지피복의 변화 내용은 (표 30.)와 같이 행렬로 나타내 었다. 백석 저수지는 평야에 위치하여 저수지 기준으로 유역면적을 추출한 결과 총면적이 131ha로 나타나 기존 보고된 유역면적 (10.625ha)과 차이가 있다. 따라서, 물수지 모형에 서는 대상지 전체의 토지피복변화 비율을 적용하였다.

대상지 전체적으로 논면적은 3.5% 정도의 감소를 나타냈으나 저수지 유역과 관개지구 내에서는 논면적이 변화하지 않는 것으로 모의되었다.

|           |         | 기준년도 $1)$                |                | 2025           |                | 2055           |                | 2085           | 2100           |                |
|-----------|---------|--------------------------|----------------|----------------|----------------|----------------|----------------|----------------|----------------|----------------|
| 지역        |         | 면적                       | 변화량            | 변화율            | 변화량            | 변화율            | 변화량            | 변화율            | 변화량            | 변화율            |
|           | 분류 $2)$ | (ha)                     | $(\Delta$ ha)  | (%)            | $(\Delta ha)$  | (%)            | $(\Delta ha)$  | (%)            | $(\Delta$ ha)  | (%)            |
| 대상지       | 시가화     | 2,748                    | $\overline{0}$ | 0.0            | $\overline{4}$ | 0.1            | 5              | 0.2            | $\overline{0}$ | $0.0\,$        |
|           | 논       | 3,845                    | $-4$           | $-0.1$         | $-48$          | $-1.2$         | $-76$          | $-2.0$         | $-66$          | $-3.5$         |
|           | 밭       | 1,677                    | $-9$           | $-0.5$         | $-32$          | $-1.9$         | $-33$          | $-2.0$         | $-88$          | $-2.3$         |
|           | 산림      | 1,947                    | $-108$         | $-5.5$         | $-92$          | $-4.7$         | $-71$          | $-3.6$         | 11             | 0.4            |
|           | 초지      | 267                      | 121            | 45.3           | 168            | 62.9           | 175            | 65.5           | $-40$          | $-2.4$         |
|           | 수역      | 383                      | $\overline{0}$ | 0.0            | $\theta$       | 0.0            | $\overline{0}$ | 0.0            | 183            | 40.7           |
|           | Total   | 10,867                   |                |                |                |                |                |                |                |                |
|           | 시가화     | 21                       | $\overline{0}$ | 0.0            | $\overline{0}$ | 0.0            | $\overline{0}$ | 0.0            | $\Omega$       | 0.0            |
|           | 논       | 3                        | $\overline{0}$ | 0.0            | $\overline{0}$ | 0.0            | $\overline{0}$ | 0.0            | $\overline{0}$ | 0.0            |
|           | 밭       | 46                       | 6              | 13.0           | $\overline{4}$ | 8.7            | $\overline{4}$ | 8.7            | $\overline{4}$ | 8.7            |
| 저수지<br>유역 | 산림      | 11                       | $-6$           | $-54.5$        | $-7$           | $-63.6$        | $-7$           | $-63.6$        | $-7$           | $-63.6$        |
|           | 초지      | 19                       | $\overline{0}$ | 0.0            | 3              | 15.8           | 3              | 15.8           | 3              | 15.8           |
|           | 수역      | 31                       | $\overline{0}$ | 0.0            | $\overline{0}$ | 0.0            | $\overline{0}$ | 0.0            | $\overline{0}$ | 0.0            |
|           | Total   | 131                      |                |                |                |                |                |                |                |                |
|           | 시가화     | 26                       | $\overline{0}$ | $\overline{0}$ | $\overline{0}$ | $\overline{0}$ | $\overline{0}$ | $\overline{0}$ | $\overline{0}$ | $\overline{0}$ |
|           | 논       | 511                      | $\overline{0}$ | $\overline{0}$ | $\overline{0}$ | $\overline{0}$ | $\overline{0}$ | $\overline{0}$ | $\overline{0}$ | $\overline{0}$ |
| 관개<br>지구  | 밭       | 22                       | $\overline{0}$ | $\overline{0}$ | $\overline{0}$ | $\overline{0}$ | $\overline{0}$ | $\overline{0}$ | $\overline{0}$ | $\overline{0}$ |
|           | 산림      | $\sqrt{2}$               | $-1$           | $-50$          | $-2$           | $-100$         | $-2$           | $-100$         | $-2$           | $-100$         |
|           | 초지      | $\overline{\phantom{0}}$ | $\mathbf{1}$   |                | $\overline{2}$ |                | $\overline{2}$ |                | $\overline{2}$ |                |
|           | 수역      | 6                        | $\theta$       | $\overline{0}$ | $\overline{0}$ | $\overline{0}$ | $\overline{0}$ | $\overline{0}$ | $\overline{0}$ | $\overline{0}$ |
|           | Total   | 567                      |                |                |                |                |                |                |                |                |

(표 29.) A1B시나리오에서 연구범위별 토지피복 면적 시계열 변화 결과 (전북)

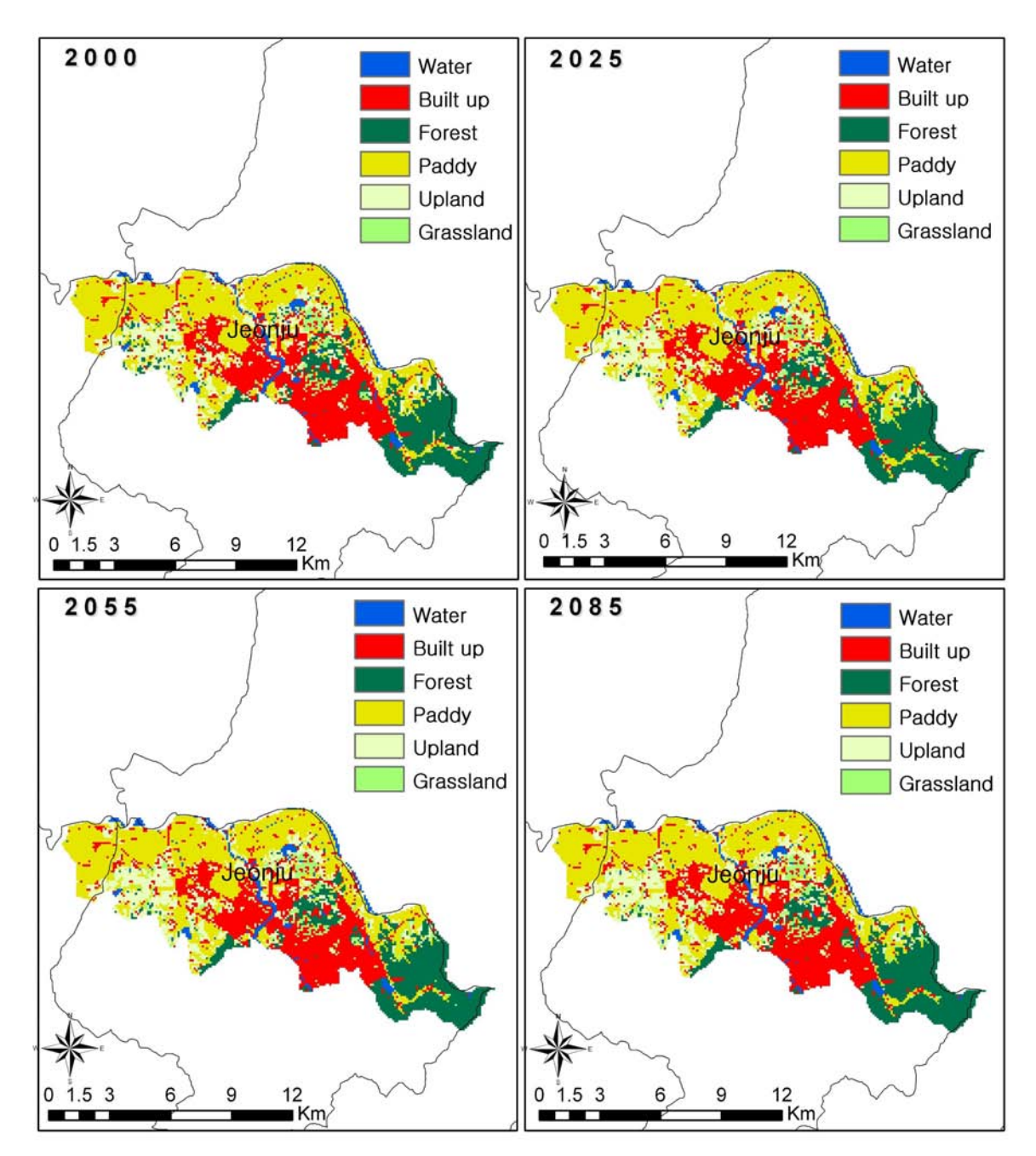

<그림 51.> 전북지역의 토지피복변화 (A1B 시나리오)
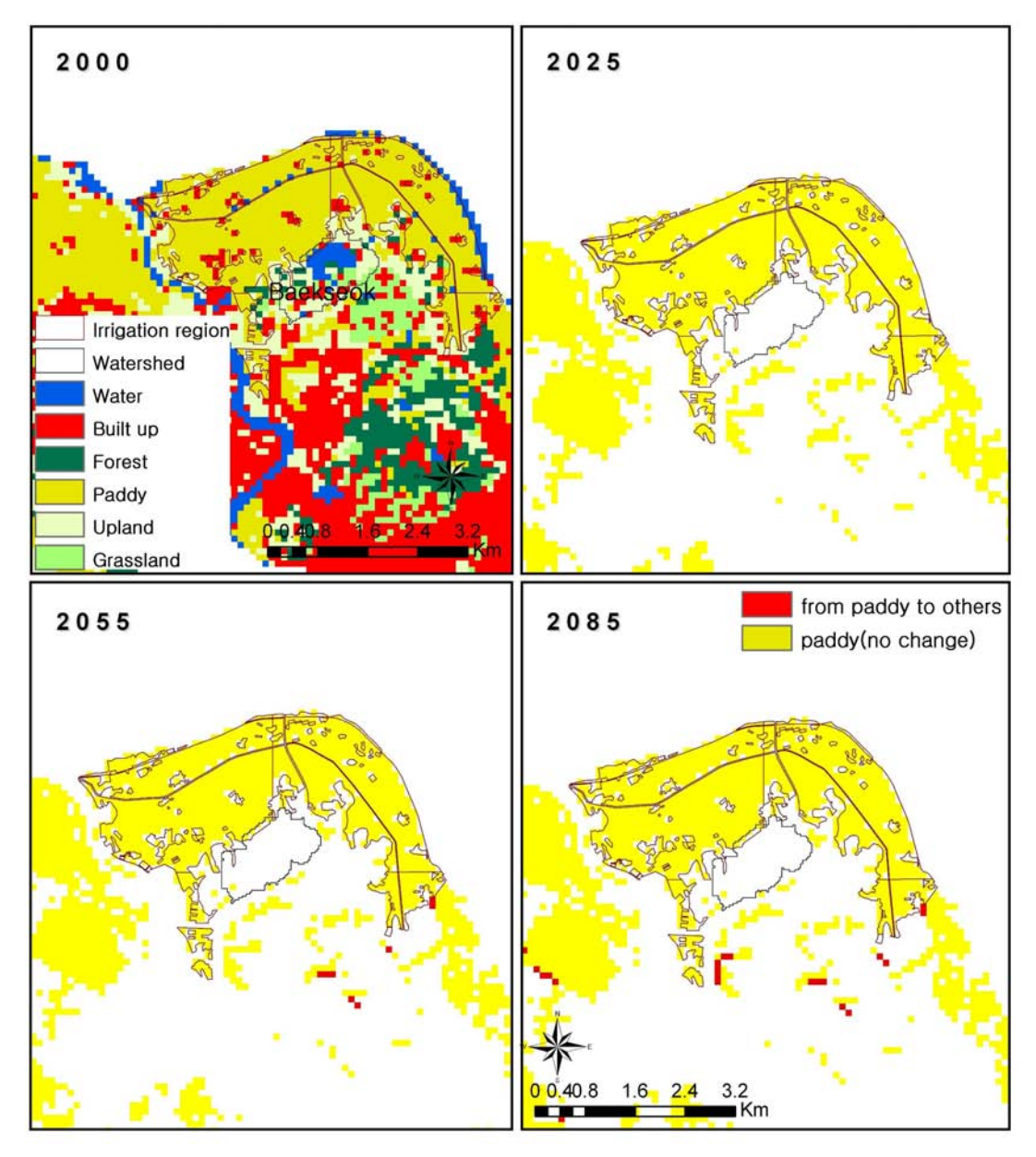

<그림 52.> 백석 저수지 유역의 논 분포 변화 (A1B 시나리오)

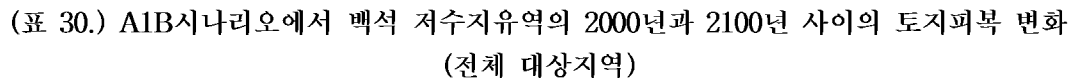

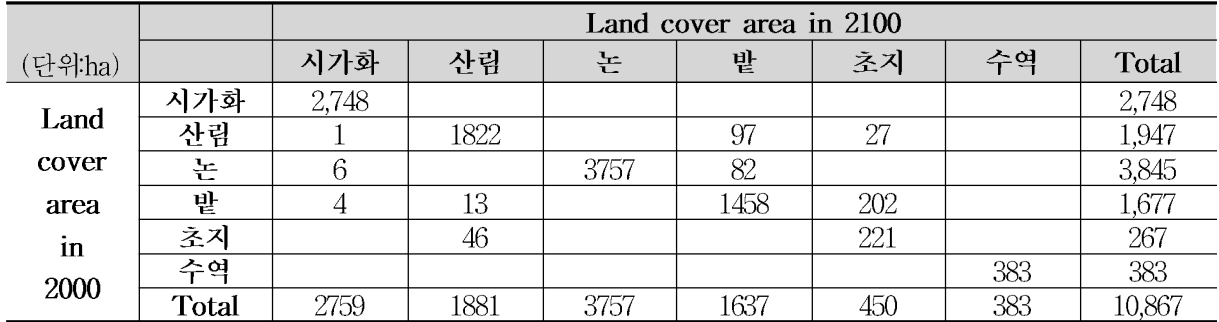

### 3.6 대포 저수지

미래 기상자료가 제공되는 A1B 시나리오를 중심으로 토지이용변화 모의를 수행하여 전라남도 여수시의 토지피복변화와 대포 저수지유역, 관개지구의 시계열 토지피복변화를 각각 나타낸 결과는 (표 31.)과 <그림 53.>와 같다. 연구대상지 전체적으로 100년 동안 논면적이 약 1.9%. 밭면적은 4.7% 감소하는 것으로 나타났으나. 대포 저수지 유역을 중 점적으로 살펴보면 논 분포의 변화는 없고 밭면적이 31.92%의 감소하는 것으로 나타났 다. 총면적 323ha인 관개지구내에서도 논분포의 변화는 없었으며 다른 토지피복도 5ha 미만의 적은 변화만 나타내는 것으로 모의되었다. 마지막으로 <그림 54.>과 (표 32.)는 논 분포의 변화를 보다 효과적으로 살펴보기 위해 다른 토지이용으로 변화한 지역과 논 으로 유지된 지역을 표시하여 나타낸 지도와 변화행렬이다.

|           |         | 기준년도 $^{1)}$    | 2020           |          |                | 2050     |                | 2080     |                | 2100     |
|-----------|---------|-----------------|----------------|----------|----------------|----------|----------------|----------|----------------|----------|
| 지역        |         | 면적              | 변화량            | 변화율      | 변화량            | 변화율      | 변화량            | 변화율      | 변화량            | 변화율      |
|           | 분류 $2)$ | (ha)            | $(\Delta$ ha)  | (%)      | $(\Delta ha)$  | (%)      | $(\Delta$ ha)  | (%)      | $(\Delta$ ha)  | (%)      |
|           | 시가화     | 4,699           | 4              | 0.1      | 8              | 0.2      | 29             | 0.6      | 29             | 0.6      |
|           | 논       | 4,508           | $-46$          | $-1.0$   | $-52$          | $-1.2$   | $-65$          | $-1.4$   | $-85$          | $-1.9$   |
|           | 밭       | 9,073           | $-7$           | $-0.1$   | $-92$          | $-1.0$   | $-79$          | $-0.9$   | $-132$         | $-1.5$   |
| 대상지       | 산림      | 23,304          | $-779$         | $-3.3$   | $-1,209$       | $-5.2$   | $-1,251$       | $-5.4$   | $-1,088$       | $-4.7$   |
|           | 초지      | 1,753           | 828            | 47.2     | 1,345          | 76.7     | 1,366          | 77.9     | 1,276          | 72.8     |
|           | 수역      | 626             | $\theta$       | 0.0      | $\theta$       | 0.0      | $\theta$       | 0.0      | $\theta$       | $0.0\,$  |
|           | Total   | 43,963          |                |          |                |          |                |          |                |          |
|           | 시가화     | 57              | $\overline{0}$ | 0.0      | $\mathbf{1}$   | 1.8      | $\mathbf{1}$   | 1.8      | $\mathbf{1}$   | 1.8      |
|           | 논       | 142             | $\overline{0}$ | 0.0      | $\overline{0}$ | 0.0      | $\theta$       | 0.0      | $\mathbf{0}$   | 0.0      |
|           | 밭       | 116             | $-23$          | $-19.8$  | $-36$          | $-31.0$  | $-36$          | $-31.0$  | $-37$          | $-31.9$  |
| 저수지<br>유역 | 산림      | 1,079           | $-18$          | $-1.7$   | $-41$          | $-3.8$   | $-41$          | $-3.8$   | $-40$          | $-3.7$   |
|           | 초지      | 37              | 41             | 110.8    | 76             | 205.4    | 76             | 205.4    | 76             | 205.4    |
|           | 수역      | 27              | $\overline{0}$ | 0.0      | $\theta$       | 0.0      | $\theta$       | 0.0      | $\theta$       | 0.0      |
|           | Total   | 1,458           |                |          |                |          |                |          |                |          |
|           | 시가화     | 13              | $\theta$       | 0.0      | $\overline{0}$ | 0.0      | 1              | 7.7      | 1              | 7.7      |
|           | 논       | 288             | $\overline{0}$ | 0.0      | $\overline{0}$ | 0.0      | $\theta$       | 0.0      | $\overline{0}$ | 0.0      |
|           | 밭       | 12              | $\overline{2}$ | 16.7     | $\overline{2}$ | 16.7     | $\mathbf 1$    | 8.3      | $\mathbf 1$    | 8.3      |
| 관개<br>지구  | 산림      | $\overline{4}$  | $-4$           | $-100.0$ | $-4$           | $-100.0$ | $-4$           | $-100.0$ | $-4$           | $-100.0$ |
|           | 초지      | $\overline{0}$  | $\overline{2}$ |          | $\overline{2}$ |          | $\overline{2}$ |          | $\overline{2}$ |          |
|           | 수역      | $6\phantom{.}6$ | $\theta$       | 0.0      | $\theta$       | 0.0      | $\theta$       | 0.0      | $\theta$       | 0.0      |
|           | Total   | 323             |                |          |                |          |                |          |                |          |

(표 31.) A1B시나리오에서 연구범위별 토지피복 면적 시계열 변화 결과 (전남)

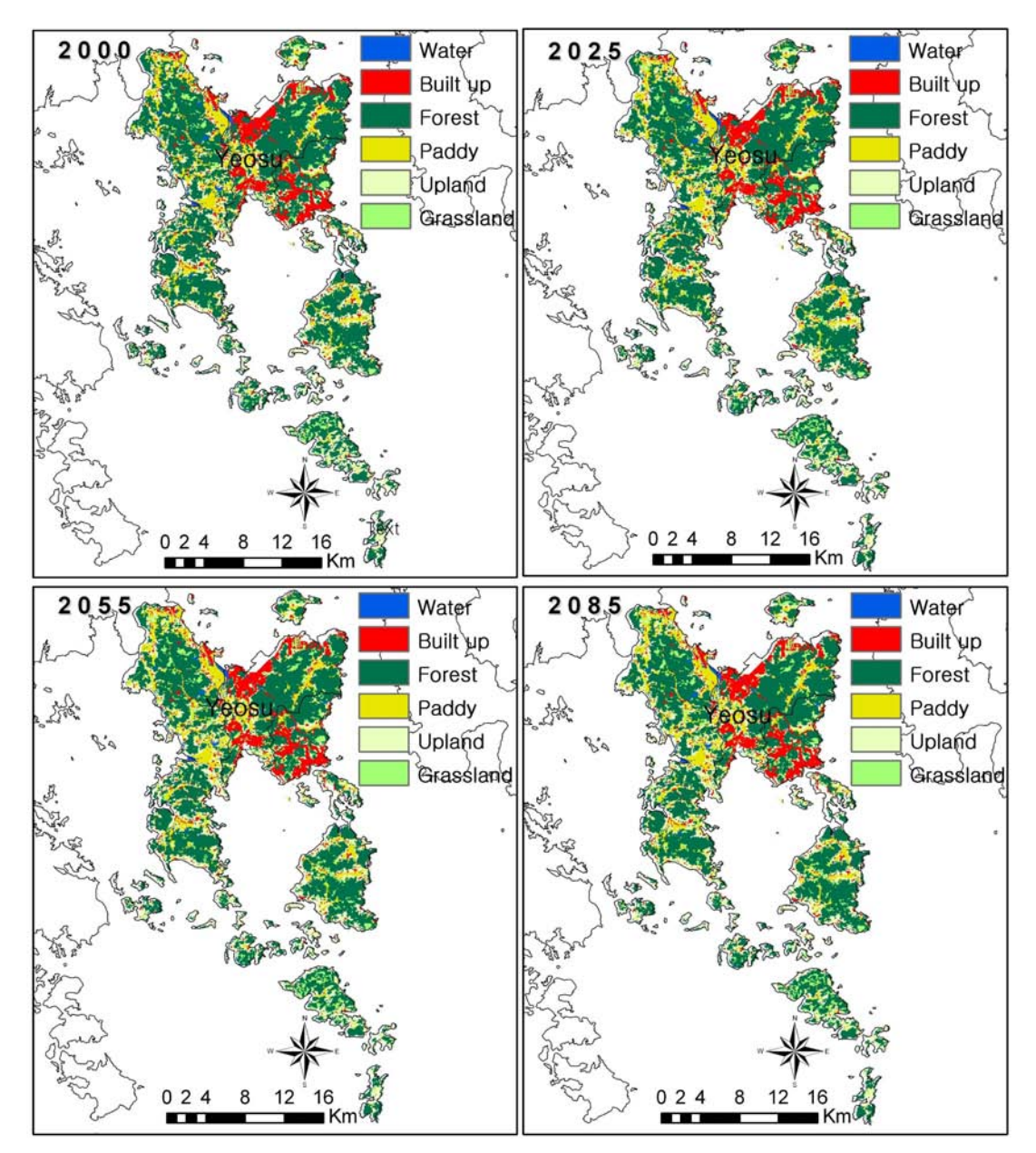

<그림 53.> 전남지역의 토지피복변화 (A1B 시나리오)

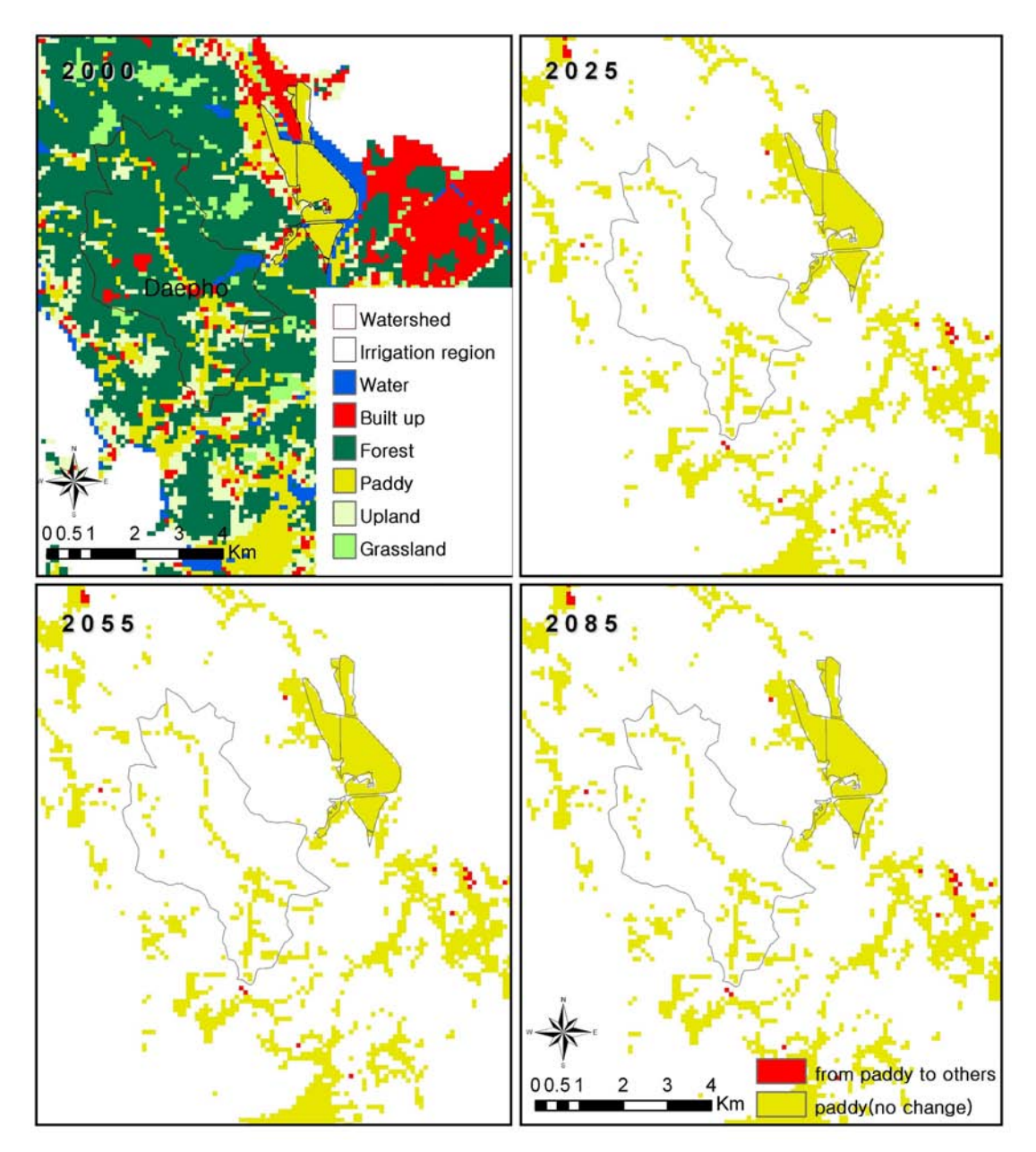

<그림 54.> 대포 저수지 유역의 논 분포 변화 (A1B 시나리오)

|         |       |     |       |     | Land cover area in 2100 |     |    |       |
|---------|-------|-----|-------|-----|-------------------------|-----|----|-------|
| (단위:ha) |       | 시가화 | 산림    | 논   | 밭                       | 초지  | 수역 | Total |
| Land    | 시가화   | 57  |       |     |                         |     |    | 57    |
|         | 산림    |     | 1,030 |     |                         | 49  |    | 1,079 |
| cover   | 논     |     |       | 142 |                         |     |    | 142   |
| area    | 밭     |     |       |     | 79                      | 32  |    | 116   |
| in      | 초지    |     |       |     |                         | 32  |    | 37    |
| 2000    | 수역    |     |       |     |                         |     | 27 | 27    |
|         | Total | 58  | 1,039 | 142 | 79                      | 113 | 27 | 1,458 |

(표 32.) A1B시나리오에서 대포 저수지유역의 2000년과 2100년 사이의 토지피복 변화

### 3.7 마북 저수지

A1B 시나리오를 중심으로 토지이용변화 모의를 수행하여 마북 저수지가 위치한 포항 시의 토지피복변화와 저수지유역, 관개지구의 시계열 토지피복변화를 각각 나타낸 결과는 (표 33.)과 <그림 55.>과 같다. 연구대상지 전체적으로 논면적이 약 2.8% 감소하는 것으 로 나타났으나. 저수지 유역내에서는 2.6%의 논이 감소하였으며 밭 면적도 27.8% 감소하 여 농경지의 변화가 큰 것으로 나타났다. 그러나 관개지구내에서는 중 448ha의 논면적이 모두 현상 유지하는 것으로 모의되었다. 마지막으로 <그림 56.>은 저수지 유역과 관개 지구 내에서의 논 분포의 변화를 보다 효과적으로 살펴보기 위해 다른 토지이용으로 변 화한 지역과 논으로 유지된 지역을 표시하여 나타낸 지도이다.

(표 33.) A1B시나리오에서 연구범위별 토지피복 면적 시계열 변화 결과 (경북)

|     |        | 기준년도 $^{1)}$   |                | 2025           |                                                                                                    |     |     |     |     |     |
|-----|--------|----------------|----------------|----------------|----------------------------------------------------------------------------------------------------|-----|-----|-----|-----|-----|
| 지역  |        | 면적             | 변화량            | 변화율            | 변화량                                                                                                    | 변화율 | 변화량 | 변화율 | 변화량 | 변화율 |
|     | 분류 $2$ | (ha)           | $(\Delta ha)$  | (%)            | 2055<br>2085<br>2100<br>(%)<br>(%)<br>(%)<br>$(\Delta ha)$<br>$(\Delta$ ha)<br>$(\Delta$ ha)<br>1.2<br>1.2<br>46<br>46<br>1.2<br>46<br>$-2.8$<br>$-183$<br>$-2.0$<br>$-232$<br>$-2.5$<br>$-259$<br>$-2.2$<br>$-1.5$<br>$-2.1$<br>$-84$<br>$-119$<br>$-127$<br>$-2.5$<br>$-2,383$<br>$-4.5$<br>$-3.3$<br>$-1,326$<br>$-1744$<br>331.9<br>2,604<br>518.7<br>408.2<br>2,049<br>1,666<br>$\overline{0}$<br>$\overline{0}$<br>$\overline{0}$<br>$\overline{0}$<br>$\overline{0}$<br>$\mathbf{0}$<br>0.0<br>$\overline{0}$<br>0.0<br>$\overline{0}$<br>$\overline{0}$<br>0.0<br>$-5$<br>$-12.8$<br>$-17.9$<br>$-2.6$<br>$-7$<br>$^{-1}$<br>$-9$<br>$-5$<br>$-27.8$<br>$-4$<br>$-17.4$<br>$-39.1$<br>0.5<br>7<br>0.5<br>16<br>8<br>1.1<br>$\overline{2}$<br>66.7<br>$-2$<br>$\overline{0}$<br>$-200.0$<br>0.0<br>0.0<br>$\overline{0}$<br>$\overline{0}$<br>$0.0\,$<br>$\overline{0}$<br>0.0<br>0.0<br>0.0<br>$\overline{0}$<br>$\overline{0}$<br>0.0<br>$\overline{0}$<br>$\overline{0}$<br>0.0<br>$\overline{0}$<br>$\overline{0}$<br>0.0<br>0.0<br>$\overline{5}$<br>10.6<br>29.8<br>21<br>44.7<br>14<br>$-36$<br>$-35$<br>$-35$<br>$-63.6$<br>$-65.5$<br>$-63.6$<br>31<br>442.9<br>21<br>200.0<br>300.0<br>14<br>$\mathbf{0}$<br>0.0<br>$\overline{0}$<br>$\overline{0}$<br>0.0<br>0.0 |     |     |     |     |     |
|     | 시가화    | 3,952          | 43             | 1.1            |                                                                                                    |     |     |     |     |     |
|     | 논      | 9,145          | $-73$          | $-0.8$         |                                                                                                    |     |     |     |     |     |
|     | 밭      | 5,741          | $-4$           | $-0.1$         |                                                                                                    |     |     |     |     |     |
| 대상지 | 산림     | 52,680         | $-2,893$       | $-5.5$         |                                                                                                    |     |     |     |     |     |
|     | 초지     | 502            | 2,927          | 583.1          |                                                                                                    |     |     |     |     |     |
|     | 수역     | 1,143          | $\overline{0}$ | $\overline{0}$ |                                                                                                    |     |     |     |     |     |
|     | Total  | 73,163         |                |                |                                                                                                    |     |     |     |     |     |
|     | 시가화    | 13             | $\overline{0}$ | 0.0            |                                                                                                    |     |     |     |     |     |
|     | 논      | 39             | $-2$           | $-5.1$         |                                                                                                    |     |     |     |     |     |
|     | 밭      | 23             | $-4$           | $-17.4$        |                                                                                                    |     |     |     |     |     |
| 저수지 | 산림     | 1,516          | $-1$           | $-0.1$         |                                                                                                    |     |     |     |     |     |
| 유역  | 초지     | 3              | 7              | 233.3          |                                                                                                    |     |     |     |     |     |
|     | 수역     | 24             | $\overline{0}$ | 0.0            |                                                                                                    |     |     |     |     |     |
|     | Total  | 1,618          |                |                |                                                                                                    |     |     |     |     |     |
|     | 시가화    | 23             | $\overline{0}$ | 0.0            |                                                                                                    |     |     |     |     |     |
|     | 논      | 448            | $\overline{0}$ | 0.0            |                                                                                                    |     |     |     |     |     |
|     | 밭      | 47             | $\mathbf{1}$   | 2.1            |                                                                                                    |     |     |     |     |     |
| 관개  | 산림     | 55             | $-35$          | $-63.6$        |                                                                                                    |     |     |     |     |     |
| 지구  | 초지     | $\overline{7}$ | 34             | 485.7          |                                                                                                    |     |     |     |     |     |
|     | 수역     | 16             | $\overline{0}$ | 0.0            |                                                                                                    |     |     |     |     |     |
|     | Total  | 596            |                |                |                                                                                                    |     |     |     |     |     |

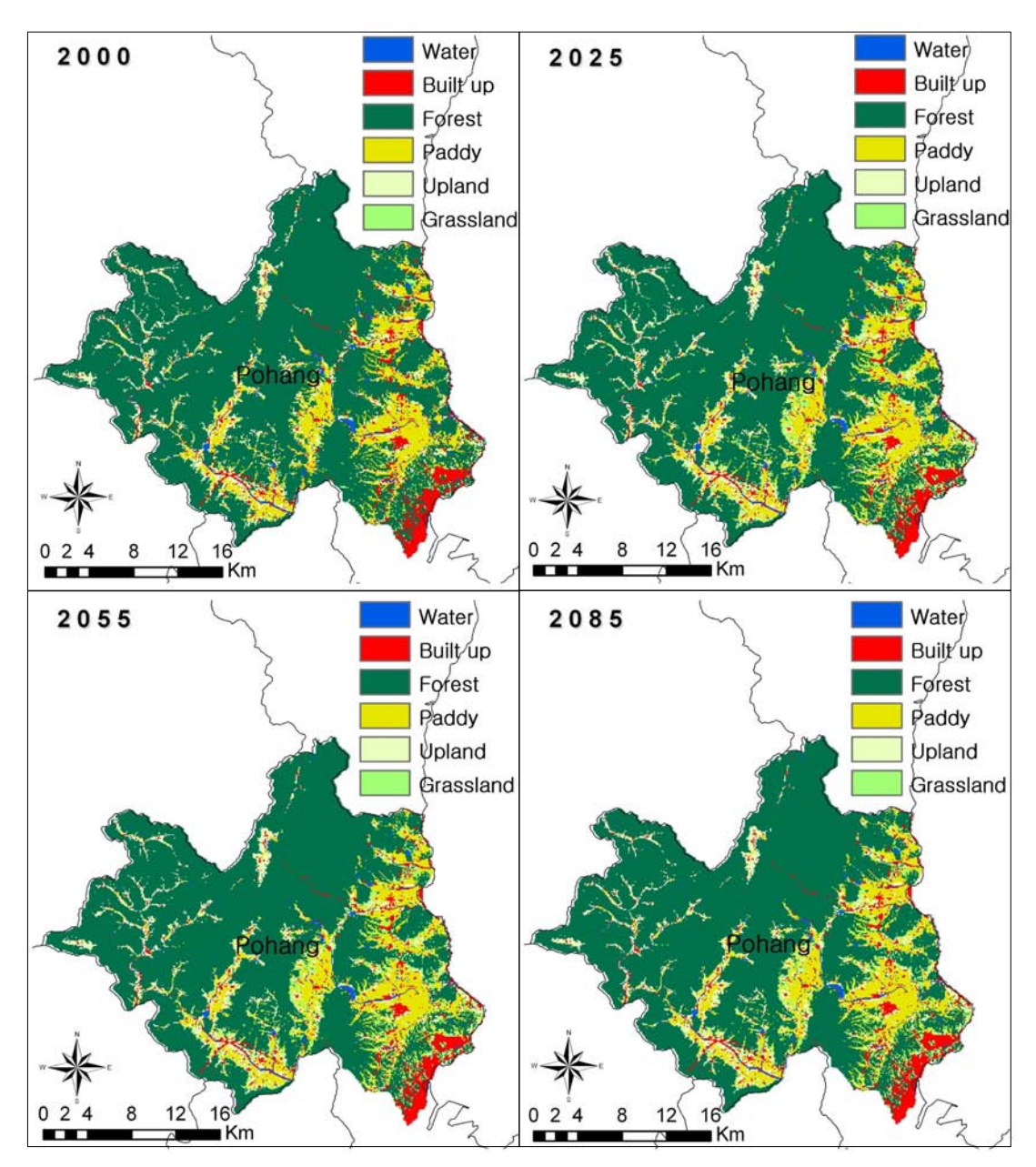

<그림 55.> 경북지역의 토지피복변화 (A1B 시나리오)

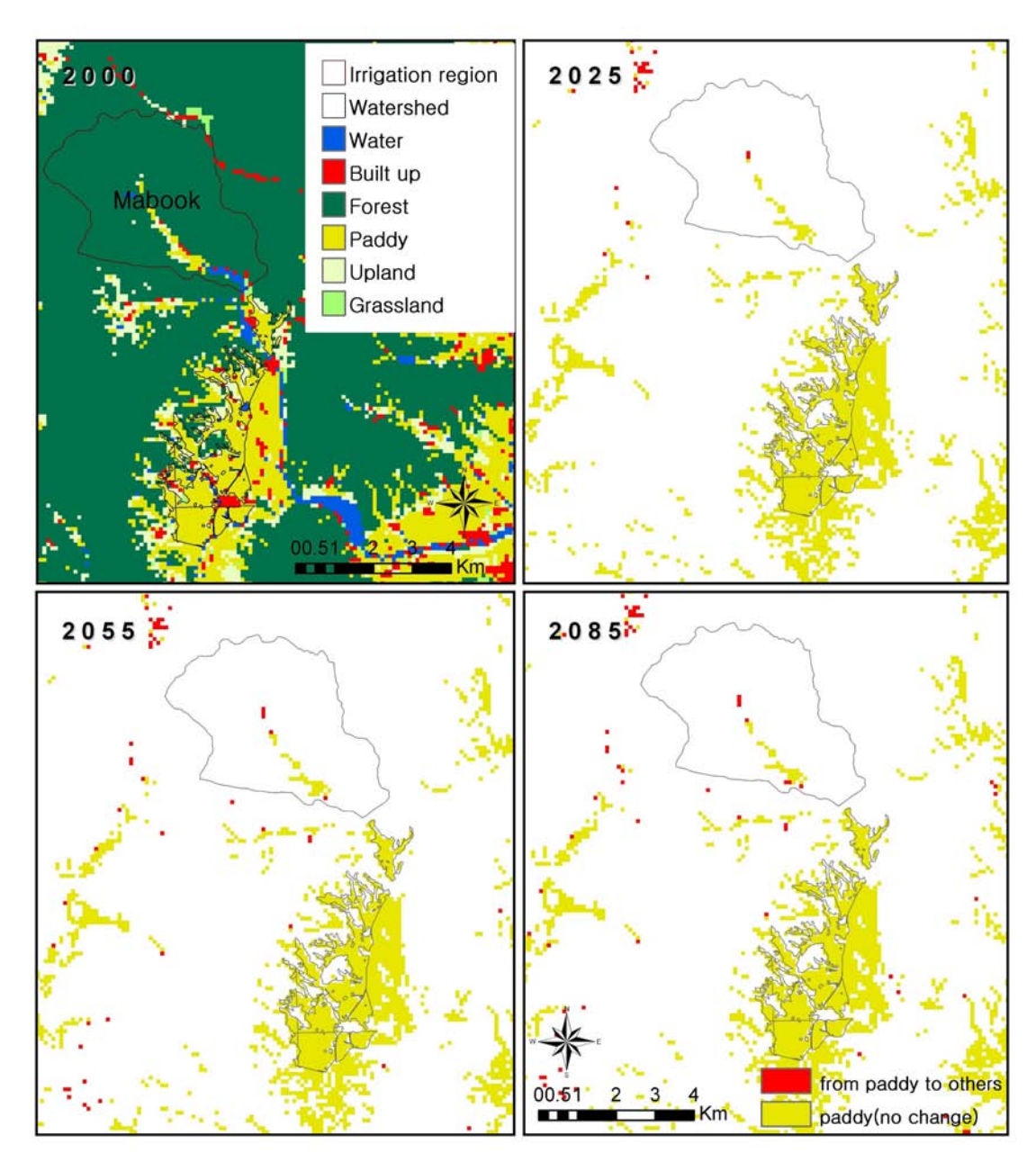

<그림 56.> 마북 저수지 유역의 논 분포 변화 (A1B 시나리오)

|         |       |     |       |    | Land cover area in 2100 |    |    |       |
|---------|-------|-----|-------|----|-------------------------|----|----|-------|
| (단위:ha) |       | 시가화 | 산림    | 논  | 밭                       | 초지 | 수역 | Total |
| Land    | 시가화   | 13  |       |    |                         |    |    | 13    |
|         | 산림    |     | 1,516 |    |                         |    |    | 1,516 |
| cover   | 논     |     |       | 38 |                         |    |    | 39    |
| area    | 밭     |     |       |    | 17                      |    |    | 23    |
| in      | 초지    |     | ∩     |    |                         |    |    | 2     |
| 2000    | 수역    |     |       |    |                         |    | 24 | 24    |
|         | Total | 13  | 1,524 | 38 | 18                      |    | 24 | 1,618 |

(표 34.) A1B시나리오에서 마북 저수지유역의 2000년과 2100년 사이의 토지피복 변화

## 3.8 남성 저수지

마지막으로 경상남도 지역의 남성 저수지가 위치한 진주시의 토지이용변화 모의를 수 행한 결과는 (표 35.)과 <그림 57.>와 같다. 연구대상지인 총 면적 70,763ha인 진주에서 는 논 면적이 750ha 감소하여 약 7.0% 변화하는 것으로 나타났으나, 관개지구내에서는 163ha의 논면적 중 4.3%인 7ha정도가 감소하는 것으로 모의되었다. <그림 58.>은 논 분 포의 변화를 살펴보기 위해 다른 토지이용으로 변화한 지역과 논으로 유지된 지역을 표 시하여 나타낸 지도이고 (표 36.)에 변화양상을 행렬로 나타내었다.

|           |        | 기준년도 $1)$      |                | 2020    | 2050           |         |                | 2080    |                | 2100    |
|-----------|--------|----------------|----------------|---------|----------------|---------|----------------|---------|----------------|---------|
| 지역        |        | 면적             | 변화량            | 변화율     | 변화량            | 변화율     | 변화량            | 변화율     | 변화량            | 변화율     |
|           | 분류 $2$ | (ha)           | $(\Delta$ ha)  | (%)     | $(\Delta$ ha)  | (%)     | $(\Delta ha)$  | (%)     | $(\Delta$ ha)  | (%)     |
|           | 시가화    | 4,998          | 174            | 3.5     | 186            | 3.7     | 213            | 4.3     | 213            | 4.3     |
|           | 논      | 10,710         | $-101$         | $-0.9$  | $-381$         | $-3.6$  | $-696$         | $-6.5$  | $-750$         | $-7.0$  |
|           | 밭      | 9,800          | $-116$         | $-1.2$  | $-338$         | $-3.4$  | $-618$         | $-6.3$  | $-638$         | $-6.5$  |
| 대상지       | 산림     | 40,786         | 40             | 0.1     | 403            | 1.0     | $-135$         | $-0.3$  | $-186$         | $-0.5$  |
|           | 초지     | 738            | 3              | 0.4     | 130            | 17.6    | 1,236          | 167.5   | 1,361          | 184.4   |
|           | 수역     | 3,731          | $\overline{0}$ | 0.0     | $\overline{0}$ | 0.0     | $\overline{0}$ | 0.0     | $\overline{0}$ | 0.0     |
|           | Total  | 70,763         |                |         |                |         |                |         |                |         |
|           | 시가화    | $\overline{2}$ | $\overline{0}$ | 0.0     | $\theta$       | 0.0     | $\overline{0}$ | 0.0     | $\theta$       | 0.0     |
|           | 논      | 31             | $-5$           | $-16.1$ | $-6$           | $-19.4$ | $-6$           | $-19.4$ | $\overline{0}$ | 0.0     |
|           | 밭      | $\overline{2}$ | $\theta$       | 0.0     | $-1$           | $-50.0$ | $-1$           | $-50.0$ | $-1$           | $-50.0$ |
| 저수지<br>유역 | 산림     | 325            | 5              | 1.5     | 7              | 2.2     | $\overline{7}$ | 2.2     | 7              | 2.2     |
|           | 초지     | $\theta$       | $\theta$       | 0.0     | $\theta$       | 0.0     | $\overline{0}$ | 0.0     | $\overline{0}$ | 0.0     |
|           | 수역     | 13             | $\theta$       | 0.0     | $\overline{0}$ | 0.0     | $\overline{0}$ | 0.0     | $\overline{0}$ | 0.0     |
|           | Total  | 373            |                |         |                |         |                |         |                |         |
|           | 시가화    | 6              | $\mathbf{1}$   | 16.7    | $\mathbf{1}$   | 16.7    | $\mathbf{1}$   | 16.7    | $\mathbf{1}$   | 16.7    |
|           | 논      | 163            | $-1$           | $-0.6$  | $-4$           | $-2.5$  | $-7$           | $-4.3$  | $-7$           | $-4.3$  |
|           | 받      | 23             | $\overline{2}$ | 8.7     | 3              | 13.0    | 3              | 13.0    | 3              | 13.0    |
| 관개        | 산림     | 10             | $-2$           | $-20.0$ | $\overline{0}$ | 0.0     | $-1$           | $-10.0$ | $-1$           | $-10.0$ |
| 지구        | 초지     | $\overline{0}$ | $\overline{0}$ | 0.0     | $\overline{0}$ | 0.0     | $\overline{4}$ |         | $\overline{4}$ |         |
|           | 수역     | 5              | $\theta$       | 0.0     | $\theta$       | 0.0     | $\theta$       | 0.0     | $\theta$       | 0.0     |
|           | Total  | 207            |                |         |                |         |                |         |                |         |

(표 35.) A1B시나리오에서 연구범위별 토지피복 면적 시계열 변화 결과 (경남)

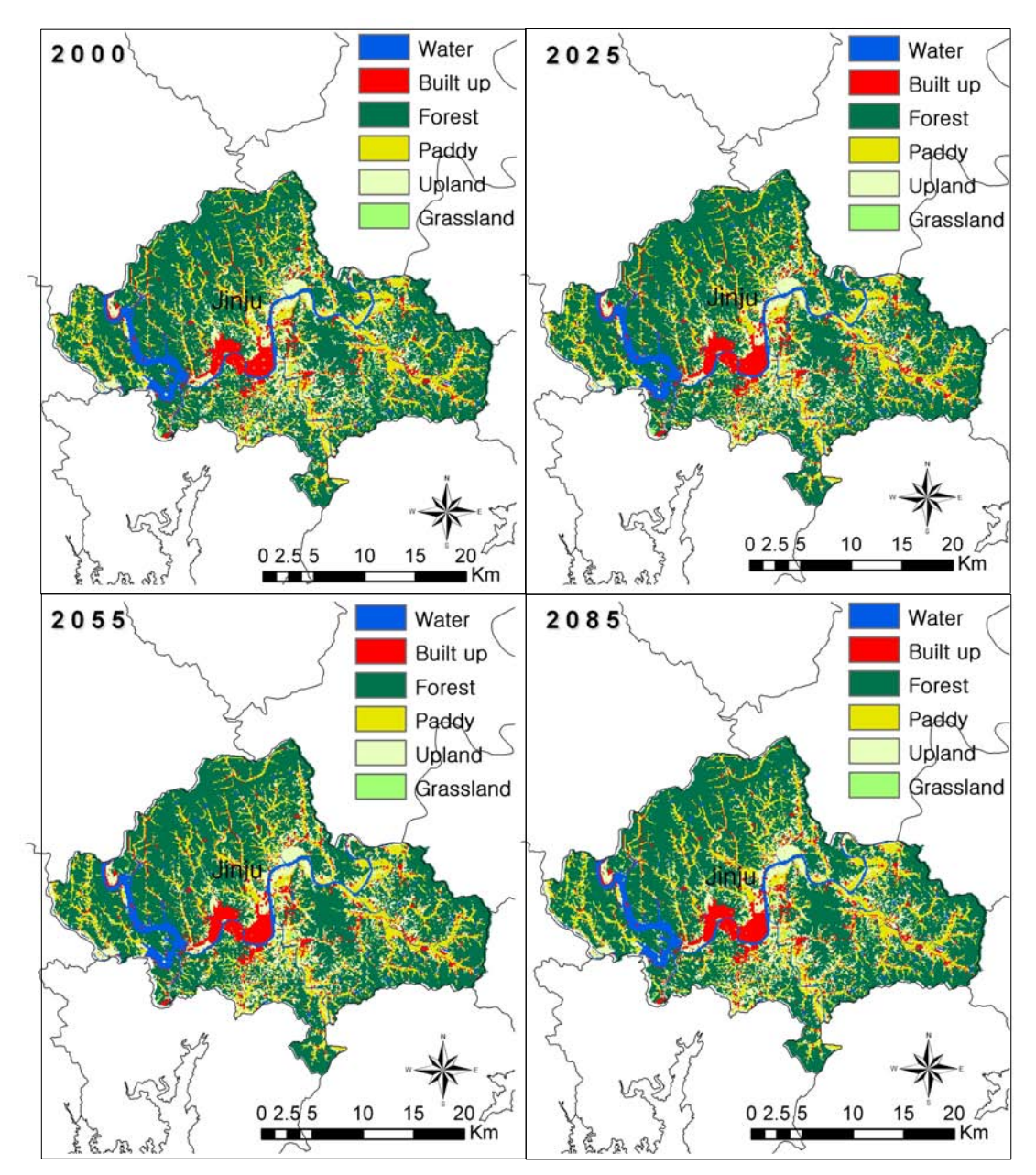

<그림 57.> 경남지역의 토지피복변화 (A1B 시나리오)

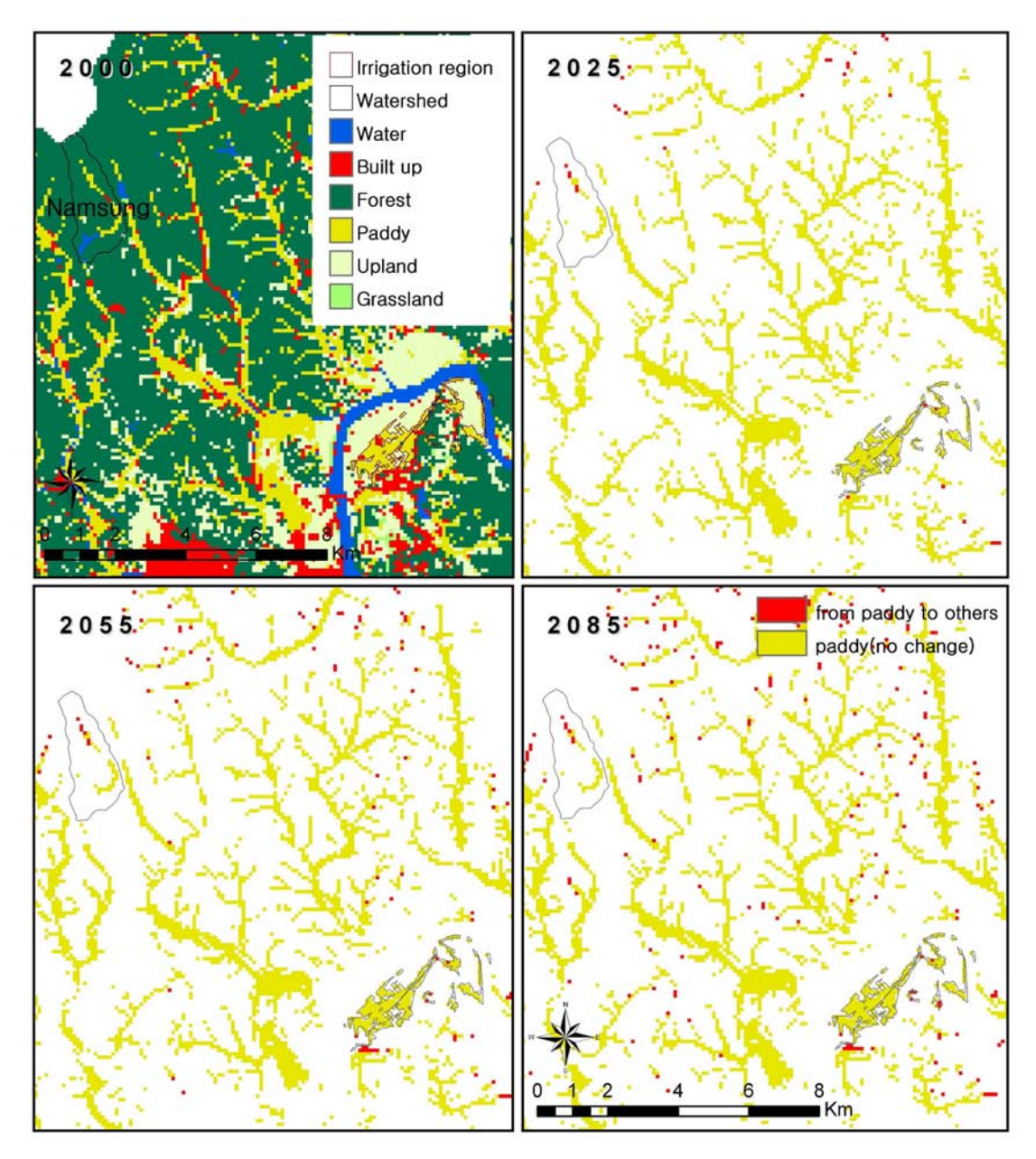

<그림 58.> 마북 저수지 유역의 논 분포 변화 (A1B 시나리오)

|         |       |     |     |    | Land cover area in 2100 |    |    |       |
|---------|-------|-----|-----|----|-------------------------|----|----|-------|
| (단위:ha) |       | 시가화 | 산림  | 논  | 밭                       | 초지 | 수역 | Total |
| Land    | 시가화   |     |     |    |                         |    |    |       |
|         | 산림    |     | 325 |    |                         |    |    | 325   |
| cover   | 논     |     |     | 31 |                         |    |    | 31    |
| area    | 밭     |     |     |    |                         |    |    | ∩     |
| in      | 초지    |     |     |    |                         |    |    |       |
|         | 수역    |     |     |    |                         |    | 13 | 13    |
| 2000    | Total |     | 326 | 31 |                         |    | 13 | 373   |

(표 36.) A1B시나리오에서 남성 저수지유역의 2000년과 2100년 사이의 토지피복 변화

# 5장. 작부시기 및 작물계수 변화 예측

## 1. 지역별 작부시기의 변화

### 1.1 재배가능기간의 변화

기후변화에 따라 논벼의 재배가능시기의 변화를 분석하였다. 재배가능기간은 이앙기 조 한일과 수확기 만한일사이의 기간을 의미한다. 분석 결과 시간이 지날수록 재배가능기간 이 늘어남을 확인할 수 있다. 이는 일평균기온이 높아짐에 따라 이앙이 가능한 일자가 앞 당겨지고, 또한 수확기 만한일 역시 일부 지역에서는 최대 12월 15일까지 늦춰지기 때문 이다. 지역별로 살펴보면, 전북 전주의 경우 1980년부터 2009년의 평년 재배가능기간은 172일이었으나 2070년부터 2099년의 평년 재배가능기간은 289일로 117일이 늘어나는 것 으로 나타났다. 경남 진주의 경우 역시 1980년부터 2009년의 평년 재배가능기간이 170일 이었으나 2070년부터 2099년의 평균 재배가능기간은 240일로 70일이 늘어나는 것으로 나 타났다. 또한 남부지역이 중부지역보다 재배가능기간의 변화가 큰 것으로 나타났다. <그 림 59.>과 (표 37.)에서 볼 수 있듯이 8개의 모든 지역에서 기후변화에 따라 재배가능기 간이 증가하는 것을 확인할 수 있다.

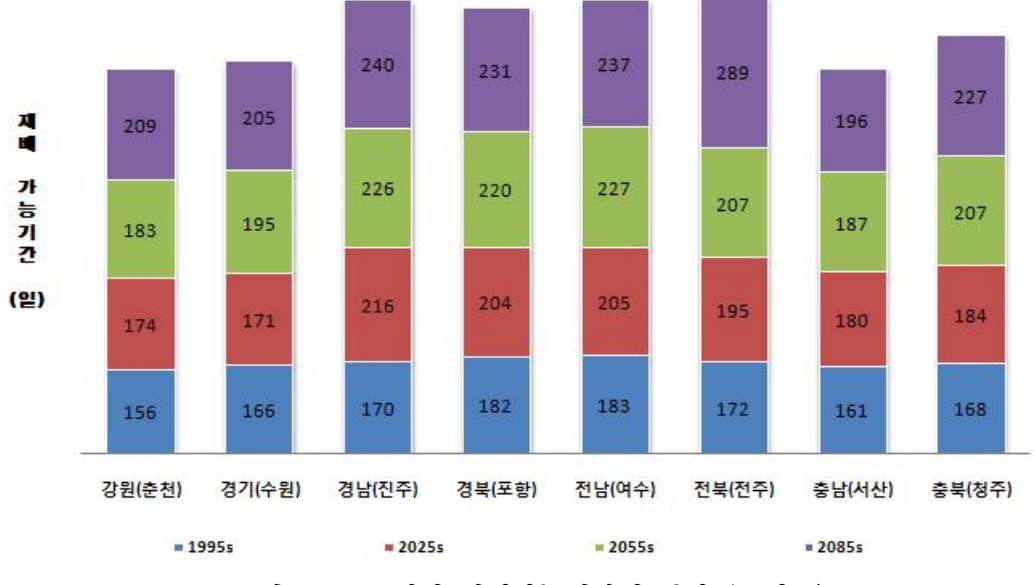

<그림 59.> 논벼의 재배가능기간의 변화 (중생종)

### (표 37.) 논벼의 재배가능기간의 변화

#### 다위 :일수

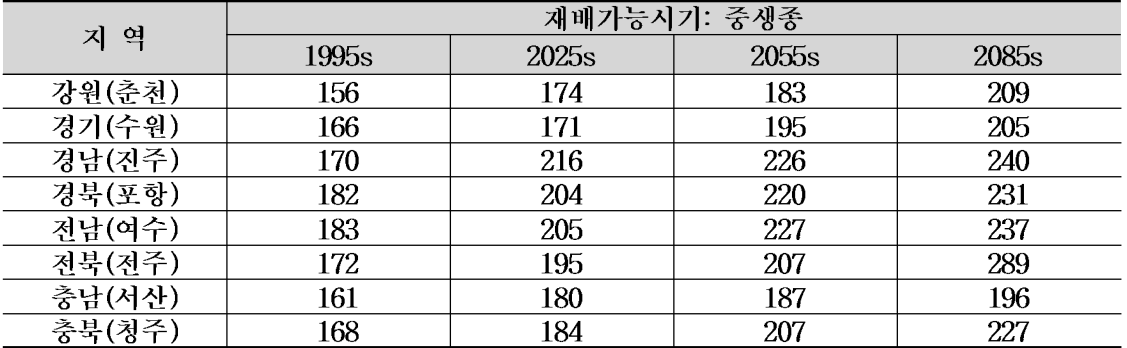

### 1.2 적산온도에 따른 생육기간의 변화

본 연구에서는 각 시기별 논벼의 생육기간의 변화를 적산온도를 통하여 살펴보았다. 등 숙기간의 온도가 22.5℃가 되는 안전출수기로부터 적산온도를 통하여 적정 이앙일과 수확 일을 분석하였고 이를 통하여 논벼의 생육기간(이앙일, 수확일)을 추정하였다. 논벼의 생 육기간의 변화는 <그림 60.>과 (표 38.)에서 볼 수 있듯이 기후변화가 진행됨에 따라 기 온의 상승으로 인하여 짧아지는 것을 알 수 있다. 강원 춘천의 경우 1980년부터 2009년 의 평년 생육기간이 137일이었으나 2070년부터 2099년의 평년 생육기간은 122일로 15일 이 줄어드는 것으로 나타났다. 이는 기온이 상승함에 따라 보다 짧은 기간에 생육을 위해 필요로 하는 적산온도를 충족시킬 수 있기 때문이다. 전체적으로 대상 내 모든 지역에서 기후변화에 따라 시기가 지날수록 생육기간이 130일대에서 120일대로 줄어드는 것을 확 인할 수 있다.

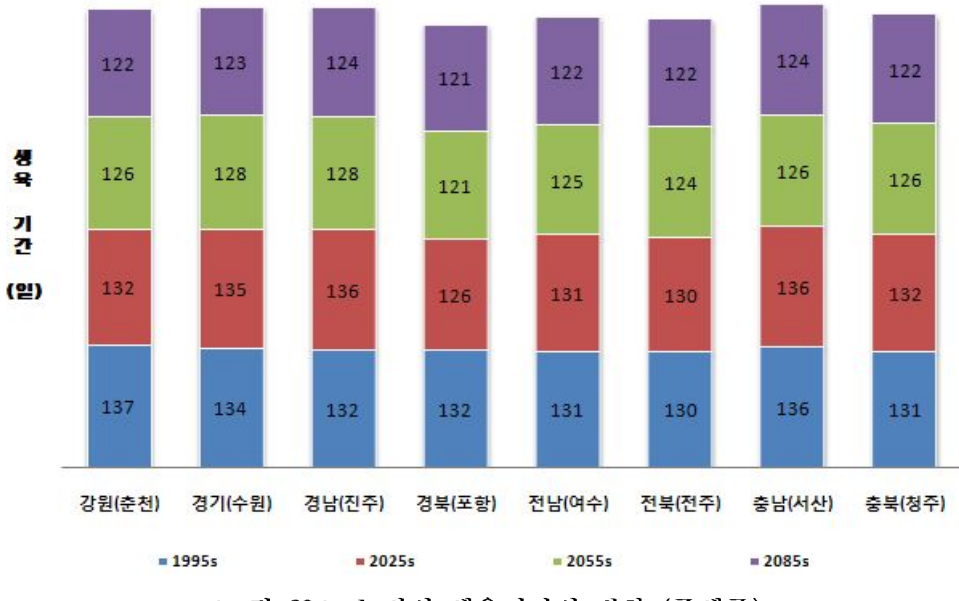

<그림 60.> 논벼의 생육기간의 변화 (중생종)

#### (표 38.) 논벼의 생육기간의 변화

#### 다위 :일수

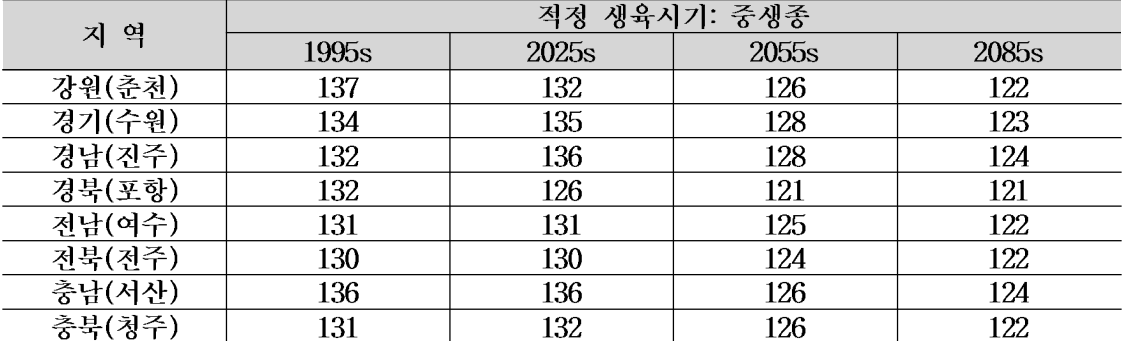

### 1.3 품종별 생육기간의 변화

논벼의 품종별 생육기간은 이앙기의 변화와 관련이 있다. 논벼의 품종은 영양생식기간 의 조만성과 관련이 깊게 나타남으로 품종에 따라 적정 이앙일이 다르게 산정되기 때문 이다. 품종에 따른 이앙일의 변화는 (표 39.)에 나타나 있다. 기후변화에 따른 기온의 상 승으로 이앙일이 타 지역보다 늦추어지는 것이 가능한 지역일수록 이앙일부터 출수기까 지의 기간이 짧아지게 되므로 생육기간 역시 짧아지게 된다. 품종별 생육기간의 변화를 살펴본 결과는 아래 <그림 61, 62>와 같다.

중부지역의 품종별 생육기간의 변화를 살펴보면, 1980년에서 2099년 동안 경기 수원의 경우 만생종은 이앙일이 5월 12일에서 7월 6일까지 늦춰지는 것으로 분석되었다. 극조생 종의 경우 이앙일이 8월 3일까지 늦춰지는 것으로 나타났다. 강원 춘천의 경우 만생종은 이앙일이 4월 29일에서 6월 17일까지 늦춰지는 것으로 분석되었다. 극조생종의 경우 이 앙일이 7월 13일까지 늦춰지는 것으로 나타났다. 충북 청주의 경우 만생종은 이앙일이 5 월 16일에서 6월 20일까지 늦춰지는 것으로 분석되었고, 극조생종의 경우 이앙일이 7월 17일까지 늦춰지는 것으로 나타났다. 충남 서산 의 경우 중생종은 이앙일이 5월 3일에서 6월 23일까지 늦춰지는 것으로 분석되었고, 극조생종의 경우 이앙일이 7월 21일까지 늦춰 지는 것으로 나타났다.

남부지역의 이앙일의 변화를 살펴보면, 전북 전주의 경우 1980년에서 2099년 동안 만생 종은 이앙일이 5월 22에서 6월 30일까지 늦춰지는 것으로 분석되었다. 극조생종의 경우 이앙일이 7월 26일까지 늦춰지는 것으로 나타났다. 전남 여수의 경우 만생종은 이앙일이 5월 21일에서 6월 30일까지 늦춰지는 것으로 분석되었다. 극조생종의 경우 이앙일이 7월 26일까지 늦춰지는 것으로 나타났다. 경북 포항의 경우 - 만생종은 이앙일이 5월 18일에서 7월 1일까지 늦춰지는 것으로 분석되었고, 극조생종의 경우 이앙일이 7월 26일까지 늦춰 지는 것으로 나타났다. 경남 진주의 경우 만생종은 이앙일이 5월 15일에서 6월 22일까지 늦춰지는 것으로 분석되었고, 극조생종의 경우 이앙일이 7월 19일까지 늦춰지는 것으로 나타났다.

|         |       |       | 이앙일                  |       |       |
|---------|-------|-------|----------------------|-------|-------|
| 지 역     | 극조생종  | 조생종   | 중생종                  | 중만생종  | 만생종   |
|         |       |       | 기상자료 적용기간: 1980~2009 |       |       |
| 경기 (수원) | 6월17일 | 6월8일  | 5월29일                | 5월18일 | 5월12일 |
| 강원 (춘천) | 6월7일  | 5월29일 | 5월18일                | 5월5일  | 4월29일 |
| 충북 (청주) | 6월19일 | 6월10일 | 6월1일                 | 5월21일 | 5월16일 |
| 충남 (서산) | 6월12일 | 6월2일  | 5월22일                | 5월10일 | 5월3일  |
| 경북 (포항) | 6월21일 | 6월12일 | 6월2일                 | 5월23일 | 5월18일 |
| 경남 (진주) | 6월19일 | 6월10일 | 5월31일                | 5월21일 | 5월15일 |
| 전북 (전주) | 6월23일 | 6월15일 | 6월5일                 | 5월27일 | 5월22일 |
| 전남 (여수) | 6월25일 | 6월15일 | 6월6일                 | 5월26일 | 5월21일 |
|         |       |       | 기상자료 적용기간: 2010~2039 |       |       |
| 경기 (수원) | 7월11일 | 7월1일  | 6월21일                | 6월11일 | 6월5일  |
| 강원 (춘천) | 6월22일 | 6월13일 | 6월4일                 | 5월24일 | 5월19일 |
| 충북 (청주) | 6월24일 | 6월15일 | 6월6일                 | 5월27일 | 5월21일 |
| 충남 (서산) | 6월23일 | 6월13일 | 6월2일                 | 5월22일 | 5월15일 |
| 경북 (포항) | 7월2일  | 6월24일 | 6월15일                | 6월7일  | 6월2일  |
| 경남 (진주) | 6월19일 | 6월9일  | 5월29일                | 5월17일 | 5월11일 |
| 저북 (저주) | 7월1일  | 6월22일 | 6월12일                | 6월2일  | 5월27일 |
| 전남 (여수) | 7월1일  | 6월22일 | 6월13일                | 6월3일  | 5월29일 |
|         |       |       | 기상자료 적용기간: 2040~2069 |       |       |
| 경기 (수원) | 7월25일 | 7월17일 | 7월8일                 | 6월30일 | 6월25일 |
| 강원 (춘천) | 7월3일  | 6월25일 | 6월17일                | 6월9일  | 6월4일  |
| 충북 (청주) | 7월8일  | 6월30일 | 6월22일                | 6월14일 | 6월10일 |
| 충남 (서산) | 7월9일  | 7월1일  | 6월22일                | 6월13일 | 6월8일  |
| 경북 (포항) | 7월15일 | 7월8일  | 7월1일                 | 6월23일 | 6월19일 |
| 경남 (진주) | 7월7일  | 6월29일 | 6월20일                | 6월11일 | 6월6일  |
| 저북 (저주) | 7월17일 | 7월9일  | 7월1일                 | 6월23일 | 6월18일 |
| 저남 (여수) | 7월16일 | 7월8일  | 6월30일                | 6월22일 | 6월17일 |
|         |       |       | 기상자료 적용기간: 2070~2099 |       |       |
| 경기 (수원) | 8월3일  | 7월26일 | 7월19일                | 7월11일 | 7월6일  |
| 강원 (춘천) | 7월13일 | 7월6일  | 6월29일                | 6월21일 | 6월17일 |
| 충북 (청주) | 7월17일 | 7월9일  | 7월2일                 | 6월24일 | 6월20일 |
| 충남 (서산) | 7월21일 | 7월13일 | 7월5일                 | 6월27일 | 6월23일 |
| 경북 (포항) | 7월26일 | 7월19일 | 7월12일                | 7월5일  | 7월1일  |
| 경남 (진주) | 7월19일 | 7월11일 | 7월4일                 | 6월26일 | 6월22일 |
| 전북 (전주) | 7월26일 | 7월19일 | 7월11일                | 7월4일  | 6월30일 |
| 저남 (여수) | 7월26일 | 7월19일 | 7월11일                | 7월4일  | 6월30일 |

(표 39.) 논벼의 품종별 이앙일의 변화 분석 결과

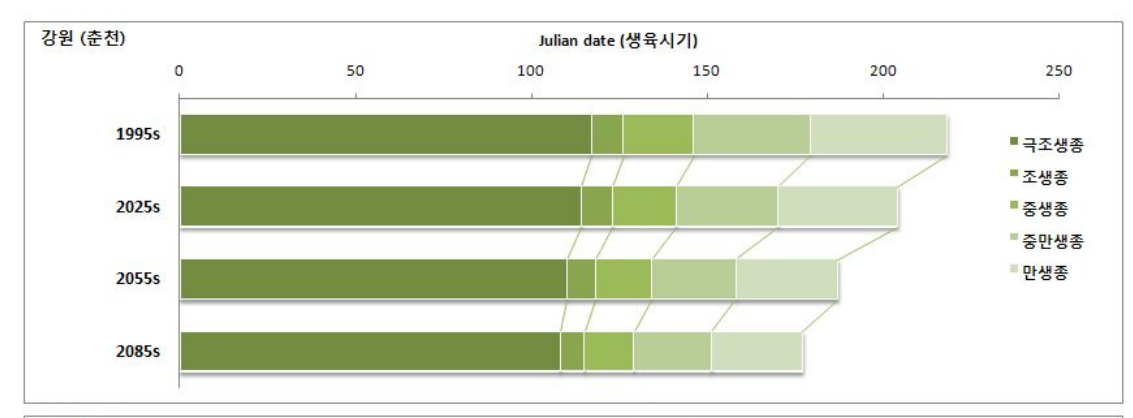

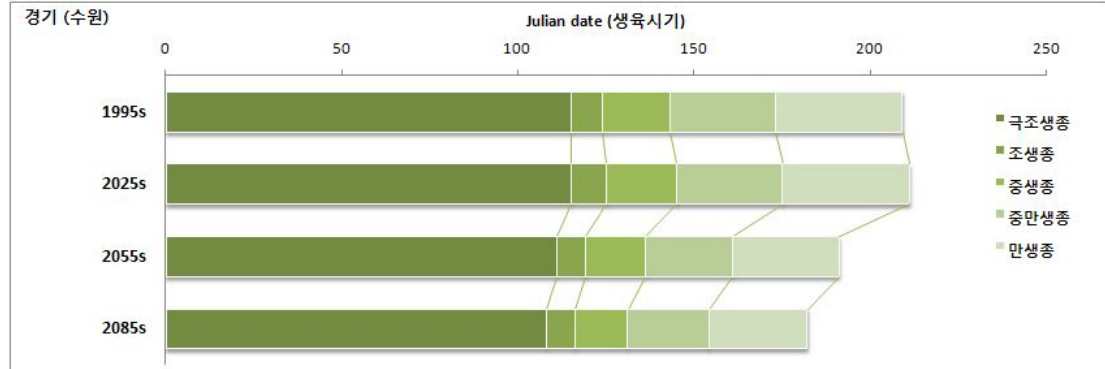

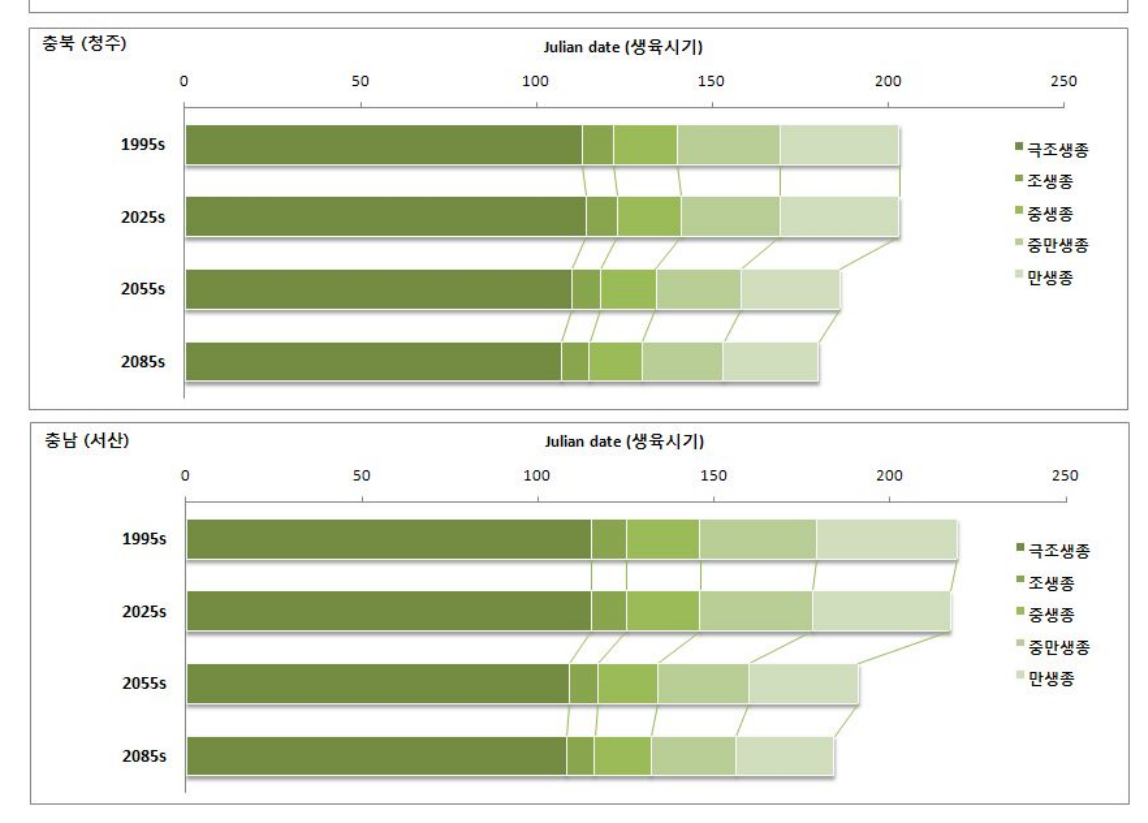

<그림 61.> 중부지역의 품종별 생육기간의 변화

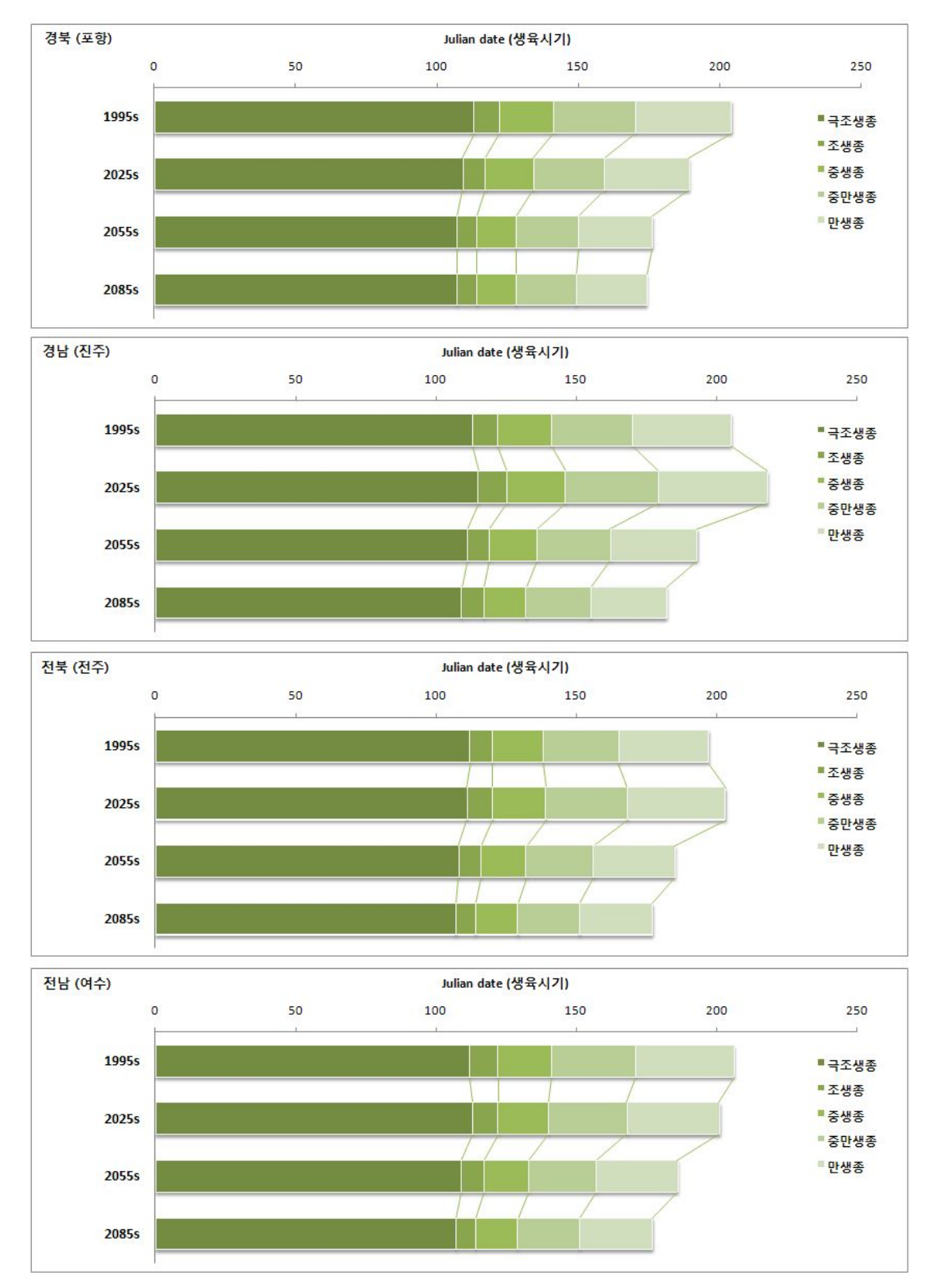

<그림 62.> 남부지역의 품종별 생육기간의 변화

### 1.4 지역별 작부시기 및 안전출수기의 변화

논벼의 기후변화에 따른 지역별 작부시기 변화를 살펴본 결과는 아래 (표 40.), <그림 63, 64.>과 같다. 논벼 생육의 중요한 요소인 안전출수기를 중심으로 시기에 따른 출수기 의 변화 및 재배가능시기. 생육시기를 지역별로 살펴보았다.

중부지역을 중심으로 살펴보면 안전출수기의 변화를 살펴보면 다음과 같다. 1980년에서 2099년 동안 강워도 춘천의 경우 중생종의 안전출수기가 8월 10일에서 8월 22일, 8월 29 일, 9월 6일로 약 27일 정도 늦춰지는 것을 알 수 있다. 생육기간은 137일에서 122일까지 줄어드는 것을 확인할 수 있다. 재배가능기간은 156일에서 209일로 53일 늘어나는 것으 로 나타났다. 경기 수워의 경우 안전출수기는 8월 17일에서 9월 27일로 늦춰지고, 생육기 간은 134일에서 123일로 줄어들고, 재배가능기간은 166일에서 205일로 늘어나는 것으로 나타났다. 충북 청주의 경우 안전출수일은 8월 18일에서 9월 9일까지 늦춰지고 생육기간 은 131일에서 122일로 줄어들고, 재배가능기간은 168일에서 227일로 늘어나는 것으로 나 타났다. 충남 서산의 경우 안전출수일은 8월 14일에서 9월 14일까지 늦춰지고 생육기간 은 136일에서 124일로 줄어들고, 재배가능기간은 161일에서 196일로 늘어나는 것으로 나 타났다.

남부지역의 변화를 살펴보면, 먼저 전북 전주의 경우 안전출수일은 8월 21일에서 9월 19일까지 늦춰지고 생육기간은 130일에서 122일로 줄어들고, 재배가능기간은 172일에서 289일로 늘어나는 것으로 나타났다. 전남 여수의 경우 안전출수일은 8월 25일에서 9월 19일까지 늦춰지고 생육기간은 131일에서 122일로 줄어들고, 재배가능기간은 183일에서 237일로 늘어나는 것으로 나타났다. 경북 포항의 경우 안전출수일은 8월 21일에서 9월 17일까지 늦춰지고 생육기간은 132일에서 121일로 줄어들고, 재배가능기간은 182일에서 231일로 늘어나는 것으로 나타났다. 경남 진주의 경우 안전출수일은 8월 19일에서 9월 14일까지 늦춰지고 생육기간은 132일에서 124일로 줄어들고, 재배가능기간은 170일에서 240일로 늘어나는 것으로 나타났다.

|         | 이앙기    |       | 안전    |                      | 수확기     | 재배가능 | 생육   |
|---------|--------|-------|-------|----------------------|---------|------|------|
| 지 역     | 조한일    | 이앙기   | 출수기   | 수확기                  | 만한일     | 기간   | 기간   |
|         |        |       |       | 기상자료 적용기간: 1980~2009 |         |      |      |
| 경기 (수원) | 4월 30일 | 5월28일 | 8월17일 | 10월9일                | 10월 13일 | 166일 | 134일 |
| 강원 (춘천) | 5월 1일  | 5월18일 | 8월10일 | 10월2일                | 10월 4일  | 156일 | 137일 |
| 경북 (포항) | 4월 22일 | 6월2일  | 8월21일 | 10월12일               | 10월 21일 | 182일 | 132일 |
| 경남 (진주) | 4월 29일 | 5월31일 | 8월19일 | 10월10일               | 10월 16일 | 170일 | 132일 |
| 전북 (전주) | 4월 27일 | 6월5일  | 8월21일 | 10월13일               | 10월 16일 | 172일 | 130일 |
| 전남 (여수) | 4월 27일 | 6월6일  | 8월25일 | 10월15일               | 10월 27일 | 183일 | 131일 |
| 충북 (청주) | 4월 28일 | 6월1일  | 8월18일 | 10월10일               | 10월 13일 | 168일 | 131일 |
| 충남 (서산) | 5월 5일  | 5월22일 | 8월14일 | 10월5일                | 10월 13일 | 161일 | 136일 |
|         |        |       |       | 기상자료 적용기간: 2010~2039 |         |      |      |
| 경기 (수원) | 5월 22일 | 6월21일 | 9월12일 | 11월3일                | 11월 9일  | 171일 | 135일 |
| 강원 (춘천) | 4월 29일 | 6월4일  | 8월22일 | 10월14일               | 10월 20일 | 174일 | 132일 |
| 경북 (포항) | 4월 12일 | 6월15일 | 8월28일 | 10월19일               | 11월 2일  | 204일 | 126일 |
| 경남 (진주) | 4월 8일  | 5월29일 | 8월22일 | 10월12일               | 11월 10일 | 216일 | 136일 |
| 전북 (전주) | 5월 8일  | 6월12일 | 8월30일 | 10월20일               | 11월 19일 | 195일 | 130일 |
| 전남 (여수) | 4월 24일 | 6월13일 | 8월31일 | 10월22일               | 11월 15일 | 205일 | 131일 |
| 충북 (청주) | 4월 22일 | 6월6일  | 8월24일 | 10월16일               | 10월 23일 | 184일 | 132일 |
| 충남 (서산) | 5월 10일 | 6월2일  | 8월25일 | 10월16일               | 11월 6일  | 180일 | 136일 |
|         |        |       |       | 기상자료 적용기간: 2040~2069 |         |      |      |
| 경기 (수원) | 5월 8일  | 7월8일  | 9월21일 | 11월13일               | 11월 19일 | 195일 | 128일 |
| 강원 (춘천) | 4월 26일 | 6월17일 | 8월29일 | 10월21일               | 10월 26일 | 183일 | 126일 |
| 경북 (포항) | 4월 2일  | 7월1일  | 9월8일  | 10월30일               | 11월 8일  | 220일 | 121일 |
| 경남 (진주) | 4월 8일  | 6월20일 | 9월4일  | 10월26일               | 11월 20일 | 226일 | 128일 |
| 전북 (전주) | 4월 26일 | 7월1일  | 9월11일 | 11월2일                | 11월 19일 | 207일 | 124일 |
| 전남 (여수) | 4월 11일 | 6월30일 | 9월11일 | 11월2일                | 11월 24일 | 227일 | 125일 |
| 충북 (청주) | 4월 18일 | 6월22일 | 9월3일  | 10월26일               | 11월 11일 | 207일 | 126일 |
| 충남 (서산) | 5월 5일  | 6월22일 | 9월5일  | 10월26일               | 11월 8일  | 187일 | 126일 |
|         |        |       |       | 기상자료 적용기간: 2070~2099 |         |      |      |
| 경기 (수원) | 5월 4일  | 7월19일 | 9월27일 | 11월19일               | 11월 25일 | 205일 | 123일 |
| 강원 (춘천) | 4월 11일 | 6월29일 | 9월6일  | 10월29일               | 11월 6일  | 209일 | 122일 |
| 경북 (포항) | 4월 2일  | 7월12일 | 9월17일 | 11월10일               | 11월 19일 | 231일 | 121일 |
| 경남 (진주) | 4월 8일  | 7월4일  | 9월14일 | 11월5일                | 12월 4일  | 240일 | 124일 |
| 전북 (전주) | 3월 1일  | 7월11일 | 9월19일 | 11월10일               | 12월 15일 | 289일 | 122일 |
| 전남 (여수) | 4월 3일  | 7월11일 | 9월19일 | 11월10일               | 11월 26일 | 237일 | 122일 |
| 충북 (청주) | 4월 10일 | 7월2일  | 9월9일  | 11월1일                | 11월 23일 | 227일 | 122일 |
| 충남 (서산) | 4월 26일 | 7월5일  | 9월14일 | 11월6일                | 11월 8일  | 196일 | 124일 |

(표 40.) 논벼의 작부시기의 변화 분석 결과 (중생종)

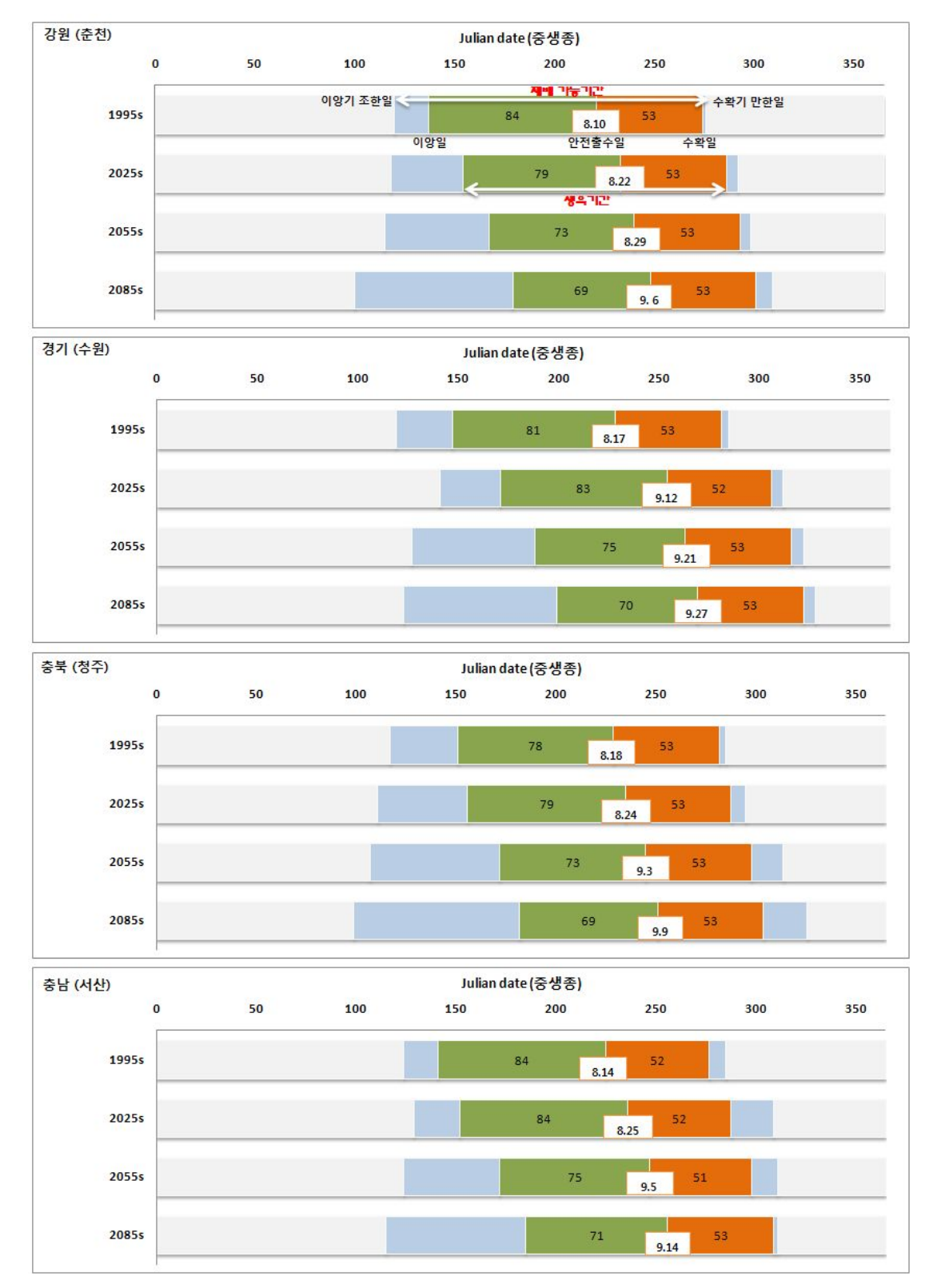

<그림 63.> 중부지역 작부시기 및 출수기 변화

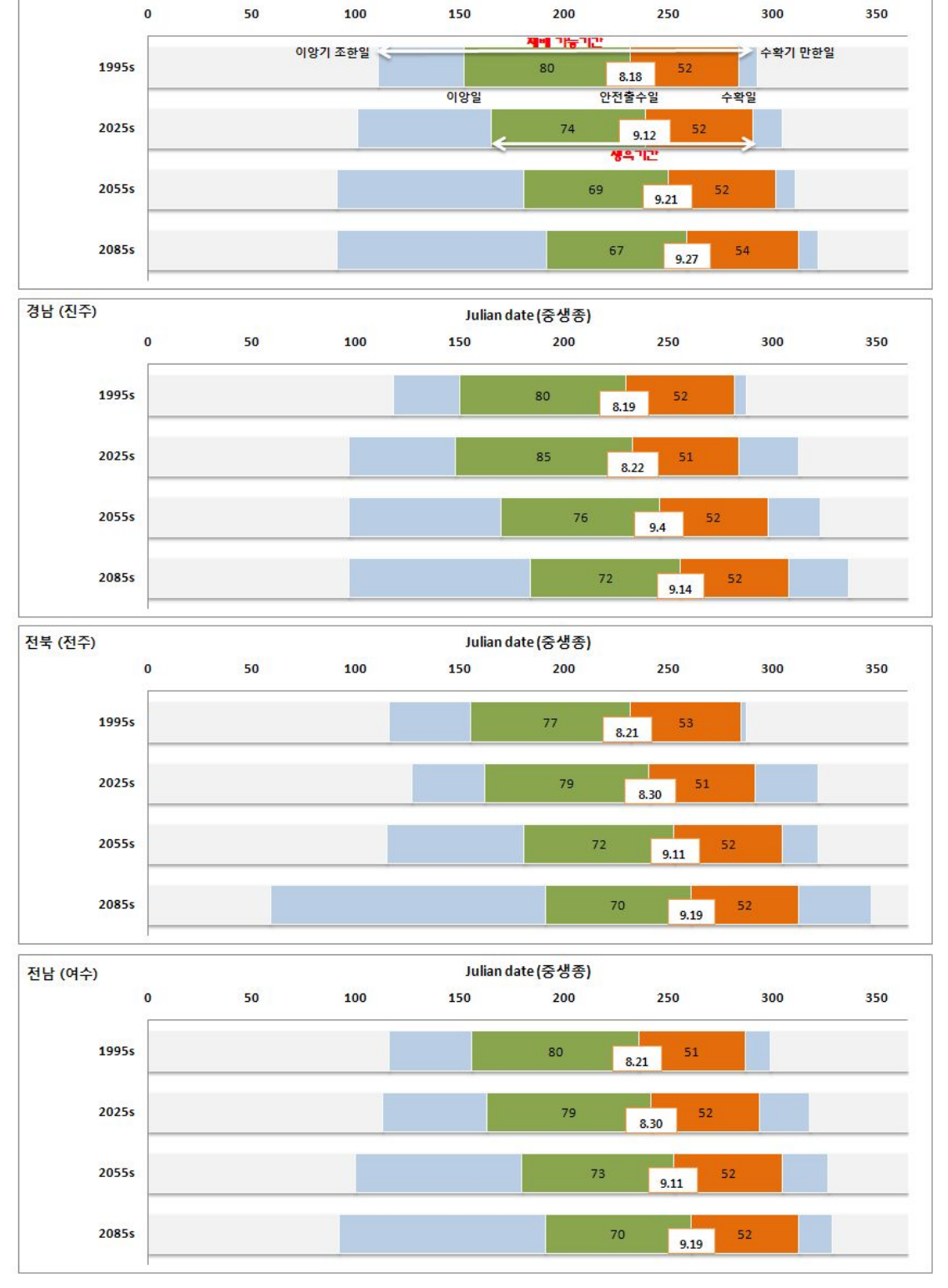

Julian date (중생종)

경북 (포항)

<그림 64.> 남부지역 작부시기 및 출수기 변화

### 2. 작물계수의 변화

### 2.1 지역별 용수공급 기준일의 변화

논벼의 필요 용수량은 작부시기에 따라 변하게 되므로, 먼저 기후변화로 인한 지역별 작부시기 변화를 바탕으로 용수공급시기를 판단할 필요가 있다. 본 연구에서는 앞서 산정 된 논벼의 생육기간 변화 분석자료를 바탕으로 각 시기별 중부. 남부 지역의 묘대기. 이 앙기, 본답기를 설정하였고 이는 아래 (표 41, 42.)와 같다. 묘대기 기간은 45일을 적용하 였고 본답기는 90일을 적용하였다.

| 구 분                        | 중부지역          |               |                 |  |  |  |  |  |
|----------------------------|---------------|---------------|-----------------|--|--|--|--|--|
|                            | 묘대기           | 이앙기           | 본답기             |  |  |  |  |  |
| 1995s $(1980 \sim 2009)$   | $4/11 - 5/25$ | $5/15 - 6/4$  | $6/5 - 9/2$     |  |  |  |  |  |
| $2025s$ $(2010 \sim 2039)$ | $4/25 - 6/8$  | $5/29 - 6/18$ | $6/19 - 9/16$   |  |  |  |  |  |
| $(2040 - 2069)$<br>2055s   | $5/11 - 6/24$ | $6/14 - 7/4$  | $7/5 \sim 10/2$ |  |  |  |  |  |
| $(2070 - 2099)$<br>2085s   | $5/23 - 7/6$  | $6/26 - 7/16$ | $7/17 - 10/14$  |  |  |  |  |  |

(표 41.) 중부지역의 시기별 작부시기

(표 42.) 남부지역의 시기별 작부시기

| 구 분                        | 남부지역          |               |                   |  |  |  |  |  |
|----------------------------|---------------|---------------|-------------------|--|--|--|--|--|
|                            | 묘대기           | 이앙기           | 본답기               |  |  |  |  |  |
| $1995s$ $(1980 \sim 2009)$ | $4/20 - 6/3$  | $5/24 - 6/13$ | $6/14 - 9/11$     |  |  |  |  |  |
| $2025s$ $(2010 \sim 2039)$ | $4/26 - 6/9$  | $5/30 - 6/19$ | $6/20 - 9/17$     |  |  |  |  |  |
| $(2040 - 2069)$<br>2055s   | $5/15 - 6/28$ | $6/18 - 7/8$  | $7/9 - 10/6$      |  |  |  |  |  |
| $(2070 - 2099)$<br>2085s   | $5/26 - 7/9$  | $6/29 - 7/19$ | $7/20 \sim 10/17$ |  |  |  |  |  |

### 2.2 작물계수 산정 결과

Penman-Monteith 방법을 통한 증발산량을 산정하기 위하여 FAO에서 제시하는 방법에 근거하여 시기별 작물계수를 추정하였다. 작물계수를 추정하기 위해서는 FAO에서 제시하 는 조정 작물계수를 활용해야 하지만 제시된 조정 작물계수의 값이 우리나라의 실정에 적 합하지 않을 것으로 판단되었다. 이에 본 연구에서는 우리나라에서 산정된 작물계수를 기 준 작물계수로 설정하여 조정 작물계수를 추정하였고, 이를 활용하여 시기별 작물계수를 추정하였다. 기준 작물계수로는 Penman- Monteith 공식에 의해 산정된 잠재증발산량과 전국 9개 지역에서 82년부터 86년까지 5개년 동안 실측한 증발산량을 이용하여 산정된 작 물계수 결과를 활용하였다(유승환, 2006). 기준 작물계수를 통하여 추정된 조정 작물계수는 (표 43.)에 나타나 있으며, 이를 바탕으로 FAO 보고서의 작물계수 산정방법을 활용하여 중 부지역 4개 시·군, 남부지역 4개 시·군의 순별 작물계수를 산정하였다(표 43~47).

|   | 구 분 | 이앙후<br>~109 | $~1$ $~20$ 일 | $~1$ ~30일 | $~1$ – 40일 | $~1$ ~50일 | $~1$ $~60$ 일 | $~1$ $~10$ 일 | $~1$ ~80일 | $~1$ $~00$ 일 | $~100$ 일 | $~110$ 일 | $~120$ 일 |
|---|-----|-------------|--------------|-----------|------------|-----------|--------------|--------------|-----------|--------------|----------|----------|----------|
|   | 춘천  | 1.13        | 1.23         | 1.23      | 1.16       | 1.22      | 1.64         | 1.50         | 1.49      | 1.75         | 1.70     | 0.98     | 0.78     |
| 중 | 서울  | 0.43        | 0.59         | 0.93      | 0.95       | 1.01      | 0.91         | 0.98         | 1.03      | 0.93         | 1.11     | 1.13     |          |
|   | 수원  | 0.47        | 1.04         | 1.34      | 1.34       | 1.37      | 1.50         | 1.54         | 1.83      | 1.60         | 1.60     | 1.34     | 1.13     |
| 부 | 청주  | 0.90        | 1.06         | 1.28      | 1.28       | 1.36      | 1.50         | 1.58         | 1.58      | 1.74         | 1.62     |          |          |
|   | 대전  | 1.15        | 1.23         | 1.35      | 1.47       | 1.57      | 1.61         | 2.04         | 1.94      | 1.89         | 1.52     | 2.13     |          |
|   | 평균  | 0.81        | 1.03         | 1.22      | 1.24       | 1.31      | 1.43         | 1.53         | 1.58      | 1.58         | 1.51     | 1.40     | 0.95     |
|   | 전주  | 0.36        | 0.79         | 0.88      | 1.03       | 1.47      | 1.40         | 1.39         | 1.63      | 1.16         | 1.38     | 1.08     | 1.16     |
| 남 | 광주  | 1.11        | 1.08         | 1.19      | 1.23       | 1.28      | 1.36         | 1.42         | 1.53      | 1.09         | 1.17     | 0.75     |          |
| 부 | 대구  | 0.80        | 0.85         | 0.96      | 1.26       | 1.60      | 1.98         | 1.66         | 2.15      | 1.90         | 2.09     |          |          |
|   | 진주  | 0.76        | 1.05         | 0.82      | 1.21       | 1.15      | 1.67         | 1.85         | 1.49      | 1.56         | 1.36     | 1.67     |          |
|   | 평균  | 0.76        | 0.94         | 0.96      | 1.18       | 1.37      | 1.60         | 1.58         | 1.70      | 1.43         | 1.50     | 1.17     | 1.16     |

(표 43.) FAO Penman-Monteith를 통한 증발산량 산정을 위한 조정 작물계수

(표 44.) 중부지역의 생육시기별 작물계수

| 구 분               | 이앙후<br>~109 | $~20$ 일 | $~1$ ~30일 | $~10$ 일 | $~1$ ~50일 | $~1$ ~60일 | ~1   | $~1 - 80$ 일 | $~1$ ~90일 | $~100$ 일 | $~110$ 일 |
|-------------------|-------------|---------|-----------|---------|-----------|-----------|------|-------------|-----------|----------|----------|
| 1995s             | 0.80        | 1.00    | 1.18      | 1.18    | 1.24      | 1.36      | 1.46 | 1.51        | 1.52      | 1.44     | 1.34     |
| 2025s             | 0.78        | 0.98    | .16       | 1.17    | .23       | 1.35      | ، 45 | .50         | 1.51      | 1.45     | 1.34     |
| 2055 <sub>s</sub> | 0.76        | 0.96    | 1.15      | 1.16    | 1.23      | 1.36      | 1.46 | .48         | 1.52      | 1.45     | 1.36     |
| 2085s             | 0.75        | 0.95    | 1.14      | 1.16    | 1.23      | 1.36      | 1.47 | 1.51        | 1.53      | 1.47     | 1.35     |

| 구 분   | 이앙후<br>$~10$ 일 | $~1$ - $20$ 일 | $~1$ ~30일 | ~109 | $~1$ ~50일 | $~1$ $~60$ 일 | $~1$ $~70$ 일 | ~809 | $~1$ - 90일 | $~100$ 일 | $~110$ 일 |
|-------|----------------|---------------|-----------|------|-----------|--------------|--------------|------|------------|----------|----------|
| 1995s | 0.73           | 0.89          | 0.89      |      | 1.30      | 1.53         | 1.52         | 1.63 | 1.36       | 1.44     | 1.12     |
| 2025s | 0.73           | 0.89          | 0.91      | .12  | 1.31      | 1.53         | 1.52         | 1.63 | 1.37       | .44      | 1.11     |
| 2055s | 0.72           | 0.88          | 0.90      | -11  | 1.31      | 1.53         | 1.52         | 1.54 | 1.37       | 1.44     | 1.13     |
| 2085s | 0.71           | 0.88          | 0.89      | 1.12 | 1.31      | 1.54         | 1.53         | 1.64 | 1.37       | 1.46     | 1.14     |

(표 45.) 남부지역의 생육시기별 작물계수

| 구 분               | 4중  4하  5초  5중  5하  6초  6중  6하  7초  7중  7하  8초  8중  8하  9초  9중  9하  10초  10중 |                                                                                                    |                                                                                                    |  |                                                                                                    |  |  |  |  |  |  |
|-------------------|------------------------------------------------------------------------------|----------------------------------------------------------------------------------------------------|----------------------------------------------------------------------------------------------------|--|----------------------------------------------------------------------------------------------------|--|--|--|--|--|--|
|                   |                                                                              |                                                                                                    |                                                                                                    |  |                                                                                                    |  |  |  |  |  |  |
| 2025 <sub>s</sub> |                                                                              | $\vert 0.78 \vert 0.78 \vert 0.78 \vert 0.78 \vert 0.78 \vert 0.98 \vert 1.16 \vert 1.17 \vert 1.23 \vert 1.35 \vert 1.45 \vert 1.50 \vert 1.51 \vert 1.45 \vert 1.34 \vert 1.34 \vert 1.35 \vert 1.36 \vert 1.37 \vert 1.38 \vert 1.39 \vert 1.39 \vert 1.30 \vert 1.30 \vert 1.31 \vert 1.30 \vert 1.31 \vert 1.33 \vert 1.34 \vert 1.35 \vert 1.35 \vert $ |                                                                                                    |  |                                                                                                    |  |  |  |  |  |  |
| 2055 <sub>s</sub> |                                                                              |                                                                                                    | $\vert 0.76 \vert 0.76 \vert 0.76 \vert 0.76 \vert 0.76 \vert 0.96 \vert 1.15 \vert 1.16 \vert 1.23 \vert 1.36 \vert 1.46 \vert 1.48 \vert 1.52 \vert 1.45 \vert 1.36$ |  |                                                                                                    |  |  |  |  |  |  |
| 2085 <sub>s</sub> |                                                                              |                                                                                                    |                                                                                                    |  | $\vert 0.75 \vert 0.75 \vert 0.75 \vert 0.75 \vert 0.75 \vert 0.95 \vert 1.14 \vert 1.16 \vert 1.23 \vert 1.36 \vert 1.47 \vert 1.51 \vert 1.53 \vert 1.47 \vert 1.35$ |  |  |  |  |  |  |

(표 46.) 중부지역의 작부시기별 작물계수

(표 47.) 남부지역의 작부시기별 작물계수

| 구분                | 4중 | 4하  5초  5중  5하  6초  6중  6하  7초  7중  7하  8초  8중  8하  9초  9중  9하  10초  10중                                                                                               |  |                                                                                                    |  |  |  |  |  |  |
|-------------------|----|----------------------------------------------------------------------------------------------------|--|----------------------------------------------------------------------------------------------------|--|--|--|--|--|--|
| 1995s             |    | $\vert 0.73 \vert 0.73 \vert 0.73 \vert 0.73 \vert 0.73 \vert 0.89 \vert 0.89 \vert 1.11 \vert 1.30 \vert 1.53 \vert 1.52 \vert 1.63 \vert 1.36 \vert 1.44 \vert 1.12$ |  |                                                                                                    |  |  |  |  |  |  |
| 2025 <sub>s</sub> |    | $\vert 0.73 \vert 0.73 \vert 0.73 \vert 0.73 \vert 0.73 \vert 0.89 \vert 0.91 \vert 1.12 \vert 1.31 \vert 1.53 \vert 1.52 \vert 1.63 \vert 1.37 \vert 1.44 \vert 1.11$ |  |                                                                                                    |  |  |  |  |  |  |
| 2055 <sub>s</sub> |    |                                                                                                    |  | $\vert 0.72 \vert 0.72 \vert 0.72 \vert 0.72 \vert 0.72 \vert 0.88 \vert 0.90 \vert 1.11 \vert 1.31 \vert 1.53 \vert 1.52 \vert 1.54 \vert 1.37 \vert 1.44 \vert 1.13$ |  |  |  |  |  |  |
| 2085s             |    |                                                                                                    |  | $\vert 0.71 \vert 0.71 \vert 0.71 \vert 0.71 \vert 0.71 \vert 0.88 \vert 0.89 \vert 1.12 \vert 1.31 \vert 1.54 \vert 1.53 \vert 1.64 \vert 1.37 \vert 1.46 \vert 1.14$ |  |  |  |  |  |  |

# 6장. 작물증발산량 및 필요수량 분석

## 1. 10년빈도 작물증발산량

본 연구에서는 시기에 따른 각 지역별 작물증발산량을 산정하였고, 유승환 등(2007)이 제안한 방법을 이용하여 한발기준 10년빈도 작물증발산량을 분석하였다. 지역별 산정 결 과를 살펴보면, 경북 포항의 10년빈도 증발산량이 가장 높게 산정되었고 다음으로 전남여 수의 증발산량이 높게 나타났다.

시기별 증가율을 살펴보면 강원 춘천의 경우 1995s 대비 2085s의 10년빈도 작물증발산 량의 증가율은 -2.0%로 나타났고, 경기 수원의 증가율은 -3.1%로 나타났으며 충북 청주 는 -10.0%로 가장 높은 감소율을 보이고 있다. 이에 반하여 충남 서산은 증가율이 1.6% 로 10년빈도 작물증발산량이 증가하는 것으로 나타났다. 남부지역의 경우 증가율이 -2.1 %인 경남 진주를 제외하고 전북 전주, 전남 여수, 경북 포항에서는 증가율이 1.1%, 9.5%, 16.8%로 10년빈도 작물증발산량이 시기에 따라 증가하는 것으로 나타났다.

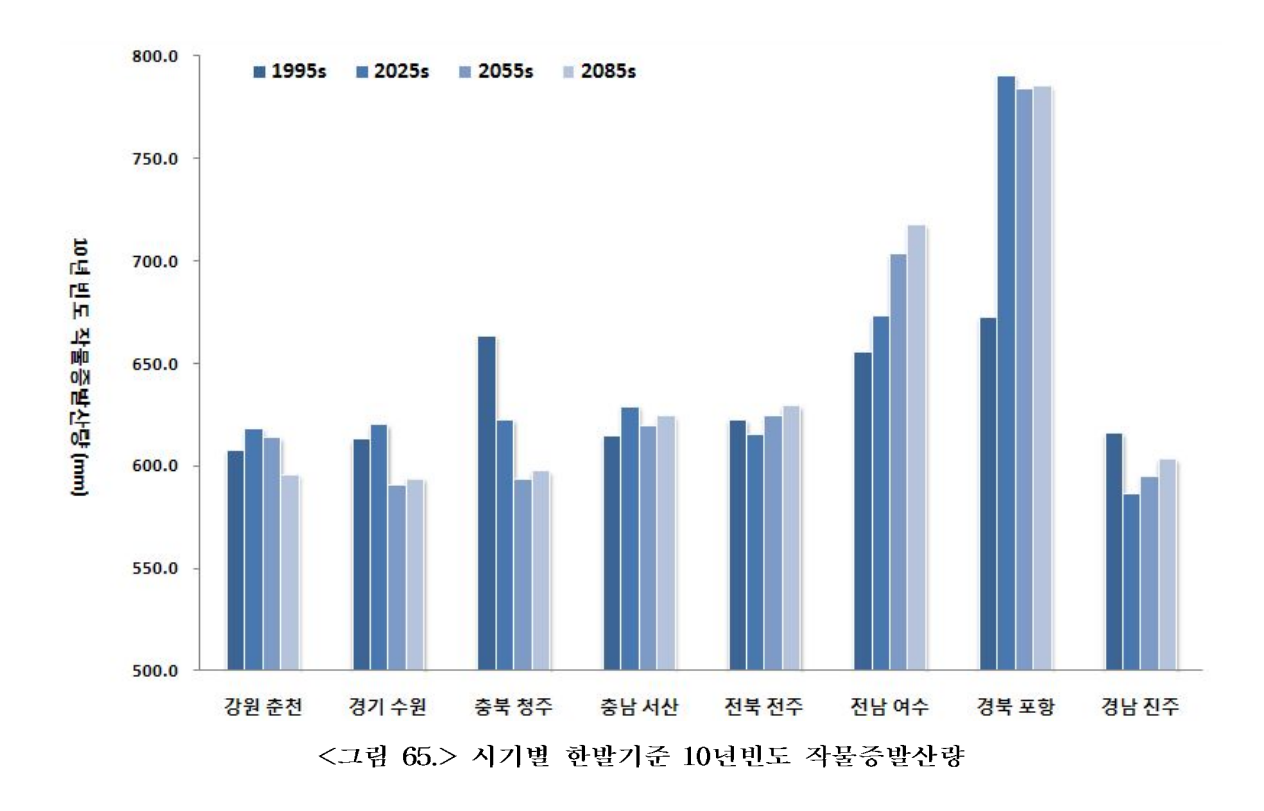

|                   | 강원 춘천        |             | 경기 수원        |             | 충북 청주        |             | 충남 서산        |             |
|-------------------|--------------|-------------|--------------|-------------|--------------|-------------|--------------|-------------|
| 구분                | 증발산량<br>(mm) | 증가율<br>(% ) | 증발사량<br>(mm) | 증가율<br>(% ) | 증발사량<br>(mm) | 증가율<br>(% ) | 증발산량<br>(mm) | 증가율<br>(% ) |
| 1995s             | 607.9        |             | 613.2        |             | 663.6        |             | 614.9        |             |
| 2025 <sub>s</sub> | 618.1        | 1.7         | 620.2        | 1.1         | 622.8        | $-6.1$      | 629.2        | 2.3         |
| 2055 <sub>s</sub> | 614.1        | 1.0         | 590.6        | $-3.7$      | 593.7        | $-10.5$     | 619.7        | 0.8         |
| 2085s             | 596.0        | $-2.0$      | 593.9        | $-3.1$      | 597.5        | $-10.0$     | 624.5        | 1.6         |

(표 48.) 시기별 한발기준 10년빈도 작물증발산량 (중부지역)

(표 49.) 시기별 한발기준 10년빈도 작물증발산량 (남부지역)

|                   | 전북 전주        |            | 전남 여수        |            | 경북 포항        |             | 경남 진주        |             |  |
|-------------------|--------------|------------|--------------|------------|--------------|-------------|--------------|-------------|--|
| 구분                | 증발사량<br>(mm) | 증가율<br>(%) | 증발사량<br>(mm) | 증가율<br>(%) | 증발산량<br>(mm) | 증가율<br>(% ) | 증발산량<br>(mm) | 증가율<br>(% ) |  |
| 1995s             | 622.5        |            | 655.6        |            | 672.5        |             | 616.2        |             |  |
| 2025 <sub>s</sub> | 615.3        | $-1.2$     | 673.3        | 2.7        | 790.8        | 17.6        | 586.6        | $-4.8$      |  |
| 2055 <sub>s</sub> | 624.8        | 0.4        | 703.6        | 7.3        | 784.3        | 16.6        | 595.0        | $-3.4$      |  |
| 2085s             | 629.6        |            | 717.8        | 9.5        | 785.3        | 16.8        | 603.5        | $-2.1$      |  |

# 2. 순용수량 산정 결과

시기에 따라 각 지역별로 순요수량을 산정하였고 Yoo et. al. (2007)이 제안한 방법을 이용하여 한발기준 10년빈도 순용수량을 분석하였다. 지역별 결과를 살펴보면, 경북 포항 의 10년빈도 순용수량이 가장 높게 산정되었고 다음으로 충북 청주와 충남 서산의 순용 수량이 높게 나타나는 것으로 분석되었다.

시기별 증가율을 살펴보면 강원 춘천의 경우 1995s 대비 2085s의 증가율은 -1.9%로 10 년빈도 순용수량이 감소하는 것으로 나타났고, 경기 수원, 충북 청주, 충남 서산의 증가율 은 9.0%, 3.2%, 3.7%로 10년빈도 순용수량이 증가하는 것으로 나타났다. 남부지역의 경우 전북 전주와 경북 포항, 경남 진주는 증가율이 3.2%, 14.2%, 15.0%로 10년빈도 순용수량 이 증가하는 것으로 나타났고, 이에 반하여 전남 여수는 증가율이 -5.7%로 10년빈도 순 용수량이 감소하는 것으로 나타났다.

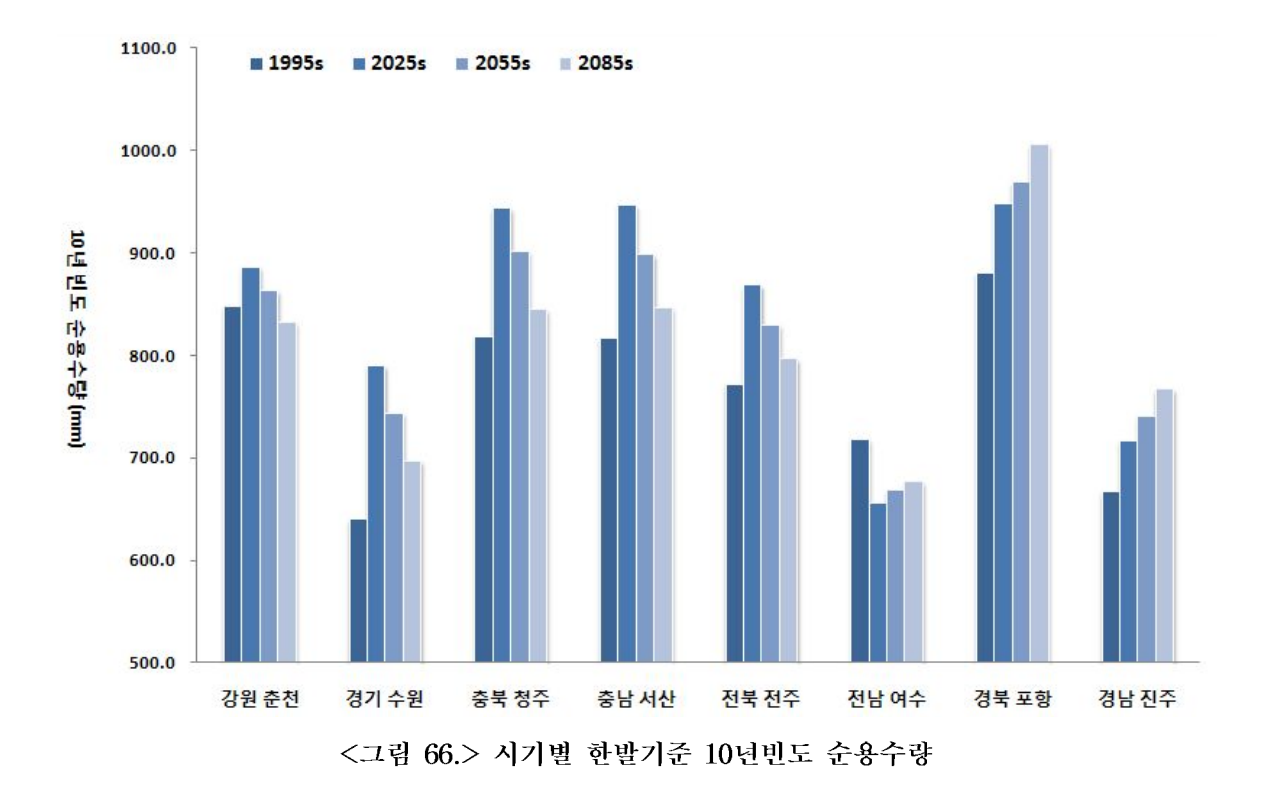

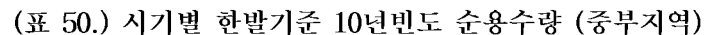

|                   | 강원 춘천 |        | 경기 수원 |      | 충북 청주 |      | 충남 서산 |      |  |
|-------------------|-------|--------|-------|------|-------|------|-------|------|--|
| 구분                | 순용수량  | 증가율    | 순용수량  | 증가율  | 순용수량  | 증가율  | 순용수량  | 증가율  |  |
|                   | (mm)  | (% )   | (mm)  | (%)  | (mm)  | (% ) | (mm)  | (%)  |  |
| 1995 <sub>s</sub> | 848.7 |        | 639.9 |      | 819.1 |      | 816.6 |      |  |
| 2025s             | 886.5 | 4.5    | 790.1 | 23.5 | 944.1 | 15.3 | 946.7 | 15.9 |  |
| 2055 <sub>s</sub> | 863.5 | 17     | 743.5 | 16.2 | 901.5 | 10.1 | 898.5 | 10.0 |  |
| 2085s             | 832.3 | $-1.9$ | 697.2 | 9.0  | 845.0 | 3.2  | 846.9 | 3.7  |  |

(표 51.) 시기별 한발기준 10년빈도 순용수량 (남부지역)

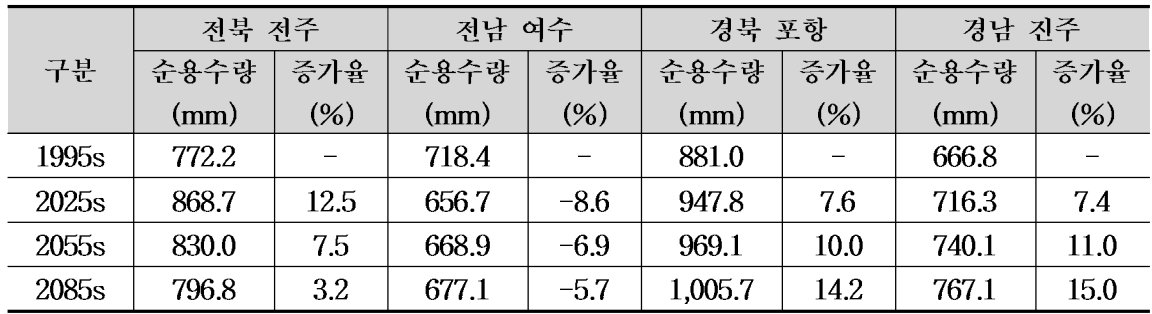

# 3. 저수지 물수지 분석 결과

### 3.1 물수지 분석 입력자료 구축

저수지 물수지 분석을 수행하기 위하여 대상지구의 기초자료를 조사한 결과는 아래와 같다. 기본적인 저수지 자료로는 대상저수지 수위-내용적 및 만수위, 사수위 자료 등이 활용되었다. 유역 유출량 및 필요수량을 산정하기 위하여 유역면적 및 유역내 토지이용변 화, 관개지구내 논벼의 관개면적변화 분석 결과를 활용하였다. 또한 대상지구내 삼투량 및 수로손실, 최소담수심, 최대담수심이 필요수량 산정을 위한 기초자료로서 활용되었다.

구 분 강 원 경기 충 남 충 북 저수지명 원 창 마 둔 고 품 워 남 관측소 춘천 수원 서 산 청 주 관측소 번호 101 119 129 131 유역면적(ha) 1,273 2,536 1,190 7,563 만수위 (El.m) 280.0 84.0 119.1 115.7 사수위 (El.m) 250.0 102.0 64.6 97.0 삼 투 량 (mm) 6.5 4.0 5.1 5.5 수로손실 (%) 20 10 10 15 최대담수심 (mm) 80 80 80 80 최소담수심 (mm) 20 20 20 20

(표 52.) 중부지역 대상지구 기초자료

(표 53.) 남부지역 대상지구 기초자료

| 구 분        | 전 남   | 전 북    | 경 남  | 경 북   |
|------------|-------|--------|------|-------|
| 저수지명       | 대 포   | 백 석    | 남 성  | 마 북   |
| 관측소        | 여 수   | 전 주    | 진 주  | 포 항   |
| 관측소 번호     | 168   | 146    | 192  | 138   |
| 유역면적(ha)   | 1,458 | 13,785 | 373  | 1,618 |
| 만수위 (El.m) | 20.1  | 29.8   | 99.0 | 164.3 |
| 사수위 (El.m) | 6.8   | 22.8   | 76.2 | 134.0 |
| 삼 투 량 (mm) | 4.0   | 5.0    | 4.1  | 5.0   |
| 수로손실 (%)   | 15    | 10     | 15   | 15    |
| 최대담수심 (mm) | 80    | 80     | 80   | 80    |
| 최소담수심 (mm) | 20    | 20     | 20   | 20    |

|        |    | 1995 <sub>s</sub> |      | 2025s          |      | 2055 <sub>s</sub> |      | 2085s |      |
|--------|----|-------------------|------|----------------|------|-------------------|------|-------|------|
| 구<br>분 |    | ha                | (%)  | ha             | (%)  | ha                | (%)  | ha    | (% ) |
| 원창저수지  | 논  |                   |      |                |      |                   |      |       |      |
|        | 밭  |                   |      |                |      |                   |      |       |      |
| (강원)   | 산림 | 1,253             | 98.4 | 1,247          | 98.0 | 1,247             | 98.0 | 1,247 | 98.0 |
| 마둔저수지  | 논  | 86                | 7.2  | 73             | 6.1  | 32                | 2.7  | 24    | 2.0  |
|        | 밭  | 63                | 5.3  | 51             | 4.3  | 29                | 2.4  | 15    | 1.3  |
| (경기)   | 산림 | 960               | 80.7 | 969            | 81.4 | 1,006             | 84.5 | 1,023 | 86.0 |
| 원남저수지  | 논  | 720               | 9.5  | 685            | 9.1  | 666               | 8.8  | 649   | 8.6  |
|        | 밭  | 962               | 12.7 | 780            | 10.3 | 757               | 10.0 | 752   | 9.9  |
| (충북)   | 산림 | 5,369             | 71.0 | 5,323          | 70.4 | 5,425             | 71.7 | 5,526 | 73.1 |
| 고풍저수지  | 논  | 153               | 6.0  | 138            | 5.4  | 115               | 4.5  | 90    | 3.5  |
|        | 밭  | 211               | 8.3  | 128            | 5.0  | 82                | 3.2  | 60    | 2.4  |
| (충남)   | 산림 | 2,032             | 80.1 | 2,120          | 83.6 | 2,159             | 85.1 | 2,176 | 85.8 |
| 백석저수지  | 논  | 1,613             | 11.7 | 1,611          | 12.0 | 1,594             | 11.8 | 1,581 | 11.6 |
|        | 밭  | 1,138             | 8.3  | 1,132          | 8.4  | 1,116             | 8.2  | 1,115 | 8.2  |
| (전북)   | 산림 | 9,387             | 68.1 | 8,872          | 66.0 | 8,947             | 66.1 | 9,050 | 66.3 |
| 대포저수지  | 논  | 142               | 9.7  | 142            | 9.7  | 142               | 9.7  | 142   | 9.7  |
|        | 밭  | 116               | 8.0  | 93             | 6.4  | 80                | 5.5  | 80    | 5.5  |
| (전남)   | 산림 | 1,079             | 74.0 | 1,061          | 72.8 | 1,038             | 71.2 | 1,038 | 71.2 |
| 마북저수지  | 논  | 39                | 2.4  | 37             | 2.3  | 34                | 2.1  | 32    | 2.0  |
|        | 밭  | 23                | 1.4  | 19             | 1.2  | 19                | 1.2  | 14    | 0.9  |
| (경북)   | 산림 | 1,516             | 93.7 | 1,515          | 93.6 | 1,523             | 94.1 | 1,532 | 94.7 |
| 남성저수지  | 논  | 31                | 8.3  | 26             | 7.0  | 25                | 6.7  | 25    | 6.7  |
|        | 밭  | $\overline{2}$    | 0.5  | $\overline{2}$ | 0.5  | $\mathbf 1$       | 0.3  | 1     | 0.3  |
| (경남)   | 산림 | 325               | 87.1 | 330            | 88.5 | 332               | 89.0 | 332   | 89.0 |

(표 54.) 유역내 토지이용 비율

(표 55.) 시기별 관개면적

| 대상 지구 | 1995s  |         | 2025s  |         | 2055 <sub>s</sub> |         | 2085s  |
|-------|--------|---------|--------|---------|-------------------|---------|--------|
|       | 면적(ha) | 면적(ha)  | 증감율(%) | 면적(ha)  | 증감율(%)            | 면적(ha)  | 증감율(%) |
| 강원 원창 | 451.4  | 442.4   | $-2.0$ | 441.3   | $-2.2$            | 440.1   | $-2.5$ |
| 경기 마둔 | 676.9  | 668.0   | $-1.3$ | 665.4   | $-1.7$            | 660.4   | $-2.4$ |
| 충북 원남 | 1402.2 | 1,334.0 | $-4.9$ | 1,297.0 | $-7.5$            | 1,263.9 | $-9.9$ |
| 충남 고풍 | 1185.0 | 1,184.0 | $-0.1$ | 1,154.4 | $-2.6$            | 1,115.7 | $-5.9$ |
| 전북 백석 | 855.0  | 854.3   | $-0.1$ | 832.9   | $-2.6$            | 805.0   | $-5.9$ |
| 전남 대포 | 296.7  | 296.7   | 0.0    | 296.7   | 0.0               | 296.7   | 0.0    |
| 경북 마북 | 583.6  | 583.6   | 0.0    | 583.6   | 0.0               | 583.6   | 0.0    |
| 경남 남성 | 221.7  | 220.3   | $-0.6$ | 216.3   | $-2.5$            | 212.2   | $-4.3$ |

### 3.2 물수지 분석 결과

본 지구의 물수지 분석은 유역내 수자원의 총 발생량, 관개구역에서의 수요량, 시설물 내 저류량의 정도와 재이용 등 수자원의 구성과 순환과정을 농업용수 계획기준년 기준으 로 수급관계를 분석하였다. 분석 요소인 유역의 유출량은 TANK모형을 수정한 DIROM 에 의해 산정하고 관개구역의 필요수량은 Penman-Monteith 방법에 의해 증발산량을 산 정하였고, 저수지 모의조작에 따른 물수지를 실시하여 매년의 최대필요저수량을 산정하고 빈도분석을 실시함으로써 한발빈도별 저수용량을 분석하였다.

### 1) 연최대 필요저수량의 빈도분석 결과

각 저수지의 시기별(1995s, 2025s, 2055s, 2085s) 연최대 필요저수량을 빈도분석한 결과 는 아래와 같다. 고풍저수지의 10년빈도 연최대 필요저수량이 가장 크게 나타났으며 다음 으로 원남저수지와 마북저수지가 크게 산정되었다. 특히 고풍저수지는 2025s 기간에 가장 큰 필요저수량을 보이는 것을 확인할 수 있다. 지역별 증가율은 시기에 따라 변동을 보이 고 있으며 이는 (표 56, 57.)에 나타내었다.

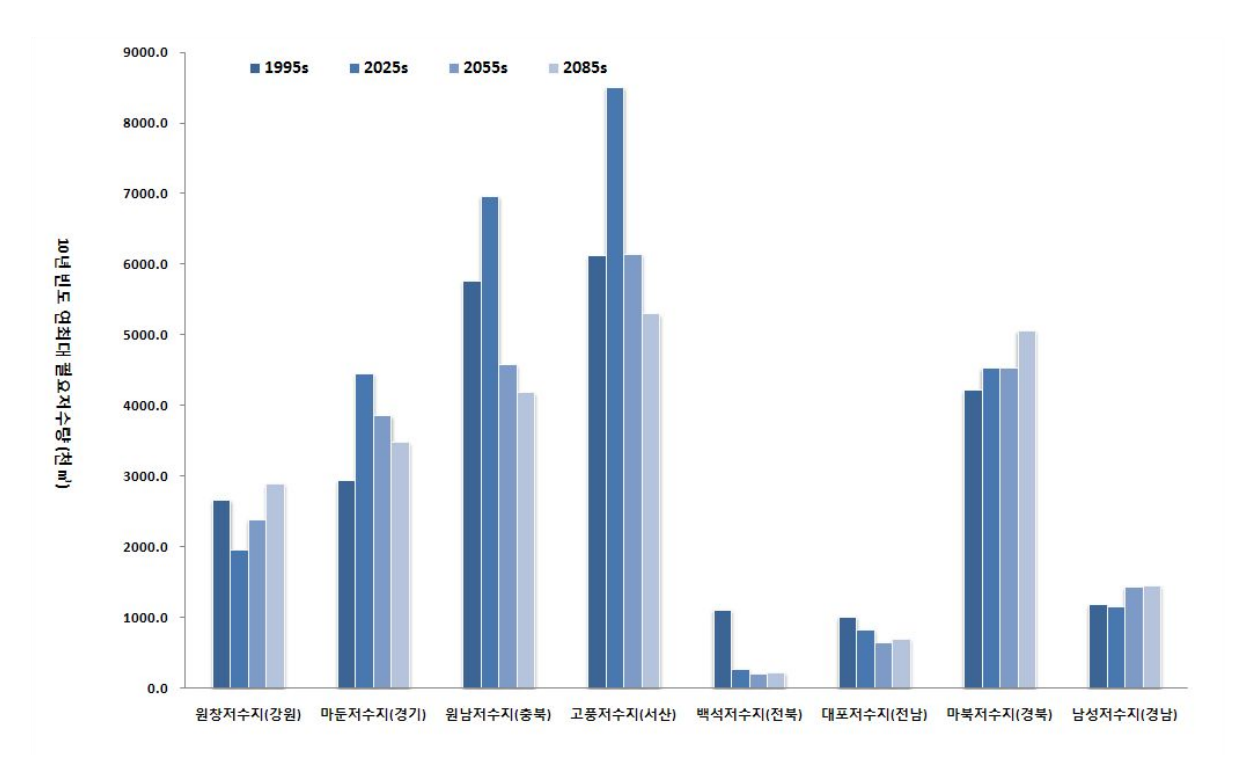

<그림 67.> 시기별 한발기준 10년번도 연최대 필요저수량

|                   | 원창저수지(강원)          |         | 마둔저수지(경기) |      | 원남저수지(충북) |         | 고풍저수지(서산) |         |
|-------------------|--------------------|---------|-----------|------|-----------|---------|-----------|---------|
| 구분                | 필요자수량              | 증가율     | 필요자수량     | 증가율  | 필요자수량     | 증가율     | 필요저수량     | 증가율     |
|                   | (천m <sup>3</sup> ) | (%)     | (천m')     | (% ) | (천m')     | (% )    | (천m')     | (% )    |
| 1995s             | 2,659.5            |         | 2,934.9   |      | 5,765.5   |         | 6,112.1   |         |
| 2025 <sub>s</sub> | 1,946.2            | $-26.8$ | 4,447.1   | 51.5 | 6,963.7   | 20.8    | 8,507.1   | 39.2    |
| 2055 <sub>s</sub> | 2,378.3            | $-10.6$ | 3,855.4   | 31.4 | 4,574.9   | $-20.7$ | 6,143.7   | 0.5     |
| 2085s             | 2,890.9            | 8.7     | 3,474.8   | 18.4 | 4,178.5   | $-27.5$ | 5,291.9   | $-13.4$ |

(표 56.) 시기별 한발기준 10년빈도 연최대 필요저수량 (중부지역)

(표 57.) 시기별 한발기준 10년빈도 연최대 필요저수량 (남부지역)

|                   | 백석저수지(전북) |         | 대포저수지(전남)               |         | 마북저수지(경북) |      | 남성저수지(경남) |        |  |
|-------------------|-----------|---------|-------------------------|---------|-----------|------|-----------|--------|--|
| 구분                | 필요저수량     | 증가율     | 필요저수량                   | 증가율     | 필요자수량     | 증가율  | 필요자수량     | 증가율    |  |
|                   | (천m*)     | (%)     | $(\bar{\mathcal{R}}_m)$ | $(\%)$  | (천m*)     | (% ) | (천m')     | (% )   |  |
| 1995s             | 1,103.8   |         | 1,002.8                 |         | 4,218.3   |      | 1,179.8   |        |  |
| 2025 <sub>s</sub> | 261.2     | $-76.3$ | 823.8                   | $-17.9$ | 4,529.8   | 7.4  | 1,152.7   | $-2.3$ |  |
| 2055 <sub>s</sub> | 196.4     | $-82.2$ | 638.2                   | $-36.4$ | 4,529.7   | 7.4  | 1,425.3   | 20.8   |  |
| 2085s             | 218.0     | $-80.3$ | 692.2                   | $-31.0$ | 5,055.2   | 19.8 | 1,449.0   | 22.8   |  |

### 2) 저수지 일별 수위 변화 분석

대상저수지들의 시기별 30년 일별저수량을 도시한 결과는 아래 <그림 68~99.>과 같 다. 강원 원창저수지의 경우 1995s의 30년 동안의 일별저수량은 대부분 1,000 천m3 이상 으로 나타났다. 2025s에는 저수량이 상승하였으나 2055s, 2085s로 시기가 지날수록 일별 저수량이 적어지는 것으로 나타났다. 특히 2085s 기간에는 일별저수량의 변동이 상당히 크게 나타났고 저수량이 1,000 천m'이하로 나타나는 기간도 많아지는 것을 볼 수 있다.

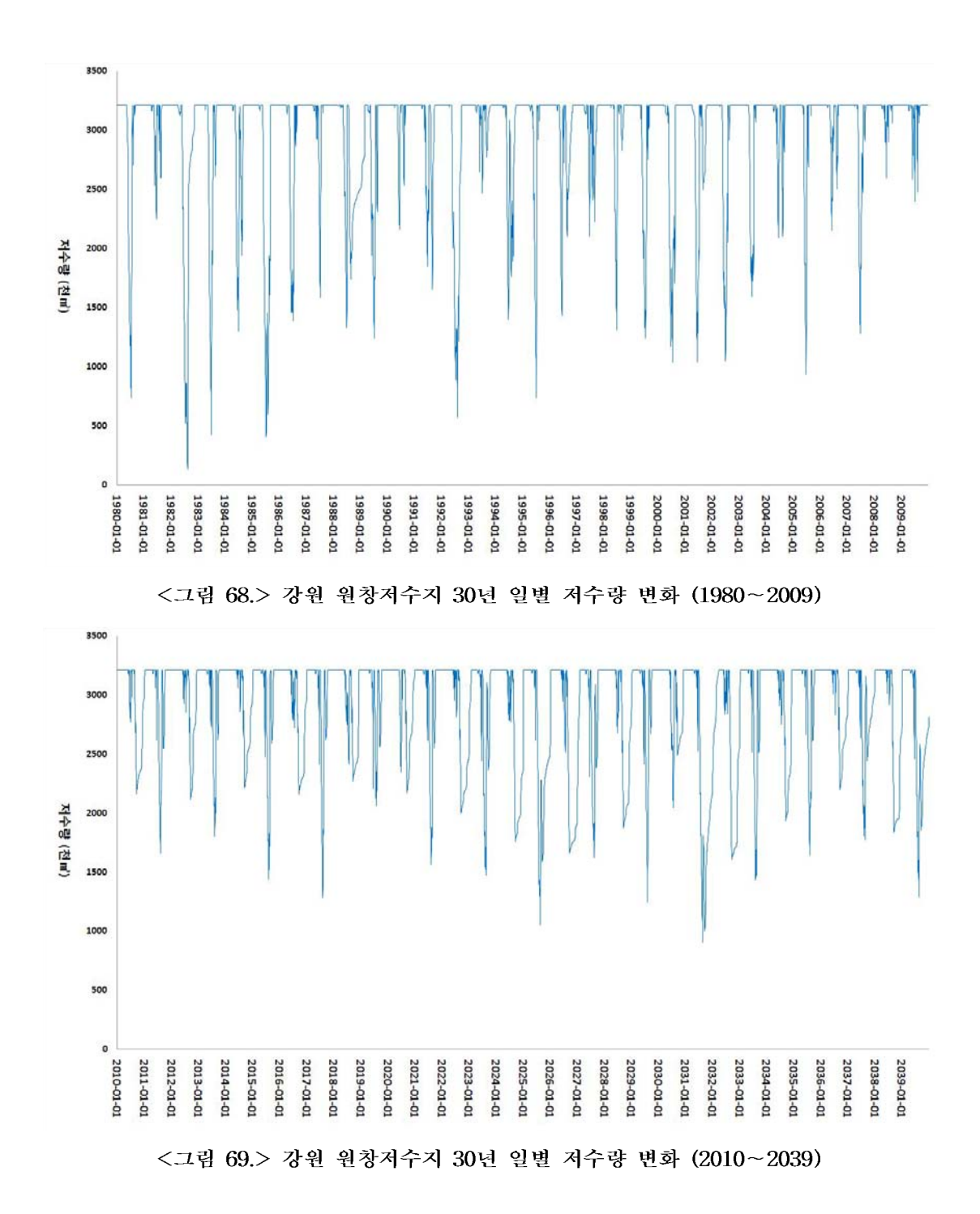

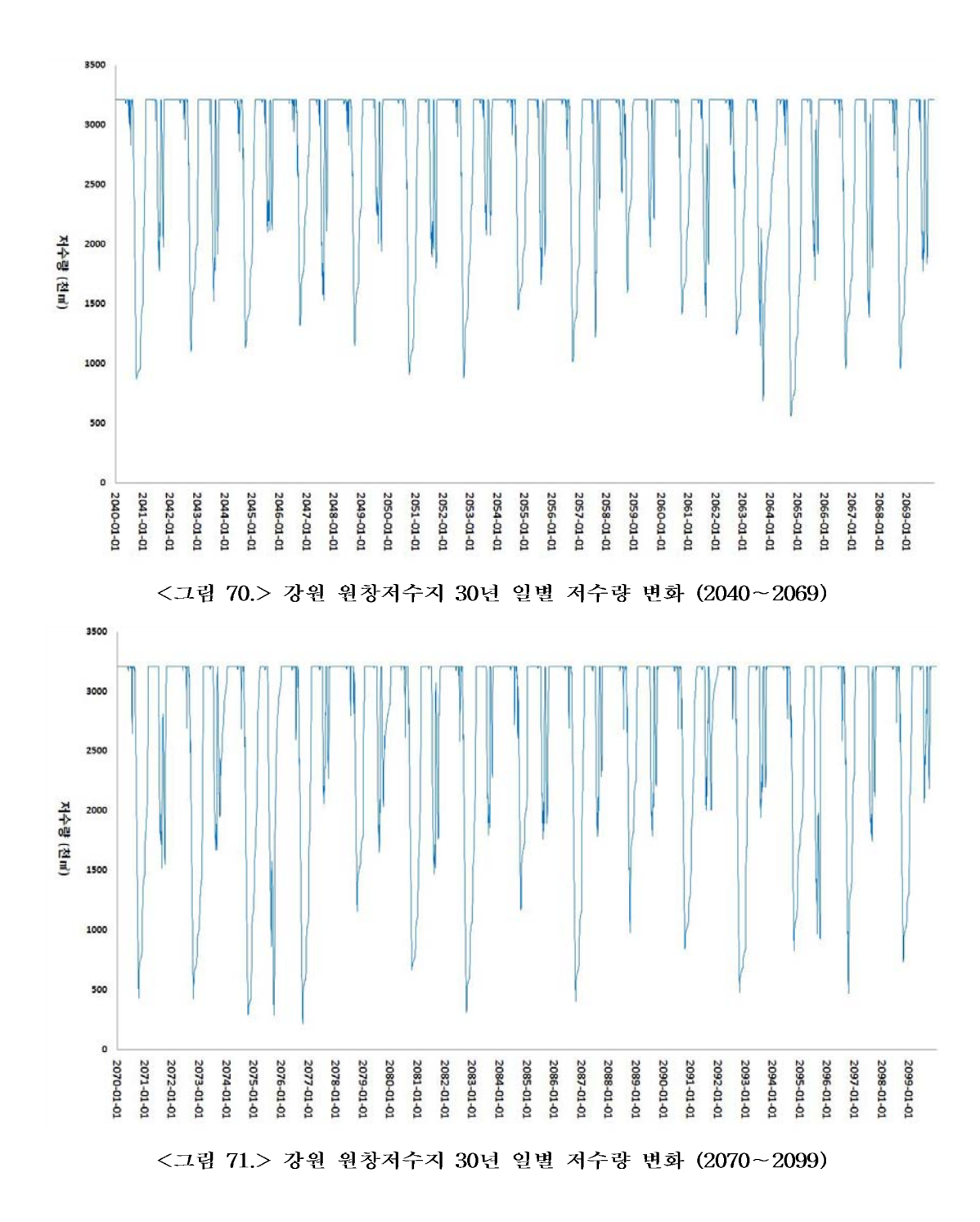

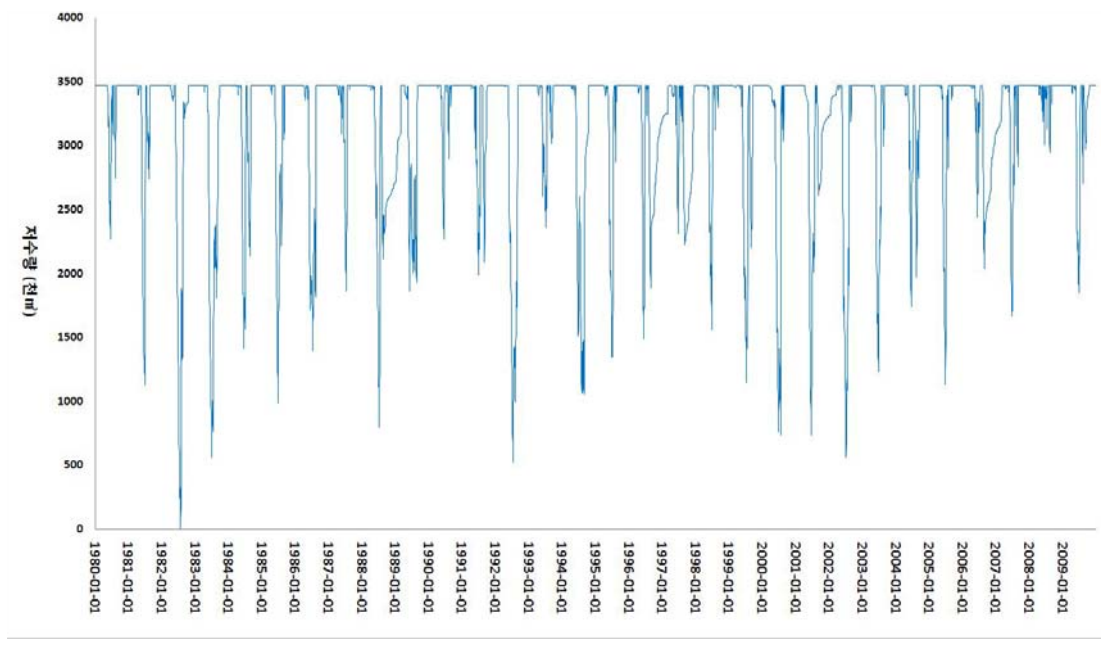

<그림 72.> 경기 마둔저수지 30년 일별 저수량 변화 (1980~2009)

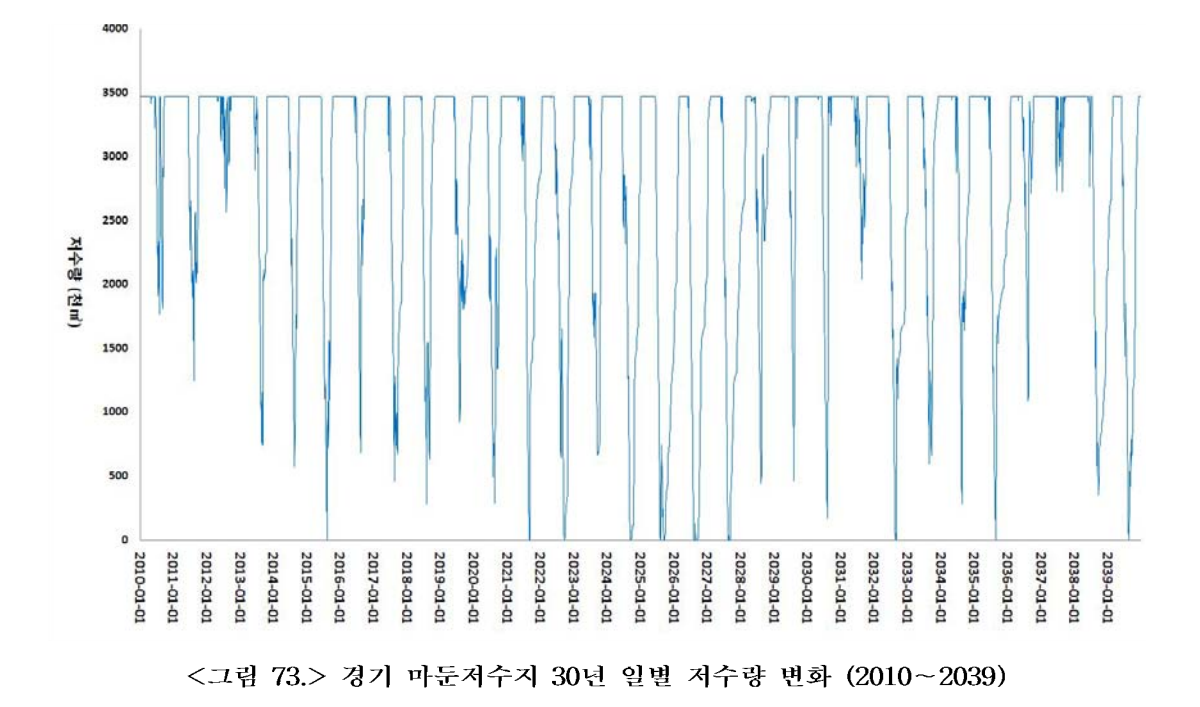

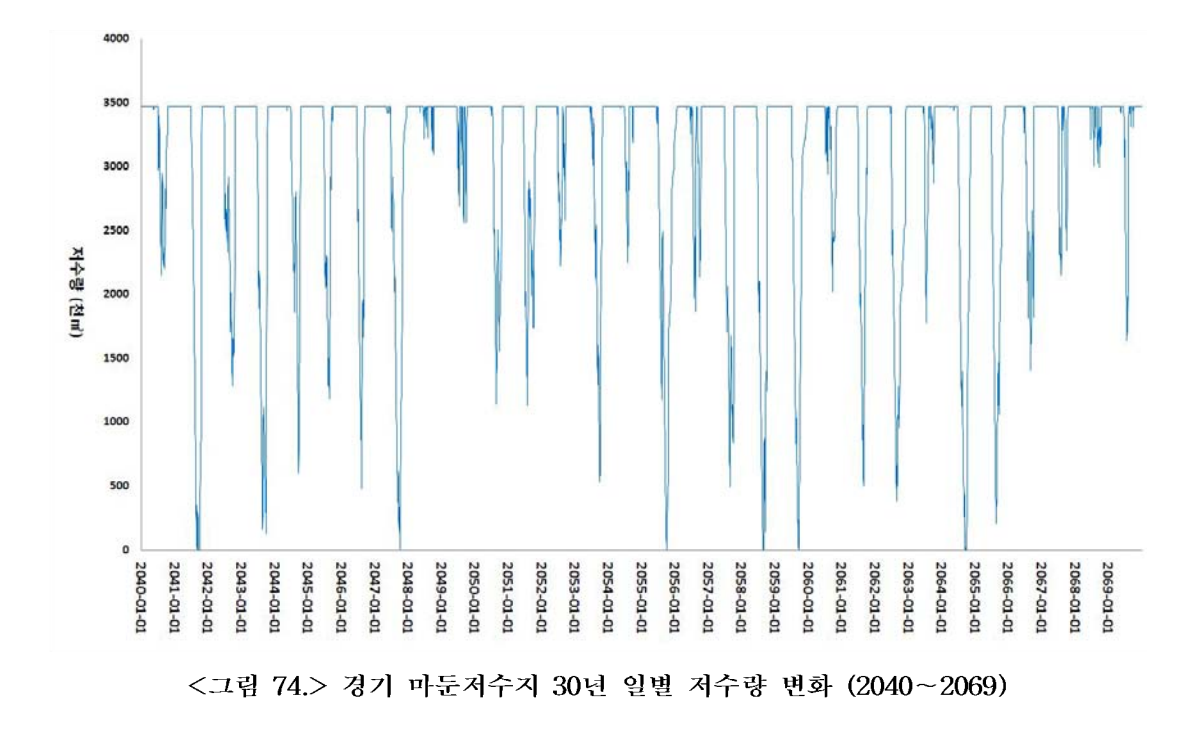

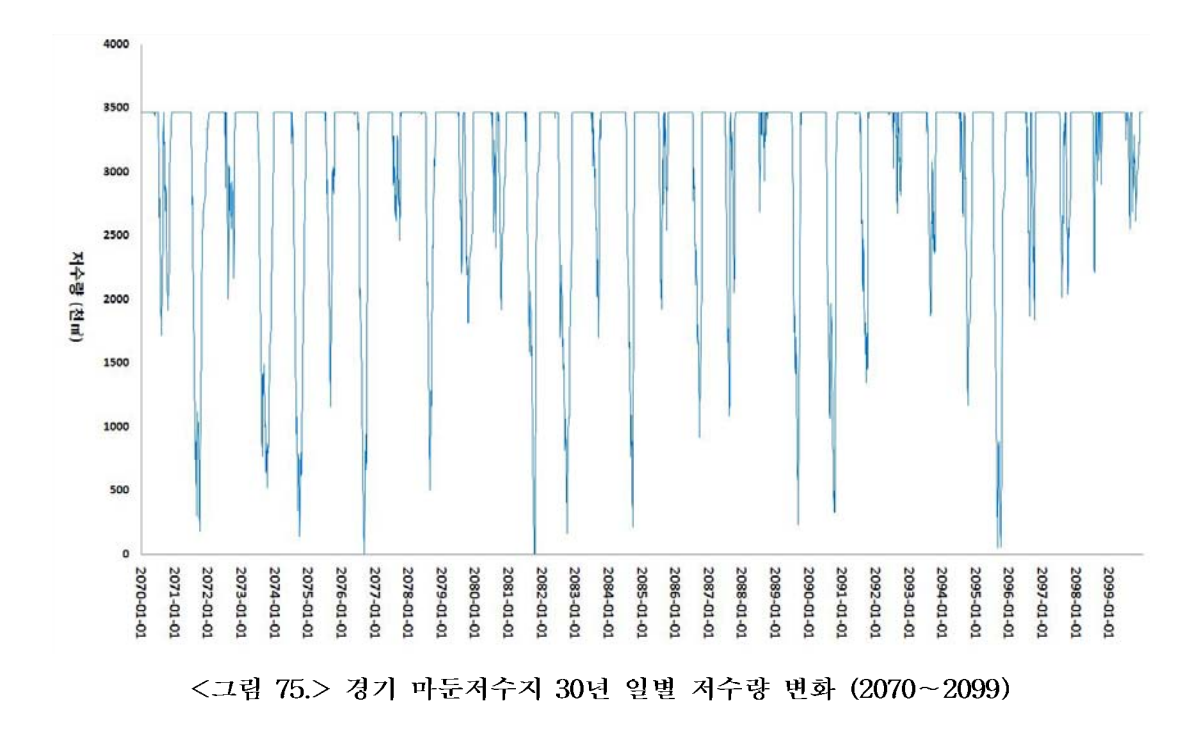

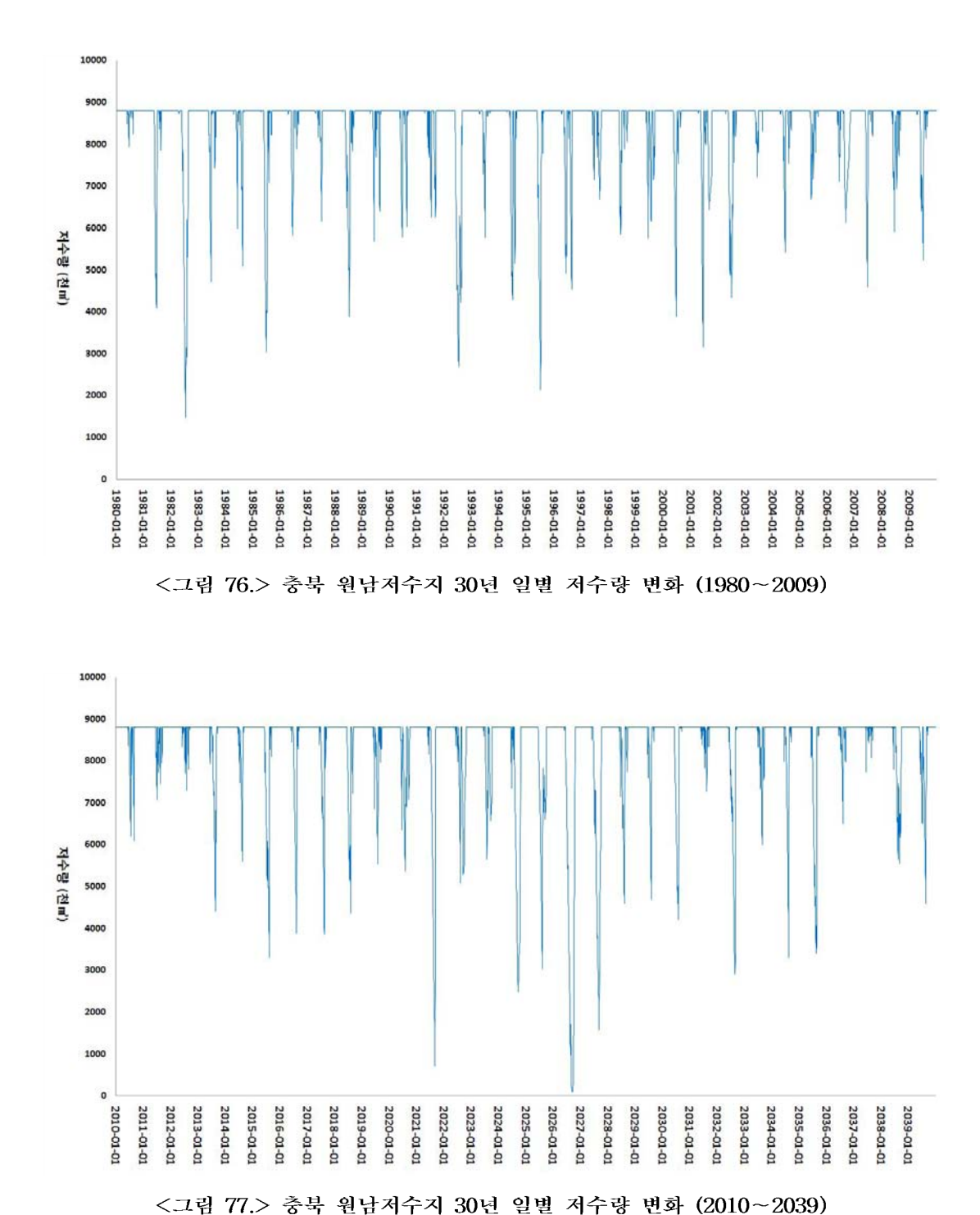

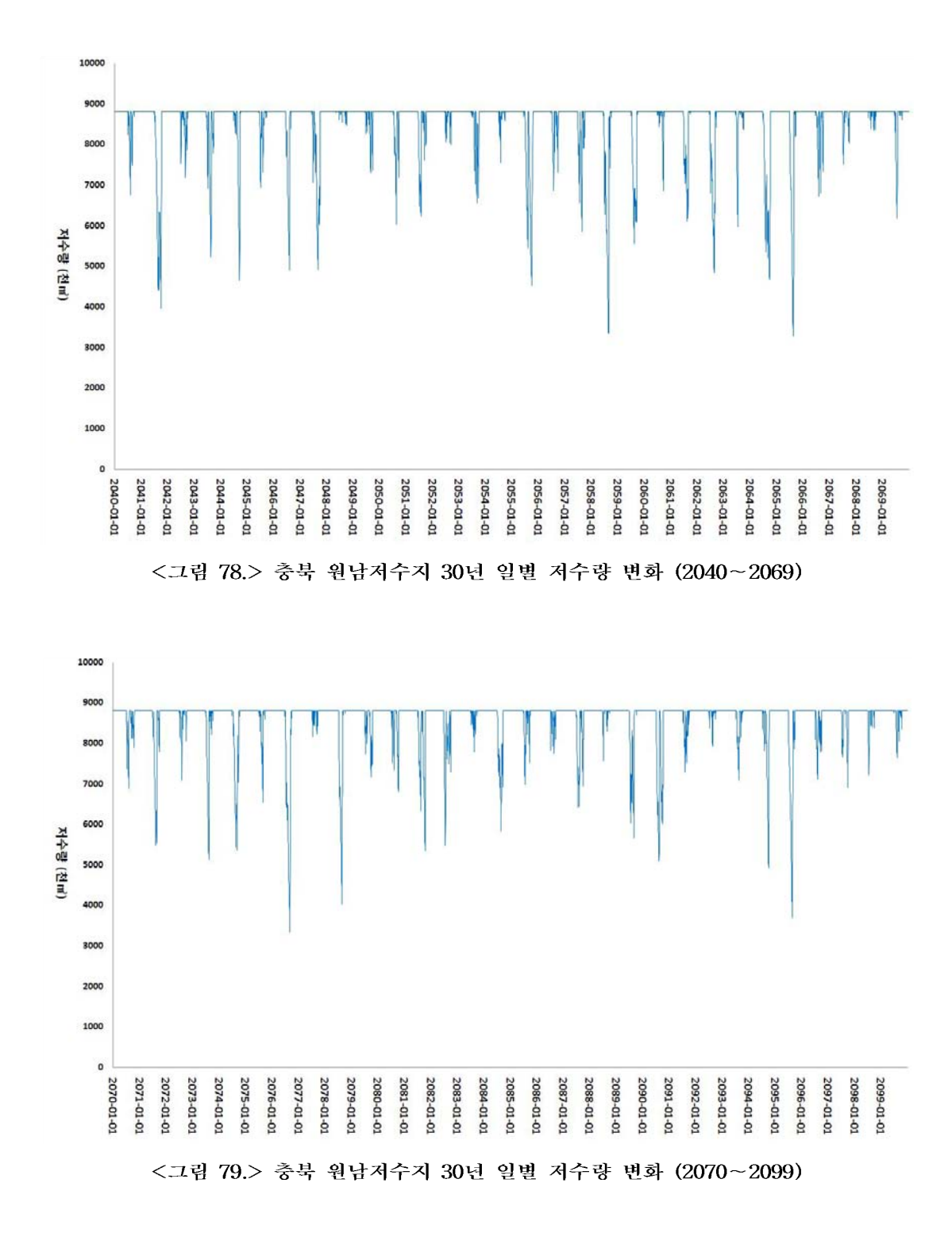
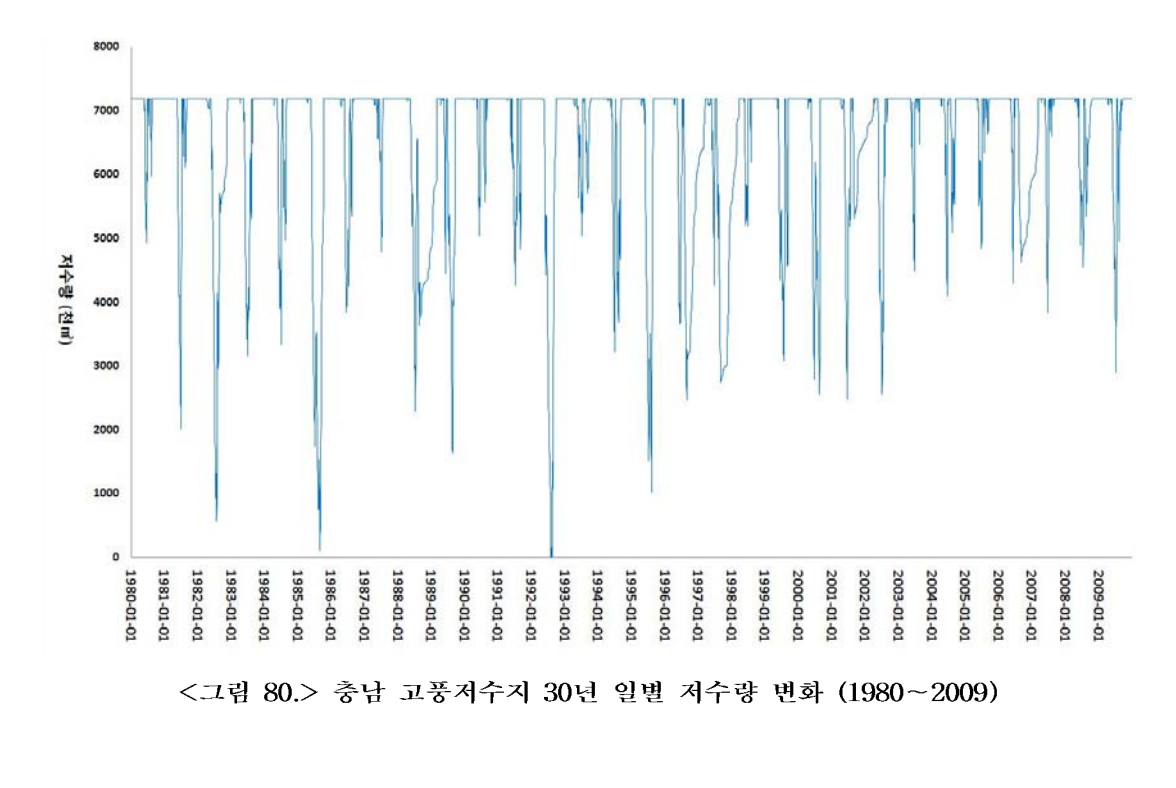

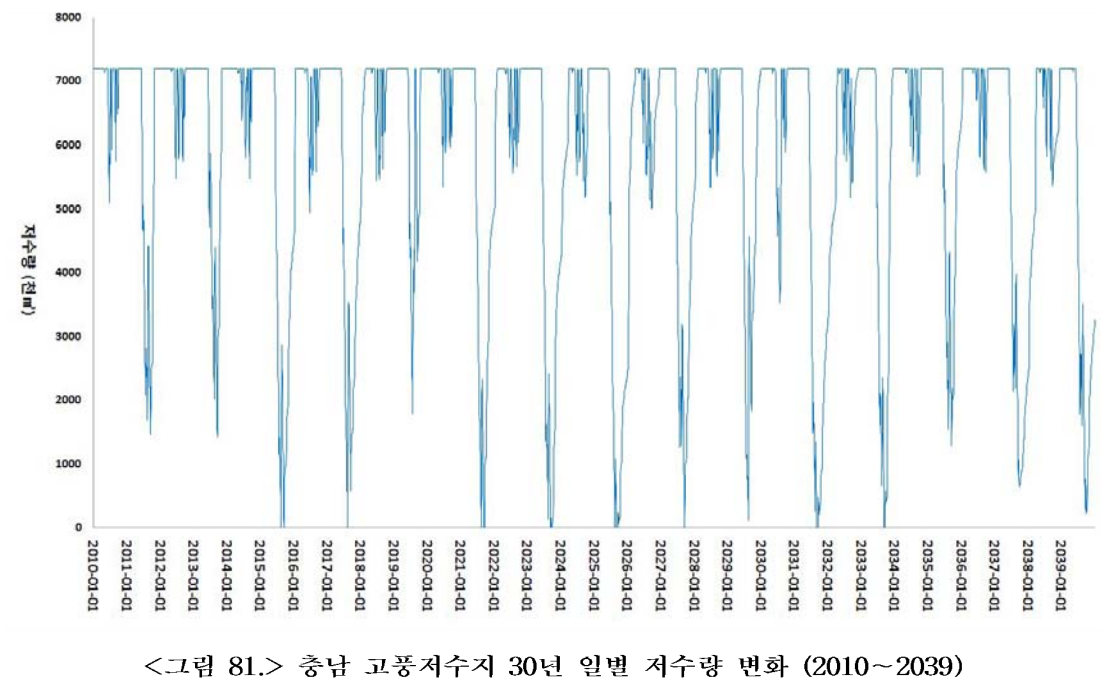

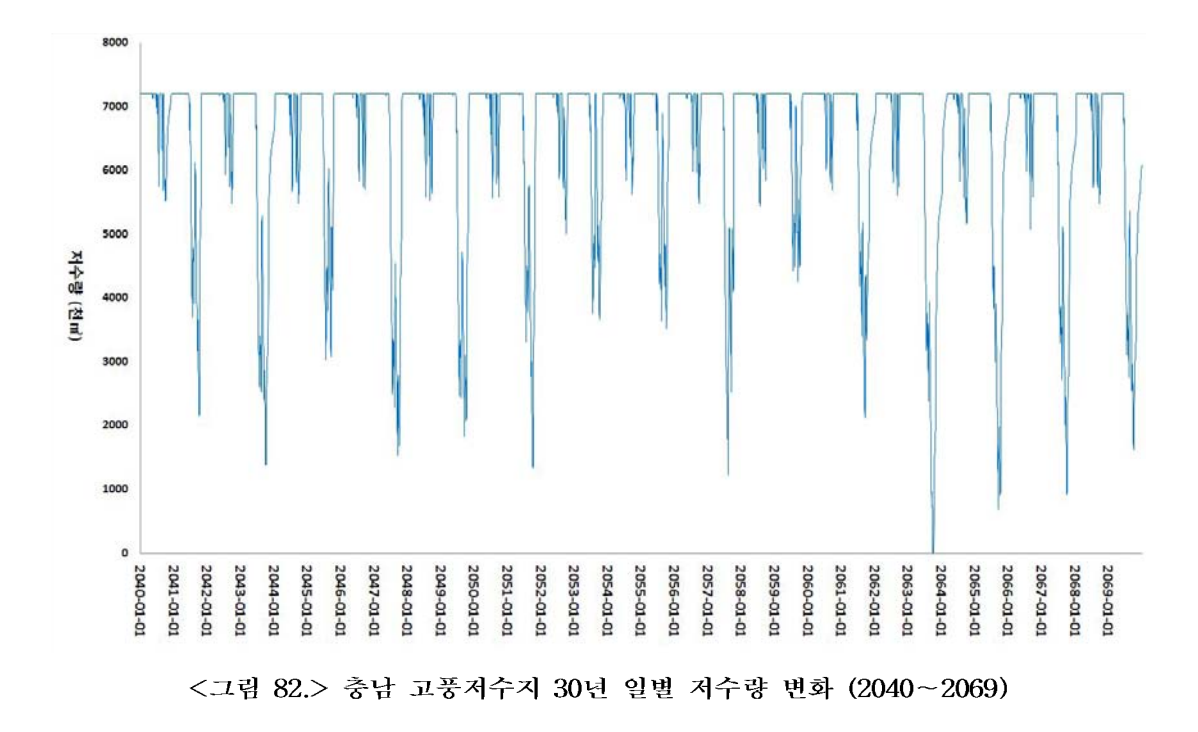

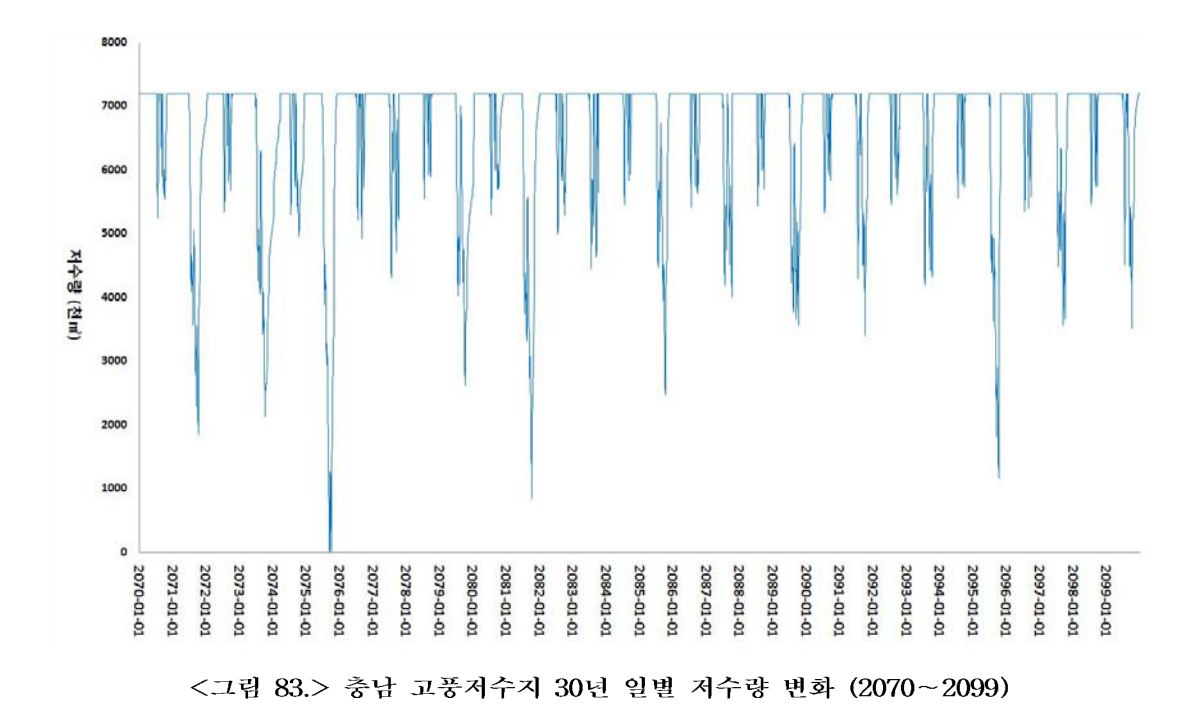

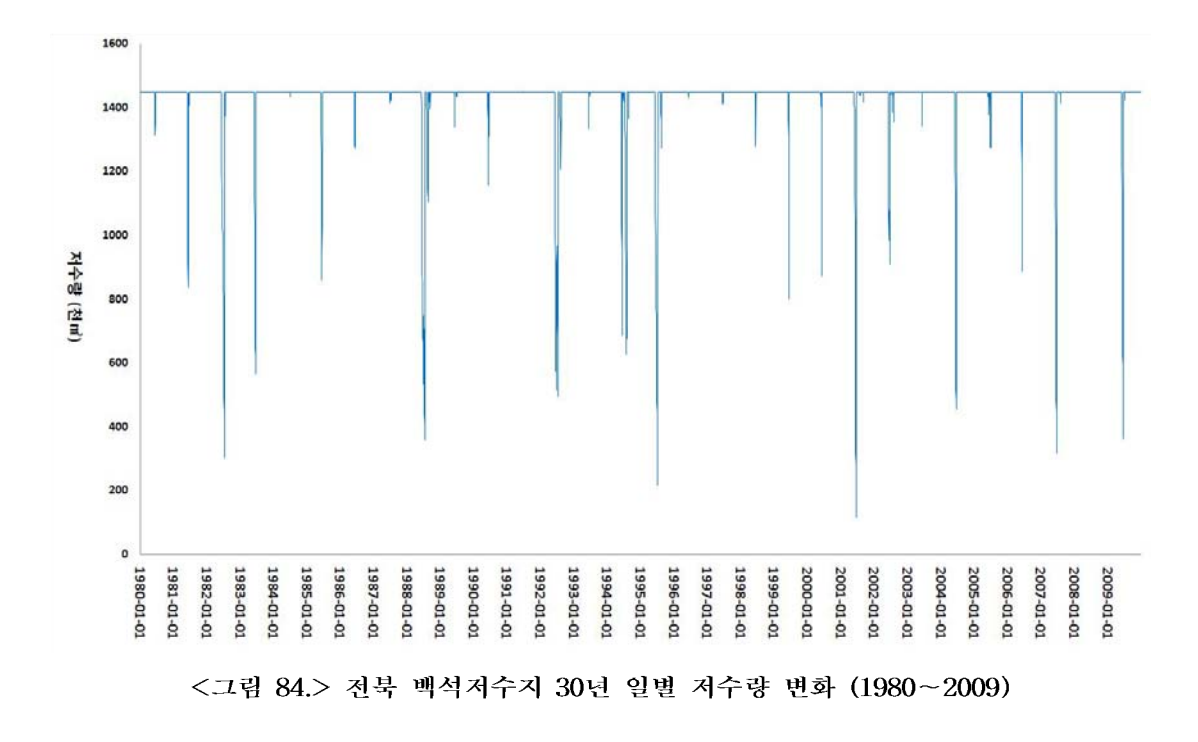

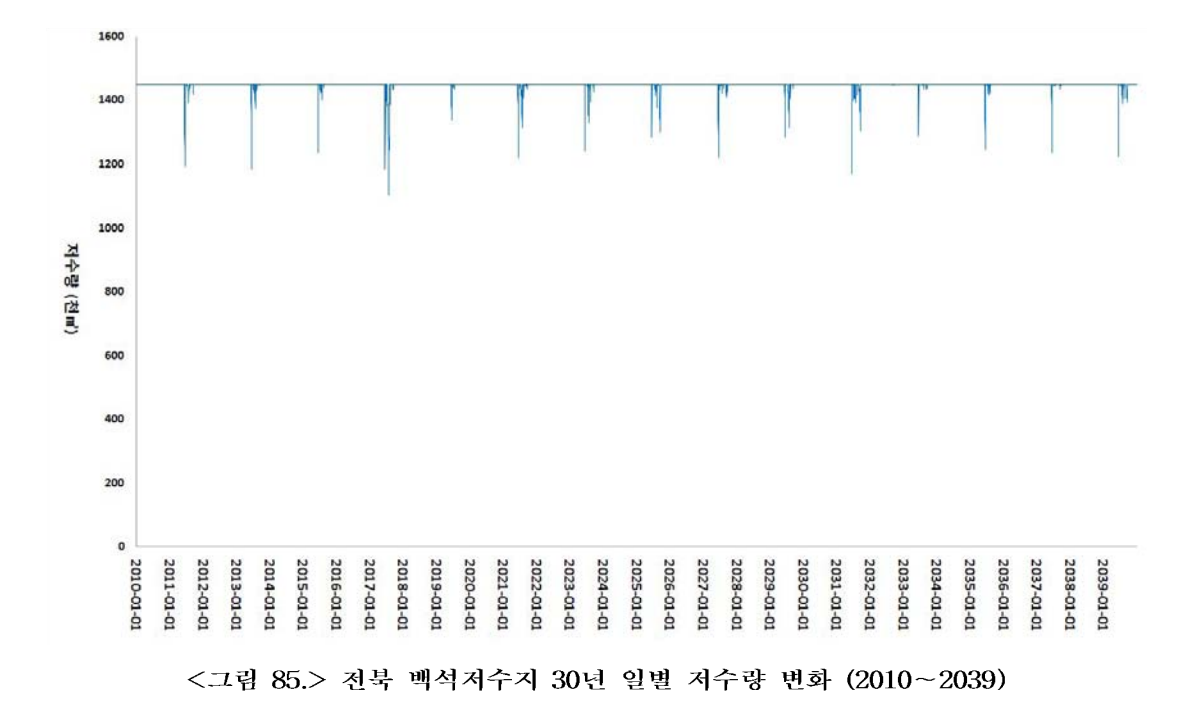

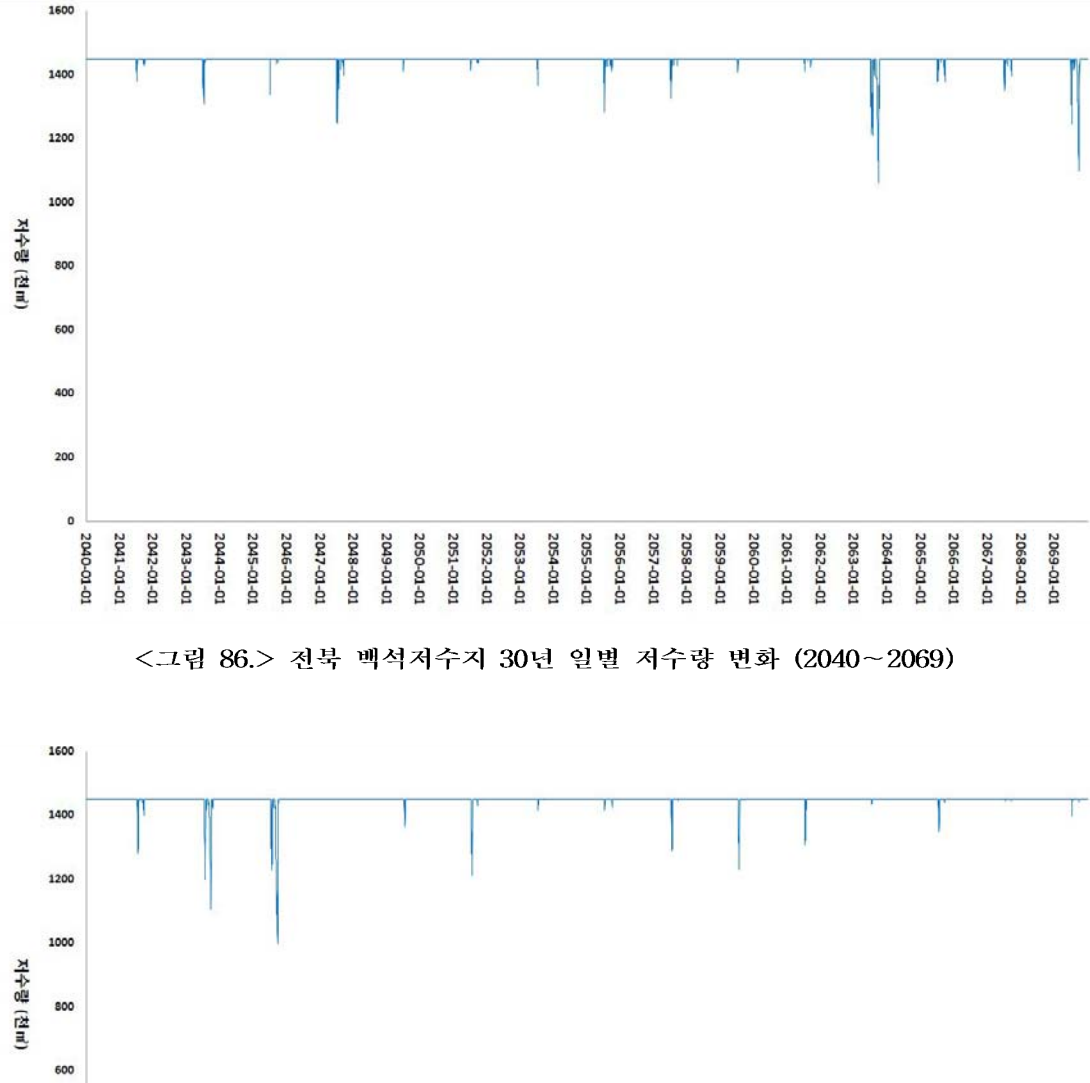

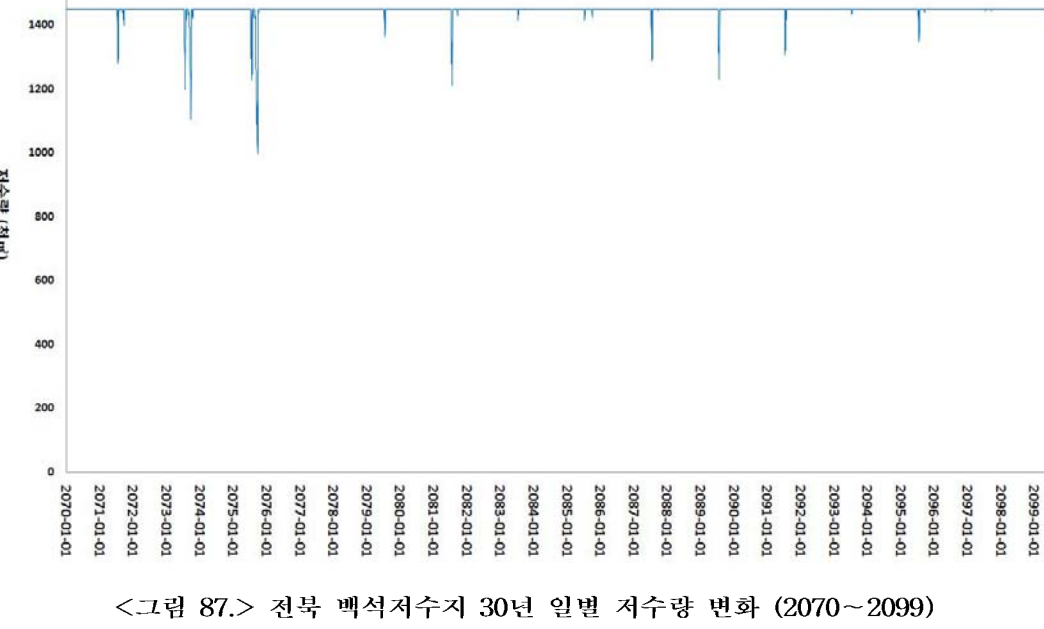

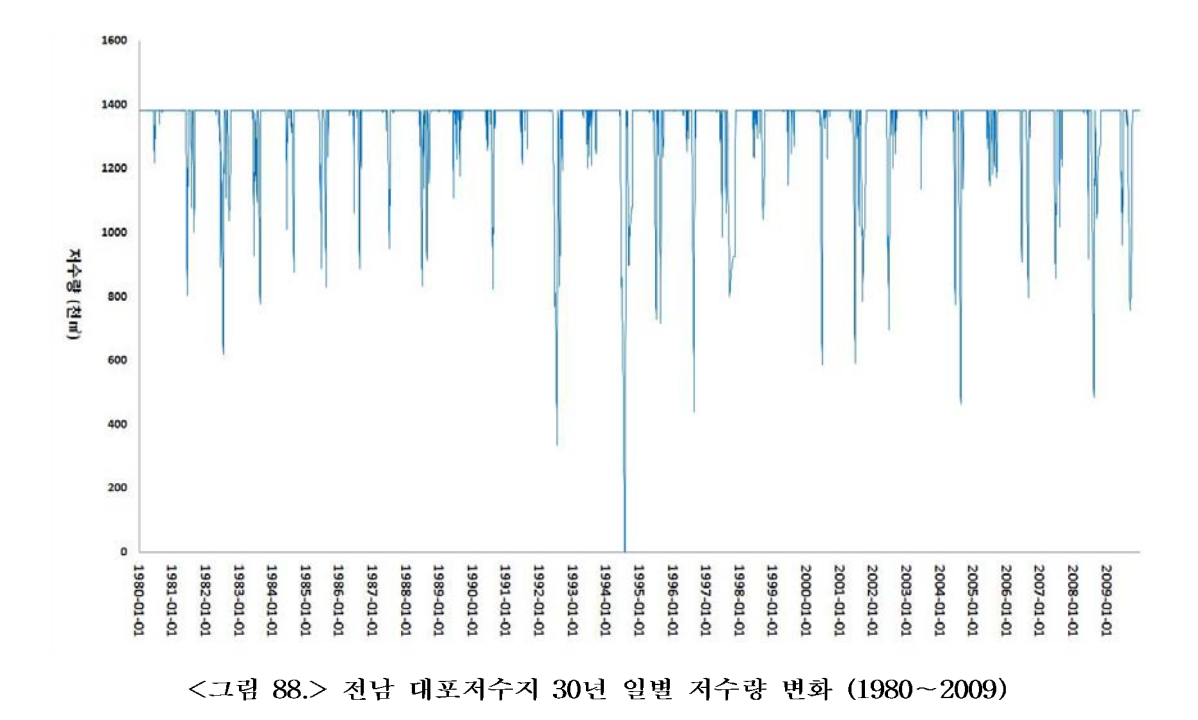

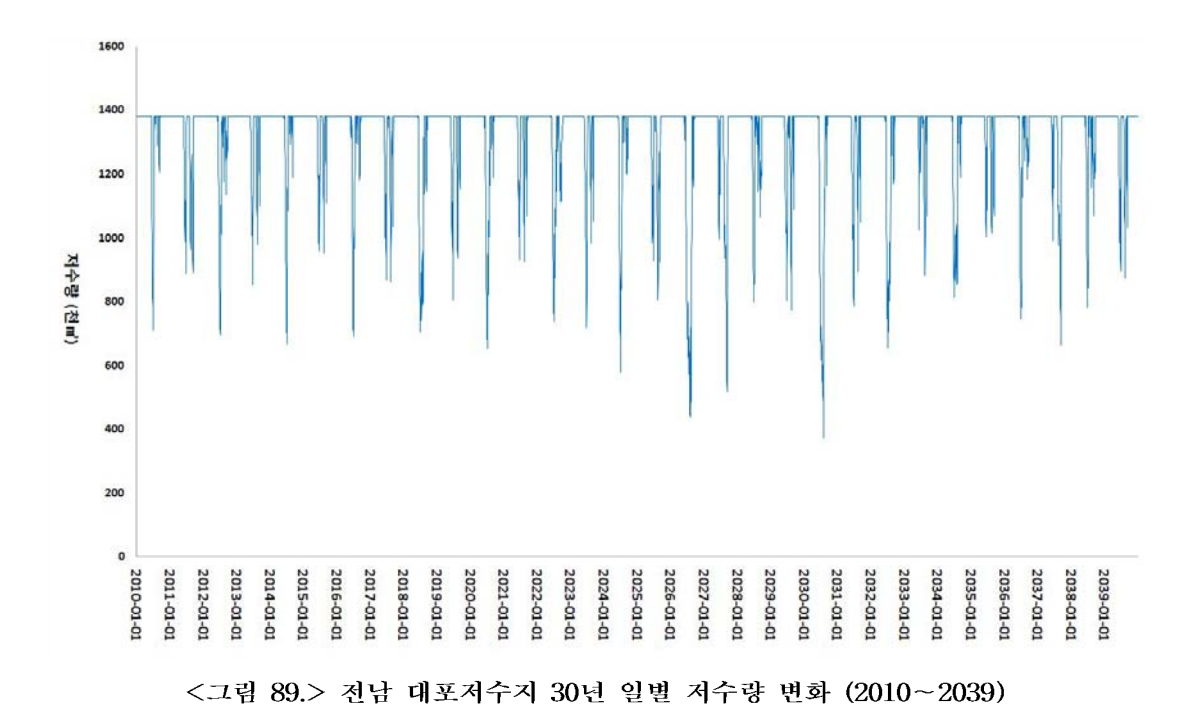

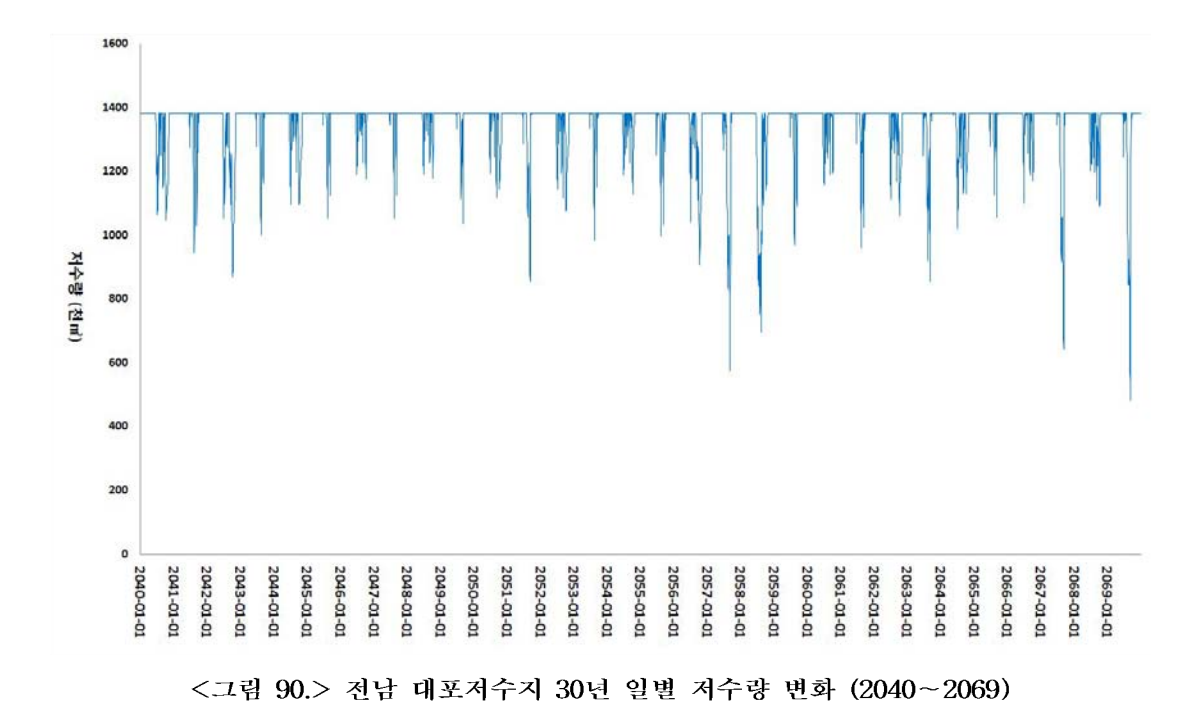

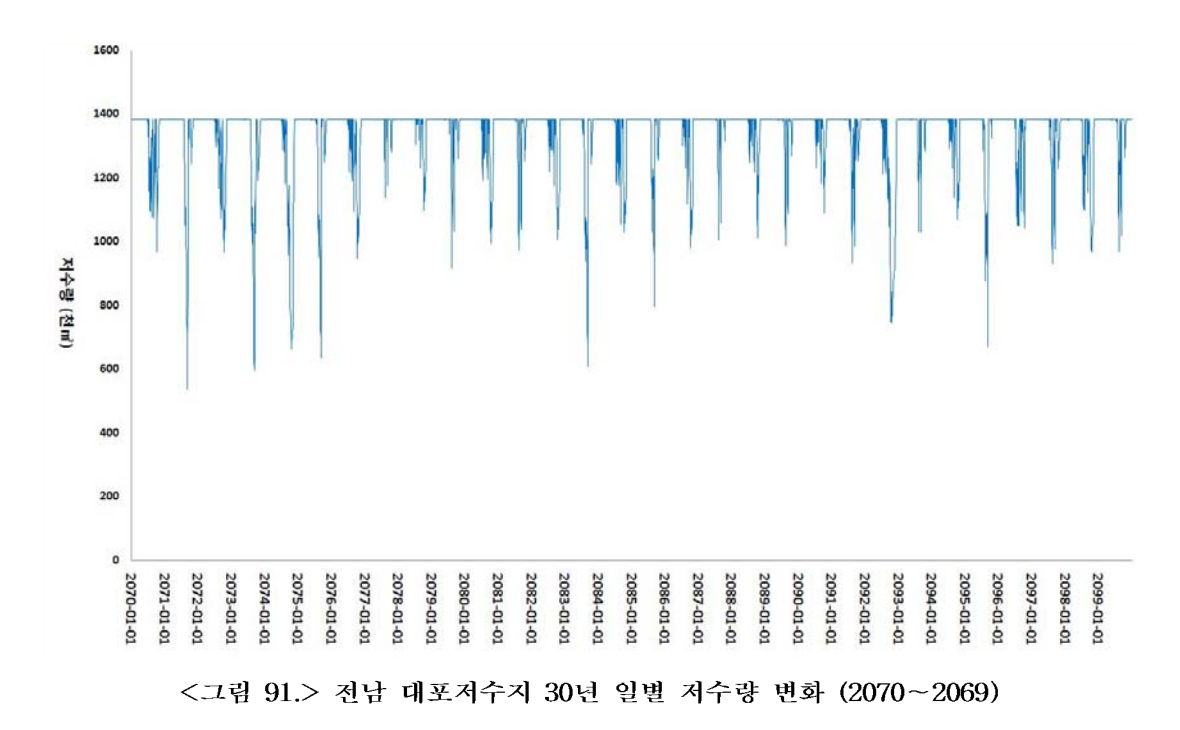

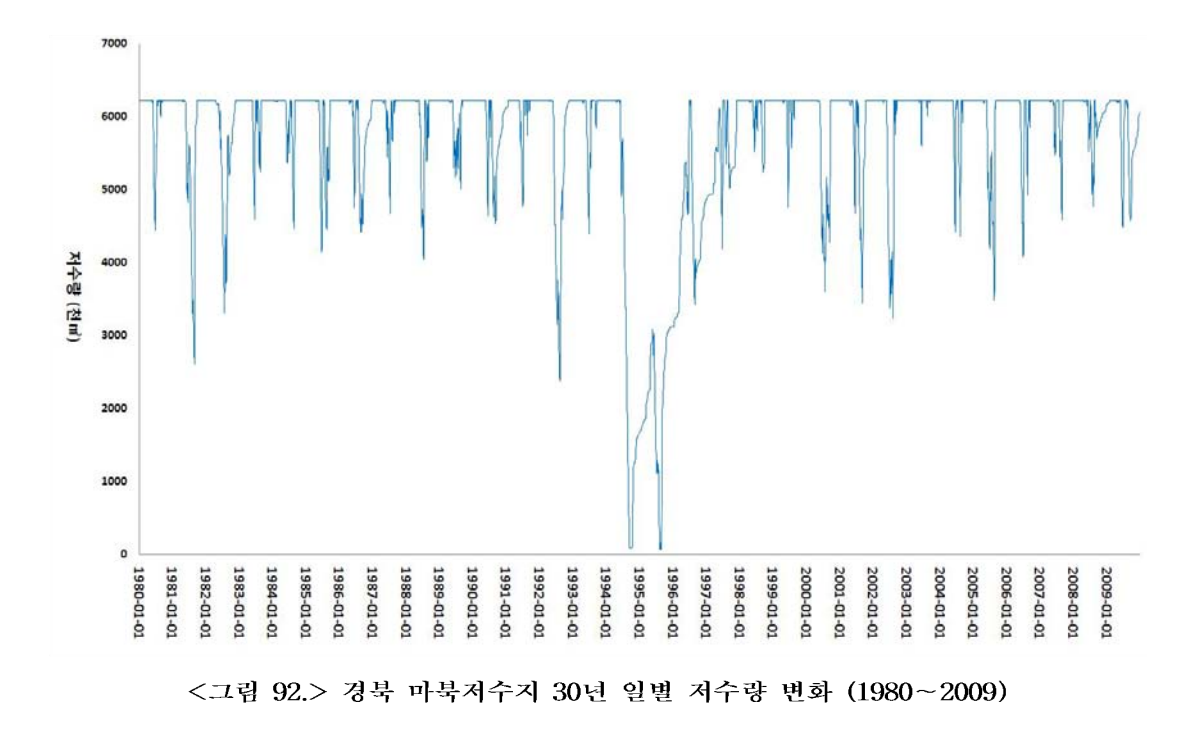

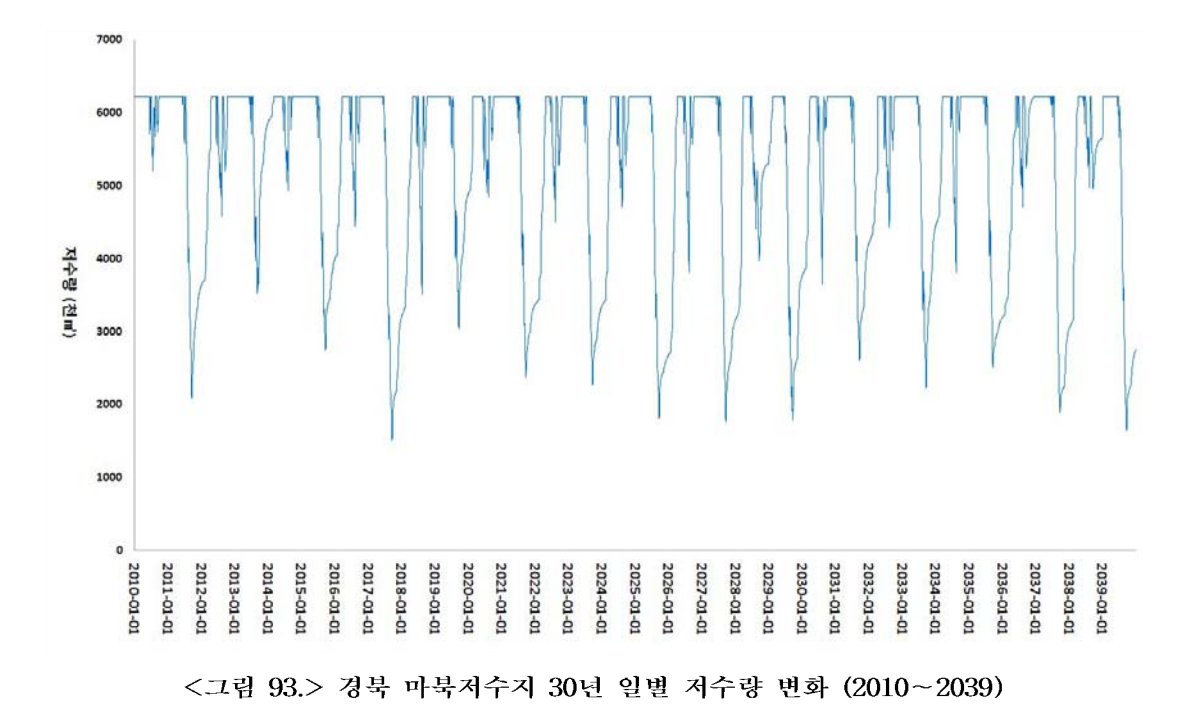

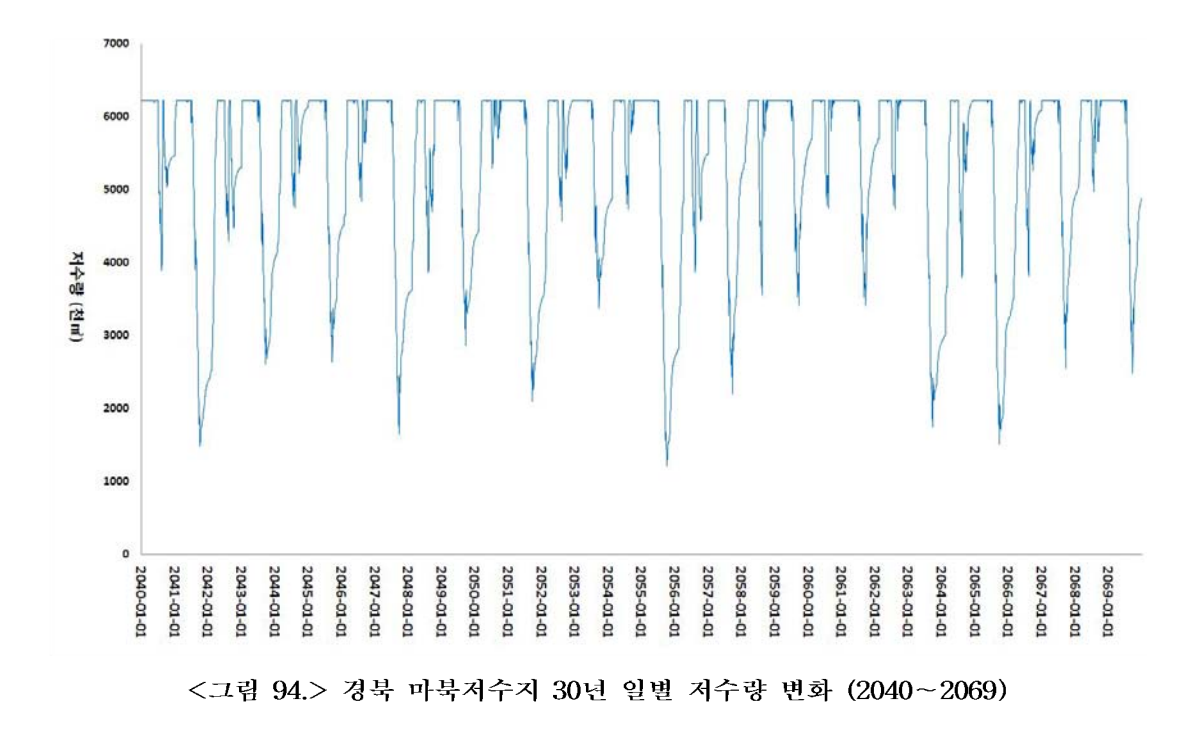

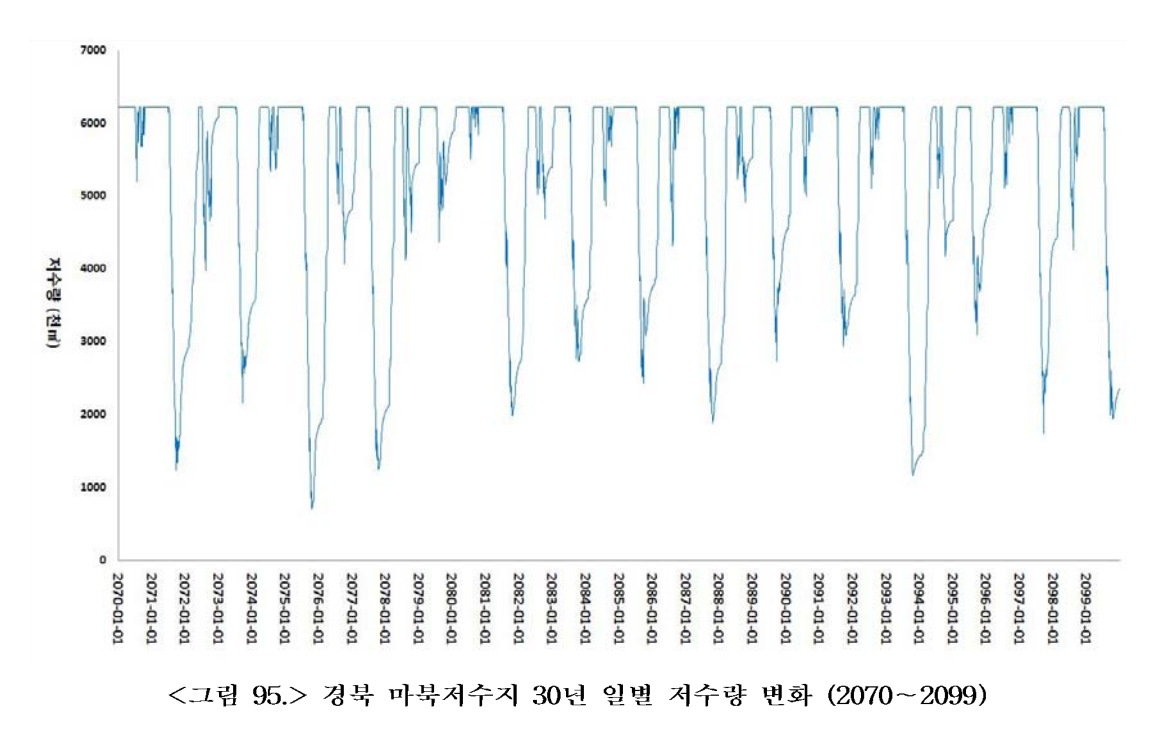

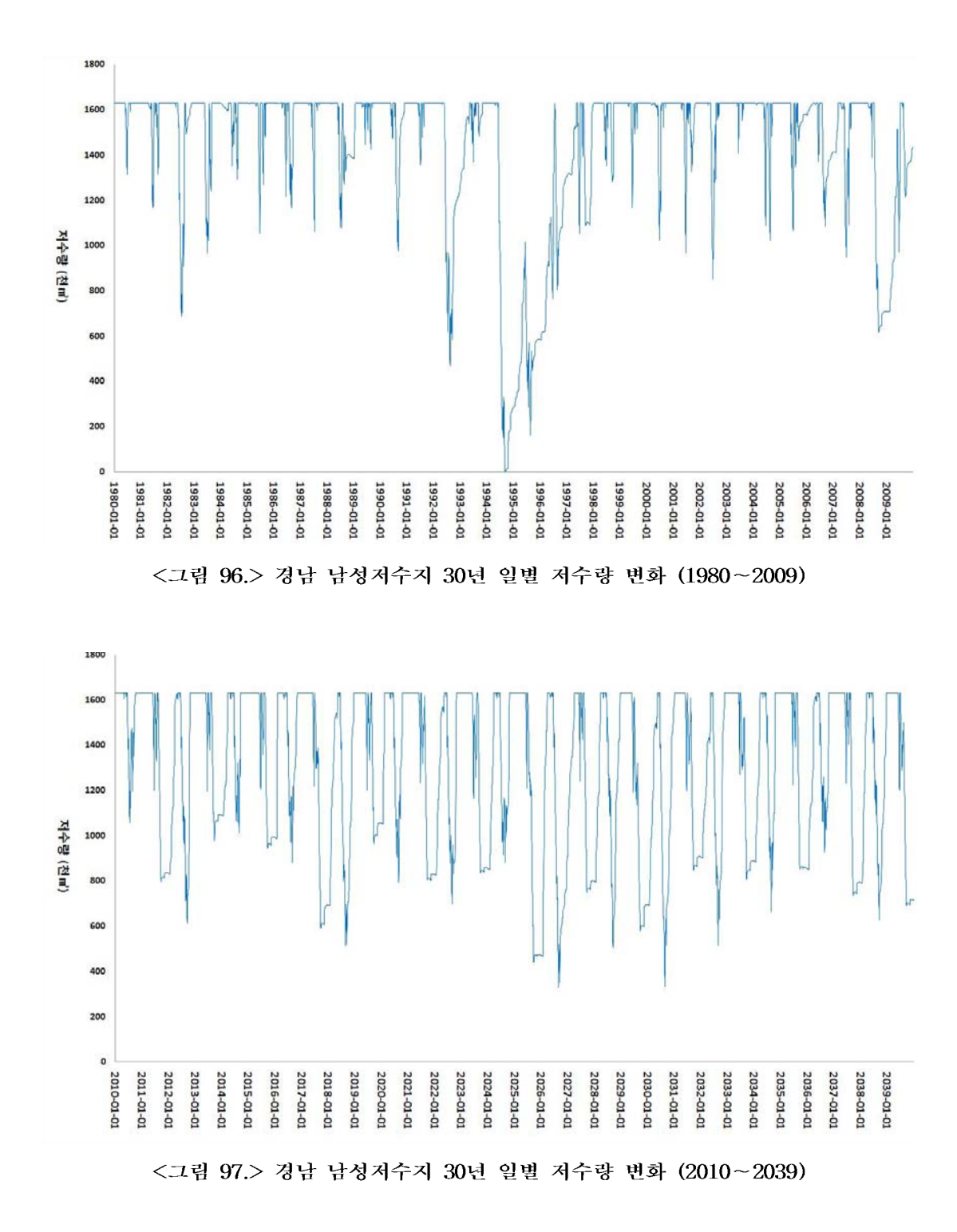

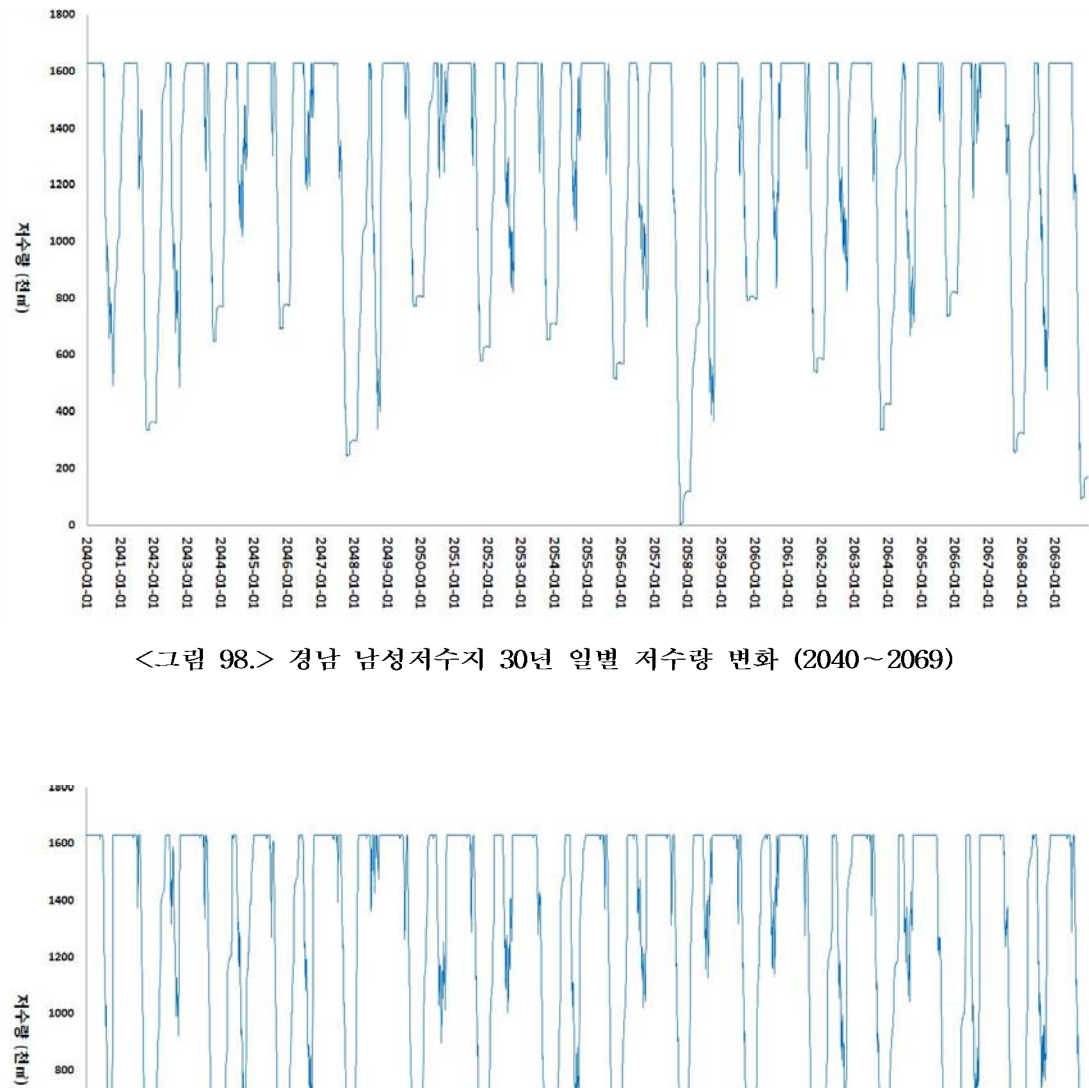

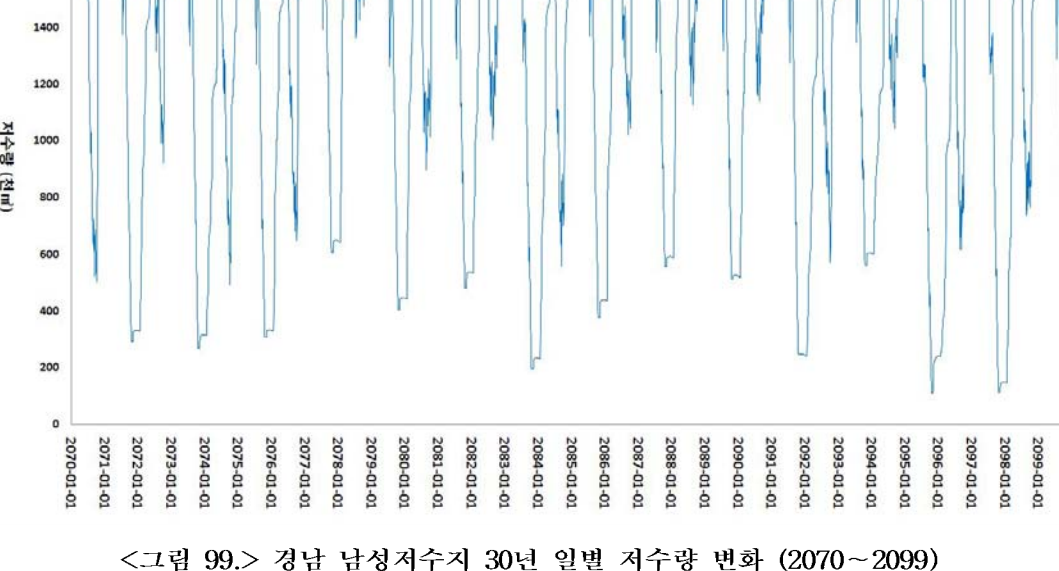

## 7장, 결론

수자원은 기후변화에 매우 취약하다. Turnet et al. (2007)은 지난 1세기 동안에 인간활 동에 의해 증가한 이산화탄소 양의 35%는 토지이용변화로 인해 증가했다고 발표하였고. 이는 생태계뿐만 아니라 수자원 공급 안정성에도 심각한 영향을 미치는 원인으로 규정한 바 있다. 본 연구에서는 미래 기후변화에 따른 농업수자원 수요변화를 분석하고 그에 따 른 농업수자원 관리 및 계획을 수립 하고자 하였다.

본 연구에서는 GCMs 중 ECHO-G(MM5), MIROC3.2를 편이보정하여 국내 기상자료와 비료 분석한 결과 각각 한반도와 지구 전체를 모의하는 모형은 시군단위 소규모 지역에 대해서는 불확실성을 내포하고 있어 지역 관측소 관측값을 대상으로 편이보정 한다면 신 뢰성 있는 자료를 얻을 수 있다고 판단 하였다.

편이보정을 마친 기상자료에 대해 미래 기상자료 생성을 위해서 CCWG(기후변화 기상 발생기)라는 프로그램을 개발하여 춘천관측소를 대상으로 프로그램의 신뢰성을 확인하기 위해서 춘천관측소 기상자료(1970~2003)를 이용하여 2004~2008년의 기상자료를 생성하 여 실제(2004~2008)기상자료와의 상관관계를 분석한 결과 증발량 0.877, 습도 0.702, 풍 속 0.655, 일조시간 0.611 의 상관관계 결과를 얻어 본 연구에서 구축한 기상자료 생성 프 로그램은 신뢰성이 높은 것으로 나타나 프로그램 구축 방법 및 기상자료생성은 적합한 것으로 사료되었다.

- CCWG프로그램을 이용하여 생성한 기상자료를 바탕으로 잠재증발산량과 실제증발산량 을 산정하였다. 그 결과 잠재증발산량은 1985s보다 2~42% 증가하는 것으로 분석되었다. 그 중 포항지역이 2080s에 최고 42%증가하는 것을 확인 할 수 있었다. 실제증발산량은 1985s보다 5%~26%까지 증가하는 것으로 분석되었다. 그 중 포항지역이 2080s에 최고 26% 증가하는 것을 확인할 수 있었다.

각 지역의 대상저수지를 중심으로 저수지를 포함하고 있는 지역의 토지이용변화에 대 해 모의 한 결과를 분석하면 다음과 같다. 향후 100년동안 전반적으로 최소 1.9~72.0% 까지 논의 경지면적이 감소하는 것으로 분석되었다. 지역별 논면적 감소는 경기-마둔저 수지 인근 72%, 강원-원창저수지 인근은 3%, 충북-원남저수지 인근은 2.5%, 충남-고풍 저수지 인근은 6.8%, 전북-백석저수지 인근은 3.5%, 전남-대포저수지 인근은 1.9%, 경북 -마북저수지 인근은 2.8%, 경남-남성저수지 인근은 7.0%감소되는 것으로 분석되었다.

CCWG프로그램을 이용하여 LARS-WG모델의 기상자료를 생성하여 전국 8개 지역별 논 필요수량을 산정하였다. 전반적으로 2020s, 2050s, 2080s 모두 기온과 증발량이 증가함 에 따라 증발산량이 모두 증가하여 소비수량이 증가하는 결과를 나타내었다.

향후 100년간 필요수량이 가장 작게 증가하는 청주지역의 경우 유효우량이 1985s에 비 해 가장 많이 증가하여 필요수량이 가장 적게 증가하는 것으로 판단되며, 진주지역의 경 우 강우량이 비관개기에 집중되어 유효우량이 감소함에 따라 필요수량은 더욱 증가하는 것으로 판단된다.

기후변화에 따라 논벼의 재배가능시기의 변화를 분석한 결과는 다음과 같다. 재배가능 기간은 이앙기 조한일과 수확기 만한일사이의 기간을 의미한다. 분석 결과 시간이 지날수

록 재배가능기간이 늘어남을 확인할 수 있다. 이는 일평균기온이 높아짐에 따라 이앙이 가능한 일자가 앞당겨지고, 또한 수확기 만한일 역시 일부 지역에서는 최대 12월 15일까 지 늦춰지기 때문이다. 또한 남부지역이 중부지역보다 개배가능기간의 변화가 큰 것으로 나타났다. 전국적으로 기후변화에 따라 재배가능기간이 증가하는 것을 확인할 수 있다.

각 시기별 논벼의 생육기간의 변화를 적산온도를 통하여 살펴보았다. 논벼의 생육기간 의 변화는 기후변화가 진행됨에 따라 기온의 상승으로 인하여 짧아지는 것을 알 수 있다. 이는 기온이 상승함에 따라 보다 짧은 기간에 생육을 위해 필요로 하는 적산온도를 충족 시킬 수 있기 때문이다. 전체적으로 대상 내 모든 지역에서 기후변화에 따라 시기가 지날 수록 생육기간이 130일대에서 120일대로 줄어드는 것을 확인할 수 있다.

품종별 생육기간의 변화를 분석한 결과는 다음과 같다. 논벼의 품종은 영양생식기간의 조만성과 관련이 깊게 나타남으로 품종에 따라 적정 이앙일이 다르게 산정된다. 기후변화 에 따른 기온의 상승으로 이앙일이 타 지역보다 늦춰지는 것이 가능한 지역일수록 이앙 일부터 출수기의 기간이 짧아지게 되므로 생육기간 역시 짧아지게 된다.

중부지역의 품종별 생육기간의 변화를 살펴보면, 1980년에서 2099년 동안 이앙일이 4월 29일~5월16일에서 6월20일부터 최대 8월3일까지 늦춰지는 것으로 나타났다.

남부지역의 품종별 생육기간의 변화를 살펴보면, 1980년에서 2099년 동안 이앙일이 5월 15일~5월22일에서 6월22일부터 최대 7월26일까지 늦춰지는 것으로 나타났다.

중부지역의 안전출수기 변화를 살펴보면 다음과 같다. 1980년에서 2099년 동안 안전출 수기는 25일(전남)에서 41일(경기)까지 늦춰지고, 생육기간은 최소 8일(경남, 전북)에서 최대 15일(강원) 감소하였다. 재배가능기간은 최소35일(충남) 증가부터 최대 117일(전북) 의 증가일수를 확인할 수 있었다.

본 과제의 마지막 3차 년도에서는 기후변화에 따른 변화하는 농업의 형태에 따른 농업 용수 수요량 변화를 분석하고, 이에 따른 기후변화에 대비하는 농업용저수지 운영방안을 제시할 수 있을 것으로 판단된다. 또한 기후변화를 고려하여 농업용수가 부족할 경우의 물관리 방안, 홍수에 대비하는 시설물 관리 방안, 기후변화 시나리오의 각각의 특성에 따 른 저수지 운영방안을 제시 할 수 있을 것으로 판단된다. 마지막으로 기후변화에 따른 작 물생육의 변화에 따른 지역별 용수 공급방안을 제시하고, 용수의 부족에 따른 수자원의 효율적인 이용 및 관리방안을 제시함으로써 기후변화에 따른 농업용수의 영향평가연구에 대한 과제를 마무리 할 수 있을 것으로 판단된다.

#### 참 고 문 헌

- 1. 기상청. 2009. 남해안지역의 기후변화에 대한 취약성 평가.
- 2. 김우선, 윤공현, 허준, 자야쿠마, 2008. CLUE-S 모델과 시계열 Landsat 자료를 이용한 토지피복 변화 예측, 한국지형공간정보학회, Vol. 16 (1), pp. 33-41.
- 3. 김의홍, 1994. 공간적 토지피복 예측을 위한 모형에 관한 연구, 한국GIS학회지, Vol. 2  $(1)$ , pp. 47-51.
- 4. 김현영, 박승우, 1986. 유역특성에 따른 탱크모형 매개변수의 변화, 한국농공학회논문집, Vol. 28  $(2)$ , pp. 42-52.
- 5. 나영은, 이정택, 김명현, 방혜선, 한민수, 노기안, 김민경, 2007a. 농업부문의 기후변화 취 약성 평가에 관한 국외 동향, 한국국제농업개발학회지, Vol. 19 (2), pp. 80-92.
- 6. 나영은, 이정택, 김명현, 방혜선, 한민수, 노기안, 김민경, 2007b. 농업부문의 기후변화 영 향 및 적응방안에 관한 국외 동향, 한국국제농업개발학회지, Vol. 19 (2), pp. 93-100.
- 7. 농림부, 1997. 영농방식 변화에 따른 필요수량 변화 연구.
- 8. 농림부, 1998. 농업생산기반정비사업계획설계기준 관개편 (기준 및 편람).
- 9. 농림부, 2003. 한반도 기후변동 시나리오와 농림업분야 대응방향.
- 10. 농촌진흥청 농업과학기술원 농업환경부, 2007. 기후변화에 따른 농업생태계 영향, 취약 성 평가 및 적응 방안 구축.
- 11. 박순직, 이종훈, 2008. 식용작물학 I, 한국방송통신대학교 출판부.
- 12. 박찬, 2009. 저탄소사회 구현을 위한 이산화탄소 저감 잠재량 분석-토지이용변화를 중심 으로-, 석사학위 논문, 서울대학교.
- 13. 서영호, 이안수, 조병욱, 강안석, 정병찬, 정영상, 2010. 기후변화에 대한 강원지역 벼 재 배의 적응, 한국농림기상학회지, Vol. 12 (2), pp. 143-151
- 14. 심교문, 김건엽, 노기안, 정현철, 이덕배, 2008. 기후변화에 따른 농업기후지수의 평가, 한국농림기상학회지, Vol. 10 (4), pp. 113-120.
- 15. 유승환, 최진용, 장민원. 2006. 논벼에 대한 Penman-Monteith와 FAO Modified Penman 공식의 작물 계수 산정, 한국농공학회논문집, Vol. 48 (1), pp. 13-23.
- 16. 유승환, 최진용, 장민원. 2007. 빈도 분석법을 이용한 논벼의 한발 기준 10년 빈도작물증 발산량 산정, 한국농공학회논문집, Vol. 49 (3), pp. 11-20.
- 17. 유승환, 2009. 기후변화에 따른 미래 농업가뭄 특성 분석, 박사학위논문, 서울대학교.
- 18. 윤성호, 임정남, 이정택, 심교문, 황규홍, 2001. 기후변화와 농업생산의 전망과 대책, 한 국농림기상학회지, Vol. 3 (4), pp. 220-237.
- 19. 윤성탁, 2005. 지구온난화가 농업생산에 미치는 영향과 대응책, 한국국제농업개발학회지, Vol. 17 (3), pp. 199-207.
- 20. 이승호, 허인혜, 이경미, 김선영, 이윤선, 권원태, 2008. 기후변화가 농업생태에 미치는 영향 -나주지역을 사례로-, 대한지리학회지, Vol. 43 (1), pp. 20-35.
- 21. 이용준, 김성준, 2007. 미래 토지이용변화 예측을 위한 개선된 CA-Markov 기법의 제안

및 적용, 대한토목학회, Vol. 27 (6), pp. 809-817.

- 22. 임창호, 최대식, 2002. 셀룰라오토마타 모형을 이용한 미시적 토지이용변화 예측, 국토계 획, Vol. 37 (4), pp. 229-239.
- 23. 정상옥, 2009. 기후변화가 낙동강 권역의 논 관개용수 수요량에 미치는 영향, 한국농공 학회논문집, Vol. 51 (2), pp. 35-41.
- 24. 정유란, 조경숙, 이변우, 2006. 지구온난화에 따른 우리나라 벼농사지대의 생산성 재평가, 한국농림기상학회지, Vol. 8 (4), pp. 229-241.
- 25. 정하우, 김선주. 김진수, 노재경, 박기욱, 손재권, 윤광식, 이근후, 이남호, 정상옥, 최중대, 최진용, 2009. 관개배수공학, 동명사.
- 26. 주용진, 박수홍, 2003. 논문 : 시계열 위성영상을 이용한 토지이용 변화예측 확률모형의 구현, 지리학연구, Vol. 37 (4), pp. 373-385.
- 27. 한국환경정책평가연구원, 2004. 기후변화영향평가모형 개발, RE-10.
- 28. 홍은미, 최진용, 이상현, 유승환, 강문성, 2009. LARS-WG를 이용한 기후변화에 따른 논 벼 증발산량 산정, 한국농공학회논문집, Vol. 51 (3), pp. 25-35.
- 29. Allen, R. G., L. S. Periera, D. Raes, and M. Smith., 1998. Crop Evapotranspiration: Guidelines for Computing Crop Requirements, Irrigation and Drainage Paper No. 56, Food and Agriculture Organization of the United Nations, Rome, Italy.
- 30. Brown, D. G., Pijanowski, B. C., and Duh, J. D., 2000. Modeling the relationships between land use land cover on private lands in the Upper Midwest, USA. J Environmental Management, Vol. 59 (4), pp. 247-263.
- 31. Buan, R. D., A. R. Maglinao, P. P. Evangelista and B. G. Pajuelas, 1996. Vulnerability of rice and corn to climate change in the Philippines, Water, Air,  $\&$ Soil Pollution, Vol. 92, pp. 41-51.
- 32. Deal, B. and Schunk, D., 2004. Spatial dynamic modeling and Urban Land Use Transformation: a simulation approach to assessing the costs of urban sprawl, Ecological Economics, Vol. 51  $(1-2)$ , pp. 79-95.
- 33. Fischer, G., N. T. Francesco, V. Harrij and A. W. David, 2007. Climate change impacts on irrigation water requirements: Effects of mitigation, 1990–2080, Technological Forecasting & Social Change, Vol. 74, pp. 1083-1107.
- 34. IPCC(2000) Land Use, Land-Use Change and Forestry, A Special Report of the IPCC. Cambridge University Press, 377.
- 35. Lambin, E. F., Rounsevell, M. D. A. and Geist, H. J., 2000. Are agricultural land-use models able to predict changes in land-use intensity? Agriculture, Ecosystems and Environment, Vol. 82, pp. 321-331.
- 36. Rosenberg, N. J., R. A. Brown, R. C. Izaurralde and A. M. Thomson, 2003a. Integrated assessment of Hadley centre (HadCM2) climate change projections on agricultural productivity and irrigation water supply in the conterminous United

States. I. Climate change scenarios and impacts on irrigation water supply simulated with the humus model, Agricultural and Forest Meteorology Vol. 117, pp. 73-96.

- 37. Rosenberg, N. J., R. A. Brown, R. C. Izaurralde and A. M. Thomson, 2003b. Integrated assessment of Hadley centre (HadCM2) climate change projections on agricultural productivity and irrigation water supply in the conterminous United States. II. Regional agricultural production in 2030 and 2095, Agricultural and Forest Meteorology Vol. 117, pp.  $97-122$ .
- 38. Rounsevell, M. D. A., Ewert, F., Reginster, I., Leemans, R. and Carter, T. R., 2005. Future scenarios of European agricultural land use. II. Projecting changes in cropland and grassland, Agriculture Ecosystem and Environment, Vol.  $107$   $(1-2)$ , pp.  $117-135$ .
- 39. Silva, C. S., E. K. Weatherhead, J. W. Knox and J. A. Rodrguez-Diaz, 2007. Predicting the impacts of climate change  $-$  A case study of paddy irrigation water requirements in Sri Lanka, Agricultural water management Vol. 93, pp. 19–29.
- 40. Turner II, B. L., Lambin, E. F. and Reenberg, A., 2007. Land change science special feature: the emergence of land change science for global environmental change and sustainbility, Proceedings of th National Academy of Sciences, Vol. 104 (52), pp. 20666-20671.
- 41. Veldkamp A, and Fresco L. O., 1996. CLUE: a conceptual model to study the Conversion of Land Use and its Effects, Ecological Modelling, Vol. 85 (2-3), pp.  $253 - 270.$
- 42. Veldkamp A, Verburg P. H., 2004. Modelling land use change and environmental impact, Journal of Environmental Management, Vol.  $72$  (1-2), pp. 1-3.
- 43. Verburg, P. H., De Konong, G. H. J., Kok, K., Veldkamp, A. and Bouma, J., 1999. A spatial explicit allocation procedure for modelling the pattern of land use change based upon actual and use, Ecological Modelling, vol. 116 (1), pp. 45-61.
- 44. Verburg, P. H., Soepboer, W., Veldkamp, A., Limpiada, R., Espaldon, V. and Mastura, S. S. A., 2002. Modeling the spatial dynamics of regional land use: The CLUE-S model, Environmental Management, Vol. 30 (3), pp. 391-405.
- 45. Yoo, S. H., Jin-Yong Choi, Min-Won Jang, 2008. Estimation of design water requirement using FAO Penman - Monteith and optimal probability distribution function in South Korea, AGRICULTURAL WATER MANAGEMENT Vol. 95 pp. 845-853.

< 부 록 >

1. GCM 기상자료를 이용한 일단위 기상자료생성 프로그 램

# 프로그램 사용 설명서

# Ver 1.01

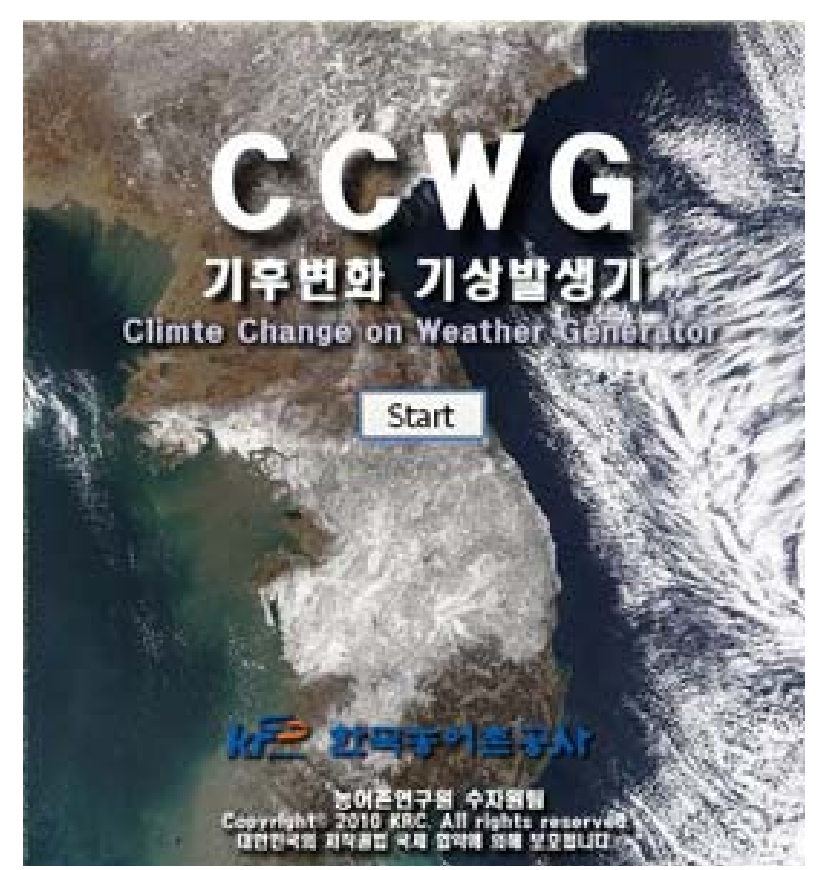

2010년 6월 30일

# 한국농어촌공사 & 에듀소프트

1. 설치 (Setup) Setup.exe 실행

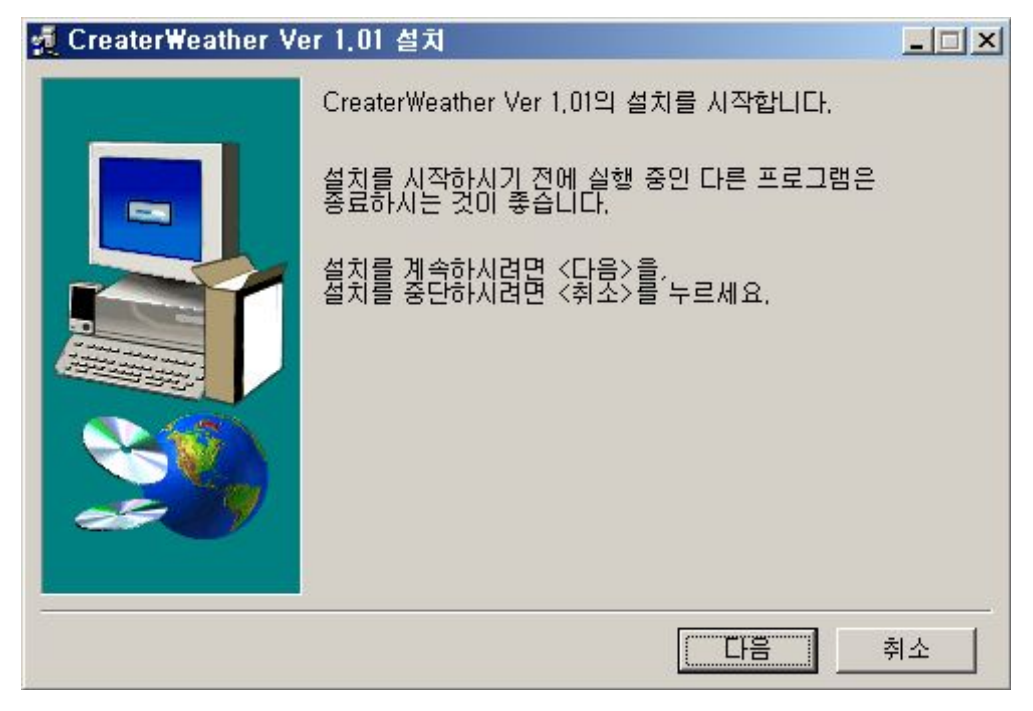

### 다음 클릭

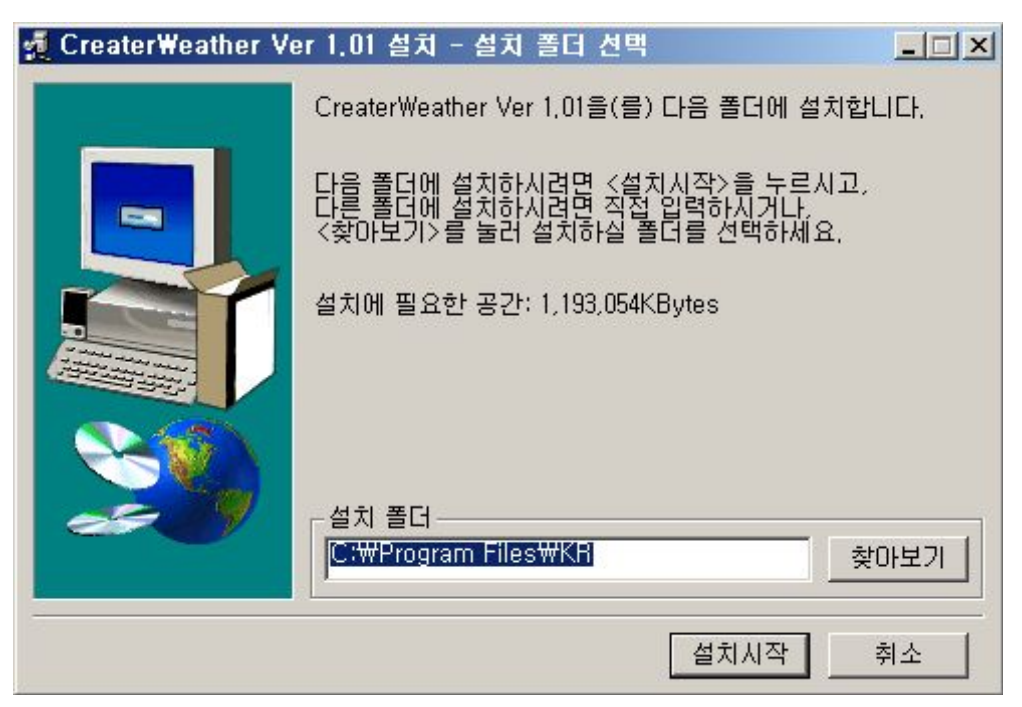

### 설치 시작 클릭

1.1.1. 설치 폴더 변경을 원할 경우 찾아보기에서 원하는 폴더를 지정한다.

## 설치 진행

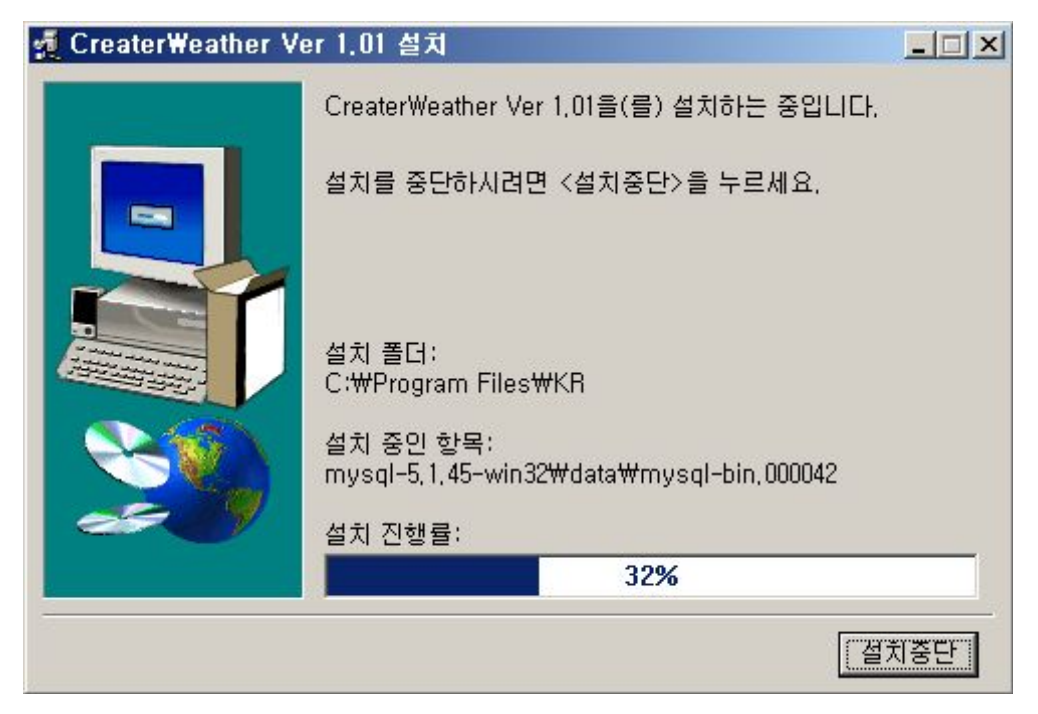

## 설치 완료

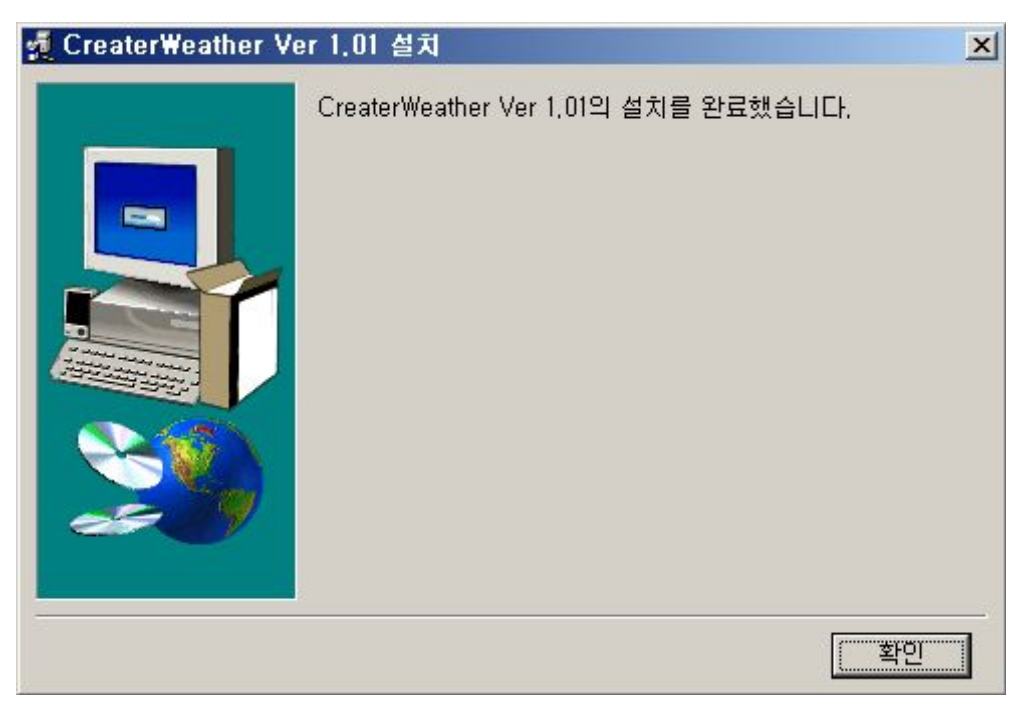

#### 2. 프로그램 제거(삭제)

제거 (방법1)

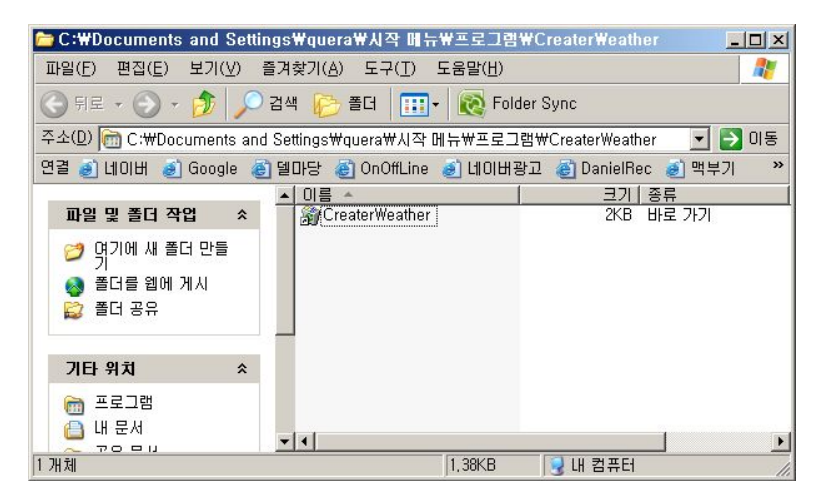

### 제거 (방법2)

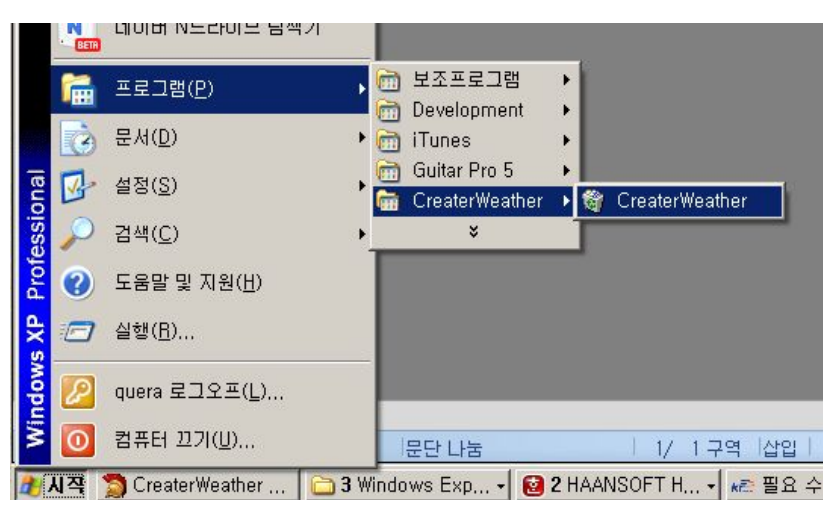

### 제거 (방법3)

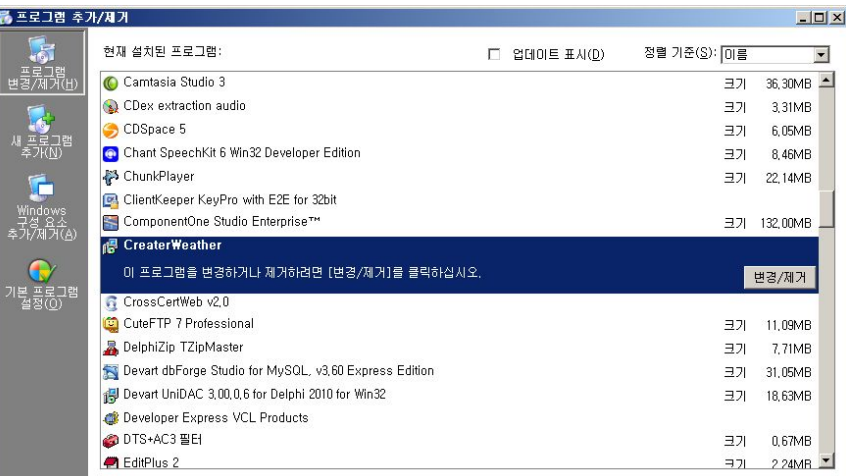

### 3. 실행

바탕화면 단축아이콘 더블클릭

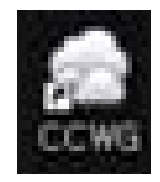

## 4. 화면구성 인트로화면

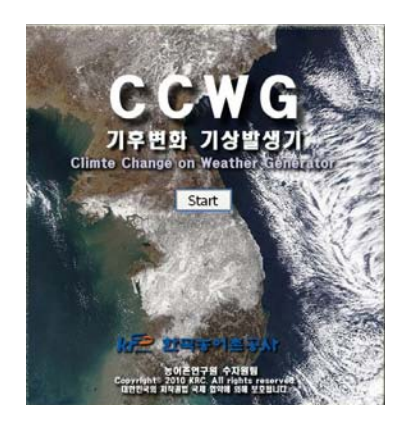

# 초기화면

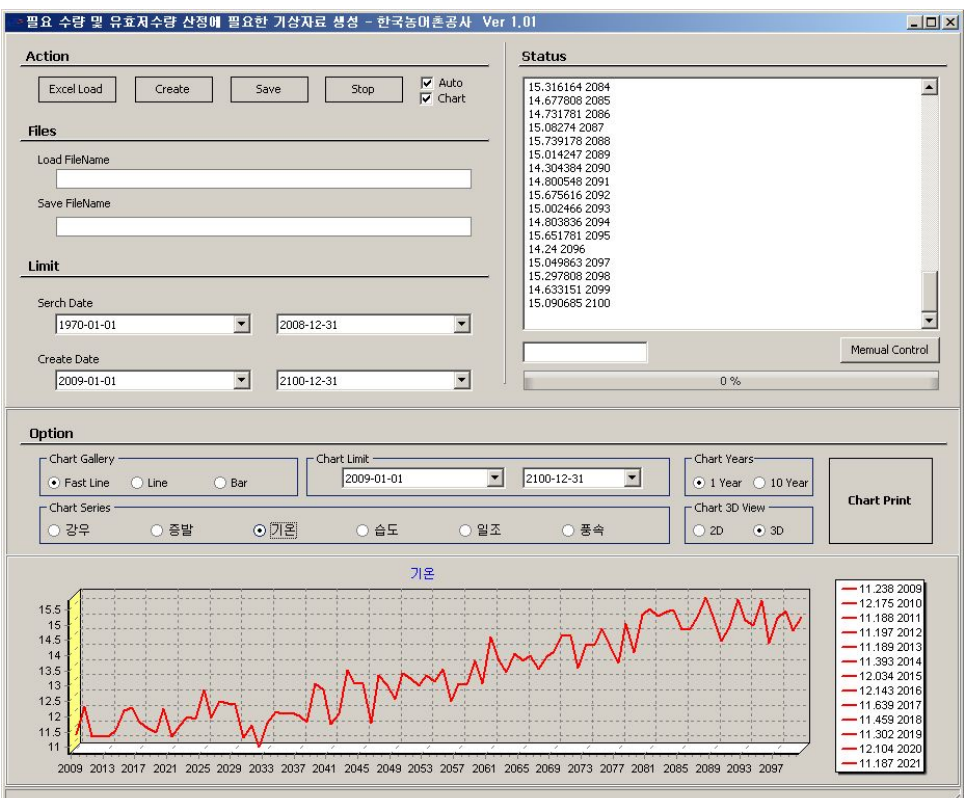

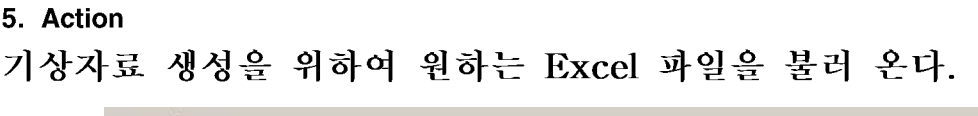

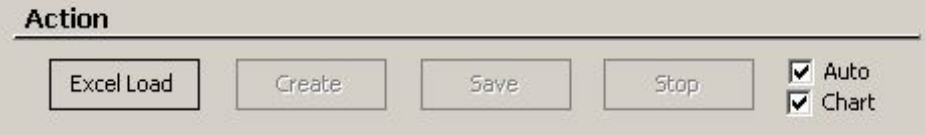

Excel Load 버튼을 클릭하여 원하는 Excel 파일을 로드 한다.

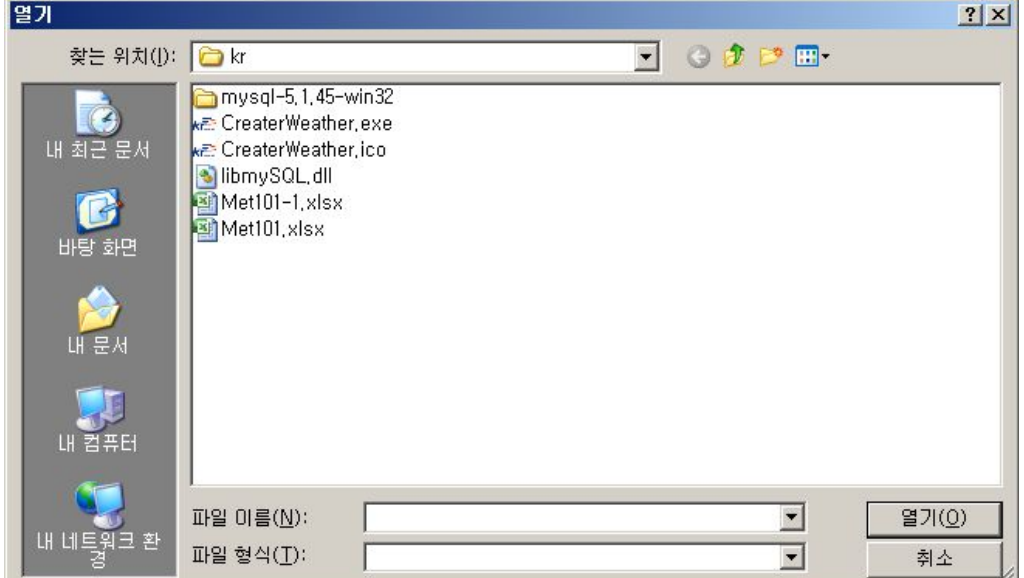

처음 파일 로드시 엑셀데이타의 무결성을 체크 한다. (실제 엑셀데이타 레코드수와 호출 함수의 데이터 레코드수를 비교하여 무결성을 검사 하다.)

#### Auto 체크 버튼

- 5.1.1. 체크 선택시 Excel Load -> Cerate -> Save -> Stop을 순서되로 자동으로 생성한 다.
- 5.1.2. 체크 해제시 사용자가 원하는 항목을 선택하여 생성한다.

Status 항목의 Memual Control 버튼을 이용해 사용자 모드로 설정할 수 있다. (자세한 내용은 Status 항목을 참조)

#### Create

- 5.1.3. Limit 항목의 Serch Date 날짜 사이를 참조하여 기상 자료를 생성한다.
- 5.1.4. Create Date 사이의 증발, 습도, 일조, 풍속을 생성한다.

#### Save

- 5.1.5. Files 항목의 Save FileName명을 파일을 생성한다.
- 5.1.6. Files 항목의 Save FileName명을 수정하면 수정된 파일명으로 저장할 수 있다.

### Stop

5.1.7. Action 항목에서 해당 내용을 수행중 Stop버튼으로 중지 할 수 있다.

### Chart 체크 버튼

5.1.8. Chart 항목을 활성화 비활성화 시킨다. 5.1.9.

#### 6. Files

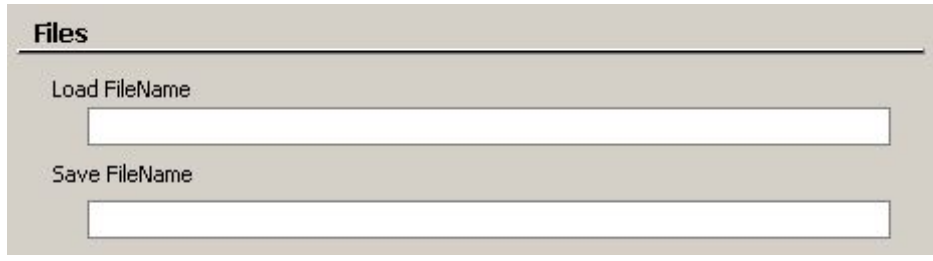

#### 6.1.1. Load FileName

6.1.1.1. Action 항목의 Excel Load를 통해 불러온 엑셀파일명을 표시한다. 6.1.2. Save FileName

6.1.2.1. Action 항목의 Save를 수행시 저장할 파일명을 표시한다.

6.1.2.2. 디폴트 옵션으로 (원본파일명)-1.xlsx 으로 설정되어 있음

 $6.1.2.3$ . Action 항목의 Save 수행전에 파일명을 수정할 수 있음

#### 7. Limit

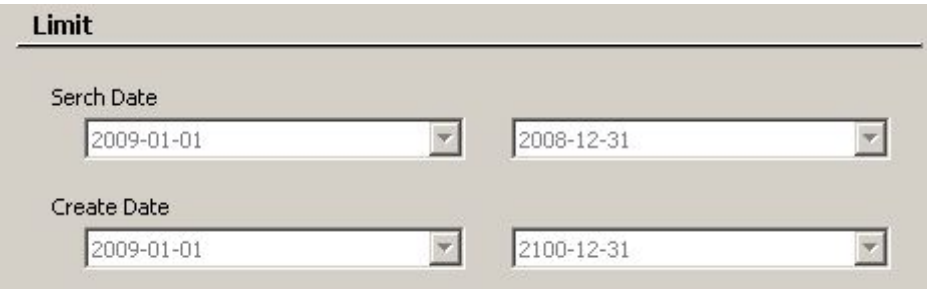

#### 7.1.1. Serch Date

7.1.1.1. 과거 자료중 참고하고 싶은 범위를 설정한다.

7.1.1.2. Excel Load에서 로드된 날짜 범위가 자동 설정된다.

7.1.1.3. 유저가 임의로 변경할 수 있다.

#### 7.1.2. Create Date

- 7.1.2.1. 생성을 원하는 날짜 범위를 설정한다.
- 7.1.2.2. Excle Load에서 로드된 날짜 범위가 자동 설정된다.
- 7.1.2.3. 유저가 임의로 변경할 수 있다.

#### 8. Status

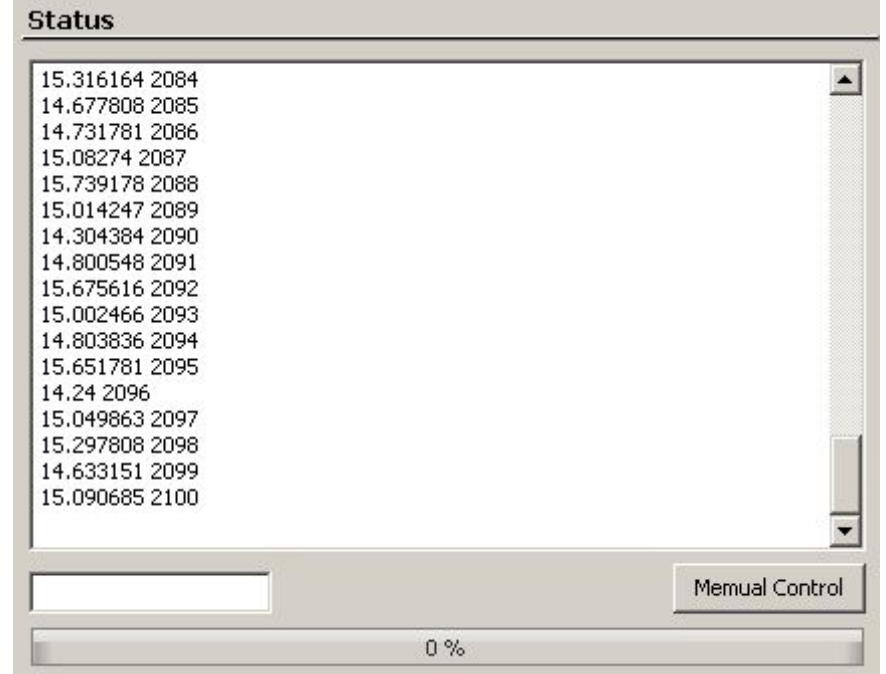

# 상태표시창에 Action 항목의 상태를 표시한다.

### Memual Control 버튼

- 8.1.1. Memual Control 버튼 클릭시 Action 항목의 비활성화(disable)된 버튼을 사용자가 임으로 조정 할 수 있다.
- 8.1.2. 현재 레코드 수와 총 레코드를 비교 할 수 있다.
- 8.1.3. 현재 진행중인 상태를 프로그래바를 통해 확인 할 수 있다.

9. Option

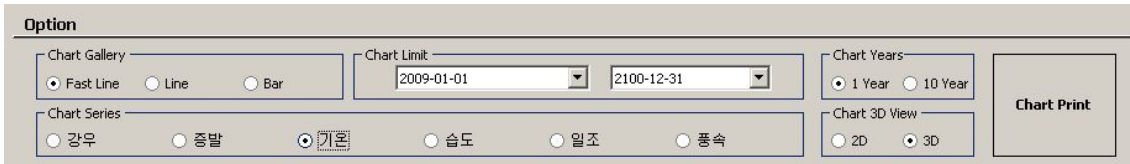

## **Chart Gallery**

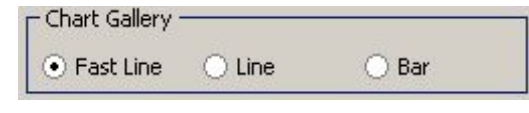

9.1.1. Chart의 표시 형태를 선택할 수 있다.

9.1.2. Fast Line

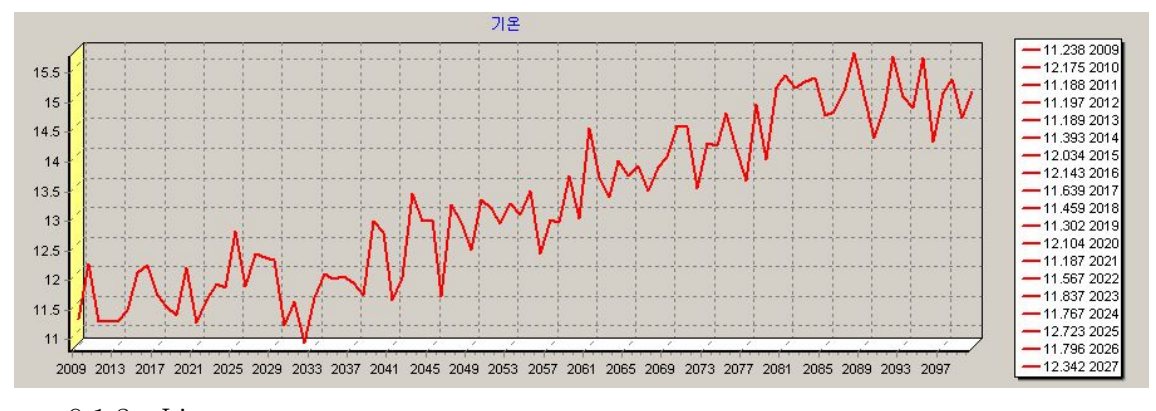

2.592 2009<br>2.62 2010<br>2.496 2011

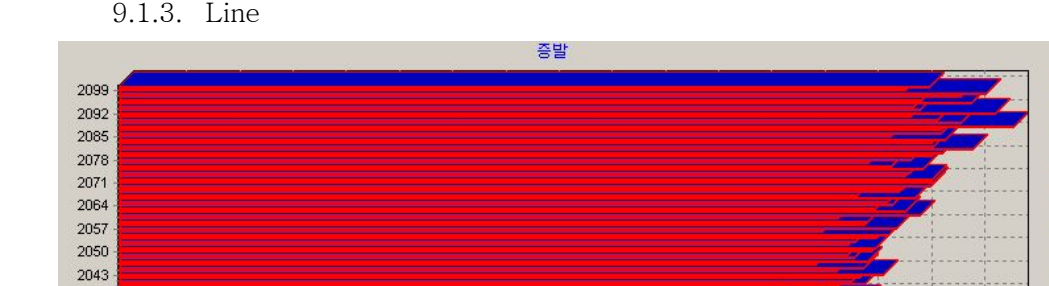

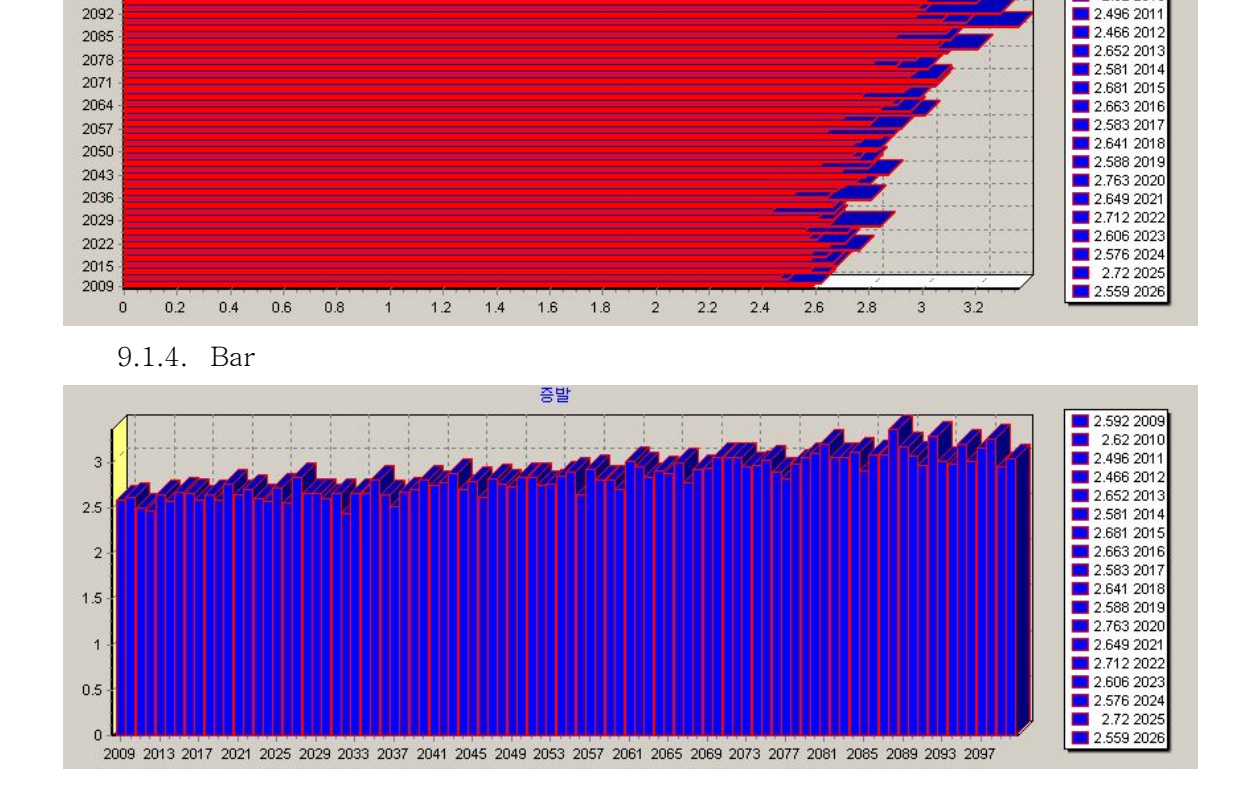

### Chart Limit

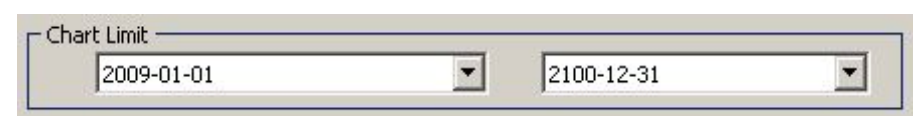

9.1.5. Chart의 표시 범위를 설정한다.

### **Chart Year**

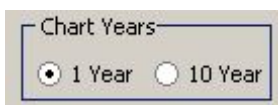

9.1.6. Chart Limit에서 설정한 범위를 1년 단위로 또는 10년 단위로 Chart에 표시한다. 9.1.7. 1 Year

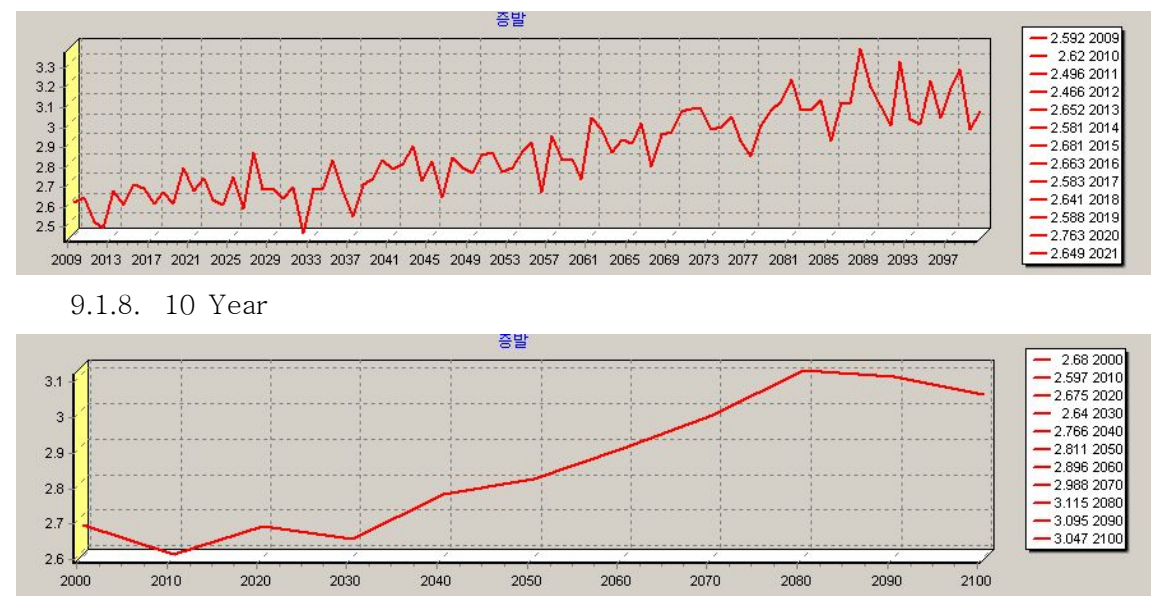

### **Chart Series**

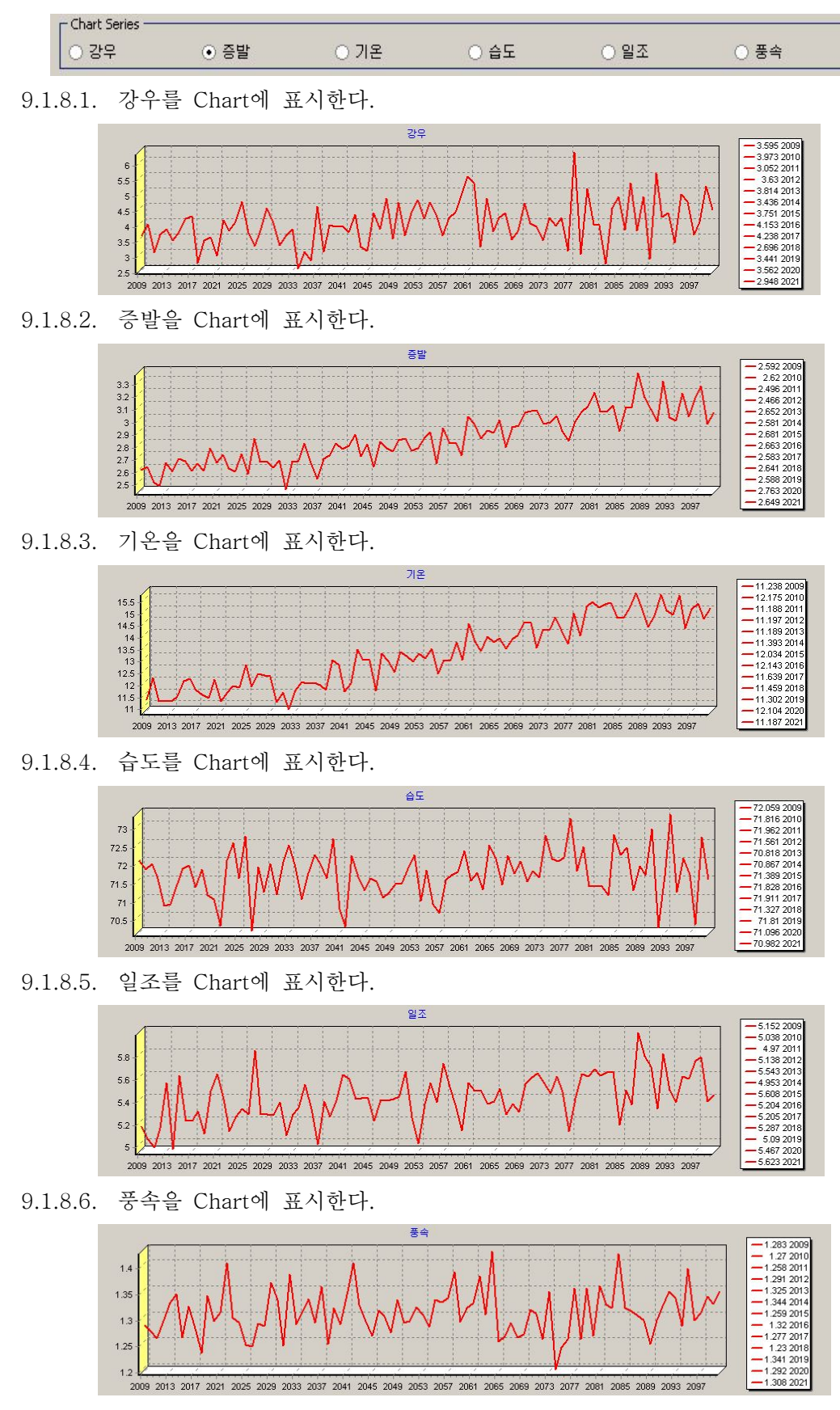

Chart 3D View

| Chart 3D View |  |
|---------------|--|
|               |  |

9.1.8.7. Chart를 2D 또는 3D로 표시한다. 9.1.8.7.1. 2D

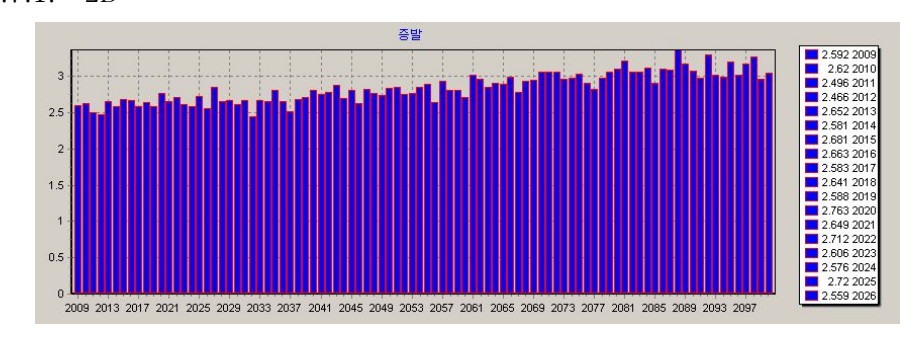

9.1.8.7.2. 3D

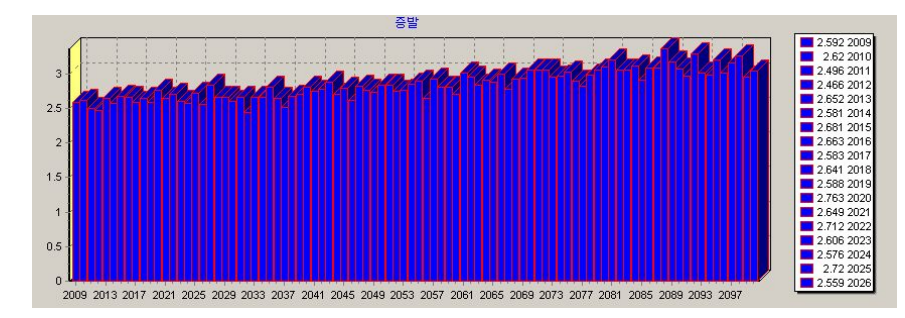

Print

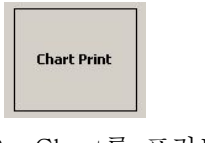

9.1.9. Chart를 프린트 한다.

2. 각도별 대표 저수지 연도별 필요수량 및 물수지 분석

1. 강원도 원창저수지 필요수량 분석 2. 강원도 원창저수지 물수지 분석 3. 경기도 마둔저수지 필요수량 분석 4. 경기도 마둔저수지 물수지 분석 5. 경상남도 남성저수지 필요수량 분석 6. 경상남도 남성저수지 물수지 분석 7. 경상북도 마북저수지 필요수량 분석 8. 경상북도 마북저수지 물수지 분석 9. 전라남도 대포저수지 필요수량 분석 10. 전라남도 대포저수지 물수지 분석 11. 전라북도 백석저수지 필요수량 분석 12. 전라북도 백석저수지 물수지 분석 13. 충청남도 고풍저수지 필요수량 분석 14. 충청남도 고풍저수지 물수지 분석 15. 충청북도 워남저수지 필요수량 분석 16. 충청북도 워남저수지 물수지 분석

1. 강원도 원창저수지 필요수량 분석

1.1강원도 원창저수지 1995s 필요수량 분석

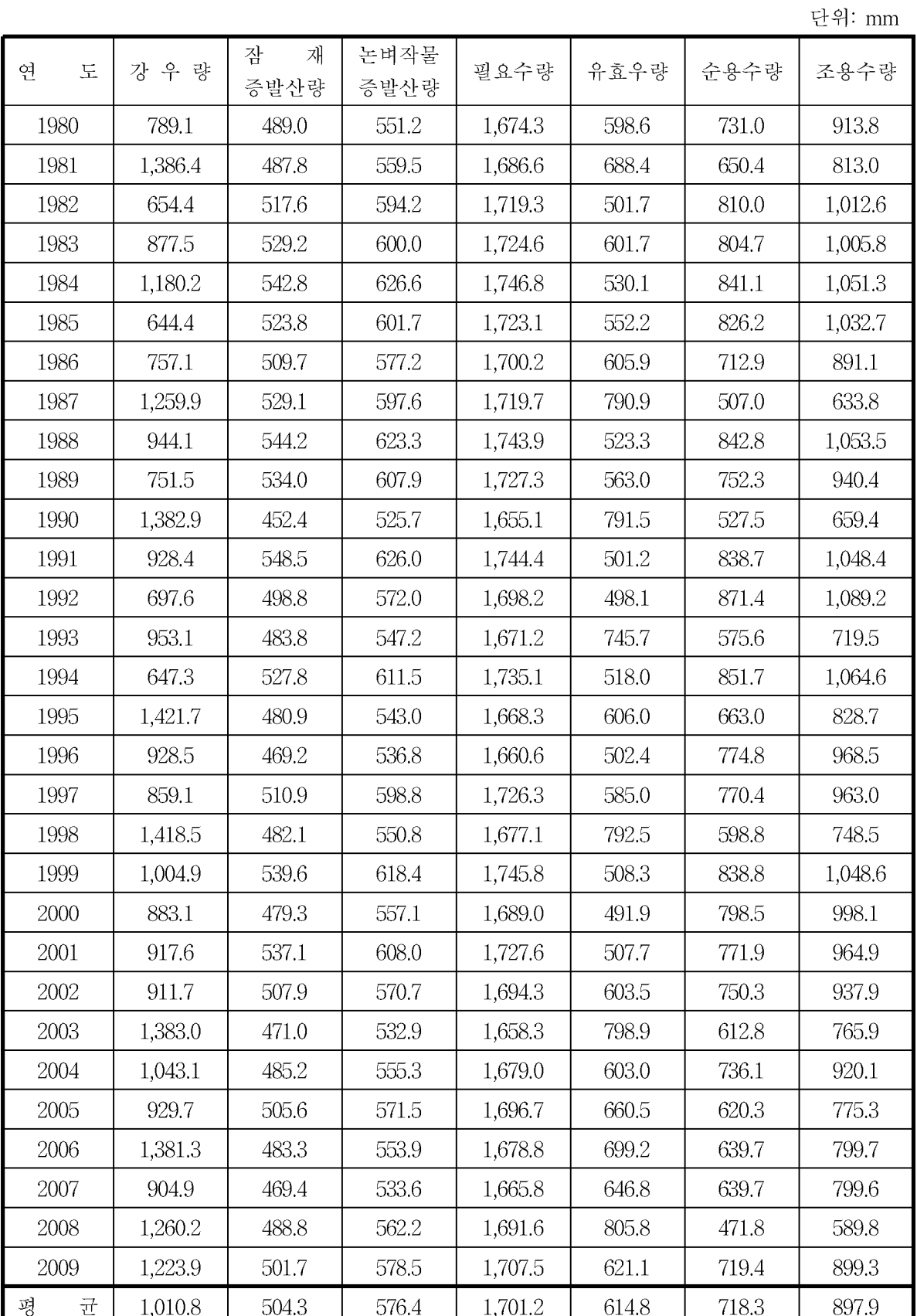

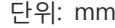

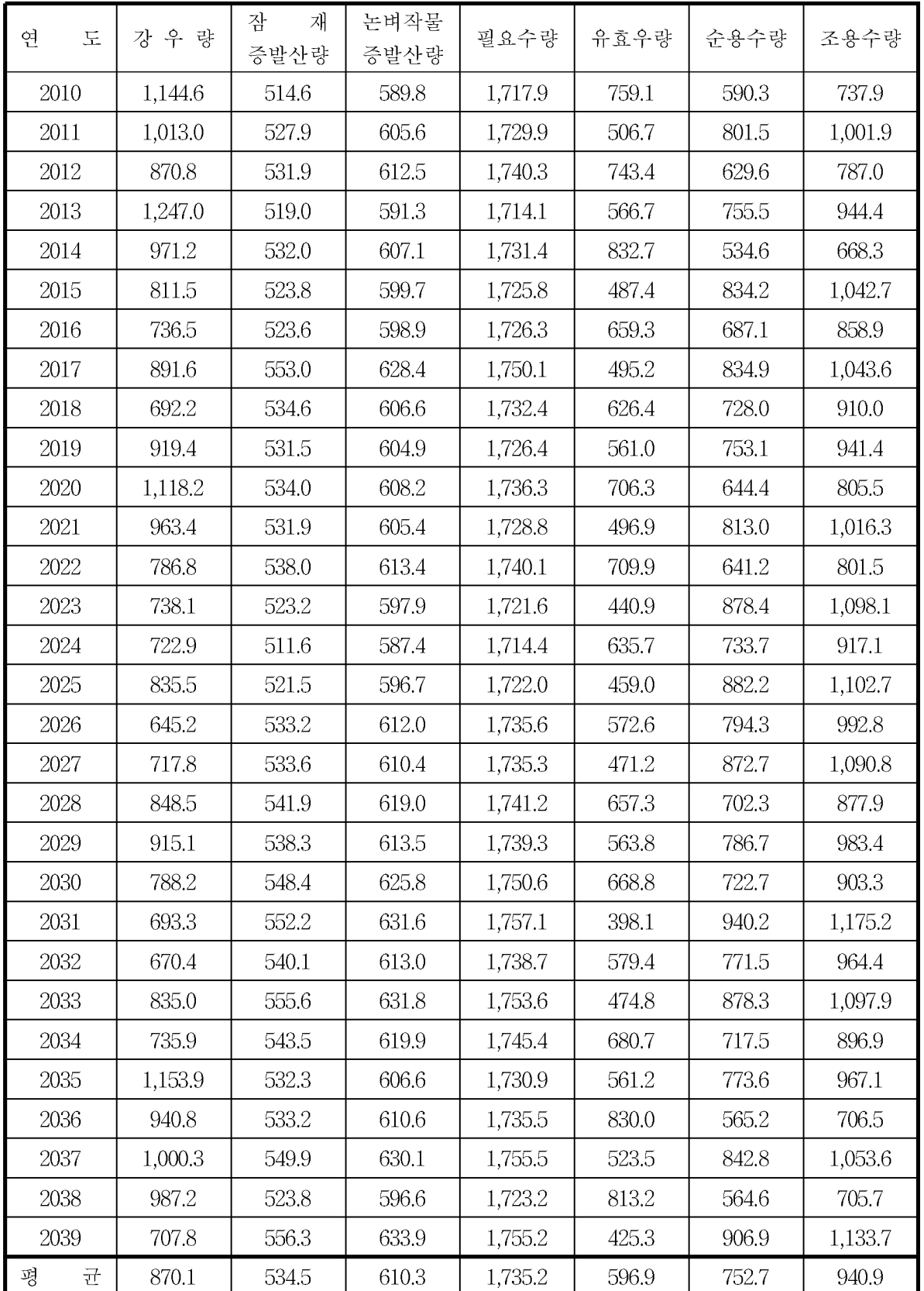

#### 1.3강원도 원창저수지 2055s 필요수량 분석

단위: mm

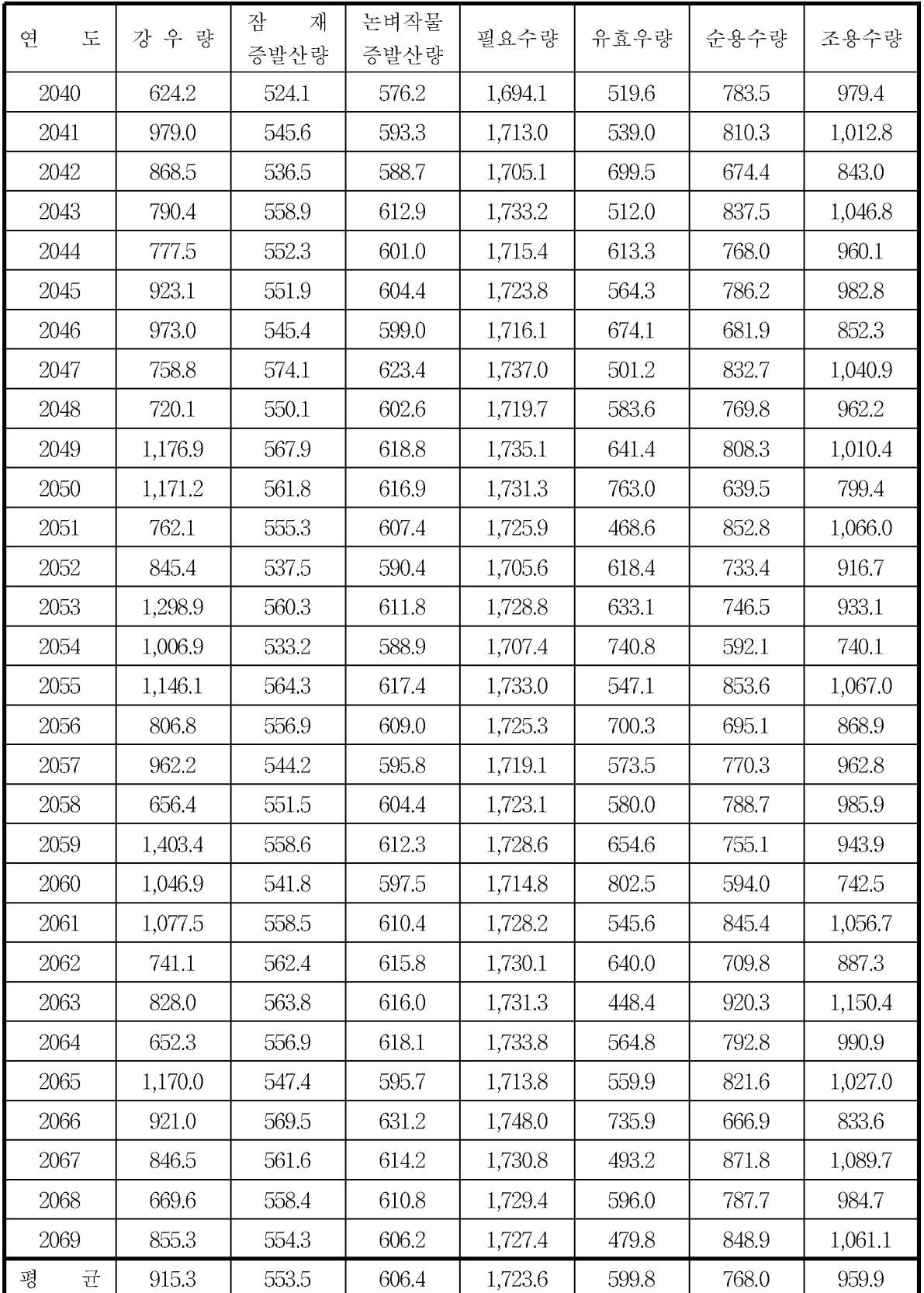

### 1.4 강원도 원창저수지 2085s 필요수량 분석

단위: mm

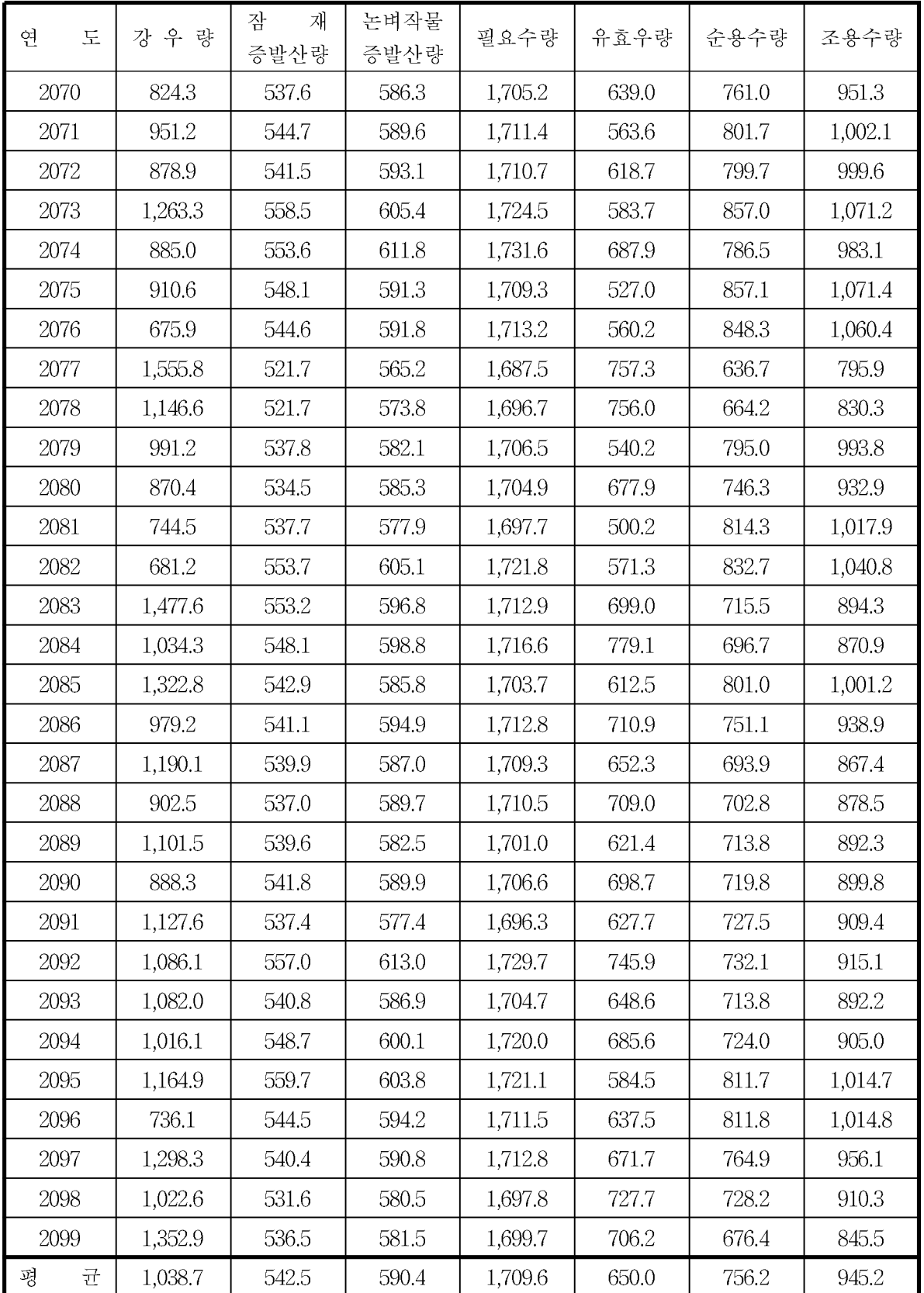

2. 강원도 원창저수지 물수지 분석 2.1 강원도 원창저수지 1995s 물수지 분석

|             |          |         |          |             |         |       | 단위: 천㎡   |
|-------------|----------|---------|----------|-------------|---------|-------|----------|
| 연<br>도<br>유 | 입<br>량   | 전<br>체  | 물 수 지    | 연<br>최<br>대 | 연       | 연     | 무효방류량    |
|             |          | 필요수량    |          | 필요저수량       | 최저수량    | 최저수위  |          |
| 1980        | 8,613.0  | 4,124.7 | 4,488.2  | 2,469.6     | 738.9   | 267.2 | 4,488.2  |
| 1981        | 14,559.9 | 3,669.8 | 10,890.1 | 957.1       | 2,251.4 | 276.4 | 10,890.1 |
| 1982        | 6,946.3  | 4,570.7 | 2,375.7  | 3,077.1     | 131.4   | 257.9 | 2,375.7  |
| 1983        | 9,476.3  | 4,540.3 | 4,936.0  | 2,785.8     | 422.7   | 263.6 | 4,936.0  |
| 1984        | 11,545.4 | 4,745.7 | 6,799.8  | 1,912.0     | 1,296.5 | 271.5 | 6,799.8  |
| 1985        | 9,450.9  | 4,661.6 | 4,789.3  | 2,803.7     | 404.8   | 263.3 | 4,789.3  |
| 1986        | 7,921.9  | 4,022.5 | 3,899.3  | 1,823.7     | 1,384.8 | 272.0 | 3,899.3  |
| 1987        | 13,297.0 | 2,861.0 | 10,436.0 | 1,624.3     | 1,584.2 | 273.2 | 10,436.0 |
| 1988        | 8,932.8  | 4,755.6 | 4,177.1  | 1,878.3     | 1,330.2 | 271.7 | 4,881.0  |
| 1989        | 9,854.1  | 4,244.9 | 5,609.2  | 1,965.3     | 1,243.2 | 271.1 | 4,905.3  |
| 1990        | 19,065.5 | 2,976.4 | 16,089.0 | 1,048.7     | 2,159.8 | 276.0 | 16,089.0 |
| 1991        | 10,853.5 | 4,732.5 | 6,121.0  | 1,552.2     | 1,656.3 | 273.5 | 6,121.0  |
| 1992        | 8,483.8  | 4,916.9 | 3,566.9  | 2,639.0     | 569.5   | 265.4 | 3,566.9  |
| 1993        | 9,602.2  | 3,247.8 | 6,354.4  | 739.9       | 2,468.6 | 277.3 | 6,354.4  |
| 1994        | 7,139.8  | 4,805.6 | 2,334.1  | 1,813.2     | 1,395.3 | 272.1 | 2,334.1  |
| 1995        | 14,404.2 | 3,740.7 | 10,663.5 | 2,474.7     | 733.8   | 267.2 | 10,663.5 |
| 1996        | 9,816.2  | 4,371.8 | 5,444.4  | 1,778.7     | 1,429.8 | 272.3 | 5,444.4  |
| 1997        | 9,526.5  | 4,346.8 | 5,179.6  | 1,107.2     | 2,101.3 | 275.7 | 5,179.6  |
| 1998        | 15,301.0 | 3,378.7 | 11,922.3 | 1,902.5     | 1,306.0 | 271.5 | 11,922.3 |
| 1999        | 14,219.3 | 4,733.2 | 9,486.1  | 1,964.7     | 1,243.8 | 271.1 | 9,486.1  |
| 2000        | 9,515.5  | 4,505.4 | 5,010.1  | 2,177.2     | 1,031.3 | 269.7 | 5,010.1  |
| 2001        | 9,394.2  | 4,355.5 | 5,038.7  | 2,168.1     | 1,040.4 | 269.7 | 5,038.7  |
| 2002        | 9,454.3  | 4,233.5 | 5,220.8  | 2,156.3     | 1,052.2 | 269.8 | 5,220.8  |
| 2003        | 16,935.6 | 3,457.4 | 13,478.2 | 1,615.3     | 1,593.2 | 273.2 | 13,478.2 |
| 2004        | 12,159.3 | 4,153.4 | 8,005.8  | 1,120.3     | 2,088.2 | 275.7 | 8,005.8  |
| 2005        | 11,396.6 | 3,499.8 | 7,896.7  | 2,275.7     | 932.8   | 268.9 | 7,896.7  |
| 2006        | 14,916.9 | 3,609.7 | 11,307.2 | 1,060.0     | 2,148.5 | 275.9 | 11,307.2 |
| 2007        | 11,721.1 | 3,609.4 | 8,111.7  | 1,929.2     | 1,279.3 | 271.4 | 8,111.7  |
| 2008        | 12,397.8 | 2,662.2 | 9,735.7  | 611.2       | 2,597.3 | 277.8 | 9,735.7  |
| 2009        | 12,577.3 | 4,059.3 | 8,518.1  | 811.4       | 2,397.1 | 277.0 | 8,518.1  |
| 평<br>균      | 11,315.9 | 4,053.1 | 7,262.8  | 1,808.1     | 1,400.4 | 271.3 | 7,262.8  |

#### 2.2 강원도 원창저수지 2025s 물수지 분석

단위: 천㎡

| 연<br>도 | 유<br>입<br>량 | 전<br>체  | 물 수 지    | 연<br>최<br>대 | 연       | 연     | 무효방류량    |
|--------|-------------|---------|----------|-------------|---------|-------|----------|
|        |             | 필요수량    |          | 필요저수량       | 최저수량    | 최저수위  |          |
| 2010   | 13,557.5    | 3,264.3 | 10,293.2 | 1,046.1     | 2,162.4 | 276.0 | 10,529.7 |
| 2011   | 15,240.0    | 4,432.2 | 10,807.8 | 1,550.8     | 1,657.7 | 273.6 | 10,571.4 |
| 2012   | 10,082.1    | 3,481.5 | 6,600.6  | 1,093.2     | 2,115.3 | 275.8 | 6,600.6  |
| 2013   | 16,484.6    | 4,178.2 | 12,306.4 | 1,405.7     | 1,802.8 | 274.3 | 12,306.4 |
| 2014   | 10,696.4    | 2,956.4 | 7,739.9  | 994.0       | 2,214.5 | 276.2 | 8,010.4  |
| 2015   | 13,424.4    | 4,613.1 | 8,811.3  | 1,769.3     | 1,439.2 | 272.3 | 8,540.9  |
| 2016   | 10,005.6    | 3,799.8 | 6,205.8  | 1,049.6     | 2,158.9 | 276.0 | 6,459.1  |
| 2017   | 12,363.9    | 4,617.1 | 7,746.9  | 1,924.7     | 1,283.8 | 271.4 | 7,493.6  |
| 2018   | 8,537.6     | 4,025.9 | 4,511.7  | 938.5       | 2,270.0 | 276.5 | 4,511.7  |
| 2019   | 16,262.6    | 4,164.7 | 12,098.0 | 1,151.7     | 2,056.8 | 275.5 | 12,098.0 |
| 2020   | 14,354.9    | 3,563.5 | 10,791.4 | 1,037.8     | 2,170.7 | 276.0 | 10,842.1 |
| 2021   | 12,721.0    | 4,496.1 | 8,225.0  | 1,647.0     | 1,561.5 | 273.0 | 8,174.3  |
| 2022   | 8,662.4     | 3,545.8 | 5,116.5  | 1,212.6     | 1,995.9 | 275.2 | 5,858.3  |
| 2023   | 10,461.2    | 4,857.8 | 5,603.4  | 1,736.5     | 1,472.0 | 272.5 | 4,861.6  |
| 2024   | 8,697.6     | 4,057.3 | 4,640.3  | 1,452.2     | 1,756.3 | 274.1 | 5,489.0  |
| 2025   | 14,832.4    | 4,878.5 | 9,953.9  | 2,154.8     | 1,053.7 | 269.8 | 9,756.5  |
| 2026   | 8,538.7     | 4,392.2 | 4,146.4  | 1,551.1     | 1,657.4 | 273.6 | 4,793.5  |
| 2027   | 11,980.2    | 4,825.9 | 7,154.3  | 1,589.3     | 1,619.2 | 273.3 | 5,855.9  |
| 2028   | 10,641.4    | 3,884.0 | 6,757.5  | 1,335.1     | 1,873.4 | 274.7 | 7,214.5  |
| 2029   | 13,691.5    | 4,350.7 | 9,340.8  | 1,965.1     | 1,243.4 | 271.1 | 8,883.8  |
| 2030   | 9,721.5     | 3,996.3 | 5,725.1  | 1,167.7     | 2,040.8 | 275.4 | 5,725.1  |
| 2031   | 9,982.6     | 5,199.1 | 4,783.5  | 2,304.7     | 903.8   | 268.7 | 5,700.3  |
| 2032   | 7,700.6     | 4,266.7 | 3,434.0  | 1,607.1     | 1,601.4 | 273.3 | 3,177.7  |
| 2033   | 14,275.9    | 4,857.0 | 9,418.9  | 1,778.8     | 1,429.7 | 272.3 | 8,758.5  |
| 2034   | 10,512.6    | 3,967.8 | 6,544.8  | 1,275.6     | 1,932.9 | 274.9 | 6,544.8  |
| 2035   | 16,289.0    | 4,278.2 | 12,010.8 | 1,568.2     | 1,640.3 | 273.5 | 12,010.8 |
| 2036   | 10,878.4    | 3,125.6 | 7,752.7  | 1,012.5     | 2,196.0 | 276.1 | 8,130.1  |
| 2037   | 13,925.4    | 4,660.9 | 9,264.4  | 1,436.2     | 1,772.3 | 274.2 | 8,966.7  |
| 2038   | 12,283.4    | 3,122.2 | 9,161.3  | 1,373.7     | 1,834.8 | 274.5 | 9,604.5  |
| 2039   | 10,806.0    | 5,015.3 | 5,790.7  | 1,917.0     | 1,291.5 | 271.4 | 5,661.5  |
| 균<br>평 | 11,920.4    | 4,162.5 | 7,757.9  | 1,468.2     | 1,740.3 | 273.8 | 7,771.0  |
#### 2.3 강원도 원창저수지 2055s 물수지 분석

단위: 천㎡

| 연<br>도 | 유<br>입 량 | 전<br>체  | 물 수 지    | 연<br>최<br>대 | 연       | 연     | 무효방류량    |
|--------|----------|---------|----------|-------------|---------|-------|----------|
|        |          | 필요수량    |          | 필요저수량       | 최저수량    | 최저수위  |          |
| 2040   | 9,283.3  | 4,322.1 | 4,961.2  | 2,340.7     | 867.8   | 268.4 | 6,675.9  |
| 2041   | 17,204.5 | 4,469.6 | 12,734.9 | 1,673.3     | 1,535.2 | 272.9 | 11,020.2 |
| 2042   | 12,230.1 | 3,720.0 | 8,510.1  | 2,112.2     | 1,096.3 | 270.1 | 9,712.2  |
| 2043   | 13,213.4 | 4,619.6 | 8,593.7  | 1,686.1     | 1,522.4 | 272.8 | 7,391.6  |
| 2044   | 11,141.3 | 4,236.7 | 6,904.6  | 2,075.1     | 1,133.4 | 270.4 | 8,269.2  |
| 2045   | 14,955.3 | 4,337.1 | 10,618.2 | 1,320.2     | 1,888.3 | 274.7 | 9,253.5  |
| 2046   | 12,952.3 | 3,761.3 | 9,190.9  | 1,898.3     | 1,310.2 | 271.6 | 10,097.7 |
| 2047   | 11,820.8 | 4,593.5 | 7,227.3  | 1,679.7     | 1,528.8 | 272.9 | 6,320.5  |
| 2048   | 9,297.4  | 4,246.3 | 5,051.1  | 2,059.2     | 1,149.3 | 270.5 | 5,951.4  |
| 2049   | 16,829.5 | 4,459.0 | 12,370.5 | 1,266.6     | 1,941.9 | 275.0 | 11,470.2 |
| 2050   | 14,681.6 | 3,527.6 | 11,154.0 | 2,305.4     | 903.1   | 268.7 | 12,668.3 |
| 2051   | 13,931.7 | 4,704.4 | 9,227.3  | 1,452.8     | 1,755.7 | 274.1 | 7,713.0  |
| 2052   | 12,622.6 | 4,045.5 | 8,577.0  | 2,329.3     | 879.2   | 268.5 | 9,909.1  |
| 2053   | 18,109.4 | 4,118.0 | 13,991.5 | 1,302.7     | 1,905.8 | 274.8 | 12,659.4 |
| 2054   | 13,204.3 | 3,266.3 | 9,938.0  | 1,764.0     | 1,444.5 | 272.4 | 11,170.3 |
| 2055   | 15,959.4 | 4,708.7 | 11,250.7 | 1,550.1     | 1,658.4 | 273.6 | 10,018.4 |
| 2056   | 10,117.9 | 3,834.3 | 6,283.6  | 2,195.2     | 1,013.3 | 269.5 | 7,658.2  |
| 2057   | 16,539.6 | 4,249.0 | 12,290.6 | 1,988.0     | 1,220.5 | 271.0 | 10,916.0 |
| 2058   | 10,462.6 | 4,350.7 | 6,111.9  | 1,615.5     | 1,593.0 | 273.2 | 6,111.9  |
| 2059   | 21,184.0 | 4,165.4 | 17,018.6 | 1,235.5     | 1,973.0 | 275.1 | 17,018.6 |
| 2060   | 14,930.4 | 3,276.8 | 11,653.7 | 1,797.3     | 1,411.2 | 272.2 | 12,685.3 |
| 2061   | 14,912.6 | 4,663.2 | 10,249.4 | 1,826.0     | 1,382.5 | 272.0 | 9,217.8  |
| 2062   | 9,685.7  | 3,915.5 | 5,770.2  | 1,966.7     | 1,241.8 | 271.1 | 7,204.2  |
| 2063   | 11,107.4 | 5,076.5 | 6,030.9  | 2,523.2     | 685.3   | 266.7 | 5,631.9  |
| 2064   | 8,228.7  | 4,373.0 | 3,855.7  | 2,651.8     | 556.7   | 265.3 | 4,787.0  |
| 2065   | 16,260.5 | 4,532.0 | 11,728.5 | 1,945.4     | 1,263.1 | 271.3 | 9,762.1  |
| 2066   | 11,171.3 | 3,678.6 | 7,492.7  | 2,249.9     | 958.6   | 269.1 | 8,972.4  |
| 2067   | 14,392.1 | 4,808.8 | 9,583.3  | 1,826.9     | 1,381.6 | 272.0 | 8,103.6  |
| 2068   | 9,323.3  | 4,345.4 | 4,977.9  | 2,255.0     | 953.5   | 269.1 | 6,354.9  |
| 2069   | 12,783.3 | 4,682.7 | 8,100.6  | 1,436.2     | 1,772.3 | 274.2 | 6,723.6  |
| 균<br>평 | 13,284.5 | 4,236.3 | 9,048.3  | 1,877.6     | 1,330.9 | 271.4 | 9,048.3  |

### 2.4 강원도 원창저수지 2085s 물수지 분석

단위: 천㎡

| 도<br>연 | 입 량<br>유 | 전<br>체  | 물 수 지    | 최<br>엮<br>대 | 연       | 연     | 무효방류량    |
|--------|----------|---------|----------|-------------|---------|-------|----------|
|        |          | 필요수량    |          | 필요저수량       | 최저수량    | 최저수위  |          |
| 2070   | 11,059.0 | 4,186.6 | 6,872.4  | 2,777.0     | 431.5   | 263.7 | 8,617.6  |
| 2071   | 13,652.5 | 4,410.1 | 9,242.4  | 1,720.8     | 1,487.7 | 272.6 | 7,497.2  |
| 2072   | 11,863.3 | 4,399.1 | 7,464.2  | 2,782.9     | 425.6   | 263.6 | 9,662.1  |
| 2073   | 17,401.7 | 4,714.4 | 12,687.3 | 2,178.9     | 1,029.6 | 269.6 | 10,641.0 |
| 2074   | 12,842.0 | 4,326.6 | 8,515.4  | 2,920.3     | 288.2   | 261.5 | 10,394.9 |
| 2075   | 12,180.3 | 4,715.1 | 7,465.2  | 2,919.4     | 289.1   | 261.5 | 5,548.7  |
| 2076   | 8,996.9  | 4,666.7 | 4,330.2  | 2,992.8     | 215.7   | 260.1 | 6,346.9  |
| 2077   | 23,694.8 | 3,502.7 | 20,192.1 | 2,084.0     | 1,124.5 | 270.3 | 18,060.7 |
| 2078   | 16,523.5 | 3,654.1 | 12,869.4 | 2,054.1     | 1,154.4 | 270.5 | 14,291.3 |
| 2079   | 16,256.0 | 4,373.6 | 11,882.4 | 1,557.0     | 1,651.5 | 273.5 | 10,642.7 |
| 2080   | 12,884.1 | 4,105.8 | 8,778.3  | 2,544.2     | 664.3   | 266.4 | 10,690.8 |
| 2081   | 12,243.4 | 4,479.6 | 7,763.8  | 2,060.8     | 1,147.7 | 270.5 | 5,669.1  |
| 2082   | 10,092.4 | 4,580.7 | 5,511.7  | 2,899.2     | 309.3   | 261.9 | 7,640.0  |
| 2083   | 19,808.0 | 3,936.0 | 15,872.1 | 2,096.7     | 1,111.8 | 270.2 | 13,743.8 |
| 2084   | 13,766.5 | 3,832.7 | 9,933.8  | 2,044.3     | 1,164.2 | 270.6 | 11,107.1 |
| 2085   | 18,680.0 | 4,406.3 | 14,273.8 | 1,446.5     | 1,762.0 | 274.1 | 13,100.4 |
| 2086   | 13,522.9 | 4,131.9 | 9,391.0  | 2,807.0     | 401.5   | 263.3 | 11,440.0 |
| 2087   | 16,298.3 | 3,817.3 | 12,481.1 | 1,980.9     | 1,227.6 | 271.0 | 10,432.1 |
| 2088   | 11,515.6 | 3,866.2 | 7,649.4  | 2,226.3     | 982.2   | 269.3 | 8,600.0  |
| 2089   | 15,027.0 | 3,927.0 | 11,100.0 | 1,420.1     | 1,788.4 | 274.2 | 10,149.4 |
| 2090   | 11,198.2 | 3,960.0 | 7,238.2  | 2,367.7     | 840.8   | 268.1 | 9,141.4  |
| 2091   | 13,857.1 | 4,002.4 | 9,854.7  | 1,864.6     | 1,343.9 | 271.8 | 7,988.4  |
| 2092   | 12,888.1 | 4,027.3 | 8,860.7  | 2,730.7     | 477.8   | 264.3 | 11,195.0 |
| 2093   | 16,336.7 | 3,926.7 | 12,410.0 | 2,318.1     | 890.4   | 268.5 | 10,038.7 |
| 2094   | 14,475.7 | 3,982.8 | 10,492.9 | 2,384.0     | 824.5   | 268.0 | 11,991.3 |
| 2095   | 16,377.7 | 4,465.6 | 11,912.1 | 2,286.2     | 922.3   | 268.8 | 10,413.6 |
| 2096   | 11,575.8 | 4,466.1 | 7,109.8  | 2,737.7     | 470.8   | 264.2 | 8,008.6  |
| 2097   | 20,216.4 | 4,207.9 | 16,008.6 | 1,461.7     | 1,746.8 | 274.0 | 15,109.8 |
| 2098   | 15,388.3 | 4,006.2 | 11,382.1 | 2,473.5     | 735.0   | 267.2 | 13,276.1 |
| 2099   | 19,383.2 | 3,720.9 | 15,662.3 | 1,837.5     | 1,371.0 | 271.9 | 13,768.3 |
| 평<br>균 | 14,666.9 | 4,159.9 | 10,506.9 | 2,265.8     | 942.7   | 268.2 | 10,506.9 |

3. 경기도 마둔저수지 필요수량 분석

3.1 경기도 마둔저수지 1995s 필요수량 분석

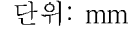

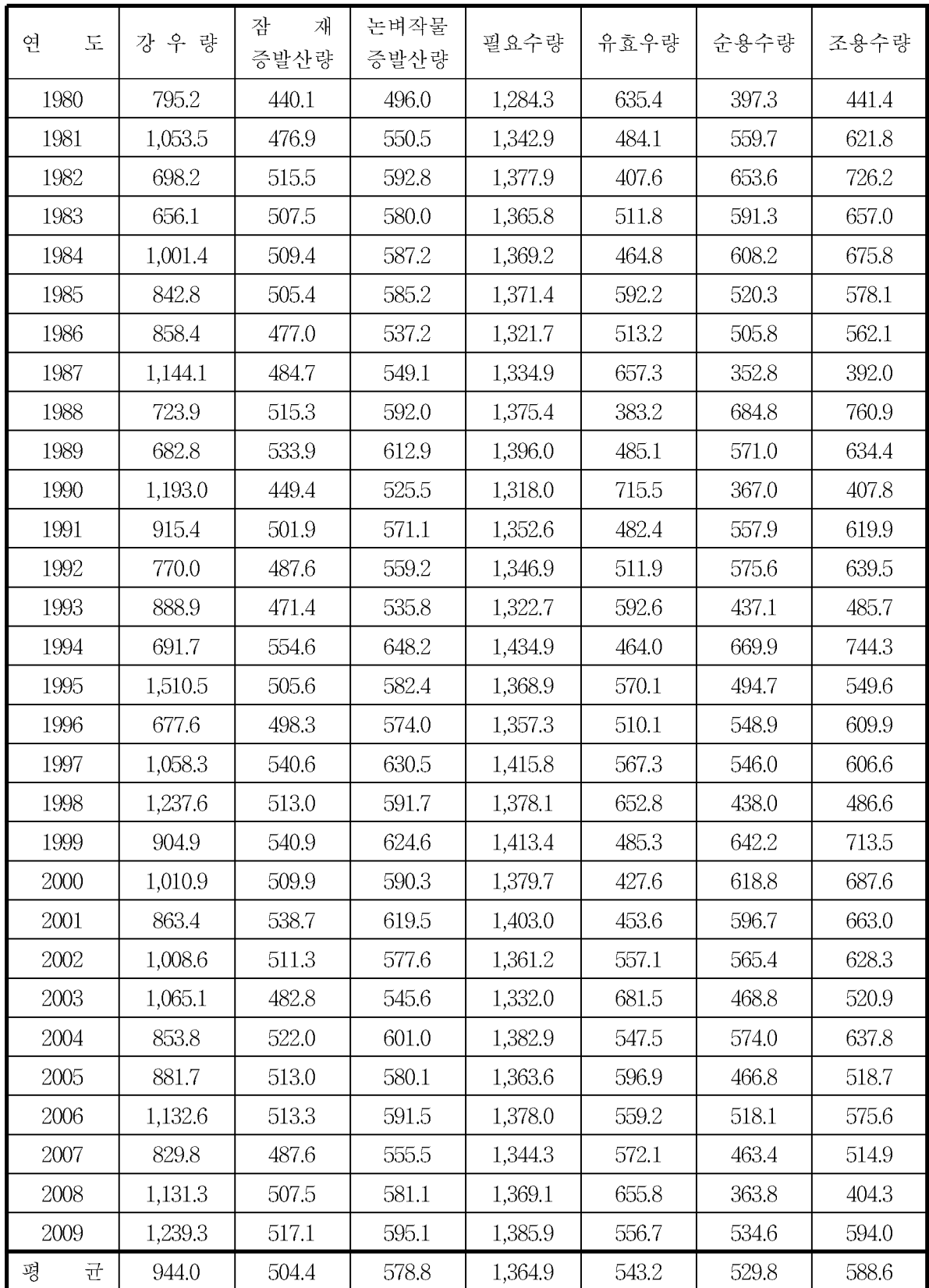

### 3.2 경기도 마둔저수지 2025s 필요수량 분석

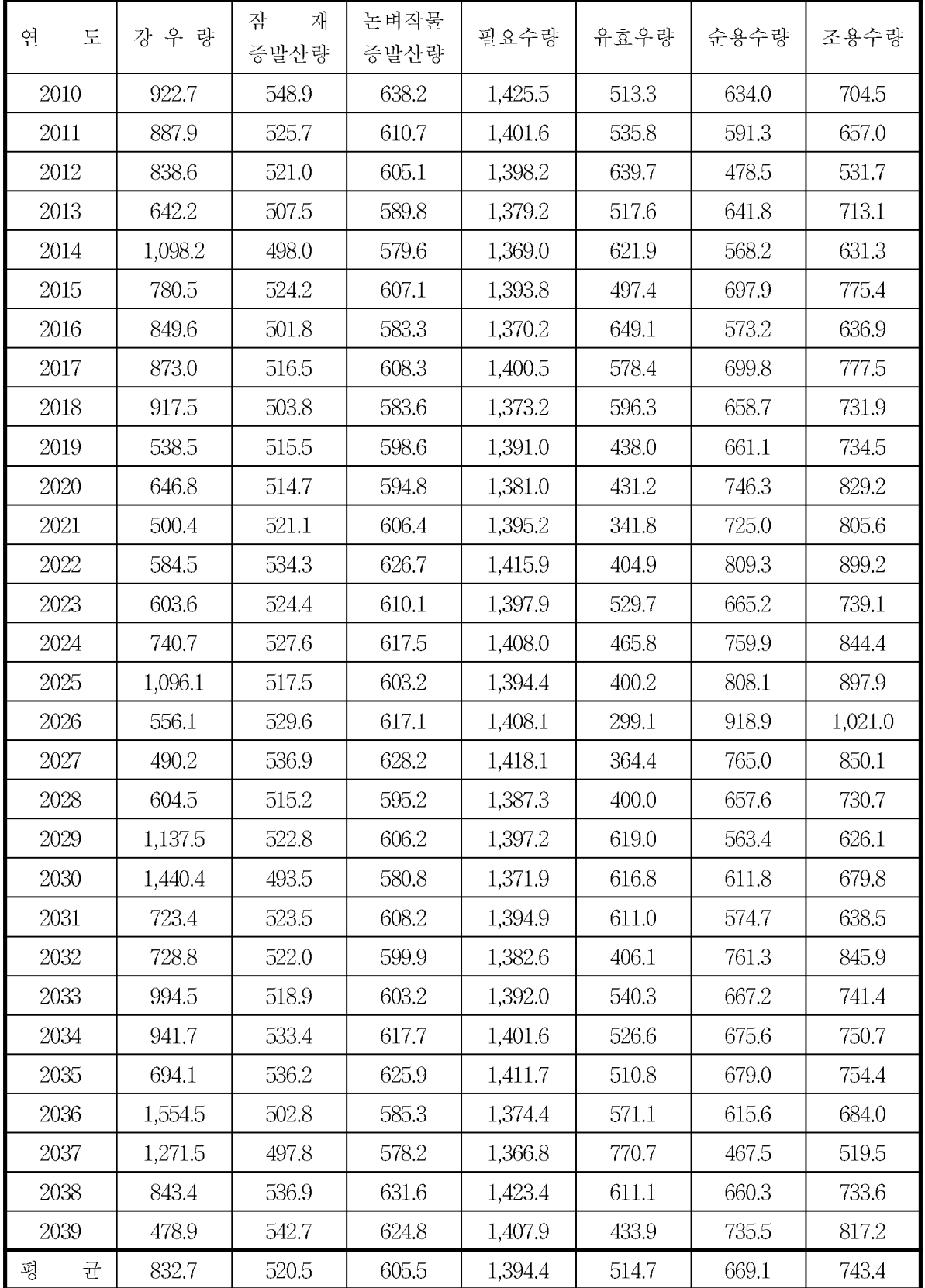

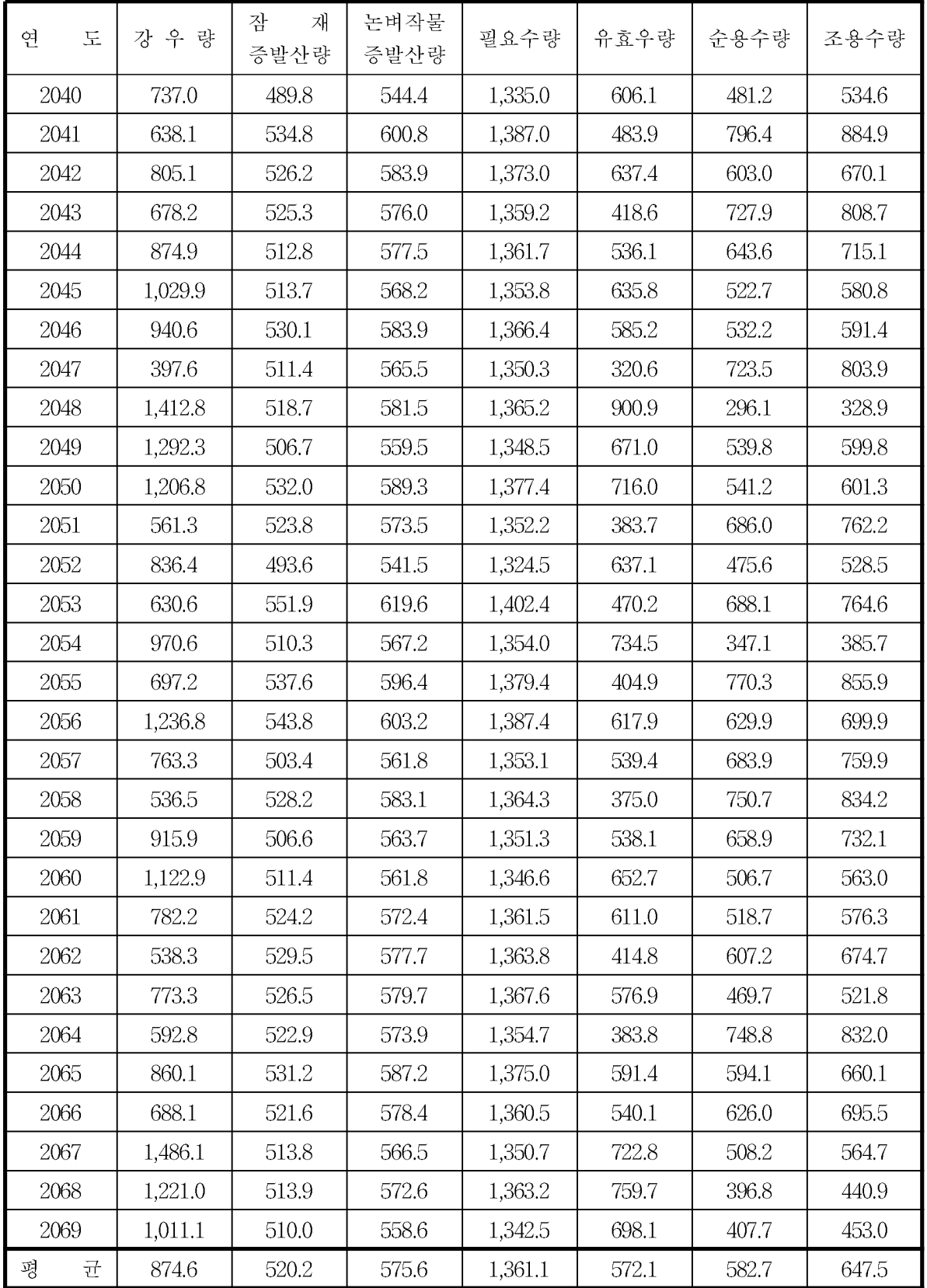

### 3.4 경기도 마둔저수지 2085s 필요수량 분석

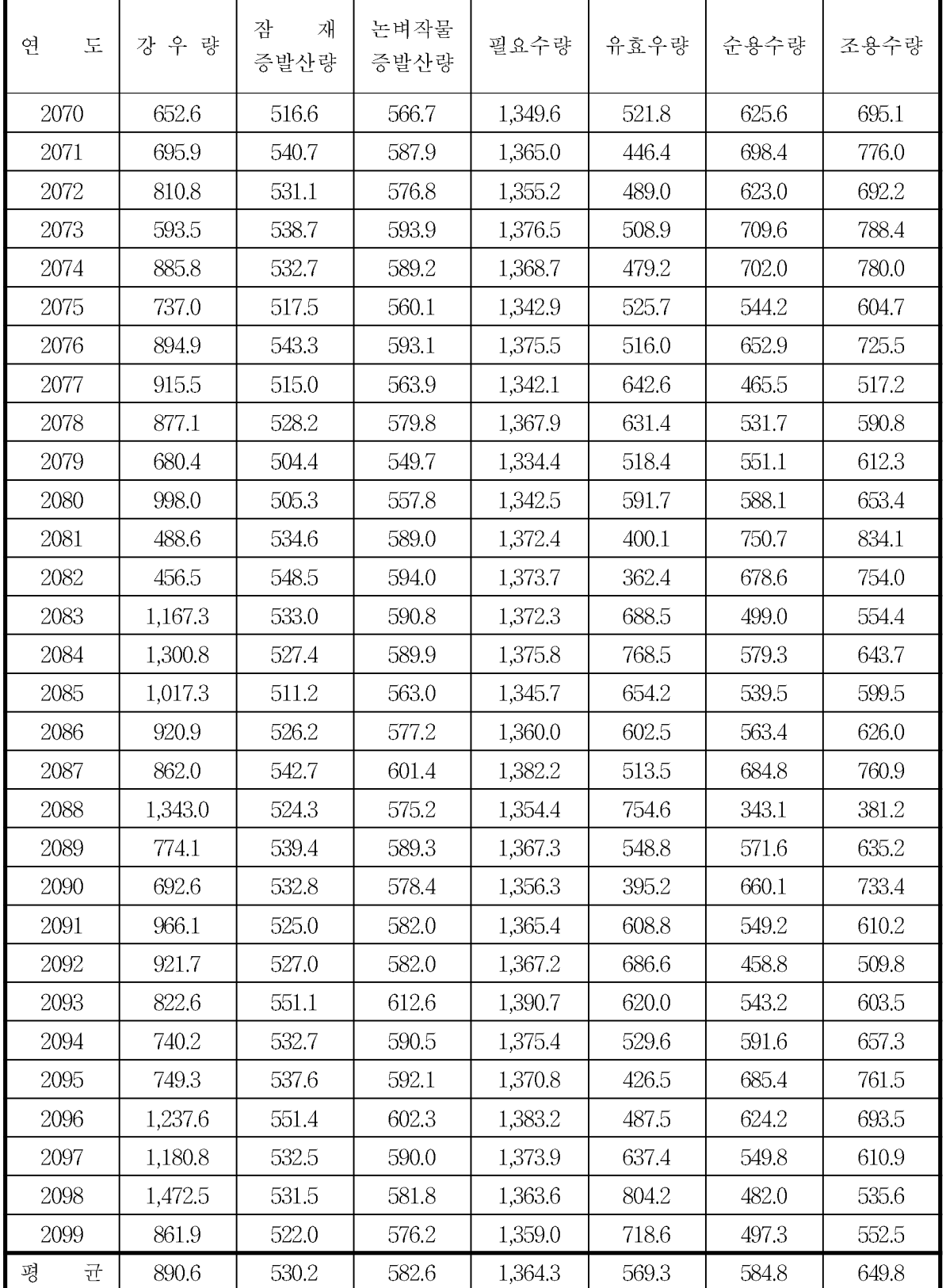

4. 경기도 마둔저수지 물수지 분석

|  |  | 4.1 경기도 마둔저수지 1995s 물수지 분석 |  |  |  |
|--|--|----------------------------|--|--|--|
|--|--|----------------------------|--|--|--|

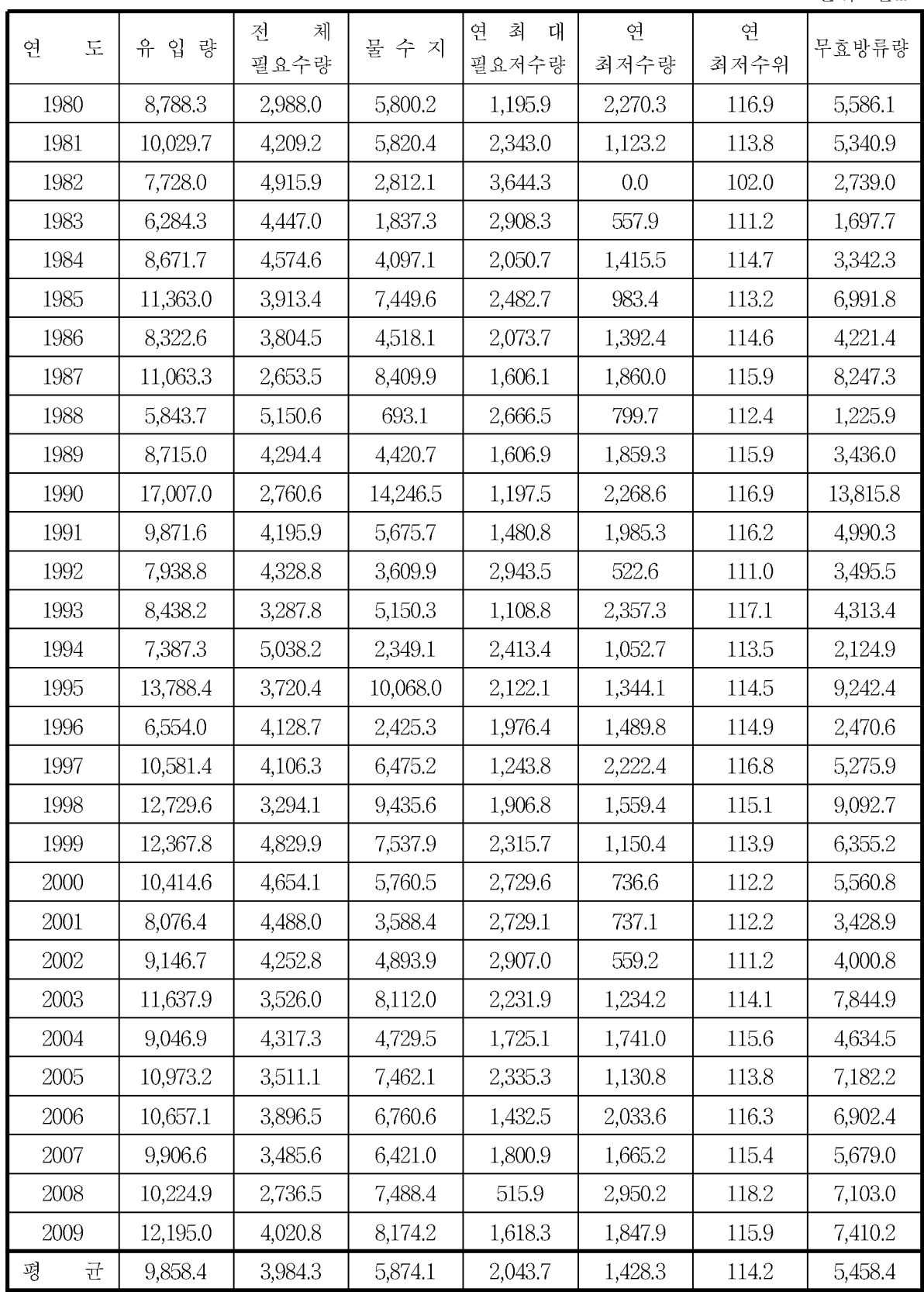

단위: 천m<sup>3</sup>

#### 4.2 경기도 마둔저수지 2025s 물수지 분석

단위: 천m<sup>3</sup>

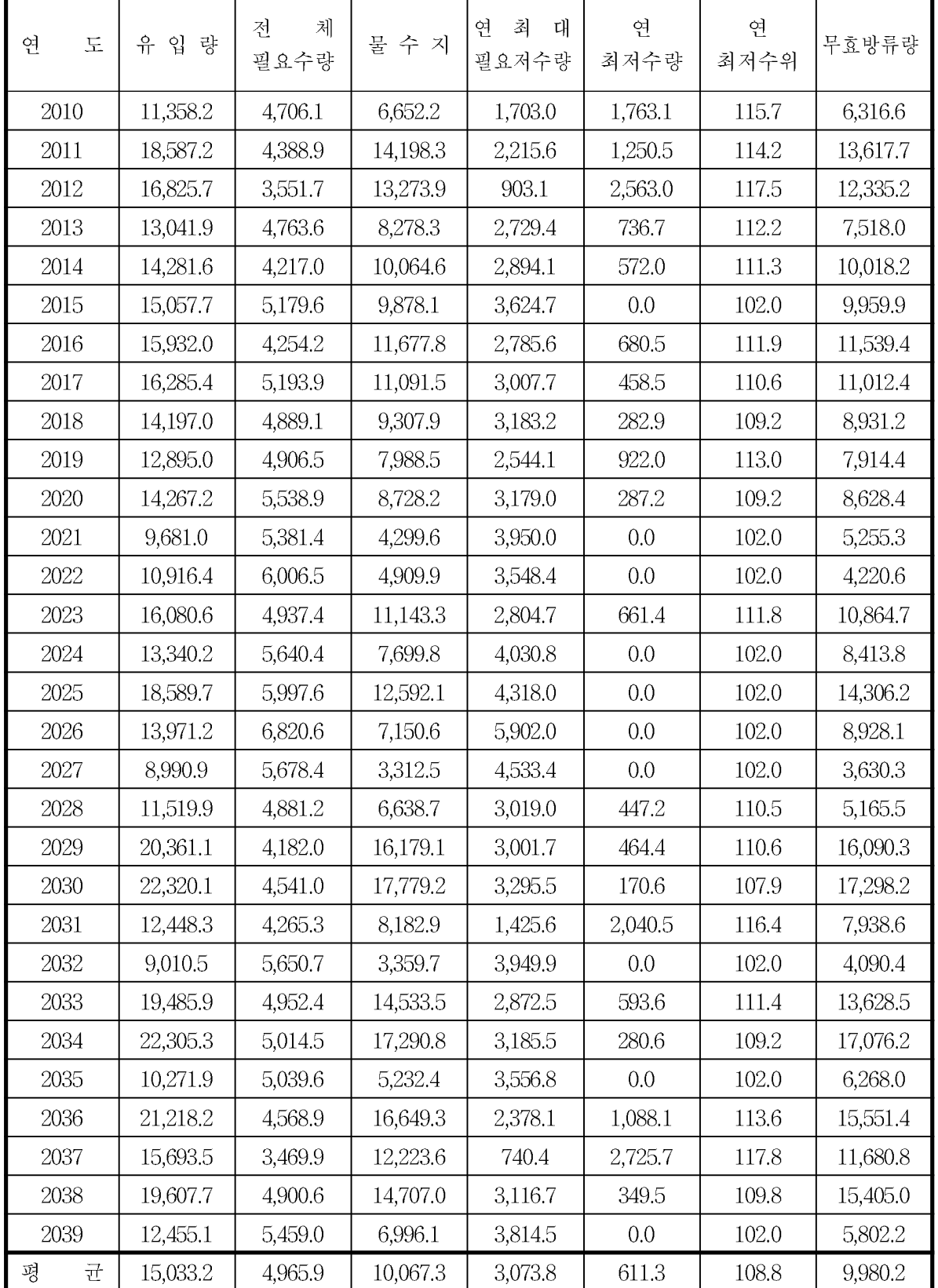

#### 4.3 경기도 마둔저수지 2055s 물수지 분석

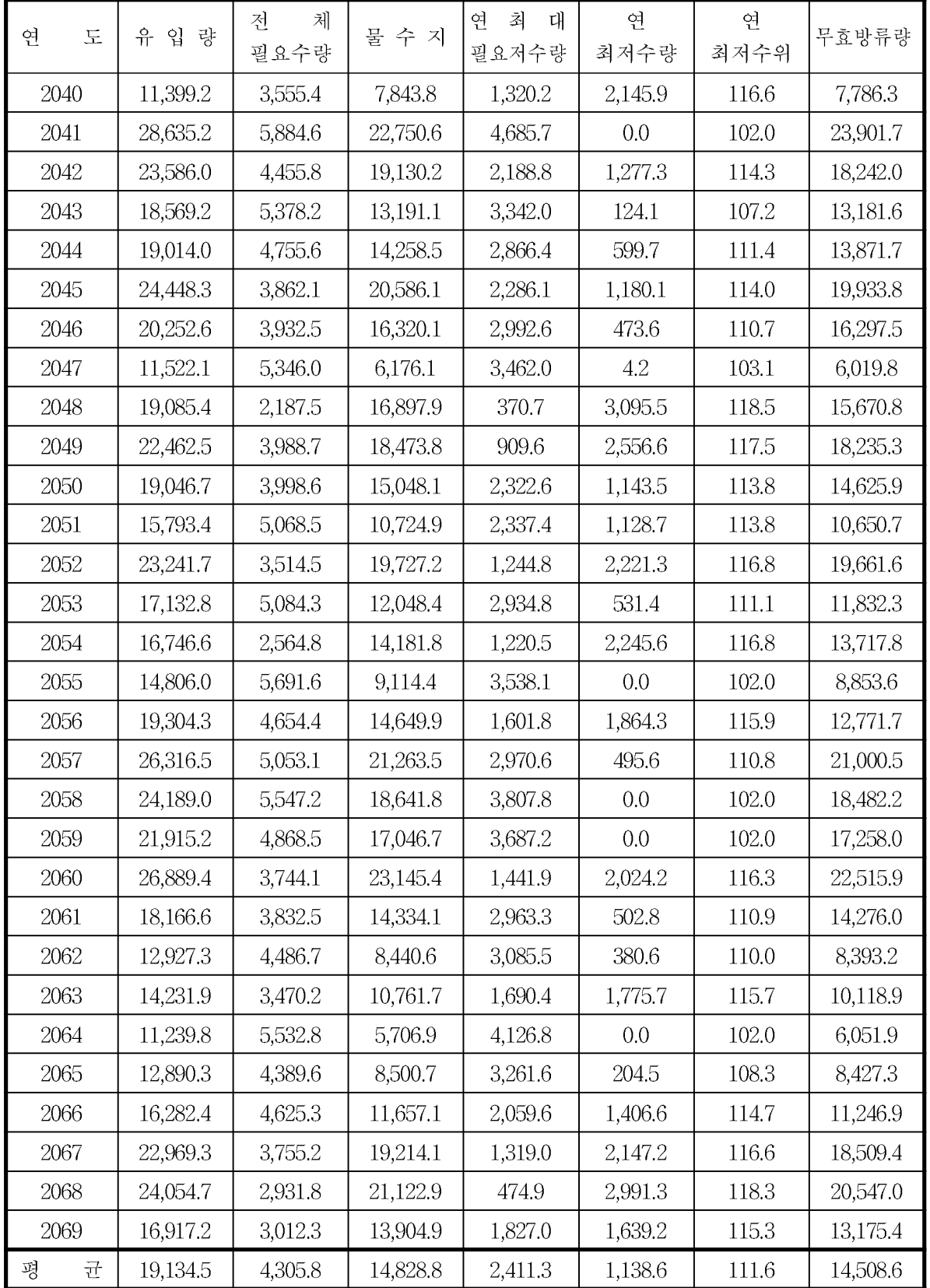

### 4.4 경기도 마둔저수지 2085s 물수지 분석

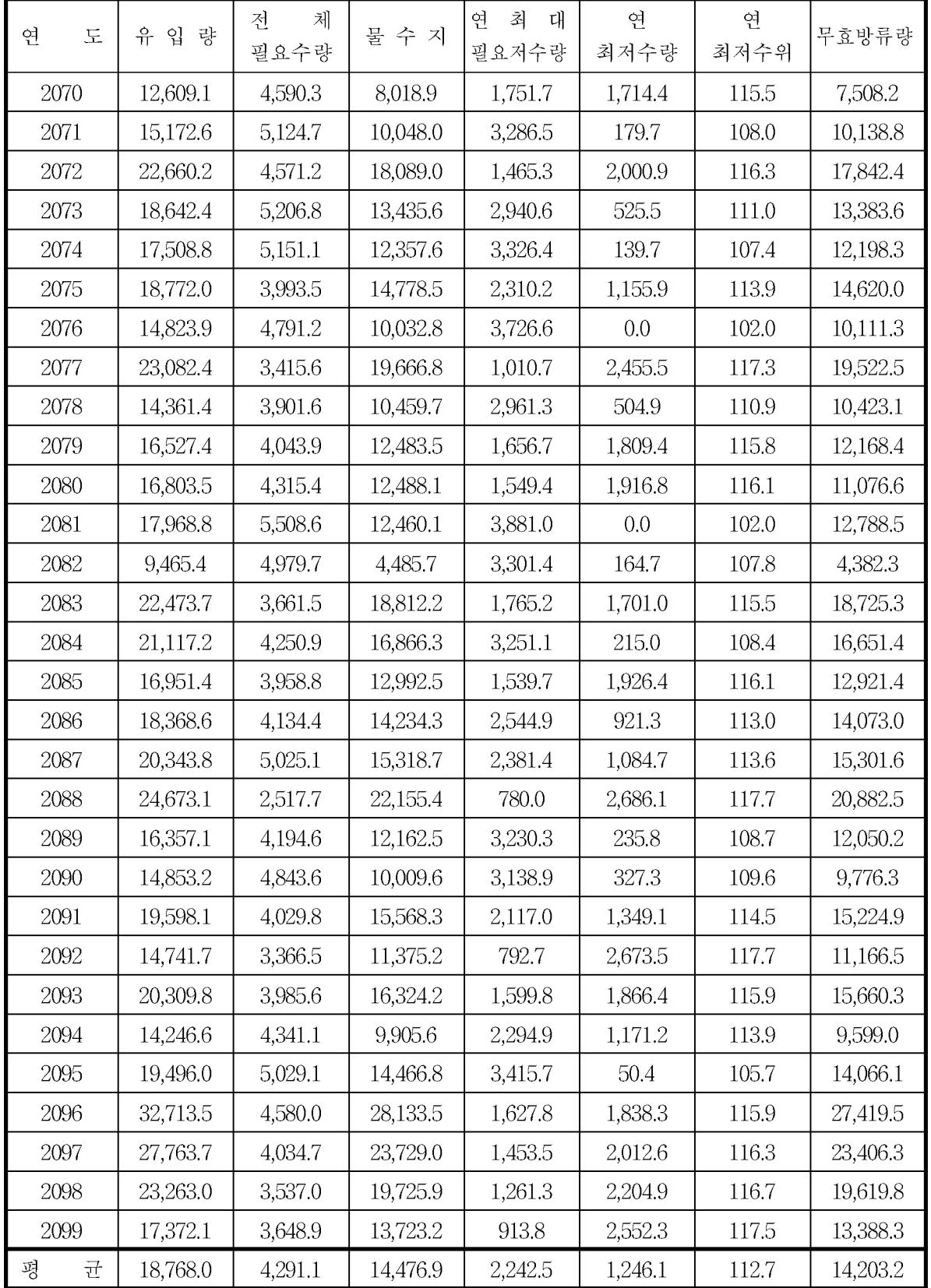

### 5. 경상남도 남성저수지 필요수량 분석

5.1 경상남도 남성저수지 1995s 필요수량 분석

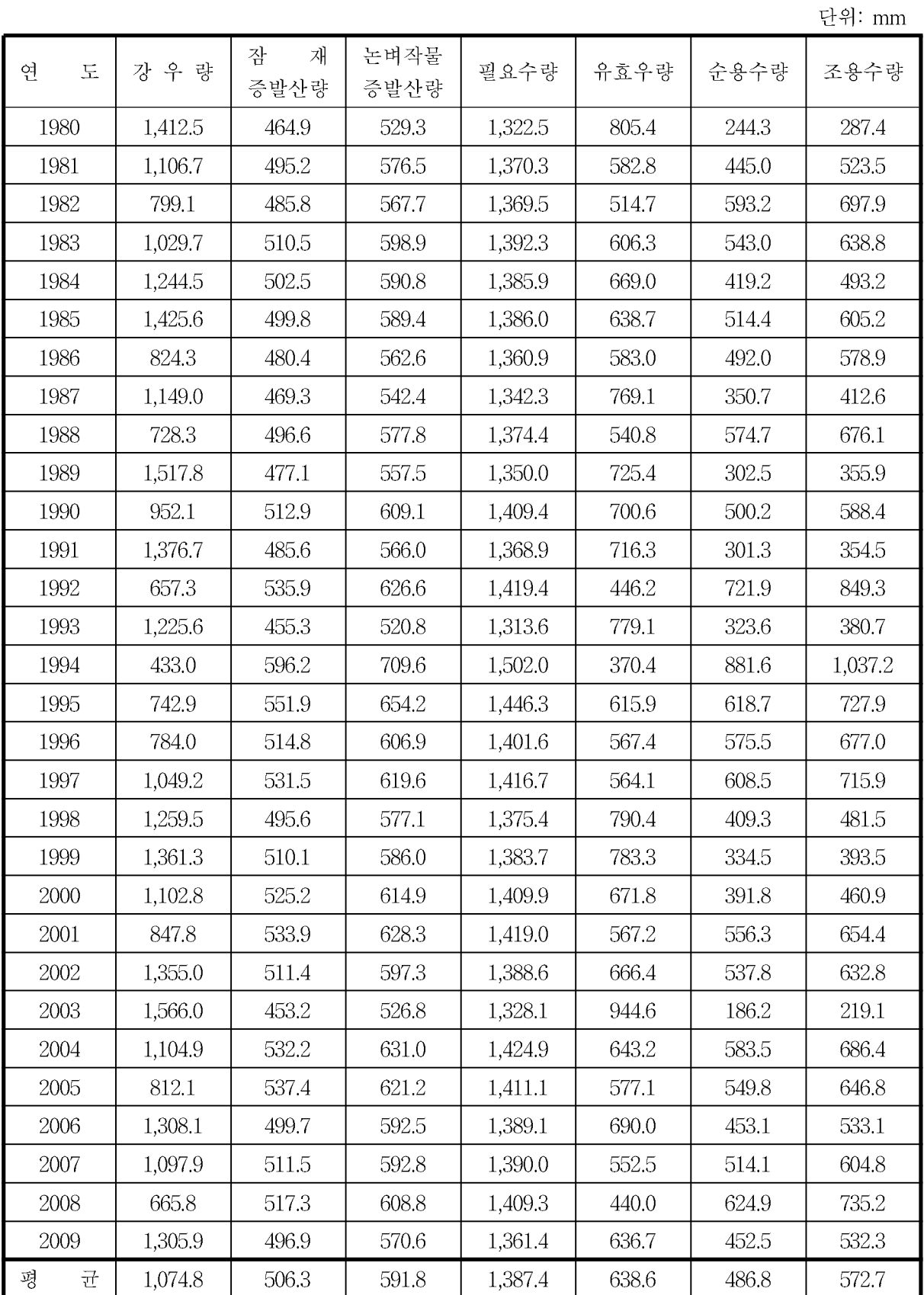

### 5.2 경상남도 남성저수지 2025s 필요수량 분석

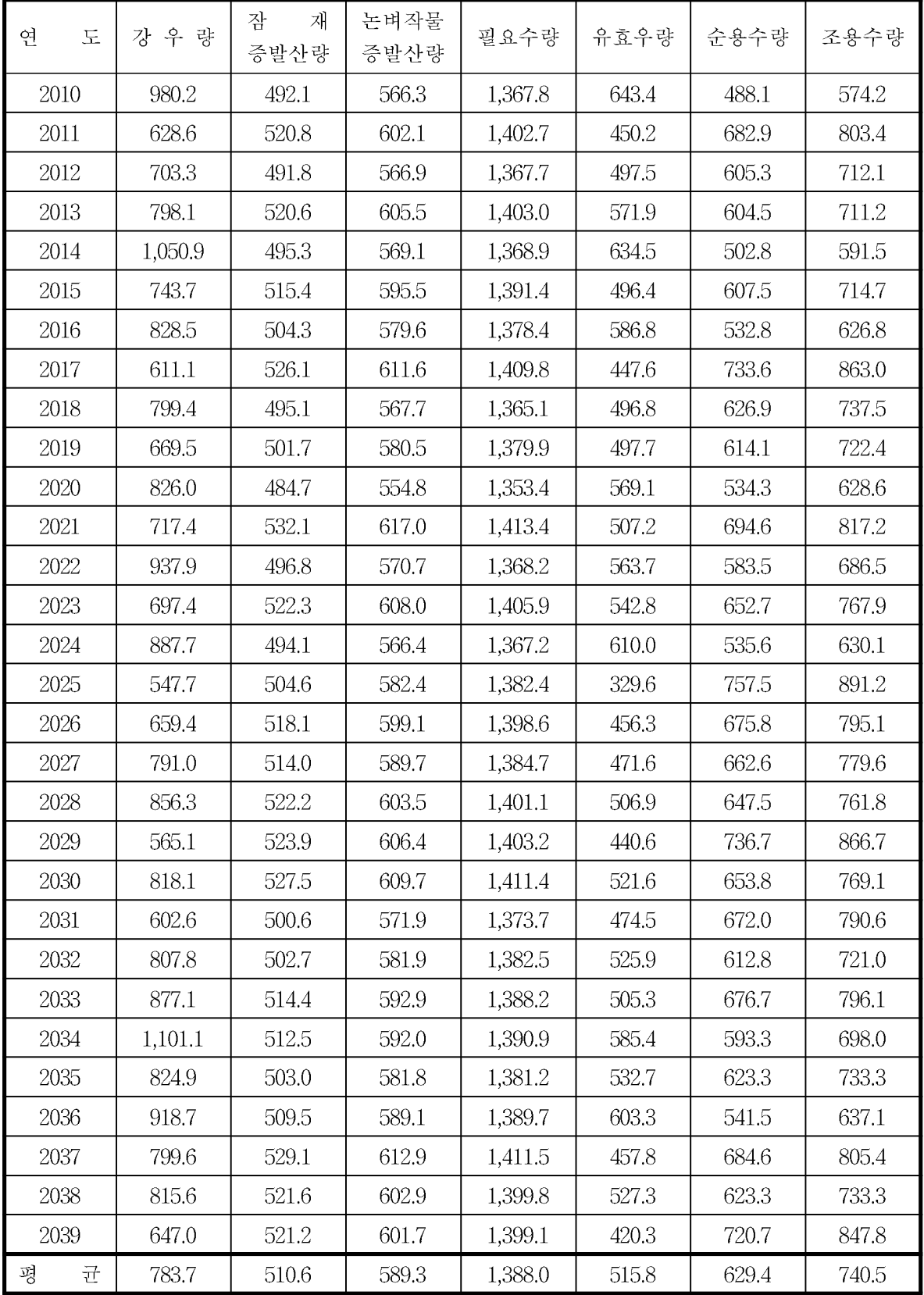

# 5.3 경상남도 남성저수지 2055s 필요수량 분석

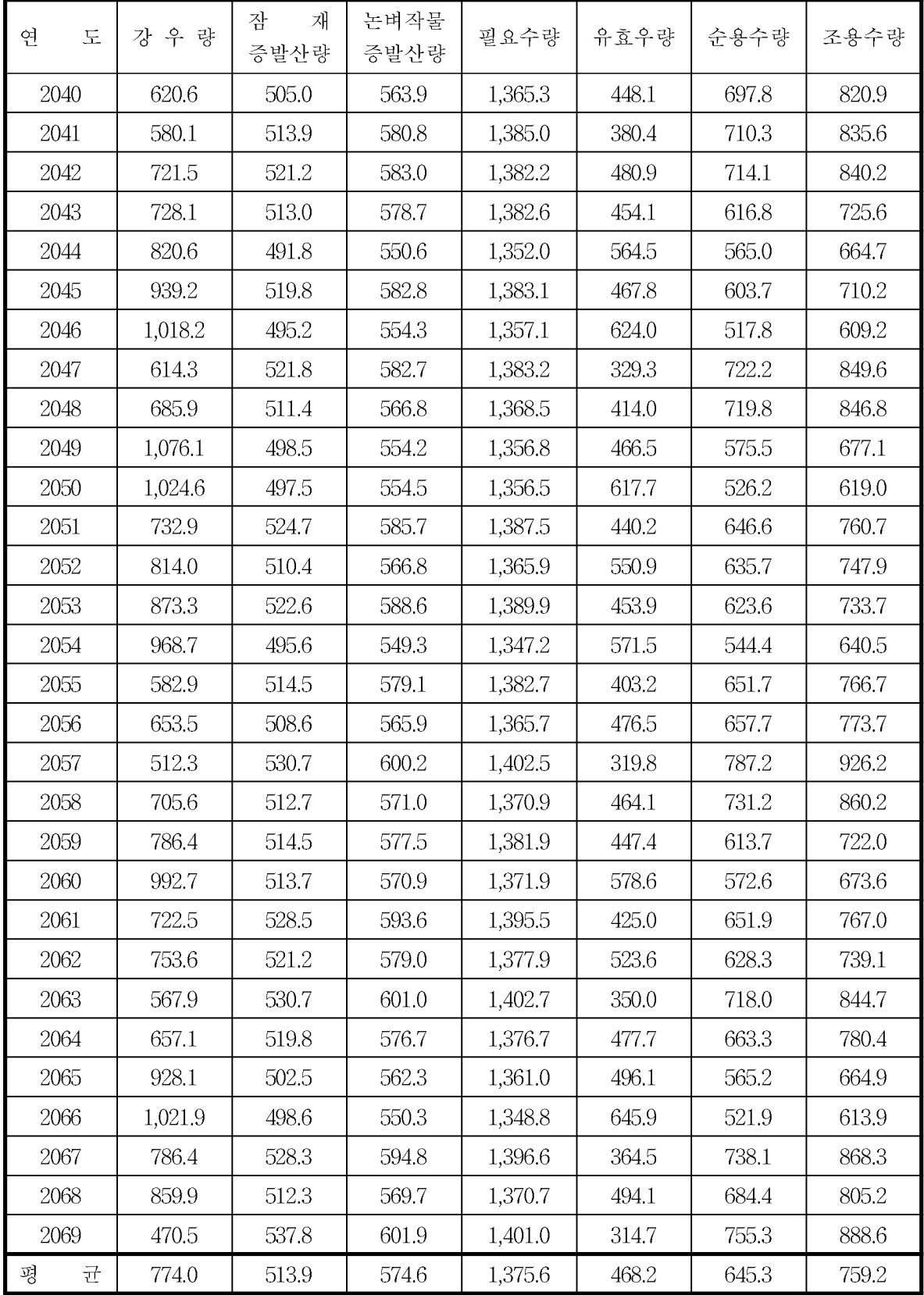

### 5.4 경상남도 남성저수지 2085s 필요수량 분석

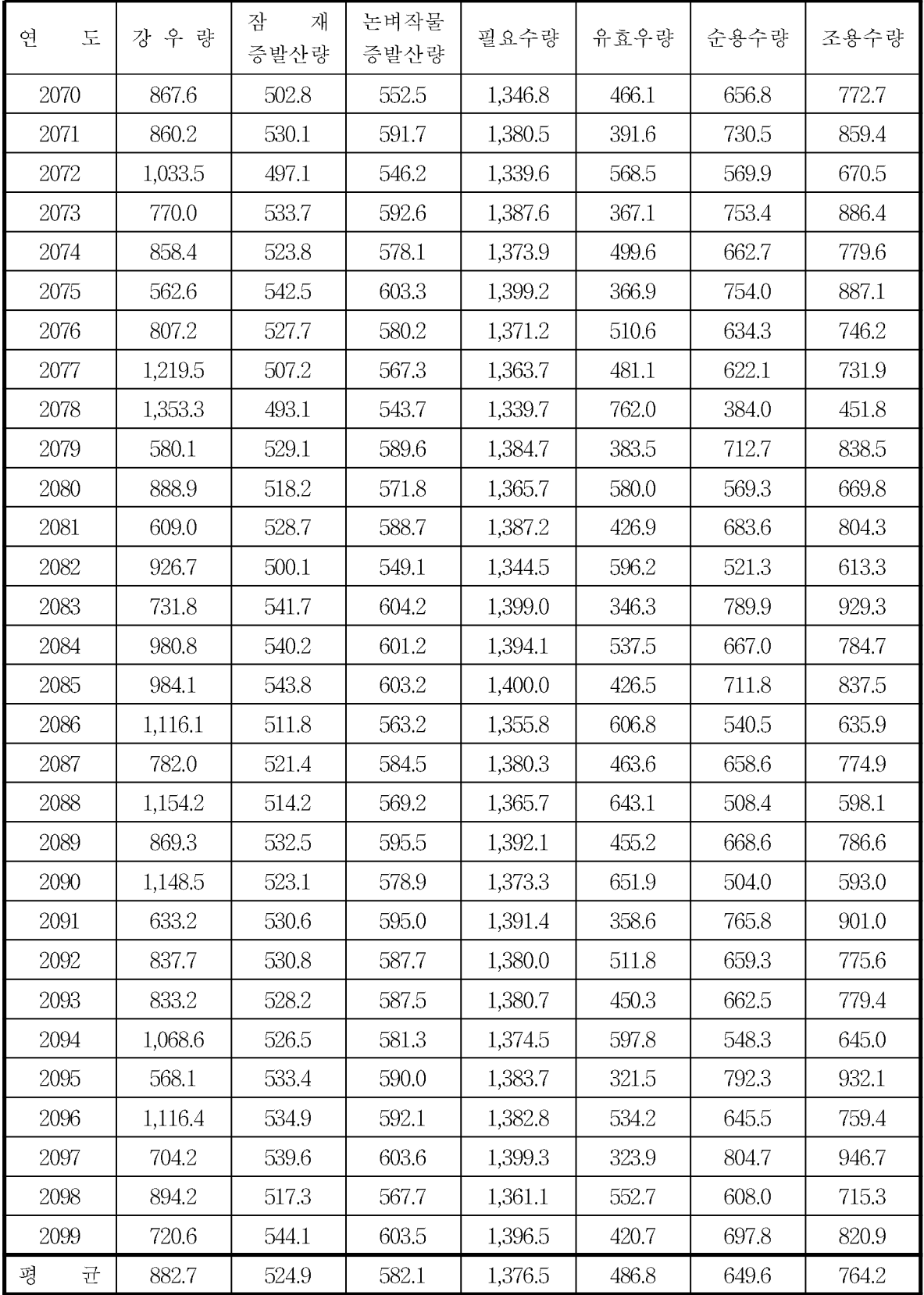

### 6. 경상남도 남성저수지 물수지 분석

6.1 경상남도 남성저수지 1995s 물수지 분석

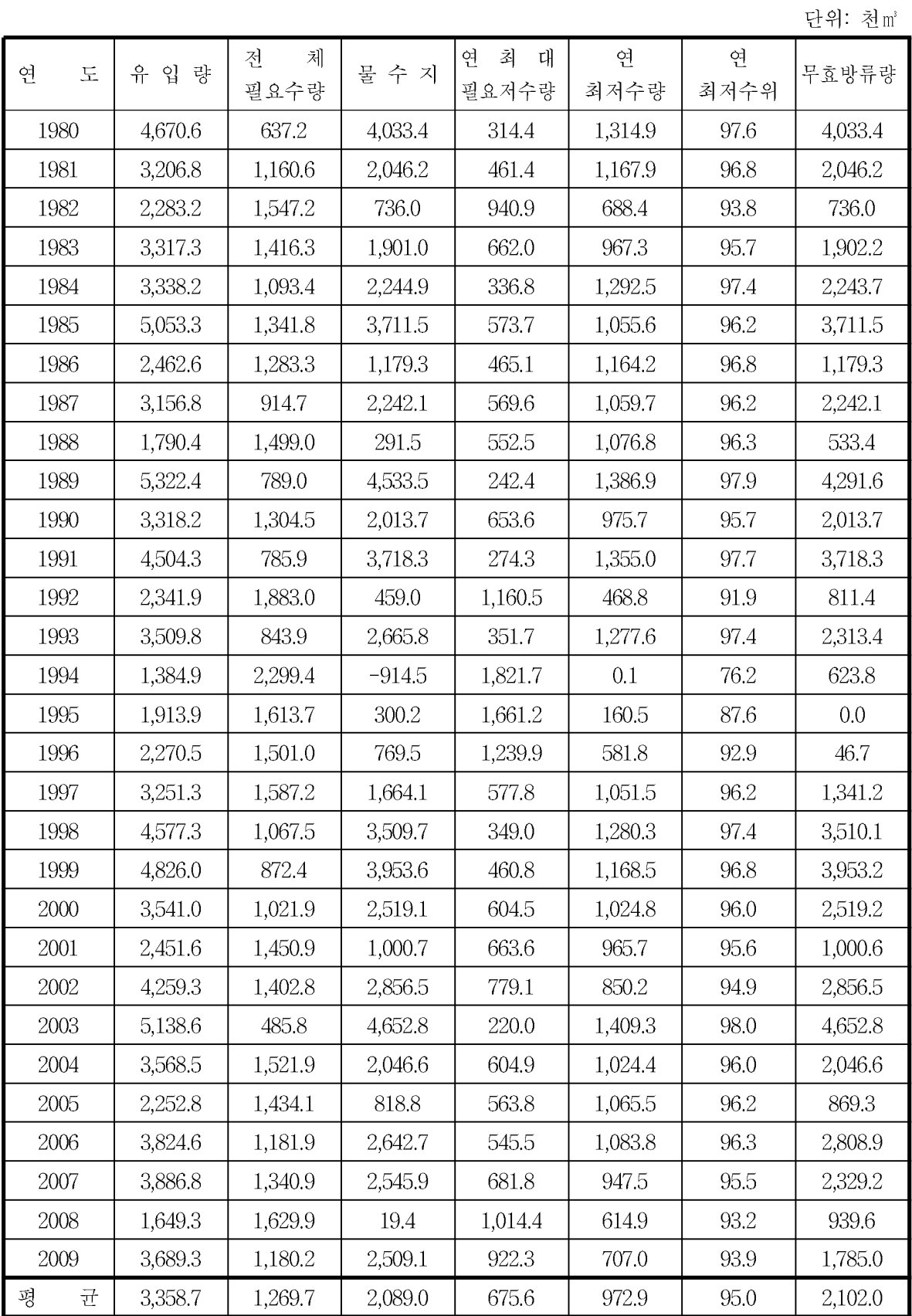

### 6.2 경상남도 남성저수지 2025s 물수지 분석

단위: 천m<sup>3</sup>

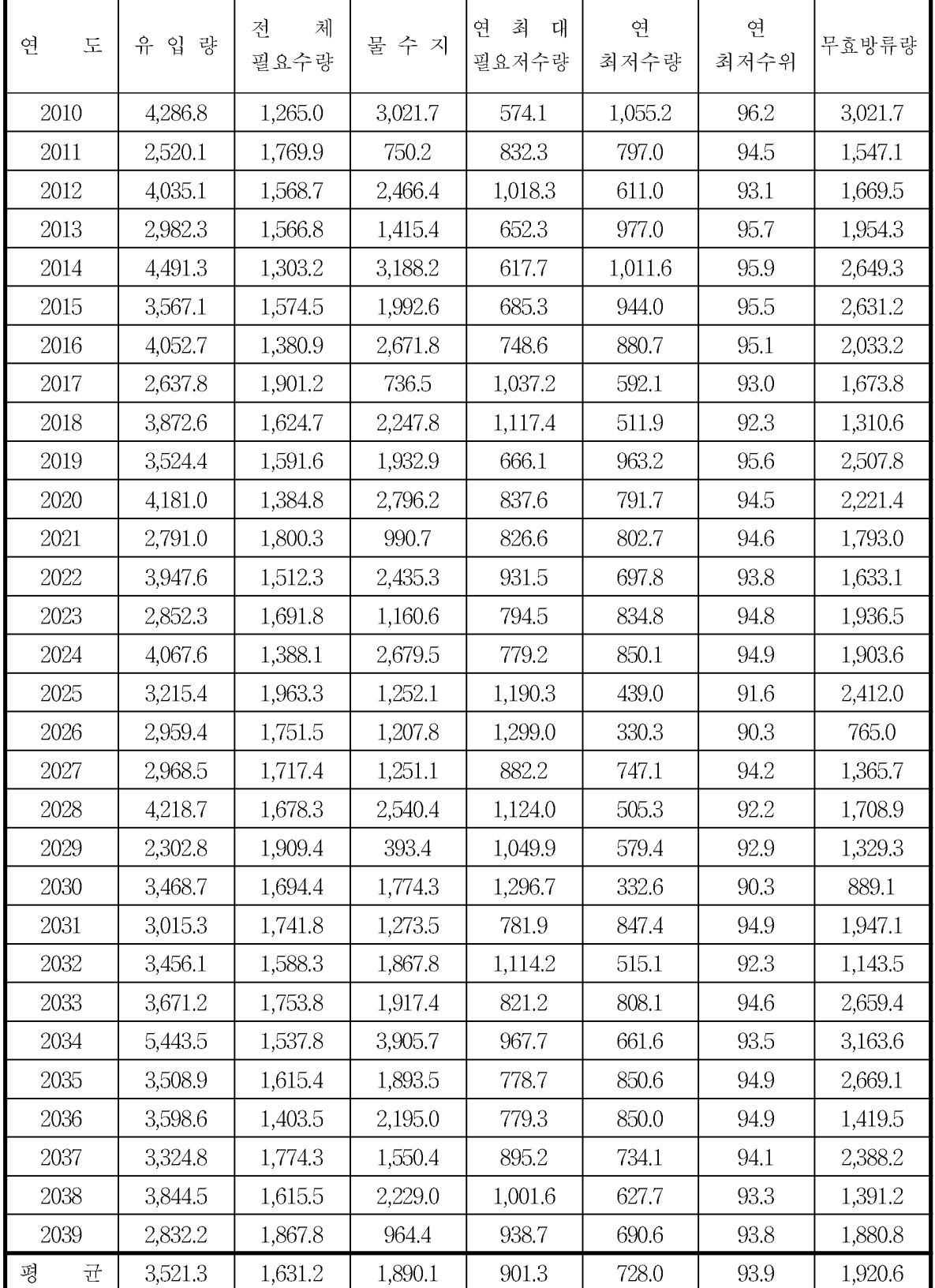

### 6.3 경상남도 남성저수지 2055s 물수지 분석

단위: 천m°

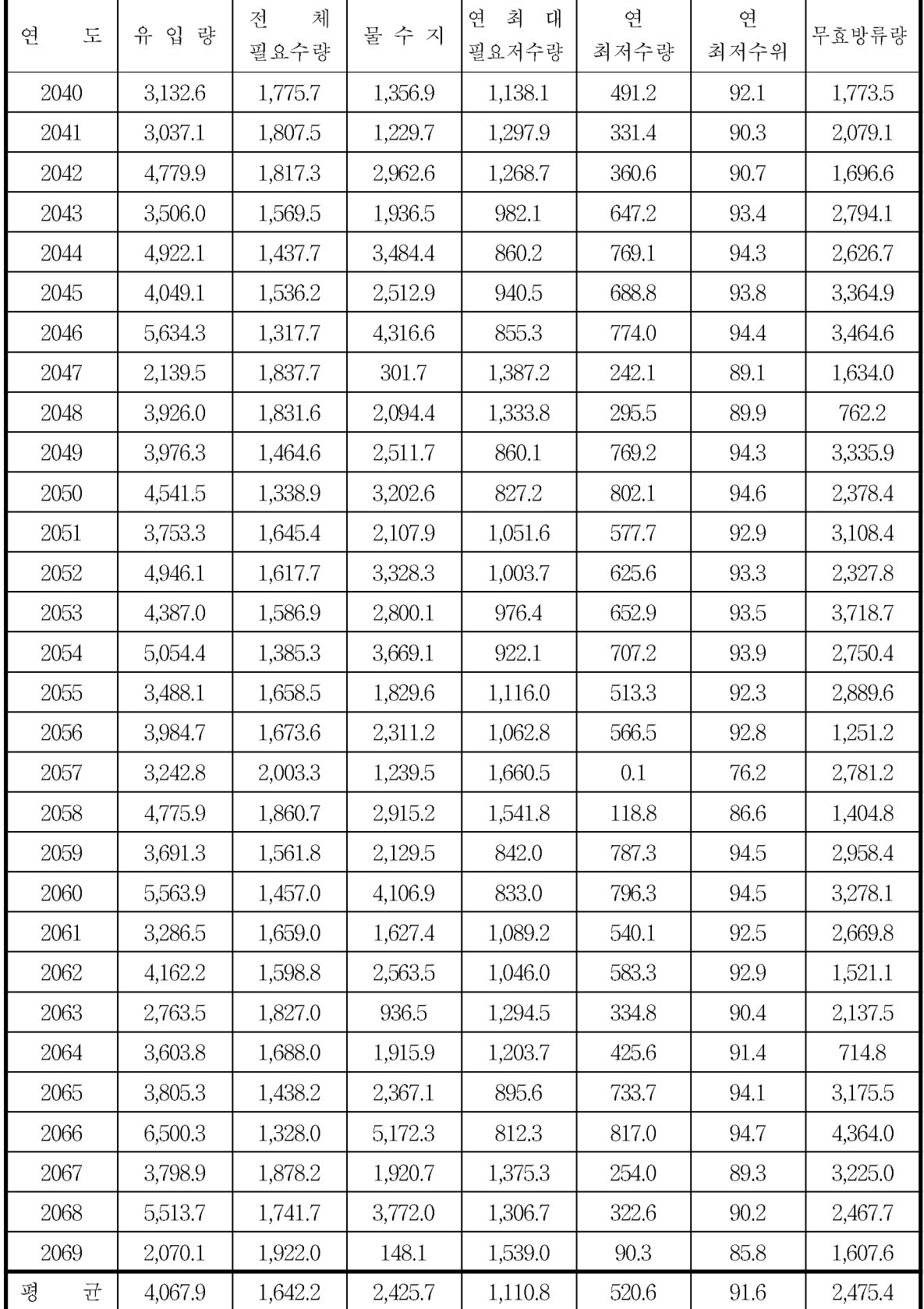

### 6.4 경상남도 남성저수지 2085s 물수지 분석

단위: 천m<sup>3</sup>

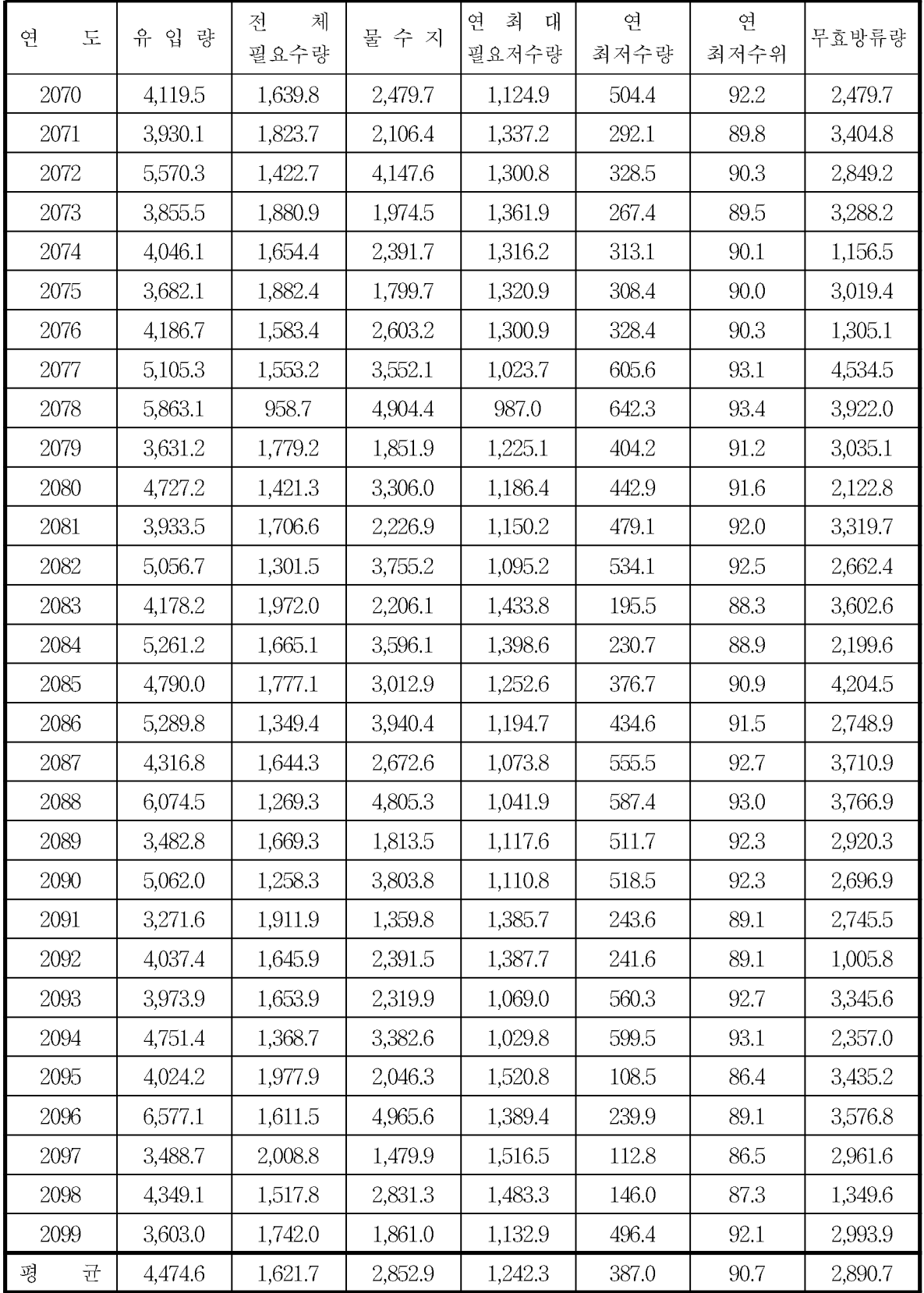

### 7. 경상북도 마북저수지

7.1 경상북도 마북저수지 1995s 필요수량 분석

|        |         |                |              |         |       |         | 단위: mm  |
|--------|---------|----------------|--------------|---------|-------|---------|---------|
| 연<br>도 | 강 우 량   | 잠<br>재<br>증발산량 | 논벼작물<br>증발산량 | 필요수량    | 유효우량  | 순용수량    | 조용수량    |
| 1980   | 973.4   | 499.7          | 560.2        | 1,469.6 | 684.8 | 461.5   | 542.9   |
| 1981   | 544.1   | 560.4          | 645.1        | 1,554.5 | 308.1 | 829.8   | 976.3   |
| 1982   | 467.4   | 561.5          | 648.1        | 1,562.4 | 382.6 | 774.0   | 910.6   |
| 1983   | 805.2   | 564.8          | 657.7        | 1,568.0 | 582.7 | 649.0   | 763.6   |
| 1984   | 726.7   | 529.1          | 619.5        | 1,532.9 | 533.2 | 651.2   | 766.1   |
| 1985   | 561.5   | 562.6          | 656.2        | 1,568.1 | 447.5 | 785.5   | 924.2   |
| 1986   | 527.5   | 520.9          | 607.0        | 1,520.9 | 395.6 | 771.0   | 907.1   |
| 1987   | 795.0   | 538.1          | 614.5        | 1,526.9 | 538.9 | 650.2   | 765.0   |
| 1988   | 661.4   | 528.6          | 608.2        | 1,527.8 | 469.6 | 685.6   | 806.6   |
| 1989   | 646.5   | 553.2          | 640.3        | 1,550.6 | 485.2 | 661.1   | 777.8   |
| 1990   | 592.3   | 554.7          | 653.1        | 1,570.6 | 506.5 | 755.7   | 889.0   |
| 1991   | 1,119.0 | 541.7          | 624.5        | 1,545.0 | 568.4 | 550.7   | 647.8   |
| 1992   | 528.5   | 575.3          | 668.4        | 1,579.1 | 383.1 | 835.7   | 983.1   |
| 1993   | 1,061.5 | 448.5          | 512.0        | 1,425.9 | 694.6 | 473.6   | 557.2   |
| 1994   | 316.1   | 651.2          | 776.7        | 1,688.5 | 266.8 | 1,099.6 | 1,293.6 |
| 1995   | 563.1   | 602.2          | 709.8        | 1,617.0 | 431.0 | 874.3   | 1,028.6 |
| 1996   | 633.3   | 537.2          | 629.6        | 1,541.2 | 431.7 | 759.4   | 893.5   |
| 1997   | 710.6   | 588.1          | 685.7        | 1,603.9 | 525.8 | 728.0   | 856.4   |
| 1998   | 928.9   | 526.3          | 605.9        | 1,516.1 | 664.8 | 555.1   | 653.0   |
| 1999   | 1,021.2 | 520.7          | 589.7        | 1,502.3 | 750.8 | 420.4   | 494.6   |
| 2000   | 443.5   | 551.6          | 644.0        | 1,556.2 | 359.9 | 805.9   | 948.1   |
| 2001   | 720.4   | 596.0          | 698.7        | 1,608.7 | 399.6 | 873.3   | 1,027.4 |
| 2002   | 859.6   | 564.0          | 659.8        | 1,564.5 | 489.4 | 817.7   | 961.9   |
| 2003   | 1,534.2 | 494.0          | 573.0        | 1,498.7 | 945.0 | 303.3   | 356.8   |
| 2004   | 1,119.4 | 559.1          | 654.7        | 1,565.9 | 580.0 | 708.4   | 833.4   |
| 2005   | 908.7   | 592.1          | 688.0        | 1,593.8 | 430.4 | 788.8   | 928.0   |
| 2006   | 930.2   | 530.4          | 626.8        | 1,547.3 | 557.9 | 690.5   | 812.3   |
| 2007   | 749.6   | 523.8          | 605.1        | 1,523.5 | 572.3 | 567.3   | 667.4   |
| 2008   | 616.1   | 531.7          | 618.7        | 1,541.3 | 509.8 | 654.8   | 770.3   |
| 2009   | 635.7   | 539.1          | 616.6        | 1,525.5 | 532.6 | 654.9   | 770.4   |
| 균<br>평 | 756.7   | 548.2          | 636.6        | 1,549.9 | 514.3 | 694.5   | 817.1   |

### 7.2 경상북도 마북저수지 2025s 필요수량 분석

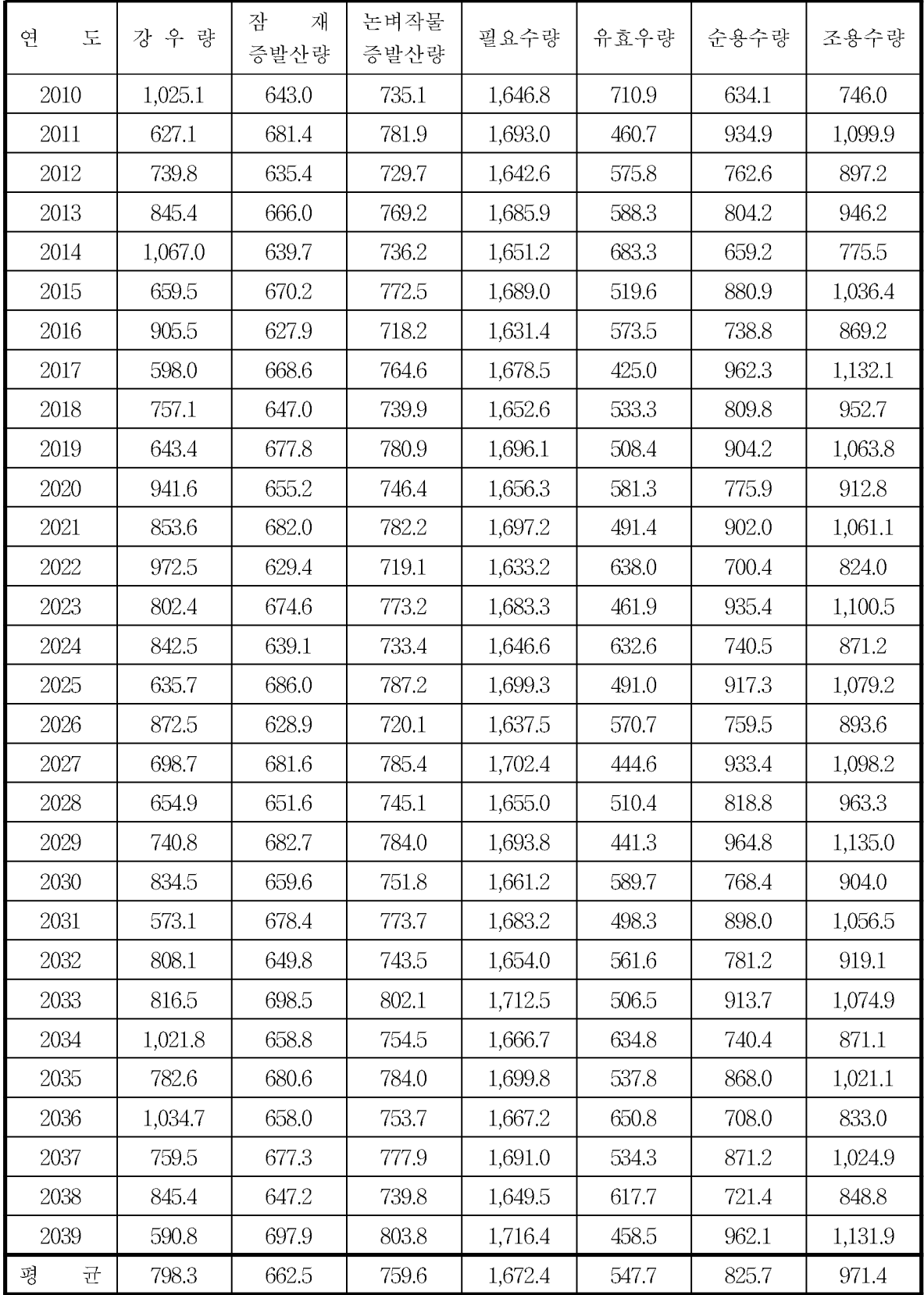

### 7.3 경상북도 마북저수지 2055s 필요수량 분석

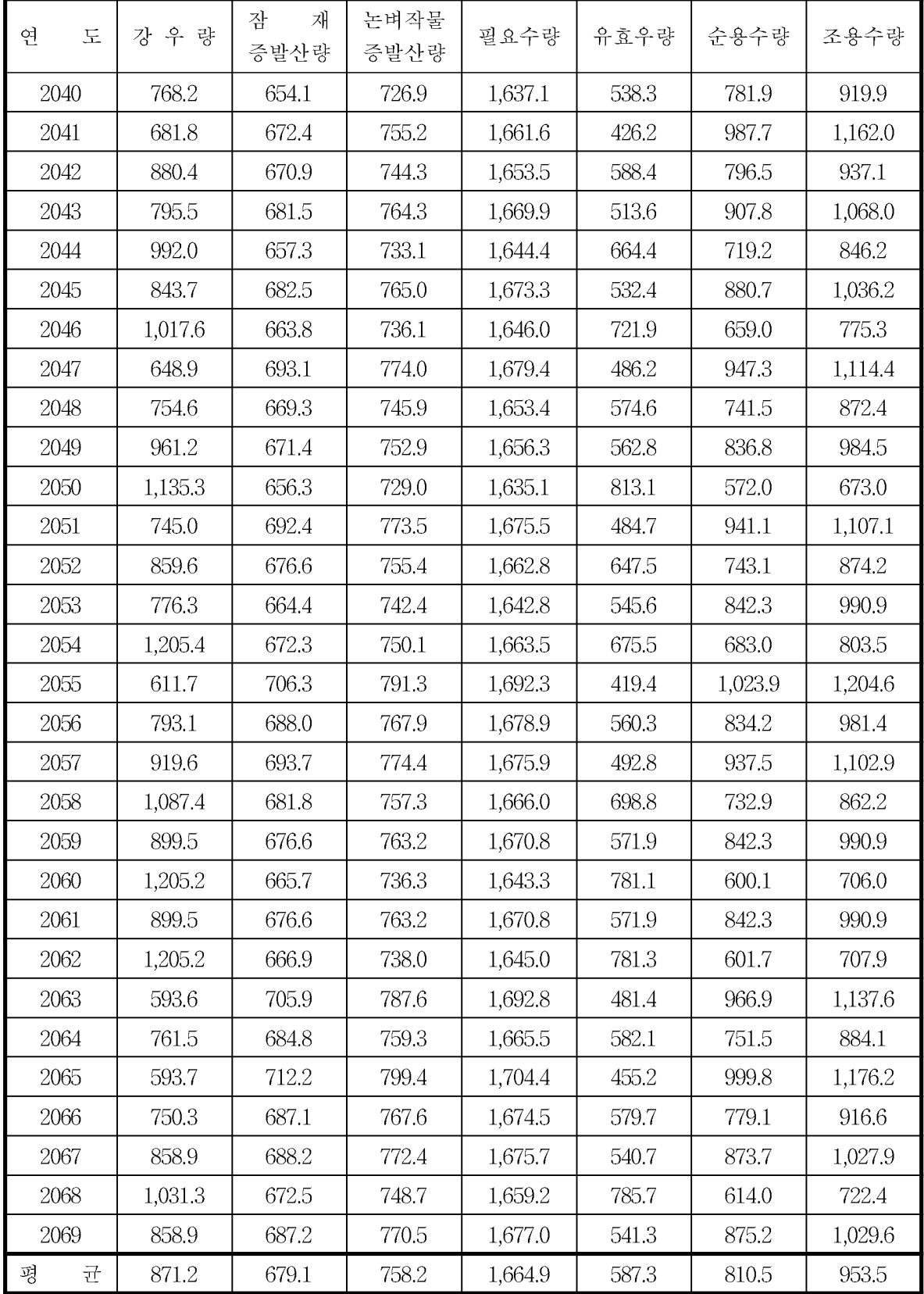

### 7.4 경상북도 마북저수지 2085s 필요수량 분석

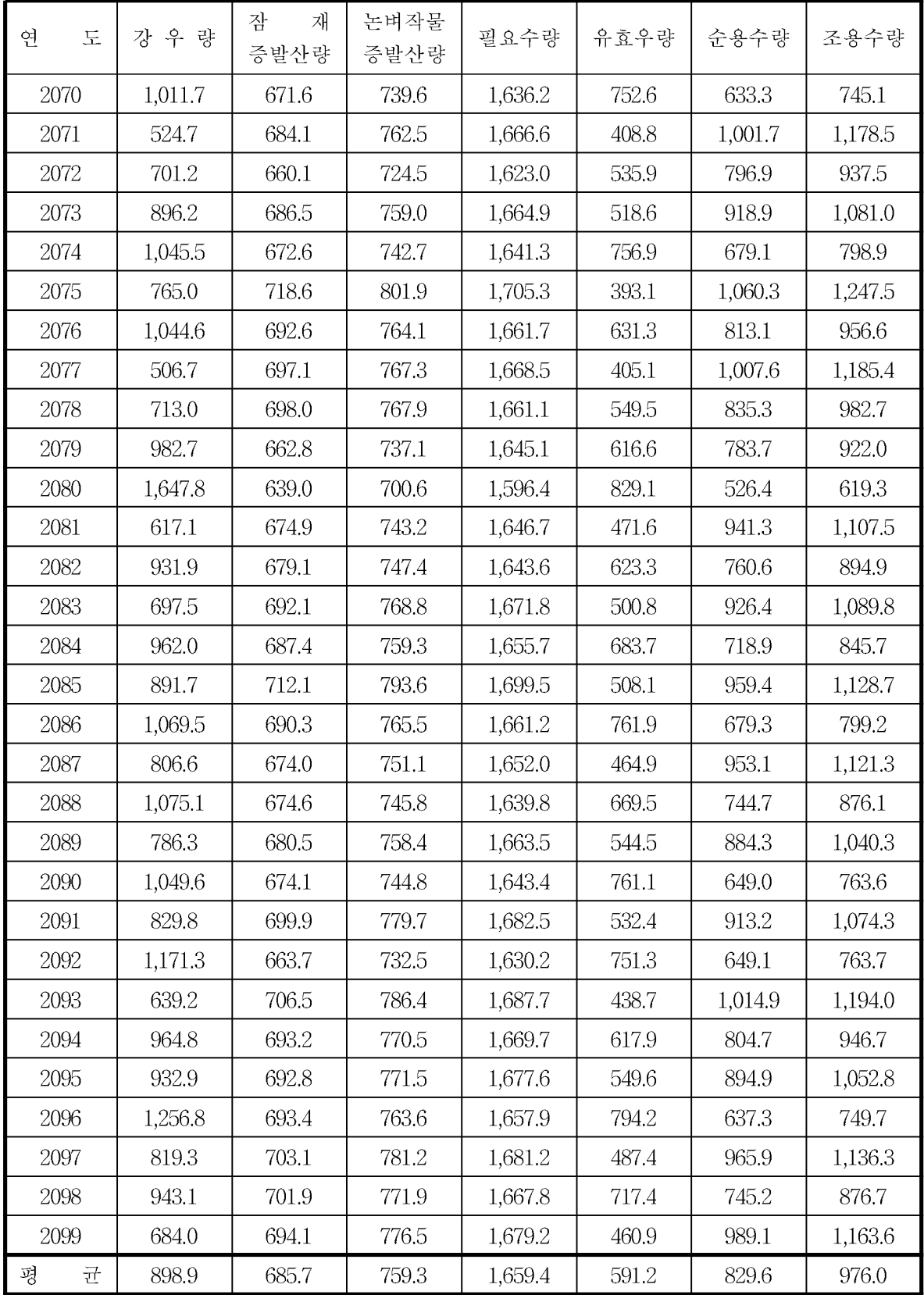

# 8. 경상북도 마북저수지 물수지 분석 8.1 경상북도 마북저수지 1995s 물수지 분석

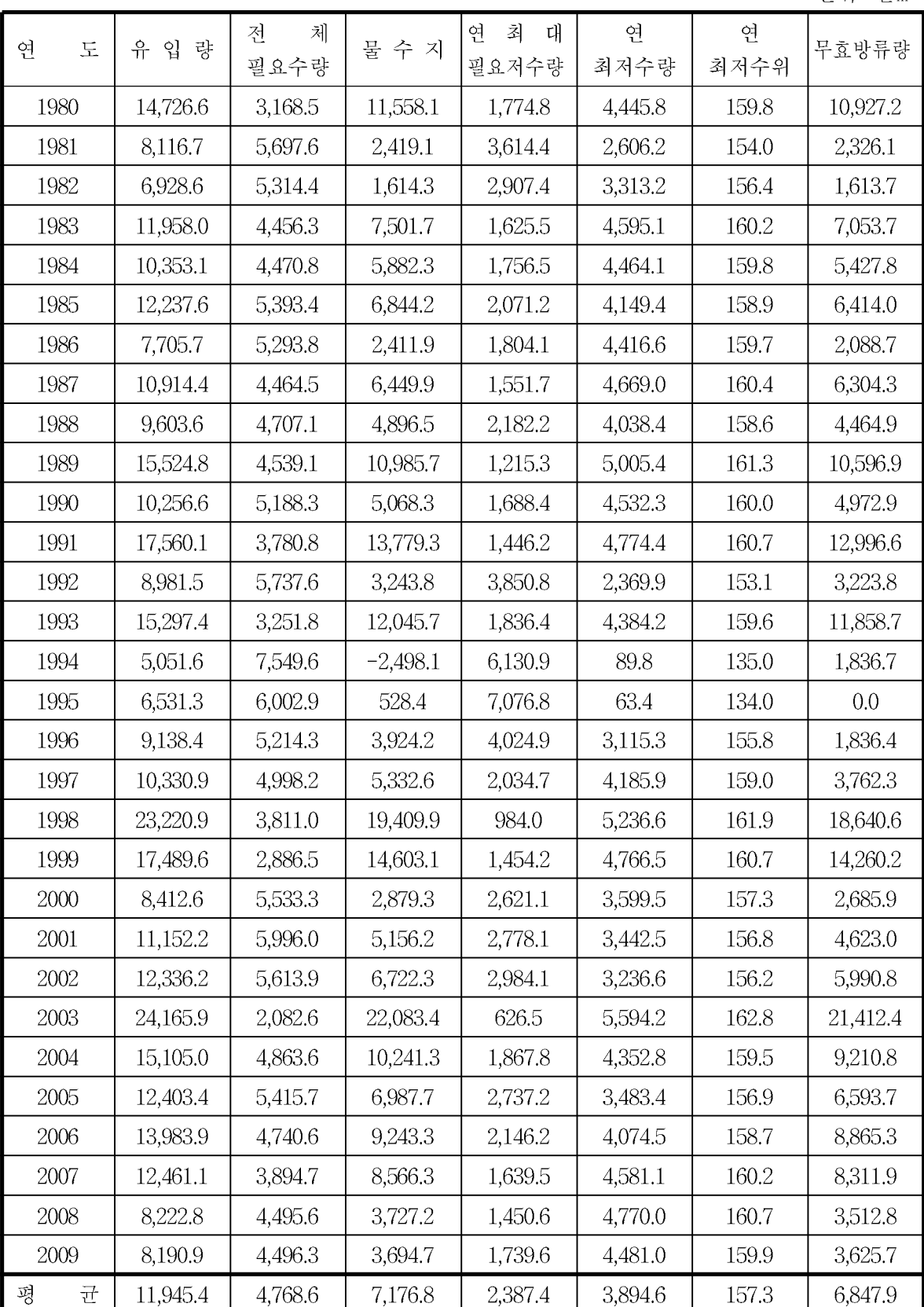

단위: 천m<sup>3</sup>

### 8.2 경상북도 마북저수지 2025s 물수지 분석

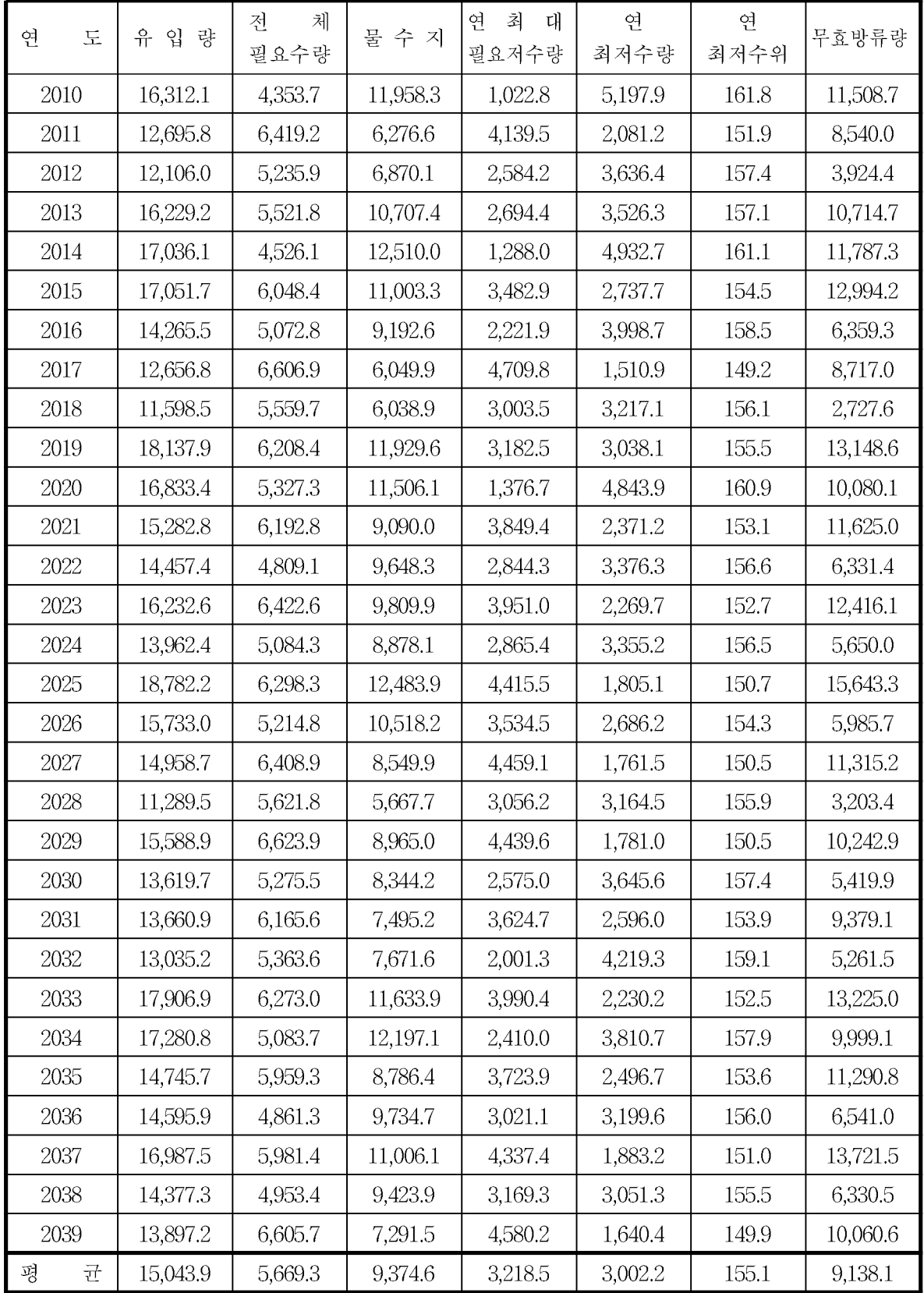

### 8.3 경상북도 마북저수지 2055s 물수지 분석

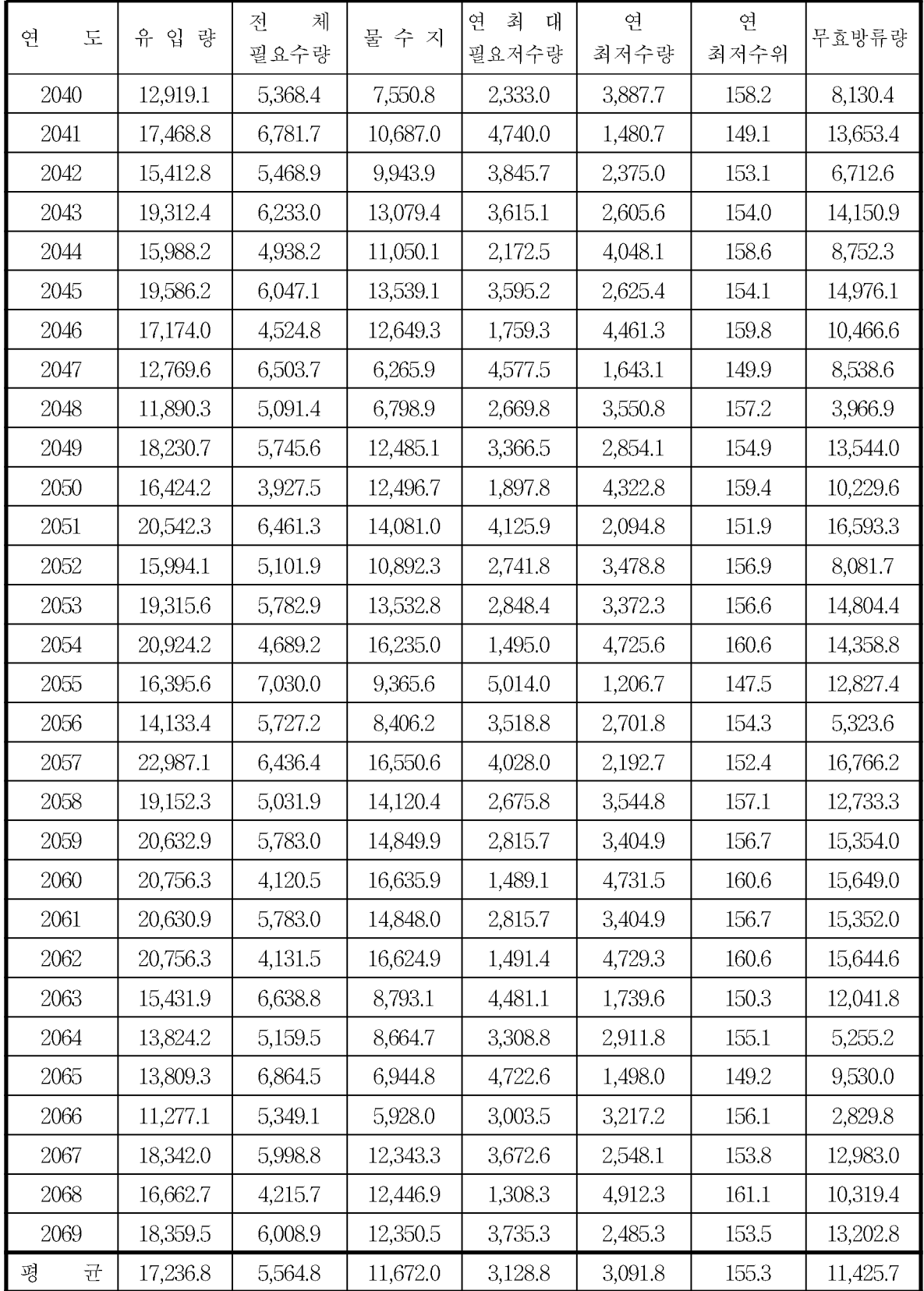

### 8.4 경상북도 마북저수지 2085s 물수지 분석

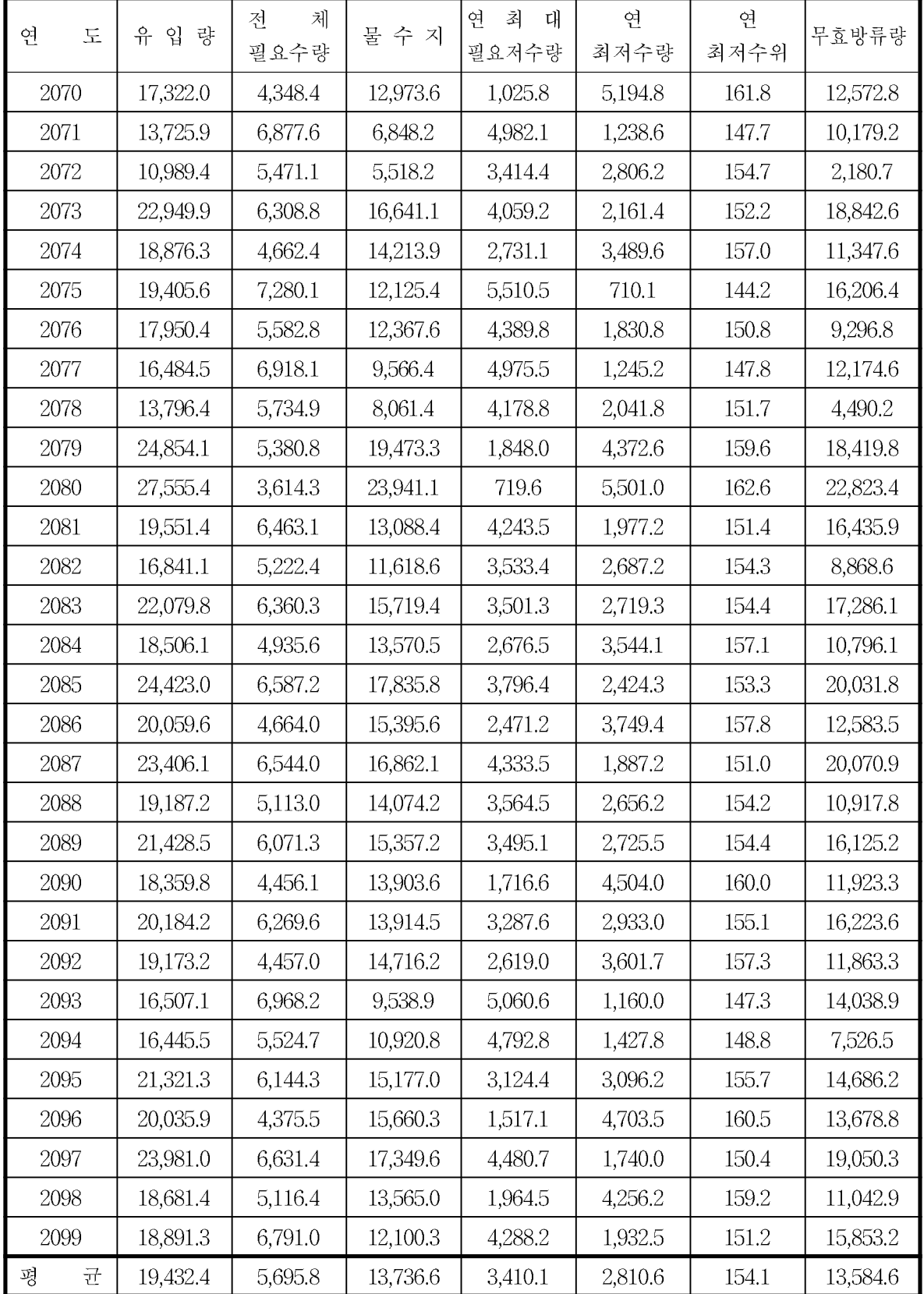

# 9. 전라남도 대포저수지 필요수량 분석 9.1 전라남도 대포저수지 1995s 필요수량 분석

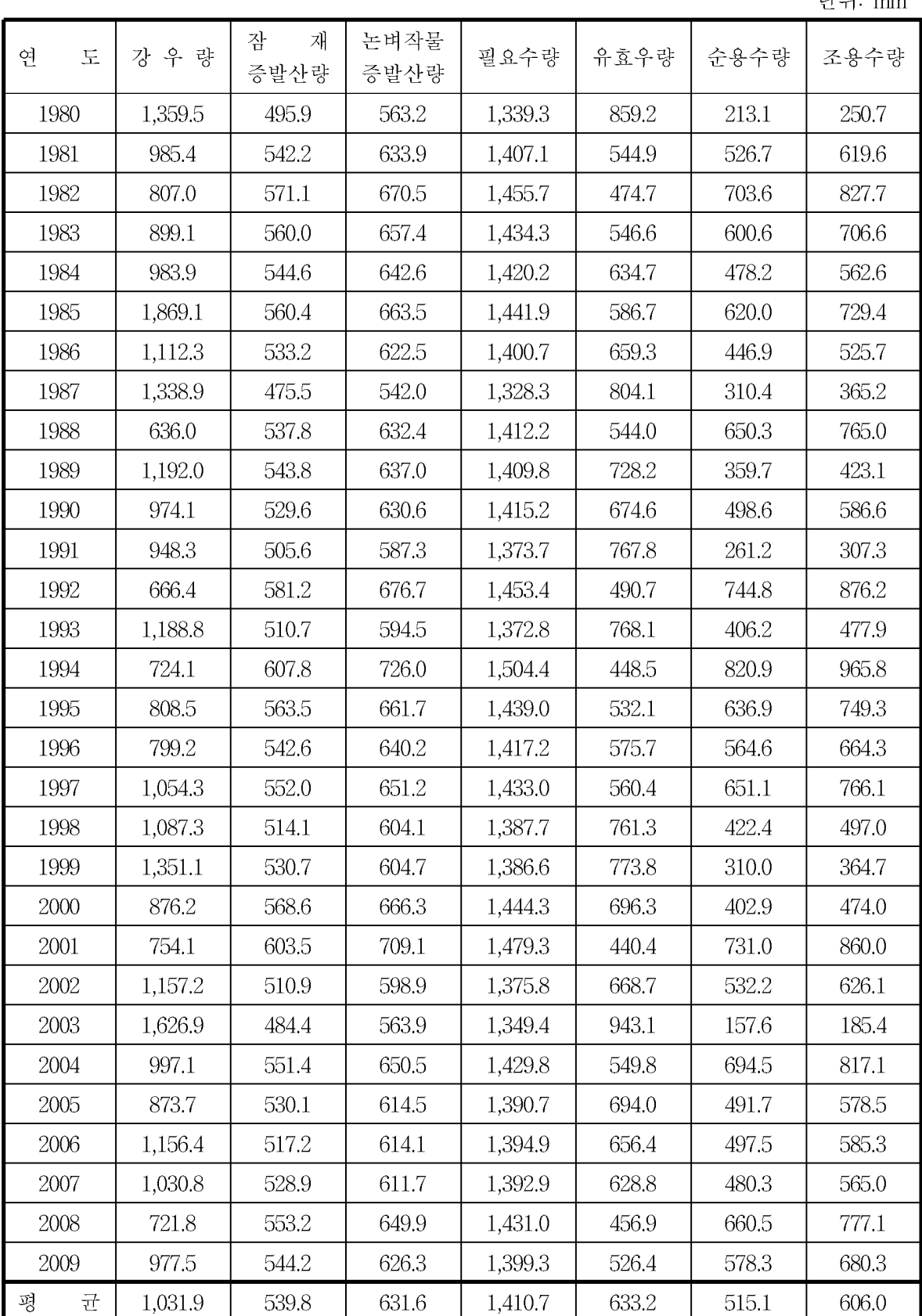

다위: mm

### 9.2 전라남도 대포저수지 2025s 필요수량 분석

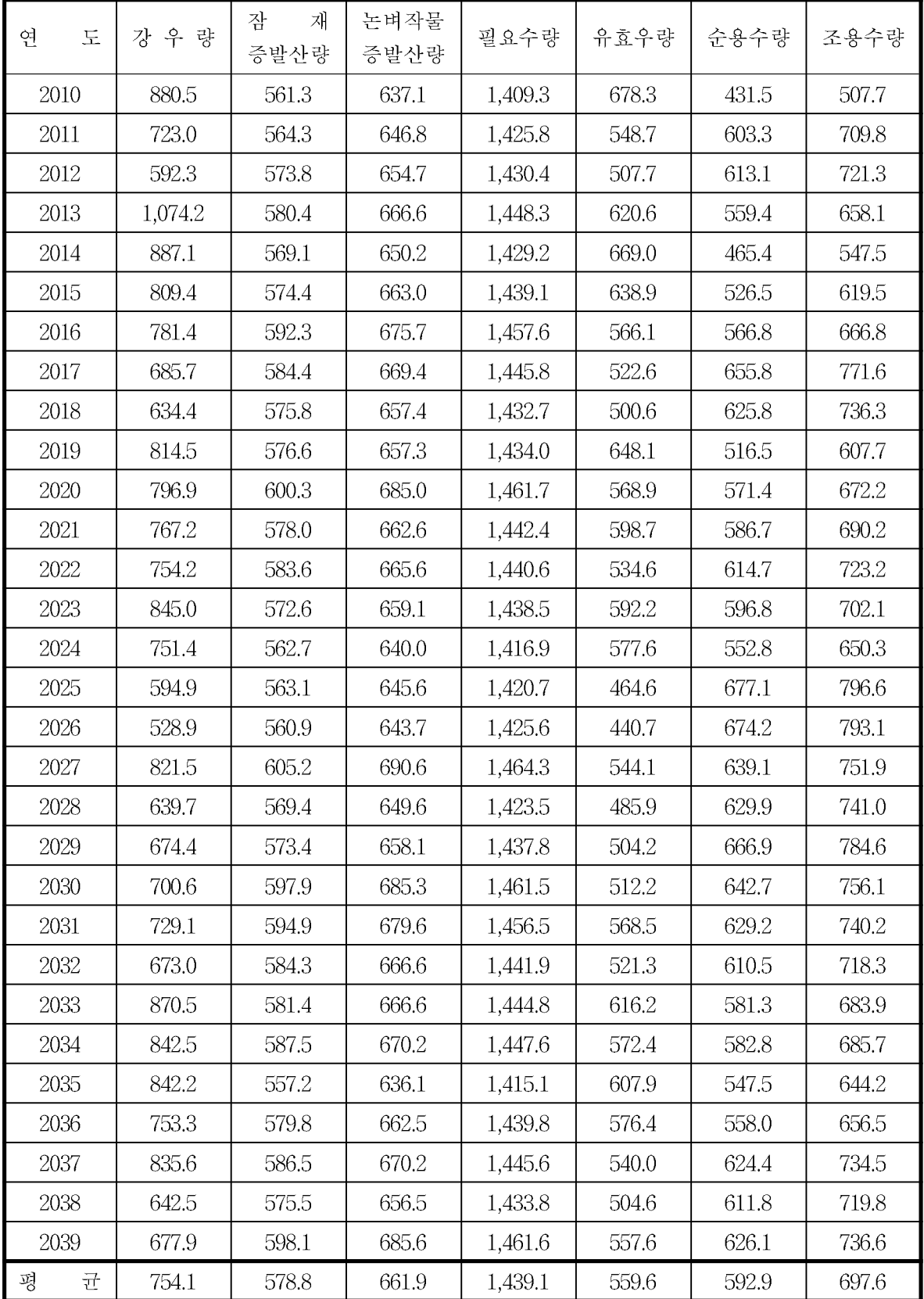

### 9.3 전라남도 대포저수지 2055s 필요수량 분석

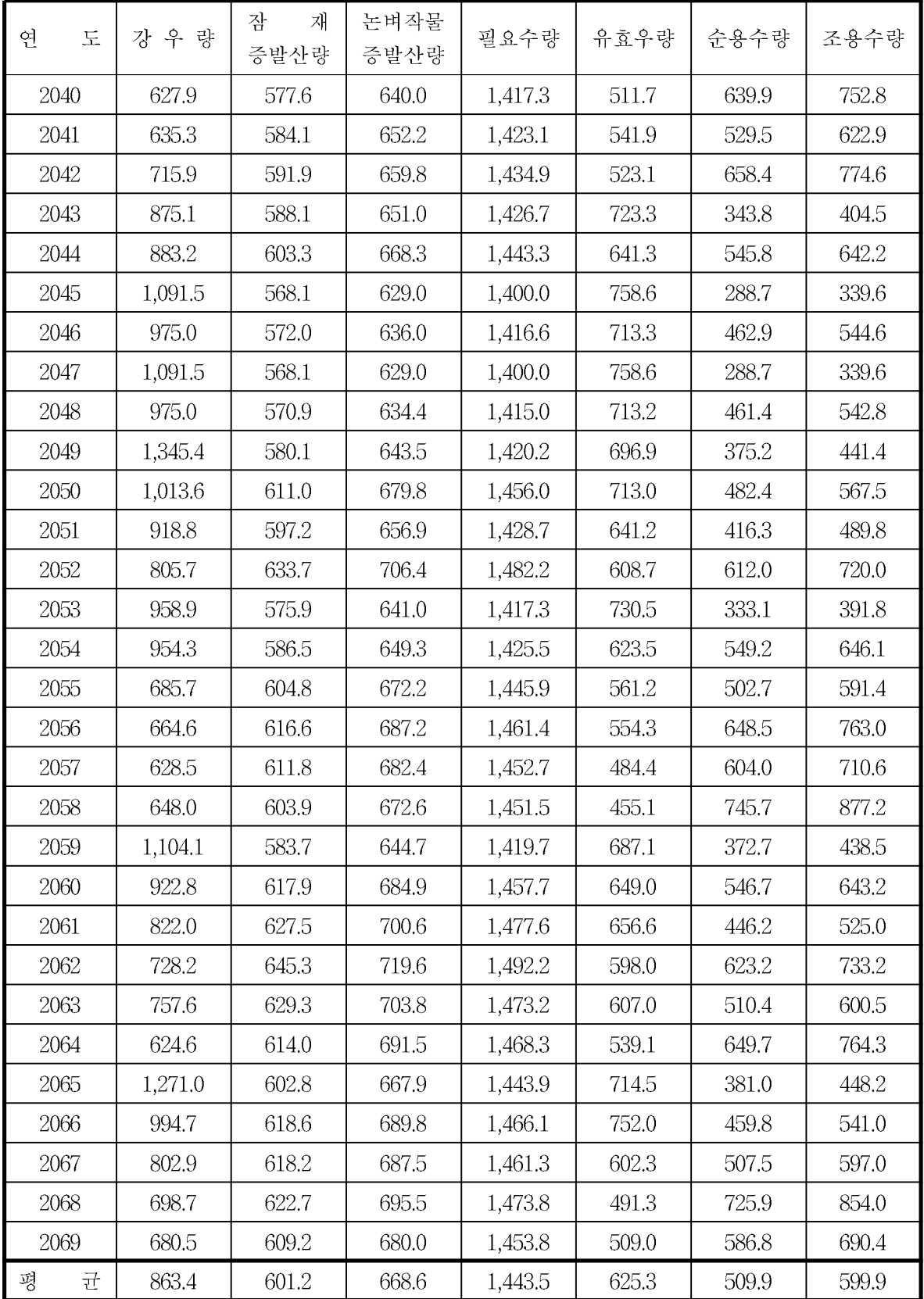

### 9.4 전라남도 대포저수지 2085s 필요수량 분석

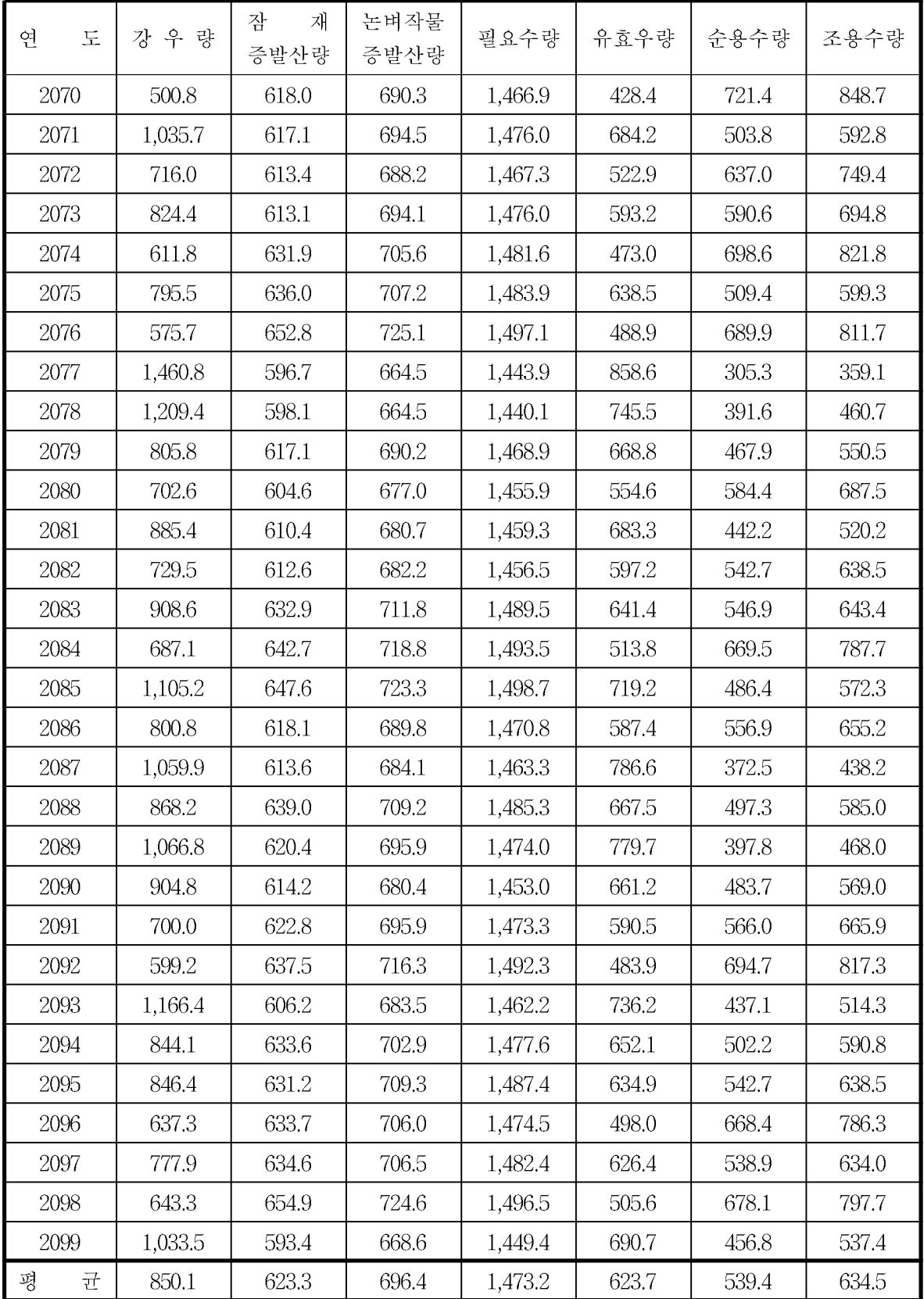

### 10. 전라남도 대포저수지 물수지 분석

10.1 전라남도 대포저수지 1995s 물수지 분석

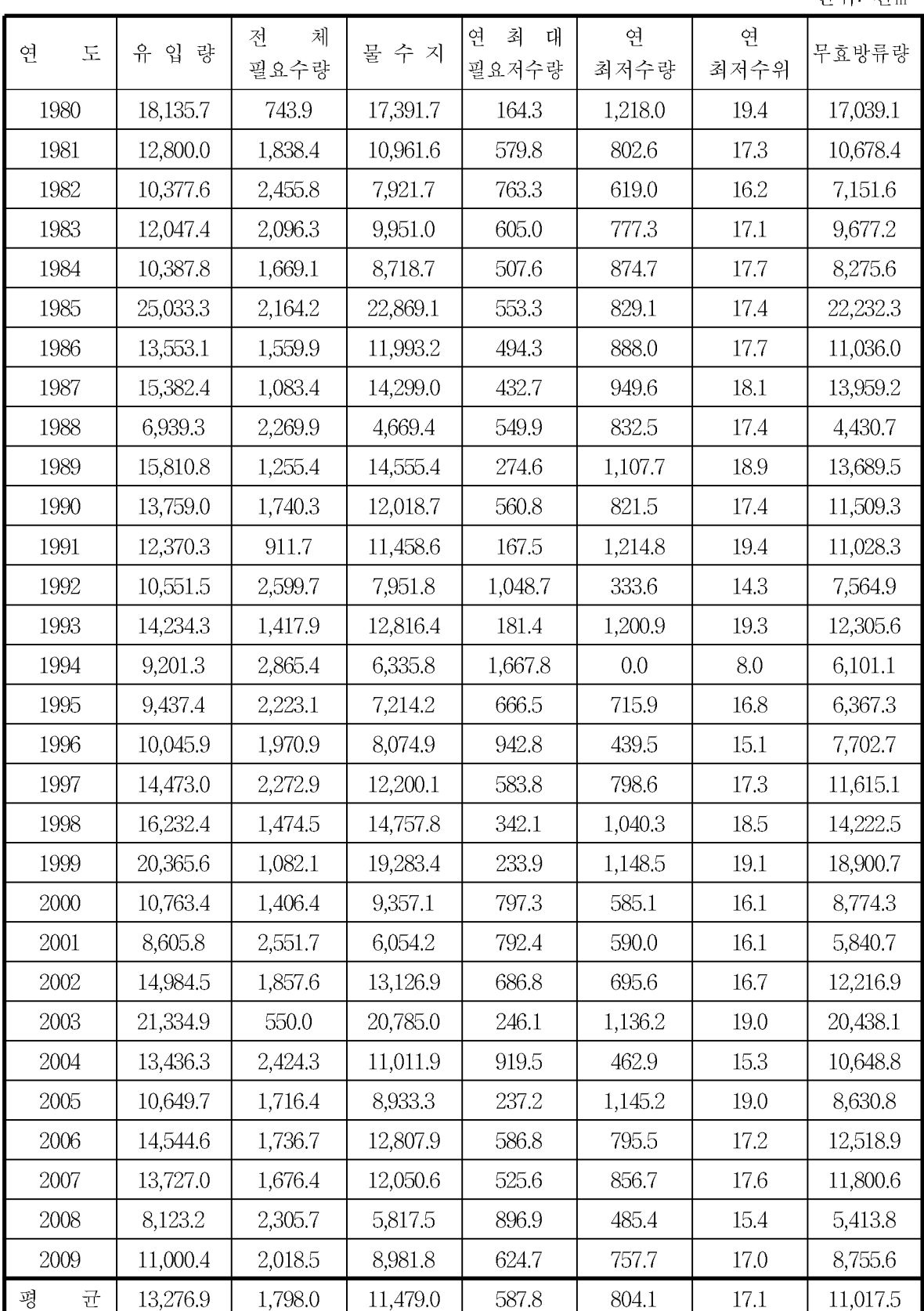

#### 10.2 전라남도 대포저수지 2025s 물수지 분석

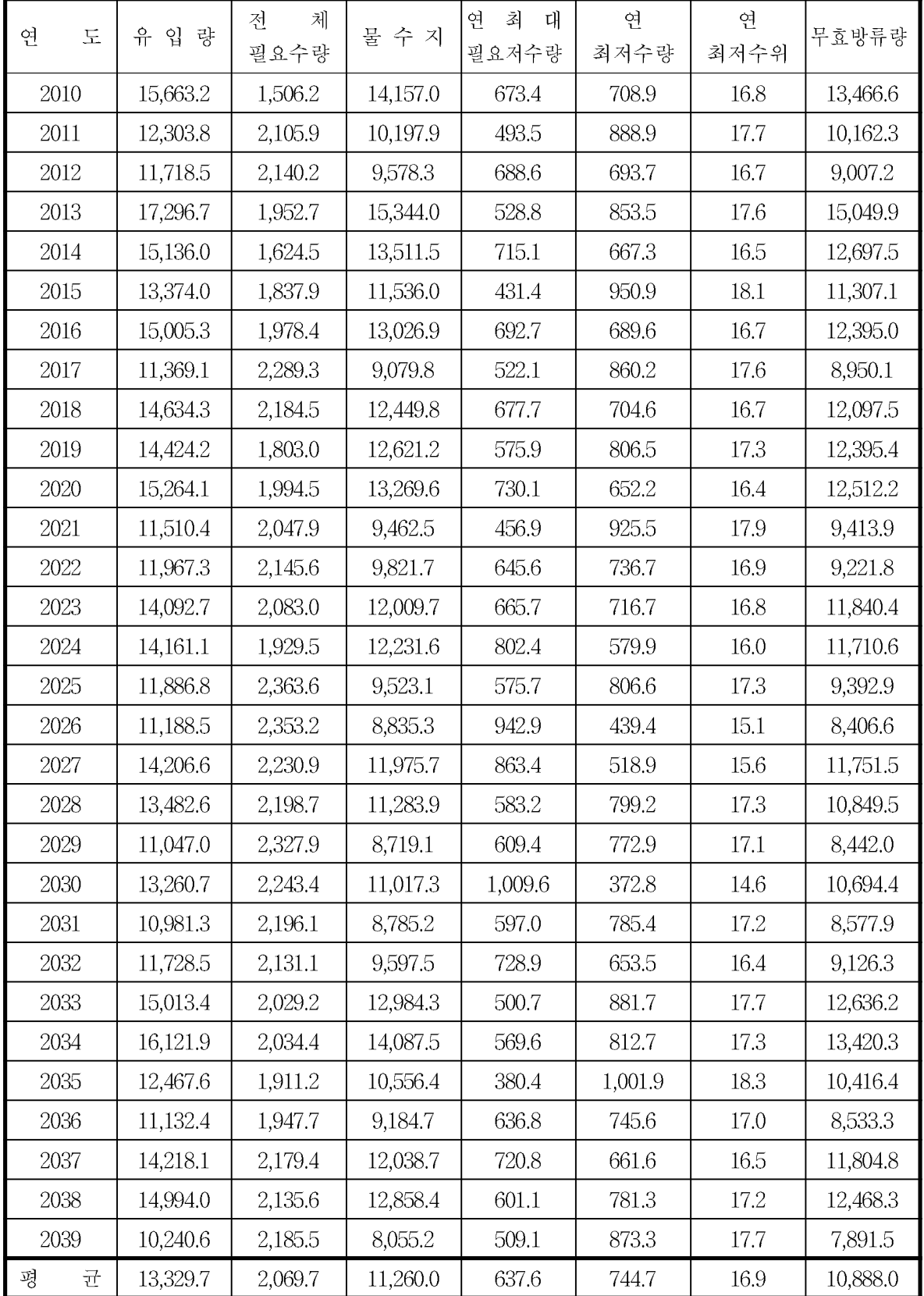

### 10.3 전라남도 대포저수지 2055s 물수지 분석

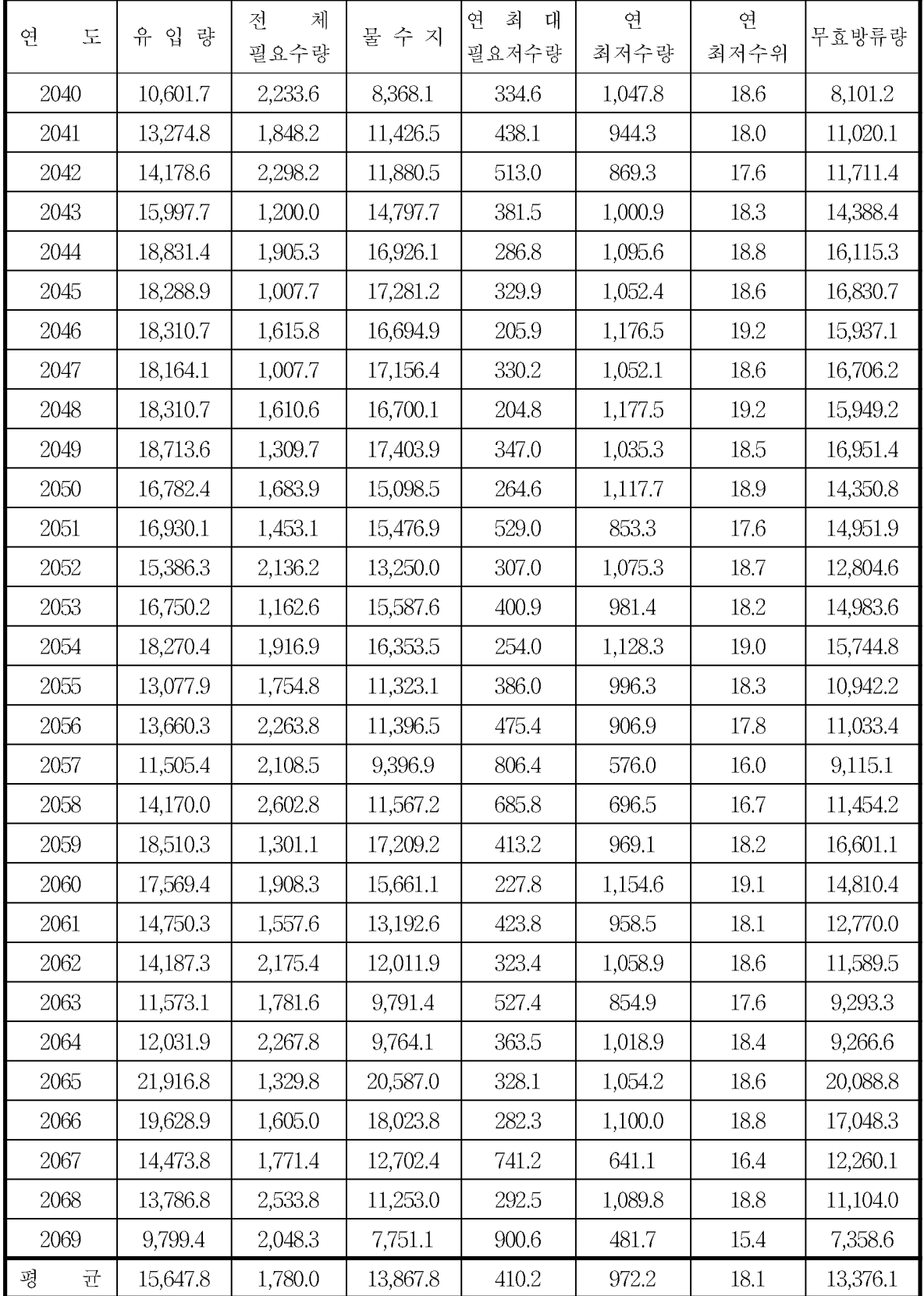

#### 10.4 전라남도 대포저수지 2085s 물수지 분석

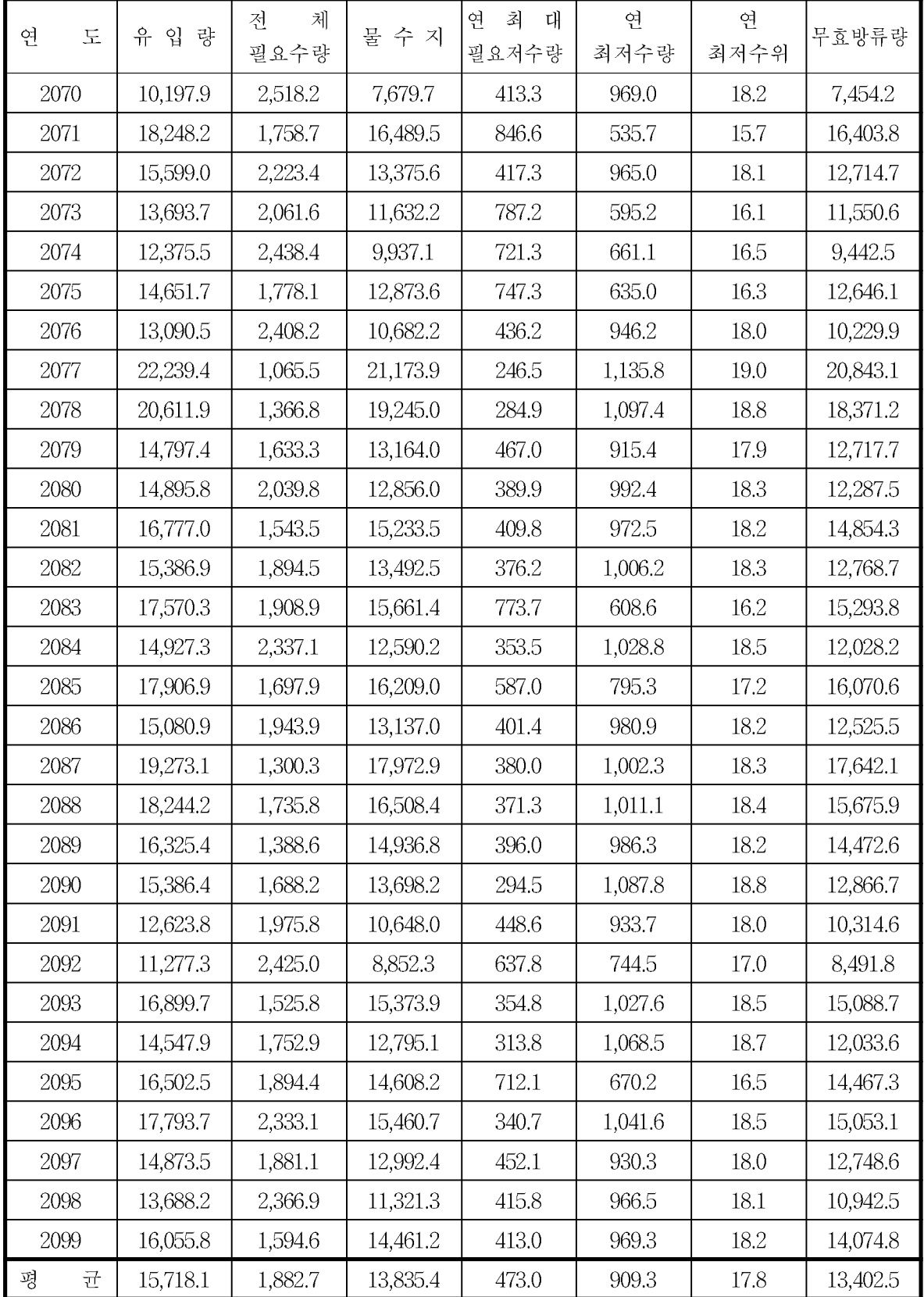

11. 전라북도 백석저수지 필요수량 분석

11.1 전라북도 백석저수지 1995s 필요수량 분석

|        |         |                |              |         |       |       | 단위: mm  |
|--------|---------|----------------|--------------|---------|-------|-------|---------|
| 연<br>도 | 강 우 량   | 잠<br>재<br>증발산량 | 논벼작물<br>증발산량 | 필요수량    | 유효우량  | 순용수량  | 조용수량    |
| 1980   | 1,002.8 | 459.4          | 526.0        | 1,443.5 | 758.3 | 347.6 | 386.3   |
| 1981   | 1,030.8 | 499.2          | 581.0        | 1,494.7 | 668.1 | 469.9 | 522.1   |
| 1982   | 550.2   | 536.7          | 625.5        | 1,545.6 | 463.1 | 791.8 | 879.8   |
| 1983   | 822.9   | 539.8          | 631.3        | 1,545.8 | 571.3 | 678.4 | 753.8   |
| 1984   | 1,141.2 | 535.8          | 628.6        | 1,544.5 | 578.8 | 647.8 | 719.8   |
| 1985   | 1,082.8 | 534.7          | 629.8        | 1,545.3 | 731.2 | 549.4 | 610.4   |
| 1986   | 898.4   | 503.8          | 588.7        | 1,505.7 | 674.2 | 551.4 | 612.7   |
| 1987   | 1,293.4 | 501.1          | 581.3        | 1,500.1 | 818.0 | 382.5 | 425.0   |
| 1988   | 497.1   | 528.4          | 618.4        | 1,534.1 | 304.1 | 905.8 | 1,006.5 |
| 1989   | 907.1   | 513.1          | 598.1        | 1,509.3 | 577.8 | 549.8 | 610.9   |
| 1990   | 916.5   | 487.3          | 574.8        | 1,497.5 | 611.0 | 594.1 | 660.2   |
| 1991   | 878.4   | 501.8          | 582.2        | 1,505.2 | 680.8 | 444.6 | 494.0   |
| 1992   | 694.0   | 531.4          | 619.6        | 1,532.3 | 415.8 | 759.5 | 843.9   |
| 1993   | 1,165.9 | 482.9          | 553.8        | 1,466.3 | 737.2 | 450.1 | 500.1   |
| 1994   | 521.3   | 582.1          | 693.3        | 1,609.0 | 440.5 | 843.6 | 937.3   |
| 1995   | 704.8   | 529.3          | 620.4        | 1,535.7 | 503.6 | 735.2 | 816.9   |
| 1996   | 804.0   | 504.2          | 594.6        | 1,511.2 | 569.8 | 609.1 | 676.8   |
| 1997   | 1,123.4 | 518.8          | 611.8        | 1,530.9 | 664.9 | 575.9 | 639.9   |
| 1998   | 962.4   | 492.6          | 571.9        | 1,491.8 | 624.6 | 547.5 | 608.3   |
| 1999   | 791.9   | 546.6          | 632.7        | 1,550.5 | 628.7 | 568.9 | 632.1   |
| 2000   | 1,270.4 | 522.6          | 612.3        | 1,531.2 | 720.5 | 412.2 | 457.9   |
| 2001   | 640.4   | 543.3          | 637.6        | 1,547.8 | 446.3 | 743.3 | 825.9   |
| 2002   | 713.0   | 505.9          | 587.0        | 1,499.6 | 500.5 | 715.5 | 795.0   |
| 2003   | 1,450.2 | 465.1          | 535.1        | 1,453.3 | 911.7 | 315.9 | 351.0   |
| 2004   | 1,162.0 | 542.9          | 640.5        | 1,552.8 | 642.7 | 607.7 | 675.2   |
| 2005   | 1,108.6 | 552.2          | 637.0        | 1,546.4 | 570.1 | 612.2 | 680.3   |
| 2006   | 918.5   | 508.8          | 597.9        | 1,514.8 | 619.3 | 588.8 | 654.3   |
| 2007   | 946.1   | 519.6          | 600.0        | 1,514.8 | 591.6 | 541.0 | 601.1   |
| 2008   | 823.2   | 535.7          | 625.9        | 1,544.6 | 679.6 | 538.0 | 597.8   |
| 2009   | 917.9   | 547.1          | 633.2        | 1,541.9 | 564.6 | 670.7 | 745.2   |
| 균<br>평 | 924.7   | 519.1          | 605.7        | 1,521.5 | 609.0 | 591.6 | 657.3   |

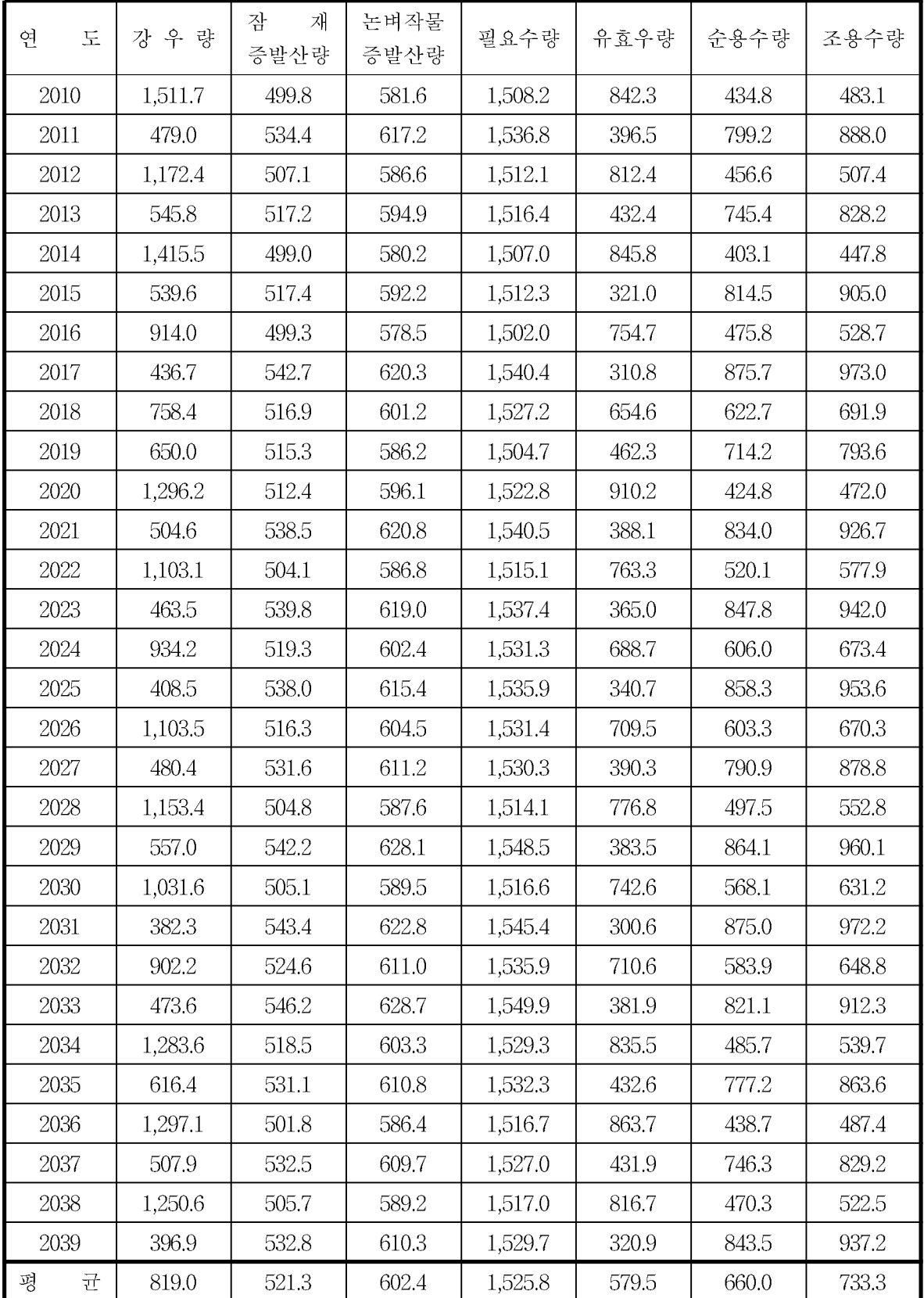
#### 11.3 전라북도 백석저수지 2055s 필요수량 분석

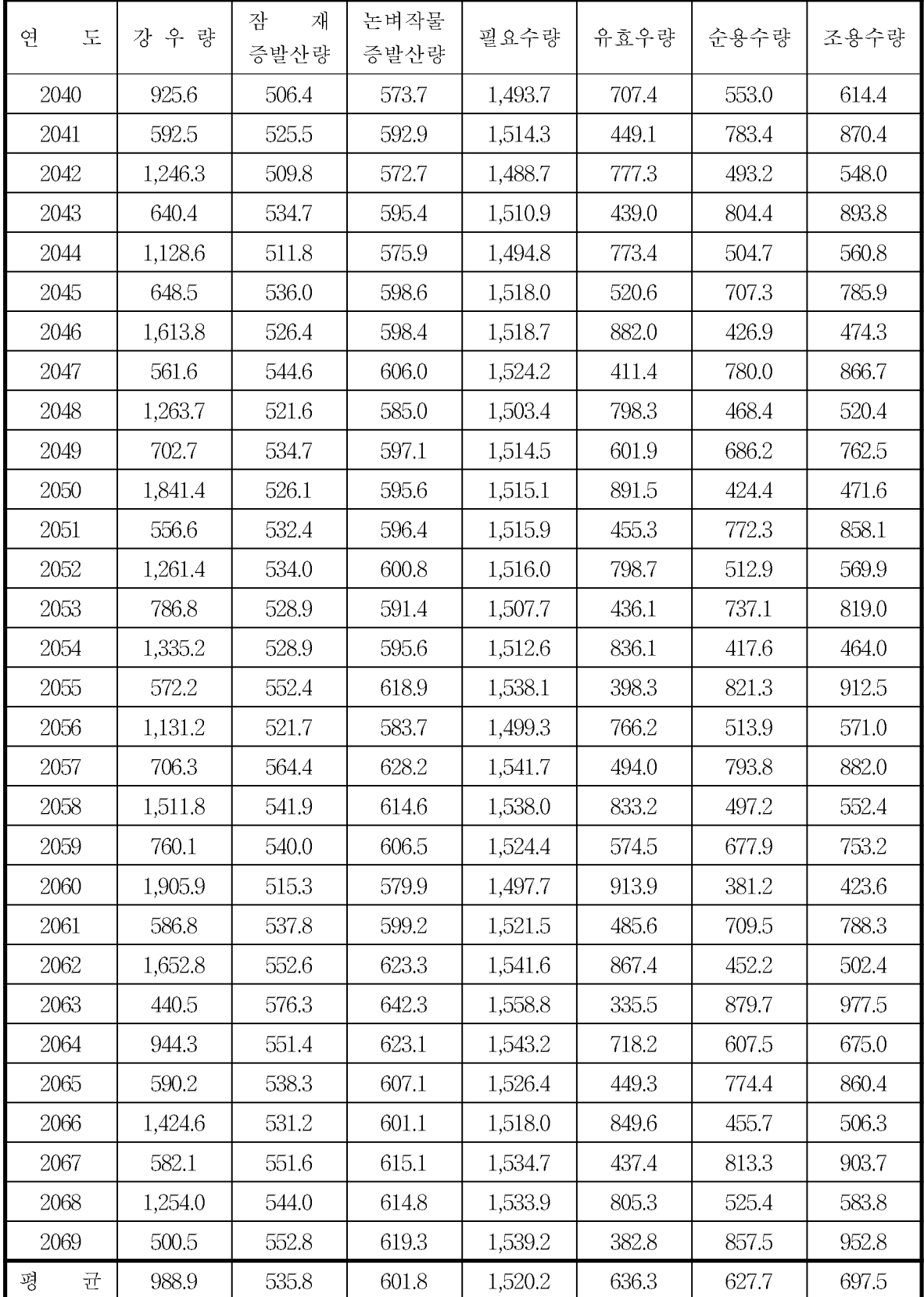

#### 11.4 전라북도 백석저수지 2085s 필요수량 분석

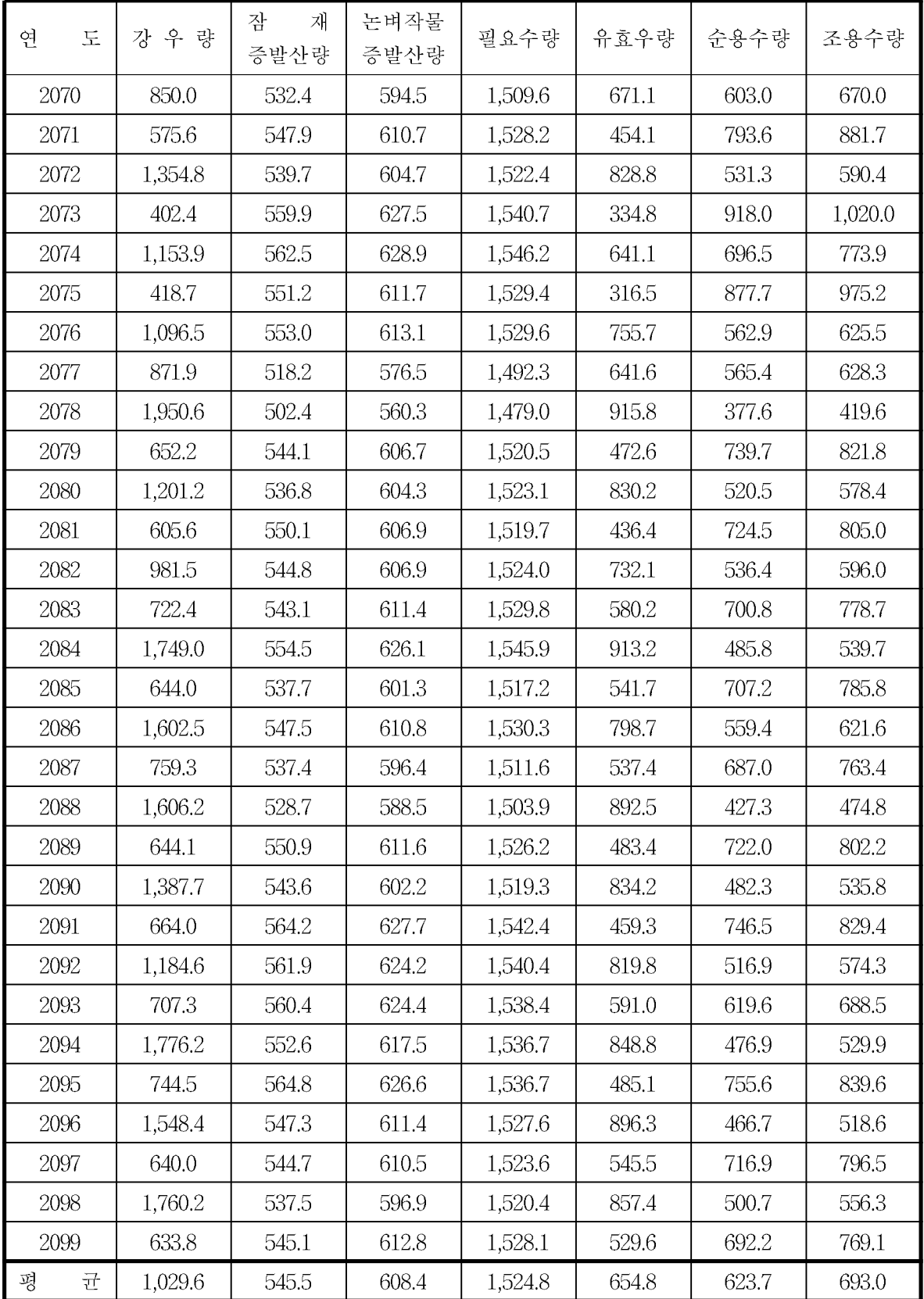

#### 12. 전라북도 백석저수지 물수지 분석

12.1 전라북도 백석저수지 1995s 물수지 분석

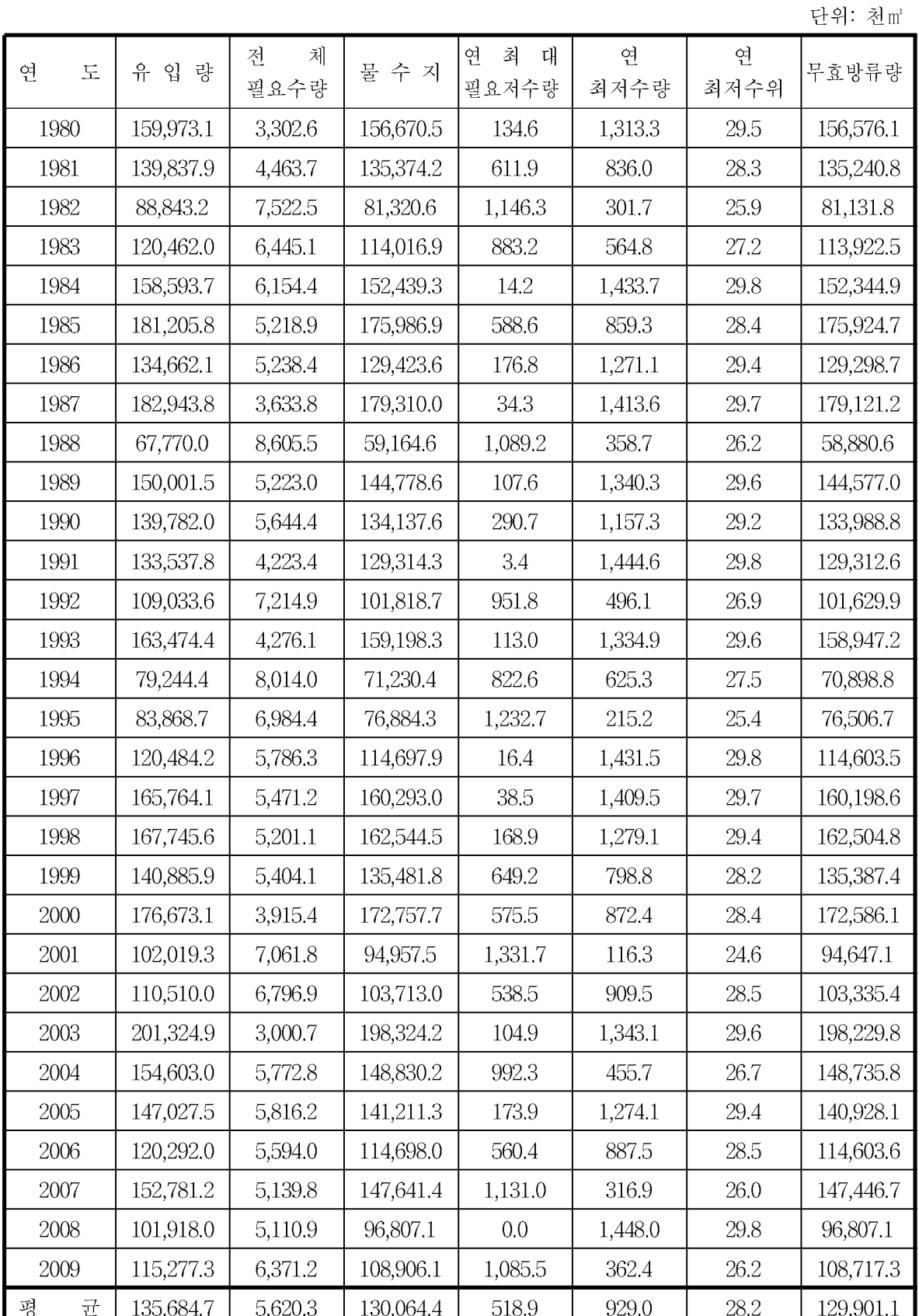

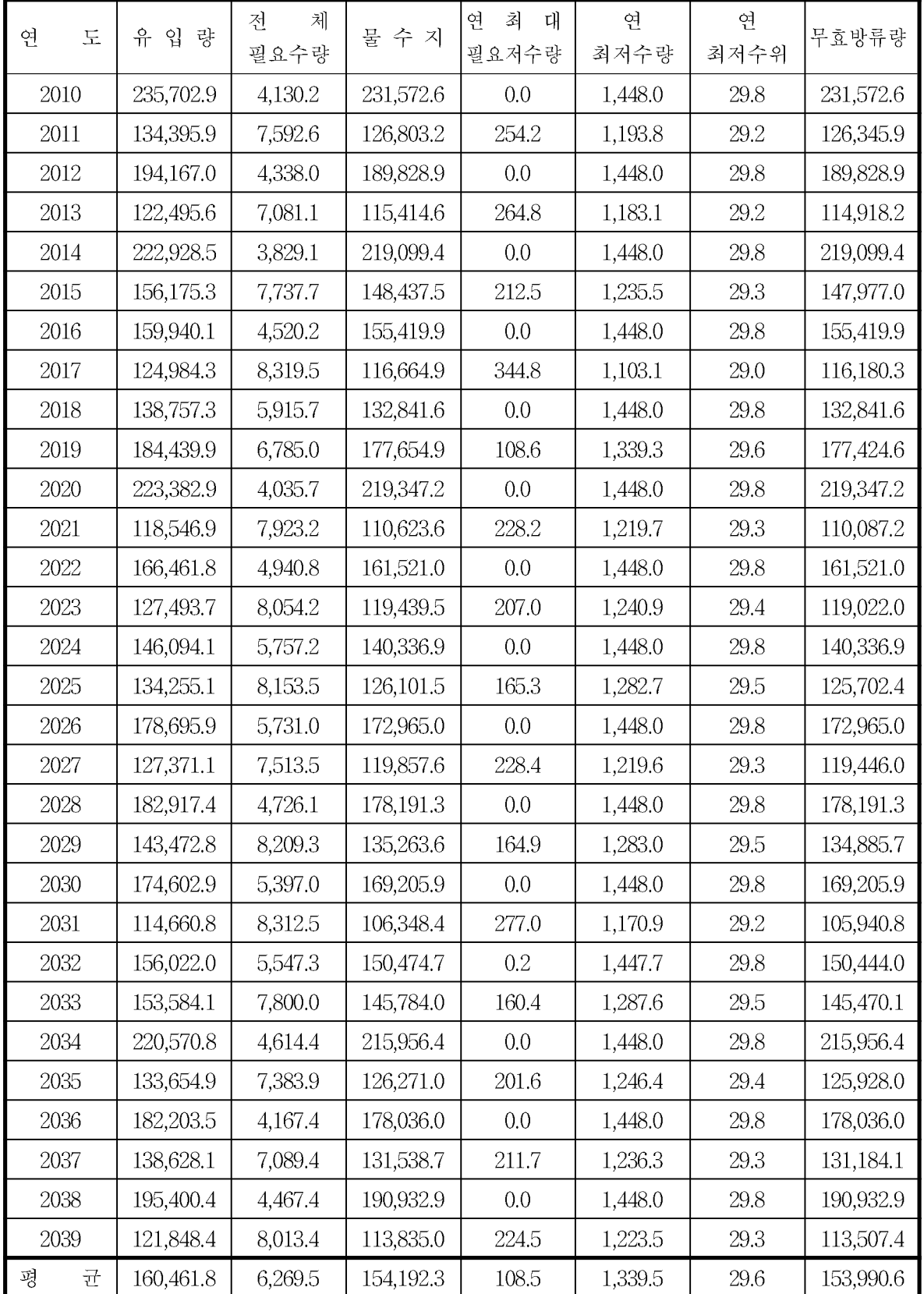

#### 12.3 전라북도 백석저수지 2055s 물수지 분석

단위: 천m<sup>3</sup>

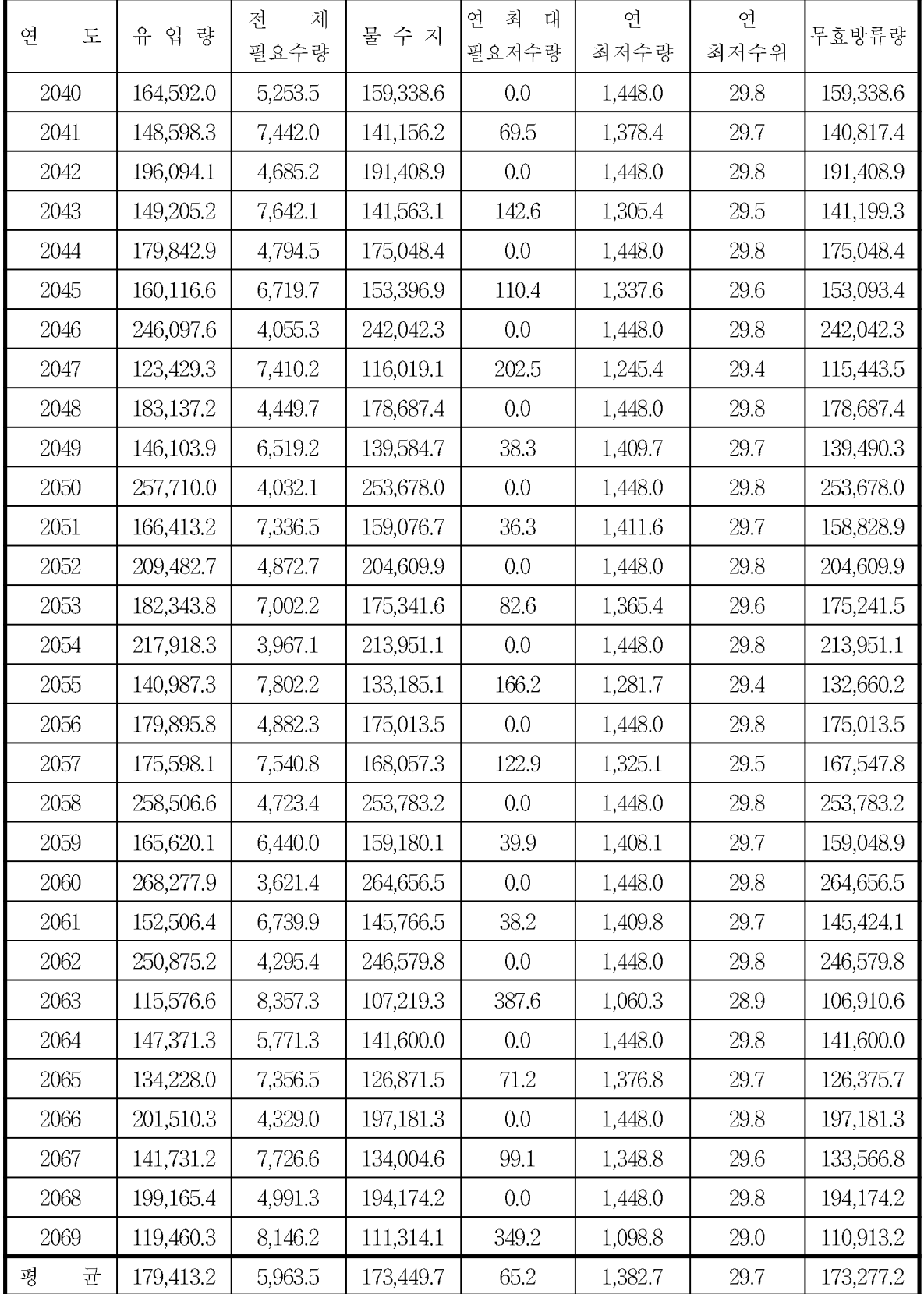

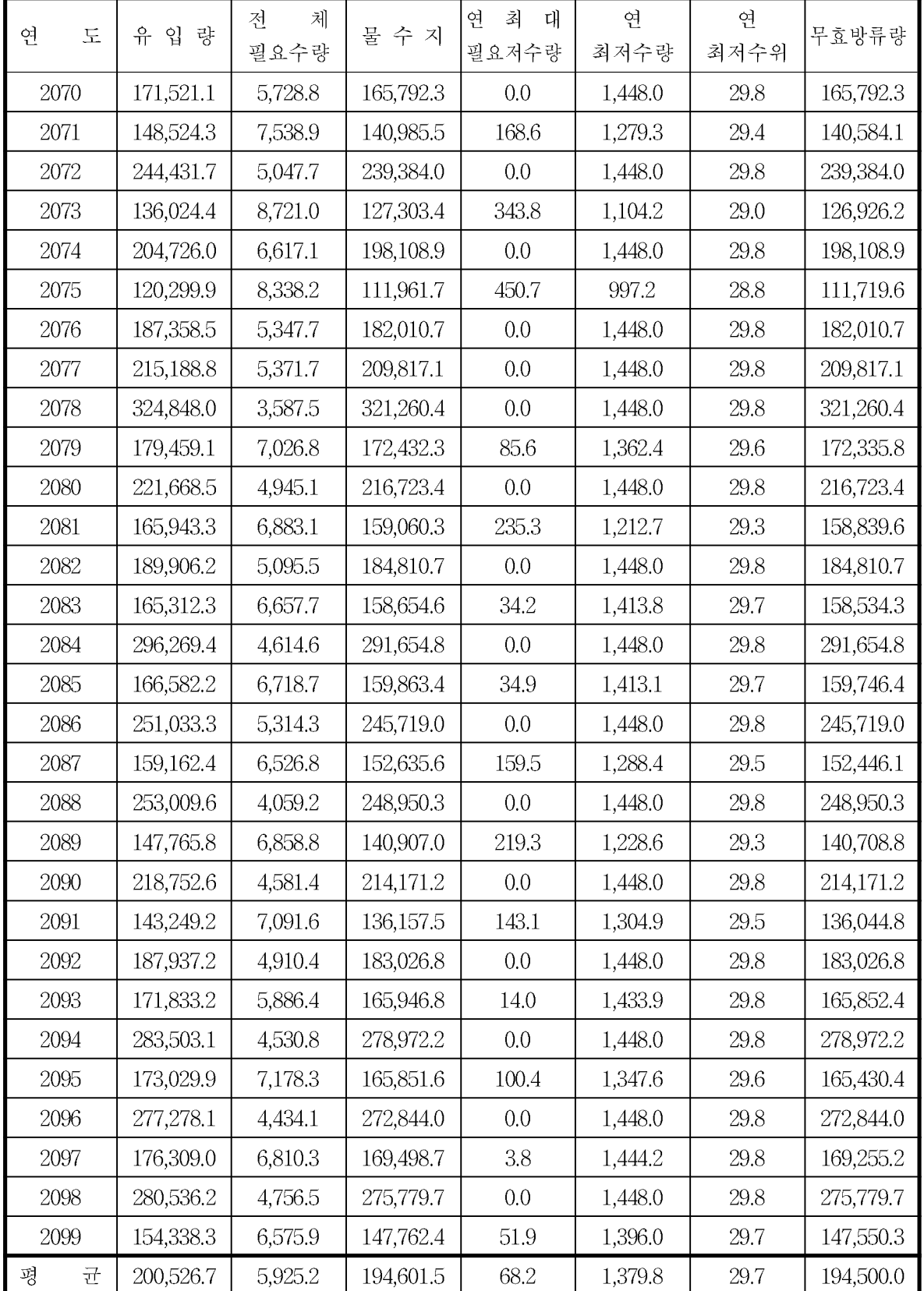

# 13. 충청남도 고풍저수지 필요수량 분석

13.1 충청남도 고풍저수지 1995s 필요수량 분석

|        |         |                |              |         |       |       | 단위: mm |
|--------|---------|----------------|--------------|---------|-------|-------|--------|
| 연<br>도 | 강 우 량   | 잠<br>재<br>증발산량 | 논벼작물<br>증발산량 | 필요수량    | 유효우량  | 순용수량  | 조용수량   |
| 1980   | 1,006.1 | 453.0          | 513.8        | 1,451.1 | 749.8 | 413.2 | 459.1  |
| 1981   | 885.0   | 486.7          | 562.2        | 1,503.7 | 449.7 | 680.8 | 756.4  |
| 1982   | 601.8   | 527.8          | 608.9        | 1,541.6 | 433.2 | 763.6 | 848.4  |
| 1983   | 796.1   | 495.7          | 563.2        | 1,498.2 | 594.4 | 621.6 | 690.6  |
| 1984   | 1,119.2 | 505.8          | 585.0        | 1,515.9 | 515.5 | 695.9 | 773.2  |
| 1985   | 559.7   | 521.1          | 605.0        | 1,538.3 | 424.3 | 845.8 | 939.8  |
| 1986   | 786.4   | 479.0          | 543.3        | 1,476.2 | 581.3 | 583.3 | 648.1  |
| 1987   | 1,205.6 | 479.4          | 545.3        | 1,479.7 | 749.6 | 387.4 | 430.5  |
| 1988   | 528.8   | 535.2          | 614.4        | 1,543.3 | 422.3 | 803.1 | 892.4  |
| 1989   | 616.8   | 538.5          | 621.7        | 1,554.0 | 422.0 | 801.8 | 890.9  |
| 1990   | 1,163.6 | 471.2          | 550.7        | 1,490.7 | 735.4 | 472.0 | 524.4  |
| 1991   | 681.6   | 507.9          | 580.3        | 1,511.6 | 488.1 | 680.3 | 755.9  |
| 1992   | 614.1   | 515.5          | 591.5        | 1,527.5 | 363.4 | 843.5 | 937.2  |
| 1993   | 731.9   | 477.2          | 541.5        | 1,476.6 | 531.1 | 604.5 | 671.7  |
| 1994   | 772.7   | 570.2          | 667.8        | 1,602.3 | 480.4 | 795.5 | 883.9  |
| 1995   | 1,280.0 | 518.9          | 601.0        | 1,535.4 | 493.5 | 710.0 | 788.9  |
| 1996   | 465.2   | 498.4          | 575.6        | 1,507.3 | 398.7 | 774.9 | 861.0  |
| 1997   | 837.8   | 531.0          | 624.2        | 1,557.0 | 440.9 | 790.4 | 878.2  |
| 1998   | 1,225.0 | 481.3          | 550.4        | 1,487.0 | 820.9 | 407.5 | 452.8  |
| 1999   | 981.2   | 537.7          | 621.2        | 1,559.0 | 440.0 | 807.4 | 897.1  |
| 2000   | 983.7   | 498.7          | 577.8        | 1,517.7 | 419.2 | 760.8 | 845.4  |
| 2001   | 775.3   | 522.3          | 600.9        | 1,535.4 | 497.4 | 651.5 | 723.9  |
| 2002   | 1,141.9 | 494.3          | 560.1        | 1,494.4 | 617.0 | 640.8 | 712.0  |
| 2003   | 1,062.4 | 450.9          | 505.8        | 1,442.9 | 746.1 | 463.3 | 514.8  |
| 2004   | 870.7   | 507.9          | 585.8        | 1,517.6 | 616.4 | 632.4 | 702.7  |
| 2005   | 878.3   | 498.2          | 565.3        | 1,500.1 | 612.2 | 513.6 | 570.6  |
| 2006   | 935.0   | 475.5          | 549.1        | 1,489.0 | 592.5 | 593.4 | 659.4  |
| 2007   | 969.2   | 464.8          | 530.1        | 1,467.9 | 656.6 | 470.6 | 522.9  |
| 2008   | 704.4   | 485.2          | 558.0        | 1,497.1 | 498.6 | 633.2 | 703.6  |
| 2009   | 797.0   | 517.4          | 594.1        | 1,533.8 | 482.2 | 704.6 | 782.9  |
| 균<br>평 | 865.9   | 501.6          | 576.5        | 1,511.7 | 542.4 | 651.6 | 723.9  |

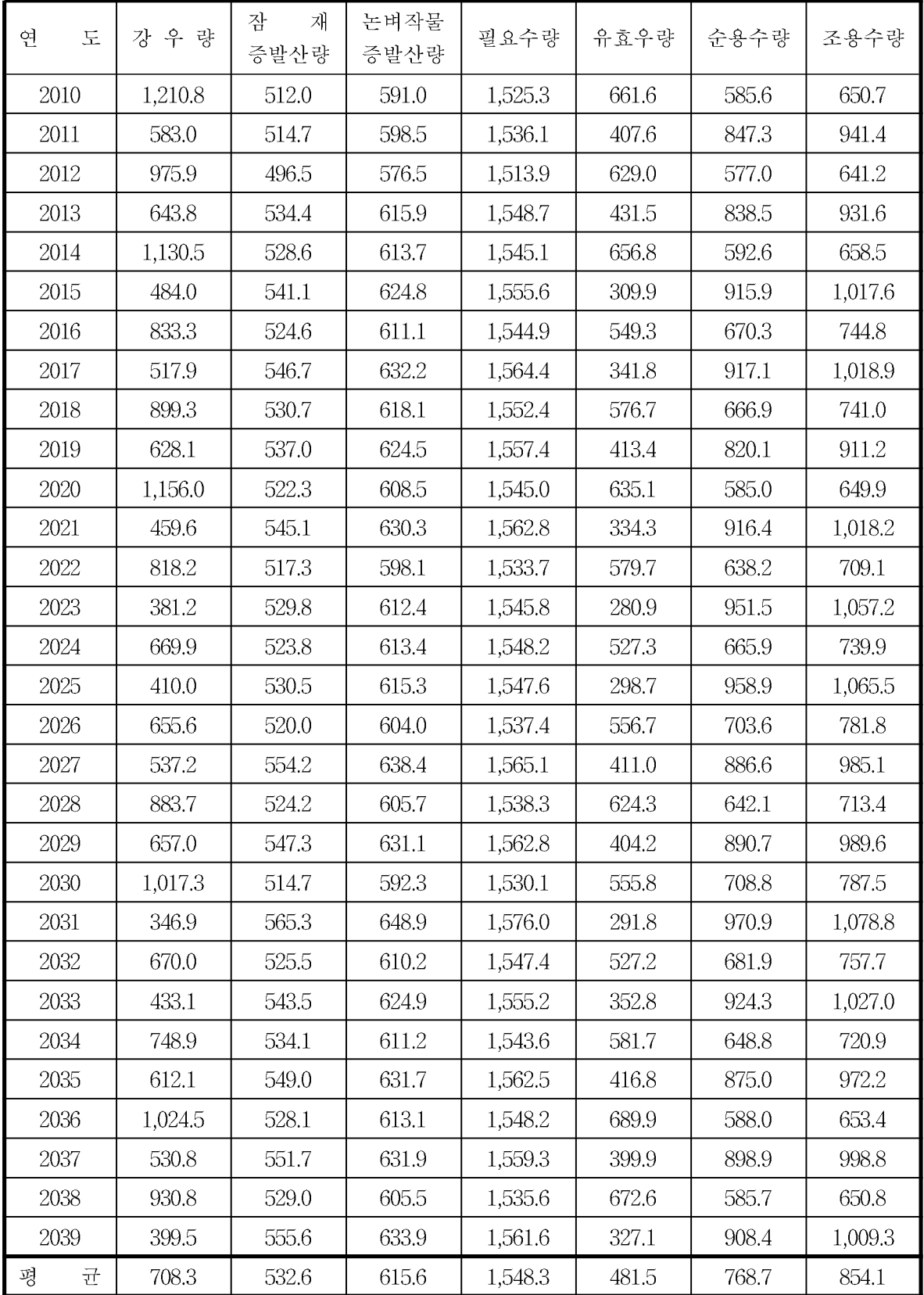

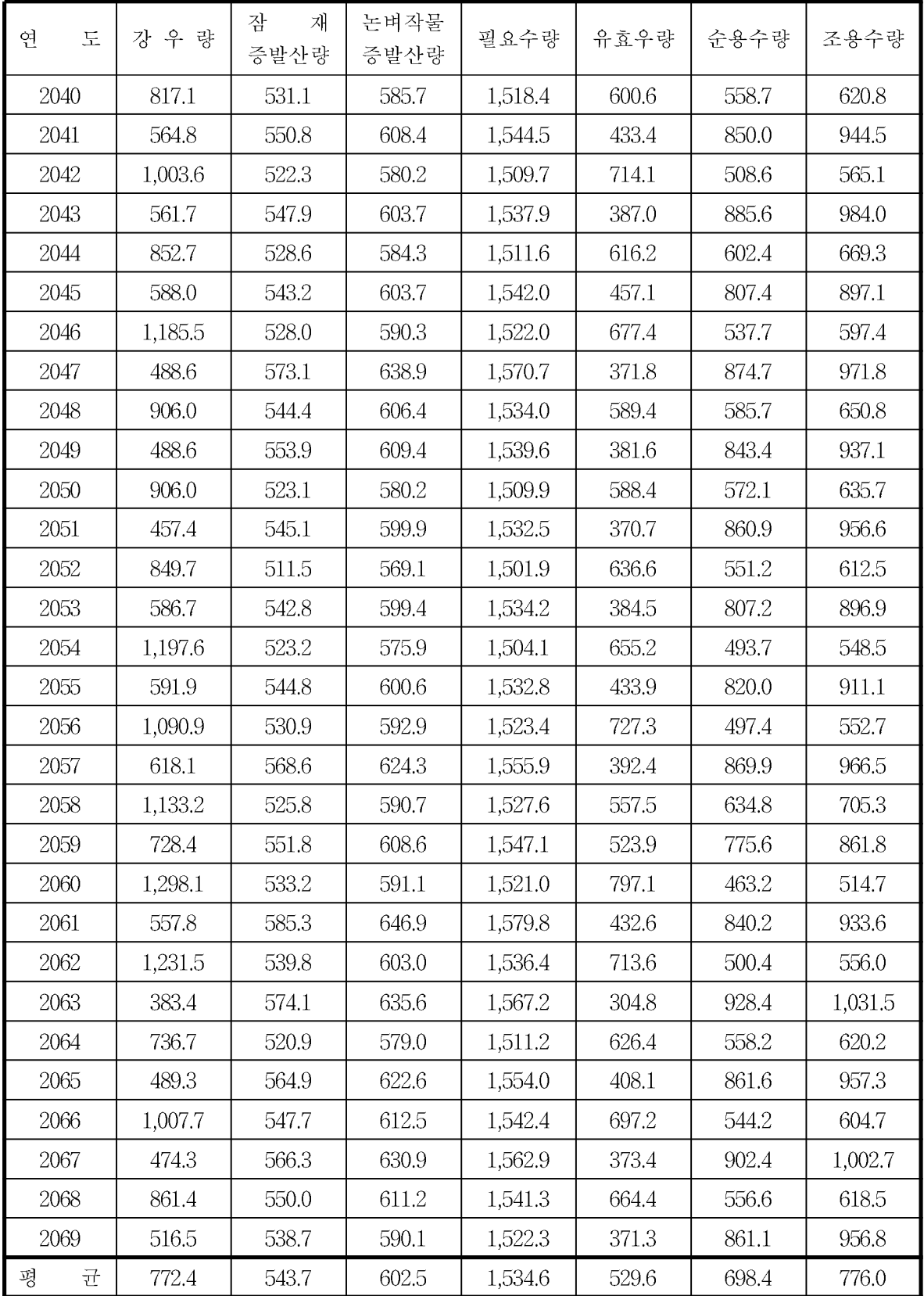

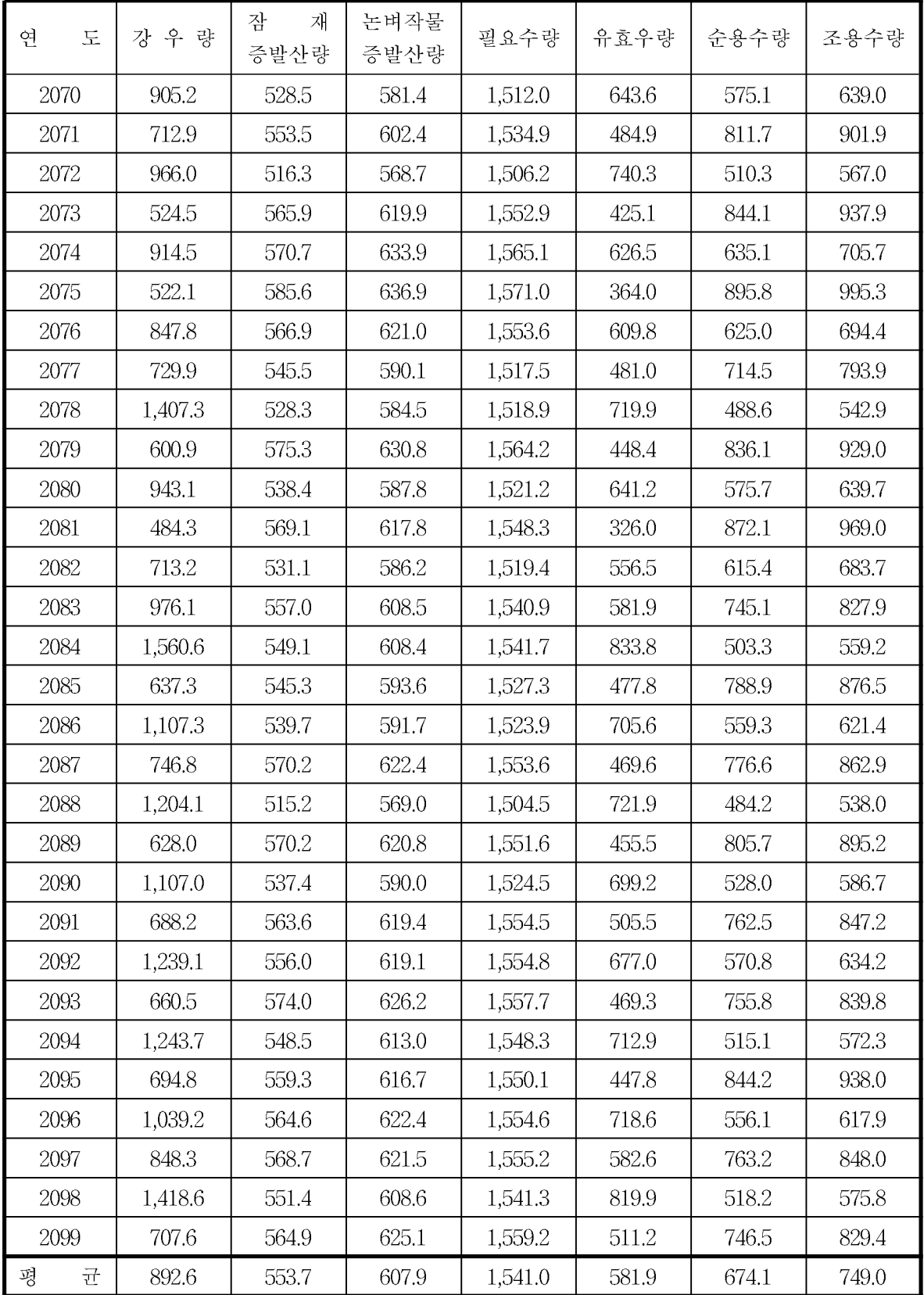

### 14. 충청남도 고풍저수지 물수지 분석

14.1 충청남도 고풍저수지 1995s 물수지 분석

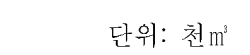

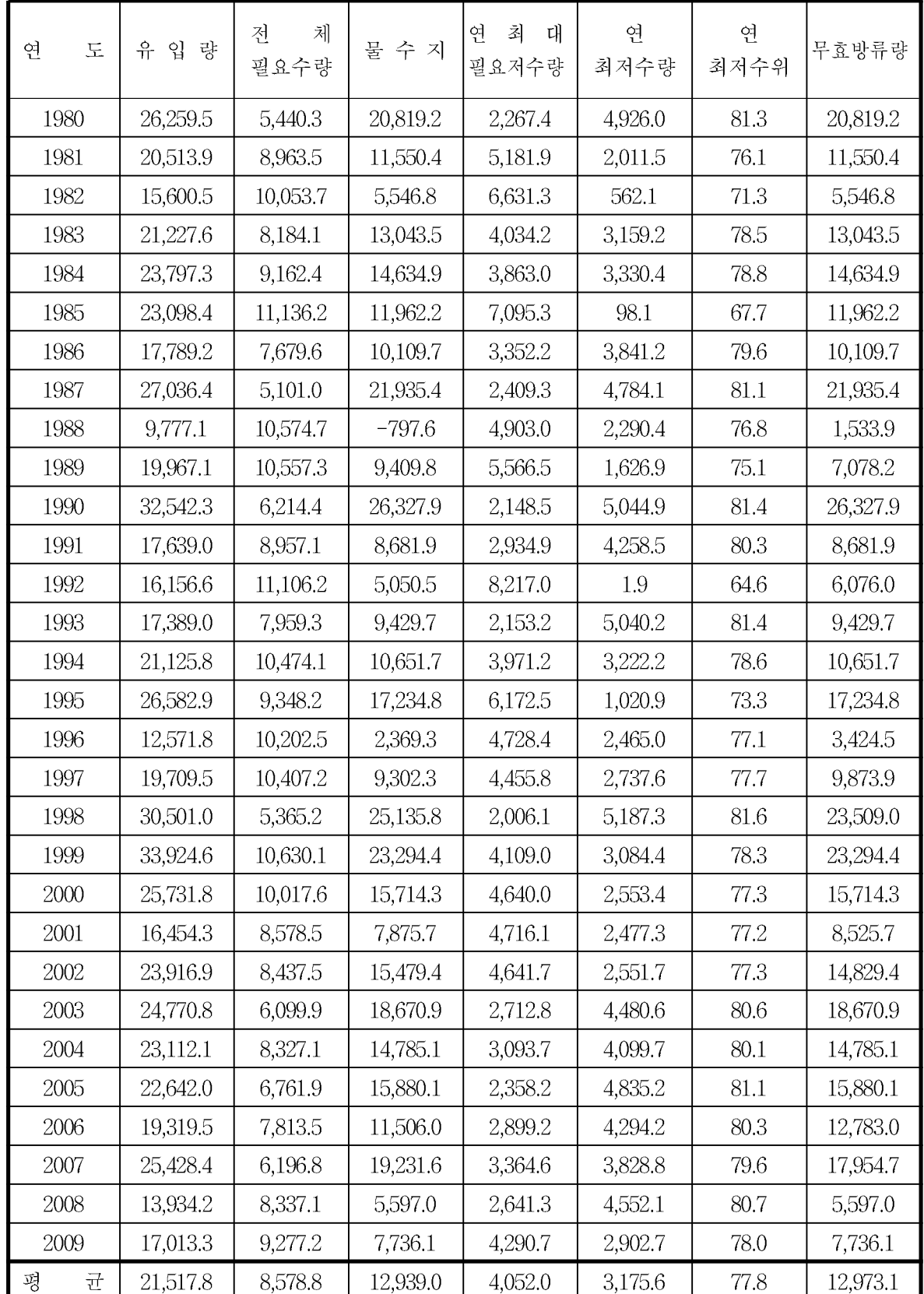

## 14.2 충청남도 고풍저수지 2025s 물수지 분석

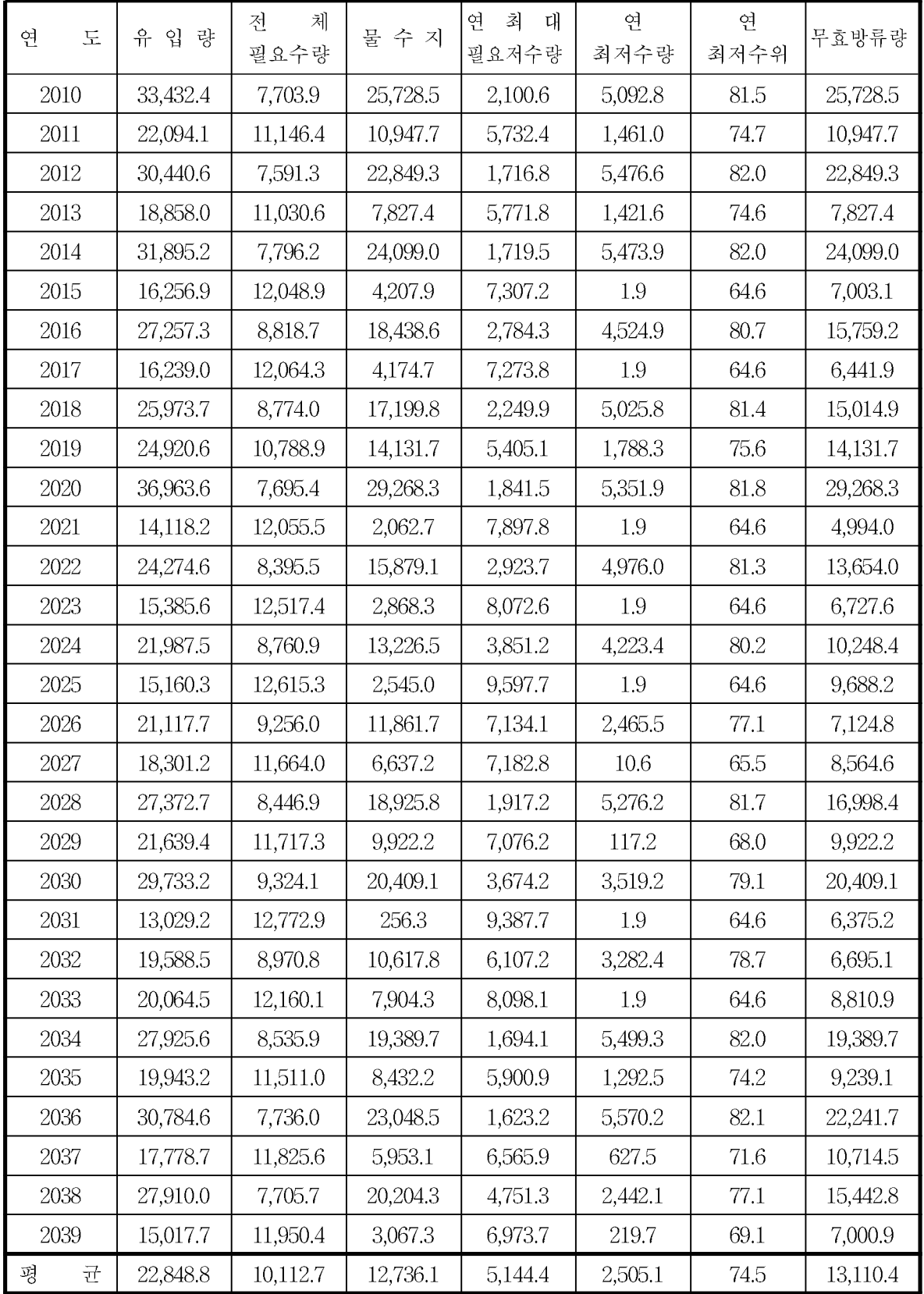

### 14.3 충청남도 고풍저수지 2055s 물수지 분석

단위: 천m<sup>3</sup>

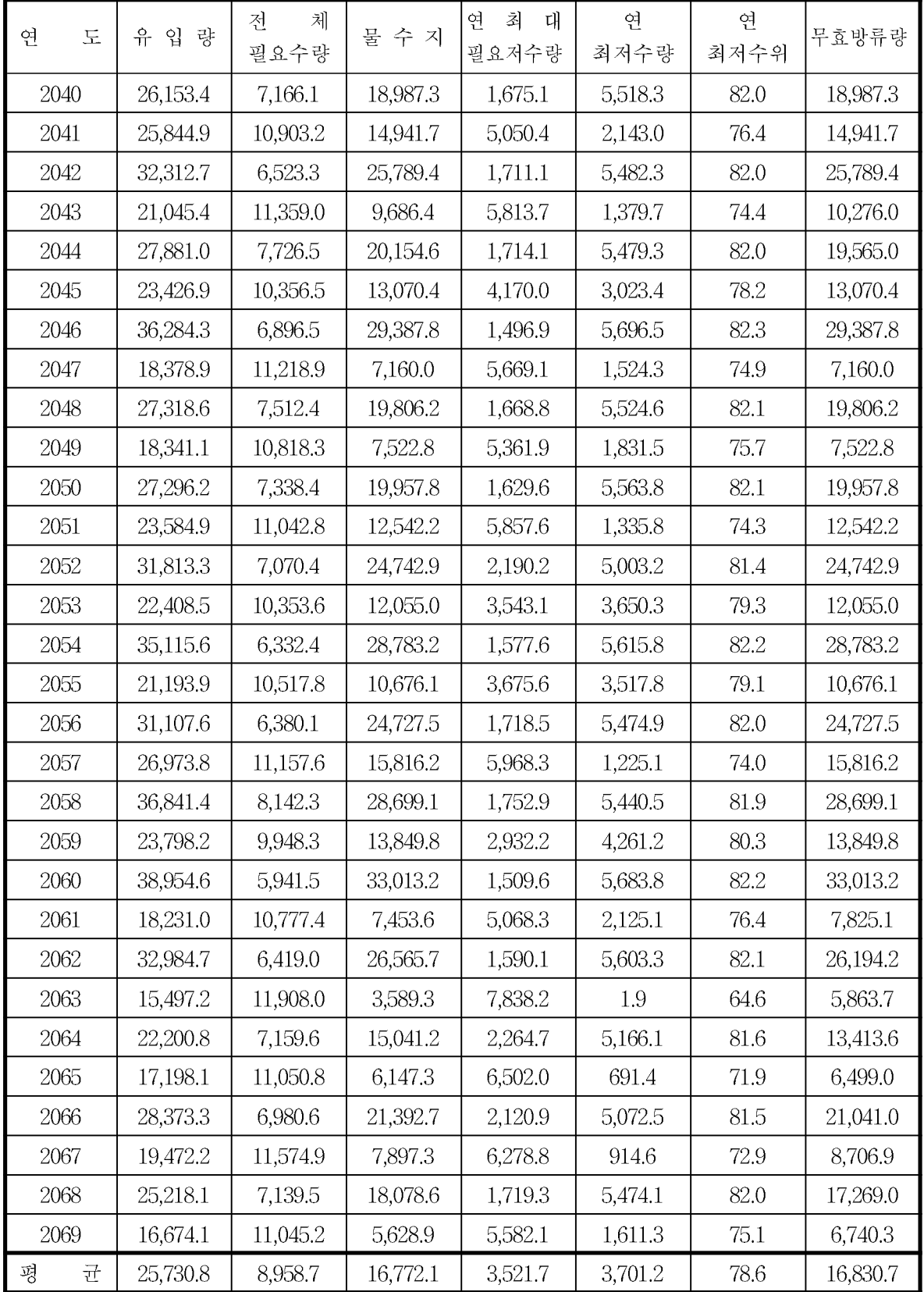

### 14.4 충청남도 고풍저수지 2085s 물수지 분석

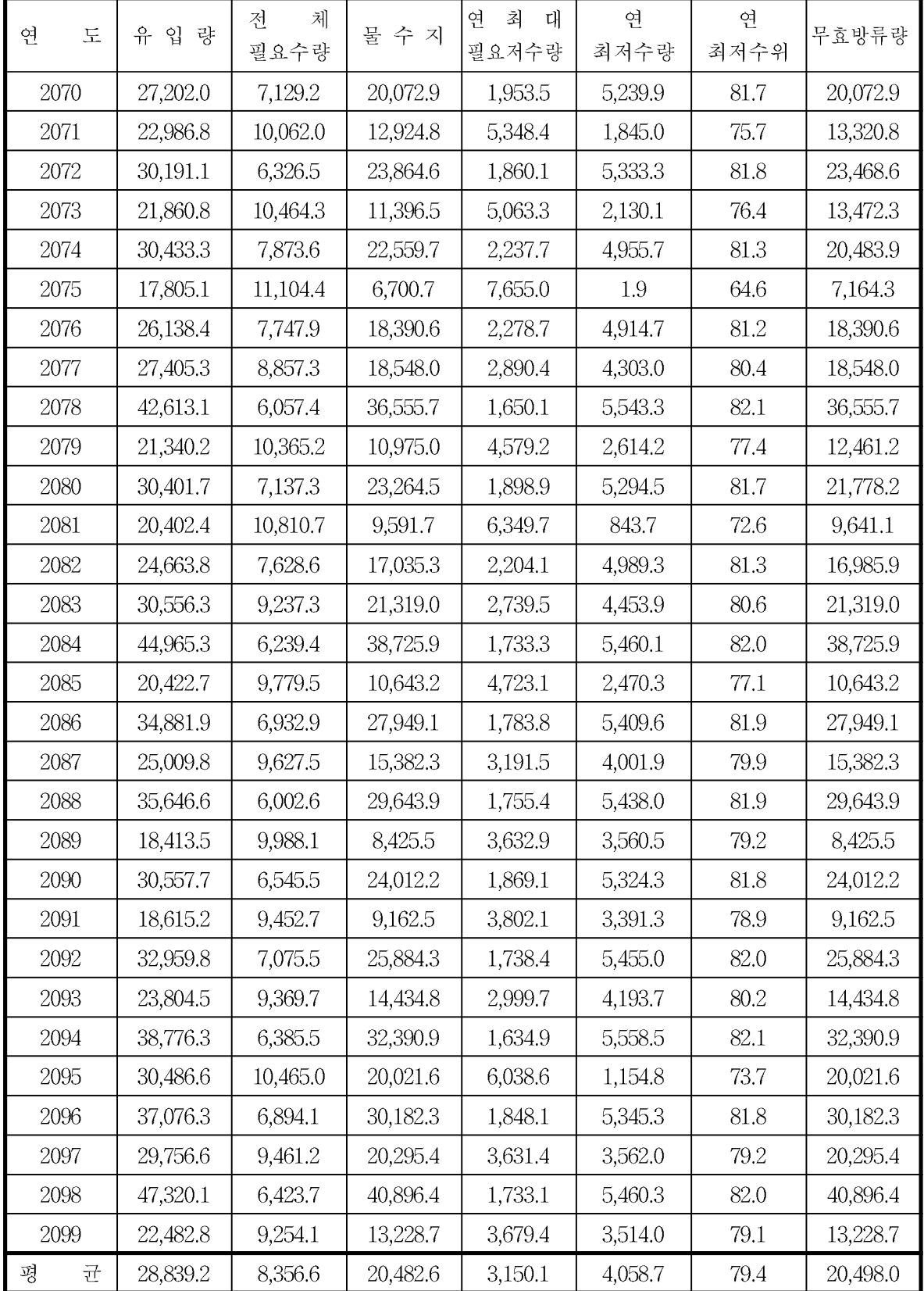

### 15. 충청북도 원남저수지 필요수량 분석 15.1 충청북도 원남저수지 1995s 필요수량 분석

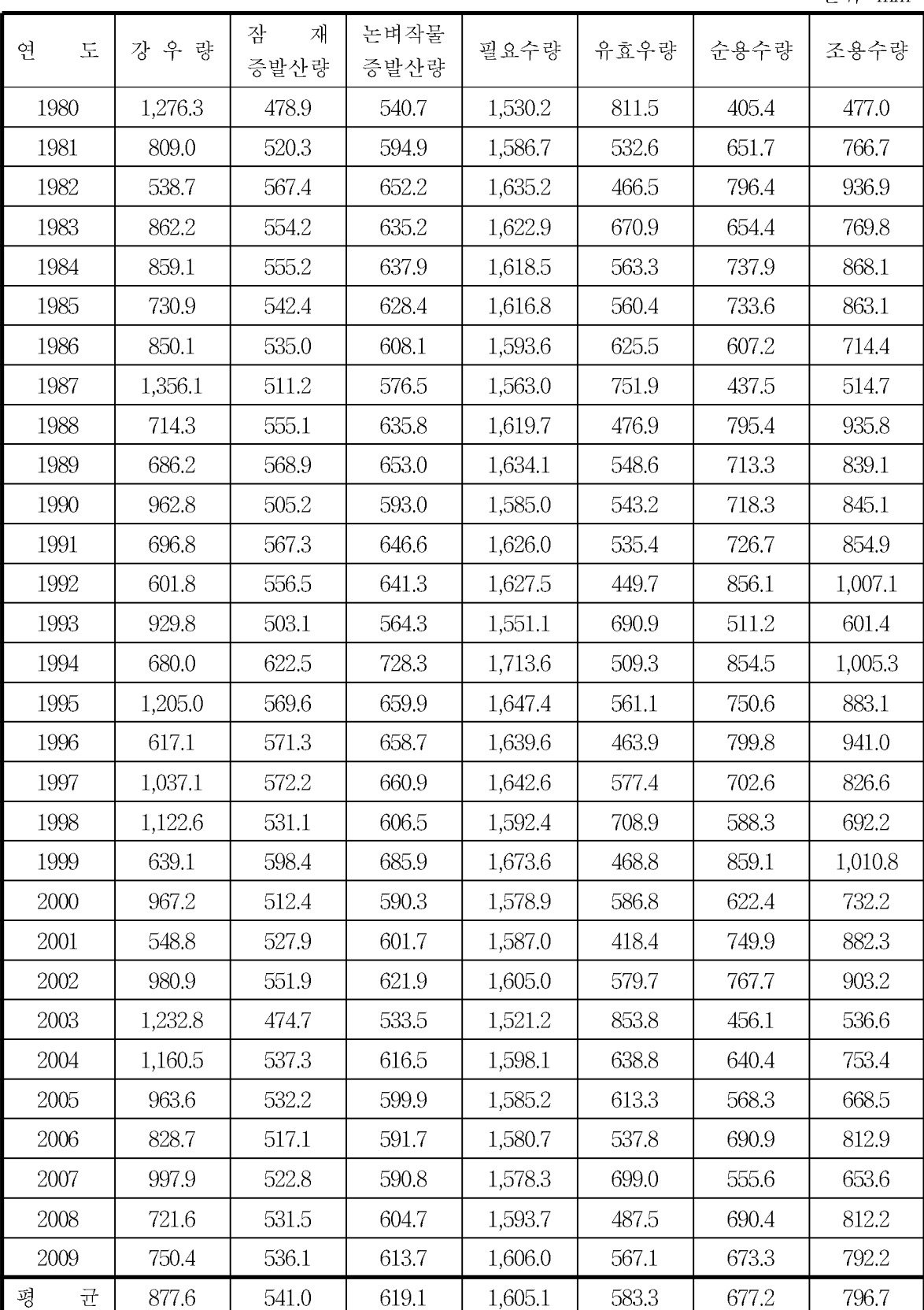

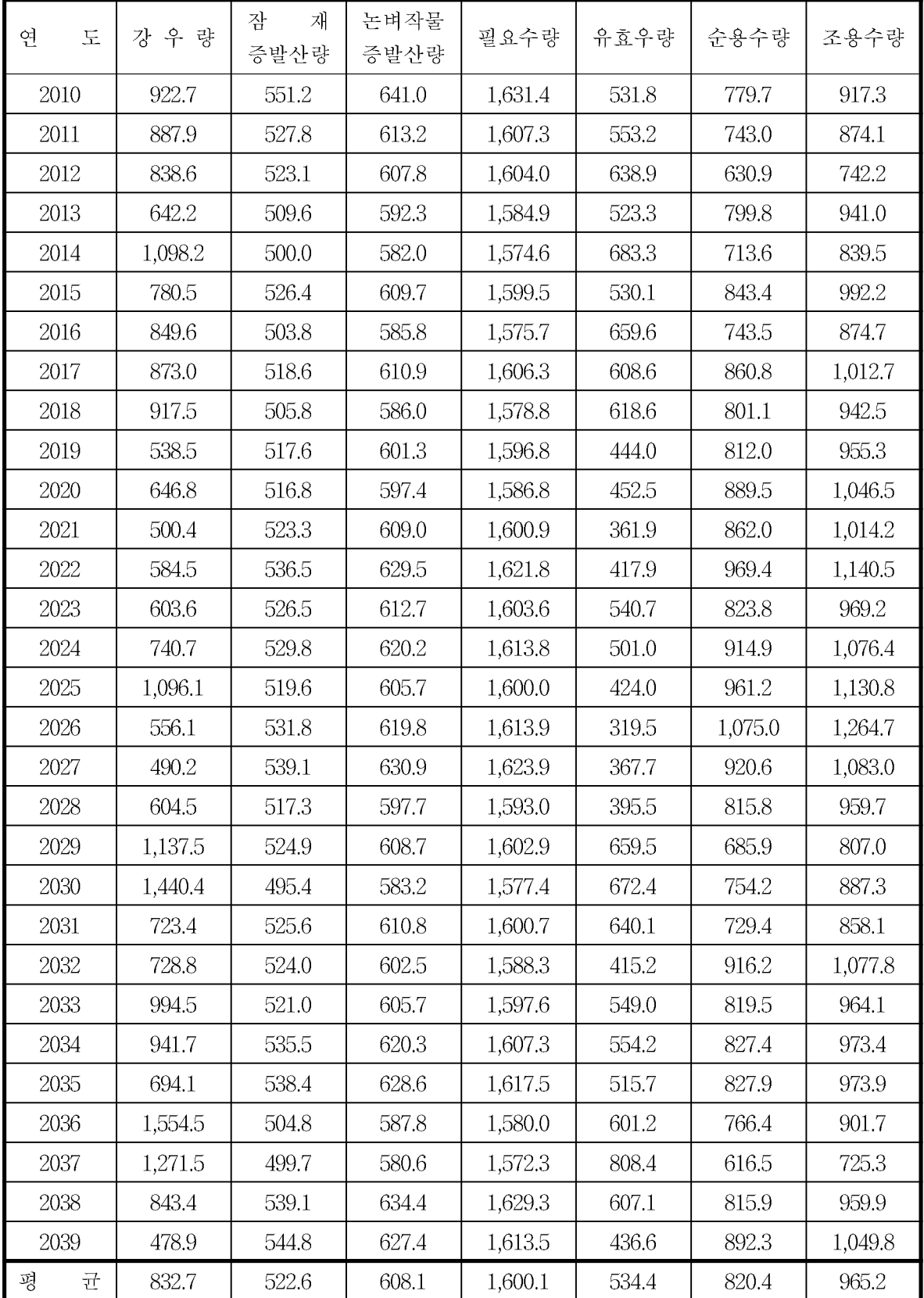

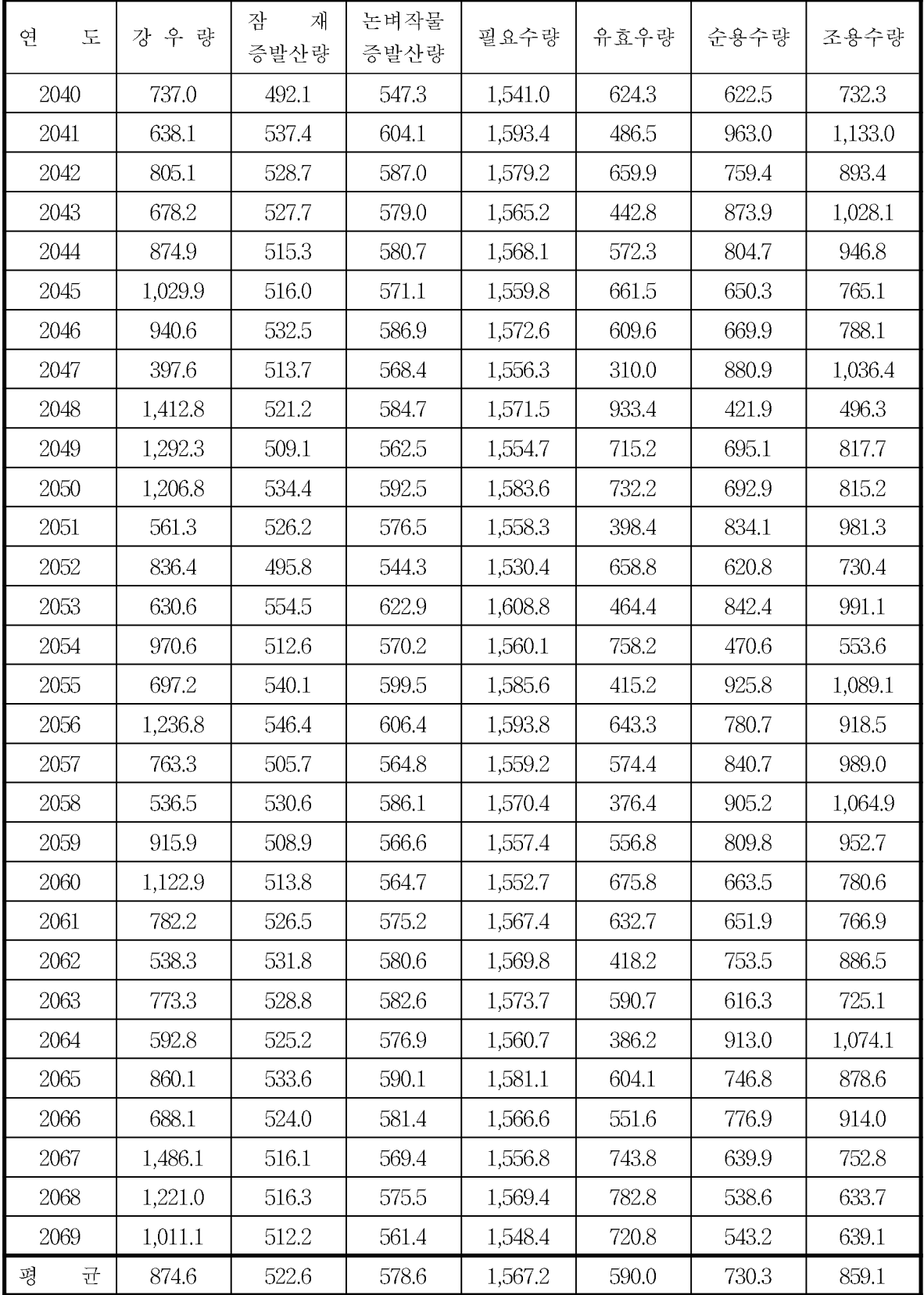

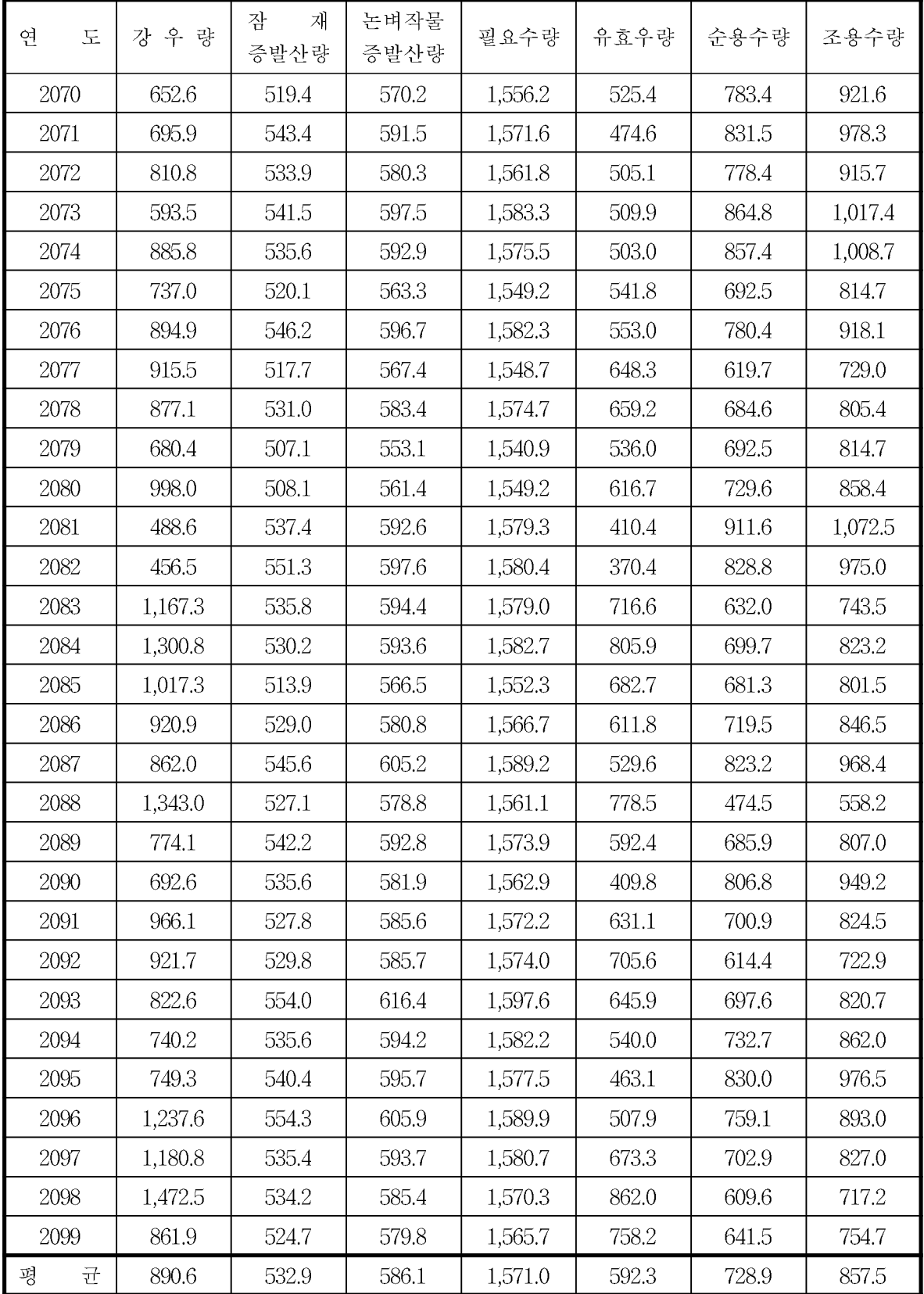

# 16. 충청북도 원남저수지 물수지 분석

16.1 충청북도 원남저수지 1995s 물수지 분석

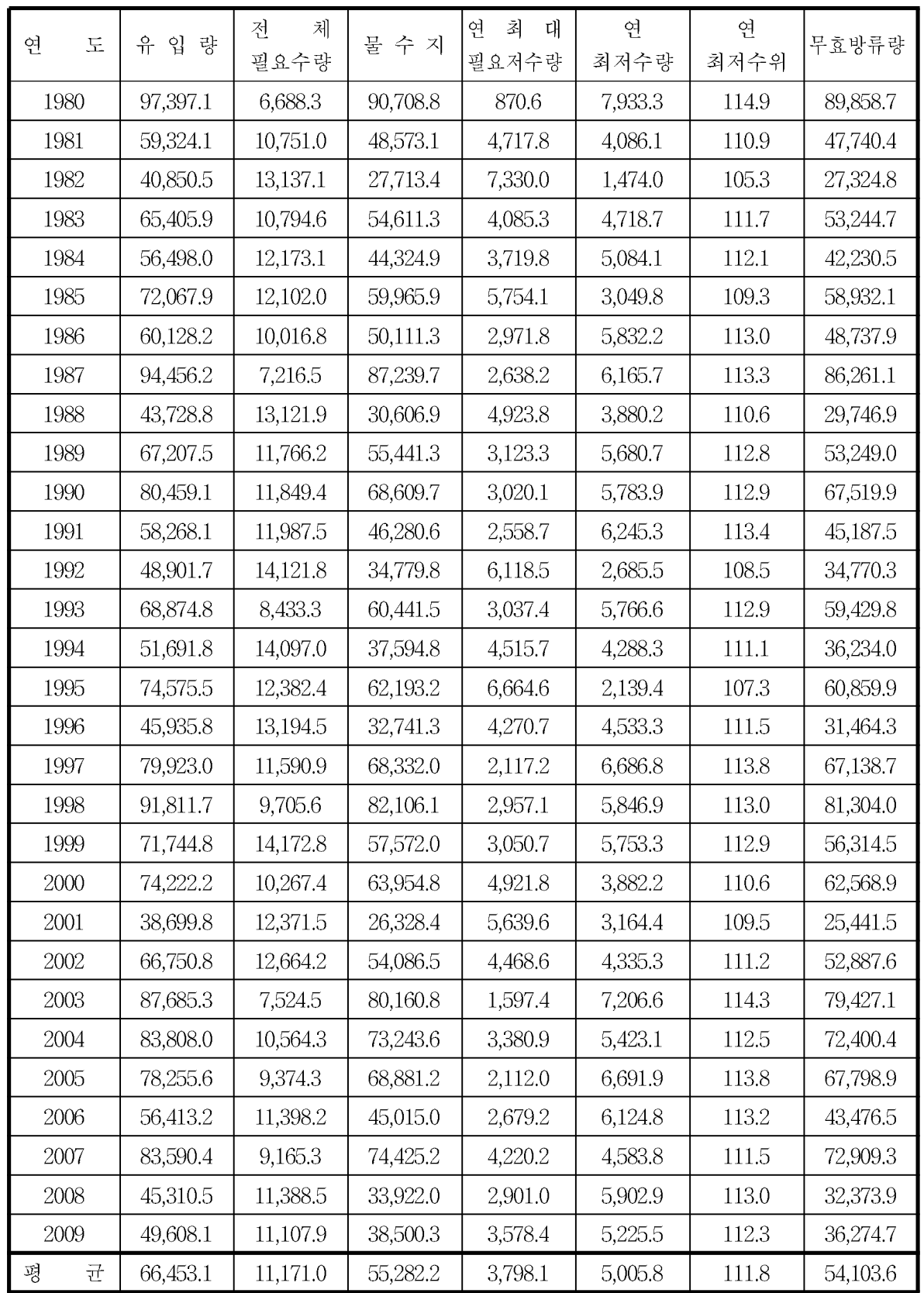

#### 16.2 충청북도 원남저수지 2025s 물수지 분석

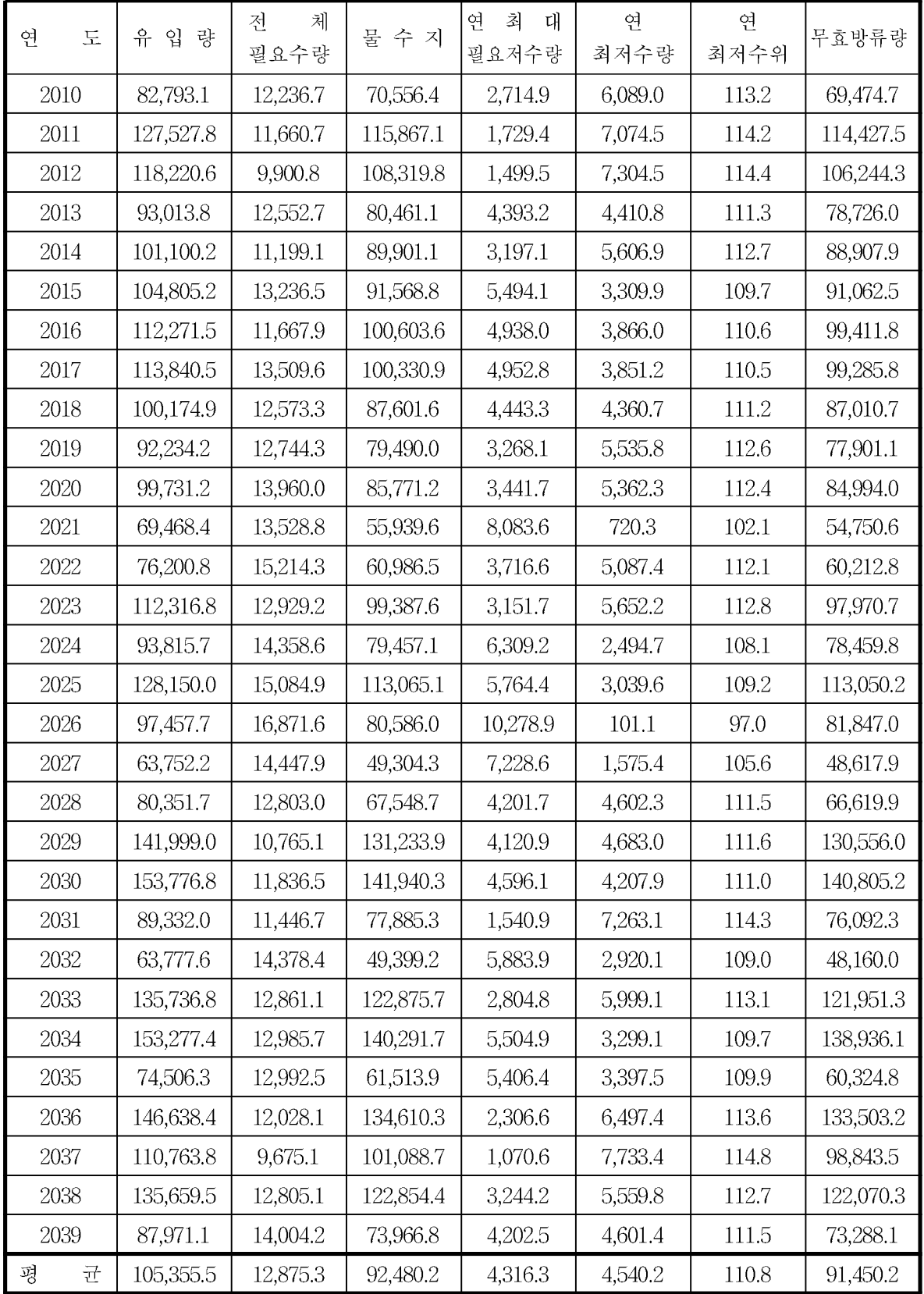

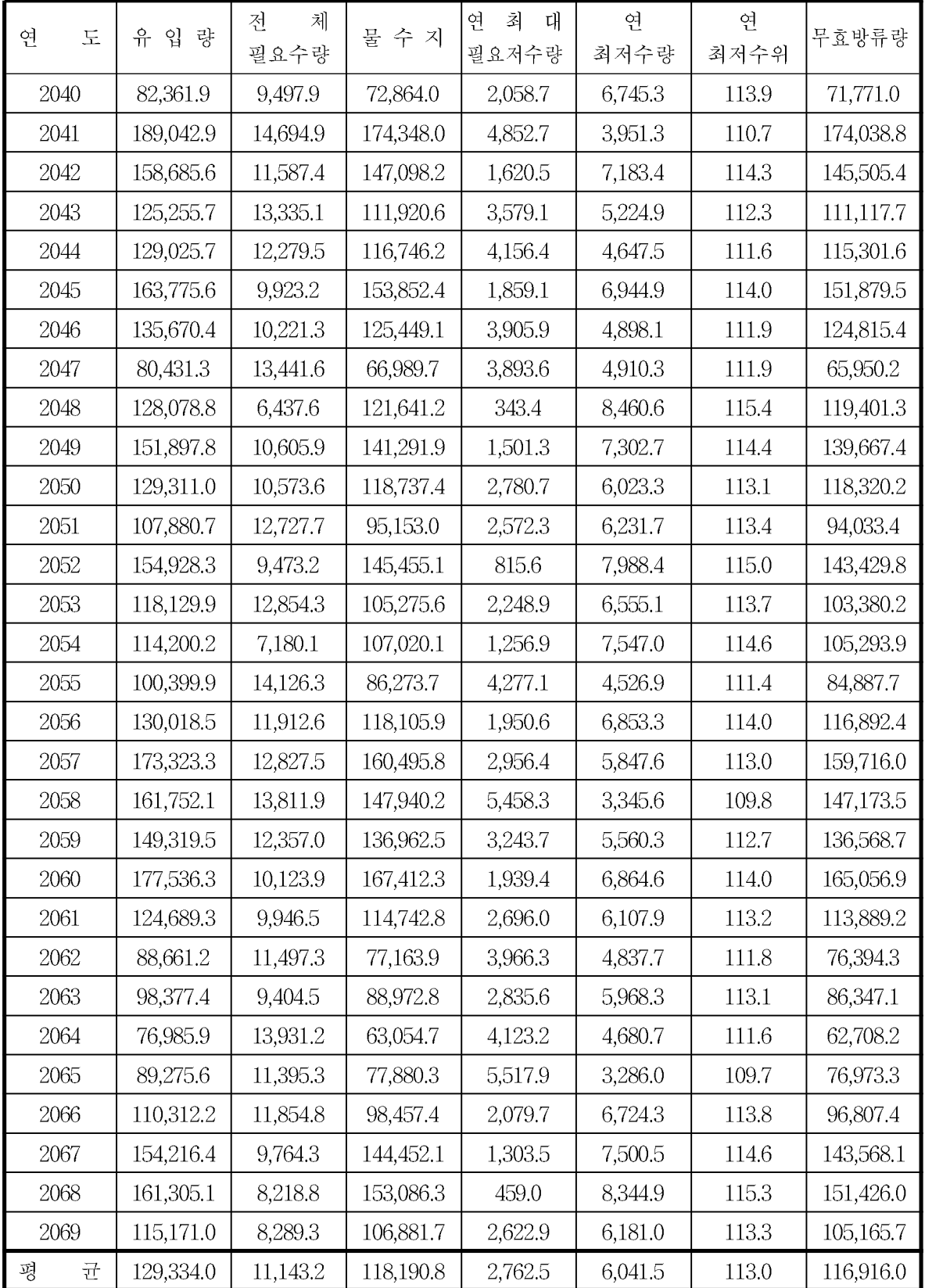

### 16.4 충청북도 원남저수지 2085s 물수지 분석

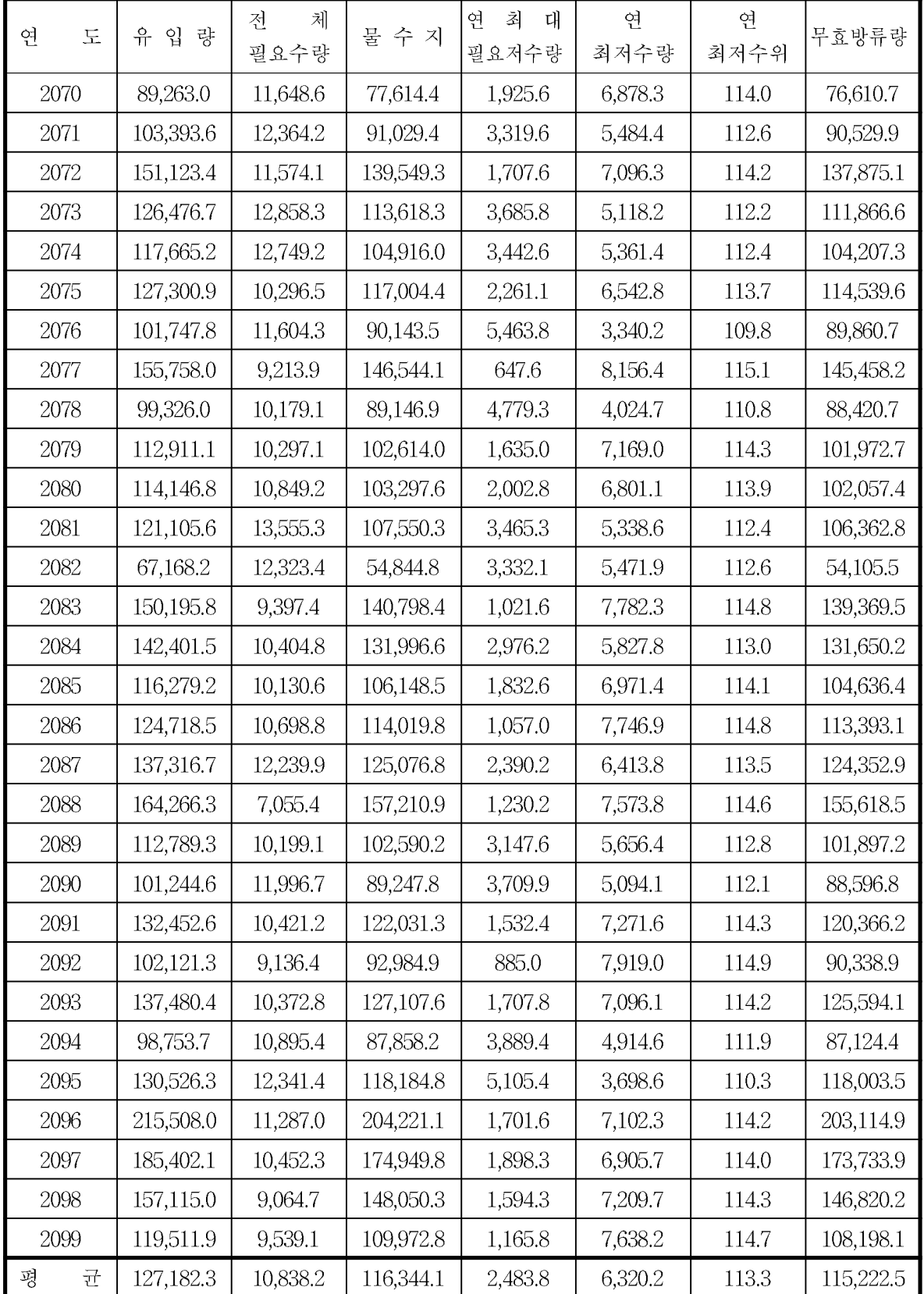

#### 주 아이  $\overline{a}$

- 1. 이 보고서는 농림수산식품부로부터 연구비를 지원받아 한국농어촌공사 농어촌연구원에서 수행한 연구보고서 입니다.
- 2. 이 보고서의 내용은 연구원의 공식견해와 반드시 일치 하는 것은 아닙니다.

#### ■발행처

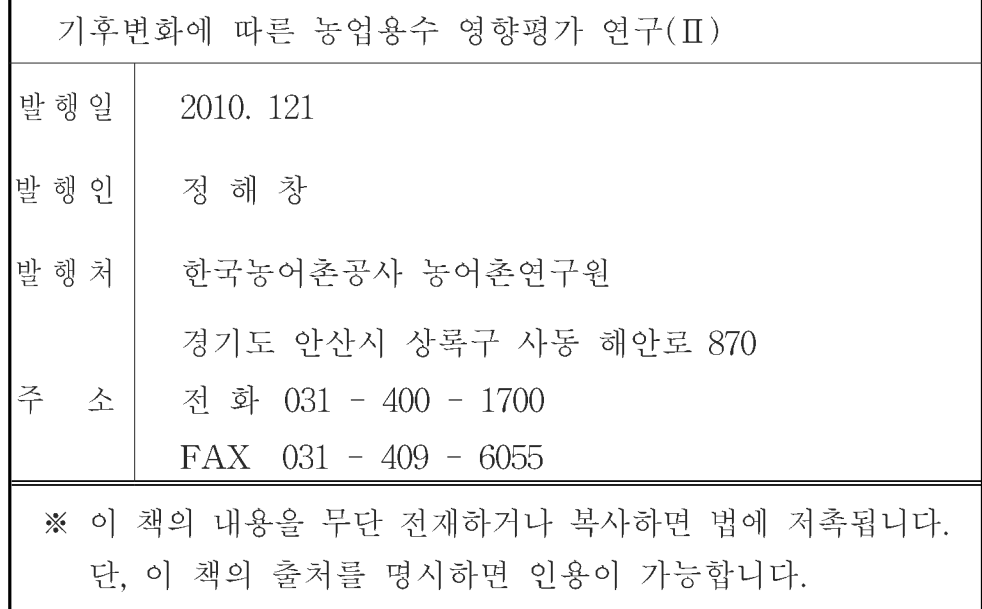